# The **Complete**<br>Reference

"Herb Schildt has written a must-have resource for all C# programmers."

-David Fernandez, C# Poldiet Managre Ma'morft Corporution

Schildt's classic C# reference, fully updated and expanded for C# 2.0

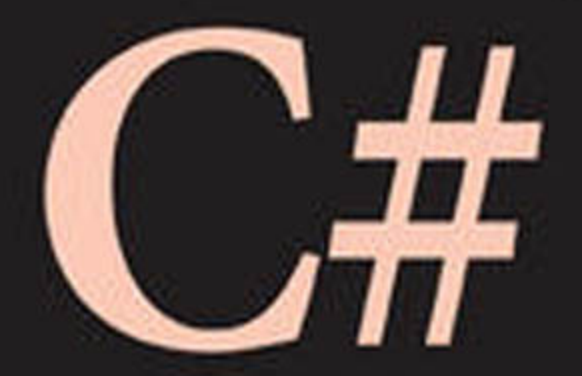

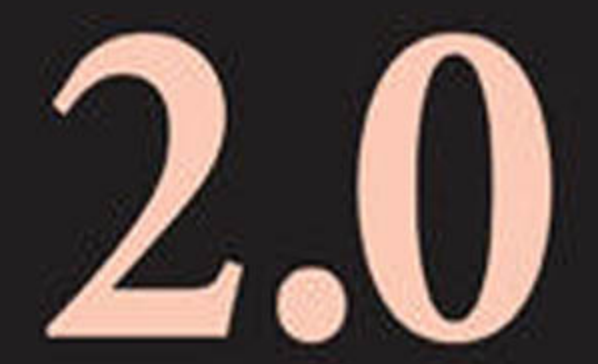

Comprehensive coverage of the entire C# language

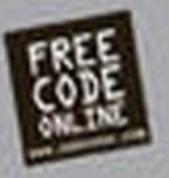

- Covers the new 2.0 features, including generics, nullable types, and anonymous methods
- Hundreds of examples and sample applications

### **Herbert Schildt**

The world's leading programming author with more shart 3.5 million books sold worldwide

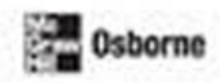

# C# 2.0:  [The Complete Reference,](http://dx.doi.org/10.1036/0072262095) Second Edition

### **About the Author**

**Herbert Schildt** is the world's leading programming author. He is an authority on the C, C++, Java, and C# languages, and is a master Windows programmer. His programming books have sold more than 3.5 million copies worldwide and have been translated into all major foreign languages. He is the author of numerous bestsellers, including *Java: The Complete Reference, C++: The Complete Reference, C: The Complete Reference,* and *C#: A Beginner's Guide.* Schildt holds both graduate and undergraduate degrees from the University of Illinois. He can be reached at his consulting office at (217) 586-4683. His web site is **<www.HerbSchildt.com>**.

# C# 2.0:  [The Complete Reference,](http://dx.doi.org/10.1036/0072262095) Second Edition

Herbert Schildt

**McGraw-Hill/Osborne**

**New York Chicago San Francisco Lisbon London Madrid Mexico City Milan New Delhi San Juan Seoul Singapore Sydney Toronto** Copyright © 2006 by The McGraw-Hill Companies. All rights reserved. Manufactured in the United States of America. Except as permitted under the United States Copyright Act of 1976, no part of this publication may be reproduced or distributed in any form or by any means, or stored in a database or retrieval system, without the prior written permission of the publisher.

#### 0-07-148373-X

The material in this eBook also appears in the print version of this title: 0-07-226209-5.

All trademarks are trademarks of their respective owners. Rather than put a trademark symbol after every occurrence of a trademarked name, we use names in an editorial fashion only, and to the benefit of the trademark owner, with no intention of infringement of the trademark. Where such designations appear in this book, they have been printed with initial caps.

McGraw-Hill eBooks are available at special quantity discounts to use as premiums and sales promotions, or for use in corporate training programs. For more information, please contact George Hoare, Special Sales, at george hoare@mcgraw-hill.com or (212) 904-4069.

#### TERMS OF USE

This is a copyrighted work and The McGraw-Hill Companies, Inc. ("McGraw-Hill") and its licensors reserve all rights in and to the work. Use of this work is subject to these terms. Except as permitted under the Copyright Act of 1976 and the right to store and retrieve one copy of the work, you may not decompile, disassemble, reverse engineer, reproduce, modify, create derivative works based upon, transmit, distribute, disseminate, sell, publish or sublicense the work or any part of it without McGraw-Hill's prior consent. You may use the work for your own noncommercial and personal use; any other use of the work is strictly prohibited. Your right to use the work may be terminated if you fail to comply with these terms.

THE WORK IS PROVIDED "AS IS." McGRAW-HILL AND ITS LICENSORS MAKE NO GUARANTEES OR WARRANTIES AS TO THE ACCURACY, ADEQUACY OR COMPLETENESS OF OR RESULTS TO BE OBTAINED FROM USING THE WORK, INCLUD-ING ANY INFORMATION THAT CAN BE ACCESSED THROUGH THE WORK VIA HYPERLINK OR OTHERWISE, AND EXPRESSLY DISCLAIM ANY WARRANTY, EXPRESS OR IMPLIED, INCLUDING BUT NOT LIMITED TO IMPLIED WAR-RANTIES OF MERCHANTABILITY OR FITNESS FOR A PARTICULAR PURPOSE. McGraw-Hill and its licensors do not warrant or guarantee that the functions contained in the work will meet your requirements or that its operation will be uninterrupted or error free. Neither McGraw-Hill nor its licensors shall be liable to you or anyone else for any inaccuracy, error or omission, regardless of cause, in the work or for any damages resulting therefrom. McGraw-Hill has no responsibility for the content of any information accessed through the work. Under no circumstances shall McGraw-Hill and/or its licensors be liable for any indirect, incidental, special, punitive, consequential or similar damages that result from the use of or inability to use the work, even if any of them has been advised of the possibility of such damages. This limitation of liability shall apply to any claim or cause whatsoever whether such claim or cause arises in contract, tort or otherwise.

DOI: [10.1036/0072262095](http://dx.doi.org/10.1036/0072262095) 

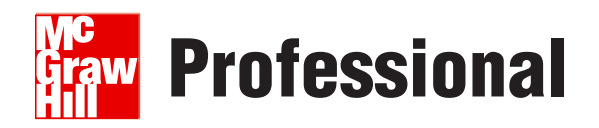

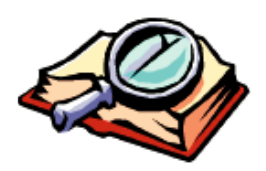

### **Want to learn more?**

We hope you enjoy this McGraw-Hill eBook! If

you'd like more information about this book, its author, or related books and websites, please [click here.](http://dx.doi.org/10.1036/0072262095)

## **Contents**

<span id="page-6-0"></span>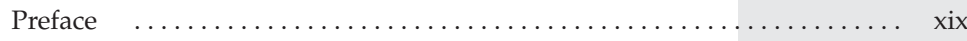

### **Part I The C# Language**

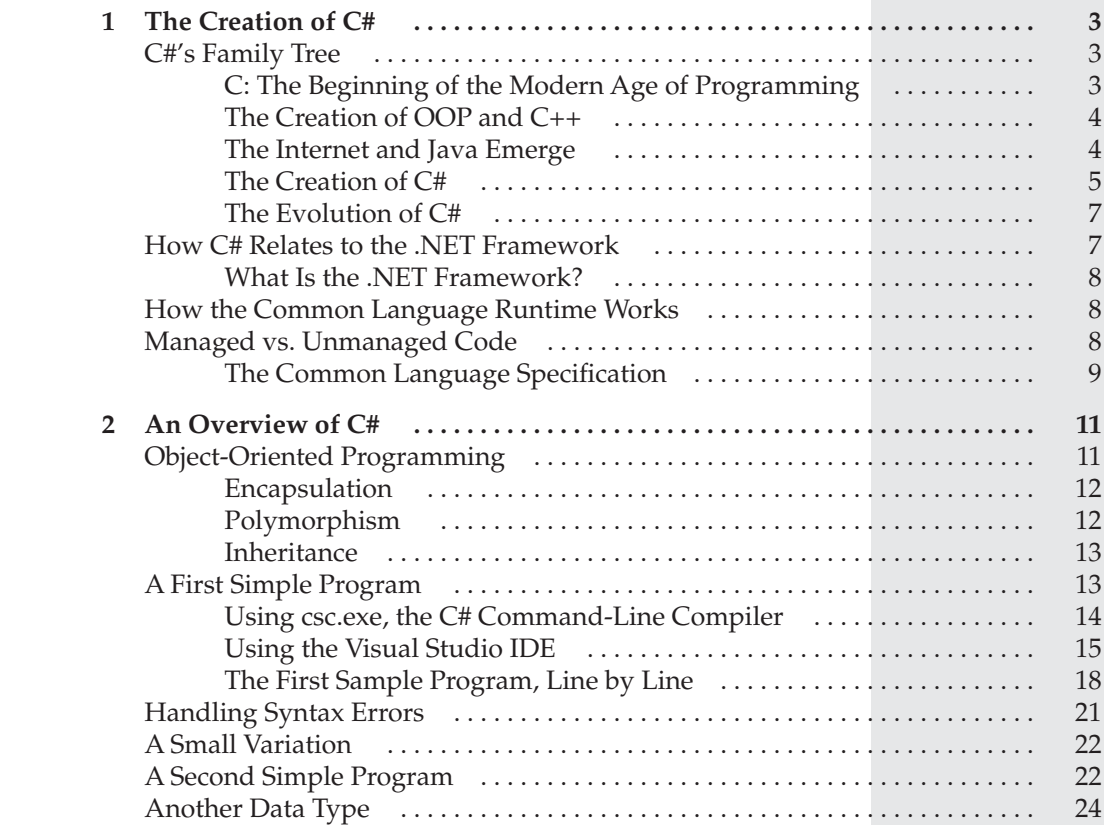

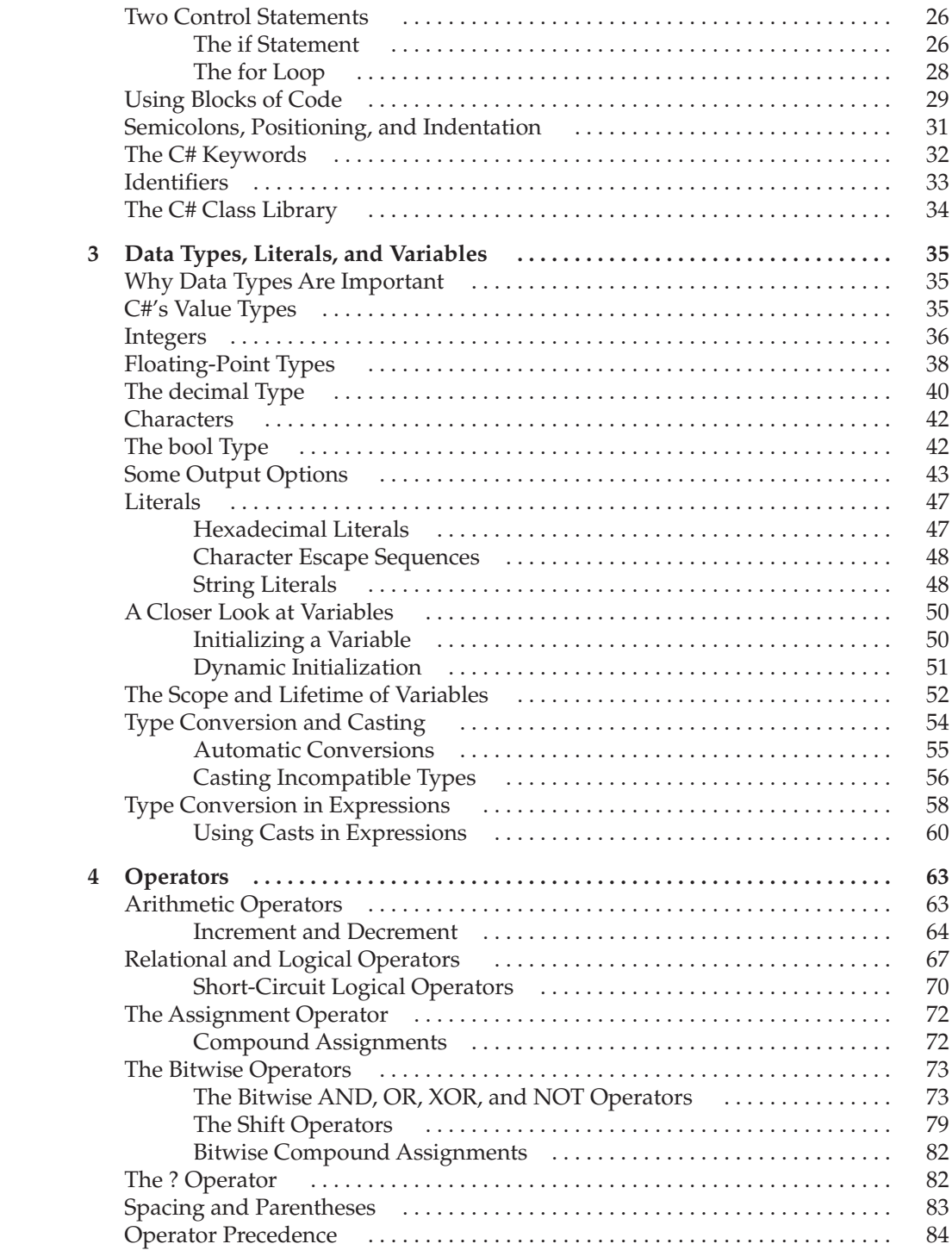

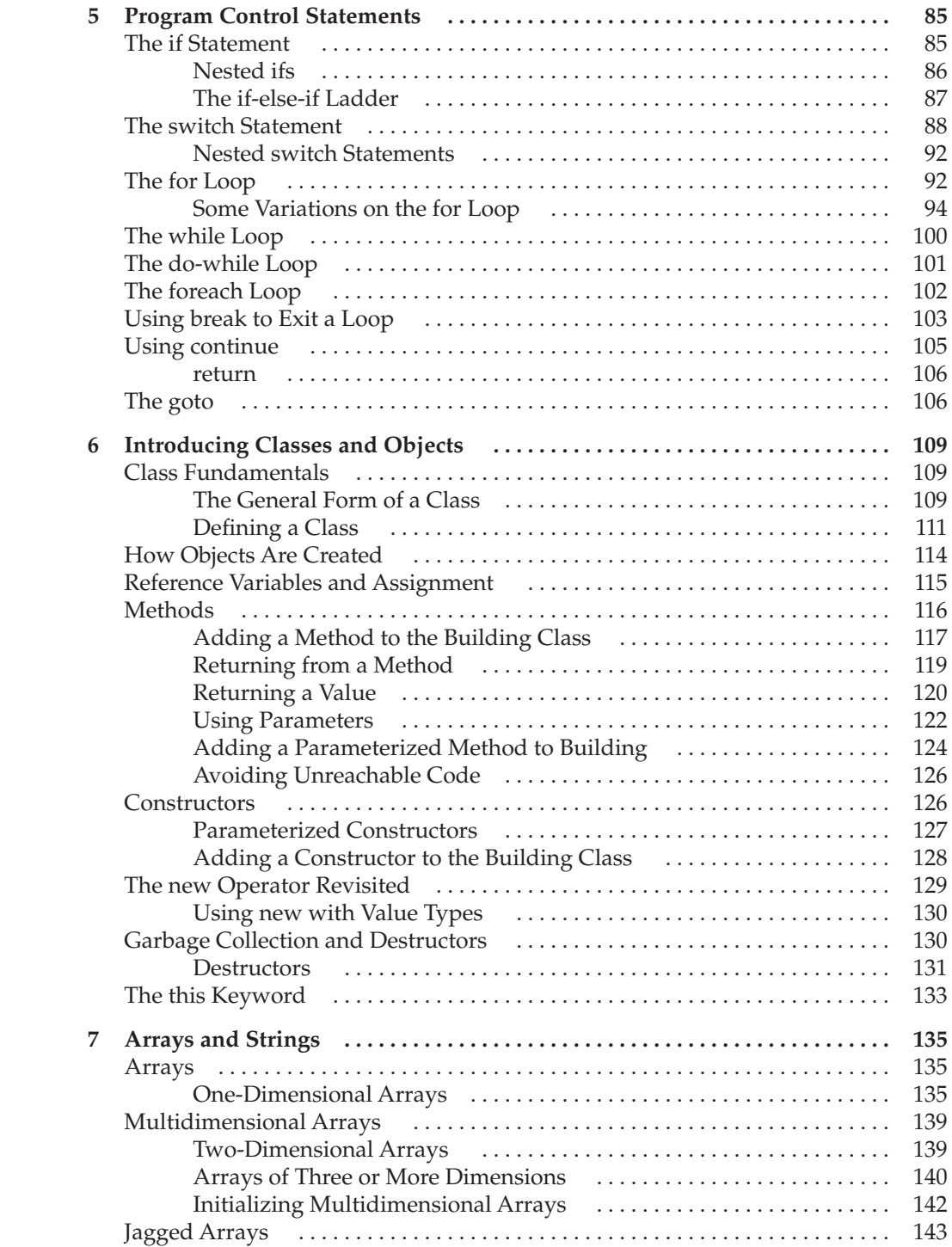

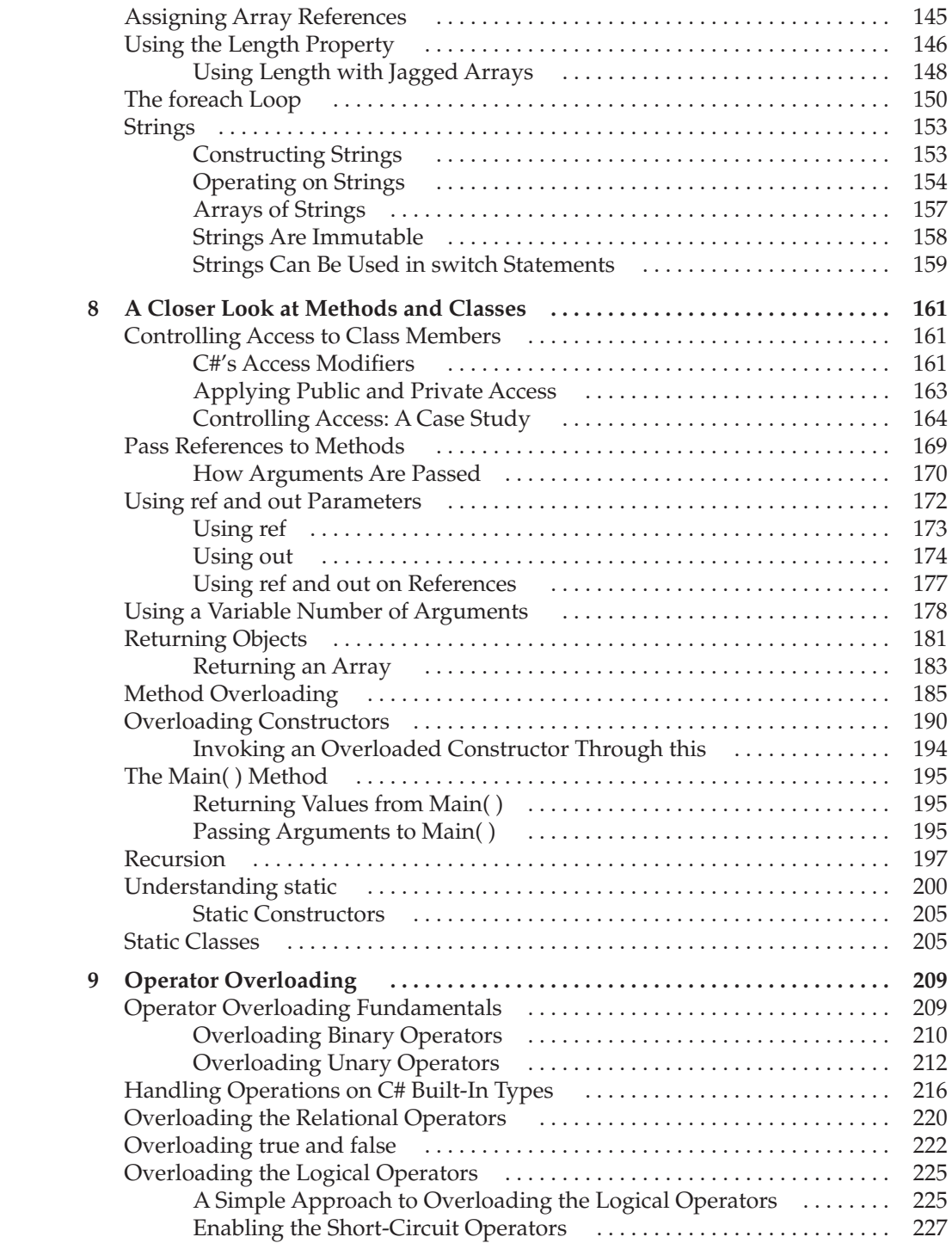

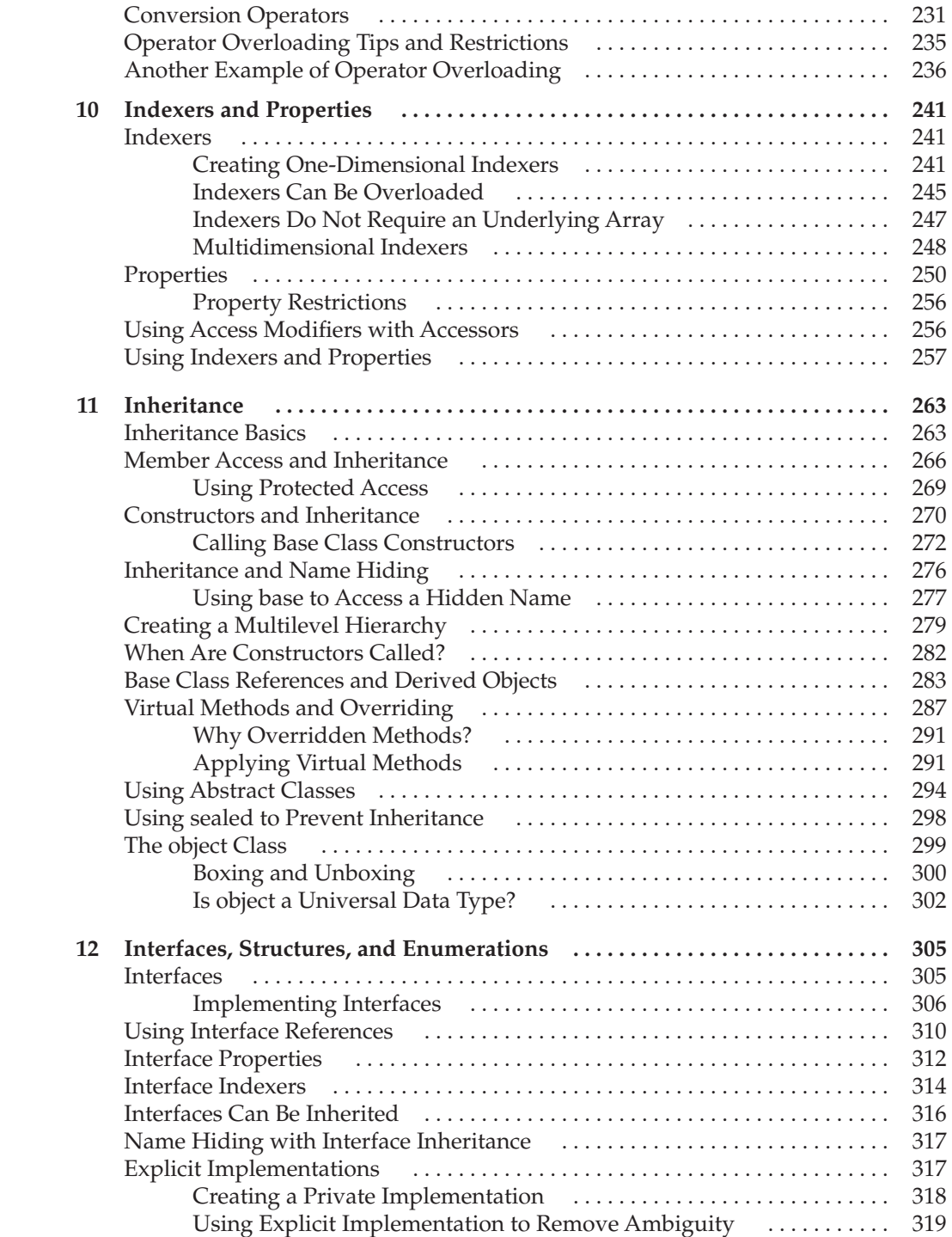

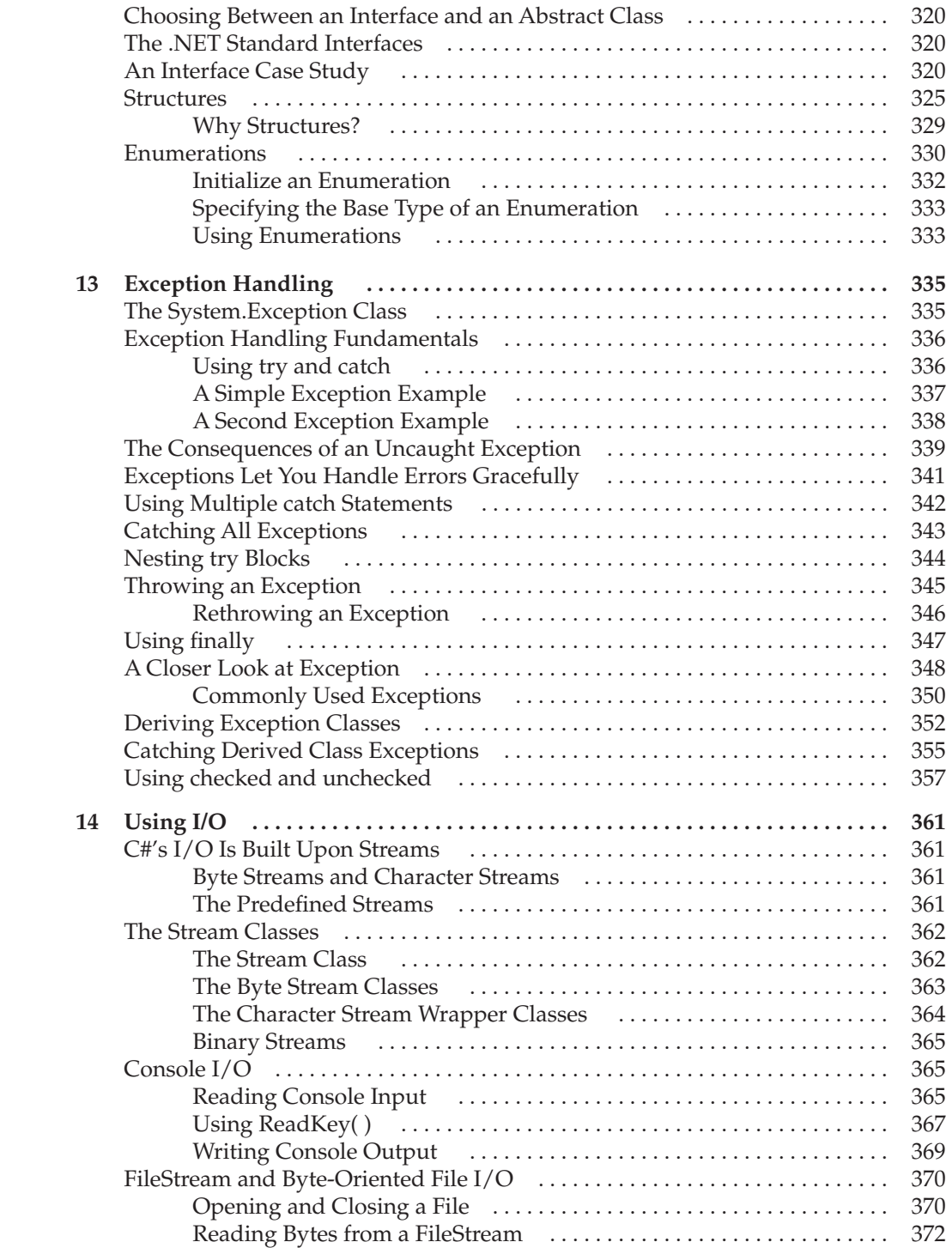

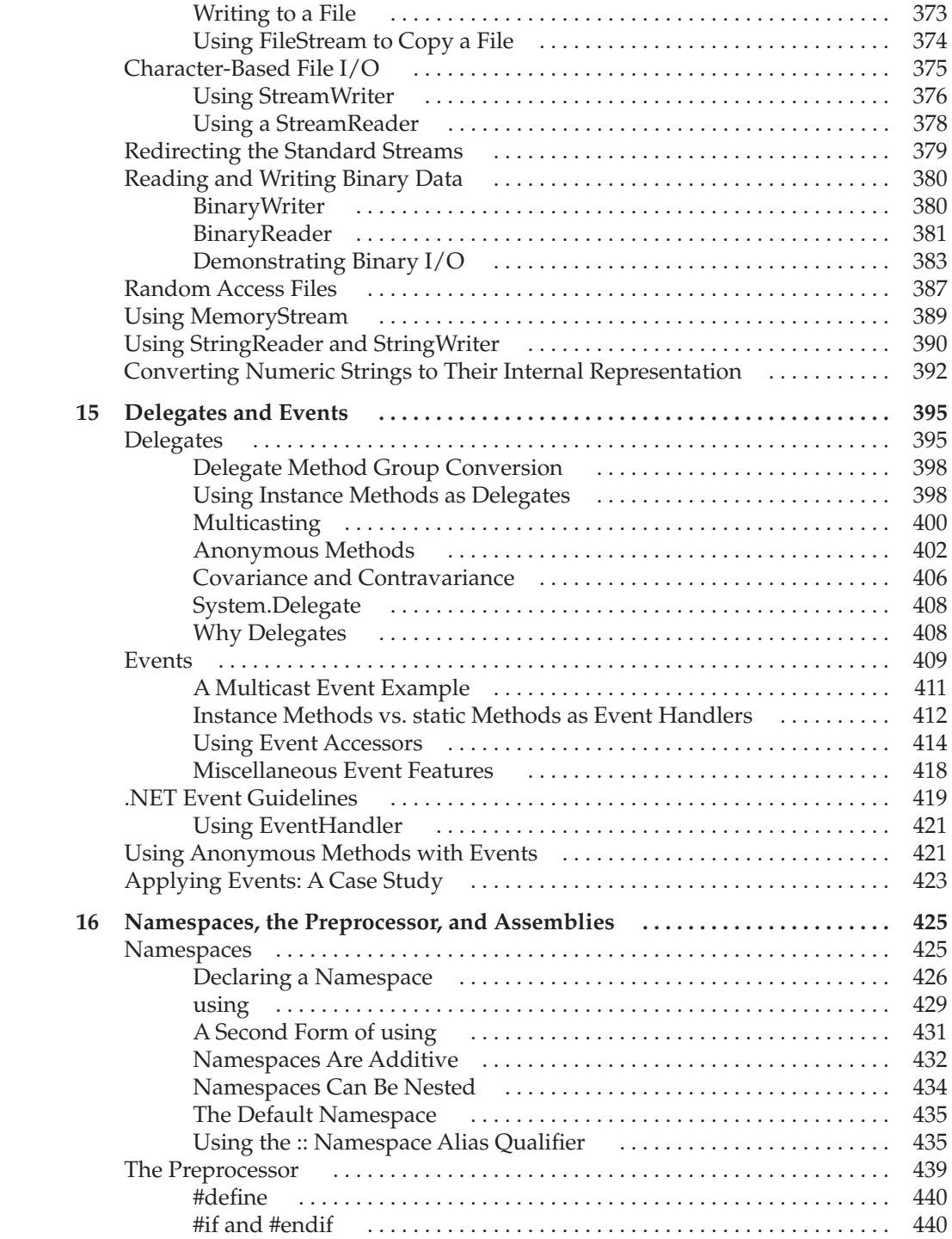

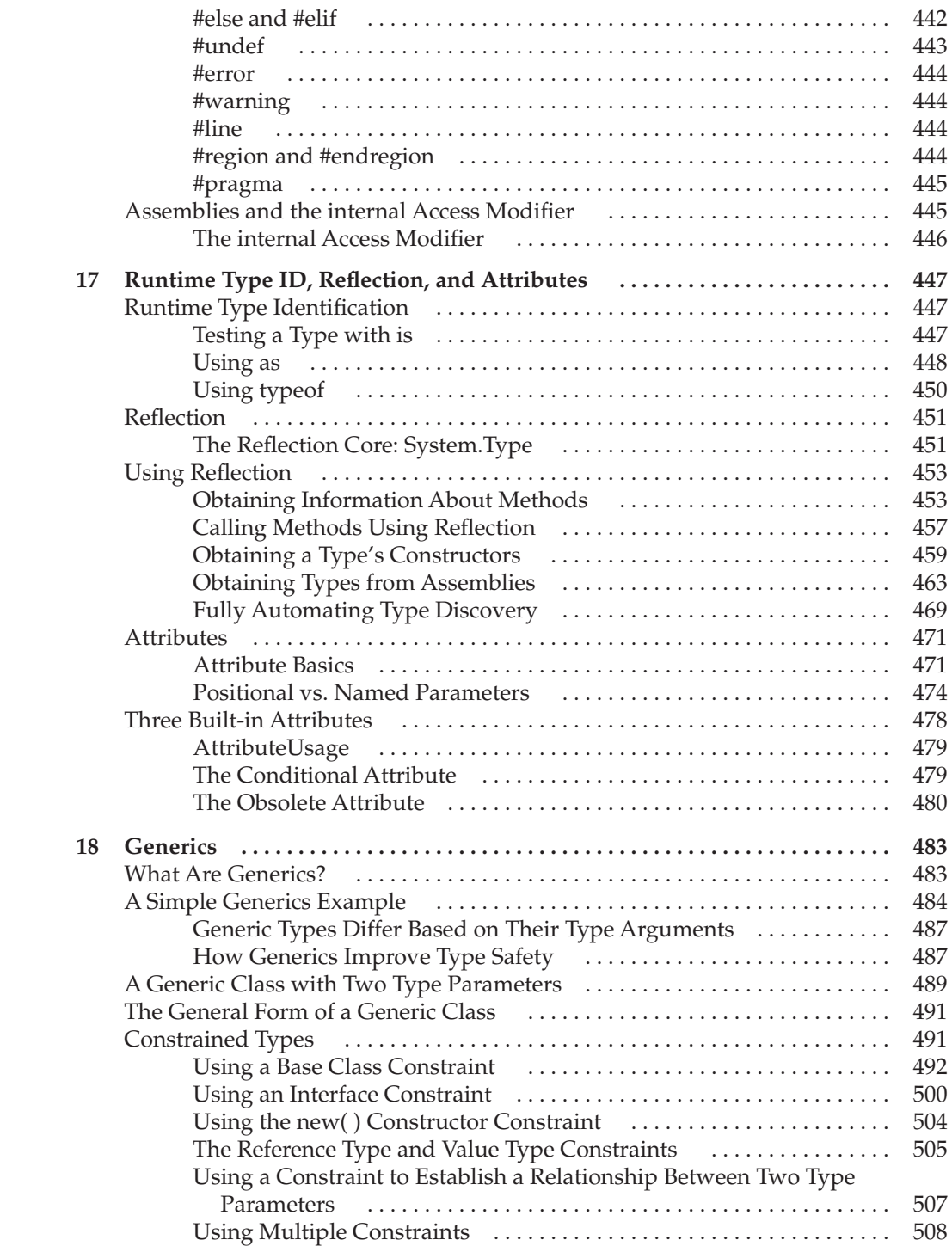

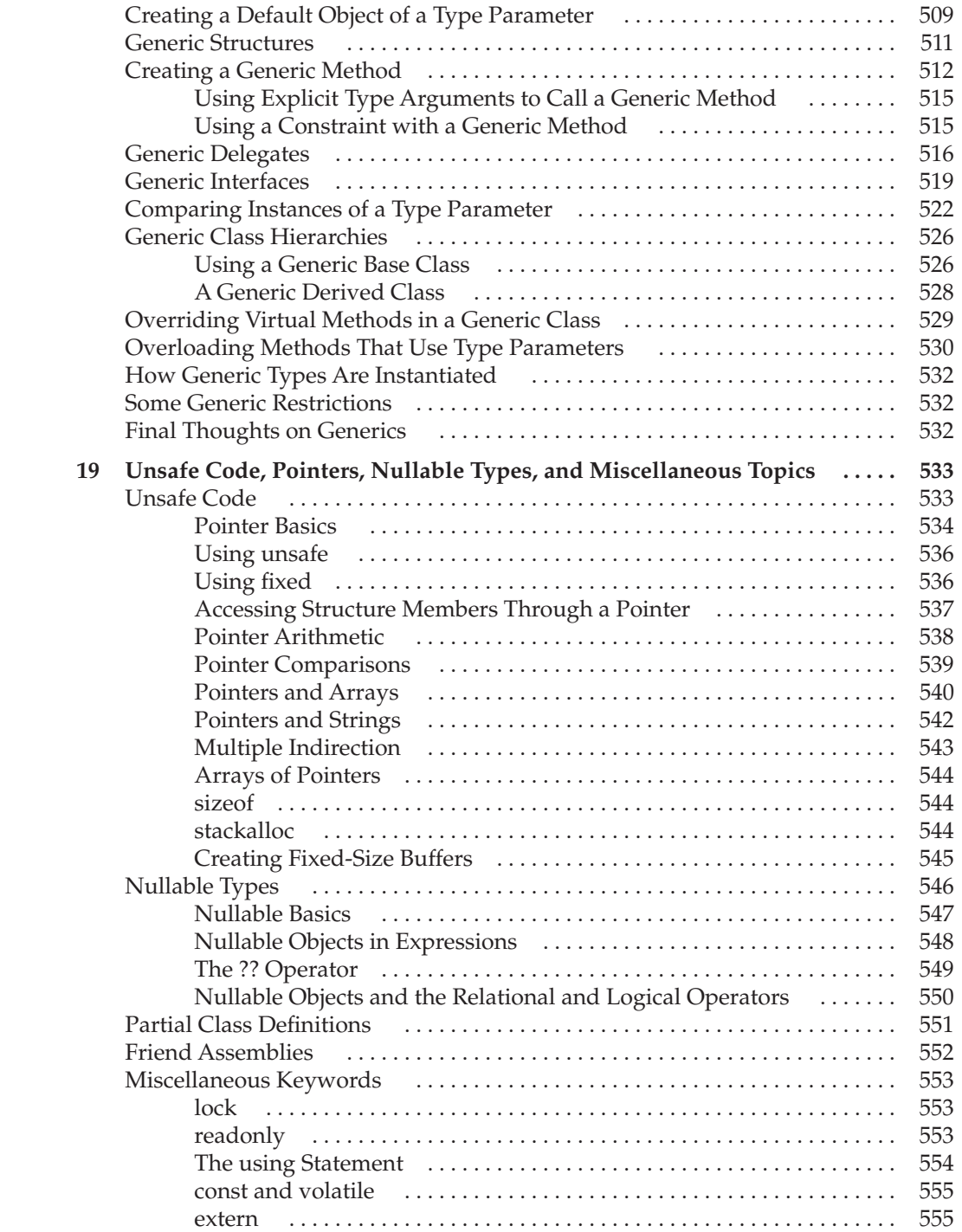

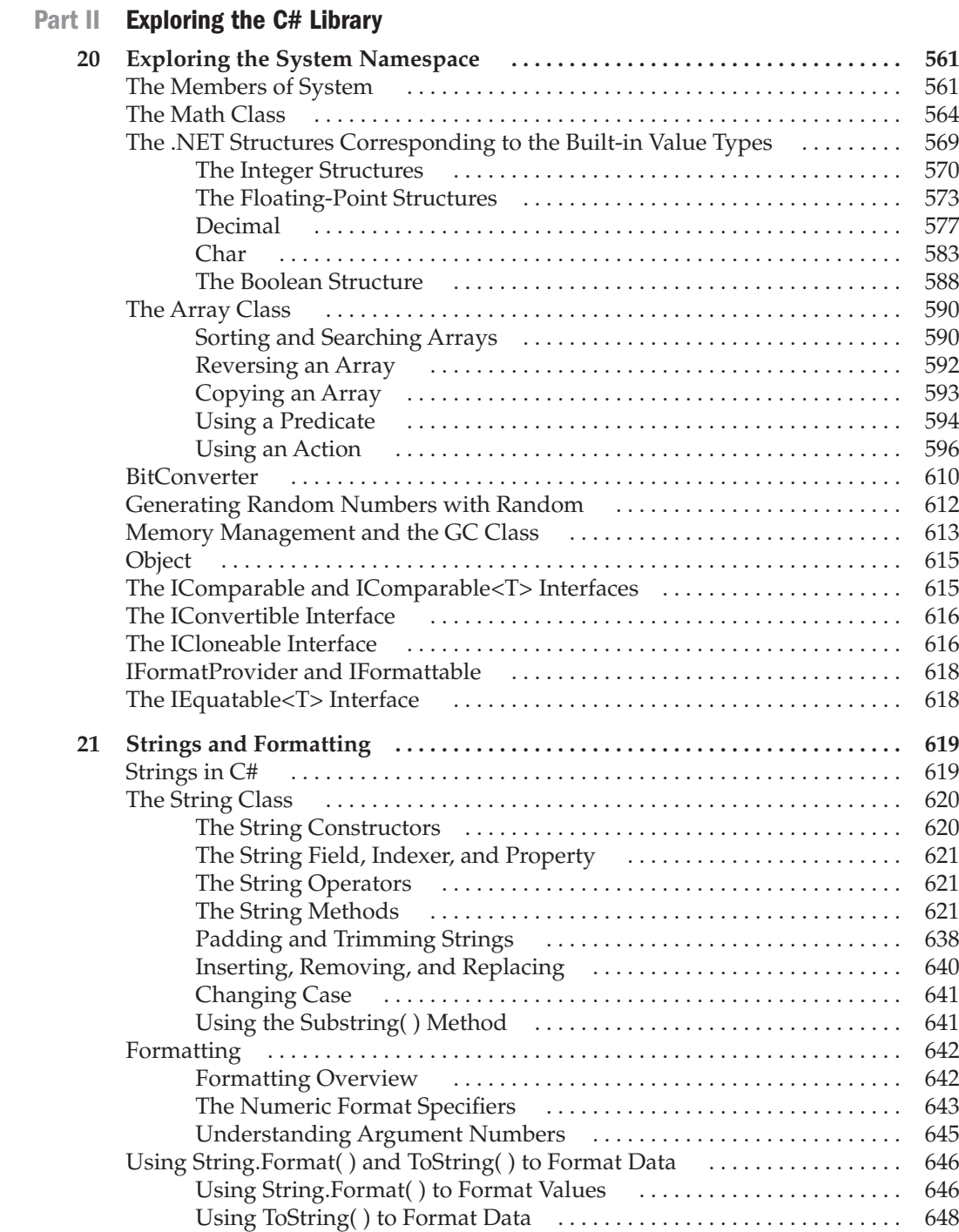

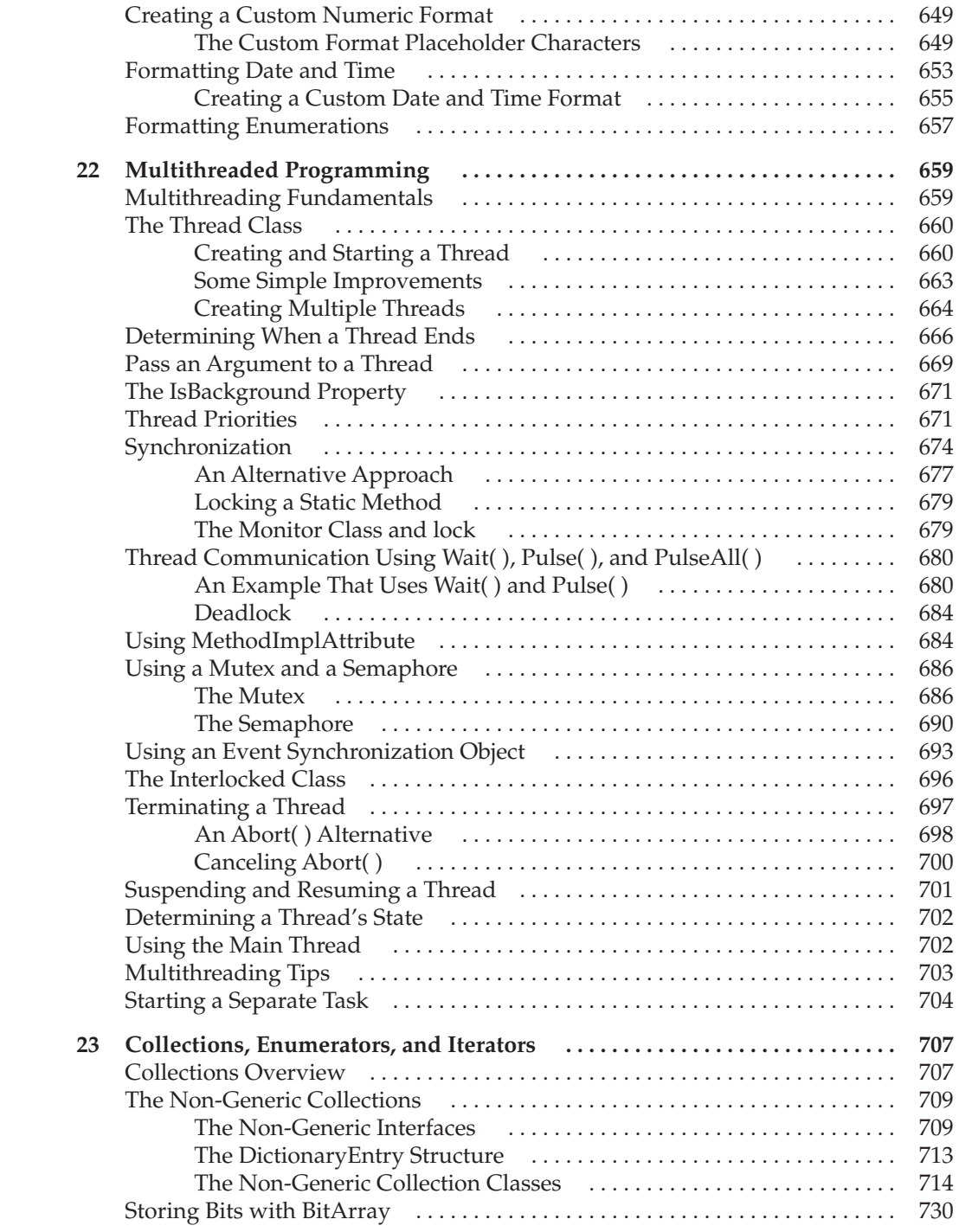

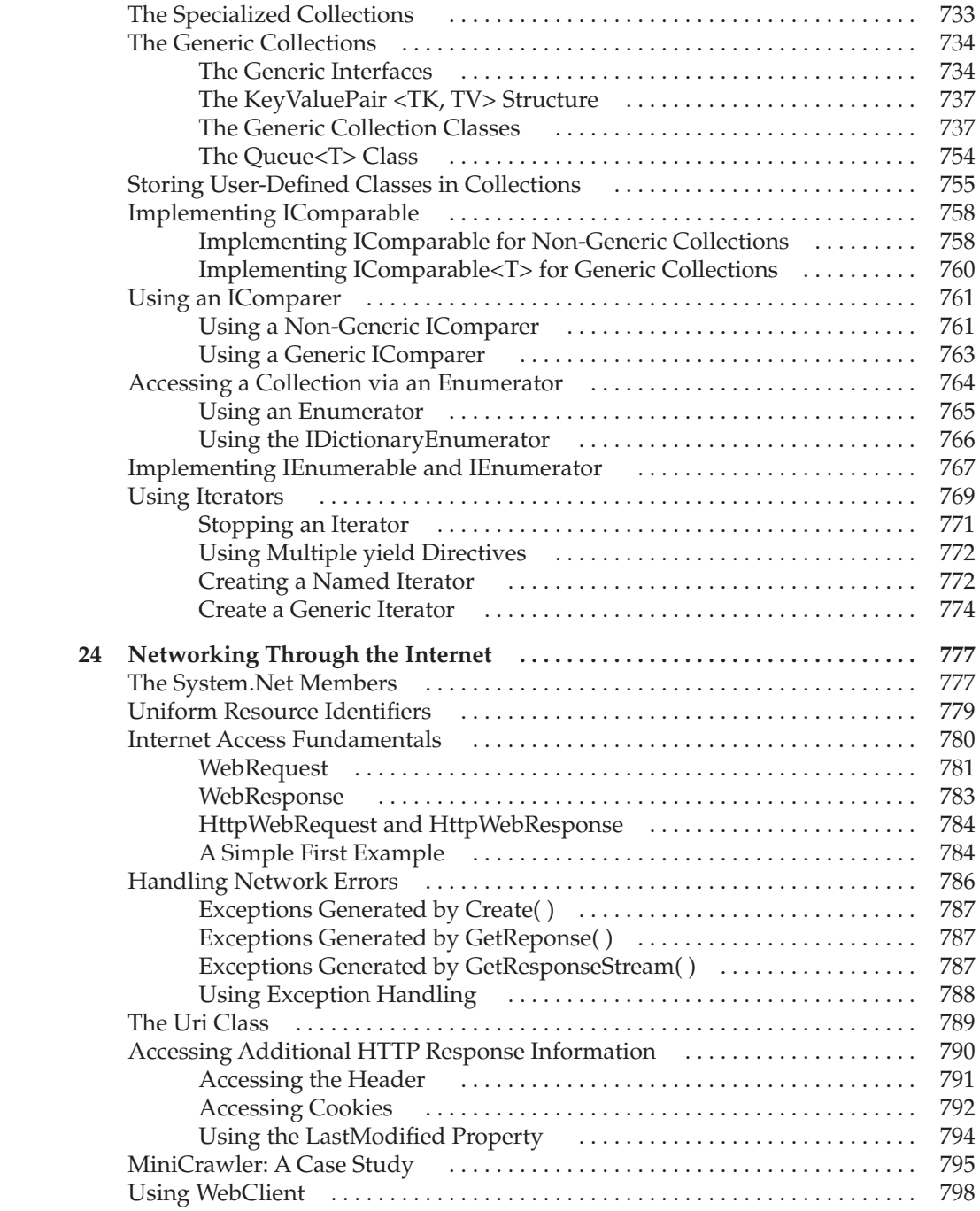

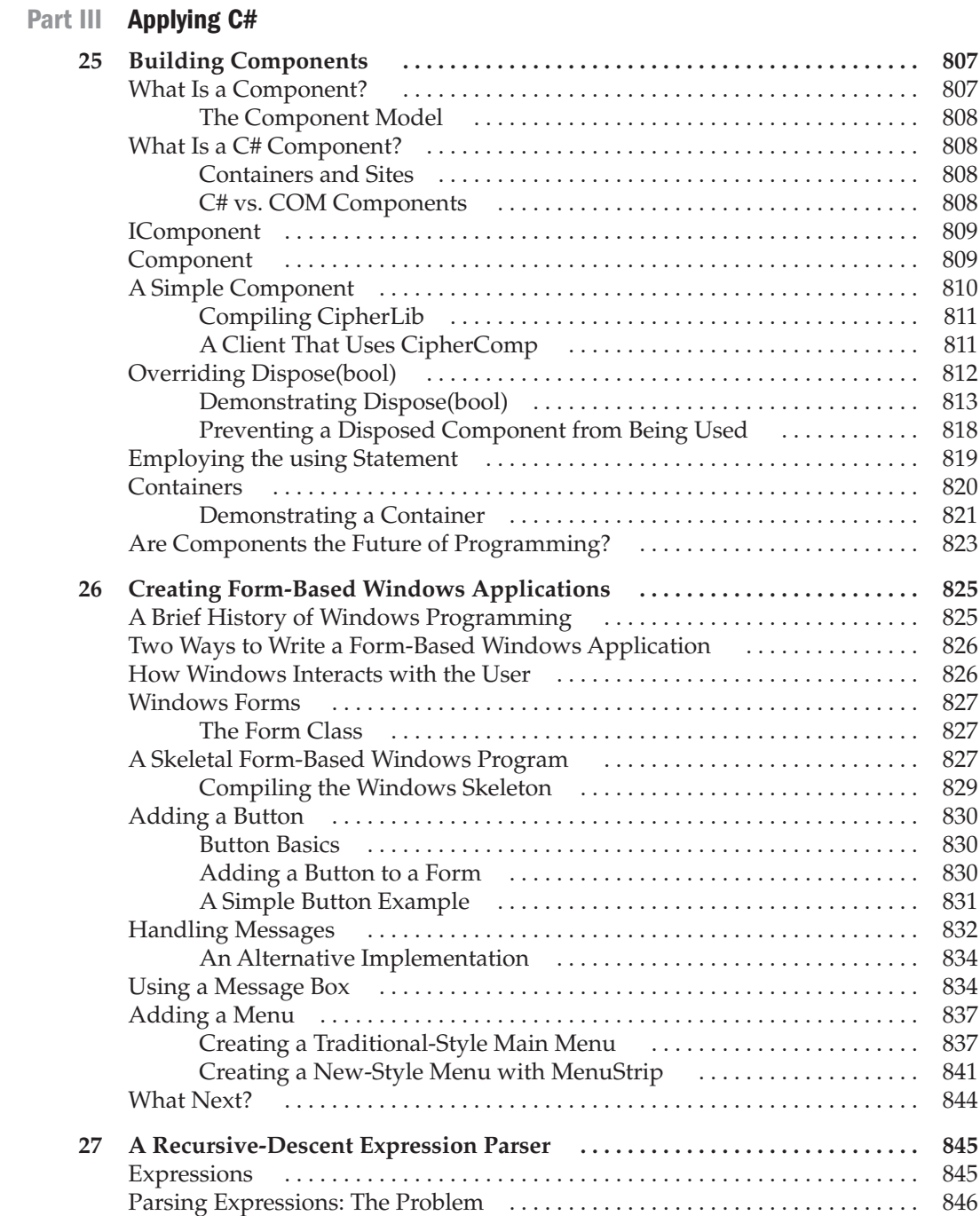

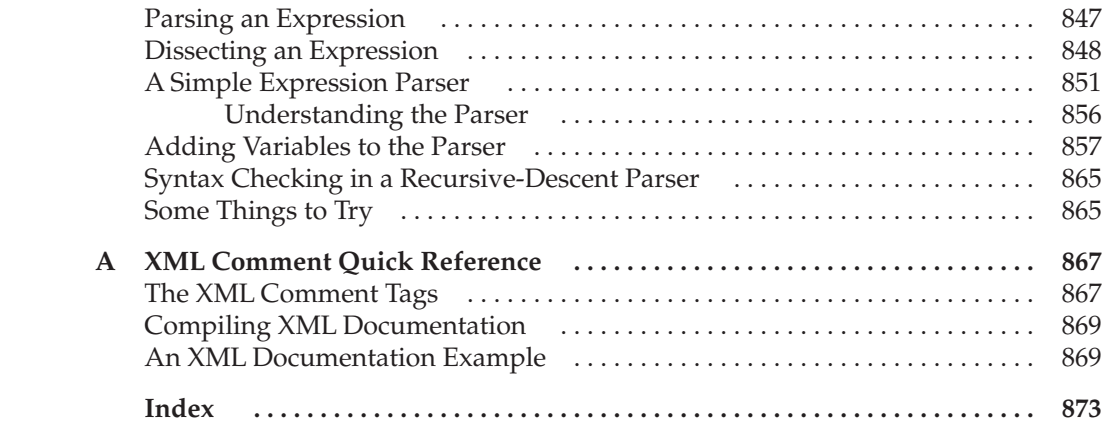

### [Preface](#page-6-0)

 $\mathcal T$ e programmers are a demanding bunch, always looking for ways to improve the performance, efficiency, and portability of our programs. We also demand much from the tools we use, especially when it comes to programming languages. There are many programming languages, but only a few are great. A great programming language must be powerful, yet flexible. Its syntax must be terse, but clear. It must facilitate the creation of correct code while not getting in our way. It must support state-of-the-art features, but not trendy dead ends. Finally, a great programming language must have one more, almost intangible quality: It must feel right when we use it. C# is such a language.

Created by Microsoft to support its .NET Framework, C# builds on a rich programming heritage. Its chief architect was longtime programming guru Anders Hejlsberg. C# is directly descended from two of the world's most successful computer languages: C and C++. From C it derives its syntax, many of its keywords, and its operators. It builds upon and improves the object model defined by  $C_{++}$ .  $C_{+}$  is also closely related to another very successful language: Java. Sharing a common ancestry, but differing in many important ways, C# and Java are more like cousins. For example, both support distributed programming, and both use intermediate code to achieve safety and portability, but the details differ.

Building on the strong foundation that it inherits, C# adds several important innovations that advance the art of programming. For example, C# includes delegates, properties, indexers, and events as language elements. It also adds syntax that supports attributes. Furthermore, C# streamlines the creation of components, eliminating the troubles associated with COM. One other point: Like Java, C# offers a significant amount of runtime error checking, security, and managed execution. However, unlike Java, C# also gives you access to pointers. Thus, C# combines the raw power of C++ with the type-safety of Java. Furthermore, the trade-offs between power and safety are carefully balanced and are nearly transparent.

Throughout the history of computing, programming languages have evolved to accommodate changes in the computing environment, advances in computer language theory, and new ways of thinking about and approaching the job of programming. C# is no exception. In the ongoing process of refinement, adaptation, and innovation,  $C#$  has demonstrated its ability to respond to the needs of today's programmer. Nothing demonstrates this fact better than the release of version 2.0.

C# 2.0 is the first major revision to C#, coming about five years after its initial 1.0 release. The intervening years have seen ever-increasing demands placed on the programmer. Applications have become more complex, and so has the environment in which they execute. C# has responded by adding a list of innovative features that make it easier for programmers to write more resilient, reliable, and nimble code. Here are three examples. Generics make possible the creation of type-safe, reusable code. Partial class declarations facilitate the coding of large classes by allowing their definitions to be broken into pieces. Anonymous methods streamline the coding of methods passed to delegates. In general, C# 2.0 contains many forward thinking features that make programming for today's demanding environment a bit easier.

This book is a comprehensive guide to the C# language, including those features added by C# 2.0.

### **What**'s Inside

One of the most challenging aspects of writing about C# is knowing when to stop! The C# language, by itself, is big. The C# class library is even bigger. To help manage this large amount of material, the book is divided into these three parts:

- The C# Language
- Exploring the C# Library
- Applying C#

Part I provides a comprehensive discussion of the C# language, including the new features added by version 2.0. This is the largest part in the book, and it describes the keywords, syntax, and features that define the C# language. I/O, file handling, reflection, and the preprocessor are also described in Part I.

Part II explores the C# class library, which is also the .NET Framework class library. This library is huge! Because of space limitations, it is not possible to cover the entire .NET Framework class library in one book. Instead, Part II focuses on the core library, which is contained in the **System** namespace. This is the part of the library that relates most specifically to C#. Also covered are collections, multithreading, and networking. These are the parts of the library that nearly every C# programmer will use.

Part III contains examples that apply C#. Chapter 25 shows how to build software components; Chapter 26 describes the construction of Windows applications using the Windows Forms library; and Chapter 27 develops a recursive-descent parser for numerical expressions.

### **A Book for All Programmers**

This book does not require any previous programming experience. If you already know C++ or Java, you will be able to advance quite rapidly, because C# has much in common with those languages. If you don't have any previous programming experience, you will still be able learn C# from this book, but you will need to work carefully through the examples in each chapter.

### **Required Software**

To compile and run C# 2.0 programs, you must use Visual Studio 2005 or later. Also, .NET Framework 2.0 must be installed on your computer.

### **Don**'t Forget: Code on the Web

Remember, the source code for all of the programs in this book is available free-of-charge on the Web at **<www.osborne.com>**.

### **For Further Study**

*C# 2.0: The Complete Reference* is your gateway to the Herb Schildt series of programming books. Here are some others that you will find of interest.

For a carefully-paced introduction to C#, try

*C#: A Beginner's Guide*

To learn about Java programming, we recommend the following:

*Java: The Complete Reference, J2SE 5 Edition*

*Java: A Beginner's Guide*

*The Art of Java*

To learn about C++, you will find these books especially helpful:

*C++: The Complete Reference*

 *C++: A Beginner's Guide*

*C++ From the Ground Up*

*STL Programming From the Ground Up*

*The Art of C++*

If you want to learn more about the C language, the foundation of all modern programming, the following titles will be of interest:

*C: The Complete Reference*

*Teach Yourself C*

### When you need solid answers, fast, turn to Herbert Schildt, the recognized authority on programming.

*This page intentionally left blank* 

### [The C# Language](#page-6-0)

**Part I discusses the elements of the C# language, including its** keywords, syntax, and operators. Also described are several foundational C# techniques, such as using I/O and reflection which are tightly linked with the C keywords, syntax, and operators. Also described are several foundational C# techniques, such as using I/O and reflection, which are tightly linked with the C# language.

# er<br>Part

#### CHAPTER 1: The Creation of C#

CHAPTER<sub>2</sub>. An Overview of C#

CHAPTER 3. Data Types, Literals, and Variables

CHAPTER<sub>4:</sub> Operators

CHAPTER 5: Program Control Statements

CHAPTER 6-Introducing Classes and Objects

**CHAPTER 7:** Arrays and Strings

CHAPTER 8: A Closer Look at Methods and Classes

CHAPTER 9-Operator Overloading

CHAPTER 10: Indexers and Properties

CHAPTER 11: Inheritance

CHAPTER 12-Interfaces, Structures, and Enumerations

CHAPTER 13: Exception Handling

CHAPTER 14: Using I/O

CHAPTER 15: Delegates and Events

CHAPTER 16: Namespaces, the Preprocessor, and Assemblies

CHAPTER 17: Runtime Type ID, Reflection, and Attributes

CHAPTER 18: Generics

CHAPTER 19: Unsafe Code, Pointers, Nullable Types, and Miscellaneous Topics *This page intentionally left blank* 

# 1 CHAPTER

### [The Creation of C#](#page-6-0)

**T#** is Microsoft's premier language for .NET development. It leverages time-tested features with cutting-edge innovations and provides a highly usable, efficient way to write programs for the modern enterprise computing environment. It is, by any measure, one of the most important languages of the 21<sup>st</sup> century.

The purpose of this chapter is to place C# into its historical context, including the forces that drove its creation, its design philosophy, and how it was influenced by other computer languages. This chapter also explains how C# relates to the .NET Framework. As you will see, C# and the .NET Framework work together to create a highly refined programming environment.

### **[C#'s Family Tree](#page-6-0)**

Computer languages do not exist in a void. Rather, they relate to one another, with each new language influenced in one form or another by the ones that came before. In a process akin to cross-pollination, features from one language are adapted by another, a new innovation is integrated into an existing context, or an older construct is removed. In this way, languages evolve and the art of programming advances. C# is no exception.

C# inherits a rich programming legacy. It is directly descended from two of the world's most successful computer languages: C and C++. It is closely related to another: Java. Understanding the nature of these relationships is crucial to understanding C#. Thus, we begin our examination of C# by placing it in the historical context of these three languages.

### **C: The Beginning of the Modern Age of Programming**

The creation of C marks the beginning of the modern age of programming. C was invented by Dennis Ritchie in the 1970s on a DEC PDP-11 that used the UNIX operating system. While some earlier languages, most notably Pascal, had achieved significant success, it was C that established the paradigm that still charts the course of programming today.

C grew out of the *structured programming* revolution of the 1960s. Prior to structured programming, large programs were difficult to write because the program logic tended to degenerate into what is known as "spaghetti code," a tangled mass of jumps, calls, and returns that is difficult to follow. Structured languages addressed this problem by adding well-defined control statements, subroutines with local variables, and other improvements. Using structured languages, it became easier to write moderately large programs.

Although there were other structured languages at the time, C was the first to successfully combine power, elegance, and expressiveness. Its terse yet easy-to-use syntax, coupled with its philosophy that the programmer (not the language) was in charge, quickly won many converts. It can be a bit hard to understand from today's perspective, but C was a breath of fresh air that programmers had long awaited. As a result, C became the most widely used structured programming language of the 1980s.

However, even the venerable C language had its limits. Once a project reaches a certain size, it can become difficult to understand and maintain. Precisely where this limit is reached depends upon the program, the programmer, and the tools at hand, but it can be encountered with as few as 5,000 lines of code.

### **The Creation of OOP and C++**

By the late 1970s, the size of many projects was near or at the limits of what structured programming methodologies and the C language could handle. To solve this problem, a new way to program began to emerge. This method is called *object-oriented programming* (OOP). Using OOP, a programmer could handle much larger programs. The trouble was that C, the most popular language at the time, did not support object-oriented programming. The desire for an object-oriented version of C ultimately led to the creation of C++.

C++ was invented by Bjarne Stroustrup beginning in 1979 at Bell Laboratories in Murray Hill, New Jersey. He initially called the new language "C with Classes." However, in 1983 the name was changed to C++. C++ contains the entire C language. Thus, C is the foundation upon which C++ is built. Most of the additions that Stroustrup made to C were designed to support object-oriented programming. In essence, C++ is the object-oriented version of C. By building upon the foundation of C, Stroustrup provided a smooth migration path to OOP. Instead of having to learn an entirely new language, a C programmer needed to learn only a few new features before reaping the benefits of the object-oriented methodology.

C++ simmered in the background during much of the 1980s, undergoing extensive development. By the beginning of the 1990s, C++ was ready for mainstream use, and its popularity exploded. By the end of the decade, it had become the most widely used programming language. Today, C++ is still the preeminent language for the development of high-performance system code.

It is critical to understand that the invention of C++ was not an attempt to create a new programming language. Instead, it was an enhancement to an already highly successful language. This approach to language development—beginning with an existing language and moving it forward—established a trend that continues today.

### **The Internet and Java Emerge**

The next major advance in programming languages is Java. Work on Java, which was originally called Oak, began in 1991 at Sun Microsystems. The main driving force behind Java's design was James Gosling. Patrick Naughton, Chris Warth, Ed Frank, and Mike Sheridan also played a role.

Java is a structured, object-oriented language with a syntax and philosophy derived from C++. The innovative aspects of Java were driven not so much by advances in the art of programming (although some certainly were), but rather by changes in the computing environment. Prior to the mainstreaming of the Internet, most programs were written,

compiled, and targeted for a specific CPU and a specific operating system. While it has always been true that programmers like to reuse their code, finding a way to easily port a program from one environment to another took a backseat to more pressing problems. However, with the rise of the Internet, in which many different types of CPUs and operating systems are connected, the old problem of portability reemerged with a vengeance. To solve the problem of portability, a new language was needed, and this new language was Java.

Although the single most important aspect of Java (and the reason for its rapid acceptance) is its ability to create cross-platform, portable code, it is interesting to note that the original impetus for Java was not the Internet, but rather the need for a platform-independent language that could be used to create software for embedded controllers. In 1993, it became clear that the issues of cross-platform portability found when creating code for embedded controllers are also encountered when attempting to create code for the Internet. Remember, the Internet is a vast, distributed computing universe in which many different types of computers live. The same techniques that solved the portability problem on a small scale could be applied to the Internet on a large scale.

Java achieved portability by translating a program's source code into an intermediate language called *bytecode.* This bytecode was then executed by the Java Virtual Machine (JVM). Therefore, a Java program could run in any environment for which a JVM was available. Also, since the JVM is relatively easy to implement, it was readily available for a large number of environments.

Java's use of bytecode differed radically from both C and C++, which were nearly always compiled to executable machine code. Machine code is tied to a specific CPU and operating system. Thus, if you wanted to run a  $C/C++$  program on a different system, it needed to be recompiled to machine code specifically for that environment. Therefore, to create a C/C++ program that would run in a variety of environments, several different executable versions of the program were needed. Not only was this impractical, it was expensive. Java's use of an intermediate language was an elegant, cost-effective solution. It was also a solution that C# would adapt for its own purposes.

As mentioned, Java is descended from C and C++. Its syntax is based on C, and its object model is evolved from C++. Although Java code is neither upwardly nor downwardly compatible with  $C$  or  $C_{++}$ , its syntax is sufficiently similar that the large pool of existing C/C++ programmers could move to Java with very little effort. Furthermore, because Java built upon and improved an existing paradigm, Gosling, et al., were free to focus their attentions on the new and innovative features. Just as Stroustrup did not need to "reinvent the wheel" when creating C++, Gosling did not need to create an entirely new language when developing Java. Moreover, with the creation of Java, C and C++ became the accepted substrata upon which new computer languages are built.

### **The Creation of C#**

While Java has successfully addressed many of the issues surrounding portability in the Internet environment, there are still features that it lacks. One is *cross-language interoperability,* also called *mixed-language programming.* This is the ability for the code produced by one language to work easily with the code produced by another. Cross-language interoperability is needed for the creation of large, distributed software systems. It is also desirable for programming software components, because the most valuable component is one that can be used by the widest variety of computer languages, in the greatest number of operating environments.

Another feature lacking in Java is full integration with the Windows platform. Although Java programs can be executed in a Windows environment (assuming that the Java Virtual Machine has been installed), Java and Windows are not closely coupled. Since Windows is the mostly widely used operating system in the world, lack of direct support for Windows is a drawback to Java.

To answer these and other needs, Microsoft developed C#. C# was created at Microsoft late in the 1990s and was part of Microsoft's overall .NET strategy. It was first released in its alpha version in the middle of 2000. C#'s chief architect was Anders Hejlsberg. Hejlsberg is one of the world's leading language experts, with several notable accomplishments to his credit. For example, in the 1980s he was the original author of the highly successful and influential Turbo Pascal, whose streamlined implementation set the standard for all future compilers.

 $C#$  is directly related to  $C, C^{++}$ , and Java. This is not by accident. These are three of the most widely used—and most widely liked—programming languages in the world. Furthermore, at the time of C#'s creation, nearly all professional programmers knew C, C++, and/or Java. By building C# upon a solid, well-understood foundation, C# offered an easy migration path from these languages. Since it was neither necessary nor desirable for Hejlsberg to start from scratch, he was free to focus on specific improvements and innovations.

The family tree for  $C#$  is shown in Figure 1-1. The grandfather of  $C#$  is C. From C,  $C#$ derives its syntax, many of its keywords, and its operators. C# builds upon and improves the object model defined by  $C_{++}$ . If you know C or  $C_{++}$ , then you will feel at home with  $C_{++}$ .

C# and Java have a bit more complicated relationship. As explained, Java is also descended from C and C++. It too shares the  $C/C++$  syntax and object model. Like Java, C# is designed to produce portable code. However, C# is not descended from Java. Instead, C# and Java are more like cousins, sharing a common ancestry, but differing in many important ways. The good news, though, is that if you know Java, then many C# concepts will be familiar. Conversely, if in the future you need to learn Java, then many of the things you learn about C# will carry over.

C# contains many innovative features that we will examine at length throughout the course of this book, but some of its most important relate to its built-in support for software components. In fact, C# has been characterized as being a component-oriented language because it contains integral support for the writing of software components. For example, C# includes features that directly support the constituents of components, such as properties,

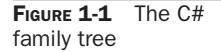

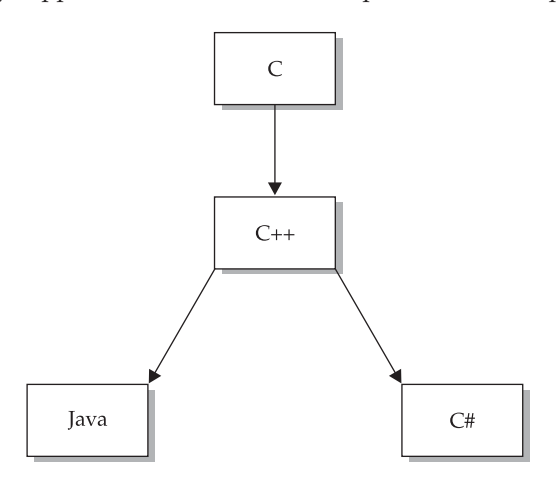

methods, and events. However, C#'s ability to work in a mixed-language environment is perhaps its most important component-oriented feature.

### **The Evolution of C#**

Following the original 1.0 release, C# has undergone two revisions. The first was version 1.1, which was a minor upgrade that did not add significantly to the language. The second is version 2.0, which this book covers.

Version 2.0 is a major release. It adds many new features and fundamentally expands the scope, power, and range of the language. Along with many small improvements,  $C#2.0$ includes 14 major additions to the language. They are listed here:

- Generics
- Nullable types
- Iterators
- Partial class definitions
- Anonymous methods
- The **::** operator
- **static** classes
- Covariance and contravariance
- Fixed-size buffers
- Friend assemblies
- **extern** aliases
- Method group conversions
- Accessor access control
- New **#pragma** directives

Of these new features, the one that has the most effect on the language, and the most direct impact on programmers, is generics. Not only does it add an entirely new syntax element to the language, but it also greatly expands C#'s expressive power by enabling the creation of type-safe, reusable code. As a side-effect, the addition of generics has caused the Collections library to be greatly expanded.

Throughout the course of this book each of the new features added by C# 2.0 is described in detail. As you will see, they further enhance an already rich and powerful language.

### **[How C# Relates to the .NET Framework](#page-6-0)**

Although C# is a computer language that can be studied on its own, it has a special relationship to its runtime environment, the .NET Framework. The reason for this is twofold. First, C# was initially designed by Microsoft to create code for the .NET Framework. Second, the libraries used by C# are the ones defined by the .NET Framework. Thus, even though it is possible to separate C# the language from the .NET environment, the two are closely linked. Because of this, it is important to have a general understanding of the .NET Framework and why it is important to C#.

### **What Is the .NET Framework?**

The .NET Framework defines an environment that supports the development and execution of highly distributed, component-based applications. It enables differing computer languages to work together and provides for security, program portability, and a common programming model for the Windows platform. As it relates to C#, the .NET Framework defines two very important entities. The first is the *Common Language Runtime* (CLR). This is the system that manages the execution of your program. Along with other benefits, the Common Language Runtime is the part of the .NET Framework that enables programs to be portable, supports mixed-language programming, and provides for security.

The second entity is the *.NET Framework class library.* This library gives your program access to the runtime environment. For example, if you want to perform I/O, such as displaying something on the screen, you will use the .NET library to do it. If you are new to programming, then the term *class* may be new. Although it is explained in detail later in this book, for now a brief definition will suffice: a class is an object-oriented construct that helps organize programs. As long as your program restricts itself to the features defined by the .NET Framework class library, your programs can run anywhere that the .NET runtime system is supported. Since C# automatically uses the .NET Framework class library, C# programs are automatically portable to all .NET environments.

### **[How the Common Language Runtime Works](#page-6-0)**

The Common Language Runtime manages the execution of .NET code. Here is how it works: When you compile a C# program, the output of the compiler is not executable code. Instead, it is a file that contains a special type of pseudocode called *Microsoft Intermediate Language* (MSIL). MSIL defines a set of portable instructions that are independent of any specific CPU. In essence, MSIL defines a portable assembly language. One other point: Although MSIL is similar in concept to Java's bytecode, the two are not the same.

It is the job of the CLR to translate the intermediate code into executable code when a program is run. Thus, any program compiled to MSIL can be run in any environment for which the CLR is implemented. This is part of how the .NET Framework achieves portability.

Microsoft Intermediate Language is turned into executable code by using a *JIT compiler.* "JIT" stands for "Just-In-Time." The process works like this: When a .NET program is executed, the CLR activates the JIT compiler. The JIT compiler converts MSIL into native code on a demand basis as each part of your program is needed. Thus, your C# program actually executes as native code even though it is initially compiled into MSIL. This means that your program runs nearly as fast as it would if it had been compiled to native code in the first place, but it gains the portability benefits of MSIL.

In addition to MSIL, one other thing is output when you compile a C# program: *metadata*. Metadata describes the data used by your program and enables your code to interact with other code. The metadata is contained in the same file as the MSIL.

### **[Managed vs. Unmanaged Code](#page-6-0)**

In general, when you write a C# program, you are creating what is called *managed code.* Managed code is executed under the control of the Common Language Runtime as just described. Because it is running under the control of the CLR, managed code is subject to certain constraints—and derives several benefits. The constraints are easily described and met: the compiler must produce an MSIL file targeted for the CLR (which C# does) and use the .NET Framework class library (which C# does). The benefits of managed code are many, including modern memory management, the ability to mix languages, better security, support for version control, and a clean way for software components to interact.

The opposite of managed code is unmanaged code. Unmanaged code does not execute under the Common Language Runtime. Thus, all Windows programs prior to the creation of the .NET Framework use unmanaged code. It is possible for managed code and unmanaged code to work together, so the fact that C# generates managed code does not restrict its ability to operate in conjunction with preexisting programs.

### **The Common Language Specification**

Although all managed code gains the benefits provided by the CLR, if your code will be used by other programs written in different languages, then for maximum usability, it should adhere to the Common Language Specification (CLS). The CLS describes a set of features that different languages have in common. CLS compliance is especially important when creating software components that will be used by other languages. The CLS includes a subset of the *Common Type System* (CTS). The CTS defines the rules concerning data types. Of course, C# supports both the CLS and the CTS.

*This page intentionally left blank* 

# 2 CHAPTER

### [An Overview of C#](#page-6-0)

**By** far, the hardest thing about learning a programming language is the fact that no element exists in isolation. Instead, the components of the language work together. This interrelatedness makes it difficult to discuss element exists in isolation. Instead, the components of the language work together. This interrelatedness makes it difficult to discuss one aspect of C# without involving  $C#$  features, including the general form of a  $C#$  program, some basic control statements, and operators. It does not go into too many details, but rather concentrates on the general concepts common to any C# program. Most of the topics discussed here are examined in greater detail in the remaining chapters of Part I.

### **[Object-Oriented Programming](#page-6-0)**

At the center of C# is *object-oriented programming* (OOP). The object-oriented methodology is inseparable from C#, and all C# programs are to at least some extent object oriented. Because of its importance to C#, it is useful to understand OOP's basic principles before you write even a simple C# program.

OOP is a powerful way to approach the job of programming. Programming methodologies have changed dramatically since the invention of the computer, primarily to accommodate the increasing complexity of programs. For example, when computers were first invented, programming was done by toggling in the binary machine instructions using the computer's front panel. As long as programs were just a few hundred instructions long, this approach worked. As programs grew, assembly language was invented so that a programmer could deal with larger, increasingly complex programs, using symbolic representations of the machine instructions. As programs continued to grow, high-level languages such as FORTRAN and COBOL were introduced that gave the programmer more tools with which to handle complexity. When these early languages began to reach their breaking point, structured programming languages, such as C, were invented.

At each milestone in the history of programming, techniques and tools were created to allow the programmer to deal with increasingly greater complexity. Each step of the way, the new approach took the best elements of the previous methods and moved forward. The same is true of object-oriented programming. Prior to OOP, many projects were nearing (or exceeding) the point where the structured approach no longer worked. A better way to handle complexity was needed, and object-oriented programming was the solution.

Object-oriented programming took the best ideas of structured programming and combined them with several new concepts. The result was a different and better way of organizing a program. In the most general sense, a program can be organized in one of two ways: around its code (what is happening) or around its data (what is being affected). Using only structured programming techniques, programs are typically organized around code. This approach can be thought of as "code acting on data."

Object-oriented programs work the other way around. They are organized around data, with the key principle being "data controlling access to code." In an object-oriented language, you define the data and the code that is permitted to act on that data. Thus, a data type defines precisely the operations that can be applied to that data.

To support the principles of object-oriented programming, all OOP languages, including C#, have three traits in common: encapsulation, polymorphism, and inheritance. Let's examine each.

### **Encapsulation**

*Encapsulation* is a programming mechanism that binds together code and the data it manipulates, and that keeps both safe from outside interference and misuse. In an objectoriented language, code and data can be bound together in such a way that a self-contained *black box* is created. Within the box are all necessary data and code. When code and data are linked together in this fashion, an *object* is created. In other words, an object is the device that supports encapsulation.

Within an object, code, data, or both may be *private* to that object or *public.* Private code or data is known to and accessible by only another part of the object. That is, private code or data cannot be accessed by a piece of the program that exists outside the object. When code or data is public, other parts of your program can access it even though it is defined within an object. Typically, the public parts of an object are used to provide a controlled interface to the private elements.

C#'s basic unit of encapsulation is the *class.* A class defines the form of an object. It specifies both the data and the code that will operate on that data. C# uses a class specification to construct *objects.* Objects are instances of a class. Thus, a class is essentially a set of plans that specify how to build an object.

Collectively, the code and data that constitute a class are called its *members*. The data defined by the class is referred to as *fields*. The terms *member variables* and *instance variables*  also are used. The code that operates on that data is contained within *function members,* of which the most common is the *method.* Method is C#'s term for a subroutine. (Other function members include properties, events, and constructors.) Thus, the methods of a class contain code that acts on the fields defined by that class.

### **Polymorphism**

*Polymorphism* (from the Greek, meaning "many forms") is the quality that allows one interface to access a general class of actions. A simple example of polymorphism is found in the steering wheel of an automobile. The steering wheel (the interface) is the same no matter what type of actual steering mechanism is used. That is, the steering wheel works the same whether your car has manual steering, power steering, or rack-and-pinion steering. Thus, turning the steering wheel left causes the car to go left no matter what type of steering is used. The
benefit of the uniform interface is, of course, that once you know how to operate the steering wheel, you can drive any type of car.

The same principle can also apply to programming. For example, consider a *stack* (which is a first-in, last-out list). You might have a program that requires three different types of stacks. One stack is used for integer values, one for floating-point values, and one for characters. In this case, the algorithm that implements each stack is the same, even though the data being stored differs. In a non-object-oriented language, you would be required to create three different sets of stack routines, with each set using different names. However, because of polymorphism, in C# you can create one general set of stack routines that works for all three specific situations. This way, once you know how to use one stack, you can use them all.

More generally, the concept of polymorphism is often expressed by the phrase "one interface, multiple methods." This means that it is possible to design a single interface to a group of related activities. Polymorphism helps reduce complexity by allowing the same interface to be used to specify a *general class of action.* It is the compiler's job to select the *specific action* (that is, method) as it applies to each situation. You, the programmer, don't need to do this selection manually. You need only remember and utilize the general interface.

#### **Inheritance**

*Inheritance* is the process by which one object can acquire the properties of another object. This is important because it supports the concept of hierarchical classification. If you think about it, most knowledge is made manageable by hierarchical (that is, top-down) classifications. For example, a Red Delicious apple is part of the classification *apple,* which in turn is part of the *fruit* class, which is under the larger class *food.* That is, the *food* class possesses certain qualities (edible, nutritious, and so on) that also, logically, apply to its subclass, *fruit.* In addition to these qualities, the *fruit* class has specific characteristics (juicy, sweet, and so on) that distinguish it from other food. The *apple* class defines those qualities specific to an apple (grows on trees, not tropical, and so on). A Red Delicious apple would, in turn, inherit all the qualities of all preceding classes and would define only those qualities that make it unique.

Without the use of hierarchies, each object would have to explicitly define all of its characteristics. Using inheritance, an object need only define those qualities that make it unique within its class. It can inherit its general attributes from its parent. Thus, it is the inheritance mechanism that makes it possible for one object to be a specific instance of a more general case.

#### **[A First Simple Program](#page-6-0)**

It is now time to look at an actual C# program. We will begin by compiling and running the short program shown here:

```
/*
    This is a simple C# program.
    Call this program Example.cs.
*/
```

```
using System;
class Example {
   // A C# program begins with a call to Main().
   public static void Main() {
     Console.WriteLine("A simple C# program.");
 }
}
```
The primary development environment for C# is Microsoft's Visual Studio. To compile all of the programs in this book, including those that use the new C# 2.0 features, you will need to use Visual Studio 2005, or later. Using Visual Studio 2005, there are two ways to edit, compile, and run a C# program. First, you can use the command-line compiler, **csc.exe**. Second, you can use the Visual Studio Integrated Development Environment (IDE). Both methods are described here.

#### **Using csc.exe, the C# Command-Line Compiler**

Although the Visual Studio IDE is what you will probably be using for your commercial projects, the C# command-line compiler is the easiest way to compile and run most of the sample programs shown in this book. To create and run programs using the C# commandline compiler, you will follow these three steps:

- 1. Enter the program using a text editor.
- 2. Compile the program.
- 3. Run the program.

#### **Entering the Program**

The programs shown in this book are available from Osborne's web site: **[www.osborne](www.osborne.com) [.com](www.osborne.com)**. However, if you want to enter the programs by hand, you are free to do so. In this case, you must enter the program into your computer using a text editor, such as Notepad. Remember, you must create text-only files, not formatted word-processing files, because the format information in a word processor file will confuse the C# compiler. When entering the program, call the file **Example.cs**.

#### **Compiling the Program**

To compile the program, execute the C# compiler, **csc.exe**, specifying the name of the source file on the command line, as shown here:

```
C:\>csc Example.cs
```
The **csc** compiler creates a file called **Example.exe** that contains the MSIL version of the program. Although MSIL is not executable code, it is still contained in an **exe** file. The Common Language Runtime automatically invokes the JIT compiler when you attempt to execute **Example.exe**. Be aware, however, that if you try to execute **Example.exe** (or any other **exe** file that contains MSIL) on a computer for which the .NET Framework is not installed, the program will not execute because the CLR will be missing.

*NOTE Prior to running csc.exe, you may need to run the batch file vcvars32.bat, which is typically found in the \Program Files\Microsoft Visual Studio 8\VC\Bin directory. Alternatively, you can activate a command-prompt session that is already initialized for C# by selecting a Visual Studio 2005 Command Prompt from the list of tools shown under the Microsoft Visual Studio 2005 entry in the Start | Programs menu of the task bar. Alternatively, you can select SDK Command Prompt shown under the Microsoft .NET Framework SDK 2.0 entry in the Start | Programs menu of the task bar.*

#### **Running the Program**

To actually run the program, just type its name on the command line, as shown here:

C:\>Example

When the program is run, the following output is displayed:

```
A simple C# program.
```
#### **Using the Visual Studio IDE**

To edit, compile, and run a C# program using Visual Studio 2005, follow these steps.

 1. Create a new, empty C# project by selecting File | New | Project. Next, select Visual C#, and then Console Application, as shown here:

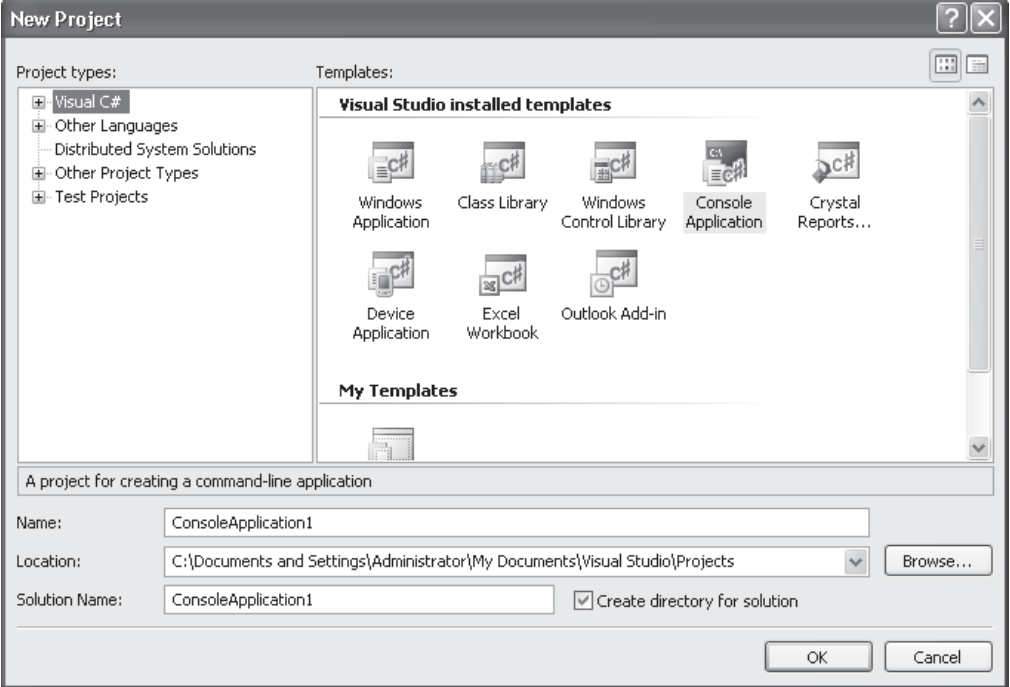

Then, change the name to Project1 and press OK.

- *NOTE The precise screens that you see may vary based on which version of Visual Studio 2005 you have installed and your specific configuration.*
	- 2. Once the project is created, the Visual Studio IDE will look like this:

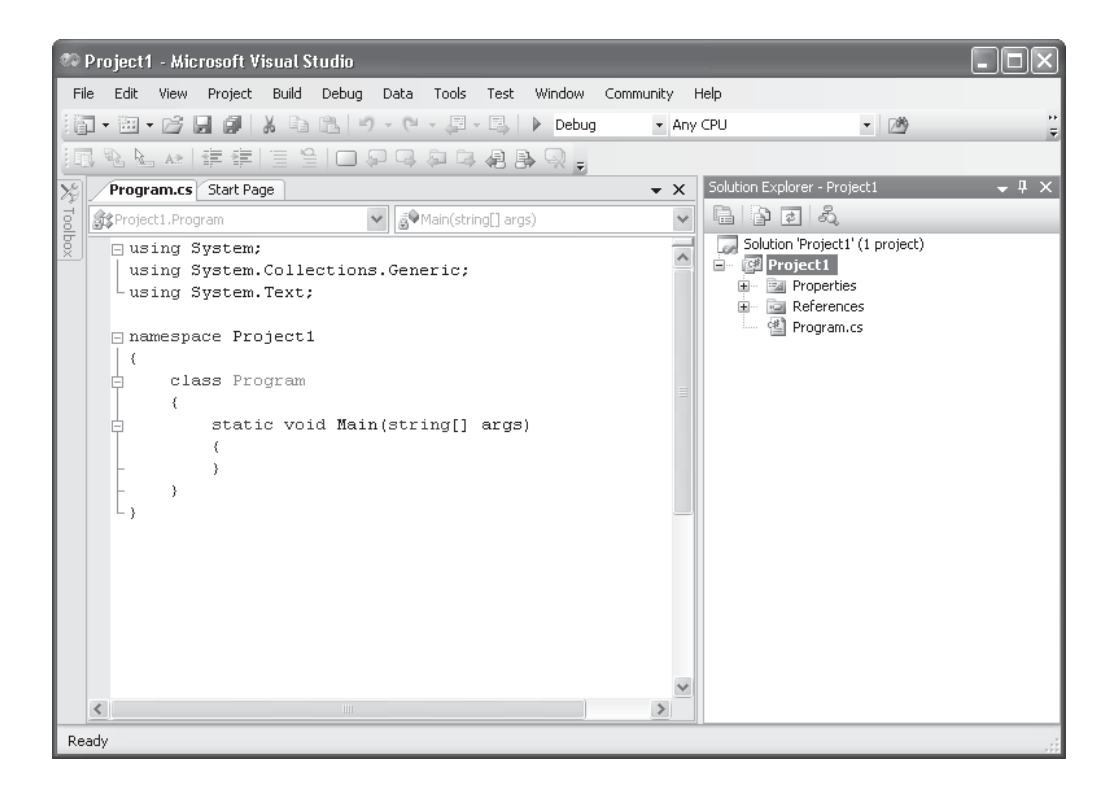

 3. Notice that a new window called Program.cs was created. This contains an empty template for a C# console program. This file is created automatically by Visual Studio 2005 and contains the skeleton to a C# program. However, this skeleton is more complicated than it needs to be for our purposes, so delete all of the lines in this window. After doing so, the Program.cs window will be blank, and look like this:

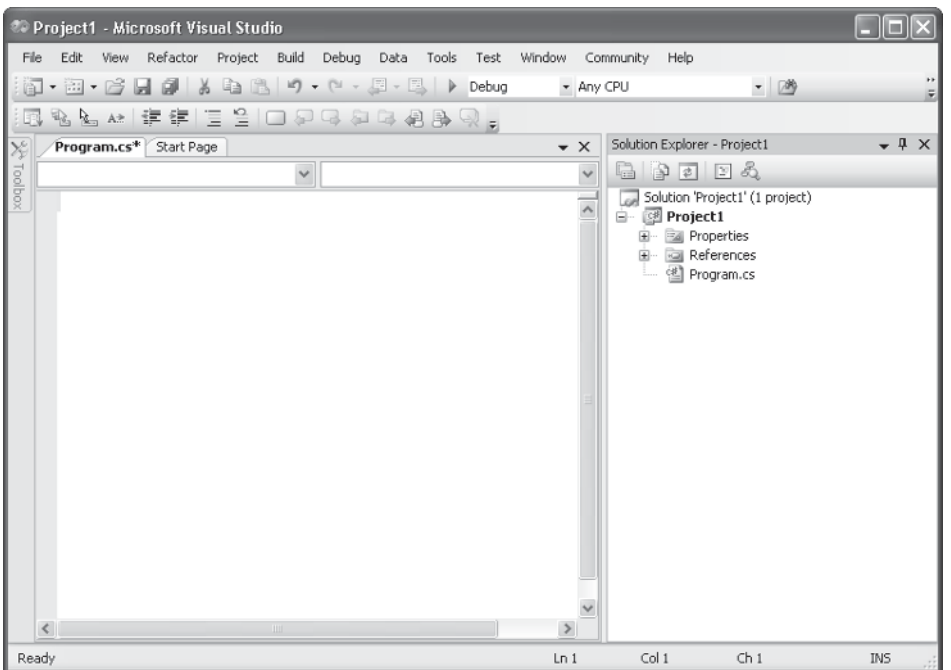

 4. Next, enter the example program into the Program.cs window, and then save the file using the name **Example.cs**. (Remember, you can download the programs in this book from **<www.osborne.com>**.) When done, your screen will look like this:

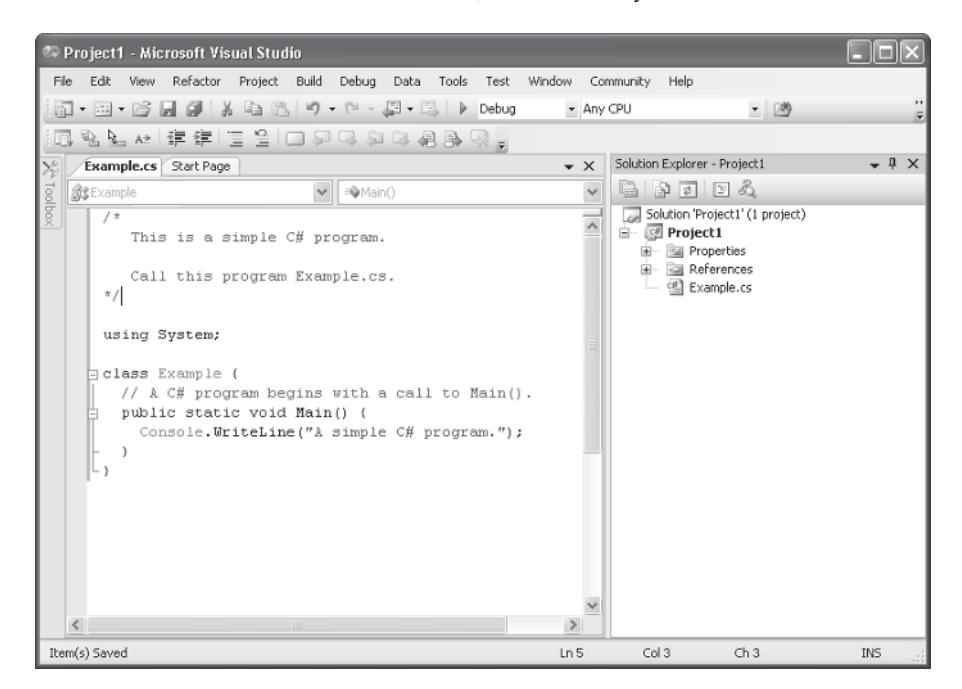

- 5. Compile the program by selecting Build Solution from the Build menu.
- 6. Run the program by selecting Start Without Debugging from the Debug menu. When you run the program, you will see the window shown here.

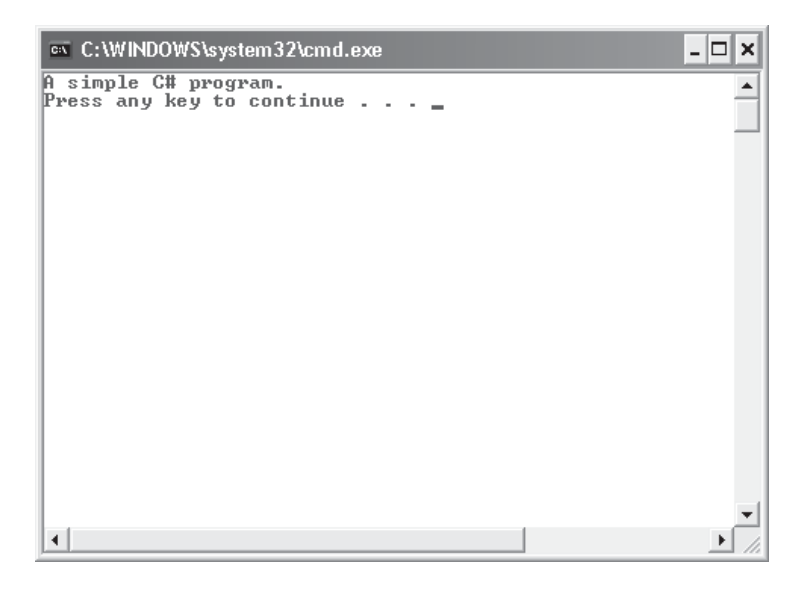

As the preceding instructions show, compiling short sample programs using the IDE involves more steps than it does when using the **csc** command-line compiler. Therefore, for the programs shown in the first part of this book, using the command-line compiler is the recommended approach. Of course, the choice is yours.

*NOTE When using the IDE to compile and run the sample programs in this book, you don't need to create a new project for each one. Instead, you can use the same C# project. Just delete the current file and add the new file. Then, recompile and run.*

#### **The First Sample Program, Line by Line**

Although **Example.cs** is quite short, it includes several key features that are common to all C# programs. Let's closely examine each part of the program, beginning with its name.

The name of a C# program is arbitrary. Unlike some computer languages (most notably, Java) in which the name of a program file is very important, this is not the case for C#. You were told to call the sample program **Example.cs** so that the instructions for compiling and running the program would apply, but as far as C# is concerned, you could have called the file by another name. For example, the preceding sample program could have been called **Sample.cs**, **Test.cs**, or even **X.cs**.

By convention, C# programs use the **.cs** file extension, and this is a convention that you should follow. Also, many programmers call a file by the name of the principal class defined within the file. This is why the filename **Example.cs** was chosen. Since the names of C# programs are arbitrary, names won't be specified for most of the sample programs in this book. Just use names of your own choosing.

The program begins with the following lines:

```
/*
    This is a simple C# program.
    Call this program Example.cs.
*/
```
This is a *comment*. Like most other programming languages, C# lets you enter a remark into a program's source file. The contents of a comment are ignored by the compiler. Instead, a comment describes or explains the operation of the program to anyone who is reading its source code. In this case, the comment describes the program and reminds you to call the source file **Example.cs**. Of course, in real applications, comments generally explain how some part of the program works or what a specific feature does.

C# supports three styles of comments. The one shown at the top of the program is called a *multiline comment.* This type of comment must begin with **/\*** and end with **\*/**. Anything between these two comment symbols is ignored by the compiler. As the name suggests, a multiline comment can be several lines long.

The next line in the program is

```
using System;
```
This line indicates that the program is using the **System** namespace. In C#, a *namespace* defines a declarative region. Although we will examine namespaces in detail later in this book, a brief description is useful now. Through the use of namespaces, it is possible to keep one set of names separate from another. In essence, names declared in one namespace will not conflict with names declared in a different namespace. The namespace used by the program is **System**, which is the namespace reserved for items associated with the .NET Framework class library, which is the library used by C#. The **using** keyword simply states that the program is using the names in the given namespace.

The next line of code in the program is shown here:

#### class Example {

This line uses the keyword **class** to declare that a new class is being defined. As mentioned, the class is C#'s basic unit of encapsulation. **Example** is the name of the class. The class definition begins with the opening curly brace ({) and ends with the closing curly brace (}). The elements between the two braces are members of the class. For the moment, don't

worry too much about the details of a class except to note that in  $C#$ , all program activity occurs within one. This is one reason why all C# programs are (at least a little bit) object oriented.

The next line in the program is the *single-line comment,* shown here:

```
// A C# program begins with a call to Main().
```
This is the second type of comment supported by C#. A single-line comment begins with a **//** and ends at the end of the line. As a general rule, programmers use multiline comments for longer remarks and single-line comments for brief, line-by-line descriptions.

The next line of code is shown here:

```
public static void Main() {
```
This line begins the **Main( )** method. As mentioned earlier, in C#, a subroutine is called a method. As the comment preceding it suggests, this is the line at which the program will begin executing. All C# applications begin execution by calling **Main( )**. (This is similar to the way C/C++ programs begin execution at **main( )**.) The complete meaning of each part of this line cannot be given now, since it involves a detailed understanding of several other C# features. However, since many of the examples in this book will use this line of code, we will take a brief look at it here.

The **public** keyword is an *access* specifier. An access specifier determines how other parts of a program can access a member of a class. When a class member is preceded by **public**, then that member can be accessed by code outside the class in which it is declared. (The opposite of **public** is **private**, which prevents a member from being used by code defined outside of its class.) In this case, **Main( )** is declared as **public** because it will be called by code outside of its class (in this case, the operating system) when the program is started.

*NOTE C# does not actually require Main( ) to be declared as public. However, this is the way that many of the examples supplied by Visual Studio 2005 declare it. It is also the way that many C# programmers prefer because it explicitly states that Main( ) can be called from outside its class. Essentially, declaring Main( ) as public is simply a good programming practice to follow. For these reasons, this book will also declare Main( ) as public. Don't be surprised, though, if you see it declared without the public specifier.*

The keyword **static** allows **Main( )** to be called before an object of its class has been created. This is necessary because **Main( )** is called at program startup. The keyword **void** simply tells the compiler that **Main( )** does not return a value. As you will see, methods can also return values. The empty parentheses that follow **Main** indicate that no information is passed to **Main( )**. As you will see, it is also possible to pass information into **Main( )** or into any other method. The last character on the line is the **{** (curly brace). This signals the start of **Main( )**'s body. All of the code that comprises a method will occur between the method's opening curly brace and its closing curly brace.

The next line of code is shown here. Notice that it occurs inside **Main( )**.

```
Console.WriteLine("A simple C# program.");
```
This line outputs the string "A simple C# program." followed by a new line on the screen. Output is actually accomplished by the built-in method **WriteLine( )**. In this case, **WriteLine( )** displays the string that is passed to it. Information that is passed to a method is called an *argument.* In addition to strings, **WriteLine( )** can be used to display other types of information. The line begins with **Console**, which is the name of a predefined class that supports console I/O. By connecting **Console** with **WriteLine( )**, you are telling the compiler that **WriteLine( )** is a member of the **Console** class. The fact that C# uses an object to define console output is further evidence of its object-oriented nature.

Notice that the **WriteLine( )** statement ends with a semicolon, as does the **using System** statement earlier in the program. In general, statements in C# end with a semicolon. The exception to this rule are *blocks,* which begin with a **{** and end with a **}**. This is why those lines in the program don't end with a semicolon. Blocks provide a mechanism for grouping statements and are discussed later in this chapter.

The first **}** in the program ends **Main( )**, and the last **}** ends the **Example** class definition. One last point: C# is case-sensitive. Forgetting this can cause serious problems. For

example, if you accidentally type **main** instead of **Main**, or **writeline** instead of **WriteLine**, the preceding program will be incorrect. Furthermore, although the C# compiler *will* compile classes that do not contain a **Main( )** method, it has no way to execute them. So, if you had mistyped **Main**, the compiler would still compile your program. However, you would also see an error message that states that **Example.exe** does not have an entry point defined.

# **[Handling Syntax Errors](#page-6-0)**

If you are new to programming, it is important to learn how to interpret and respond to errors that may occur when you try to compile a program. Most compilation errors are caused by typing mistakes. As all programmers soon find out, it is quite easy to accidentally type something incorrectly. Fortunately, if you type something wrong, the compiler will report a *syntax error* message when it tries to compile your program. This message gives you the line number at which the error is found and a description of the error, itself.

Although the syntax errors reported by the compiler are, obviously, helpful, they sometimes can also be misleading. The C# compiler attempts to make sense out of your source code no matter what you have written. For this reason, the error that is reported may not always reflect the actual cause of the problem. In the preceding program, for example, the accidental omission of the opening curly brace after the **Main( )** method generates the following sequence of errors when compiled by the **csc** command-line compiler. (Similar errors are generated when compiling using the IDE.)

```
Example.cs(12,21): error CS1002: ; expected
Example.cs(13,22): error CS1519: Invalid token '(' in class, struct, or 
interface member declaration
Example.cs(15,1): error CS1022: Type or namespace definition, or end-of-file 
expected
```
Clearly, the first error message is completely wrong, because what is missing is not a semicolon, but a curly brace. The second two messages are equally confusing.

The point of this discussion is that when your program contains a syntax error, don't necessarily take the compiler's messages at face value. They may be misleading. You may need to "second guess" an error message in order to find the problem. Also, look at the last few lines of code immediately preceding the one in which the error was reported. Sometimes an error will not be reported until several lines after the point at which the error really occurred.

# **[A Small Variation](#page-6-0)**

Although all of the programs in this book will use it, the statement

```
using System;
```
at the start of the first example program is not technically needed. It is, however, a valuable convenience. The reason it's not necessary is that in C# you can always *fully qualify* a name with the namespace to which it belongs. For example, the line

```
Console.WriteLine("A simple C# program.");
```
can be rewritten as

System.Console.WriteLine("A simple C# program.");

Thus, the first example could be recoded as shown here:

```
// This version does not include the using System statement.
class Example {
   // A C# program begins with a call to Main().
  public static void Main() {
     // Here, Console.WriteLine is fully qualified.
     System.Console.WriteLine("A simple C# program.");
   }
}
```
Since it is quite tedious to always specify the **System** namespace whenever a member of that namespace is used, most C# programmers include the **using System** statement at the top of their programs, as will all of the programs in this book. It is important to understand, however, that you can explicitly qualify a name with its namespace if needed.

#### **[A Second Simple Program](#page-6-0)**

Perhaps no other construct is as important to a programming language as the assignment of a value to a variable. A *variable* is a named memory location that can be assigned a value. Further, the value of a variable can be changed during the execution of a program. That is, the content of a variable is changeable, not fixed.

The following program creates two variables called **x** and **y**.

```
// This program demonstrates variables.
using System;
class Example2 {
  public static void Main() {
    int x; // this declares a variable
     int y; // this declares another variable
    x = 100; // this assigns 100 to x
     Console.WriteLine("x contains " + x);
    y = x / 2; Console.Write("y contains x / 2: ");
     Console.WriteLine(y);
   }
}
```
When you run this program, you will see the following output:

x contains 100 y contains x / 2: 50

This program introduces several new concepts. First, the statement

int x; // this declares a variable

declares a variable called **x** of type integer. In C#, all variables must be declared before they are used. Further, the kind of values that the variable can hold must also be specified. This is called the *type* of the variable. In this case, **x** can hold integer values. These are whole numbers. In C#, to declare a variable to be of type integer, precede its name with the keyword **int**. Thus, the preceding statement declares a variable called **x** of type **int**.

The next line declares a second variable called **y**.

int y; // this declares another variable

Notice that it uses the same format as the first except that the name of the variable is different.

In general, to declare a variable, you will use a statement like this:

*type var-name*;

Here, *type* specifies the type of variable being declared, and *var-name* is the name of the variable. In addition to **int**, C# supports several other data types.

The following line of code assigns **x** the value 100:

 $x = 100$ ; // this assigns 100 to x

In C#, the assignment operator is the single equal sign. It copies the value on its right side into the variable on its left.

The next line of code outputs the value of **x** preceded by the string "x contains ".

```
Console.WriteLine("x contains " + x);
```
In this statement, the plus sign causes the value of **x** to be displayed after the string that precedes it. This approach can be generalized. Using the **+** operator, you can chain together as many items as you want within a single **WriteLine( )** statement.

The next line of code assigns **y** the value of **x** divided by 2:

 $y = x / 2;$ 

This line divides the value in **x** by 2 and then stores that result in **y**. Thus, after the line executes, **y** will contain the value 50. The value of **x** will be unchanged. Like most other computer languages, C# supports a full range of arithmetic operators, including those shown here:

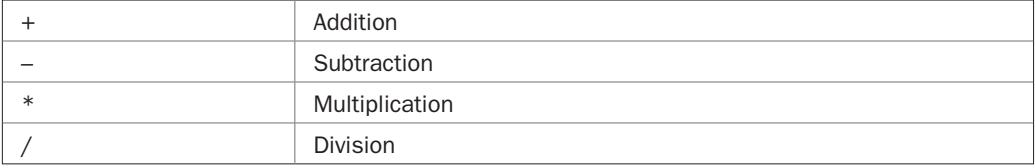

Here are the next two lines in the program:

```
Console. Write ("y contains x / 2: ");
Console.WriteLine(y);
```
Two new things are occurring here. First, the built-in method **Write( )** is used to display the string "y contains x / 2: ". This string is *not* followed by a new line. This means that when the next output is generated, it will start on the same line. The **Write( )** method is just like **WriteLine( )**, except that it does not output a new line after each call. Second, in the call to **WriteLine( )**, notice that **y** is used by itself. Both **Write( )** and **WriteLine( )** can be used to output values of any of C#'s built-in types.

One more point about declaring variables before we move on: It is possible to declare two or more variables using the same declaration statement. Just separate their names by commas. For example, **x** and **y** could have been declared like this:

int  $x$ ,  $y$ ; // both declared using one statement

# **[Another Data Type](#page-6-0)**

In the preceding program, a variable of type **int** was used. However, an **int** variable can hold only whole numbers. It cannot be used when a fractional component is required. For example, an **int** variable can hold the value 18, but not the value 18.3. Fortunately, **int** is only one of several data types defined by C#. To allow numbers with fractional components, C# defines two floating-point types: **float** and **double**, which represent single- and doubleprecision values, respectively. Of the two, **double** is the most commonly used.

To declare a variable of type **double**, use a statement similar to that shown here:

```
double result;
```
Here, **result** is the name of the variable, which is of type **double**. Because **result** has a floating-point type, it can hold values such as 122.23, 0.034, or –19.0.

To better understand the difference between **int** and **double**, try the following program:

```
/*
    This program illustrates the differences
   between int and double.
*/
using System;
class Example3 {
  public static void Main() {
    int ivar; // this declares an int variable
    double dvar; // this declares a floating-point variable
    ivar = 100; // assign ivar the value 100
    dvar = 100.0; // assign dvar the value 100.0 Console.WriteLine("Original value of ivar: " + ivar);
     Console.WriteLine("Original value of dvar: " + dvar);
     Console.WriteLine(); // print a blank line
     // now, divide both by 3
    ivar = ivar / 3;
    dvar = dvar / 3.0;
    Console.WriteLine("ivar after division: " + ivar);
     Console.WriteLine("dvar after division: " + dvar);
   }
}
```
The output from this program is shown here:

Original value of ivar: 100 Original value of dvar: 100 ivar after division: 33 dvar after division: 33.3333333333333

As you can see, when **ivar** is divided by 3, a whole-number division is performed, and the outcome is 33—the fractional component is lost. However, when **dvar** is divided by 3, the fractional component is preserved.

As the program shows, when you want to specify a floating-point value in a program, it must include a decimal point. If it doesn't, it will be interpreted as an integer. For example, in C#, the value 100 is an integer, but the value 100.0 is a floating-point value.

There is one other new thing to notice in the program. To print a blank line, simply call **WriteLine( )** without any arguments.

The floating-point data types are often used when working with real-world quantities where fractional components are commonly needed. For example, this program computes the area of a circle. It uses the value 3.1416 for pi.

```
// Compute the area of a circle.
using System;
class Circle {
  public static void Main() {
    double radius;
    double area;
   radius = 10.0;
    area = radius * radius * 3.1416;
     Console.WriteLine("Area is " + area);
   }
}
```
The output from the program is shown here:

Area is 314.16

Clearly, the computation of a circle's area could not be satisfactorily achieved without the use of floating-point data.

#### **[Two Control Statements](#page-7-0)**

Inside a method, execution proceeds from one statement to the next, top to bottom. It is possible to alter this flow through the use of the various program control statements supported by C#. Although we will look closely at control statements later, two are briefly introduced here because we will be using them to write sample programs.

#### **The if Statement**

You can selectively execute part of a program through the use of  $C#$ 's conditional statement: the **if**. The **if** statement works in C# much like the IF statement in any other language. For example, it is syntactically identical to the **if** statements in C, C++, and Java. Its simplest form is shown here:

```
if(condition) statement;
```
Here, *condition* is a Boolean (that is, true or false) expression. If *condition* is true, then the statement is executed. If *condition* is false, then the statement is bypassed. Here is an example:

if(10 < 11) Console. WriteLine ("10 is less than  $11"$ );

In this case, since 10 is less than 11, the conditional expression is true, and **WriteLine( )** will execute. However, consider the following:

if(10 < 9) Console.WriteLine("this won't be displayed");

In this case, 10 is not less than 9. Thus, the call to **WriteLine( )** will not take place.

C# defines a full complement of relational operators that can be used in a conditional expression. They are shown here:

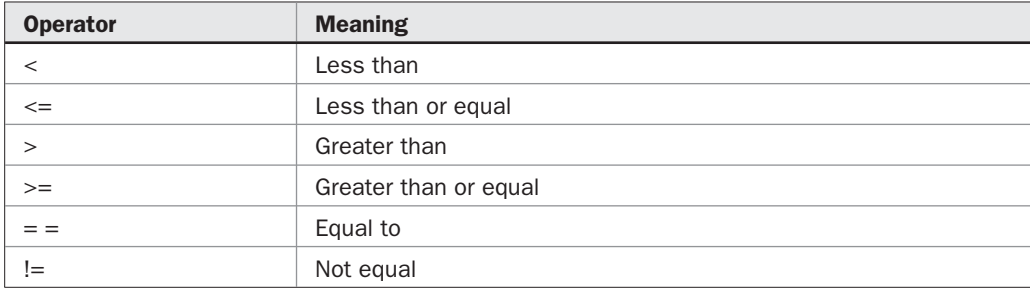

#### Here is a program that illustrates the **if** statement:

```
// Demonstrate the if.
using System;
class IfDemo {
  public static void Main() {
     int a, b, c;
   a = 2;b = 3;if(a < b) Console.WriteLine("a is less than b");
     // this won't display anything
    if(a == b) Console.WriteLine("you won't see this");
    Console.WriteLine();
   c = a - b; // c contains -1 Console.WriteLine("c contains -1");
    if(c >= 0) Console.WriteLine("c is non-negative");
    if(c < 0) Console. WriteLine ("c is negative");
     Console.WriteLine();
   c = b - a; // c now contains 1
    Console.WriteLine("c contains 1");
   if(c > = 0) Console. WriteLine ("c is non-negative");
    if(c < 0) Console.WriteLine("c is negative");
  }
}
```
The output generated by this program is shown here:

```
a is less than b
c contains -1
c is negative
c contains 1
c is non-negative
```
Notice one other thing in this program. The line

int a, b, c;

declares three variables, **a**, **b**, and **c**, by use of a comma-separated list. As mentioned earlier, when you need two or more variables of the same type, they can be declared in one statement. Just separate the variable names by commas.

#### **The for Loop**

You can repeatedly execute a sequence of code by creating a *loop.* C# supplies a powerful assortment of loop constructs. The one we will look at here is the **for** loop. Like the **if** statement, the C# **for** loop is similar to its counterpart in C, C++, and Java. The simplest form of the **for** loop is shown here:

for(*initialization*; *condition*; *iteration*) *statement*;

In its most common form, the *initialization* portion of the loop sets a loop control variable to an initial value. The *condition* is a Boolean expression that tests the loop control variable. If the outcome of that test is true, the **for** loop continues to iterate. If it is false, the loop terminates. The *iteration* expression determines how the loop control variable is changed each time the loop iterates. Here is a short program that illustrates the **for** loop:

```
// Demonstrate the for loop.
using System;
class ForDemo {
  public static void Main() {
    int count;
    for(count = 0; count < 5; count = count+1)
      Console.WriteLine("This is count: " + count);
    Console.WriteLine("Done!");
   }
}
```
The output generated by the program is shown here:

This is count: 0 This is count: 1 This is count: 2 This is count: 3 This is count: 4 Done!

In this example, **count** is the loop control variable. It is set to zero in the initialization portion of the **for**. At the start of each iteration (including the first one), the conditional test **count < 5** is performed. If the outcome of this test is true, the **WriteLine( )** statement is executed. Next, the iteration portion of the loop is executed, which adds 1 to **count**. This process continues until **count** reaches 5. At this point, the conditional test becomes false, causing v the loop to terminate. Execution picks up at the bottom of the loop.

As a point of interest, in professionally written C# programs, you will almost never see the iteration portion of the loop written as shown in the preceding program. That is, you will seldom see statements like this:

```
count = count + 1;
```
The reason is that C# includes a special increment operator that performs this operation more efficiently. The increment operator is **++** (that is, two consecutive plus signs). The increment operator increases its operand by one. By use of the increment operator, the preceding statement can be written like this:

count++;

Thus, the **for** in the preceding program will usually be written like this:

```
for(count = 0; count < 5; count++)
```
You might want to try this. As you will see, the loop still runs exactly the same as it did before.

C# also provides a decrement operator, which is specified as **– –**. This operator decreases its operand by one.

# **[Using Blocks of Code](#page-7-0)**

Another key element of C# is the *code block.* A code block is a grouping of two or more statements. This is done by enclosing the statements between opening and closing curly braces. Once a block of code has been created, it becomes a logical unit that can be used any place that a single statement can. For example, a block can be a target for **if** and **for** statements. Consider this **if** statement:

```
if (w < h) {
 v = w * h;w = 0;}
```
Here, if **w** is less than **h**, then both statements inside the block will be executed. Thus, the two statements inside the block form a logical unit, and one statement cannot execute without the other also executing. The key point here is that whenever you need to logically link two or more statements, you do so by creating a block. Code blocks allow many algorithms to be implemented with greater clarity and efficiency.

Here is a program that uses a block of code to prevent a division by zero:

```
// Demonstrate a block of code.
using System;
class BlockDemo {
   public static void Main() {
    int i, j, d;
    i = 5;j = 10; // the target of this if is a block
    if(i != 0) {
      Console.WriteLine("i does not equal zero");
      d = j / i; Console.WriteLine("j / i is " + d);
     }
   }
}
```
The output generated by this program is shown here:

i does not equal zero j / i is 2

In this case, the target of the **if** statement is a block of code and not just a single statement. If the condition controlling the **if** is true (as it is in this case), the three statements inside the block will be executed. (Try setting **i** to zero and observe the result.)

Here is another example. It uses a block of code to compute the sum and the product of the numbers from 1 to 10.

```
// Compute the sum and product of the numbers from 1 to 10.
using System;
class ProdSum {
  public static void Main() {
    int prod;
    int sum;
    int i;
    sum = 0;prod = 1;for(i=1; i \le 10; i++) {
     sum = sum + i;prod = prod * i;
```

```
 }
     Console.WriteLine("Sum is " + sum);
     Console.WriteLine("Product is " + prod);
   }
}
```
The output is shown here:

Sum is 55 Product is 3628800

Here, the block enables one loop to compute both the sum and the product. Without the use of the block, two separate **for** loops would have been required.

One last point: Code blocks do not introduce any runtime inefficiencies. In other words, the **{** and **}** do not consume any extra time during the execution of a program. In fact, because of their ability to simplify the coding of certain algorithms, the use of code blocks generally increases speed and efficiency.

# **[Semicolons, Positioning, and Indentation](#page-7-0)**

As mentioned earlier, the semicolon signals the end of a statement. That is, each individual statement must end with a semicolon. A block, however, is *not* terminated with a semicolon. Since a block is a group of statements, with a semicolon after each statement, it makes sense that a block is not terminated by a semicolon; instead, the end of the block is indicated by the closing brace.

C# does not recognize the end of the line as the end of a statement—only a semicolon terminates a statement. For this reason, it does not matter where on a line you put a statement. For example, to C#,

```
x = y;y = y + 1;Console.WriteLine(x + " " + y);
```
is the same as

 $x = y$ ;  $y = y + 1$ ; Console. WriteLine  $(x + " " + y)$ ;

Furthermore, the individual elements of a statement can also be put on separate lines. For example, the following is perfectly acceptable:

```
Console.WriteLine("This is a long line of output" +
                  x + y + z +"more output");
```
Breaking long lines in this fashion is often used to make programs more readable. It can also help prevent excessively long lines from wrapping.

You may have noticed in the previous examples that certain statements were indented. C# is a free-form language, meaning that it does not matter where you place statements relative to each other on a line. However, over the years, a common and accepted indentation style has developed that allows for very readable programs. This book follows that style, and it is recommended that you do so as well. Using this style, you indent one level after each opening brace and move back out one level after each closing brace. There are certain statements that encourage some additional indenting; these will be covered later.

# **[The C# Keywords](#page-7-0)**

There are currently 77 keywords defined in the C# language (see Table 2-1). These keywords, combined with the syntax of the operators and separators, form the definition of the C# language. These keywords cannot be used as names for a variable, class, or method.

In addition to the keywords, C# defines a set of words that have unique meanings when they are used in certain situations. These are called *contextual keywords*. They include **get**, **set**, **yield**, **value**, **where**, and **partial**. Because they are not reserved words, outside their context they can be used as names for other program elements, but good practice suggests that it is better not to do so.

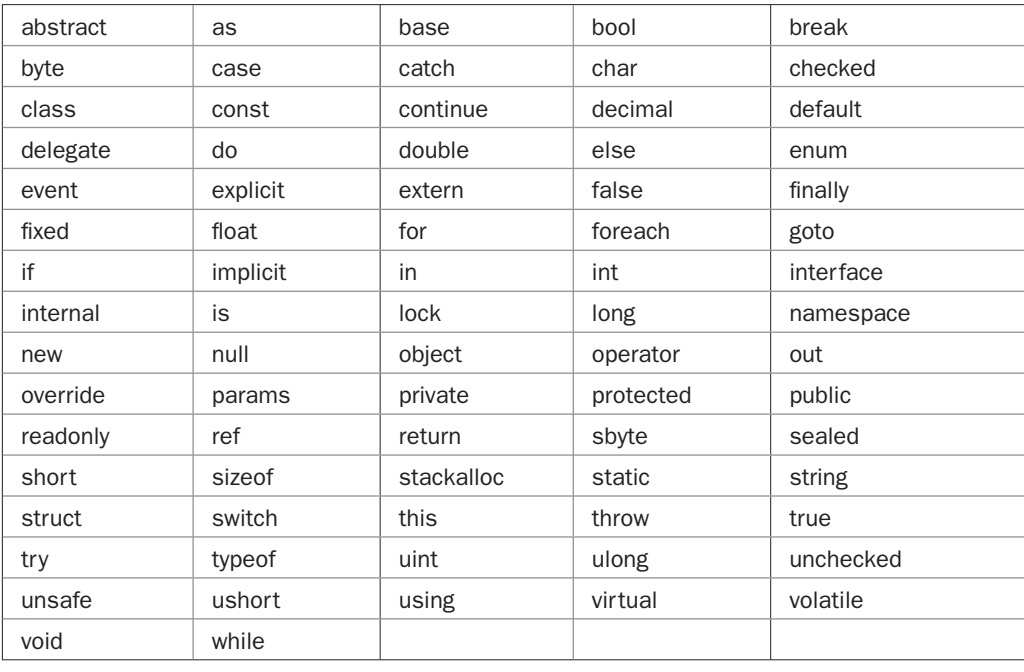

TABLE 2-1 The C# Keywords

In C#, an identifier is a name assigned to a method, a variable, or any other user-defined item. Identifiers can be from one to several characters long. Variable names may start with any letter of the alphabet or an underscore. Next may be a letter, a digit, or an underscore. The underscore can be used to enhance the readability of a variable name, as in **line\_count**. However, identifiers containing two consecutive underscores, such as **max\_ \_value**, are reserved for use by the compiler. Uppercase and lowercase are different; that is, to C#, **myvar** and **MyVar** are separate names. Here are some examples of acceptable identifiers:

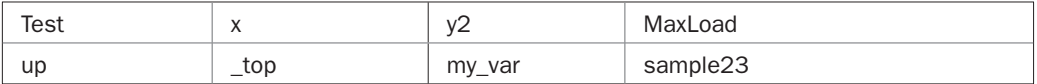

Remember, you can't start an identifier with a digit. Thus, **12x** is invalid, for example. Good programming practice dictates that you use identifier names that reflect the meaning or usage of the items being named.

Although you cannot use any of the C# keywords as identifier names, C# does allow you to precede a keyword with an @, allowing it to be a legal identifier. For example, **@for** is a valid identifier. In this case, the identifier is actually **for**, and the @ is ignored. Here is a program that illustrates the use of an **@** identifier:

```
// Demonstrate an @ identifier.
using System;
class IdTest {
   public static void Main() {
     int @if; // use if as an identifier
    for(Qif = 0; Qif < 10; Qif++)
       Console.WriteLine("@if is " + @if);
   }
}
```
The output shown here proves the **@if** is properly interpreted as an identifier:

@if is 0 @if is 1 @if is 2 @if is 3 @if is 4 @if is 5 @if is 6 @if is 7 @if is 8 @if is 9

Frankly, using @-qualified keywords for identifiers is not recommended, except for special purposes. Also, the @ can precede any identifier, but this is considered bad practice.

# **[The C# Class Library](#page-7-0)**

The sample programs shown in this chapter make use of two of C#'s built-in methods: **WriteLine( )** and **Write( )**. As mentioned, these methods are members of the **Console** class, which is part of the **System** namespace, which is defined by the .NET Framework's class library. As explained earlier in this chapter, the C# environment relies on the .NET Framework class library to provide support for such things as I/O, string handling, networking, and GUIs. Thus, C# as a totality is a combination of the C# language itself, plus the .NET standard classes. As you will see, the class library provides much of the functionality that is part of any C# program. Indeed, part of becoming a C# programmer is learning to use these standard classes. Throughout Part I, various elements of the .NET library classes and methods are described. Part II examines the .NET library in detail.

# 3 CHAPTER

# [Data Types, Literals,](#page-7-0) and Variables

This chapter examines three fundamental elements of C#: data types, literals, and variables. In general, the types of data that a language provides define the kinds of problems to which it can be applied. As you might expe variables. In general, the types of data that a language provides define the kinds of problems to which it can be applied. As you might expect, C# offers a rich set create variables of any of these types, and you can specify constants of each type, which in the language of C# are called *literals.*

# **[Why Data Types Are Important](#page-7-0)**

Data types are especially important in C# because it is a strongly typed language. This means that all operations are type-checked by the compiler for type compatibility. Illegal operations will not be compiled. Thus, strong type-checking helps prevent errors and enhances reliability. To enable strong type-checking, all variables, expressions, and values have a type. There is no concept of a "typeless" variable, for example. Furthermore, the type of a value determines what operations are allowed on it. An operation allowed on one type might not be allowed on another.

# **[C#'s Value Types](#page-7-0)**

C# contains two general categories of built-in data types: *value types* and *reference types.* C#'s reference types are defined by classes, and a discussion of classes is deferred until later. However, at the core of C# are its 13 value types, which are shown in Table 3-1. These are built-in types that are defined by keywords in the C# language, and they are available for use by any C# program.

The term *value type* indicates that variables of these types contain their values directly. (This differs from reference types, in which a variable contains a reference to the actual value.) Thus, the value types act much like the data types found in other programming languages, such as C++. The value types are also known as *simple types.* The term *primitive type* is also occasionally used.

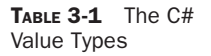

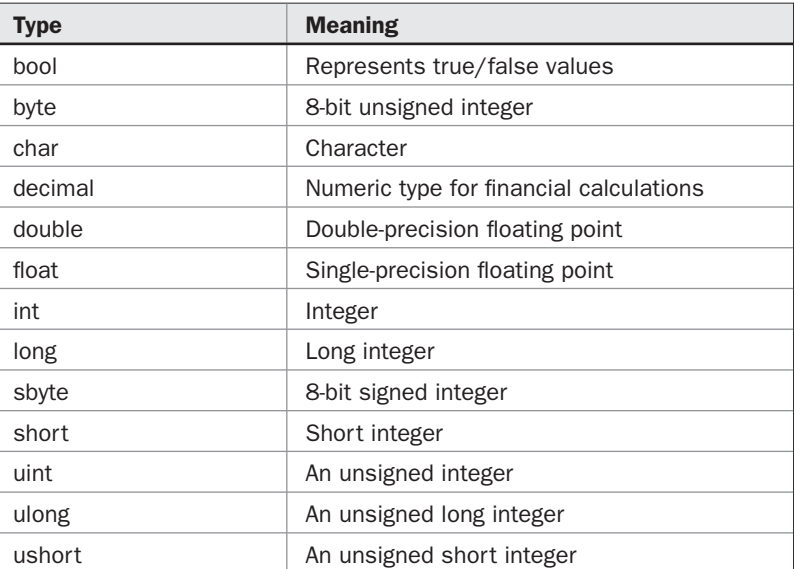

C# strictly specifies a range and behavior for each value type. Because of portability requirements, C# is uncompromising on this account. For example, an **int** is the same in all execution environments. There is no need to rewrite code to fit a specific platform. While strictly specifying the size of the value types may cause a small loss of performance in some environments, it is necessary in order to achieve portability.

*NOTE C# 2.0 added a new feature called a* nullable type, *which enables a variable to hold an undefined value. A nullable type can be created for any value type, including the built-in types. Nullable types are discussed in Chapter 19.*

#### **[Integers](#page-7-0)**

C# defines nine integer types: **char**, **byte**, **sbyte**, **short**, **ushort**, **int**, **uint**, **long**, and **ulong**. However, the **char** type is primarily used for representing characters, and it is discussed later in this chapter. The remaining eight integer types are used for numeric calculations. Their bit-width and ranges are shown here:

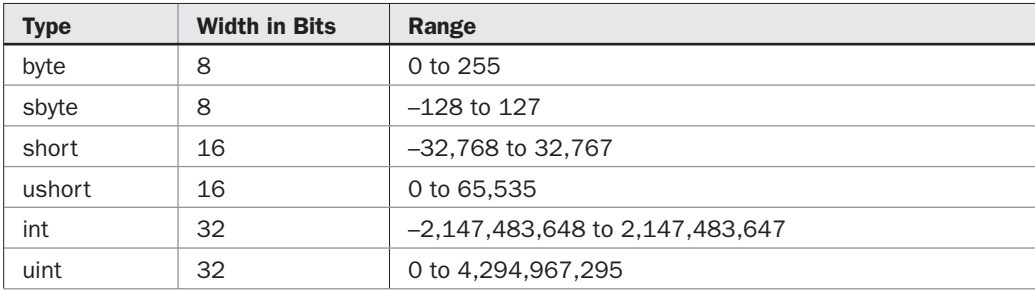

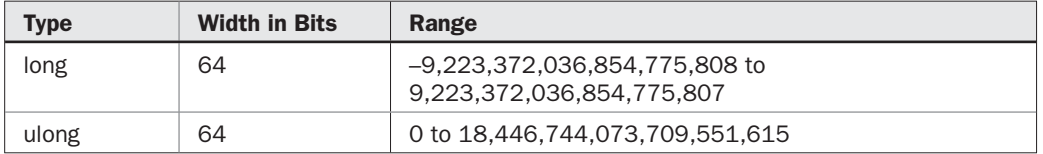

As the table shows, C# defines both signed and unsigned versions of the various integer types. The difference between signed and unsigned integers is in the way the high-order bit of the integer is interpreted. If a signed integer is specified, then the C# compiler will generate code that assumes that the high-order bit of an integer is to be used as a *sign flag.* If the sign flag is 0, then the number is positive; if it is 1, then the number is negative. Negative numbers are almost always represented using the *two's complement* approach. In this method, all bits in the negative number are reversed, and then 1 is added to this number.

Signed integers are important for a great many algorithms, but they have only half the absolute magnitude of their unsigned relatives. For example, as a **short**, here is 32,767:

0 1 1 1 1 1 1 1 1 1 1 1 1 1 1 1

For a signed value, if the high-order bit were set to 1, the number would then be interpreted as –1 (assuming the two's complement format). However, if you declared this to be a **ushort**, then when the high-order bit was set to 1, the number would become 65,535.

Probably the most commonly used integer type is **int**. Variables of type **int** are often employed to control loops, to index arrays, and for general-purpose integer math. When you need an integer that has a range greater than **int**, you have many options. If the value you want to store is unsigned, you can use **uint**. For large signed values, use **long**. For large unsigned values, use **ulong**. For example, here is a program that computes the distance from the Earth to the sun, in inches. Because this value is so large, the program uses a **long** variable to hold it.

```
// Compute the distance from the Earth to the sun, in inches.
using System;
class Inches {
  public static void Main() {
    long inches;
    long miles;
    miles = 93000000; // 93,000,000 miles to the sun
     // 5,280 feet in a mile, 12 inches in a foot
    inches = miles * 5280 * 12;
    Console.WriteLine("Distance to the sun: " +
                       inches + " inches.");
   }
}
```
Here is the output from the program:

Distance to the sun: 5892480000000 inches.

Clearly, the result could not have been held in an **int** or **uint** variable.

The smallest integer types are **byte** and **sbyte**. The **byte** type is an unsigned value between 0 and 255. Variables of type **byte** are especially useful when working with raw binary data, such as a byte stream of data produced by some device. For small signed integers, use **sbyte**. Here is an example that uses a variable of type **byte** to control a **for** loop that produces the summation of the number 100:

```
// Use byte.
using System;
class Use_byte {
   public static void Main() {
    byte x;
    int sum;
    sum = 0;
    for (x = 1; x \le 100; x++)sum = sum + x; Console.WriteLine("Summation of 100 is " + sum);
   }
}
```
The output from the program is shown here:

Summation of 100 is 5050

Since the **for** loop runs only from 0 to 100, which is well within the range of a **byte**, there is no need to use a larger type variable to control it.

When you need an integer that is larger than a **byte** or **sbyte**, but smaller than an **int** or **uint**, use **short** or **ushort**.

#### **[Floating-Point Types](#page-7-0)**

The floating-point types can represent numbers that have fractional components. There are two kinds of floating-point types, **float** and **double**, which represent single- and double-precision numbers, respectively. The type **float** is 32 bits wide and has an approximate range of 1.5E–45 to 3.4E+38. The **double** type is 64 bits wide and has an approximate range of 5E–324 to 1.7E+308.

Of the two, **double** is the most commonly used. One reason for this is that many of the math functions in C#'s class library (which is the .NET Framework library) use **double** values. For example, the **Sqrt( )** method (which is defined by the standard **System**.**Math** class) returns a **double** value that is the square root of its **double** argument. Here, **Sqrt( )** is used to compute the radius of a circle given the circle's area:

```
// Find the radius of a circle given its area.
using System;
class FindRadius {
  public static void Main() {
    Double r;
    Double area;
   area = 10.0;r = Math.Sqrt(area / 3.1416); Console.WriteLine("Radius is " + r);
   }
}
```
The output from the program is shown here:

Radius is 1.78412203012729

One other point about the preceding example. As mentioned, **Sqrt( )** is a member of the **Math** class. Notice how **Sqrt( )** is called; it is preceded by the name **Math**. This is similar to the way **Console** precedes **WriteLine( )**. Although not all standard methods are called by specifying their class name first, several are, as the next example shows.

The following program demonstrates several of C#'s trigonometric functions, which are also part of C#'s math library. They also operate on **double** data. The program displays the sine, cosine, and tangent for the angles (measured in radians) from 0.1 to 1.0.

```
// Demonstrate Math.Sin(), Math.Cos(), and Math.Tan().
using System;
class Trigonometry {
  public static void Main() {
    Double theta; // angle in radians
    for (theta = 0.1; theta <= 1.0; theta = theta + 0.1) {
      Console.WriteLine("Sine of " + theta + " is " +
                         Math.Sin(theta));
       Console.WriteLine("Cosine of " + theta + " is " +
                         Math.Cos(theta));
       Console.WriteLine("Tangent of " + theta + " is " +
                        Math.Tan(theta));
       Console.WriteLine();
     }
   }
}
```
Here is a portion of the program's output:

Sine of 0.1 is 0.0998334166468282 Cosine of 0.1 is 0.995004165278026 Tangent of 0.1 is 0.100334672085451 Sine of 0.2 is 0.198669330795061 Cosine of 0.2 is 0.980066577841242 Tangent of 0.2 is 0.202710035508673 Sine of 0.3 is 0.29552020666134 Cosine of 0.3 is 0.955336489125606 Tangent of 0.3 is 0.309336249609623

To compute the sine, cosine, and tangent, the standard library methods **Math.Sin( )**, **Math.Cos( )**, and **Math.Tan( )** are used. Like **Math.Sqrt( )**, the trigonometric methods are called with a **double** argument, and they return a **double** result. The angles must be specified in radians.

#### **[The decimal Type](#page-7-0)**

Perhaps the most interesting C# numeric type is **decimal**, which is intended for use in monetary calculations. The **decimal** type utilizes 128 bits to represent values within the range 1E–28 to 7.9E+28. As you may know, normal floating-point arithmetic is subject to a variety of rounding errors when it is applied to decimal values. The **decimal** type eliminates these errors and can accurately represent up to 28 decimal places (or 29 places in some cases). This ability to represent decimal values without rounding errors makes it especially useful for computations that involve money.

Here is a program that uses a **decimal** type in a financial calculation. The program computes the discounted price given the original price and a discount percentage.

```
// Use the decimal type to compute a discount.
using System;
class UseDecimal {
  public static void Main() {
    decimal price;
    decimal discount;
   decimal discounted price;
    // compute discounted price
    price = 19.95m;
    discount = 0.15m; // discount rate is 15%
   discounted price = price - ( price * discount);
   Console.WriteLine("Discounted price: $" + discounted price);
   }
}
```
The output from this program is shown here:

```
Discounted price: $16.9575
```
In the program, notice that the decimal constants are followed by the **m** or **M** suffix. This is necessary because without the suffix, these values would be interpreted as standard floating-point constants, which are not compatible with the **decimal** data type. You can assign an integer value, such as 10, to a **decimal** variable without the use of the **M** suffix, though. (A detailed discussion of numeric constants is found later in this chapter.)

Here is another example that uses the **decimal** type. It computes the future value of an investment that has a fixed rate of return over a period of years.

```
/*
   Use the decimal type to compute the future value
   of an investment.
*/
using System;
class FutVal {
  public static void Main() {
    decimal amount;
   decimal rate of return;
    int years, i;
   amount = 1000.0M;rate of return = 0.07M;years = 10; Console.WriteLine("Original investment: $" + amount);
    Console.WriteLine("Rate of return: " + rate of return);
    Console.WriteLine("Over " + years + " years");
    for(i = 0; i < years; i++)amount = amount + (amount * rate of return);
    Console.WriteLine("Future value is $" + amount);
   }
}
```
Here is the output:

Original investment: \$1000 Rate of return: 0.07 Over 10 years Future value is \$1967.151357289565322490000

Notice that the result is accurate to many decimal places—more than you would probably want! Later in this chapter you will see how to format such output in a more appealing fashion.

#### **[Characters](#page-7-0)**

In C#, characters are not 8-bit quantities like they are in many other computer languages, such as C++. Instead, C# uses a 16-bit character type called *Unicode.* Unicode defines a character set that is large enough to represent all of the characters found in all human languages. Although many languages, such as English, French, or German, use relatively small alphabets, some languages, such as Chinese, use very large character sets that cannot be represented using just 8 bits. To accommodate the character sets of all languages, 16-bit values are required. Thus, in C#, **char** is an unsigned 16-bit type having a range of 0 to 65,535. The standard 8-bit ASCII character set is a subset of Unicode and ranges from 0 to 127. Thus, the ASCII characters are still valid C# characters.

A character variable can be assigned a value by enclosing the character inside single quotes. For example, this assigns X to the variable **ch**:

```
char ch;
ch = 'X';
```
You can output a **char** value using a **WriteLine( )** statement. For example, this line outputs the value in **ch**:

Console.WriteLine("This is ch: " + ch);

Although **char** is defined by C# as an integer type, it cannot be freely mixed with integers in all cases. This is because there are no automatic type conversions from integer to **char**. For example, the following fragment is invalid:

```
char ch;
ch = 10; // error, won't work
```
The reason the preceding code will not work is that 10 is an integer value, and it won't automatically convert to a **char**. If you attempt to compile this code, you will see an error message. To make the assignment legal, you would need to employ a cast, which is described later in this chapter.

#### **[The bool Type](#page-7-0)**

The **bool** type represents true/false values. C# defines the values true and false using the reserved words **true** and **false**. Thus, a variable or expression of type **bool** will be one of these two values. Unlike some other computer languages, in C# there is no conversion defined between **bool** and integer values. For example, 1 does not convert to true, and 0 does not convert to false.

Here is a program that demonstrates the **bool** type:

```
// Demonstrate bool values.
using System;
class BoolDemo {
  public static void Main() {
```

```
 bool b;
 b = false; Console.WriteLine("b is " + b);
 b = true;
  Console.WriteLine("b is " + b);
  // a bool value can control the if statement
  if(b) Console.WriteLine("This is executed.");
 b = false; if(b) Console.WriteLine("This is not executed.");
  // outcome of a relational operator is a bool value
 Console.WriteLine("10 > 9 is " + (10 > 9));
 }
```
The output generated by this program is shown here:

b is False b is True This is executed.  $10 > 9$  is True

}

There are three interesting things to notice about this program. First, as you can see, when a **bool** value is output by **WriteLine( )**, "True" or "False" is displayed. Second, the value of a **bool** variable is sufficient, by itself, to control the **if** statement. There is no need to write an **if** statement like this:

if (b == true)  $\ldots$ 

Third, the outcome of a relational operator, such as **<**, is a **bool** value. This is why the expression **10 > 9** displays the value "True." Further, the extra set of parentheses around **10 > 9** is necessary because the **+** operator has a higher precedence than the **>**.

#### **[Some Output Options](#page-7-0)**

Up to this point, when data has been output using a **WriteLine( )** statement, it has been displayed using the default format provided by C#. However, C# defines a sophisticated formatting mechanism that gives you detailed control over how data is displayed. Although formatted I/O is covered in detail later in this book, it is useful to introduce some formatting options at this time. Using these options, you will be able to specify the way values look when output via a **WriteLine( )** statement. Doing so enables you to produce more appealing output. Keep in mind that the C# formatting mechanism supports many more features than described here.

When outputting lists of data, you have been separating each part of the list with a plus sign, as shown here:

While very convenient, outputting numeric information in this way does not give you any control over how that information appears. For example, for a floating-point value, you can't control the number of decimal places displayed. Consider the following statement:

Console.WriteLine("Here is  $10/3$ : " +  $10.0/3.0$ );

It generates this output:

Here is 10/3: 3.33333333333333

While this might be fine for some purposes, displaying so many decimal places could be inappropriate for others. For example, in financial calculations, you will usually want to display two decimal places.

To control how numeric data is formatted, you will need to use a second form of **WriteLine( )**, shown here, which allows you to embed formatting information:

```
WriteLine("format string", arg0, arg1, ... , argN);
```
In this version, the arguments to **WriteLine( )** are separated by commas and not + signs. The *format string* contains two items: regular, printing characters that are displayed as-is, and format specifiers. Format specifiers take this general form:

{*argnum*, *width*: *fmt*}

Here, *argnum* specifies the number of the argument (starting from zero) to display. The minimum width of the field is specified by *width,* and the format is specified by *fmt.*

During execution, when a format specifier is encountered in the format string, the corresponding argument, as specified by *argnum,* is substituted and displayed. Thus, it is the position of a format specification within the format string that determines where its matching data will be displayed. Both *width* and *fmt* are optional. Therefore, in its simplest form, a format specifier simply indicates which argument to display. For example, **{0}** indicates *arg0,* **{1}** specifies *arg1,* and so on.

Let's begin with a simple example. The statement

```
Console.WriteLine("February has {0} or {1} days.", 28, 29);
```
produces the following output:

February has 28 or 29 days.

As you can see, the value 28 is substituted for  $\{0\}$ , and 29 is substituted for  $\{1\}$ . Thus, the format specifiers identify the location at which the subsequent arguments, in this case 28 and 29, are displayed within the string. Furthermore, notice that the additional values are separated by commas, not + signs.

Here is a variation of the preceding statement that specifies minimum field widths:

Console.WriteLine("February has {0,10} or {1,5} days.", 28, 29);

It produces the following output:

February has 28 or 29 days.

As you can see, spaces have been added to fill out the unused portions of the fields. Remember, a minimum field width is just that: the *minimum* width. Output can exceed that width if needed.

Of course, the arguments associated with a format command need not be constants. For example, this program displays a table of squares and cubes. It uses format commands to output the values.

```
// Use format commands.
using System;
class DisplayOptions {
  public static void Main() {
    int i;
     Console.WriteLine("Value\tSquared\tCubed");
    for(i = 1; i < 10; i++) Console.WriteLine("{0}\t{1}\t{2}",
                         i, i*i, i*i*i);
   }
}
```
The output is shown here:

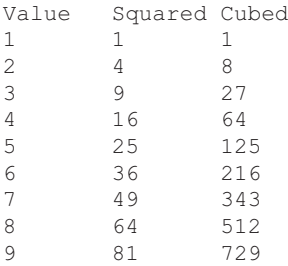

In the preceding examples, no formatting was applied to the values, themselves. Of course, the purpose of using format specifiers is to control the way the data looks. The types of data most commonly formatted are floating-point and decimal values. One of the easiest ways to specify a format is to describe a template that **WriteLine( )** will use. To do this, show an example of the format that you want, using #s to mark the digit positions. You can also specify the decimal point and commas. For example, here is a better way to display 10 divided by 3:

```
Console.WriteLine("Here is 10/3: {0:#.##}", 10.0/3.0);
```
The output from this statement is shown here:

Here is 10/3: 3.33

In this example, the template is #.##, which tells **WriteLine( )** to display two decimal places. It is important to understand, however, that **WriteLine( )** will display more than one digit to the left of the decimal point, if necessary, so as not to misrepresent the value.

Here is another example. This statement

Console.WriteLine("{0:###,###.##}", 123456.56);

generates this output:

123,456.56

If you want to display values using a dollars and cents format, use the **C** format specifier. For example:

```
decimal balance;
balance = 12323.09m;Console.WriteLine("Current balance is {0:C}", balance);
```
The output from this sequence is shown here:

Current balance is \$12,323.09

The **C** format can be used to improve the output from the price discount program shown earlier:

```
/*
   Use the C format specifier to output dollars and cents.
*/
using System;
class UseDecimal {
  public static void Main() {
    decimal price;
    decimal discount;
   decimal discounted price;
    // compute discounted price
   price = 19.95m;
   discount = 0.15m; // discount rate is 15%
   discounted price = price - ( price * discount);
     Console.WriteLine("Discounted price: {0:C}", discounted_price);
   }
}
```
Here is the way the output now looks:

Discounted price: \$16.96

#### **[Literals](#page-7-0)**

In C#, *literals* refer to fixed values that are represented in their human-readable form. For example, the number 100 is a literal. Literals are also commonly called *constants.* For the most part, literals and their usage are so intuitive that they have been used in one form or another by all the preceding sample programs. Now the time has come to explain them formally.

C# literals can be of any value type. The way each literal is represented depends upon its type. As explained earlier, character constants are enclosed between single quotes. For example, **'a'** and **'%'** are both character constants.

Integer literals are specified as numbers without fractional components. For example, 10 and –100 are integer constants. Floating-point constants require the use of the decimal point followed by the number's fractional component. For example, 11.123 is a floating-point constant. C# also allows you to use scientific notation for floating-point numbers.

Since C# is a strongly typed language, literals, too, have a type. Naturally, this raises the following question: What is the type of a numeric literal? For example, what is the type of 12, 123987, or 0.23? Fortunately, C# specifies some easy-to-follow rules that answer these questions.

First, for integer literals, the type of the literal is the smallest integer type that will hold it, beginning with **int**. Thus, an integer literal is either of type **int**, **uint**, **long**, or **ulong**, depending upon its value. Second, floating-point literals are of type **double**.

If C#'s default type is not what you want for a literal, you can explicitly specify its type by including a suffix. To specify a **long** literal, append an *l* or an *L*. For example, 12 is an **int**, but 12L is a **long**. To specify an unsigned integer value, append a *u* or *U*. Thus, 100 is an **int**, but 100U is a **uint**. To specify an unsigned, long integer, use *ul* or *UL*. For example, 984375UL is of type **ulong**.

To specify a **float** literal, append an *F* or *f* to the constant. For example, 10.19F is of type **float**.

To specify a **decimal** literal, follow its value with an *m* or *M*. For example, 9.95M is a **decimal** literal.

Although integer literals create an **int**, **uint**, **long**, or **ulong** value by default, they can still be assigned to variables of type **byte**, **sbyte**, **short**, or **ushort** as long as the value being assigned can be represented by the target type. An integer literal can always be assigned to a **long** variable.

#### **Hexadecimal Literals**

As you probably know, in programming it is sometimes easier to use a number system based on 16 instead of 10. The base 16 number system is called *hexadecimal* and uses the digits 0 through 9, plus the letters A through F, which stand for 10, 11, 12, 13, 14, and 15. For example, the hexadecimal number 10 is 16 in decimal. Because of the frequency with which hexadecimal numbers are used, C# allows you to specify integer constants in hexadecimal format. A hexadecimal literal must begin with 0x (a zero followed by an *x*). Here are some examples:

```
count = 0xFF; // 255 in decimal
incr = 0x1a; // 26 in decimal
```
#### **Character Escape Sequences**

Enclosing character constants in single quotes works for most printing characters, but a few characters, such as the carriage return, pose a special problem when a text editor is used. In addition, certain other characters, such as the single and double quotes, have special meaning in C#, so you cannot use them directly. For these reasons, C# provides special *escape sequences,* sometimes referred to as *backslash character constants,* shown in Table 3-2. These sequences are used in place of the characters that they represent.

For example, this assigns **ch** the tab character:

ch = '\t';

The next example assigns a single-quote to **ch**:

```
ch = '\'';
```
#### **String Literals**

C# supports one other type of literal: the string. A *string* is a set of characters enclosed by double quotes. For example,

```
"this is a test"
```
is a string. You have seen examples of strings in many of the **WriteLine( )** statements in the preceding sample programs.

In addition to normal characters, a string literal can also contain one or more of the escape sequences just described. For example, consider the following program. It uses the **\n** and **\t** escape sequences.

```
// Demonstrate escape sequences in strings.
using System;
class StrDemo {
   public static void Main() {
    Console.WriteLine("Line One\nLine Two\nLine Three");
     Console.WriteLine("One\tTwo\tThree");
     Console.WriteLine("Four\tFive\tSix");
     // embed quotes
     Console.WriteLine("\"Why?\" he asked.");
   }
}
```
#### The output is shown here:

Line One Line Two Line Three One Two Three Four Five Six "Why?" he asked.
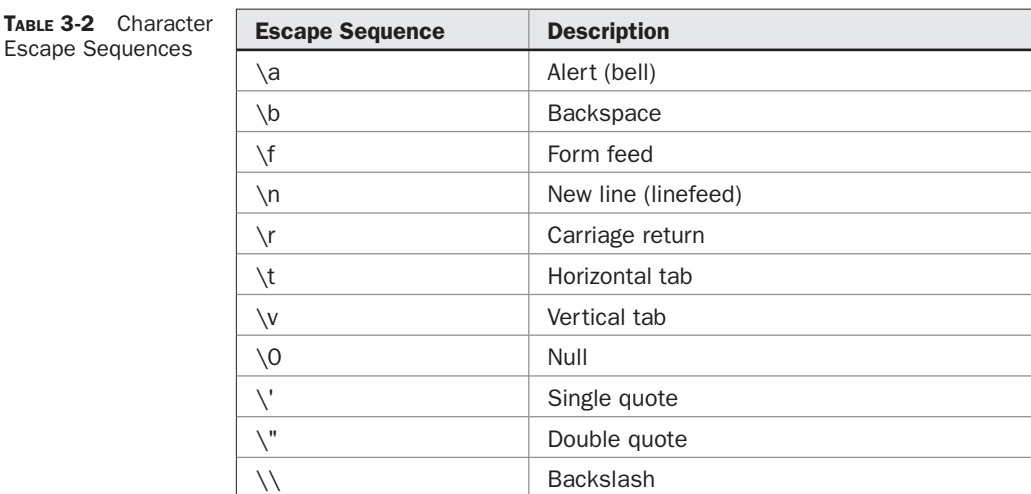

Notice how the **\n** escape sequence is used to generate a new line. You don't need to use multiple **WriteLine( )** statements to get multiline output. Just embed **\n** within a longer string at the points at which you want the new lines to occur. Also note how a quotation mark is generated inside a string.

In addition to the form of string literal just described, you can also specify a *verbatim string literal.* A verbatim string literal begins with an @, which is followed by a quoted string. The contents of the quoted string are accepted without modification and can span two or more lines. Thus, you can include newlines, tabs, and so on, but you don't need to use the escape sequences. The only exception is that to obtain a double-quote ("), you must use two double-quotes in a row (""). Here is a program that demonstrates verbatim string literals:

```
// Demonstrate verbatim literal strings.
using System;
class Verbatim {
  public static void Main() {
    Console.WriteLine(@"This is a verbatim
string literal
that spans several lines.
");
    Console.WriteLine(@"Here is some tabbed output:
1 2 3 4
5 6 7 8
\, ") \, ;
    Console.WriteLine(@"Programmers say, ""I like C#.""");
  }
}
```
The output from this program is shown here:

```
This is a verbatim
string literal
that spans several lines.
Here is some tabbed output:
1 2 3 4
5 6 7 8
Programmers say, "I like C#."
```
The important point to notice about the preceding program is that the verbatim string literals are displayed precisely as they are entered into the program.

The advantage of verbatim string literals is that you can specify output in your program exactly as it will appear on the screen. However, in the case of multiline strings, the wrapping will cause the indentation of your program to be obscured. For this reason, the programs in this book will make only limited use of verbatim string literals. That said, they are still a wonderful benefit for many formatting situations.

One last point: Don't confuse strings with characters. A character literal, such as 'X', represents a single letter of type **char**. A string containing only one letter, such as "X", is still a string.

## **[A Closer Look at Variables](#page-7-0)**

Variables are declared using this form of statement:

*type var-name*;

where *type* is the data type of the variable and *var-name* is its name. You can declare a variable of any valid type, including the value types just described. When you create a variable, you are creating an instance of its type. Thus, the capabilities of a variable are determined by its type. For example, a variable of type **bool** cannot be used to store floating-point values. Furthermore, the type of a variable cannot change during its lifetime. An **int** variable cannot turn into a **char** variable, for example.

All variables in C# must be declared prior to their use. This is necessary because the compiler must know what type of data a variable contains before it can properly compile any statement that uses the variable. It also enables C# to perform strict type-checking.

C# defines several different kinds of variables. The kind that we have been using are called *local variables* because they are declared within a method.

#### **Initializing a Variable**

You must give a variable a value prior to using it. One way to give a variable a value is through an assignment statement, as you have already seen. Another way is by giving it an initial value when it is declared. To do this, follow the variable's name with an equal sign and the value being assigned. The general form of initialization is shown here:

*type var* = *value*;

Here, *value* is the value that is given to *var* when *var* is created. The value must be compatible with the specified type.

Here are some examples:

```
int count = 10; // give count an initial value of 10
char ch = 'X'; // initialize ch with the letter X
float f = 1.2F; // f is initialized with 1.2
```
When declaring two or more variables of the same type using a comma-separated list, you can give one or more of those variables an initial value. For example:

int a,  $b = 8$ ,  $c = 19$ , d; // b and c have initializations

In this case, only **b** and **c** are initialized.

### **Dynamic Initialization**

Although the preceding examples have used only constants as initializers, C# allows variables to be initialized dynamically, using any expression valid at the time the variable is declared. For example, here is a short program that computes the hypotenuse of a right triangle given the lengths of its two opposing sides:

```
// Demonstrate dynamic initialization.
using System;
class DynInit {
  public static void Main() {
    double s1 = 4.0, s2 = 5.0; // length of sides
     // dynamically initialize hypot
    double hypot = Math. Sqrt( (s1 * s1) + (s2 * s2) );
     Console.Write("Hypotenuse of triangle with sides " +
                  s1 + " by " + s2 + " is "); Console.WriteLine("{0:#.###}.", hypot);
   }
}
```
Here is the output:

Hypotenuse of triangle with sides 4 by 5 is 6.403.

Here, three local variables—**s1**, **s2**, and **hypot**—are declared. The first two, **s1** and **s2**, are initialized by constants. However, **hypot** is initialized dynamically to the length of the hypotenuse. Notice that the initialization involves calling **Math.Sqrt( )**. As explained, you can use any expression valid at the time of the declaration. Since a call to **Math.Sqrt( )** (or any other library method) is valid at this point, it can be used in the initialization of **hypot**. The key point here is that the initialization expression can use any element valid at the time of the initialization, including calls to methods, other variables, or literals.

# **[The Scope and Lifetime of Variables](#page-7-0)**

So far, all of the variables that we have been using were declared at the start of the **Main( )** method. However, C# allows a local variable to be declared within any block. A block is begun with an opening curly brace and ended by a closing curly brace. A block defines a *declaration space,* or *scope.* Thus, each time you start a new block, you are creating a new scope. A scope determines what objects are visible to other parts of your program. It also determines the lifetime of those objects.

The most important scopes in  $C#$  are those defined by a class and those defined by a method. A discussion of class scope (and variables declared within it) is deferred until later in this book, when classes are described. For now, we will examine only the scopes defined by or within a method.

The scope defined by a method begins with its opening curly brace. However, if that method has parameters, they too are included within the method's scope.

As a general rule, variables declared inside a scope are not visible (that is, accessible) to code that is defined outside that scope. Thus, when you declare a variable within a scope, you are localizing that variable and protecting it from unauthorized access and/or modification. Indeed, the scope rules provide the foundation for encapsulation.

Scopes can be nested. For example, each time you create a block of code, you are creating a new, nested scope. When this occurs, the outer scope encloses the inner scope. This means that objects declared in the outer scope will be visible to code within the inner scope. However, the reverse is not true. Objects declared within the inner scope will not be visible outside it.

To understand the effect of nested scopes, consider the following program:

```
// Demonstrate block scope.
using System;
class ScopeDemo {
  public static void Main() {
    int x; // known to all code within Main()
    x = 10;
    if(x == 10) { // start new scope
      int y = 20; // known only to this block
       // x and y both known here.
      Console.WriteLine("x and y: " + x + " " + y);x = y * 2; }
    // y = 100; // Error! y not known here
    // x is still known here.
   Console.WriteLine("x is " + x);
  }
}
```
As the comments indicate, the variable **x** is declared at the start of **Main( )**'s scope and is accessible to all subsequent code within **Main( )**. Within the **if** block, **y** is declared. Since a block defines a scope, **y** is visible only to other code within its block. This is why outside of its block, the line **y = 100;** is commented out. If you remove the leading comment symbol, a compile-time error will occur, because **y** is not visible outside of its block. Within the **if** block, **x** can be used because code within a block (that is, a nested scope) has access to variables declared by an enclosing scope.

Within a block, variables can be declared at any point, but are valid only after they are declared. Thus, if you define a variable at the start of a method, it is available to all of the code within that method. Conversely, if you declare a variable at the end of a block, it is effectively useless, because no code will have access to it.

Here is another important point to remember: Variables are created when their scope is entered and destroyed when their scope is left. This means that a variable will not hold its value once it has gone out of scope. Therefore, variables declared within a method will not hold their values between calls to that method. Also, a variable declared within a block will lose its value when the block is left. Thus, the lifetime of a variable is confined to its scope.

If a variable declaration includes an initializer, then that variable will be reinitialized each time the block in which it is declared is entered. For example, consider this program:

```
// Demonstrate lifetime of a variable.
using System;
class VarInitDemo {
   public static void Main() {
    int x;
    for (x = 0; x < 3; x++) {
      int y = -1; // y is initialized each time block is entered
      Console.WriteLine("y is: " + y); // this always prints -1y = 100; Console.WriteLine("y is now: " + y);
     }
   }
}
```
The output generated by this program is shown here:

y is: -1 y is now: 100 y is: -1 y is now: 100  $y$  is:  $-1$ y is now: 100

As you can see, **y** is always reinitialized to –1 each time the body of the **for** loop is entered. Even though it is subsequently assigned the value 100, this value is lost.

There is one quirk to C#'s scope rules that may surprise you: Although blocks can be nested, no variable declared within an inner scope can have the same name as a variable declared by an enclosing scope. For example, the following program, which tries to declare two separate variables with the same name, will not compile:

```
/*
    This program attempts to declare a variable
    in an inner scope with the same name as one
    defined in an outer scope.
    *** This program will not compile. ***
*/
using System;
class NestVar {
  public static void Main() {
    int count;
    for(count = 0; count < 10; count = count+1) {
       Console.WriteLine("This is count: " + count);
      int count; // illegal!!!
      for(count = 0; count < 2; count++)
         Console.WriteLine("This program is in error!");
     }
   }
}
```
If you come from a  $C/C++$  background, then you know that there is no restriction on the names that you give variables declared in an inner scope. Thus, in  $C/C++$  the declaration of **count** within the block of the outer **for** loop is completely valid. However, in C/C++, such a declaration hides the outer variable. The designers of C# felt that this *name hiding* could easily lead to programming errors and disallowed it.

## **[Type Conversion and Casting](#page-7-0)**

In programming, it is common to assign one type of variable to another. For example, you might want to assign an **int** value to a **float** variable, as shown here:

```
int i;
float f;
i = 10;f = i; // assign an int to a float
```
When compatible types are mixed in an assignment, the value of the right side is automatically converted to the type of the left side. Thus, in the preceding fragment, the value in **i** is converted into a **float** and then assigned to **f**. However, because of C#'s strict type-checking, not all types are compatible, and thus, not all type conversions are implicitly allowed. For example, **bool** and **int** are not compatible. Fortunately, it is still possible to obtain a conversion between incompatible types by using a *cast.* A cast performs an explicit type conversion. Both automatic type conversion and casting are examined here.

## **Automatic Conversions**

When one type of data is assigned to another type of variable, an *automatic* type conversion will take place if

- The two types are compatible.
- The destination type has a range that is greater than the source type.

When these two conditions are met, a *widening conversion* takes place. For example, the **int** type is always large enough to hold all valid **byte** values, and both **int** and **byte** are integer types, so an automatic conversion can be applied. An automatic type conversion is also called an *implicit conversion*.

For widening conversions, the numeric types, including integer and floating-point types, are compatible with each other. For example, the following program is perfectly valid since **long** to **double** is a widening conversion that is automatically performed.

```
// Demonstrate automatic conversion from long to double.
using System;
class LtoD {
  public static void Main() {
    long L;
    double D;
   L = 100123285L;D = T_{1};
   Console.WriteLine("L and D: " + L + " " + D); }
}
```
Although there is an automatic conversion from **long** to **double**, there is no automatic conversion from **double** to **long** since this is not a widening conversion. Thus, the following version of the preceding program is invalid:

```
// *** This program will not compile. ***
using System;
class LtoD {
  public static void Main() {
    long L;
    double D;
   D = 100123285.0;L = D; // Illegal!!!!
   Console.WriteLine("L and D: " + L + " " + D); }
}
```
In addition to the restrictions just described, there are no automatic conversions between **decimal** and **float** or **double**, or from the numeric types to **char** or **bool**. Also, **char** and **bool** are not compatible with each other.

## **Casting Incompatible Types**

Although the automatic type conversions are helpful, they will not fulfill all programming needs, because they apply only to widening conversions between compatible types. For all other cases, you must employ a cast. A *cast* is an instruction to the compiler to convert one type into another. Thus, it requests an explicit type conversion. A cast has this general form:

(*target-type*) *expression*

Here, *target-type* specifies the desired type to convert the specified expression to. For example, if you want the type of the expression **x/y** to be **int**, you can write

```
double x, y;
// ...
int i = (int) (x / y);
```
Here, even though **x** and **y** are of type **double**, the cast converts the outcome of the expression to **int**. The parentheses surrounding **x / y** are necessary. Otherwise, the cast to **int** would apply only to the **x**, and not to the outcome of the division. The cast is necessary here because there is no automatic conversion from **double** to **int**.

When a cast involves a *narrowing conversion,* information might be lost. For example, when casting a **long** into an **int**, information will be lost if the **long**'s value is greater than the range of an **int**, because its high-order bits are removed. When a floating-point value is cast to an integer type, the fractional component will also be lost due to truncation. For example, if the value 1.23 is assigned to an integer, the resulting value will simply be 1. The 0.23 is lost.

The following program demonstrates some type conversions that require casts. It also shows some situations in which the casts cause data to be lost.

```
// Demonstrate casting.
using System;
class CastDemo {
  public static void Main() {
    double x, y;
    byte b;
    int i;
    char ch;
    uint u;
    short s;
     long l;
    x = 10.0;y = 3.0;
```

```
 // cast an int into a double
  i = (int) (x / y); // cast double to int, fractional component lost
  Console.WriteLine("Integer outcome of x / y: " + i);
   Console.WriteLine();
  // cast an int into a byte, no data lost
  i = 255;
 b = (byte) i; Console.WriteLine("b after assigning 255: " + b +
                    " -- no data lost.");
  // cast an int into a byte, data lost
  i = 257;
 b = (byte) i; Console.WriteLine("b after assigning 257: " + b +
                    " -- data lost." Console.WriteLine();
   // cast a uint into a short, no data lost
   u = 32000;
  s = (short) u;
   Console.WriteLine("s after assigning 32000: " + s +
                     " -- no data lost.");
   // cast a uint into a short, data lost
  u = 64000;
  s = (short) u; Console.WriteLine("s after assigning 64000: " + s +
                     " -- data lost.");
  Console.WriteLine();
  // cast a long into a uint, no data lost
 1 = 64000;u = (uint) 1; Console.WriteLine("u after assigning 64000: " + u +
                     " -- no data lost.");
  // cast a long into a uint, data lost
  1 = -12;u = (uint) 1; Console.WriteLine("u after assigning -12: " + u +
                    " -- data lost.");
  Console.WriteLine();
  // cast an int into a char
 b = 88; // ASCII code for X
 ch = (char) b; Console.WriteLine("ch after assigning 88: " + ch);
 }
```
}

PART I

The output from the program is shown here:

Integer outcome of x / y: 3 b after assigning 255: 255 -- no data lost. b after assigning 257: 1 -- data lost. s after assigning 32000: 32000 -- no data lost. s after assigning 64000: -1536 -- data lost. u after assigning 64000: 64000 -- no data lost. u after assigning -12: 4294967284 -- data lost.

```
ch after assigning 88: X
```
Let's look at each assignment. The cast of **(x / y)** to **int** results in the truncation of the fractional component, and information is lost.

No loss of information occurs when **b** is assigned the value 255 because a **byte** can hold the value 255. However, when the attempt is made to assign **b** the value 257, information loss occurs because 257 exceeds a **byte**'s range. In both cases the casts are needed because there is no automatic conversion from **int** to **byte**.

When the **short** variable **s** is assigned the value 32,000 through the **uint** variable **u**, no data is lost because a **short** can hold the value 32,000. However, in the next assignment, **u** has the value 64,000, which is outside the range of a **short**, and data is lost. In both cases the casts are needed because there is no automatic conversion from **uint** to **short**.

Next, **u** is assigned the value 64,000 through the **long** variable **l**. In this case, no data is lost because 64,000 is within the range of a **uint**. However, when the value –12 is assigned to **u**, data is lost because a **uint** cannot hold negative numbers. In both cases the casts are needed because there is no automatic conversion from **long** to **uint**.

Finally, no information is lost, but a cast is needed when assigning a **byte** value to a **char**.

## **[Type Conversion in Expressions](#page-7-0)**

In addition to occurring within an assignment, type conversions also take place within an expression. In an expression, you can freely mix two or more different types of data as long as they are compatible with each other. For example, you can mix **short** and **long** within an expression because they are both numeric types. When different types of data are mixed within an expression, they are converted to the same type, on an operation-by-operation basis.

The conversions are accomplished through the use of C#'s *type promotion rules.* Here is the algorithm that they define for binary operations:

IF one operand is a **decimal**, THEN the other operand is promoted to **decimal** (unless it is of type **float** or **double**, in which case an error results).

ELSE IF one operand is a **double**, the second is promoted to **double**.

ELSE IF one operand is a **float**, the second is promoted to **float**.

ELSE IF one operand is a **ulong**, the second is promoted to **ulong** (unless it is of type **sbyte**, **short**, **int**, or **long**, in which case an error results).

ELSE IF one operand is a **long**, the second is promoted to **long**.

ELSE IF one operand is a **uint** and the second is of type **sbyte**, **short**, or **int**, both are promoted to **long**.

ELSE IF one operand is a **uint**, the second is promoted to **uint**.

ELSE both operands are promoted to **int**.

There are a couple of important points to be made about the type promotion rules. First, not all types can be mixed in an expression. Specifically, there is no implicit conversion from **float** or **double** to **decimal**, and it is not possible to mix **ulong** with any signed integer type. To mix these types requires the use of an explicit cast.

Second, pay special attention to the last rule. It states that if none of the preceding rules applies, then all other operands are promoted to **int**. Therefore, in an expression, all **char**, **sbyte**, **byte**, **ushort**, and **short** values are promoted to **int** for the purposes of calculation. This is called *integer promotion.* It also means that the outcome of all arithmetic operations will be no smaller than **int**.

It is important to understand that type promotions only apply to the values operated upon when an expression is evaluated. For example, if the value of a **byte** variable is promoted to **int** inside an expression, outside the expression, the variable is still a **byte**. Type promotion only affects the evaluation of an expression.

Type promotion can, however, lead to somewhat unexpected results. For example, when an arithmetic operation involves two **byte** values, the following sequence occurs. First, the **byte** operands are promoted to **int**. Then the operation takes place, yielding an **int** result. Thus, the outcome of an operation involving two **byte** values will be an **int**. This is not what you might intuitively expect. Consider the following program:

```
// A promotion surprise!
using System;
class PromDemo {
  public static void Main() {
    byte b;
    b = 10;b = (byte) (b * b); // cast needed!!
     Console.WriteLine("b: "+ b);
   }
}
```
Somewhat counterintuitively, a cast to **byte** is needed when assigning **b \* b** back to **b**! The reason is because in **b \* b**, the value of **b** is promoted to **int** when the expression is evaluated. Thus, **b \* b** results in an **int** value, which cannot be assigned to a **byte** variable without a cast. Keep this in mind if you get unexpected type-incompatibility error messages on expressions that would otherwise seem perfectly OK.

This same sort of situation also occurs when performing operations on **char**s. For example, in the following fragment, the cast back to **char** is needed because of the promotion of **ch1** and **ch2** to **int** within the expression

```
char ch1 = 'a', ch2 = 'b';ch1 = (char) (ch1 + ch2);
```
Without the cast, the result of adding **ch1** to **ch2** would be **int**, which can't be assigned to a **char**.

Type promotions also occur when a unary operation, such as the unary **–**, takes place. For the unary operations, operands smaller than **int** (**byte**, **sbyte**, **short**, and **ushort**) are promoted to **int**. Also, a **char** operand is converted to **int**. Furthermore, if a **uint** value is negated, it is promoted to **long**.

## **Using Casts in Expressions**

A cast can be applied to a specific portion of a larger expression. This gives you fine-grained control over the way type conversions occur when an expression is evaluated. For example, consider the following program. It displays the square roots of the numbers from 1 to 10. It also displays the whole number portion and the fractional part of each result, separately. To do so, it uses a cast to convert the result of **Math.Sqrt( )** to **int**.

```
// Using casts in an expression.
using System;
class CastExpr {
  public static void Main() {
    double n;
     for(n = 1.0; n \le 10; n++) {
        Console.WriteLine("The square root of {0} is {1}",
                          n, Math.Sqrt(n));
        Console.WriteLine("Whole number part: {0}" ,
                           (int) Math.Sqrt(n));
        Console.WriteLine("Fractional part: {0}",
                          Math.Sqrt(n) - (int) Math.Sqrt(n) );
        Console.WriteLine();
     }
   }
}
```
Here is the output from the program:

```
The square root of 1 is 1
Whole number part: 1
Fractional part: 0
```

```
The square root of 2 is 1.4142135623731
Whole number part: 1
Fractional part: 0.414213562373095
The square root of 3 is 1.73205080756888
Whole number part: 1
Fractional part: 0.732050807568877
The square root of 4 is 2
Whole number part: 2
Fractional part: 0
The square root of 5 is 2.23606797749979
Whole number part: 2
Fractional part: 0.23606797749979
The square root of 6 is 2.44948974278318
Whole number part: 2
Fractional part: 0.449489742783178
The square root of 7 is 2.64575131106459
Whole number part: 2
Fractional part: 0.645751311064591
The square root of 8 is 2.82842712474619
Whole number part: 2
Fractional part: 0.82842712474619
The square root of 9 is 3
Whole number part: 3
Fractional part: 0
The square root of 10 is 3.16227766016838
Whole number part: 3
Fractional part: 0.16227766016838
```
As the output shows, the cast of **Math.Sqrt( )** to **int** results in the whole number component of the value. In this expression:

Math.Sqrt(n) - (int) Math.Sqrt(n)

the cast to **int** obtains the whole number component, which is then subtracted from the complete value, yielding the fractional component. Thus, the outcome of the expression is **double**. Only the value of the second call to **Math.Sqrt( )** is cast to **int**. (The slight discrepancies in the fractional parts are due to rounding errors.)

*This page intentionally left blank* 

# 4 CHAPTER **[Operators](#page-7-0)**

# provides an extensive set of operators that give the programmer detailed control over the construction and evaluation of expressions. Most of C#'s operators fall into the following categories: *arithmetic, bitwise, relat* over the construction and evaluation of expressions. Most of C#'s operators fall into the following categories: *arithmetic, bitwise, relational,* and *logical.* These operators are also defines several other operators that handle specialized situations, such as array indexing and member access. These special operators are examined later in this book, when the features to which they apply are discussed.

# **[Arithmetic Operators](#page-7-0)**

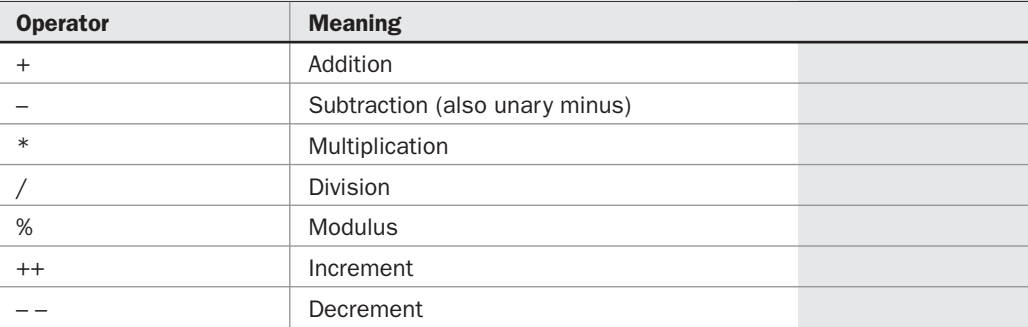

C# defines the following arithmetic operators:

The operators **+**, **–**, **\***, and **/** all work the same way in C# as they do in any other computer language (or in algebra, for that matter). These can be applied to any built-in numeric data type.

Although the actions of arithmetic operators are well known to all readers, a few special situations warrant some explanation. First, remember that when **/** is applied to an integer, any remainder will be truncated; for example, 10/3 will equal 3 in integer division. You can obtain the remainder of this division by using the modulus operator, **%**. The % is also referred to as the *remainder operator*. It yields the remainder of an integer division. For example, 10 % 3 is 1. In C#, the **%** can be applied to both integer and floating-point types.

Thus, 10.0 % 3.0 is also 1. (This differs from  $C/C++$ , which allow modulus operations only on integer types.) The following program demonstrates the modulus operator:

```
// Demonstrate the % operator.
using System;
class ModDemo {
  public static void Main() {
    int iresult, irem;
    double dresult, drem;
    iresult = 10 / 3;
   i rem = 10 % 3;
   dresult = 10.0 / 3.0;
    drem = 10.0 \text{ % } 3.0;
     Console.WriteLine("Result and remainder of 10 / 3: " +
                        iresult + " " + irem);
    Console.WriteLine("Result and remainder of 10.0 / 3.0: " +
                       dresult + " " + drem);
   }
}
```
The output from the program is shown here:

Result and remainder of 10 / 3: 3 1 Result and remainder of 10.0 / 3.0: 3.33333333333333 1

As you can see, the % yields a remainder of 1 for both integer and floating-point operations.

## **Increment and Decrement**

Introduced in Chapter 2, the **++** and the **– –** are the increment and decrement operators. As you will see, they have some special properties that make them quite interesting. Let's begin by reviewing precisely what the increment and decrement operators do.

The increment operator adds 1 to its operand, and the decrement operator subtracts 1. Therefore,

 $x = x + 1;$ 

is the same as

 $x++;$ 

and

 $x = x - 1;$ 

is the same as

 $x--;$ 

Both the increment and decrement operators can either precede (prefix) or follow (postfix) the operand. For example:

 $x = x + 1$ ;

can be written as

```
++x; // prefix form
```
or as

x++; // postfix form

In the foregoing example, there is no difference whether the increment is applied as a prefix or a postfix. However, when an increment or decrement is used as part of a larger expression, there is an important difference. When an increment or decrement operator *precedes* its operand, C# will perform the operation prior to obtaining the operand's value for use by the rest of the expression. If the operator *follows* its operand, then C# will obtain the operand's value before incrementing or decrementing it. Consider the following:

 $x = 10;$  $y = ++x;$ 

In this case, **y** will be set to 11. However, if the code is written as

 $x = 10;$  $y = x++;$ 

then **y** will be set to 10. In both cases, **x** is still set to 11; the difference is when it happens.

There are significant advantages in being able to control when the increment or decrement operation takes place. Consider the following program, which generates a series of numbers:

```
/*
   Demonstrate the difference between prefix
   postfix forms of ++.
*/
using System;
class PrePostDemo {
  public static void Main() {
    int x, y;
    int i;
   x = 1;Console.WriteLine("Series generated using y = x + x++;");
    for(i = 0; i < 10; i++) {
      y = x + x++; // postfix ++
       Console.WriteLine(y + " ");
     }
     Console.WriteLine();
```

```
x = 1;Console.WriteLine("Series generated using y = x + ++x;");
 for(i = 0; i < 10; i++) {
    y = x + ++x; // prefix ++
   Console.WriteLine(y + " " }
  Console.WriteLine();
 }
```
The output is shown here:

}

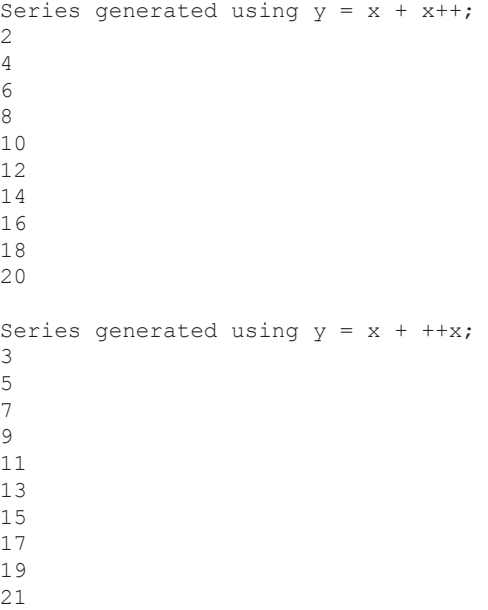

As the output confirms, the statement

 $y = x + x++;$ 

adds the value of **x** to **x** and assigns that result to **y**. It then increments **x**. However, the statement

 $y = x + +x;$ 

obtains the value of **x**, then increments **x**, and then adds that value to the original value of **x**. The result is assigned to **y**. As the output shows, simply changing **x++** to **++x** changes the number series from even to odd.

One other point about the preceding example: Don't let expressions like

 $x + +x$ 

intimidate you. Although having two operators back-to-back is a bit unsettling at first glance, the compiler keeps it all straight. Just remember, this expression simply adds the value of **x** to the value of **x** incremented.

# **[Relational and Logical Operators](#page-7-0)**

In the terms *relational operator* and *logical operator, relational* refers to the relationships that values can have with one another, and *logical* refers to the ways in which true and false values can be connected together. Since the relational operators produce true or false results, they often work with the logical operators. For this reason they will be discussed together here.

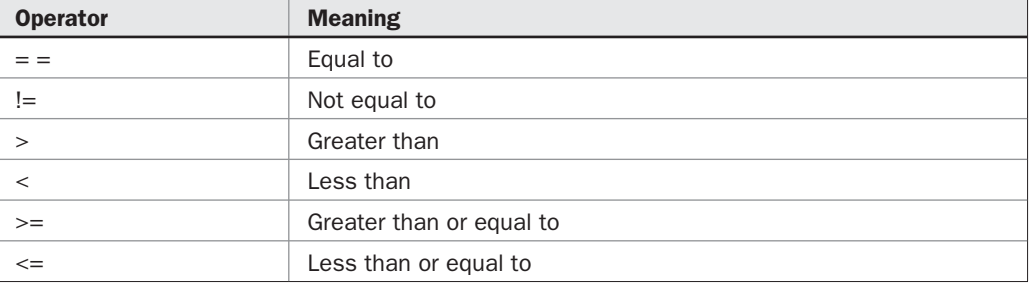

The relational operators are as follows:

The logical operators are shown next:

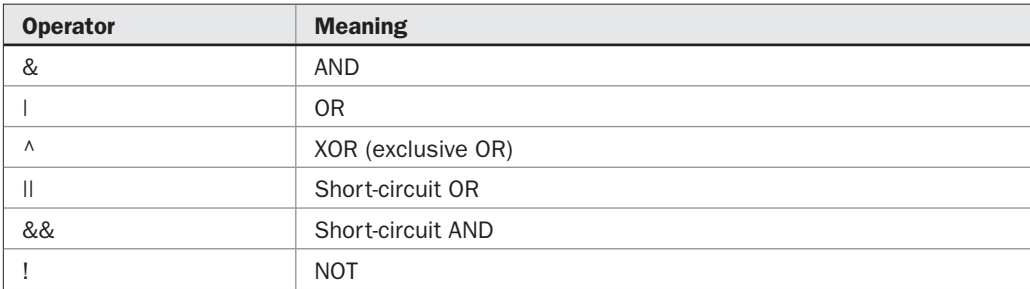

The outcome of the relational and logical operators is a **bool** value.

In C#, all objects can be compared for equality or inequality using **= =** and **!=**. However, the comparison operators, **<**, **>**, **<=**, or **>=**, can be applied only to those types that support an ordering relationship. Therefore, all of the relational operators can be applied to all numeric types. However, values of type **bool** can only be compared for equality or inequality, since the **true** and **false** values are not ordered. For example, **true > false** has no meaning in C#.

For the logical operators, the operands must be of type **bool**, and the result of a logical operation is of type **bool**. The logical operators, **&**, **|**, **^**, and **!**, support the basic logical operations AND, OR, XOR, and NOT, according to the following truth table:

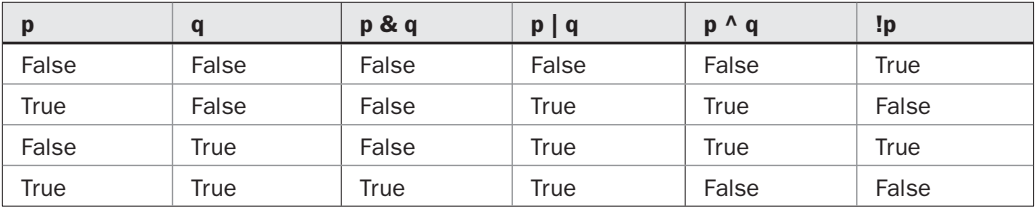

As the table shows, the outcome of an exclusive OR operation is true when exactly one and only one operand is true.

Here is a program that demonstrates several of the relational and logical operators:

// Demonstrate the relational and logical operators.

```
using System;
class RelLogOps {
  public static void Main() {
     int i, j;
    bool b1, b2;
    i = 10;j = 11;if(i < j) Console.WriteLine("i < j");
    if(i \leq j) Console. WriteLine("i \leq j");
    if(i != \dot{\uparrow}) Console.WriteLine("i != \dot{\uparrow}");
    if(i == \gamma) Console.WriteLine("this won't execute");
    if(i >= j) Console.WriteLine("this won't execute");
    if(i > j) Console.WriteLine("this won't execute");
    bl = true;b2 = false; if(b1 & b2) Console.WriteLine("this won't execute");
     if(!(b1 & b2)) Console.WriteLine("!(b1 & b2) is true");
     if(b1 | b2) Console.WriteLine("b1 | b2 is true");
    if(b1 \land b2) Console.WriteLine("b1 \land b2 is true");
   }
}
```
The output from the program is shown here:

 $i < j$ i <= j  $i$   $!=$   $\uparrow$ !(b1 & b2) is true b1 | b2 is true b1 ^ b2 is true

The logical operators provided by C# perform the most commonly used logical operations. However, there are several other operations defined by the rules for formal logic. These other logical operations can be constructed using the logical operators supported by C#. Thus, C# supplies a set of logical operators sufficient to construct any other logical operation. For example, another logical operation is *implication.* Implication is a binary operation in which the outcome is false only when the left operand is true and the right operand is false. (The implication operation reflects the idea that true cannot imply false.) Thus, the truth table for the implication operator is shown here:

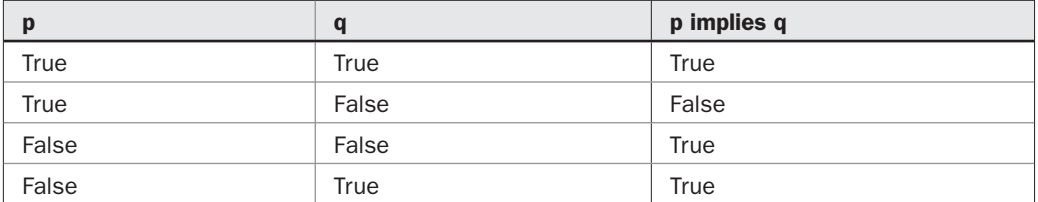

The implication operation can be constructed using a combination of the **!** and the **|** operator, as shown here:

 $!p \mid q$ 

The following program demonstrates this implementation:

```
// Create an implication operator in C#.
using System;
class Implication {
  public static void Main() {
    bool p=false, q=false;
    int i, j;
    for(i = 0; i < 2; i++) {
      for(j = 0; j < 2; j++) {
        if(i==0) p = true;if(i==1) p = false;if(j==0) q = true;if(j==1) q = false;Console. WriteLine ("p is " + p + ", q is " + q);
        if(!p | q) Console.WriteLine(p + " implies " + q +
                    " is " + true);
         Console.WriteLine();
       }
     }
   }
}
```
The output is shown here:

p is True, q is True True implies True is True p is True, q is False p is False, q is True False implies True is True p is False, q is False False implies False is True

## **Short-Circuit Logical Operators**

C# supplies special *short-circuit* versions of its AND and OR logical operators that can be used to produce more efficient code. To understand why, consider the following: In an AND operation, if the first operand is false, the outcome is false no matter what value the second operand has. In an OR operation, if the first operand is true, the outcome of the operation is true no matter what the value of the second operand. Thus, in these two cases there is no need to evaluate the second operand. By not evaluating the second operand, time is saved and more efficient code is produced.

The short-circuit AND operator is **&&** and the short-circuit OR operator is **||**. As described earlier, their normal counterparts are **&** and **|**. The only difference between the normal and short-circuit versions is that the normal operands will always evaluate each operand, but short-circuit versions will evaluate the second operand only when necessary.

Here is a program that demonstrates the short-circuit AND operator. The program determines if the value in **d** is a factor of **n**. It does this by performing a modulus operation. If the remainder of **n / d** is zero, then **d** is a factor. However, since the modulus operation involves a division, the short-circuit form of the AND is used to prevent a divide-by-zero error.

```
// Demonstrate the short-circuit operators.
using System;
class SCops {
  public static void Main() {
    int n, d;
   n = 10:
    d = 2;if (d \neq 0 \& (n \in (n \land d)) == 0)Console.WriteLine(d + " is a factor of " + n);
    d = 0; // now, set d to zero
     // Since d is zero, the second operand is not evaluated.
    if(d != 0 & (n \& d) == 0)Console.WriteLine(d + " is a factor of " + n);
     /* Now, try the same thing without short-circuit operator.
        This will cause a divide-by-zero error. */
```

```
if(d != 0 & (n \& d) == 0)Console.WriteLine(d + " is a factor of " + n);
   }
}
```
To prevent a divide-by-zero error, the **if** statement first checks to see if **d** is equal to zero. If it is, the short-circuit AND stops at that point and does not perform the modulus division. Thus, in the first test, **d** is 2 and the modulus operation is performed. The second test fails because **d** is set to zero, and the modulus operation is skipped, avoiding a divide-by-zero error. Finally, the normal AND operator is tried. This causes both operands to be evaluated, which leads to a runtime error when the division-by-zero occurs.

Since the short-circuit operators are, in some cases, more efficient than their normal counterparts, you might be wondering why C# still offers the normal AND and OR operators. The answer is that in some cases you will want both operands of an AND or OR operation to be evaluated because of the side effects produced. Consider the following:

```
// Side effects can be important.
using System;
class SideEffects {
  public static void Main() {
    int i;
    bool someCondition = false;
    i = 0; /* Here, i is still incremented even though
       the if statement fails. */
     if(someCondition & (++i < 100))
        Console.WriteLine("this won't be displayed");
     Console.WriteLine("if statement executed: " + i); // displays 1
    /* In this case, i is not incremented because
        the short-circuit operator skips the increment. */
     if(someCondition && (++i < 100))
      Console.WriteLine("this won't be displayed");
    Console.WriteLine("if statement executed: " + i); // still 1 !!
   }
}
```
First, notice that the **bool** variable **someCondition** is initialized to **false**. Next, examine each **if** statement. As the comments indicate, in the first **if** statement, **i** is incremented despite the fact that **someCondition** is false. When the **&** is used, as it is in the first **if**, the expression on the right side of the **&** is evaluated no matter what value the expression on the left has. However, in the second **if** statement, the short-circuit operator is used. In this case, the variable **i** is not incremented because the left operand, **someCondition**, is false, which causes the expression on the right to be skipped. The lesson here is that if your code expects the right-hand operand of an AND or OR operation to be evaluated, then you must use C#'s non-short-circuit forms of these operations.

One other point: The short-circuit AND is also known as the *conditional-AND,* and the short-circuit OR is also called the *conditional-OR.*

## **[The Assignment Operator](#page-7-0)**

The *assignment operator* is the single equal sign, **=**. The assignment operator works in C# much as it does in any other computer language. It has this general form:

```
var = expression;
```
Here, the type of *var* must be compatible with the type of *expression.*

The assignment operator does have one interesting attribute that you may not be familiar with: It allows you to create a chain of assignments. For example, consider this fragment:

```
int x, y, z;
x = y = z = 100; // set x, y, and z to 100
```
This fragment sets the variables **x**, **y**, and **z** to 100 using a single statement. This works because the **=** is an operator that yields the value of the right-hand expression. Thus, the value of **z = 100** is 100, which is then assigned to **y**, which in turn is assigned to **x**. Using a "chain of assignment" is an easy way to set a group of variables to a common value.

## **Compound Assignments**

C# provides special compound assignment operators that simplify the coding of certain assignment statements. Let's begin with an example. The assignment statement shown here:

 $x = x + 10;$ 

can be written using a compound assignment as

 $x$  += 10;

The operator pair **+=** tells the compiler to assign to **x** the value of **x** plus 10.

Here is another example. The statement

 $x = x - 100;$ 

is the same as

 $x = 100;$ 

Both statements assign to **x** the value of **x** minus 100.

There are compound assignment operators for all the binary operators (that is, those that require two operands). The general form of the shorthand is

```
var op = expression;
```
Thus, the arithmetic and logical assignment operators are

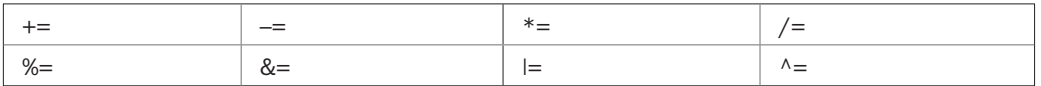

Because the compound assignment statements are shorter than their noncompound equivalents, the compound assignment operators are also sometimes called the *shorthand assignment* operators.

The compound assignment operators provide two benefits. First, they are more compact than their "longhand" equivalents. Second, they can result in more efficient executable code (because the operand is evaluated only once). For these reasons, you will often see the compound assignment operators used in professionally written C# programs.

# **[The Bitwise Operators](#page-7-0)**

C# provides a set of *bitwise* operators that expand the types of problems to which C# can be applied. The bitwise operators act directly upon the bits of their operands. They are defined only for integer operands. They cannot be used on **bool**, **float**, or **double**.

They are called the *bitwise* operators because they are used to test, set, or shift the bits that comprise an integer value. Bitwise operations are important to a wide variety of systems-level programming tasks, such as when status information from a device must be interrogated or constructed. Table 4-1 lists the bitwise operators.

## **The Bitwise AND, OR, XOR, and NOT Operators**

The bitwise operators AND, OR, XOR, and NOT are **&**, **|**, **^**, and **~**, respectively. They perform the same operations as their Boolean logic equivalents described earlier. The difference is that the bitwise operators work on a bit-by-bit basis. The following table shows the outcome of each operation using 1's and 0's:

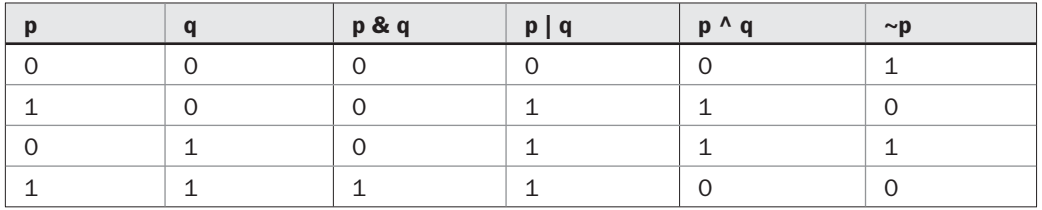

In terms of its most common usage, you can think of the bitwise AND as a way to turn bits off. That is, any bit that is 0 in either operand will cause the corresponding bit in the outcome to be set to 0. For example,

 1 1 0 1 0 0 1 1 & 1 0 1 0 1 0 1 0 -------------------- 1 0 0 0 0 0 1 0

TABLE 4-1 The Bitwise **Operators** 

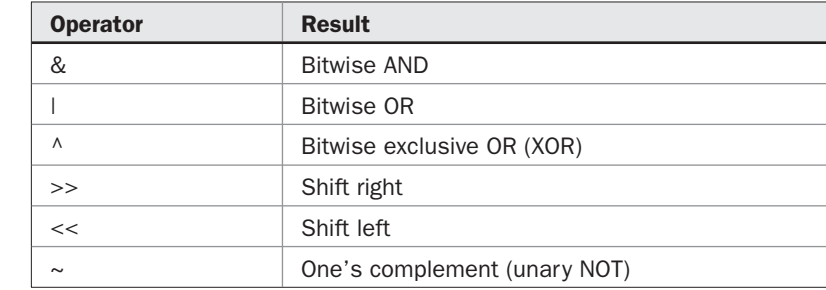

The following program demonstrates the **&** by using it to convert odd numbers into even numbers. It does this by turning off bit zero. For example, the number 9 in binary is 0000 1001. When bit zero is turned off, this number becomes 8, or 0000 1000 in binary.

```
// Use bitwise AND to make a number even.
using System;
class MakeEven {
   public static void Main() {
    ushort num;
     ushort i;
    for(i = 1; i <= 10; i++) {
     num = i:
       Console.WriteLine("num: " + num);
       num = (ushort) (num & 0xFFFE); // num & 1111 1110
       Console.WriteLine("num after turning off bit zero: "
                        + num + "\n\langle n" \rangle;
     }
   }
}
```
The output from this program is shown here:

```
num: 1
num after turning off bit zero: 0
num: 2
num after turning off bit zero: 2
num: 3
num after turning off bit zero: 2
num: 4
num after turning off bit zero: 4
num: 5
num after turning off bit zero: 4
num: 6
num after turning off bit zero: 6
num: 7
num after turning off bit zero: 6
num: 8
num after turning off bit zero: 8
```

```
num: 9
num after turning off bit zero: 8
num: 10
num after turning off bit zero: 10
```
The value 0xFFFE used in the AND statement is the decimal representation of 1111 1110. Thus, the AND operation leaves all bits in **num** unchanged except for bit zero, which is set to zero. Therefore, any even number is unchanged, but odd numbers are made even by reducing their values by 1.

The AND operator is also useful when you want to determine whether a bit is on or off. For example, this program determines if a number is odd:

```
// Use bitwise AND to determine if a number is odd.
using System;
class IsOdd {
  public static void Main() {
    ushort num;
    num = 10;
    if((num \& 1) == 1)
       Console.WriteLine("This won't display.");
     num = 11;
    if((num \& 1) == 1)
       Console.WriteLine(num + " is odd.");
   }
}
```
The output is shown here:

```
11 is odd.
```
In the **if** statements, the value of **num** is ANDed with 1. If bit zero in **num** is set, the result of **num & 1** is 1; otherwise, the result is zero. Therefore, the **if** statement can succeed only when the number is odd.

You can use the bit-testing capability of the bitwise **&** to create a program that uses the bitwise **&** to show the bits of a **byte** value in binary format. Here is one approach:

```
// Display the bits within a byte.
using System;
class ShowBits {
  public static void Main() {
    int t;
    byte val;
```

```
val = 123;
    for (t=128; t > 0; t = t/2) {
     if((val \& t) != 0) Console.Write("1 ");
     if((val \& t) == 0) Console.Write("0");
     }
   }
}
```
The output is shown here:

0 1 1 1 1 0 1 1

The **for** loop successively tests each bit in **val**, using the bitwise AND to determine if it is on or off. If the bit is on, the digit **1** is displayed; otherwise, **0** is displayed.

The bitwise OR, as the reverse of AND, can be used to turn bits on. Any bit that is set to 1 in either operand will cause the corresponding bit in the variable to be set to 1. For example,

```
 1 1 0 1 0 0 1 1
| 1 0 1 0 1 0 1 0
    --------------------
    1 1 1 1 1 0 1 1
```
You can make use of the OR to change the make-even program shown earlier into a make-odd program, as shown here:

```
// Use bitwise OR to make a number odd.
using System;
class MakeOdd {
  public static void Main() {
    ushort num;
    ushort i;
   for(i = 1; i <= 10; i++) {
     num = i; Console.WriteLine("num: " + num);
      num = (ushort) (num | 1); // num | 0000 0001 Console.WriteLine("num after turning on bit zero: "
                        + num + "\n\ln");
     }
   }
}
```
The output from this program is shown here:

num: 1 num after turning on bit zero: 1

```
num: 2
num after turning on bit zero: 3
num: 3
num after turning on bit zero: 3
num: 4
num after turning on bit zero: 5
num: 5
num after turning on bit zero: 5
num: 6
num after turning on bit zero: 7
num: 7
num after turning on bit zero: 7
num: 8
num after turning on bit zero: 9
num: 9
num after turning on bit zero: 9
num: 10
num after turning on bit zero: 11
```
The program works by ORing each number with the value 1, which is 0000 0001 in binary. Thus, 1 is the value that produces a value in binary in which only bit zero is set. When this value is ORed with any other value, it produces a result in which the low-order bit is set and all other bits remain unchanged. Thus, a value that is even will be increased by one, becoming odd.

An exclusive OR, usually abbreviated XOR, will set a bit on if, and only if, the bits being compared are different, as illustrated here:

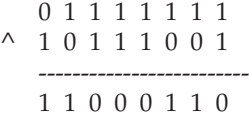

The XOR operator has an interesting property that makes it a simple way to encode a message. When some value X is XORed with another value Y, and then that result is XORed with Y again, X is produced. That is, given the sequence

```
R1 = X \wedge Y;R2 = R1 \wedge Y;
```
R2 is the same value as X. Thus, the outcome of a sequence of two XORs using the same value produces the original value. You can use this principle to create a simple cipher program in which some integer is the key that is used to both encode and decode a message by XORing the characters in that message. To encode, the XOR operation is applied the first time, yielding

the ciphertext. To decode, the XOR is applied a second time, yielding the plaintext. Here is a simple example that uses this approach to encode and decode a short message:

```
// Use XOR to encode and decode a message.
using System;
class Encode {
  public static void Main() {
   char ch1 = 'H';char ch2 = 'i';char ch3 = '!!;
    int key = 88; Console.WriteLine("Original message: " + ch1 + ch2 + ch3);
     // encode the message
    ch1 = (char) (ch1 \wedge key);
    ch2 = (char) (ch2 \land key);
    ch3 = (char) (ch3 \land key);
     Console.WriteLine("Encoded message: " + ch1 + ch2 + ch3);
     // decode the message
    ch1 = (char) (ch1 \wedge key);
    ch2 = (char) (ch2 \land key);ch3 = (char) (ch3 \land key); Console.WriteLine("Encoded message: " + ch1 + ch2 + ch3);
   }
}
```
Here is the output:

```
Original message: Hi!
Encoded message: 1y
Encoded message: Hi!
```
As you can see, the result of two XORs using the same key produces the decoded message.

The unary one's complement (NOT) operator reverses the state of all the bits of the operand. For example, if some integer called **A** has the bit pattern 1001 0110, then **~A** produces a result with the bit pattern 0110 1001.

The following program demonstrates the NOT operator by displaying a number and its complement in binary:

```
// Demonstrate the bitwise NOT.
using System;
class NotDemo {
  public static void Main() {
   sbyte b = -34;
```

```
for(int t=128; t > 0; t = t/2) {
      if((b \& t) != 0) Console. Write("1 ");
      if((b \& t) == 0) Console.Write("0");
     }
     Console.WriteLine();
     // reverse all bits
   b = (sbyte) \sim b;for(int t=128; t > 0; t = t/2) {
      if((b \& t) != 0) Console.Write("1 ");
      if((b \& t) == 0) Console. Write("0");
     }
   }
}
```
Here is the output:

1 1 0 1 1 1 1 0 0 0 1 0 0 0 0 1

## **The Shift Operators**

In C# it is possible to shift the bits that comprise an integer value to the left or to the right by a specified amount. C# defines the two bit-shift operators shown here:

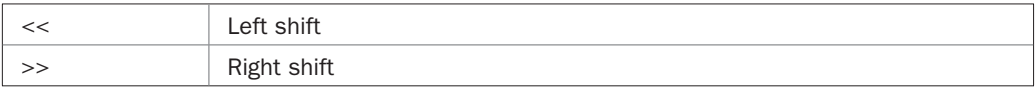

The general forms for these operators are shown here:

*value* << *num-bits value* >> *num-bits*

Here, *value* is the value being shifted by the number of bit positions specified by *num-bits.*

A left shift causes all bits within the specified value to be shifted left one position and a zero bit to be brought in on the right. A right shift causes all bits to be shifted right one position. In the case of a right shift on an unsigned value, a zero is brought in on the left. In the case of a right shift on a signed value, the sign bit is preserved. Recall that negative numbers are represented by setting the high-order bit of an integer value to 1. Thus, if the value being shifted is negative, each right shift brings in a 1 on the left. If the value is positive, each right shift brings in a 0 on the left.

For both left and right shifts, the bits shifted out are lost. Thus, a shift is not a rotate, and there is no way to retrieve a bit that has been shifted out.

Here is a program that graphically illustrates the effect of a left and right shift. An integer is given an initial value of 1, which means that its low-order bit is set. Then, eight shifts are performed on the integer. After each shift, the lower eight bits of the value are shown.

The process is then repeated, except that a 1 is put in the eighth bit position, and right shifts are performed.

```
// Demonstrate the shift << and >> operators.
using System;
class ShiftDemo {
  public static void Main() {
    int val = 1;for(int i = 0; i < 8; i++) {
      for(int t=128; t > 0; t = t/2) {
        if((val \& t) != 0) Console. Write("1 ");
        if((val \& t) == 0) Console. Write("0");
 }
       Console.WriteLine();
      val = val \langle\langle 1; \rangle / \rangle left shift
 }
     Console.WriteLine();
    val = 128;for(int i = 0; i < 8; i++) {
      for(int t=128; t > 0; t = t/2) {
        if((val \& t) != 0) Console.Write("1 ");
        if((val \& t) == 0) Console. Write("0");
 }
       Console.WriteLine();
      val = val >> 1; // right shift
     }
   }
}
```
The output from the program is shown here:

Since binary is based on powers of 2, the shift operators can be used as a very fast way to multiply or divide an integer by 2. A shift left doubles a value. A shift right halves it. Of course, this works only as long as you are not shifting bits off one end or the other. Here is an example:

```
// Use the shift operators to multiply and divide by 2.
using System;
class MultDiv {
   public static void Main() {
    int n;
    n = 10; Console.WriteLine("Value of n: " + n);
     // multiply by 2
    n = n \ll 1;Console.WriteLine("Value of n after n = n * 2: " + n);
     // multiply by 4
    n = n \ll 2;Console.WriteLine("Value of n after n = n * 4: " + n);
     // divide by 2
    n = n \gg 1;Console.WriteLine("Value of n after n = n / 2: " + n);
     // divide by 4
    n = n \gg 2;Console.WriteLine("Value of n after n = n / 4: " + n);
     Console.WriteLine();
     // reset n
    n = 10;
     Console.WriteLine("Value of n: " + n);
     // multiply by 2, 30 times
     n = n << 30; // data is lost
     Console.WriteLine("Value of n after left-shifting 30 places: " + n);
   }
}
   The output is shown here:
Value of n: 10
```

```
Value of n after n = n * 2: 20
Value of n after n = n * 4: 80
Value of n after n = n / 2: 40
Value of n after n = n / 4: 10
Value of n: 10
Value of n after left-shifting 30 places: -2147483648
```
Notice the last line in the output. When the value 10 is left-shifted 30 times (that is, when it is multiplied by 230), information is lost because bits are shifted out of the range of an **int**. In this case, the garbage value produced is negative because a 1 bit is shifted into the highorder bit, which is used as a sign bit, causing the number to be interpreted as negative. This illustrates why you must be careful when using the shift operators to multiply or divide a value by 2. (See Chapter 3 for an explanation of signed vs. unsigned data types.)

## **Bitwise Compound Assignments**

All of the binary bitwise operators can be used in compound assignments. For example, the following two statements both assign to **x** the outcome of an XOR of **x** with the value 127:

 $x = x^{\text{A}} 127$ :  $x^{\sim} = 127;$ 

# **[The ? Operator](#page-7-0)**

One of C#'s most fascinating operators is the **?**. The **?** operator is often used to replace certain types of if-then-else constructions. The **?** is called a *ternary operator* because it requires three operands. It takes the general form

*Exp1* ? *Exp2* : *Exp3*;

where *Exp1* is a **bool** expression, and *Exp2* and *Exp3* are expressions. The type of *Exp2* and *Exp3* must be the same. Notice the use and placement of the colon.

The value of a **?** expression is determined like this: *Exp1* is evaluated. If it is true, then *Exp2* is evaluated and becomes the value of the entire **?** expression. If *Exp1* is false, then *Exp3* is evaluated, and its value becomes the value of the expression. Consider this example, which assigns **absval** the absolute value of **val**:

absval = val <  $0$  ? -val : val; // get absolute value of val

Here, **absval** will be assigned the value of **val** if **val** is zero or greater. If **val** is negative, then **absval** will be assigned the negative of that value (which yields a positive value).

Here is another example of the **?** operator. This program divides two numbers, but will not allow a division by zero.

```
// Prevent a division by zero using the ?.
using System;
class NoZeroDiv {
  public static void Main() {
    int result;
    for(int i = -5; i < 6; i++) {
     result = i != 0 ? 100 / i : 0;
     if(i != 0)
       Console.WriteLine("100 / " + i + " is " + result);
     }
   }
}
```
The output from the program is shown here:

100 / -5 is -20 100 / -4 is -25 100 / -3 is -33 100 / -2 is -50 100 / -1 is -100 100 / 1 is 100 100 / 2 is 50 100 / 3 is 33 100 / 4 is 25 100 / 5 is 20

Pay special attention to this line from the program:

```
result = i != 0 ? 100 / i : 0;
```
Here, **result** is assigned the outcome of the division of 100 by **i**. However, this division takes place only if **i** is not zero. When **i** is zero, a placeholder value of zero is assigned to **result**.

You don't actually have to assign the value produced by the **?** to some variable. For example, you could use the value as an argument in a call to a method. Or, if the expressions are all of type **bool**, the **?** can be used as the conditional expression in a loop or **if** statement. For example, here is the preceding program rewritten a bit more efficiently. It produces the same output as before.

```
// Prevent a division by zero using the ?.
using System;
class NoZeroDiv2 {
  public static void Main() {
    for(int i = -5; i < 6; i++)
      if(i != 0 ? true : false)
        Console.WriteLine("100 / " + i +
                             " is " + 100 / i);
   }
}
```
Notice the **if** statement. If **i** is zero, then the outcome of the **if** is false, the division by zero is prevented, and no result is displayed. Otherwise the division takes place.

## **[Spacing and Parentheses](#page-7-0)**

An expression in C# can have tabs and spaces in it to make it more readable. For example, the following two expressions are the same, but the second is easier to read:

 $x=10/y*(127+x);$  $x = 10 / y * (127 + x);$ 

Parentheses increase the precedence of the operations contained within them, just like in algebra. Use of redundant or additional parentheses will not cause errors or slow down the execution of the expression. You are encouraged to use parentheses to make clear the exact order of evaluation, both for yourself and for others who may have to figure out your program later. For example, which of the following two expressions is easier to read?

```
x = y/3 - 34 * temp + 127;x = (y/3) - (34*temp) + 127;
```
# **[Operator Precedence](#page-7-0)**

Table 4-2 shows the order of precedence for all C# operators, from highest to lowest. This table includes several operators that will be discussed later in this book.

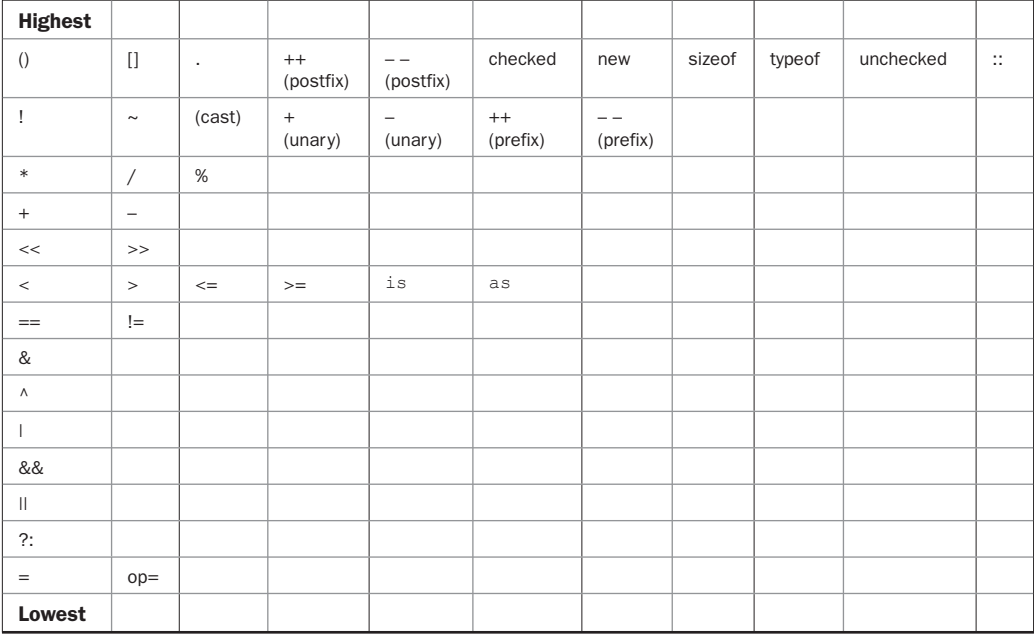

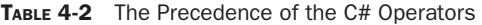
# 5 CHAPTER

# [Program Control Statements](#page-8-0)

This chapter discusses C#'s program control statements. There are three categories of program control statements: *selection* statements, which are the **if** and the **switc** *iteration* statements, which consist of the **for** of program control statements: *selection* statements, which are the **if** and the **switch**; *iteration* statements, which consist of the **for**, **while**, **do-while**, and **foreach** loops; and *jump* statements, which include **break**, **continue**, **goto**, **return**, and **throw**. Except for **throw**, which is part of C#'s exception-handling mechanism and is discussed in Chapter 13, the others are examined here.

# **[The if Statement](#page-8-0)**

Chapter 2 introduced the **if** statement. It is examined in detail here. The complete form of the **if** statement is

```
if(condition) statement;
else statement;
```
where the targets of the **if** and **else** are single statements. The **else** clause is optional. The targets of both the **if** and **else** can be blocks of statements. The general form of the **if** using blocks of statements is

```
if(condition)
{
  statement sequence
}
else
{
  statement sequence
}
```
If the conditional expression is true, the target of the **if** will be executed; otherwise, if it exists, the target of the **else** will be executed. At no time will both of them be executed. The conditional expression controlling the **if** must produce a **bool** result.

Here is a simple example that uses an **if** and **else** statement to report if a number is positive or negative:

```
// Determine if a value is positive or negative.
using System;
class PosNeg {
  public static void Main() {
     int i;
    for(i=-5; i \le 5; i++) {
      Console.Write("Testing " + i + ": ");
      if(i < 0) Console. WriteLine ("negative");
       else Console.WriteLine("positive");
     }
   }
}
```
The output is shown here:

Testing -5: negative Testing -4: negative Testing -3: negative Testing -2: negative Testing -1: negative Testing 0: positive Testing 1: positive Testing 2: positive Testing 3: positive Testing 4: positive Testing 5: positive

In this example, if **i** is less than zero, then the target of the **if** is executed. Otherwise, the target of the **else** is executed. In no case are both executed.

#### **Nested ifs**

A *nested if* is an **if** statement that is the target of another **if** or **else**. Nested **if**s are very common in programming. The main thing to remember about nested **if**s in C# is that an **else** statement always refers to the nearest **if** statement that is within the same block as the **else** and not already associated with an **else**. Here is an example:

```
if(i == 10)if(j < 20) a = b;
 if (k > 100) c = d;
 else a = c; // this else refers to if(k > 100)
}
else a = d; // this else refers to if(i == 10)
```
As the comments indicate, the final **else** is not associated with **if(j<20)**, because it is not in the same block (even though it is the nearest **if** without an **else**). Rather, the final **else** is associated with **if(i==10)**. The inner **else** refers to **if(k>100)**, because it is the closest **if** within the same block.

The following program demonstrates a nested **if**. In the positive/negative program shown earlier, zero is reported as positive. However, for some applications, zero is considered signless. The following version of the program reports zero as being neither positive nor negative:

```
// Determine if a value is positive, negative, or zero.
using System;
class PosNegZero {
   public static void Main() {
    int i;
    for(i=-5; i <= 5; i++) {
      Console.Write("Testing " + i + ": ");
      if(i < 0) Console.WriteLine("negative");
       else if(i == 0) Console.WriteLine("no sign");
         else Console.WriteLine("positive");
     }
   }
}
```
Here is the output:

Testing -5: negative Testing -4: negative Testing -3: negative Testing -2: negative Testing -1: negative Testing 0: no sign Testing 1: positive Testing 2: positive Testing 3: positive Testing 4: positive Testing 5: positive

# **The if-else-if Ladder**

A common programming construct that is based upon the nested **if** is the *if-else-if ladder.* It looks like this:

```
if(condition)
   statement;
else if(condition)
   statement;
else if(condition)
   statement;
.
.
.
else
  statement;
```
The conditional expressions are evaluated from the top downward. As soon as a true condition is found, the statement associated with it is executed, and the rest of the ladder is bypassed. If none of the conditions is true, then the final **else** statement will be executed. The final **else** often acts as a default condition. That is, if all other conditional tests fail, then the last **else** statement is performed. If there is no final **else** and all other conditions are false, then no action will take place.

The following program demonstrates the **if-else-if** ladder. It finds the smallest singledigit factor for a given value.

```
// Determine smallest single-digit factor.
using System;
class Ladder {
  public static void Main() {
    int num;
    for(num = 2; num < 12; num++) {
     if((num % 2) == 0)
         Console.WriteLine("Smallest factor of " + num + " is 2.");
      else if((num % 3) == 0) Console.WriteLine("Smallest factor of " + num + " is 3.");
      else if ((num % = 5) == 0)
       Console.WriteLine("Smallest factor of " + num + " is 5.");
      else if((num % 7) == 0) Console.WriteLine("Smallest factor of " + num + " is 7.");
       else
        Console.WriteLine(num + " is not divisible by 2, 3, 5, or 7.");
     }
   }
}
```
The program produces the following output:

Smallest factor of 2 is 2. Smallest factor of 3 is 3. Smallest factor of 4 is 2. Smallest factor of 5 is 5. Smallest factor of 6 is 2. Smallest factor of 7 is 7. Smallest factor of 8 is 2. Smallest factor of 9 is 3. Smallest factor of 10 is 2. 11 is not divisible by 2, 3, 5, or 7.

As you can see, the last **else** is executed only if none of the preceding **if** statements succeeds.

# **[The switch Statement](#page-8-0)**

The second of C#'s selection statements is the **switch**. The **switch** provides for a multiway branch. Thus, it enables a program to select among several alternatives. Although a series of nested **if** statements can perform multiway tests, for many situations the **switch** is a more efficient approach. It works like this: The value of an expression is successively tested

against a list of constants. When a match is found, the statement sequence associated with that match is executed. The general form of the **switch** statement is

```
switch(expression) {
    case constant1:
       statement sequence
       break;
    case constant2:
       statement sequence
       break;
    case constant3:
       statement sequence
       break;
 .
 .
 .
    default:
      statement sequence
      break;
}
```

```
The switch expression must be of an integer type, such as char, byte, short, or int, or of 
type string (which is described later in this book). Thus, floating-point expressions, for example, 
are not allowed. Frequently, the expression controlling the switch is simply a variable. The 
case constants must be literals of a type compatible with the expression. No two case constants 
in the same switch can have identical values.
```
The **default** statement sequence is executed if no **case** constant matches the expression. The **default** is optional; if it is not present, no action takes place if all matches fail. When a match is found, the statements associated with that **case** are executed until the **break** is encountered.

The following program demonstrates the **switch**:

```
// Demonstrate the switch.
using System;
class SwitchDemo {
   public static void Main() {
    int i;
    for(i=0; i<10; i++) switch(i) {
         case 0:
           Console.WriteLine("i is zero");
           break;
         case 1:
          Console.WriteLine("i is one");
          break;
         case 2:
           Console.WriteLine("i is two");
           break;
         case 3:
```

```
 Console.WriteLine("i is three");
           break;
         case 4:
           Console.WriteLine("i is four");
           break;
         default:
           Console.WriteLine("i is five or more");
           break;
       }
  }
}
```
The output produced by this program is shown here:

```
i is zero
i is one
i is two
i is three
i is four
i is five or more
i is five or more
i is five or more
i is five or more
i is five or more
```
As you can see, each time through the loop, the statements associated with the **case** constant that matches **i** are executed. All others are bypassed. When **i** is five or greater, no **case** constants match, so the **default** statement is executed.

In the preceding example, the **switch** was controlled by an **int** variable. As explained, you can control a **switch** with any integer type, including **char**. Here is an example that uses a **char** expression and **char** case constants:

```
// Use a char to control the switch.
using System;
class SwitchDemo2 {
  public static void Main() {
    char ch;
    for(ch='A'; ch <= 'E'; ch ++)
       switch(ch) {
         case 'A':
           Console.WriteLine("ch is A");
           break;
         case 'B':
           Console.WriteLine("ch is B");
           break;
         case 'C':
           Console.WriteLine("ch is C");
          break;
         case 'D':
           Console.WriteLine("ch is D");
           break;
         case 'E':
```

```
 Console.WriteLine("ch is E");
            break;
       }
   }
}
```
The output from this program is shown here:

ch is A ch is B ch is C ch is D ch is E

Notice that this example does not include a **default** statement. Remember, the **default** is optional. When not needed, it can be left out.

In C#, it is an error for the statement sequence associated with one **case** to continue on into the next **case**. This is called the "no fall-through" rule. This is why **case** sequences end with a **break** statement. (You can avoid fall-through in other ways, such as by using the **goto**, discussed later in this chapter, but **break** is by far the most commonly used approach.) When encountered within the statement sequence of a **case**, the **break** statement causes program flow to exit from the entire **switch** statement and resume at the next statement outside the **switch**. The **default** statement must also not "fall through," and it too usually ends with a **break**.

The no fall-through rule is one point on which  $C#$  differs from  $C, C_{++}$ , and Java. In those languages, one **case** may continue on (that is, fall through) into the next **case**. There are two reasons that C# instituted the no fall-through rule for **case**s. First, it allows the compiler to freely rearrange the order of the **case** statements, perhaps for purposes of optimization. Such a rearrangement would not be possible if one **case** could flow into the next. Second, requiring each **case** to explicitly end prevents a programmer from accidentally allowing one **case** to flow into the next.

Although you cannot allow one **case** sequence to fall through into another, you can have two or more **case** statements refer to the same code sequence, as shown in this example:

```
// Empty cases can fall through.
using System;
class EmptyCasesCanFall {
  public static void Main() {
    int i;
    for (i=1; i < 5; i++) switch(i) {
         case 1:
         case 2:
         case 3: Console.WriteLine("i is 1, 2 or 3");
          break;
         case 4: Console.WriteLine("i is 4");
          break;
       }
   }
}
```
The output is shown here:

i is 1, 2 or 3 i is 1, 2 or 3 i is 1, 2 or 3 i is 4

In this example, if **i** has the value 1, 2, or 3, then the first **WriteLine( )** statement executes. If it is 4, then the second **WriteLine( )** statement executes. The stacking of **case**s does not violate the no fall-through rule, because the **case** statements all use the same statement sequence.

Stacking **case** statements is a commonly employed technique when several **case**s share common code. This technique prevents the unnecessary duplication of code sequences.

#### **Nested switch Statements**

It is possible to have a **switch** as part of the statement sequence of an outer **switch**. This is called a *nested switch.* The **case** constants of the inner and outer **switch** can contain common values and no conflicts will arise. For example, the following code fragment is perfectly acceptable:

```
switch(ch1) {
  case 'A': Console.WriteLine("This A is part of outer switch.");
    switch(ch2) {
      case 'A':
        Console.WriteLine("This A is part of inner switch");
        break;
      case 'B': // ...
     } // end of inner switch
    break;
  case 'B': // ...
```
# **[The for Loop](#page-8-0)**

The **for** loop was introduced in Chapter 2. Here, it is examined in detail. You might be surprised at just how powerful and flexible the **for** loop is. Let's begin by reviewing the basics, starting with the most traditional forms of the **for**.

The general form of the **for** loop for repeating a single statement is

for(*initialization*; *condition*; *iteration*) *statement*;

For repeating a block, the general form is

```
for(initialization; condition; iteration)
{
 statement sequence
}
```
The *initialization* is usually an assignment statement that sets the initial value of the *loop control variable,* which acts as the counter that controls the loop. The *condition* is an expression of type **bool** that determines whether the loop will repeat. The *iteration* expression defines the amount by which the loop control variable will change each time the loop is repeated. Notice that these three major sections of the loop must be separated by semicolons. The **for** loop will continue to execute as long as the condition tests true. Once the condition becomes false, the loop will exit, and program execution will resume on the statement following the **for**.

The **for** loop can proceed in a positive or negative fashion, and it can change the loop control variable by any amount. For example, the following program prints the numbers 100 to –100, in decrements of 5:

```
// A negatively running for loop.
using System;
class DecrFor {
  public static void Main() {
    int x;
   for(x = 100; x > -100; x = 5)
     Console.WriteLine(x);
   }
}
```
An important point about **for** loops is that the conditional expression is always tested at the top of the loop. This means that the code inside the loop may not be executed at all if the condition is false to begin with. Here is an example:

```
for(count=10; count < 5; count++)
  x += count; // this statement will not execute
```
This loop will never execute because its control variable, **count**, is greater than 5 when the loop is first entered. This makes the conditional expression, **count < 5**, false from the outset; thus, not even one iteration of the loop will occur.

The **for** loop is most useful when you will be iterating a known number of times. For example, the following program uses two **for** loops to find the prime numbers between 2 and 20. If the number is not prime, then its largest factor is displayed.

```
/*
    Determine if a number is prime. If it is not,
    then display its largest factor.
*/
using System;
class FindPrimes {
  public static void Main() {
    int num;
    int i;
    int factor;
    bool isprime;
    for(num = 2; num < 20; num++) {
```

```
 isprime = true;
    factor = 0; // see if num is evenly divisible
    for(i=2; i <= num/2; i++) {
      if((num \frac{6}{3} i) == 0) {
         // num is evenly divisible -- not prime
         isprime = false;
        factor = i;
       }
     }
     if(isprime)
       Console.WriteLine(num + " is prime.");
     else
      Console.WriteLine("Largest factor of " + num +
                         " is " + factor);
   }
 }
```
The output from the program is shown here:

```
2 is prime.
3 is prime.
Largest factor of 4 is 2
5 is prime.
Largest factor of 6 is 3
7 is prime.
Largest factor of 8 is 4
Largest factor of 9 is 3
Largest factor of 10 is 5
11 is prime.
Largest factor of 12 is 6
13 is prime.
Largest factor of 14 is 7
Largest factor of 15 is 5
Largest factor of 16 is 8
17 is prime.
Largest factor of 18 is 9
19 is prime.
```
}

#### **Some Variations on the for Loop**

The **for** is one of the most versatile statements in the C# language because it allows a wide range of variations. They are examined here.

#### **Using Multiple Loop Control Variables**

The **for** loop allows you to use two or more variables to control the loop. When using multiple loop control variables, the initialization and increment statements for each variable are separated by commas. For example:

```
// Use commas in a for statement.
```
using System;

```
class Comma {
   public static void Main() {
     int i, j;
    for(i=0, j=10; i < j; i++, j--)
      Console.WriteLine("i and \vdots " + i + " " + \vdots);
   }
}
```
The output from the program is shown here:

i and j: 0 10 i and j: 1 9 i and j: 2 8 i and i: 3 7 i and j: 4 6

Here, commas separate the two initialization statements and the two iteration expressions. When the loop begins, both **i** and **j** are initialized. Each time the loop repeats, **i** is incremented and **j** is decremented. Multiple loop control variables are often convenient and can simplify certain algorithms. You can have any number of initialization and iteration statements, but in practice, more than two make the **for** loop unwieldy.

Here is a practical use of multiple loop control variables in a **for** statement. This program uses two loop control variables within a single **for** loop to find the largest and smallest factor of a number, in this case 100. Pay special attention to the termination condition. It relies on both loop control variables.

```
/*
   Use commas in a for statement to find
    the largest and smallest factor of a number.
*/
using System;
class Comma {
  public static void Main() {
    int i, j;
    int smallest, largest;
    int num;
   num = 100;smallest = largest = 1;for(i=2, j=num/2; (i <= num/2) & (j >= 2); i++, j--) {
      if((smallest == 1) & (num % i) == 0))smallest = i;
      if((largest == 1) & ((num \frac{1}{6} j) == 0))
        largest = j;
     }
```

```
 Console.WriteLine("Largest factor: " + largest);
     Console.WriteLine("Smallest factor: " + smallest);
   }
}
```
Here is the output from the program:

Largest factor: 50 Smallest factor: 2

Through the use of two loop control variables, a single **for** loop can find both the smallest and the largest factor of a number. The control variable **i** is used to search for the smallest factor. It is initially set to 2 and incremented until its value exceeds one half of **num**. The control variable **j** is used to search for the largest factor. Its value is initially set to one half the **num** and decremented until it is less than 2. The loop runs until both **i** and **j** are at their termination values. When the loop ends, both factors will have been found.

#### **The Conditional Expression**

The conditional expression controlling a **for** loop can be any valid expression that produces a **bool** result. It does not need to involve the loop control variable. For example, in the next program, the **for** loop is controlled by the value of **done**.

```
// Loop condition can be any bool expression.
using System;
class forDemo {
  public static void Main() {
    int i, j;
    bool done = false;
    for(i=0, j=100; !done; i++, j--) {
      if(i * i \geq j) done = true;
      Console.WriteLine("i, j: " + i + " " + j);
     }
   }
}
```
The output is shown here:

i, j: 0 100 i, j: 1 99 i, j: 2 98 i, j: 3 97 i, j: 4 96 i, j: 5 95 i, j: 6 94 i, j: 7 93 i, j: 8 92 i, j: 9 91 i, j: 10 90 In this example, the **for** loop iterates until the **bool** variable **done** is true. This variable is set to true inside the loop when **i** squared is greater than or equal to **j**.

#### **Missing Pieces**

Some interesting **for** loop variations are created by leaving pieces of the loop definition empty. In C#, it is possible for any or all of the initialization, condition, or iteration portions of the **for** loop to be blank. For example, consider the following program:

```
// Parts of the for can be empty.
using System;
class Empty {
  public static void Main() {
    int i;
    for(i = 0; i < 10; ) {
      Console.WriteLine("Pass #" + i);
       i++; // increment loop control var
     }
   }
}
```
Here, the iteration expression of the **for** is empty. Instead, the loop control variable **i** is incremented inside the body of the loop. This means that each time the loop repeats, **i** is tested to see whether it equals 10, but no further action takes place. Of course, since **i** is incremented within the body of the loop, the loop runs normally, displaying the following output:

Pass #0 Pass #1 Pass #2 Pass #3 Pass #4 Pass #5 Pass #6 Pass #7 Pass #8 Pass #9

In the next example, the initialization portion is also moved out of the **for**:

```
// Move more out of the for loop.
using System;
class Empty2 {
  public static void Main() {
    int i;
    i = 0; // move initialization out of loop
    for(; i < 10; ) {
```

```
 Console.WriteLine("Pass #" + i);
       i++; // increment loop control var
 }
  }
}
```
In this version, **i** is initialized before the loop begins, rather than as part of the **for**. Normally, you will want to initialize the loop control variable inside the **for**. Placing the initialization outside of the loop is generally done only when the initial value is derived through a complex process that does not lend itself to containment inside the **for** statement.

#### **The Infinite Loop**

You can create an *infinite loop* (a loop that never terminates) using the **for** by leaving the conditional expression empty. For example, the following fragment shows the way many C# programmers create an infinite loop:

```
for(j;) // intentionally infinite loop
{
  //...
}
```
This loop will run forever. Although there are some programming tasks, such as operating system command processors, that require an infinite loop, most "infinite loops" are really just loops with special termination requirements. (See "Using **break** to Exit a Loop," later in this chapter.)

#### **Loops with No Body**

In C#, the body associated with a **for** loop (or any other loop) can be empty. This is because a *null statement* is syntactically valid. Bodyless loops are often useful. For example, the following program uses a bodyless loop to sum the numbers 1 through 5:

```
// The body of a loop can be empty.
using System;
class Empty3 {
  public static void Main() {
    int i;
   int sum = 0;
    // sum the numbers through 5
   for(i = 1; i <= 5; sum += i++) ;
     Console.WriteLine("Sum is " + sum);
   }
}
```
The output from the program is shown here:

Sum is 15

Notice that the summation process is handled entirely within the **for** statement, and no body is needed. Pay special attention to the iteration expression:

 $sum + = i++$ 

Don't be intimidated by statements like this. They are common in professionally written C# programs and are easy to understand if you break them down into their parts. In words, this statement says "add to **sum** the value of **sum** plus **i**, then increment **i**." Thus, it is the same as this sequence of statements:

 $sum = sum + i;$  $i++$ ;

#### **Declaring Loop Control Variables Inside the for Loop**

Often the variable that controls a **for** loop is needed only for the purposes of the loop and is not used elsewhere. When this is the case, it is possible to declare the variable inside the initialization portion of the **for**. For example, the following program computes both the summation and the factorial of the numbers 1 through 5. It declares its loop control variable **i** inside the **for**:

```
// Declare loop control variable inside the for.
using System;
class ForVar {
  public static void Main() {
   int sum = 0;int fact = 1;
    // Compute the factorial of the numbers 1 through 5.
    for(int i = 1; i <= 5; i++) {
      sum += i; // i is known throughout the loop
     fact *= i; }
    // But, i is not known here.
    Console.WriteLine("Sum is " + sum);
    Console.WriteLine("Factorial is " + fact);
   }
}
```
When you declare a variable inside a **for** loop, there is one important point to remember: the scope of that variable ends when the **for** statement does. (That is, the scope of the variable is limited to the **for** loop.) Outside the **for** loop, the variable will cease to exist. Thus, in the preceding example, **i** is not accessible outside the **for** loop. If you need to use the loop control variable elsewhere in your program, you will not be able to declare it inside the **for** loop.

Before moving on, you might want to experiment with your own variations on the **for** loop. As you will find, it is a fascinating loop.

#### **[The while Loop](#page-8-0)**

Another of C#'s loops is the **while**. The general form of the **while** loop is

while(*condition*) *statement*;

where *statement* can be a single statement or a block of statements, and *condition* defines the condition that controls the loop, and it may be any valid Boolean expression. The statement is performed while the condition is true. When the condition becomes false, program control passes to the line immediately following the loop.

Here is a simple example in which a **while** is used to compute the order of magnitude of an integer:

```
// Compute the order of magnitude of an integer
using System;
class WhileDemo {
  public static void Main() {
    int num;
     int mag;
    num = 435679;\text{mag} = 0; Console.WriteLine("Number: " + num);
    while(num > 0) {
      mag++;
     num = num / 10; };
    Console.WriteLine("Magnitude: " + mag);
   }
}
```
The output is shown here:

Number: 435679 Magnitude: 6

The **while** loop works like this: The value of **num** is tested. If **num** is greater than zero, the **mag** counter is incremented, and **num** is divided by 10. As long as the value in **num** is greater than zero, the loop repeats. When **num** is zero, the loop terminates and **mag** contains the order of magnitude of the original value.

As with the **for** loop, the **while** checks the conditional expression at the top of the loop, which means that the loop code may not execute at all. This eliminates the need for performing a separate test before the loop. The following program illustrates this characteristic of the **while** loop. It computes the integer powers of 2 from 0 to 9.

```
// Compute integer powers of 2.
using System;
class Power {
  public static void Main() {
    int e;
    int result;
    for(int i=0; i < 10; i++) {
     result = 1;e = i;while (e > 0) {
       result *= 2; e--;
       }
      Console. WriteLine ("2 to the " + i +
                           " power is " + result);
    }
   }
}
```
The output from the program is shown here:

```
2 to the 0 power is 1
2 to the 1 power is 2
2 to the 2 power is 4
2 to the 3 power is 8
2 to the 4 power is 16
2 to the 5 power is 32
2 to the 6 power is 64
2 to the 7 power is 128
2 to the 8 power is 256
2 to the 9 power is 512
```
Notice that the **while** loop executes only when **e** is greater than zero. Thus, when **e** is zero, as it is in the first iteration of the **for** loop, the **while** loop is skipped.

## **[The do-while Loop](#page-8-0)**

The third C# loop is the **do**-**while**. Unlike the **for** and the **while** loops, in which the condition is tested at the top of the loop, the **do-while** loop checks its condition at the bottom of the loop. This means that a **do-while** loop will always execute at least once. The general form of the **do-while** loop is

```
do {
    statements;
} while(condition);
```
Although the braces are not necessary when only one statement is present, they are often used to improve readability of the **do-while** construct, thus preventing confusion with the **while**. The **do-while** loop executes as long as the conditional expression is true.

The following program uses a **do**-**while** loop to display the digits of an integer in reverse order:

```
// Display the digits of an integer in reverse order.
using System;
class DoWhileDemo {
  public static void Main() {
    int num;
    int nextdigit;
     num = 198;
     Console.WriteLine("Number: " + num);
     Console.Write("Number in reverse order: ");
     do {
     nextdigit = num % 10;
      Console.Write(nextdigit);
     num = num / 10;} while(num > 0);
    Console.WriteLine();
   }
}
```
The output is shown here:

Number: 198 Number in reverse order: 891

Here is how the loop works. With each iteration, the leftmost digit is obtained by calculating the remainder of an integer division by 10. This digit is then displayed. Next, the value in **num** is divided by 10. Since this is an integer division, this results in the leftmost digit being removed. This process repeats until **num** is zero.

# **[The foreach Loop](#page-8-0)**

The **foreach** loop cycles through the elements of a *collection.* A collection is a group of objects. C# defines several types of collections, of which one is an array. The **foreach** loop is examined in Chapter 7, when arrays are discussed.

# **[Using break to Exit a Loop](#page-8-0)**

It is possible to force an immediate exit from a loop, bypassing any code remaining in the body of the loop and the loop's conditional test, by using the **break** statement. When a **break** statement is encountered inside a loop, the loop is terminated, and program control resumes at the next statement following the loop. Here is a simple example:

```
// Using break to exit a loop.
using System;
class BreakDemo {
  public static void Main() {
     // use break to exit this loop
    for(int i=-10; i <= 10; i++) {
     if(i > 0) break; // terminate loop when i is positive
       Console.Write(i + " ");
 }
    Console.WriteLine("Done");
   }
}
```
This program generates the following output:

 $-10$   $-9$   $-8$   $-7$   $-6$   $-5$   $-4$   $-3$   $-2$   $-1$  0 Done

As you can see, although the **for** loop is designed to run from –10 to 10, the **break** statement causes it to terminate early, when **i** becomes positive.

The **break** statement can be used with any of C#'s loops. For example, here is the previous program recoded to use a **do**-**while** loop:

```
// Using break to exit a do-while loop.
using System;
class BreakDemo2 {
   public static void Main() {
    int i;
    i = -10; do {
     if(i > 0) break;
     Console.Write(i + " ");
      i++;} while(i \leq 10);
     Console.WriteLine("Done");
   }
}
```
Here is a more practical example of **break**. This program finds the smallest factor of a number.

```
// Find the smallest factor of a value.
using System;
class FindSmallestFactor {
  public static void Main() {
    int factor = 1;
   int num = 1000;
    for(int i=2; i < num/2; i++) {
      if('num\i) == 0) {
       factor = i;
         break; // stop loop when factor is found
       }
     }
     Console.WriteLine("Smallest factor is " + factor);
   }
}
```
The output is shown here:

Smallest factor is 2

The **break** stops the **for** loop as soon as a factor is found. The use of **break** in this situation prevents the loop from trying any other values once a factor has been found, thus preventing inefficiency.

When used inside a set of nested loops, the **break** statement will break out of only the innermost loop. For example:

```
// Using break with nested loops.
using System;
class BreakNested {
  public static void Main() {
    for(int i=0; i<3; i++) {
       Console.WriteLine("Outer loop count: " + i);
       Console.Write(" Inner loop count: ");
      int t = 0;
      while (t < 100) {
       if(t == 10) break; // terminate loop if t is 10
        Console.Write(t + " ");
       t++; }
       Console.WriteLine();
     }
     Console.WriteLine("Loops complete.");
   }
}
```
This program generates the following output:

```
Outer loop count: 0
    Inner loop count: 0 1 2 3 4 5 6 7 8 9
Outer loop count: 1
    Inner loop count: 0 1 2 3 4 5 6 7 8 9
Outer loop count: 2
    Inner loop count: 0 1 2 3 4 5 6 7 8 9
Loops complete.
```
As you can see, the **break** statement in the inner loop causes only the termination of that loop. The outer loop is unaffected.

Here are two other points to remember about **break**. First, more than one **break** statement may appear in a loop. However, be careful. Too many **break** statements have the tendency to destructure your code. Second, the **break** that terminates a **switch** statement affects only that **switch** statement and not any enclosing loops.

## **[Using continue](#page-8-0)**

It is possible to force an early iteration of a loop, bypassing the loop's normal control structure. This is accomplished using **continue**. The **continue** statement forces the next iteration of the loop to take place, skipping any code in between. Thus, **continue** is essentially the complement of **break**. For example, the following program uses **continue** to help print the even numbers between 0 and 100.

```
// Use continue.
using System;
class ContDemo {
   public static void Main() {
     // print even numbers between 0 and 100
    for(int i = 0; i <= 100; i++) {
      if((i%2) != 0) continue; // iterate
       Console.WriteLine(i);
     }
   }
}
```
Only even numbers are printed, because an odd number will cause the loop to iterate early, bypassing the call to **WriteLine( )**.

In **while** and **do-while** loops, a **continue** statement will cause control to go directly to the conditional expression and then continue the looping process. In the case of the **for**, the iteration expression of the loop is evaluated, the conditional expression is executed, and then the loop continues.

Good uses of **continue** are rare. One reason is that  $C#$  provides a rich set of loop statements that fit most applications. However, for those special circumstances in which early iteration is needed, the **continue** statement provides a structured way to accomplish it.

#### **return**

The **return** statement causes a method to return. It can also be used to return a value. It is examined in Chapter 6.

# **[The goto](#page-8-0)**

The **goto** is C#'s unconditional jump statement. When encountered, program flow jumps to the location specified by the **goto**. The statement fell out of favor with programmers many years ago because it encouraged the creation of "spaghetti code." However, the **goto** is still occasionally—and sometimes effectively—used. This book will not make a judgment regarding its validity as a form of program control. It should be stated, however, that there are no programming situations that require the use of the **goto** statement—it is not an item necessary for making the language complete. Rather, it is a convenience that, if used wisely, can be of benefit in certain programming situations. As such, the **goto** is not used in this book outside of this section. The chief concern most programmers have about the **goto** is its tendency to clutter a program and render it nearly unreadable. However, there are times when the use of the **goto** can clarify program flow rather than confuse it.

The **goto** requires a label for operation. A *label* is a valid C# identifier followed by a colon. Furthermore, the label must be in the same method as the **goto** that uses it. For example, a loop from 1 to 100 could be written using a **goto** and a label, as shown here:

```
x = 1;loop1:
 x++;if(x < 100) goto loopl;
```
The **goto** can also be used to jump to a **case** or **default** statement within a **switch**. Technically, the **case** and **default** statements of a **switch** are labels. Thus, they can be targets of a **goto**. However, the **goto** statement must be executed from within the **switch**. That is, you cannot use the **goto** to jump into a **switch** statement. Here is an example that illustrates **goto** with a **switch**:

```
// Use goto with a switch.
using System;
class SwitchGoto {
   public static void Main() {
    for(int i=1; i < 5; i++) {
       switch(i) {
         case 1:
          Console.WriteLine("In case 1");
           goto case 3;
         case 2:
          Console.WriteLine("In case 2");
          goto case 1;
         case 3:
         Console.WriteLine("In case 3");
          goto default;
         default:
           Console.WriteLine("In default");
```

```
break;
 }
      Console.WriteLine();
    }
// goto case 1; // Error! Can't jump into a switch.
  }
}
```
The output from the program is shown here:

In case 1 In case 3 In default In case 2 In case 1 In case 3 In default In case 3 In default

In default

Inside the **switch**, notice how the **goto** is used to jump to other **case** statements or to the **default** statement. Furthermore, notice that the **case** statements do not end with a **break**. Since the **goto** prevents one **case** from falling through to the next, the "no fall-through" is not violated, and there is no need for a **break** statement. As explained, it is not possible to use the **goto** to jump into a **switch**. If you remove the comment symbols from the start of this line:

// goto case 1; // Error! Can't jump into a switch.

the program will not compile. Frankly, using a **goto** with a **switch** can be useful in some special-case situations, but it is not recommended style in general.

One good use for the **goto** is to exit from a deeply nested routine. Here is a simple example:

```
// Demonstrate the goto.
using System;
class Use_goto {
  public static void Main() {
    int i=0, j=0, k=0;
    for(i=0; i < 10; i++) {
     for(j=0; j < 10; j++ ) {
       for(k=0; k < 10; k++) {
         Console.WriteLine("i, j, k: " + i + " " + j + " " + k);
          if(k == 3) goto stop;
         }
 }
```

```
 }
stop:
   Console.WriteLine("Stopped! i, j, k: " + i + " " + j + " " + k);
  }
}
```
The output from the program is shown here:

i, j, k: 0 0 0 i, j, k: 0 0 1 i, j, k: 0 0 2 i, j, k: 0 0 3 Stopped! i, j, k: 0 0 3

Eliminating the **goto** would force the use of three **if** and **break** statements. In this case, the **goto** simplifies the code. While this is a contrived example used for illustration, you can probably imagine situations in which a **goto** might be beneficial.

One last point: although you can jump out of a block (as the preceding example shows), you can't use the **goto** to jump into a block.

# 6 CHAPTER

# [Introducing Classes](#page-8-0) and Objects

This chapter introduces the class. The class is the foundation of C# because it defines the nature of an object. Furthermore, the class forms the basis for object-oriented **L** programming. Within a class are defined both code and data. Because classes and objects are fundamental to C#, they constitute a large topic, which spans several chapters. This chapter begins the discussion by covering their main features.

# **[Class Fundamentals](#page-8-0)**

Since all C# program activity occurs within a class, we have been using classes since the start of this book. Of course, only extremely simple classes have been used, and we have not taken advantage of the majority of their features. Classes are substantially more powerful than the limited ones presented so far.

Let's begin by reviewing the basics. A class is a template that defines the form of an object. It specifies both the data and the code that will operate on that data. C# uses a class specification to construct *objects.* Objects are *instances* of a class. Thus, a class is essentially a set of plans that specify how to build an object. It is important to be clear on one issue: A class is a logical abstraction. It is not until an object of that class has been created that a physical representation of that class exists in memory.

#### **The General Form of a Class**

When you define a class, you declare the data that it contains and the code that operates on it. While very simple classes might contain only code or only data, most real-world classes contain both.

In general terms, data is contained in *data members* defined by the class, and code is contained in *function members*. It is important to state at the outset that C# defines several specific flavors of data and function members. For example, data members (also called *fields*) include instance variables and static variables. Function members include methods, constructors, destructors, indexers, events, operators, and properties. For now, we will limit our discussion of the class to its essential elements: instance variables and methods. Later in this chapter, constructors and destructors are discussed. The other types of members are described in later chapters.

A class is created by use of the keyword **class**. Here is the general form of a simple **class** definition that contains only instance variables and methods:

```
 class classname {
     // declare instance variables
    access type var1;
    access type var2;
     // ...
    access type varN;
     // declare methods
    access ret-type method1(parameters) {
        // body of method
 }
    access ret-type method2(parameters) {
        // body of method
     }
         // ...
    access ret-type methodN(parameters) {
         // body of method
 }
   }
```
Notice that each variable and method declaration is preceded with *access.* Here, *access* is an access specifier, such as **public**, which specifies how the member can be accessed. As mentioned in Chapter 2, class members can be private to a class or more accessible. The access specifier determines what type of access is allowed. The access specifier is optional and if absent, then the member is private to the class. Members with private access can be used only by other members of their class. For the examples in this chapter, all members will be specified as **public**, which means that they can be used by all other code—even code defined outside the class. We will return to the topic of access specifiers in Chapter 8.

*NOTE In addition to an access specifier, the declaration of a class member can also contain one or more type modifiers. These modifiers are discussed later in this book.*

Although there is no syntactic rule that enforces it, a well-designed class should define one and only one logical entity. For example, a class that stores names and telephone numbers will not normally also store information about the stock market, average rainfall, sunspot cycles, or other unrelated information. The point here is that a well-designed class groups logically connected information. Putting unrelated information into the same class will quickly destructure your code.

Up to this point, the classes that we have been using have only had one method: **Main( )**. However, notice that the general form of a class does not specify a **Main( )** method. A **Main( )** method is required only if that class is the starting point for your program.

#### **Defining a Class**

To illustrate classes, we will be evolving a class that encapsulates information about buildings, such as houses, stores, offices, and so on. This class is called **Building**, and it will store three items of information about a building: the number of floors, the total area, and the number of occupants.

The first version of **Building** is shown here. It defines three instance variables: **floors**, **area**, and **occupants**. Notice that **Building** does not contain any methods. Thus, it is currently a data-only class. (Subsequent sections will add methods to it.)

```
class Building {
  public int floors; // number of floors
  public int area; // total square footage of building
  public int occupants; // number of occupants
}
```
The instance variables defined by **Building** illustrate the way that instance variables are declared in general. The general form for declaring an instance variable is shown here:

#### *access type var-name*;

Here, *access* specifies the access, *type* specifies the type of variable, and *var-name* is the variable's name. Thus, aside from the access specifier, you declare an instance variable in the same way that you declare local variables. For **Building**, the variables are preceded by the **public** access modifier. As explained, this allows them to be accessed by code outside of **Building**.

A **class** definition creates a new data type. In this case, the new data type is called **Building**. You will use this name to declare objects of type **Building**. Remember that a **class** declaration is only a type description; it does not create an actual object. Thus, the preceding code does not cause any objects of type **Building** to come into existence.

To actually create a **Building** object, you will use a statement like the following:

```
Building house = new Building(); // create an object of type building
```
After this statement executes, **house** will be an instance of **Building**. Thus, it will have "physical" reality. For the moment, don't worry about the details of this statement.

Each time you create an instance of a class, you are creating an object that contains its own copy of each instance variable defined by the class. Thus, every **Building** object will contain its own copies of the instance variables **floors**, **area**, and **occupants**. To access these variables, you will use the *dot* (**.**) operator. The dot operator links the name of an object with the name of a member. The general form of the dot operator is shown here:

#### *object*.*member*

Thus, the object is specified on the left, and the member is put on the right. For example, to assign the **floors** variable of **house** the value 2, use the following statement:

house.floors =  $2;$ 

In general, you can use the dot operator to access both instance variables and methods.

Here is a complete program that uses the **Building** class:

```
// A program that uses the Building class.
using System;
class Building {
 public int floors; // number of floors
  public int area; // total square footage of building
  public int occupants; // number of occupants
}
// This class declares an object of type Building.
class BuildingDemo {
  public static void Main() {
   Building house = new Building(); // create a Building object
     int areaPP; // area per person
     // assign values to fields in house
    house.occupants = 4;house.area = 2500;
    house.floors = 2;
    // compute the area per person
     areaPP = house.area / house.occupants;
    Console.WriteLine("house has:\n " +
                      house.floors + " floors\n " +
                       house.occupants + " occupants\n " +
                       house.area + " total area\n " +
                       areaPP + " area per person");
   }
}
```
This program consists of two classes: **Building** and **BuildingDemo**. Inside **BuildingDemo**, the **Main( )** method creates an instance of **Building** called **house**. Then the code within **Main( )** accesses the instance variables associated with **house**, assigning them values and using those values. It is important to understand that **Building** and **BuildingDemo** are two separate classes. The only relationship they have to each other is that one class creates an instance of the other. Although they are separate classes, code inside **BuildingDemo** can access the members of **Building** because they are declared **public**. If they had not been given the **public** access specifier, their access would have been limited to the **Building** class, and **BuildingDemo** would not have been able to use them.

Assume that you call the preceding file **UseBuilding.cs**. Compiling this program creates a file called **UseBuilding.exe**. Both the **Building** and **BuildingDemo** classes are automatically part of the executable file. The program displays the following output:

```
house has:
  2 floors
  4 occupants
  2500 total area
   625 area per person
```
Actually, it is not necessary for the **Building** and the **BuildingDemo** class to be in the same source file. You could put each class in its own file, called **Building.cs** and **BuildingDemo.cs**, for example. Just tell the C# compiler to compile both files and link them together. For example, you could use this command line to compile the program if you split it into two pieces as just described:

```
csc Building.cs BuildingDemo.cs
```
If you are using the Visual Studio IDE, you will need to add both files to your project and then build.

Before moving on, let's review a fundamental principle: each object has its own copies of the instance variables defined by its class. Thus, the contents of the variables in one object can differ from the contents of the variables in another. There is no connection between the two objects except for the fact that they are both objects of the same type. For example, if you have two **Building** objects, each has its own copy of **floors**, **area**, and **occupants**, and the contents of these can differ between the two objects. The following program demonstrates this fact:

```
// This program creates two Building objects.
using System;
class Building {
  public int floors; // number of floors
 public int area; \frac{1}{100} // total square footage of building
  public int occupants; // number of occupants
}
// This class declares two objects of type Building.
class BuildingDemo {
  public static void Main() {
   Building house = new Building();
    Building office = new Building();
     int areaPP; // area per person
     // assign values to fields in house
    house.occupants = 4;house.area = 2500;
     house.floors = 2;
     // assign values to fields in office
     office.occupants = 25;
     office.area = 4200;
     office.floors = 3;
     // compute the area per person in house
     areaPP = house.area / house.occupants;
     Console.WriteLine("house has:\n " +
                       house.floors + " floors\n " +
                       house.occupants + " occupants\n " +
                        house.area + " total area\n " +
```
#### 114 Part I: The C# Language

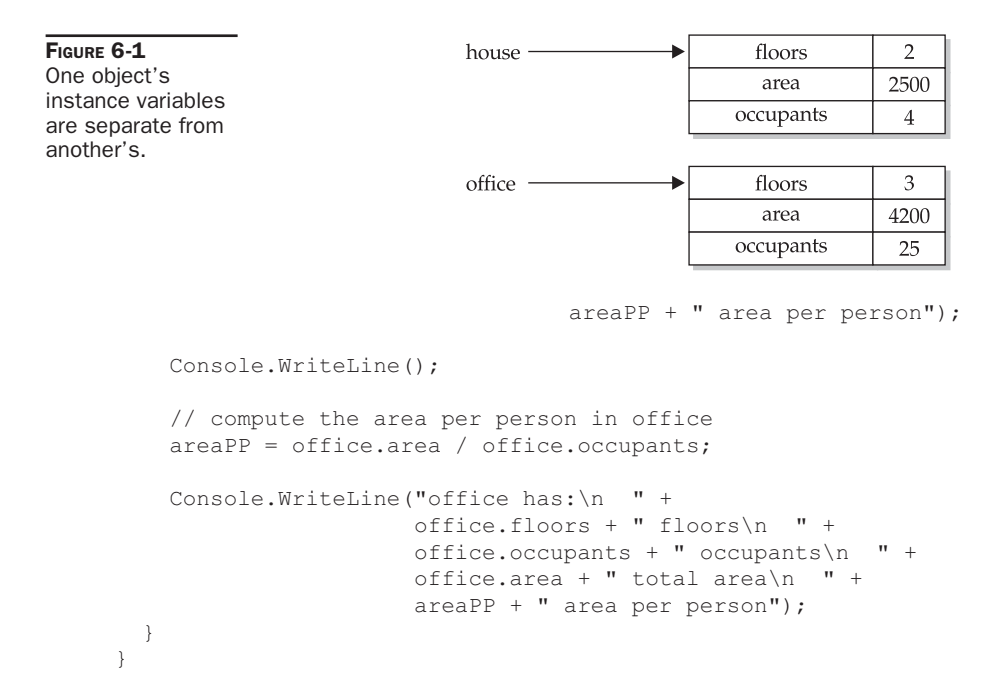

The output produced by this program is shown here:

```
house has:
   2 floors
   4 occupants
   2500 total area
  625 area per person
office has:
   3 floors
   25 occupants
  4200 total area
   168 area per person
```
As you can see, **house**'s data is completely separate from the data contained in **office**. Figure 6-1 depicts this situation.

#### **[How Objects Are Created](#page-8-0)**

In the preceding programs, the following line was used to declare an object of type **Building**:

```
Building house = new Building();
```
This declaration performs two functions. First, it declares a variable called **house** of the class type **Building**. This variable does not define an object. Instead, it is simply a variable that can *refer to* an object. Second, the declaration creates an actual, physical copy of the object and assigns to **house** a reference to that object. This is done by using the **new** operator. Thus, after the line executes, **house** refers to an object of type **Building**.

The **new** operator dynamically allocates (that is, allocates at runtime) memory for an object and returns a reference to it. This reference is, more or less, the address in memory of the object allocated by **new**. This reference is then stored in a variable. Thus, in C#, all class objects must be dynamically allocated.

The two steps combined in the preceding statement can be rewritten like this to show each step individually:

```
Building house; // declare reference to object
house = new Building(); // allocate a Building object
```
The first line declares **house** as a reference to an object of type **Building**. Thus, **house** is a variable that can refer to an object, but it is not an object, itself. The next line creates a new **Building** object and assigns a reference to it to **house**. Now, **house** is linked with an object.

The fact that class objects are accessed through a reference explains why classes are called *reference types.* The key difference between value types and reference types is what a variable of each type means. For a variable of a value type, the variable, itself, contains the value. For example, given

```
int x;
x = 10;
```
**x** contains the value 10 because **x** is a variable of type **int**, which is a value type. However, in the case of

```
Building house = new Building();
```
**house** does not, itself, contain the object. Instead, it contains a reference to the object.

## **[Reference Variables and Assignment](#page-8-0)**

In an assignment operation, reference variables act differently than do variables of a value type, such as **int**. When you assign one value type variable to another, the situation is straightforward. The variable on the left receives a *copy* of the *value* of the variable on the right. When you assign an object reference variable to another, the situation is a bit more complicated because you are changing the object to which the reference variable refers. The effect of this difference can cause some counterintuitive results. For example, consider the following fragment:

```
Building house1 = new Building();
Building house2 = house1;
```
At first glance, it is easy to think that **house1** and **house2** refer to different objects, but this is not the case. Instead, **house1** and **house2** will both refer to the *same* object. The assignment of **house1** to **house2** simply makes **house2** refer to the same object as does **house1**. Thus, the object can be acted upon by either **house1** or **house2**. For example, after the assignment

```
housel.area = 2600;
```
executes, both of these **WriteLine( )** statements

```
Console.WriteLine(house1.area);
Console.WriteLine(house2.area);
```
display the same value: 2600.

Although **house1** and **house2** both refer to the same object, they are not linked in any other way. For example, a subsequent assignment to **house2** simply changes the object to which **house2** refers. For example:

```
Building house1 = new Building();
Building house2 = \text{house1};Building house3 =new Building();
house2 = house3; // now house2 and house3 refer to the same object.
```
After this sequence executes, **house2** refers to the same object as **house3**. The object referred to by **house1** is unchanged.

## **[Methods](#page-8-0)**

As explained, instance variables and methods are two of the primary constituents of classes. So far, the **Building** class contains data, but no methods. Although data-only classes are perfectly valid, most classes will have methods. *Methods* are subroutines that manipulate the data defined by the class and, in many cases, provide access to that data. Typically, other parts of your program will interact with a class through its methods.

A method contains one or more statements. In well-written C# code, each method performs only one task. Each method has a name, and it is this name that is used to call the method. In general, you can give a method whatever name you please. However, remember that **Main( )** is reserved for the method that begins execution of your program. Also, don't use C#'s keywords for method names.

When denoting methods in text, this book has used and will continue to use a convention that has become common when writing about  $C#$ . A method will have parentheses after its name. For example, if a method's name is **getval**, then it will be written **getval( )** when its name is used in a sentence. This notation will help you distinguish variable names from method names in this book.

The general form of a method is shown here:

```
access ret-type name(parameter-list) {
   // body of method
}
```
Here, *access* is an access modifier that governs which other parts of your program can call the method. As explained earlier, the access modifier is optional. If not present, then the method is private to the class in which it is declared. For now, we will declare all methods as **public** so that they can be called by any other code in the program. The *ret*-*type* specifies the type of data returned by the method. This can be any valid type, including class types that you create. If the method does not return a value, its return type must be **void**. The name of the method is specified by *name.* This can be any legal identifier other than those already used by other items within the current scope. The *parameter-list* is a sequence of type and identifier pairs separated by commas. Parameters are variables that receive the value of the *arguments* passed to the method when it is called. If the method has no parameters, then the parameter list will be empty.

#### **Adding a Method to the Building Class**

As just explained, the methods of a class typically manipulate and provide access to the data of the class. With this in mind, recall that **Main( )** in the preceding examples computed the area-per-person by dividing the total area by the number of occupants. While technically correct, this is not the best way to handle this computation. The calculation of area-per-person is something that is best handled by the **Building** class, itself. The reason for this conclusion is easy to understand: The area-per-person of a building is dependent upon the values in the **area** and **occupants** fields, which are encapsulated by **Building**. Thus, it is possible for the **Building** class to perform this calculation on its own. Furthermore, by adding this calculation to **Building**, you prevent each program that uses **Building** from having to perform this calculation manually. This prevents the unnecessary duplication of code. Finally, by adding a method to **Building** that computes the area-per-person, you are enhancing its object-oriented structure by encapsulating the quantities that relate directly to a building inside **Building**.

To add a method to **Building**, specify it within **Building**'s declaration. For example, the following version of **Building** contains a method called **areaPerPerson( )** that displays the area-per-person for a building:

```
// Add a method to Building.
using System;
class Building {
 public int floors; // number of floors<br>public int area; // total square foo
                        // total square footage of building
  public int occupants; // number of occupants
  // Display the area per person.
   public void areaPerPerson() {
    Console.WriteLine(" " + area / occupants +
                        " area per person");
   }
}
// Use the areaPerPerson() method.
class BuildingDemo {
  public static void Main() {
    Building house = new Building();
    Building office = new Building();
     // assign values to fields in house
    house.occupants = 4;house.area = 2500;
    house.floors = 2:
     // assign values to fields in office
     office.occupants = 25;
     office.area = 4200;
     office.floors = 3;
```

```
 Console.WriteLine("house has:\n " +
                     house.floors + " floors\n " +
                     house.occupants + " occupants\n " +
                     house.area + " total area");
  house.areaPerPerson();
  Console.WriteLine();
  Console.WriteLine("office has:\n " +
                    office.floors + " floors\n " +
                     office.occupants + " occupants\n " +
                     office.area + " total area");
  office.areaPerPerson();
 }
```
This program generates the following output, which is the same as before:

```
house has:
  2 floors
  4 occupants
  2500 total area
  625 area per person
office has:
   3 floors
   25 occupants
  4200 total area
  168 area per person
```
}

Let's look at the key elements of this program, beginning with the **areaPerPerson( )** method, itself. The first line of **areaPerPerson( )** is

```
public void areaPerPerson() {
```
This line declares a method called **areaPerPerson** that has no parameters. It is specified as **public**, so it can be used by all other parts of the program. Its return type is **void**. Thus, **areaPerPerson( )** does not return a value to the caller. The line ends with the opening curly brace of the method body.

The body of **areaPerPerson( )** consists solely of this statement:

```
Console.WriteLine(" " + area / occupants +
                   " area per person");
```
This statement displays the area-per-person of a building by dividing **area** by **occupants**. Since each object of type **Building** has its own copy of **area** and **occupants**, when **areaPerPerson( )** is called, the computation uses the calling object's copies of those variables.

The **areaPerPerson( )** method ends when its closing curly brace is encountered. This causes program control to transfer back to the caller.

Next, look closely at this line of code from inside **Main( )**:

```
house.areaPerPerson();
```
This statement invokes the **areaPerPerson( )** method on **house**. That is, it calls **areaPerPerson( )** relative to the **house** object, using the object's name followed by the dot operator. When a method is called, program control is transferred to the method. When the method terminates, control is transferred back to the caller, and execution resumes with the line of code following the call.

In this case, the call to **house.areaPerPerson( )** displays the area-per-person of the building defined by **house**. In similar fashion, the call to **office.areaPerPerson( )** displays the area-perperson of the building defined by **office**. Each time **areaPerPerson( )** is invoked, it displays the area-per-person for the specified object.

There is something very important to notice inside the **areaPerPerson( )** method: The instance variables **area** and **occupants** are referred to directly, without preceding them with an object name or the dot operator. When a method uses an instance variable that is defined by its class, it does so directly, without explicit reference to an object and without use of the dot operator. This is easy to understand if you think about it. A method is always invoked relative to some object of its class. Once this invocation has occurred, the object is known. Thus, within a method, there is no need to specify the object a second time. This means that **area** and **occupants** inside **areaPerPerson( )** implicitly refer to the copies of those variables found in the object that invokes **areaPerPerson( )**.

#### **Returning from a Method**

In general, there are two conditions that cause a method to return. The first, as the **areaPerPerson( )** method in the preceding example shows, is when the method's closing curly brace is encountered. The second is when a **return** statement is executed. There are two forms of **return**: one for use in **void** methods (those that do not return a value) and one for returning values. The first form is examined here. The next section explains how to return values.

In a **void** method, you can cause the immediate termination of a method by using this form of **return**:

return ;

When this statement executes, program control returns to the caller, skipping any remaining code in the method. For example, consider this method:

```
public void myMeth() {
  int i;
  for(i=0; i<10; i++) {
   if(i == 5) return; // stop at 5
     Console.WriteLine();
   }
}
```
Here, the **for** loop will only run from 0 to 5, because once **i** equals 5, the method returns.

It is permissible to have multiple **return** statements in a method, especially when there are two or more routes out of it. For example,

```
public void myMeth() {
   // ...
```

```
 if(done) return;
  // ...
  if(error) return;
}
```
Here, the method returns if it is done or if an error occurs. Be careful, however. Having too many exit points in a method can destructure your code, so avoid using them casually.

To review: A **void** method can return in one of two ways—its closing curly brace is reached, or a **return** statement is executed.

## **Returning a Value**

Although methods with a return type of **void** are not rare, most methods will return a value. In fact, the ability to return a value is one of the most useful features of a method. You have already seen an example of a return value: when we used the **Math.Sqrt( )** function to obtain a square root in Chapter 3.

Return values are used for a variety of purposes in programming. In some cases, such as with **Math.Sqrt( )**, the return value contains the outcome of some calculation. In other cases, the return value may simply indicate success or failure. In still others, it may contain a status code. Whatever the purpose, using method return values is an integral part of C# programming.

Methods return a value to the calling routine using this form of **return**:

return *value*;

Here, *value* is the value returned.

You can use a return value to improve the implementation of **areaPerPerson( )**. Instead of displaying the area-per-person, a better approach is to have **areaPerPerson( )** return this value. Among the advantages to this approach is that you can use the value for other calculations. The following example modifies **areaPerPerson( )** to return the area-per-person rather than displaying it:

```
// Return a value from areaPerPerson().
using System;
class Building {
  public int floors; // number of floors
  public int area; // total square footage of building
  public int occupants; // number of occupants
  // Return the area per person.
  public int areaPerPerson() {
    return area / occupants;
   }
}
// Use the return value from areaPerPerson().
class BuildingDemo {
  public static void Main() {
    Building house = new Building();
   Building office = new Building();
     int areaPP; // area per person
     // assign values to fields in house
```
```
house.occupants = 4;
  house.area = 2500; house.floors = 2;
   // assign values to fields in office
   office.occupants = 25;
   office.area = 4200;
  office.floors = 3;
   // obtain area per person for house
   areaPP = house.areaPerPerson();
   Console.WriteLine("house has:\n " +
                     house.floors + " floors\n " +
                     house.occupants + " occupants\n " +
                     house.area + " total area\n " +
                     areaPP + " area per person");
   Console.WriteLine();
   // obtain area per person for office
   areaPP = office.areaPerPerson();
   Console.WriteLine("office has:\n " +
                     office.floors + " floors\n " +
                     office.occupants + " occupants\n " +
                     office.area + " total area\n " +
                     areaPP + " area per person");
 }
```
The output is the same as shown earlier.

In the program, notice that when **areaPerPerson( )** is called, it is put on the right side of an assignment statement. On the left is a variable that will receive the value returned by **areaPerPerson( )**. Thus, after

```
areaPP = house.areaPerPerson();
```
}

executes, the area-per-person of the **house** object is stored in **areaPP**.

Notice that **areaPerPerson( )** now has a return type of **int**. This means that it will return an integer value to the caller. The return type of a method is important because the type of data returned by a method must be compatible with the return type specified by the method. Thus, if you want a method to return data of type **double**, then its return type must be type **double**.

Although the preceding program is correct, it is not written as efficiently as it could be. Specifically, there is no need for the **areaPP** variable. A call to **areaPerPerson( )** can be used in the **WriteLine( )** statement directly, as shown here:

```
Console.WriteLine("house has:\n " +
                  house.floors + " floors\n " +
                  house.occupants + " occupants\n " +
                   house.area + " total area\n " +
                   house.areaPerPerson() + " area per person");
```
In this case, when **WriteLine( )** is executed, **house.areaPerPerson( )** is called automatically, and its value will be passed to **WriteLine( )**. Furthermore, you can use a call to **areaPerPerson( )** whenever the area-per-person of a **Building** object is needed. For example, this statement compares the per-person areas of two buildings:

```
if(b1.areaPerPerson() > b2.areaPerPerson())
  Console.WriteLine("b1 has more space for each person");
```
#### **Using Parameters**

It is possible to pass one or more values to a method when the method is called. As explained, a value passed to a method is called an *argument.* Inside the method, the variable that receives the argument is called a *parameter.* Parameters are declared inside the parentheses that follow the method's name. The parameter declaration syntax is the same as that used for variables. A parameter is within the scope of its method, and aside from its special task of receiving an argument, it acts like any other local variable.

Here is a simple example that uses a parameter. Inside the **ChkNum** class, the method **isPrime( )** returns **true** if the value that it is passed is prime. It returns **false** otherwise. Therefore, **isPrime( )** has a return type of **bool**.

```
// A simple example that uses a parameter.
using System;
class ChkNum {
  // Return true if x is prime.
  public bool isPrime(int x) {
   for(int i=2; i <= x/i; i++)
     if((x \n\text{si}) == 0) return false;
    return true;
   }
}
class ParmDemo {
  public static void Main() {
   ChkNum ob = new ChkNum();
    for(int i=1; i < 10; i++)
       if(ob.isPrime(i)) Console.WriteLine(i + " is prime.");
       else Console.WriteLine(i + " is not prime.");
   }
}
```
Here is the output produced by the program:

1 is prime. 2 is prime. 3 is prime. 4 is not prime. 5 is prime. 6 is not prime. 7 is prime.

```
8 is not prime.
9 is not prime.
```
In the program, **isPrime( )** is called nine times, and each time a different value is passed. Let's look at this process closely. First, notice how **isPrime( )** is called. The argument is specified between the parentheses. When **isPrime( )** is called the first time, it is passed value 1. Thus, when **isPrime( )** begins executing, the parameter **x** receives the value 1. In the second call, 2 is the argument, and **x** then has the value 2. In the third call, the argument is 3, which is the value that **x** receives, and so on. The point is that the value passed as an argument when **isPrime( )** is called is the value received by its parameter, **x**.

A method can have more than one parameter. Simply declare each parameter, separating one from the next with a comma. For example, here the **ChkNum** class is expanded by adding a method called **leastComFactor( )**, which returns the smallest factor that its two arguments have in common. In other words, it returns the smallest whole number value that can evenly divide both arguments.

```
// Add a method that takes two arguments.
using System;
class ChkNum {
  // Return true if x is prime.
  public bool isPrime(int x) {
   for(int i=2; i \leq x/i; i++)
      if((x \sin) == 0) return false;
     return true;
   }
   // Return the least common factor.
   public int leastComFactor(int a, int b) {
     int max;
     if(isPrime(a) | isPrime(b)) return 1;
   max = a < b ? a : b;
    for(int i=2; i <= max/2; i++)
     if((a\frac{a}{b}) == 0) & (b\frac{a}{b}) == 0) return i;
    return 1;
   }
}
class ParmDemo {
   public static void Main() {
    ChkNum ob = new ChkNum();
     int a, b;
    for(int i=1; i < 10; i++)
       if(ob.isPrime(i)) Console.WriteLine(i + " is prime.");
       else Console.WriteLine(i + " is not prime.");
    a = 7;
```
}

```
b = 8;
   Console.WriteLine("Least common factor for " +
                   a + " and " + b + " is " +
                     ob.leastComFactor(a, b));
  a = 100;b = 8;
   Console.WriteLine("Least common factor for " +
                   a + " and " + b + " is " +
                     ob.leastComFactor(a, b));
 a = 100;b = 75;
  Console.WriteLine("Least common factor for " +
                   a + " and " + b + " is " +
                     ob.leastComFactor(a, b));
 }
```
Notice that when **leastComFactor( )** is called, the arguments are also separated by commas. The output from the program is shown here:

```
1 is prime.
2 is prime.
3 is prime.
4 is not prime.
5 is prime.
6 is not prime.
7 is prime.
8 is not prime.
9 is not prime.
Least common factor for 7 and 8 is 1
Least common factor for 100 and 8 is 2
Least common factor for 100 and 75 is 5
```
When using multiple parameters, each parameter specifies its own type, which can differ from the others. For example, this is perfectly valid:

```
int myMeth(int a, double b, float c) {
 // ...
```
#### **Adding a Parameterized Method to Building**

You can use a parameterized method to add a new feature to the **Building** class: the ability to compute the maximum number of occupants for a building assuming that each occupant must have a certain minimal space. This new method is called **maxOccupant( )**. It is shown here:

```
/* Return the maximum number of occupants if each
   is to have at least the specified minimum area. */
public int maxOccupant(int minArea) {
  return area / minArea;
}
```
When **maxOccupant( )** is called, the parameter **minArea** receives the minimum space needed for each occupant. The method divides the total area of the building by this value and returns the result.

```
The entire Building class that includes maxOccupant( ) is shown here:
/*
    Add a parameterized method that computes the
    maximum number of people that can occupy a
   building assuming each needs a specified
   minimum space.
*/
using System;
class Building {
  public int floors; // number of floors
  public int area; // total square footage of building
   public int occupants; // number of occupants
   // Return the area per person.
   public int areaPerPerson() {
    return area / occupants;
   }
   /* Return the maximum number of occupants if each
      is to have at least the specified minimum area. */
   public int maxOccupant(int minArea) {
    return area / minArea;
   }
}
// Use maxOccupant().
class BuildingDemo {
   public static void Main() {
    Building house = new Building();
    Building office = new Building();
     // assign values to fields in house
    house.occupants = 4;house.area = 2500;
     house.floors = 2;
     // assign values to fields in office
     office.occupants = 25;
     office.area = 4200;
     office.floors = 3;
     Console.WriteLine("Maximum occupants for house if each has " +
                        300 + " square feet: " +
                      house.maxOccupant(300));
     Console.WriteLine("Maximum occupants for office if each has " +
                       300 + " square feet: " +
                       office.maxOccupant(300));
   }
}
```
The output from the program is shown here:

Maximum occupants for house if each has 300 square feet: 8 Maximum occupants for office if each has 300 square feet: 14

#### **Avoiding Unreachable Code**

When creating methods, you should avoid causing a situation in which a portion of code cannot, under any circumstances, be executed. This is called *unreachable code,* and it is considered incorrect in C#. The compiler will issue a warning message if you create a method that contains unreachable code. For example:

```
public void m() {
   char a, b;
   // ...
  if(a==b) {
    Console.WriteLine("equal");
    return;
   } else {
    Console.WriteLine("not equal");
    return;
 }
   Console.WriteLine("this is unreachable");
}
```
Here, the method **m( )** will always return before the final **WriteLine( )** statement is executed. If you try to compile this method, you will receive a warning. In general, unreachable code constitutes a mistake on your part, so it is a good idea to take unreachable code warnings seriously.

# **[Constructors](#page-8-0)**

In the preceding examples, the instance variables of each **Building** object had to be set manually using a sequence of statements such as:

```
house.occupants = 4;house.area = 2500;
house.floors = 2;
```
An approach like this would never be used in professionally written C# code. Aside from this approach being error prone (you might forget to set one of the fields), there is simply a better way to accomplish this task: the constructor.

A *constructor* initializes an object when it is created. It has the same name as its class and is syntactically similar to a method. However, constructors have no explicit return type. The general form of constructor is shown here:

```
access class-name( ) {
   // constructor code
}
```
Typically, you will use a constructor to give initial values to the instance variables defined by the class, or to perform any other startup procedures required to create a fully formed object. Also, usually, *access* is **public** because constructors are normally called from outside their class.

All classes have constructors, whether you define one or not, because C# automatically provides a default constructor that initializes all member variables to zero (for value types) or null (for reference types). However, once you define your own constructor, the default constructor is no longer used.

Here is a simple example that uses a constructor:

```
// A simple constructor.
using System;
class MyClass {
  public int x;
   public MyClass() {
   x = 10; }
}
class ConsDemo {
  public static void Main() {
   MyClass t1 = new MyClass();
   MyClass t2 = new MyClass();
   Console.WriteLine(t1.x + " " + t2.x);
   }
}
```
In this example, the constructor for **MyClass** is

```
public MyClass() {
 x = 10;}
```
Notice that the constructor is specified as **public**. This is because the constructor will be called from code defined outside of its class. This constructor assigns the instance variable **x** of **MyClass** the value 10. This constructor is called by **new** when an object is created. For example, in the line

```
MyClass t1 = new MyClass();
```
the constructor **MyClass( )** is called on the **t1** object, giving **t1.x** the value 10. The same is true for **t2**. After construction, **t2.x** has the value 10. Thus, the output from the program is

10 10

#### **Parameterized Constructors**

In the preceding example, a parameterless constructor was used. While this is fine for some situations, most often you will need a constructor that accepts one or more parameters. Parameters are added to a constructor in the same way that they are added to a method:

just declare them inside the parentheses after the constructor's name. For example, here **MyClass** is given a parameterized constructor:

```
// A parameterized constructor.
using System;
class MyClass {
  public int x;
   public MyClass(int i) {
   x = i;
   }
}
class ParmConsDemo {
   public static void Main() {
   MyClass t1 = new MyClass(10);
    MyClass t2 = new MyClass(88);
    Console.WriteLine(t1.x + " " + t2.x);
   }
}
```
The output from this program is shown here:

10 88

In this version of the program, the **MyClass( )** constructor defines one parameter called **i**, which is used to initialize the instance variable, **x**. Thus, when the line

MyClass  $t1$  = new MyClass(10);

executes, the value 10 is passed to **i**, which is then assigned to **x**.

#### **Adding a Constructor to the Building Class**

We can improve the **Building** class by adding a constructor that automatically initializes the **floors**, **area**, and **occupants** fields when an object is constructed. Pay special attention to how **Building** objects are created.

```
// Add a constructor to Building.
using System;
class Building {
  public int floors; // number of floors
 public int area; \frac{1}{2} total square footage of building
  public int occupants; // number of occupants
  public Building(int f, int a, int o) {
   floors = f;
   area = a;
```

```
occupants = o; }
   // Display the area per person.
  public int areaPerPerson() {
    return area / occupants;
 }
   /* Return the maximum number of occupants if each
     is to have at least the specified minimum area. */
  public int maxOccupant(int minArea) {
    return area / minArea;
   }
}
// Use the parameterized Building constructor.
class BuildingDemo {
  public static void Main() {
   Building house = new Building(2, 2500, 4);
    Building office = new Building(3, 4200, 25);
     Console.WriteLine("Maximum occupants for house if each has " +
                       300 + " square feet: " +
                      house.maxOccupant(300));
     Console.WriteLine("Maximum occupants for office if each has " +
                       300 + " square feet: " +
                       office.maxOccupant(300));
   }
}
```
The output from this program is the same as for the previous version.

Both **house** and **office** were initialized by the **Building( )** constructor when they were created. Each object is initialized as specified in the parameters to its constructor. For example, in the following line,

```
Building house = new Building(2, 2500, 4);
```
the values 2, 2500, and 4 are passed to the **Building( )** constructor when **new** creates the object. Thus, **house**'s copy of **floors**, **area**, and **occupants** will contain the values 2, 2500, and 4, respectively.

# **[The new Operator Revisited](#page-8-0)**

Now that you know more about classes and their constructors, let's take a closer look at the **new** operator. As it relates to classes, the **new** operator has this general form:

```
class-var = new class-name( );
```
Here, *class-var* is a variable of the class type being created. The *class-name* is the name of the class that is being instantiated. The class name followed by parentheses specifies the constructor for the class. If a class does not define its own constructor, **new** will use the default constructor supplied by C#. Thus, **new** can be used to create an object of any class type.

Since memory is finite, it is possible that **new** will not be able to allocate memory for an object because insufficient memory exists. If this happens, a runtime exception will occur. (You will learn how to handle this and other exceptions in Chapter 13.) For the sample programs in this book, you won't need to worry about running out of memory, but you may need to consider this possibility in real-world programs that you write.

#### **Using new with Value Types**

At this point, you might be asking why you don't need to use **new** for variables of the value types, such as **int** or **float**? In C#, a variable of a value type contains its own value. Memory to hold this value is automatically allocated by the compiler when a program is compiled. Thus, there is no need to explicitly allocate this memory using **new**. Conversely, a reference variable stores a reference to an object. The memory to hold this object is allocated dynamically, during execution.

Not making the fundamental types, such as **int** or **char**, into reference types greatly improves the performance of your program. When using a reference type, there is a layer of indirection that adds overhead to each object access that is avoided by a value type.

As a point of interest, it is permitted to use **new** with the value types, as shown here:

int  $i = new int()$ ;

Doing so invokes the default constructor for type **int**, which initializes **i** to zero. For example:

```
// Use new with a value type.
using System;
class newValue {
  public static void Main() {
    int i = new int(); // initialize i to zero
    Console.WriteLine("The value of i is: " + i);
   }
}
```
The output from this program is

The value of i is: 0

As the output verifies, **i** is initialized to zero. Remember, without the use of **new**, **i** would be uninitialized, and it would be an error to attempt to use it in the **WriteLine( )** statement without explicitly giving it a value.

In general, invoking **new** for a value type invokes the default constructor for that type. It does not, however, dynamically allocate memory. Frankly, most programmers do not use **new** with the value types.

# **[Garbage Collection and Destructors](#page-8-0)**

As you have seen, objects are dynamically allocated from a pool of free memory by using the **new** operator. Of course, memory is not infinite, and the free memory can be exhausted. Thus, it is possible for **new** to fail because there is insufficient free memory to create the

desired object. For this reason, one of the key components of any dynamic allocation scheme is the recovery of free memory from unused objects, making that memory available for subsequent reallocation. In many programming languages, the release of previously allocated memory is handled manually. For example, in C++, you use the **delete** operator to free memory that was allocated. However, C# uses a different, more trouble-free approach: *garbage collection.*

C#'s garbage collection system reclaims objects automatically—occurring transparently, behind the scenes, without any programmer intervention. It works like this: When no references to an object exist, that object is assumed to be no longer needed, and the memory occupied by the object is released. This recycled memory can then be used for a subsequent allocation.

Garbage collection occurs only sporadically during the execution of your program. It will not occur simply because one or more objects exist that are no longer used. Thus, you can't know, or make assumptions about, precisely when garbage collection will take place.

#### **Destructors**

It is possible to define a method that will be called prior to an object's final destruction by the garbage collector. This method is called a *destructor,* and it can be used to ensure that an object terminates cleanly. For example, you might use a destructor to make sure that an open file owned by that object is closed.

Destructors have this general form:

```
~class-name( ) {
   // destruction code
}
```
Here, *class-name* is the name of the class. Thus, a destructor is declared like a constructor except that it is preceded with a  $\sim$  (tilde). Notice it has no return type.

To add a destructor to a class, you simply include it as a member. It is called whenever an object of its class is about to be recycled. Inside the destructor, you will specify those actions that must be performed before an object is destroyed.

It is important to understand that the destructor is called prior to garbage collection. It is not called when an object goes out of scope, for example. (This differs from destructors in C++, which *are* called when an object goes out of scope.) This means that you cannot know precisely when a destructor will be executed. However, all destructors will be called before a program terminates.

The following program demonstrates a destructor. It works by creating and destroying a large number of objects. During this process, at some point the garbage collector will be activated, and the destructors for the objects will be called.

```
// Demonstrate a destructor.
using System;
class Destruct {
  public int x;
   public Destruct(int i) {
   x = i; }
   // called when object is recycled
```

```
 ~Destruct() {
   Console.WriteLine("Destructing " + x);
 }
  // generates an object that is immediately destroyed
  public void generator(int i) {
   Destruct o = new Destruct(i);
 }
}
class DestructDemo {
  public static void Main() {
    int count;
   Destruct ob = new Destruct(0);
    /* Now, generate a large number of objects. At
        some point, garbage collection will occur.
        Note: you might need to increase the number
       of objects generated in order to force
        garbage collection. */
    for(count=1; count < 100000; count++)
      ob.generator(count);
    Console.WriteLine("Done");
  }
}
```
Here is how the program works. The constructor sets the instance variable **x** to a known value. In this example, **x** is used as an object ID. The destructor displays the value of **x** when an object is recycled. Of special interest is **generator( )**. This method creates and then promptly discards a **Destruct** object (because **o** goes out of scope when **generator( )** returns). The **DestructDemo** class creates an initial **Destruct** object called **ob**. Then using **ob**, it creates 100,000 objects by calling **generator( )** on **ob**. This has the net effect of creating and discarding 100,000 objects. At various points in the middle of this process, garbage collection will take place. Precisely how often or when is dependent upon several factors, such as the initial amount of free memory, the operating system, and so on. However, at some point, you will start to see the messages generated by the destructor. If you don't see the messages prior to program termination (that is, before you see the "Done" message), try increasing the number of objects being generated by upping the count in the **for** loop.

Because of the nondeterministic way in which destructors are called, they should not be used to perform actions that must occur at a specific point in your program. One other point: it is possible to request garbage collection. This is described in Part II, when C#'s class library is discussed. However, manually initiating garbage collection is not recommended for most circumstances, because it can lead to inefficiencies. Also, because of the way the garbage collector works, even if you explicitly request garbage collection, there is no way to know precisely when a specific object will be recycled.

#### **[The this Keyword](#page-8-0)**

Before concluding this chapter, it is necessary to introduce **this**. When a method is called, it is automatically passed an implicit argument that is a reference to the invoking object (that is, the object on which the method is called). This reference is called **this**. To understand **this**, first consider a program that creates a class called **Rect** that encapsulates the width and height of a rectangle and that includes a method called **area( )** that returns its area:

```
using System;
class Rect {
  public int width;
  public int height;
   public Rect(int w, int h) {
   width = w;
    height = h;
   }
   public int area() {
    return width * height;
   }
}
class UseRect {
  public static void Main() {
   Rect r1 = new Rect(4, 5);
    Rect r2 = new Rect(7, 9);
     Console.WriteLine("Area of r1: " + r1.area());
     Console.WriteLine("Area of r2: " + r2.area());
   }
}
```
As you know, within a method, the other members of a class can be accessed directly, without any object or class qualification. Thus, inside **area( )**, the statement

return width \* height;

means that the copies of **width** and **height** associated with the invoking object will be multiplied together and the result returned. However, the same statement can also be written like this:

return this.width \* this.height;

Here, **this** refers to the object on which **area( )** was called. Thus, **this.width** refers to that object's copy of **width**, and **this.height** refers to that object's copy of **height**. For example, if **area( )** had been invoked on an object called **x**, then **this** in the preceding statement would have been referring to **x**. Writing the statement without using **this** is really just shorthand. Here is the entire **Rect** class written using the **this** reference:

```
using System;
class Rect {
  public int width;
  public int height;
  public Rect(int w, int h) {
   this.width = w;
    this.height = h;
   }
  public int area() {
    return this.width * this.height;
 }
}
class UseRect {
  public static void Main() {
   Rect r1 = new Rect(4, 5);
   Rect r2 = new Rect(7, 9);
    Console.WriteLine("Area of r1: " + r1.area());
     Console.WriteLine("Area of r2: " + r2.area());
   }
}
```
Actually, no C# programmer would use **this** as just shown, because nothing is gained, and the standard form is easier. However, **this** has some important uses. For example, the C# syntax permits the name of a parameter or a local variable to be the same as the name of an instance variable. When this happens, the local name *hides* the instance variable. You can gain access to the hidden instance variable by referring to it through **this**. For example, while not recommended style, the following is a syntactically valid way to write the **Rect( )** constructor:

```
public Rect(int width, int height) {
  this.width = width;
   this.height = height;
}
```
In this version, the names of the parameters are the same as the names of the instance variables, thus hiding them. However, **this** is used to "uncover" the instance variables.

# 7 CHAPTER

# [Arrays and Strings](#page-8-0)

This chapter returns to the subject of C#'s data types. It discusses arrays and the **string** type. The **foreach** loop is also examined.

#### **[Arrays](#page-8-0)**

An *array* is a collection of variables of the same type that are referred to by a common name. In C#, arrays can have one or more dimensions, although the one-dimensional array is the most common. Arrays are used for a variety of purposes because they offer a convenient means of grouping together related variables. For example, you might use an array to hold a record of the daily high temperature for a month, a list of stock prices, or your collection of programming books.

The principal advantage of an array is that it organizes data in such a way that it can be easily manipulated. For example, if you have an array containing the dividends for a selected group of stocks, it is easy to compute the average income by cycling through the array. Also, arrays organize data in such a way that it can be easily sorted.

Although arrays in C# can be used just like arrays in other programming languages, they have one special attribute: they are implemented as objects. This fact is one reason that a discussion of arrays was deferred until objects had been introduced. By implementing arrays as objects, several important advantages are gained, not the least of which is that unused arrays can be garbage-collected.

# **One-Dimensional Arrays**

A *one-dimensional array* is a list of related variables. Such lists are common in programming. For example, you might use a one-dimensional array to store the account numbers of the active users on a network. Another array might store the current batting averages for a baseball team.

To declare a one-dimensional array, you will use this general form:

*type*[ ] *array-name* = new *type*[*size*];

Here, *type* declares the base type of the array. The base type determines the data type of each element that comprises the array. Notice the square brackets that follow *type.* They indicate that a one-dimensional array is being declared. The number of elements that the array will hold is determined by *size.* Since arrays are implemented as objects, the creation of an array is a two-step process. First, you declare an array reference variable. Second, you allocate memory for the array, assigning a reference to that memory to the array variable. Thus, arrays in C# are dynamically allocated using the **new** operator.

*NOTE If you come from a C or C++ background, pay special attention to the way arrays are declared. Specifically, the square brackets follow the type name, not the array name.*

Here is an example. The following creates an **int** array of ten elements and links it to an array reference variable named **sample**:

```
int[] sample = new int[10];
```
This declaration works just like an object declaration. The **sample** variable holds a reference to the memory allocated by **new**. This memory is large enough to hold ten elements of type **int**.

As with objects, it is possible to break the preceding declaration in two. For example:

```
int[] sample;
sample = new int[10];
```
In this case, when **sample** is first created, it refers to no physical object. It is only after the second statement executes that **sample** is linked with an array.

An individual element within an array is accessed by use of an index. An *index* describes the position of an element within an array. In C#, all arrays have zero as the index of their first element. Because **sample** has ten elements, it has index values of 0 through 9. To index an array, specify the number of the element you want, surrounded by square brackets. Thus, the first element in **sample** is **sample[0]**, and the last element is **sample[9]**. For example, the following program loads **sample** with the numbers 0 through 9:

```
// Demonstrate a one-dimensional array.
using System;
class ArrayDemo {
  public static void Main() {
   int[] sample = new int[10];
     int i;
    for(i = 0; i < 10; i = i+1)
       sample[i] = i;
    for(i = 0; i < 10; i = i+1)
       Console.WriteLine("sample[" + i + "]: " +
                         sample[i]);
   }
}
```
The output from the program is shown here:

sample[0]: 0 sample[1]: 1

sample[2]: 2 sample[3]: 3 sample[4]: 4 sample[5]: 5 sample[6]: 6 sample[7]: 7 sample[8]: 8 sample[9]: 9

Conceptually, the **sample** array looks like this:

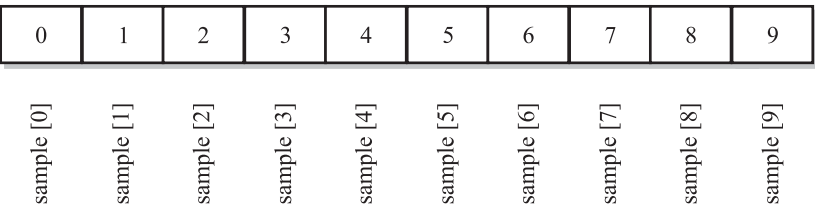

Arrays are common in programming because they let you deal easily with large numbers of related variables. For example, the following program finds the average of the set of values stored in the **nums** array by cycling through the array using a **for** loop:

// Compute the average of a set of values. using System;

```
class Average {
  public static void Main() {
   int[] nums = new int[10];
   int avg = 0;
   nums[0] = 99;nums[1] = 10; nums[2] = 100;
    nums[3] = 18;
    nums[4] = 78;
   nums[5] = 23;nums[6] = 63;nums[7] = 9;nums[8] = 87;nums[9] = 49;for(int i=0; i < 10; i++)
    avg = avg + nums[i];avg = avg / 10;
    Console.WriteLine("Average: " + avg);
   }
}
```
The output from the program is shown here:

Average: 53

#### **Initializing an Array**

In the preceding program, the **nums** array was given values by hand, using ten separate assignment statements. While that is perfectly correct, there is an easier way to accomplish this. Arrays can be initialized when they are created. The general form for initializing a onedimensional array is shown here:

*type*[ ] *array-name* = { *val1*, *val2*, *val3*, ..., *valN* };

Here, the initial values are specified by *val1* through *valN.* They are assigned in sequence, left to right, in index order. C# automatically allocates an array large enough to hold the initializers that you specify. There is no need to explicitly use the **new** operator. For example, here is a better way to write the **Average** program:

```
// Compute the average of a set of values.
using System;
class Average {
  public static void Main() {
    int[] nums = { 99, 10, 100, 18, 78, 23,
                   63, 9, 87, 49 };
   int avg = 0;
   for(int i=0; i < 10; i++)
     avg = avg + nums[i];avg = avg / 10;
    Console.WriteLine("Average: " + avg);
   }
}
```
As a point of interest, although not needed, you can use **new** when initializing an array. For example, this is a proper, but redundant, way to initialize **nums** in the foregoing program:

```
int[] nums = new int[] { 99, 10, 100, 18, 78, 23,
                          63, 9, 87, 49 };
```
While redundant here, the **new** form of array initialization is useful when you are assigning a new array to an already-existent array reference variable. For example:

int[] nums; nums = new int[] { 99, 10, 100, 18, 78, 23, 63, 9, 87, 49 };

In this case, **nums** is declared in the first statement and initialized by the second.

One last point: It is permissible to explicitly specify the array size when initializing an array, but the size must agree with the number of initializers. For example, here is another way to initialize **nums**:

int[] nums = new int[10] { 99, 10, 100, 18, 78, 23, 63, 9, 87, 49 };

In this declaration, the size of **nums** is explicitly stated as 10.

#### **Boundaries Are Enforced**

Array boundaries are strictly enforced in C#; it is a runtime error to overrun or underrun the end of an array. If you want to confirm this for yourself, try the following program that purposely overruns an array:

```
// Demonstrate an array overrun.
using System;
class ArrayErr {
  public static void Main() {
   int[] sample = new int[10];
     int i;
    // generate an array overrun
   for(i = 0; i < 100; i = i+1)
      sample[i] = i; }
}
```
As soon as **i** reaches 10, an **IndexOutOfRangeException** is generated and the program is terminated.

# **[Multidimensional Arrays](#page-8-0)**

Although the one-dimensional array is the most commonly used array in programming, multidimensional arrays are certainly not rare. A *multidimensional array* is an array that has two or more dimensions, and an individual element is accessed through the combination of two or more indices.

#### **Two-Dimensional Arrays**

The simplest form of the multidimensional array is the two-dimensional array. In a twodimensional array, the location of any specific element is specified by two indices. If you think of a two-dimensional array as a table of information, one index indicates the row, the other indicates the column.

To declare a two-dimensional integer array **table** of size 10, 20, you would write

int $[j]$  table = new int $[10, 20]$ ;

Pay careful attention to the declaration. Notice that the two dimensions are separated from each other by a comma. In the first part of the declaration, the syntax

 $\lceil$ ,  $\rceil$ 

indicates that a two-dimensional array reference variable is being created. When memory is actually allocated for the array using **new**, this syntax is used:

int[10, 20]

This creates a 10×20 array, and again, the comma separates the dimensions.

To access an element in a two-dimensional array, you must specify both indices, separating the two with a comma. For example, to assign location 3, 5 of array **table** the value 10, you would use

 $table[3, 5] = 10;$ 

Here is a complete example. It loads a two-dimensional array with the numbers 1 through 12 and then displays the contents of the array.

```
// Demonstrate a two-dimensional array.
using System;
class TwoD {
  public static void Main() {
    int t, i;
    int[,] table = new int[3, 4];
    for (t=0; t < 3; ++t) {
      for(i=0; i < 4; ++i) {
       table[t, i] = (t * 4) + i + 1;Console.Write(table[t,i] + " ");
 }
       Console.WriteLine();
     }
   }
}
```
In this example, **table[0, 0]** will have the value 1, **table[0, 1]** the value 2, **table[0, 2]** the value 3, and so on. The value of **table[2, 3]** will be 12. Conceptually, the array will look like that shown in Figure 7-1.

*NOTE If you have previously programmed in C, C++, or Java, be careful when declaring or accessing multidimensional arrays in C#. In these other languages, array dimensions and indices are specified within their own set of brackets. C# separates dimensions using commas.*

#### **Arrays of Three or More Dimensions**

C# allows arrays with more than two dimensions. Here is the general form of a multidimensional array declaration:

```
type[, ...,] name = new type[size1, size2, ..., sizeN];
```
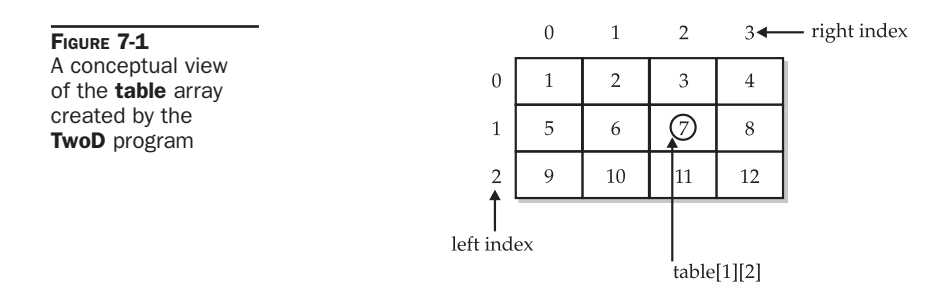

For example, the following declaration creates a  $4\times10\times3$  three-dimensional integer array:

 $int[,]$  multidim = new  $int[4, 10, 3];$ 

To assign element 2, 4, 1 of **multidim** the value 100, use this statement:

multidim[2, 4, 1] = 100;

Here is a program that uses a three-dimensional array that holds a  $3\times3\times3$  matrix of values. It then sums the values on one of the diagonals through the cube.

```
// Sum the values on a diagonal of a 3x3x3 matrix.
using System;
class ThreeDMatrix {
  public static void Main() {
   int[,] m = new int[3, 3, 3];int sum = 0;
    int n = 1;
    for(int x=0; x < 3; x++)
      for(int y=0; y < 3; y++)
        for(int z=0; z < 3; z++)
         m[x, y, z] = n++;sum = m[0,0,0] + m[1,1,1] + m[2, 2, 2]; Console.WriteLine("Sum of first diagonal: " + sum);
   }
}
```
#### The output is shown here:

Sum of first diagonal: 42

#### **Initializing Multidimensional Arrays**

A multidimensional array can be initialized by enclosing each dimension's initializer list within its own set of curly braces. For example, the general form of array initialization for a two-dimensional array is shown here:

```
type[,] array_name = {
    { val, val, val, ..., val },
   { val, val, val, ..., val },
.
.
.
   { val, val, val, ..., val }
};
```
Here, *val* indicates an initialization value. Each inner block designates a row. Within each row, the first value will be stored in the first position, the second value in the second position, and so on. Notice that commas separate the initializer blocks and that a semicolon follows the closing **}**.

For example, the following program initializes an array called **sqrs** with the numbers 1 through 10 and their squares:

```
// Initialize a two-dimensional array.
using System;
class Squares {
  public static void Main() {
    int[,] sqrs = {
      { 1, 1 },
      \{2, 4\},
       { 3, 9 },
       { 4, 16 },
       { 5, 25 },
       { 6, 36 },
       { 7, 49 },
       { 8, 64 },
       { 9, 81 },
       { 10, 100 }
     };
     int i, j;
    for(i=0; i < 10; i++) {
      for (i=0; j < 2; j++) Console.Write(sqrs[i,j] + " ");
       Console.WriteLine();
     }
   }
}
```
Here is the output from the program:

# **[Jagged Arrays](#page-8-0)**

In the preceding examples, when you created a two-dimensional array, you were creating what C# calls a *rectangular array.* Thinking of two-dimensional arrays as tables, a rectangular array is a two-dimensional array in which the length of each row is the same for the entire array. However, C# also allows you to create a special type of two-dimensional array called a *jagged array.* A jagged array is an *array of arrays* in which the length of each array can differ. Thus, a jagged array can be used to create a table in which the lengths of the rows are not the same.

Jagged arrays are declared by using sets of square brackets to indicate each dimension. For example, to declare a two-dimensional jagged array, you will use this general form:

*type*[ ] [ ] *array-name* = new *type*[*size*][ ];

Here, *size* indicates the number of rows in the array. The rows, themselves, have not been allocated. Instead, the rows are allocated individually. This allows for the length of each row to vary. For example, the following code allocates memory for the first dimension of **jagged** when it is declared. It then allocates the second dimensions manually.

```
int[]] jagged = new int[3][];
jaqqed[0] = new int[4];jagger[1] = new int[3];
jagger[2] = new int[5];
```
After this sequence executes, **jagged** looks like this:

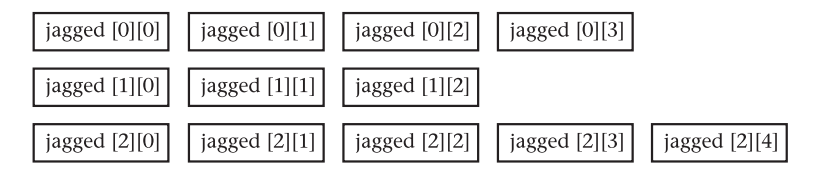

It is easy to see how jagged arrays got their name!

Once a jagged array has been created, an element is accessed by specifying each index within its own set of brackets. For example, to assign the value 10 to element 2, 1 of **jagged**, you would use this statement:

 $jagger[2][1] = 10;$ 

Note that this differs from the syntax that is used to access an element of a rectangular array. The following program demonstrates the creation of a jagged two-dimensional array:

```
// Demonstrate jagged arrays.
using System;
class Jagged {
  public static void Main() {
    int[] jagged = new int[3][];
    jagger[4];
    jaged[1] = new int[3];jagger[2] = new int[5];
     int i;
     // store values in first array
    for(i=0; i < 4; i++)
      jagger[0][i] = i; // store values in second array
    for(i=0; i < 3; i++)
      jaged[1][i] = i; // store values in third array
    for(i=0; i < 5; i++)
      jaged[2][i] = i; // display values in first array
    for (i=0; i < 4; i++)Console.Write(j = \frac{q - 1}{1} + "");
     Console.WriteLine();
     // display values in second array
    for (i=0; i < 3; i++)Console.Write(jagged[1][i] + " ");
     Console.WriteLine();
     // display values in third array
    for (i=0; i < 5; i++) Console.Write(jagged[2][i] + " ");
     Console.WriteLine();
   }
}
```
#### The output is shown here:

0 1 2 3  $0 \t1 \t2$ 0 1 2 3 4

Jagged arrays are not used by all applications, but they can be effective in some situations. For example, if you need a very large two-dimensional array that is sparsely populated (that is, one in which not all of the elements will be used), then an irregular array might be a perfect solution.

One last point: since jagged arrays are arrays of arrays, there is no restriction that requires that the arrays be single-dimensional. For example, the following creates an array of two-dimensional arrays:

```
int[], jagged = new int[3][,];
```
The next statement assigns **jagged[0]** a reference to a 4×2 array:

```
jagger[0] = new int[4, 2];
```
The following statement assigns a value to **jagged[0][1,0]**:

```
jaged[0][1,0] = i;
```
# **[Assigning Array References](#page-9-0)**

As with other objects, when you assign one array reference variable to another, you are simply changing the object to which the variable refers. You are not causing a copy of the array to be made, nor are you causing the contents of one array to be copied to the other. For example, consider this program:

```
// Assigning array reference variables.
using System;
class AssignARef {
  public static void Main() {
    int i;
   int[] nums1 = new int[10];
    int[] nums2 = new int[10];for(i=0; i < 10; i++) nums1[i] = i;
    for(i=0; i < 10; i++) nums2[i] = -i;
     Console.Write("Here is nums1: ");
    for(i=0; i < 10; i++) Console.Write(nums1[i] + " ");
     Console.WriteLine();
     Console.Write("Here is nums2: ");
    for (i=0; i < 10; i++) Console.Write(nums2[i] + " ");
     Console.WriteLine();
     nums2 = nums1; // now nums2 refers to nums1
```

```
 Console.Write("Here is nums2 after assignment: ");
   for(i=0; i < 10; i++) Console.Write(nums2[i] + " ");
    Console.WriteLine();
   // now operate on nums1 array through nums2
  nums2[3] = 99; Console.Write("Here is nums1 after change through nums2: ");
   for(i=0; i < 10; i++)
      Console.Write(nums1[i] + " ");
    Console.WriteLine();
   }
}
```
The output from the program is shown here:

```
Here is nums1: 0 1 2 3 4 5 6 7 8 9
Here is nums2: 0 -1 -2 -3 -4 -5 -6 -7 -8 -9
Here is nums2 after assignment: 0 1 2 3 4 5 6 7 8 9
Here is nums1 after change through nums2: 0 1 2 99 4 5 6 7 8 9
```
As the output shows, after the assignment of **nums1** to **nums2**, both array reference variables refer to the same object.

# **[Using the Length Property](#page-9-0)**

A number of benefits result because C# implements arrays as objects. One comes from the fact that each array has associated with it a **Length** property that contains the number of elements that an array can hold. Thus, each array carries with it a field that contains the array's length. Here is a program that demonstrates this property:

```
// Use the Length array property.
using System;
class LengthDemo {
  public static void Main() {
    int[] nums = new int[10];
    Console.WriteLine("Length of nums is " + nums.Length);
     // use Length to initialize nums
    for(int i=0; i < nums. Length; i++)
     nums[i] = i * i; // now use Length to display nums
     Console.Write("Here is nums: ");
    for(int i=0; i < nums. Length; i++) Console.Write(nums[i] + " ");
    Console.WriteLine();
   }
}
```
This program displays the following output:

Length of nums is 10 Here is nums: 0 1 4 9 16 25 36 49 64 81

In **LengthDemo** notice the way that **nums.Length** is used by the **for** loops to govern the number of iterations that take place. Since each array carries with it its own length, you can use this information rather than manually keeping track of an array's size. Keep in mind that the value of **Length** has nothing to do with the number of elements that are actually in use. It contains the number of elements that the array is capable of holding.

When the length of a multidimensional array is obtained, the total number of elements that can be held by the array is returned. For example:

```
// Use the Length array property on a 3-D array.
using System;
class LengthDemo3D {
  public static void Main() {
   int[,] nums = new int[10, 5, 6]; Console.WriteLine("Length of nums is " + nums.Length);
   }
}
```
The output is shown here:

Length of nums is 300

As the output verifies, **Length** obtains the number of elements that **nums** can hold, which is 300 (10×5×6) in this case. It is not possible to use **Length** to obtain the length of a specific dimension.

The inclusion of the **Length** property simplifies many algorithms by making certain types of array operations easier—and safer—to perform. For example, the following program uses **Length** to reverse the contents of an array by copying it back-to-front into another array:

```
// Reverse an array.
using System;
class RevCopy {
  public static void Main() {
    int i,j;
   int[] nums1 = new int[10];int[] nums2 = new int[10];
    for(i=0; i < nums1. Length; i++) nums1[i] = i; Console.Write("Original contents: ");
    for(i=0; i < nums2. Length; i++) Console.Write(nums1[i] + " ");
```

```
 Console.WriteLine();
     // reverse copy nums1 to nums2
     if(nums2.Length >= nums1.Length) // make sure nums2 is long enough
      for(i=0, j=nums1.Length-1; i < nums1.Length; i++, j--)
        nums2[i] = nums1[i]; Console.Write("Reversed contents: ");
    for(i=0; i < nums2. Length; i++)
      Console.Write(nums2[i] + " ");
    Console.WriteLine();
   }
}
```
Here is the output:

Original contents: 0 1 2 3 4 5 6 7 8 9 Reversed contents: 9 8 7 6 5 4 3 2 1 0

Here, **Length** helps perform two important functions. First, it is used to confirm that the target array is large enough to hold the contents of the source array. Second, it provides the termination condition of the **for** loop that performs the reverse copy. Of course, in this simple example, the size of the arrays is easily known, but this same approach can be applied to a wide range of more challenging situations.

# **Using Length with Jagged Arrays**

A special case occurs when **Length** is used with jagged arrays. In this situation, it is possible to obtain the length of each individual array. For example, consider the following program, which simulates the CPU activity on a network with four nodes:

```
// Demonstrate Length with jagged arrays.
using System;
class Jagged {
  public static void Main() {
   int[] network nodes = new int[4][];network nodes[0] = new int[3];
   network nodes[1] = new int[7];
    network_nodes[2] = new int[2];
   network nodes[3] = new int[5];
     int i, j;
     // fabricate some fake CPU usage data
    for(i=0; i < network nodes. Length; i++)
      for(j=0; j < network nodes[i].Length; j++)
        network nodes[i][j] = i * j + 70;
```

```
 Console.WriteLine("Total number of network nodes: " +
                      network nodes. Length + "\n");
   for(i=0; i < network nodes.Length; i++) {
      for(j=0; j < network nodes[i].Length; j++) {
         Console.Write("CPU usage at node " + i +
                       " CPU " + j + ": ");
       Console.Write(network_nodes[i][j] + "% ");
        Console.WriteLine();
 }
      Console.WriteLine();
    }
  }
```
#### The output is shown here:

}

Total number of network nodes: 4 CPU usage at node 0 CPU 0: 70% CPU usage at node 0 CPU 1: 70% CPU usage at node 0 CPU 2: 70% CPU usage at node 1 CPU 0: 70% CPU usage at node 1 CPU 1: 71% CPU usage at node 1 CPU 2: 72% CPU usage at node 1 CPU 3: 73% CPU usage at node 1 CPU 4: 74% CPU usage at node 1 CPU 5: 75% CPU usage at node 1 CPU 6: 76% CPU usage at node 2 CPU 0: 70% CPU usage at node 2 CPU 1: 72% CPU usage at node 3 CPU 0: 70% CPU usage at node 3 CPU 1: 73% CPU usage at node 3 CPU 2: 76% CPU usage at node 3 CPU 3: 79% CPU usage at node 3 CPU 4: 82%

Pay special attention to the way **Length** is used on the jagged array **network\_nodes**. Recall, a two-dimensional jagged array is an array of arrays. Thus, when the expression

network\_nodes.Length

is used, it obtains the number of *arrays* stored in **network\_nodes**, which is 4 in this case. To obtain the length of any individual array in the jagged array, you will use an expression such as this:

```
network_nodes[0].Length
```
which, in this case, obtains the length of the first array.

# **[The foreach Loop](#page-9-0)**

In Chapter 5 it was mentioned that C# defines a loop called **foreach**, but a discussion of that statement was deferred until later. The time for that discussion has now come.

The **foreach** loop is used to cycle through the elements of a *collection.* A collection is a group of objects. C# defines several types of collections, of which one is an array. The general form of **foreach** is shown here:

foreach(*type var-name* in *collection*) *statement*;

Here, *type var-name* specifies the type and name of an *iteration variable* that will receive the values of the elements from the collection as the **foreach** iterates. The collection being cycled through is specified by *collection,* which, for this discussion, is an array. Thus, *type* must be the same as (or compatible with) the base type of the array. One important point to remember is that the iteration variable is read-only as far as the array is concerned. Thus, you can't change the contents of the array by assigning the iteration variable a new value.

Here is a simple example that uses **foreach**. It creates an array of integers and gives it some initial values. It then displays those values, computing the summation in the process.

```
// Use the foreach loop.
using System;
class ForeachDemo {
  public static void Main() {
   int sum = 0;int[] nums = new int[10];
     // give nums some values
    for(int i = 0; i < 10; i++)
     nums[i] = i; // use foreach to display and sum the values
     foreach(int x in nums) {
       Console.WriteLine("Value is: " + x);
      sum += x; }
     Console.WriteLine("Summation: " + sum);
   }
}
```
The output from the program is shown here:

Value is: 0 Value is: 1 Value is: 2 Value is: 3 Value is: 4 Value is: 5 Value is: 6 Value is: 7 Value is: 8 Value is: 9 Summation: 45

As this output shows, the **foreach** cycles through an array in sequence from the lowest index to the highest.

Although the **foreach** loop iterates until all elements in an array have been examined, it is possible to terminate a **foreach** loop early by using a **break** statement. For example, this program sums only the first five elements of **nums**:

```
// Use break with a foreach.
using System;
class ForeachDemo {
  public static void Main() {
   int sum = 0;
   int[] nums = new int[10];
    // give nums some values
    for(int i = 0; i < 10; i++)
     nums[i] = i; // use foreach to display and sum the values
     foreach(int x in nums) {
       Console.WriteLine("Value is: " + x);
     sum += x;if(x == 4) break; // stop the loop when 4 is obtained
     }
     Console.WriteLine("Summation of first 5 elements: " + sum);
   }
}
```
This is the output produced:

Value is: 0 Value is: 1 Value is: 2 Value is: 3 Value is: 4 Summation of first 5 elements: 10

As is evident, the **foreach** loop stops after the fifth element has been obtained.

The **foreach** also works on multidimensional arrays. It returns those elements in row order, from first to last.

```
// Use foreach on a two-dimensional array.
using System;
class ForeachDemo2 {
  public static void Main() {
   int sum = 0;int[,] nums = new int[3,5]; // give nums some values
    for(int i = 0; i < 3; i++)
      for(int j=0; j < 5; j++)nums[i,j] = (i+1)*(j+1);
```

```
 // use foreach to display and sum the values
     foreach(int x in nums) {
      Console.WriteLine("Value is: " + x);
     sum += x; }
    Console.WriteLine("Summation: " + sum);
   }
}
```
The output from this program is shown here:

Value is: 1 Value is: 2 Value is: 3 Value is: 4 Value is: 5 Value is: 2 Value is: 4 Value is: 6 Value is: 8 Value is: 10 Value is: 3 Value is: 6 Value is: 9 Value is: 12 Value is: 15 Summation: 90

Since the **foreach** can only cycle through an array sequentially, from start to finish, you might think that its use is limited. However, this is not true. A large number of algorithms require exactly this mechanism, of which one of the most common is searching. For example, the following program uses a **foreach** loop to search an array for a value. It stops if the value is found.

```
// Search an array using foreach.
using System;
class Search {
  public static void Main() {
   int[] nums = new int[10];
    int val;
    bool found = false;
    // give nums some values
    for(int i = 0; i < 10; i++)
     nums[i] = i;val = 5: // use foreach to search nums for key
     foreach(int x in nums) {
```

```
if(x == val) {
         found = true;
         break;
       }
     }
     if(found)
       Console.WriteLine("Value found!");
   }
}
```
The output is shown here:

Value found!

The **foreach** is an excellent choice in this application because searching an array involves examining each element. Other types of **foreach** applications include such things as computing an average, finding the minimum or maximum of a set, looking for duplicates, and so on. As you will see later in this book, the **foreach** is especially useful when operating on other types of collections.

# **[Strings](#page-9-0)**

From a day-to-day programming standpoint, one of the most important of C#'s data types is **string**. **string** defines and supports character strings. In many other programming languages a string is an array of characters. This is not the case with C#. In C#, strings are objects. Thus, **string** is a reference type. Although **string** is a built-in data type in C#, a discussion of **string** needed to wait until classes and objects had been introduced.

Actually, you have been using the **string** class since Chapter 2. When you create a string literal, you are actually creating a **string** object. For example, in the statement

```
Console.WriteLine("In C#, strings are objects.");
```
the string "In C#, strings are objects." is automatically made into a **string** object by C#. Thus, the use of the **string** class has been "below the surface" in the preceding programs. In this section you will learn to handle strings explicitly.

# **Constructing Strings**

The easiest way to construct a **string** is to use a string literal. For example, here **str** is a **string** reference variable that is assigned a reference to a string literal:

string str = "C# strings are powerful.";

In this case, **str** is initialized to the character sequence "C# strings are powerful."

You can also create a **string** from a **char** array. For example:

char $[$ ] charray = {'t', 'e', 's', 't'}; string  $str = new string(charray);$ 

Once you have created a **string** object, you can use it anywhere that a quoted string is allowed. For example, you can use a **string** object as an argument to **WriteLine( )**, as shown in this example:

```
// Introduce string.
using System;
class StringDemo {
  public static void Main() {
     char[] charray = {'A', ' ', 's', 't', 'r', 'i', 'n', 'g', '.' };
    string str1 = new string(charray);
     string str2 = "Another string.";
    Console.WriteLine(str1);
    Console.WriteLine(str2);
   }
}
```
The output from the program is shown here:

A string. Another string.

#### **Operating on Strings**

The **string** class contains several methods that operate on strings. Table 7-1 shows a few. The **string** type also includes the **Length** property, which contains the length of the string.

To obtain the value of an individual character of a string, you simply use an index. For example:

```
string str = "test";
Console.WriteLine(str[0]);
```
This displays "t", the first character of "test". Like arrays, string indexes begin at zero. One important point, however, is that you cannot assign a new value to a character within a string using an index. An index can only be used to obtain a character.

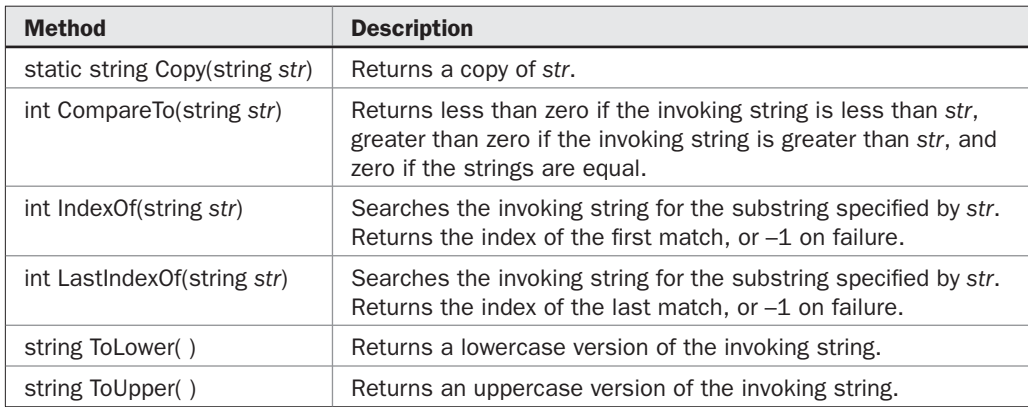

To test two strings for equality, you can use the **= =** operator. Normally, when the **= =** operator is applied to object references, it determines if both references refer to the same object. This differs for objects of type **string**. When the **= =** is applied to two **string** references, the contents of the strings, themselves, are compared for equality. The same is true for the **!=** operator: when comparing **string** objects, the contents of the strings are compared.

Here is a program that demonstrates several string operations:

```
// Some string operations.
using System;
class StrOps {
  public static void Main() {
    string str1 =
       "When it comes to .NET programming, C# is #1.";
    string str2 = string.Copy(str1);
    string str3 = "C# strings are powerful.";
    string strUp, strLow;
    int result, idx;
     Console.WriteLine("str1: " + str1);
    Console.WriteLine("Length of str1: " +
                        str1.Length);
     // create upper- and lowercase versions of str1
     strLow = str1.ToLower();
     strUp = str1.ToUpper();
     Console.WriteLine("Lowercase version of str1:\n " +
                       strLow);
     Console.WriteLine("Uppercase version of str1:\n " +
                       strUp);
     Console.WriteLine();
     // display str1, one char at a time.
     Console.WriteLine("Display str1, one char at a time.");
    for(int i=0; i < strl.Length; i++)
       Console.Write(str1[i]);
    Console.WriteLine("\n");
     // compare strings
    if(str1 == str2)Console.WriteLine("str1 == str2");
     else
     Console.WriteLine("str1 != str2");
    if(str1 == str3)Console.WriteLine("strl == str3");
     else
      Console.WriteLine("str1 != str3");
     result = str1.CompareTo(str3);
    if(result == 0)
```
}

```
Console.WriteLine("str1 and str3 are equal");
   else if(result < 0)
    Console.WriteLine("str1 is less than str3");
   else
    Console.WriteLine("str1 is greater than str3");
   Console.WriteLine();
   // assign a new string to str2
   str2 = "One Two Three One";
   // search string
   idx = str2.IndexOf("One");
   Console.WriteLine("Index of first occurrence of One: " + idx);
   idx = str2.LastIndexOf("One");
   Console.WriteLine("Index of last occurrence of One: " + idx);
 }
```
#### This program generates the following output:

```
str1: When it comes to .NET programming, C# is #1.
Length of str1: 44
Lowercase version of str1:
    when it comes to .net programming, c# is #1.
Uppercase version of str1:
    WHEN IT COMES TO .NET PROGRAMMING, C# IS #1.
Display str1, one char at a time.
When it comes to .NET programming, C# is #1.
str1 == str2str1 = str3str1 is greater than str3
Index of first occurrence of One: 0
Index of last occurrence of One: 14
```
You can concatenate (join together) two strings using the **+** operator. For example, this statement:

```
string str1 = "One";
string str2 = "Two";
string str3 = "Three";
string str4 = str1 + str2 + str3;
```
initializes **str4** with the string "OneTwoThree".

One other point: The **string** keyword is an *alias* for (that is, maps directly to) the **System.String** class defined by the .NET Framework class library. Thus, the fields and methods defined by **string** are those of the **System.String** class, which includes more than the sampling described here. **System.String** is examined in detail in Part II.
# **Arrays of Strings**

Like any other data type, strings can be assembled into arrays. For example:

```
// Demonstrate string arrays.
using System;
class StringArrays {
  public static void Main() {
   string[] str = { "This", "is", "a", "test." };
    Console.WriteLine("Original array: ");
    for(int i=0; i < str. Length; i++)
      Console.Write(str[i] + " ");
    Console.WriteLine("\n");
    // change a string
   str[1] = "was";str[3] = "test, too!"; Console.WriteLine("Modified array: ");
   for(int i=0; i < str. Length; i++)
       Console.Write(str[i] + " ");
   }
}
```
Here is the output from this program:

Original array: This is a test. Modified array: This was a test, too!

Here is a more interesting example. The following program displays an integer value using words. For example, the value 19 would display as *one nine*.

```
// Display the digits of an integer using words.
using System;
class ConvertDigitsToWords {
   public static void Main() {
    int num;
     int nextdigit;
     int numdigits;
    int[] n = new int[20];
     string[] digits = { "zero", "one", "two",
                          "three", "four", "five",
                          "six", "seven", "eight",
                         "nine" };
```

```
 num = 1908;
  Console.WriteLine("Number: " + num);
  Console.Write("Number in words: ");
 nextdigit = 0; numdigits = 0;
  /* Get individual digits and store in n.
     These digits are stored in reverse order. */
  do {
   nextdigit = num % 10;
   n[numdigits] = nextdigit;
   numdigits++;
  num = num / 10;} while(num > 0);
  numdigits--;
  // display words
 for( ; numdigits >= 0; numdigits --)
    Console.Write(digits[n[numdigits]] + " ");
  Console.WriteLine();
 }
```
The output is shown here:

}

Number: 1908 Number in words: one nine zero eight

In the program, the **string** array **digits** holds in order the word equivalents of the digits from zero to nine. The program converts an integer into words by first obtaining each digit of the value and storing those digits, in reverse order, in the **int** array called **n**. Then, this array is cycled through from back to front. In the process, each integer value in **n** is used as an index into **digits**, with the corresponding string being displayed.

## **Strings Are Immutable**

Here is something that might surprise you: The contents of a **string** object are immutable. That is, once created, the character sequence comprising that string cannot be altered. This restriction allows C# to implement strings more efficiently. Even though this probably sounds like a serious drawback, it isn't. When you need a string that is a variation on one that already exists, simply create a new string that contains the desired changes. Since unused string objects are automatically garbage-collected, you don't even need to worry about what happens to the discarded strings.

It must be made clear, however, that **string** reference variables may, of course, change the object to which they refer. It is just that the contents of a specific **string** object cannot be changed after it is created.

To fully understand why immutable strings are not a hindrance, we will use another of **string**'s methods: **Substring( )**. The **Substring( )** method returns a new string that contains a specified portion of the invoking string. Because a new **string** object is manufactured that contains the substring, the original string is unaltered, and the rule of immutability is still intact. The form of **Substring( )** that we will be using is shown here:

string Substring(int *start*, int *len*)

Here, *start* specifies the beginning index, and *len* specifies the length of the substring. Here is a program that demonstrates **Substring( )** and the principle of immutable strings:

```
// Use Substring().
using System;
class SubStr {
  public static void Main() {
     string orgstr = "C# makes strings easy.";
     // construct a substring
     string substr = orgstr.Substring(5, 12);
     Console.WriteLine("orgstr: " + orgstr);
     Console.WriteLine("substr: " + substr);
   }
}
```
Here is the output from the program:

orgstr: C# makes strings easy. substr: kes strings

As you can see, the original string **orgstr** is unchanged and **substr** contains the substring.

One more point: Although the immutability of **string** objects is not usually a restriction or hindrance, there may be times when it would be beneficial to be able to modify a string. To allow this, C# offers a class called **StringBuilder**, which is in the **System.Text** namespace. It creates string objects that can be changed. For most purposes, however, you will want to use **string**, not **StringBuilder**.

## **Strings Can Be Used in switch Statements**

A **string** can be used to control a **switch** statement. It is the only non-integer type that can be used in the **switch**. The fact that strings can be used in **switch** statements makes it possible to handle some formerly tedious situations quite easily. For example, the following program displays the digit equivalent of the words "one," "two," and "three":

```
// A string can control a switch statement.
using System;
class StringSwitch {
  public static void Main() {
     string[] strs = { "one", "two", "three", "two", "one" };
     foreach(string s in strs) {
      switch(s) {
        case "one":
```

```
 Console.Write(1);
          break;
        case "two":
          Console.Write(2);
          break;
        case "three":
          Console.Write(3);
          break;
      }
    }
    Console.WriteLine();
  }
}
```
The output is shown here:

12321

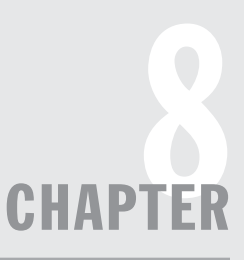

# A Closer Look at  [Methods and Classes](#page-9-0)

This chapter resumes the examination of classes and methods. It begins by explaining how to control access to the members of a class. It then discusses the passing and returning of objects, method overloading, the various forms of **Main( )**, recursion, and the use of the keyword **static**.

# **[Controlling Access to Class Members](#page-9-0)**

In its support for encapsulation, the class provides two major benefits. First, it links data with code. You have been taking advantage of this aspect of the class since Chapter 6. Second, it provides the means by which access to members can be controlled. It is this second feature that is examined here.

Although C#'s approach is a bit more sophisticated, in essence, there are two basic types of class members: public and private. A public member can be freely accessed by code defined outside of its class. This is the type of class member that we have been using up to this point. A private member can be accessed only by methods defined by its class. It is through the use of private members that access is controlled.

Restricting access to a class' members is a fundamental part of object-oriented programming because it helps prevent the misuse of an object. By allowing access to private data only through a well-defined set of methods, you can prevent improper values from being assigned to that data—by performing a range-check, for example. It is not possible for code outside the class to set the value of a private member directly. You can also control precisely how and when the data within an object is used. Thus, when correctly implemented, a class creates a "black box" that can be used, but the inner workings of which are not open to tampering.

## **C#'s Access Modifiers**

Member access control is achieved through the use of four *access modifiers*: **public**, **private**, **protected**, and **internal**. In this chapter we will be concerned with **public** and **private**. The **protected** modifier applies only when inheritance is involved and is described in Chapter 11. The **internal** modifier applies mostly to the use of an *assembly,* which for C# loosely means a deployable program or library. The **internal** modifier is examined in Chapter 16.

When a member of a class is modified by the **public** specifier, that member can be accessed by any other code in your program. This includes methods defined inside other classes.

When a member of a class is specified as **private**, that member can be accessed only by other members of its class. Thus, methods in one class are not able to access a **private** member of another class. As explained in Chapter 6, if no access specifier is used, a class member is private to its class by default. Thus, the **private** specifier is optional when creating private class members.

An access specifier precedes the rest of a member's type specification. That is, it must begin a member's declaration statement. Here are some examples:

```
public string errMsg;
private double bal;
private bool isError(byte status) { // ...
```
To understand the difference between **public** and **private**, consider the following program:

```
// Public vs private access.
using System;
class MyClass {
  private int alpha; // private access explicitly specified
  int beta; // private access by default
  public int gamma; // public access
   /* Methods to access alpha and beta. It is OK for a
      member of a class to access a private member
     of the same class.
   */
   public void setAlpha(int a) {
   alpha = a;
\qquad \qquad public int getAlpha() {
    return alpha;
   }
   public void setBeta(int a) {
   beta = a; }
  public int getBeta() {
    return beta;
   }
}
class AccessDemo {
```

```
 public static void Main() {
    MyClass ob = new MyClass();
    /* Access to alpha and beta is allowed only
       through methods. */
    ob.setAlpha(-99);
    ob.setBeta(19);
    Console.WriteLine("ob.alpha is " + ob.getAlpha());
    Console.WriteLine("ob.beta is " + ob.getBeta());
    // You cannot access alpha or beta like this:
// ob.alpha = 10; // Wrong! alpha is private!// ob.beta = 9; // Wrong! beta is private!
    // It is OK to directly access gamma because it is public.
   ob.gamma = 99; }
}
```
As you can see, inside the **MyClass** class, **alpha** is specified as **private**, **beta** is private by default, and **gamma** is specified as **public**. Because **alpha** and **beta** are private, they cannot be accessed by code outside of their class. Therefore, inside the **AccessDemo** class, neither can be used directly. Each must be accessed through public methods, such as **setAlpha( )** and **getAlpha( )**. For example, if you were to remove the comment symbol from the beginning of the following line:

```
// ob.alpha = 10; // Wrong! alpha is private!
```
you would not be able to compile this program because of the access violation. Although access to **alpha** by code outside of **MyClass** is not allowed, methods defined within **MyClass** can freely access it, as the **setAlpha( )** and **getAlpha( )** methods show. The same is true for **beta**.

The key point is this: A private member can be used freely by other members of its class, but it cannot be accessed by code outside its class.

## **Applying Public and Private Access**

The proper use of public and private access is a key component of successful object-oriented programming. Although there are no hard and fast rules, here are some general principles that serve as guidelines:

- 1. Members of a class that are used only within the class itself should be private.
- 2. Instance data that must be within a specific range should be private, with access provided through public methods that can perform range checks.
- 3. If changing a member can cause an effect that extends beyond the member itself (that is, affects other aspects of the object), that member should be private, and access to it should be controlled.
- 4. Members that can cause harm to an object when improperly used should be private. Access to these members should be through public methods that prevent improper usage.
- 5. Methods that get and set the values of private data must be public.
- 6. Public instance variables are permissible when there is no reason for them to be private.

Of course, there are many nuances that the preceding rules do not address, and special cases cause one or more rules to be violated. But in general, if you follow these rules, you will be creating resilient objects that are not easily misused.

#### **Controlling Access: A Case Study**

To better understand the "how and why" behind access control, a case study is useful. One of the quintessential examples of object-oriented programming is a class that implements a stack. As you probably know, a stack is a data structure that implements a first-in, last-out list. Its name comes from the analogy of a stack of plates on a table. The first plate on the table is the last one to be used.

A stack is a classic example of object-oriented programming because it combines storage for information along with the methods that access that information. Thus, a stack is a *data engine* that enforces the first-in, last-out usage. Such a combination is an excellent choice for a class in which the members that provide storage for the stack are private, and public methods provide access. By encapsulating the underlying storage, it is not possible for code that uses the stack to access the elements out of order.

A stack defines two basic operations:M *push* and *pop.* A push puts a value onto the top of the stack. A pop removes a value from the top of the stack. Thus, a pop is consumptive; once a value has been popped off the stack, it has been removed and cannot be accessed again.

The example shown here creates a class called **Stack** that implements a stack. The underlying storage for the stack is provided by a private array. The push and pop operations are available through the public methods of the **Stack** class. Thus, the public methods enforce the first-in, last-out mechanism. As shown here, the **Stack** class stores characters, but the same mechanism could be used to store any type of data:

```
// A stack class for characters.
using System;
class Stack {
  // these members are private
   char[] stck; // holds the stack
   int tos; // index of the top of the stack
   // Construct an empty Stack given its size.
   public Stack(int size) {
   stck = new char[size]; \frac{1}{2} allocate memory for stack
    tos = 0; }
   // Push characters onto the stack.
```

```
 public void push(char ch) {
     if(tos==stck.Length) {
       Console.WriteLine(" -- Stack is full.");
       return;
     }
    stck[tos] = ch;
    tos++;
   }
   // Pop a character from the stack.
  public char pop() {
    if(tos==0) {
     Console.WriteLine(" -- Stack is empty.");
      return (char) 0;
     }
    tos--;
    return stck[tos];
   }
  // Return true if the stack is full.
  public bool full() {
    return tos==stck.Length;
   }
  // Return true if the stack is empty.
  public bool empty() {
    return tos==0;
   }
  // Return total capacity of the stack.
  public int capacity() {
    return stck.Length;
   }
  // Return number of objects currently on the stack.
  public int getNum() {
    return tos;
   }
}
```
Let's examine this class closely. The **Stack** class begins by declaring these two instance variables:

```
// these members are private
char[] stck; // holds the stack
int tos; // index of the top of the stack
```
The **stck** array provides the underlying storage for the stack, which in this case holds characters. Notice that no array is allocated. The allocation of the actual array is handled by the **Stack** constructor. The **tos** member holds the index of the top of the stack.

Both the **tos** and **stck** members are private. This enforces the first-in, last-out stack mechanism. If public access to **stck** were allowed, then the elements on the stack could be accessed out of order. Also, since **tos** holds the index of the top element in the stack, manipulations of **tos** by code outside the **Stack** class must be prevented in order to avoid corruption of the stack. Access to **stck** and **tos** is available, indirectly, to the user of **Stack** through the various public methods described shortly.

The stack constructor is shown next:

```
// Construct an empty Stack given its size.
public Stack(int size) {
 stck = new char[size]; // allocate memory for stack
 tos = 0;}
```
The constructor is passed the desired size of the stack. It allocates the underlying array and sets **tos** to zero. Thus, a zero value in **tos** indicates that the stack is empty.

The public **push( )** method puts an element onto the stack. It is shown here:

```
// Push characters onto the stack.
public void push(char ch) {
  if(tos==stck.Length) {
   Console.WriteLine(" -- Stack is full.");
    return;
   }
 stck[tos] = ch; tos++;
}
```
The element to be pushed onto the stack is passed in **ch**. Before the element is added to the stack, a check is made to ensure that there is still room in the underlying array. This is done by making sure that **tos** does not exceed the length of **stck**. If there is still room, the element is stored in **stck** at the index specified by **tos**, and then **tos** is incremented. Thus, **tos** always contains the index of the next free element in **stck**.

To remove an element from the stack, call the public method **pop( )**. It is shown here:

```
// Pop a character from the stack.
public char pop() {
 if(tos==0) {
   Console.WriteLine(" -- Stack is empty.");
    return (char) 0;
   }
  tos--;
   return stck[tos];
}
```
Here, the value of **tos** is checked. If it is zero, the stack is empty. Otherwise, **tos** is decremented, and the element at that index is returned.

Although a **push( )** and **pop( )** are the only methods needed to implement a stack, some others are quite useful, and the **Stack** class defines four more. These are **full( )**, **empty( )**, **capacity( )**, and **getNum( )**, and they provide information about the state of the stack. They are shown here:

```
// Return true if the stack is full.
public bool full() {
  return tos==stck.Length;
}
// Return true if the stack is empty.
public bool empty() {
  return tos==0;
}
// Return total capacity of the stack.
public int capacity() {
  return stck.Length;
}
// Return number of objects currently on the stack.
public int getNum() {
  return tos;
}
```
The **full( )** method returns **true** when the stack is full and **false** otherwise. The **empty( )** method returns **true** when the stack is empty, and **false** otherwise. To obtain the total capacity of the stack (that is, the total number of elements it can hold), call **capacity( )**. To obtain the number of elements currently stored on the stack, call **getNum( )**. These methods are useful because the information they provide requires access to **tos**, which is private. They are also examples of how public methods can provide safe access to private members.

The following program demonstrates the stack:

```
// Demonstrate the Stack class.
using System;
class StackDemo {
  public static void Main() {
   Stack stk1 = new Stack(10);Stack stk2 = new Stack(10);
   Stack stk3 = new Stack(10);
    char ch;
    int i;
     // Put some characters into stk1.
     Console.WriteLine("Push A through J onto stk1.");
    for(i=0; !stk1.full(); i++)stk1.push((char) ('A' + i)); if(stk1.full()) Console.WriteLine("stk1 is full.");
     // Display the contents of stk1.
     Console.Write("Contents of stk1: ");
     while( !stk1.empty() ) {
      ch = stk1.pop();
       Console.Write(ch);
     }
```

```
 Console.WriteLine();
   if(stk1.empty()) Console.WriteLine("stk1 is empty.\n");
   // put more characters into stk1
   Console.WriteLine("Again push A through J onto stk1.");
  for(i=0; !stk1.full(); i++) stk1.push((char) ('A' + i));
   /* Now, pop from stk1 and push the element in stk2.
      This causes stk2 to hold the elements in
      reverse order. */
   Console.WriteLine("Now, pop chars from stk1 and push " +
                     "them onto stk2.");
   while( !stk1.empty() ) {
   ch = stk1.pop(); stk2.push(ch);
   }
   Console.Write("Contents of stk2: ");
   while( !stk2.empty() ) {
   ch = stk2.pop();
     Console.Write(ch);
   }
  Console.WriteLine("\n");
   // put 5 characters into stack
   Console.WriteLine("Put 5 characters on stk3.");
  for (i=0; i < 5; i++) stk3.push((char) ('A' + i));
   Console.WriteLine("Capacity of stk3: " + stk3.capacity());
   Console.WriteLine("Number of objects in stk3: " +
                      stk3.getNum());
 }
```
#### The output from the program is shown here:

}

Push A through J onto stk1. stk1 is full. Contents of stk1: JIHGFEDCBA stk1 is empty. Again push A through J onto stk1. Now, pop chars from stk1 and push them onto stk2. Contents of stk2: ABCDEFGHIJ Put 5 characters on stk3. Capacity of stk3: 10 Number of objects in stk3: 5

# **[Pass References to Methods](#page-9-0)**

Up to this point, the examples in this book have been using value types, such as **int** or **double**, as parameters to methods. However, it is both correct and common to use a reference type as a parameter. Doing so allows an object to be passed to a method. For example, consider the following program:

```
// References can be passed to methods.
using System;
class MyClass {
   int alpha, beta;
  public MyClass(int i, int j) {
    alpha = i;
   beta = j;
\qquad \qquad /* Return true if ob contains the same values
      as the invoking object. */
   public bool sameAs(MyClass ob) {
   if((ob.alpha == alpha) & (ob.beta == beta))
       return true;
     else return false;
   }
   // Make a copy of ob.
   public void copy(MyClass ob) {
     alpha = ob.alpha;
    beta = ob.beta; }
   public void show() {
    Console.WriteLine("alpha: {0}, beta: {1}",
                       alpha, beta);
   }
}
class PassOb {
  public static void Main() {
    MyClass obl = new MyClass(4, 5);MyClass ob2 = new MyClass(6, 7); Console.Write("ob1: ");
     ob1.show();
     Console.Write("ob2: ");
     ob2.show();
     if(ob1.sameAs(ob2))
       Console.WriteLine("ob1 and ob2 have the same values.");
```
}

```
 else
    Console.WriteLine("ob1 and ob2 have different values.");
  Console.WriteLine();
  // now, make ob1 a copy of ob2
  ob1.copy(ob2);
  Console.Write("ob1 after copy: ");
  ob1.show();
  if(ob1.sameAs(ob2))
    Console.WriteLine("ob1 and ob2 have the same values.");
  else
    Console.WriteLine("ob1 and ob2 have different values.");
 }
```
This program generates the following output:

ob1: alpha: 4, beta: 5 ob2: alpha: 6, beta: 7 ob1 and ob2 have different values. ob1 after copy: alpha: 6, beta: 7 ob1 and ob2 have the same values.

The **sameAs( )** and **copy( )** methods each take a reference of type **MyClass** as an argument. The **sameAs( )** method compares the values of **alpha** and **beta** in the invoking object with the values of **alpha** and **beta** in the object passed to **ob**. The method returns **true** only if the two objects contain the same values for these instance variables. The **copy( )** method assigns the values of **alpha** and **beta** in the object passed to **ob** to **alpha** and **beta** in the invoking object. As this example shows, syntactically, reference types are passed to methods in the same way as are value types.

# **How Arguments Are Passed**

As the preceding example demonstrated, passing an object reference to a method is a straightforward task. However, there are some nuances that the example did not show. In certain cases, the effects of passing a reference type will be different than those experienced when passing a value type. To see why, let's review the two ways in which an argument can be passed to a subroutine.

The first way is *call-by-value.* This method *copies* the *value* of an argument into the formal parameter of the subroutine. Therefore, changes made to the parameter of the subroutine have no effect on the argument used in the call. The second way an argument can be passed is *call-by-reference.* In this method, a reference to an argument (not the value of the argument) is passed to the parameter. Inside the subroutine, this reference is used to access the actual argument specified in the call. This means that changes made to the parameter will affect the argument used to call the subroutine.

By default, C# uses call-by-value, which means that a copy of the argument is made and given to the receiving parameter. Thus, when you pass a value type, such as **int** or **double**,

what occurs to the parameter that receives the argument has no effect outside the method. For example, consider the following program:

```
// Value types are passed by value.
using System;
class Test {
  /* This method causes no change to the arguments
     used in the call. */
  public void noChange(int i, int j) {
   i = i + j;j = -j; }
}
class CallByValue {
  public static void Main() {
   Test ob = new Test();
   int a = 15, b = 20;
    Console.WriteLine("a and b before call: " +
                      a + " " + b); ob.noChange(a, b);
    Console.WriteLine("a and b after call: " +
                     a + " " + b);
   }
}
```
The output from this program is shown here:

```
a and b before call: 15 20
a and b after call: 15 20
```
As you can see, the operations that occur inside **noChange( )** have no effect on the values of **a** and **b** used in the call. Again, this is because *copies* of the *value* of **a** and **b** have been given to parameters **i** and **j**, but **a** and **b** are otherwise completely independent of **i** and **j**. Thus, assigning **i** a new value will not affect **a**.

When you pass a reference to a method, the situation is a bit more complicated. In this case, the reference, itself, is still passed by value. Thus, a copy of the reference is made and changes to the parameter will not affect the argument. (For example, making the parameter refer to a new object will not change the object to which the argument refers.) However and this is a big however—changes *made to the object* being referred to by the parameter *will* affect the object referred to by the argument. Let's see why.

Recall that when you create a variable of a class type, you are only creating a reference to an object. Thus, when you pass this reference to a method, the parameter that receives it will refer to the same object as that referred to by the argument. This means that objects are passed to methods by what is effectively call-by-reference. Therefore, changes to the

object inside the method *do* affect the object used as an argument. For example, consider the following program:

```
// Objects are passed by reference.
using System;
class Test {
  public int a, b;
  public Test(int i, int j) {
   a = i;
   b = j; }
  /* Pass an object. Now, ob.a and ob.b in object
     used in the call will be changed. */
  public void change(Test ob) {
   ob.a = ob.a + ob.b;ob.b = -ob.b }
}
class CallByRef {
  public static void Main() {
   Test ob = new Test(15, 20);
    Console.WriteLine("ob.a and ob.b before call: " +
                       ob.a + " " + ob.b); ob.change(ob);
    Console.WriteLine("ob.a and ob.b after call: " +
                      ob.a + " " + ob.b); }
}
```
This program generates the following output:

ob.a and ob.b before call: 15 20 ob.a and ob.b after call: 35 -20

As you can see, in this case, the actions inside **change( )** have affected the object used as an argument.

To review: When a reference is passed to a method, the reference itself is passed by use of call-by-value. Thus, a copy of that reference is made. However, the copy of that reference will still refer to the same object as its corresponding argument. This means that objects are implicitly passed using call-by-reference.

# **[Using ref and out Parameters](#page-9-0)**

As just explained, value types, such as **int** or **char**, are passed by value to a method. This means that changes to the parameter that receives a value type will not affect the actual

argument used in the call. You can, however, alter this behavior. Through the use of the **ref** and **out** keywords, it is possible to pass any of the value types by reference. Doing so allows a method to change the argument used in the call.

Before going into the mechanics of using **ref** and **out**, it is useful to understand why you might want to pass a value type by reference. In general, there are two reasons: to allow a method to alter the contents of its arguments or to allow a method to return more than one value. Let's look at each reason in detail.

Often you will want a method to be able to operate on the actual arguments that are passed to it. The quintessential example of this is a **swap( )** method that exchanges the values of its two arguments. Since value types are passed by value, it is not possible to write a method that swaps the value of two **int**s, for example, using C#'s default call-byvalue parameter passing mechanism. The **ref** modifier solves this problem.

As you know, a **return** statement enables a method to return a value to its caller. However, a method can return *only one* value each time it is called. What if you need to return two or more pieces of information? For example, what if you want to create a method that decomposes a floating-point number into its integer and fractional parts? To do this requires that two pieces of information be returned: the integer portion and the fractional component. This method cannot be written using only a single return value. The **out** modifier solves this problem.

## **Using ref**

The **ref** parameter modifier causes C# to create a call-by-reference, rather than a call-byvalue. The **ref** modifier is used when the method is declared and when it is called. Let's begin with a simple example. The following program creates a method called **sqr( )** that returns in-place the square of its integer argument. Notice the use and placement of **ref**.

```
// Use ref to pass a value type by reference.
using System;
class RefTest {
   /* This method changes its argument.
     Notice the use of ref. */
  public void sqr(ref int i) {
   i = i * i; }
}
class RefDemo {
   public static void Main() {
    RefTest ob = new RefTest();
    int a = 10;
     Console.WriteLine("a before call: " + a);
     ob.sqr(ref a); // notice the use of ref
     Console.WriteLine("a after call: " + a);
   }
}
```
Notice that **ref** precedes the entire parameter declaration in the method and that it precedes the name of the argument when the method is called. The output from this program, shown here, confirms that the value of the argument, **a**, was indeed modified by **sqr( )**:

```
a before call: 10
a after call: 100
```
Using **ref**, it is now possible to write a method that exchanges the values of its two value-type arguments. For example, here is a program that contains a method called **swap( )** that exchanges the values of the two integer arguments with which it is called:

```
// Swap two values.
using System;
class Swap {
  // This method now changes its arguments.
  public void swap(ref int a, ref int b) {
    int t;
   t = a;
   a = b;b = t; }
}
class SwapDemo {
  public static void Main() {
   Swap ob = new Swap();
   int x = 10, y = 20;
   Console.WriteLine("x and y before call: " + x + " " + y);
    ob.swap(ref x, ref y);
   Console.WriteLine("x and y after call: " + x + " " + y);
   }
}
```
The output from this program is shown here:

x and y before call: 10 20 x and y after call: 20 10

Here is one important point to understand about **ref**: An argument passed by **ref** must be assigned a value prior to the call. The reason is that the method that receives such an argument assumes that the parameter refers to a valid value. Thus, using **ref**, you cannot use a method to give an argument an initial value.

# **Using out**

Sometimes you will want to use a reference parameter to receive a value from a method, but not pass in a value. For example, you might have a method that performs some function, such as opening a network socket, that returns a success/fail code in a reference parameter.

In this case, there is no information to pass into the method, but there is information to pass back out. The problem with this scenario is that a **ref** parameter must be initialized to a value prior to the call. Thus, to use a **ref** parameter would require giving the argument a dummy value just to satisfy this constraint. Fortunately, C# provides a better alternative: the **out** parameter.

An **out** parameter is similar to a **ref** parameter with this one exception: It can only be used to pass a value out of a method. It is not necessary (or useful) to give the variable used as an **out** parameter an initial value prior to calling the method. The method will give the variable a value. Furthermore, inside the method, an **out** parameter is considered *unassigned;* that is, it is assumed to have no initial value. This implies that the method *must* assign the parameter a value prior to the method's termination. Thus, after the call to the method, an **out** parameter will contain a value.

Here is an example that uses an **out** parameter. In the class **Decompose**, the **parts( )** method decomposes a floating-point number into its integer and fractional parts. Notice how each component is returned to the caller.

```
// Use out.
using System;
class Decompose {
   /* Decompose a floating-point value into its
       integer and fractional parts. */
   public int parts(double n, out double frac) {
     int whole;
   whole = (int) n;
    frac = n - whole; // pass fractional part back through frac
     return whole; // return integer portion
   }
}
class UseOut {
  public static void Main() {
  Decompose ob = new Decompose();
    int i;
    double f;
    i = ob.parts(10.125, out f); Console.WriteLine("Integer portion is " + i);
     Console.WriteLine("Fractional part is " + f);
   }
}
```
The output from the program is shown here:

Integer portion is 10 Fractional part is 0.125

The **parts( )** method returns two pieces of information. First, the integer portion of **n** is returned as **parts( )**'s return value. Second, the fractional portion of **n** is passed back to the caller through the **out** parameter **frac**. As this example shows, by using **out**, it is possible for one method to return two values.

Of course, you are not limited to only one **out** parameter. A method can return as many pieces of information as necessary through **out** parameters. Here is an example that uses two **out** parameters. The method **hasComFactor( )** performs two functions. First, it determines if two integers have a common factor (other than 1). It returns **true** if they do and **false** otherwise. Second, if they do have a common factor, **hasComFactor( )** returns the least and greatest common factors in **out** parameters.

```
// Use two out parameters.
using System;
class Num {
   /* Determine if x and y have a common divisor.
      If so, return least and greatest common factors in
      the out parameters. */
   public bool hasComFactor(int x, int y,
                            out int least, out int greatest) {
     int i;
    int max = x < y ? x : y;
     bool first = true;
    least = 1;
     greatest = 1;
     // find least and greatest common factors
    for(i=2; i <= max/2 + 1; i++) {
      if( (y\%i) == 0) & ((x\%i) == 0) }
         if(first) {
         least = i; first = false;
 }
        greatest = i;
       }
     }
     if(least != 1) return true;
     else return false;
   }
}
class DemoOut {
  public static void Main() {
   Num ob = new Num();
    int lcf, gcf;
     if(ob.hasComFactor(231, 105, out lcf, out gcf)) {
       Console.WriteLine("Lcf of 231 and 105 is " + lcf);
       Console.WriteLine("Gcf of 231 and 105 is " + gcf);
     }
     else
       Console.WriteLine("No common factor for 231 and 105.");
```

```
 if(ob.hasComFactor(35, 51, out lcf, out gcf)) {
      Console.WriteLine("Lcf of 35 and 51 " + lcf);
      Console.WriteLine("Gcf of 35 and 51 is " + gcf);
     }
    else
      Console.WriteLine("No common factor for 35 and 51.");
   }
}
```
In **Main( )**, notice that **lcf** and **gcf** are not assigned values prior to the call to **hasComFactor( )**. This would be an error if the parameters had been **ref** rather than **out**. The method returns either **true** or **false**, depending upon whether the two integers have a common factor. If they do, the least and greatest common factors are returned in the **out** parameters. The output from this program is shown here:

```
Lcf of 231 and 105 is 3
Gcf of 231 and 105 is 21
No common factor for 35 and 51.
```
## **Using ref and out on References**

The use of **ref** and **out** is not limited to the passing of value types. They can also be used when a reference is passed. When **ref** or **out** modifies a reference, it causes the reference, itself, to be passed by reference. This allows a method to change the object to which the reference refers. Consider the following program, which uses **ref** reference parameters to exchange the objects to which two references are referring:

```
// Swap two references.
using System;
class RefSwap {
  int a, b;
   public RefSwap(int i, int j) {
   a = i;b = j;\qquad \qquad public void show() {
    Console.WriteLine("a: {0}, b: {1}", a, b);
 }
   // This method changes its arguments.
   public void swap(ref RefSwap ob1, ref RefSwap ob2) {
    RefSwap t;
   t = ob1;
   obj = obj;ob2 = t; }
}
```

```
class RefSwapDemo {
  public static void Main() {
   RefSwap x = new RefSwap(1, 2);
   RefSwap y = new RefSwap(3, 4);
     Console.Write("x before call: ");
     x.show();
     Console.Write("y before call: ");
     y.show();
     Console.WriteLine();
     // exchange the objects to which x and y refer
     x.swap(ref x, ref y);
     Console.Write("x after call: ");
     x.show();
     Console.Write("y after call: ");
     y.show();
 }
}
```
The output from this program is shown here:

```
x before call: a: 1, b: 2
y before call: a: 3, b: 4
x after call: a: 3, b: 4
y after call: a: 1, b: 2
```
In this example, the method **swap( )** exchanges the objects to which the two arguments to **swap( )** refer. Before calling **swap( )**, **x** refers to an object that contains the values 1 and 2, and **y** refers to an object that contains the values 3 and 4. After the call to **swap( )**, **x** refers to the object that contains the values 3 and 4, and **y** refers to the object that contains the values 1 and 2. If **ref** parameters had not been used, then the exchange inside **swap( )** would have had no effect outside **swap( )**. You might want to prove this by removing **ref** from **swap( )**.

# **[Using a Variable Number of Arguments](#page-9-0)**

When you create a method, you usually know in advance the number of arguments that you will be passing to it, but this is not always the case. Sometimes you will want to create a method that can be passed an arbitrary number of arguments. For example, consider a method that finds the smallest of a set of values. Such a method might be passed as few as two values, or three, or four, and so on. In all cases, you want that method to return the smallest value. Such a method cannot be created using normal parameters. Instead, you must use a special type of parameter that stands for an arbitrary number of parameters. This is done by creating a **params** parameter.

The **params** modifier is used to declare an array parameter that will be able to receive zero or more arguments. The number of elements in the array will be equal to the number of arguments passed to the method. Your program then accesses the array to obtain the arguments.

Here is an example that uses **params** to create a method called **minVal( )**, which returns the minimum value from a set of values:

```
// Demonstrate params.
using System;
class Min {
  public int minVal(params int[] nums) {
     int m;
     if(nums.Length == 0) {
       Console.WriteLine("Error: no arguments.");
       return 0;
     }
    m = nums[0];for(int i=1; i < nums. Length; i++)
      if(nums[i] \langle m) m = nums[i];
    return m;
   }
}
class ParamsDemo {
  public static void Main() {
   Min ob = new Min();
     int min;
    int a = 10, b = 20;
     // call with two values
    min = ob.minVal(a, b); Console.WriteLine("Minimum is " + min);
     // call with 3 values
    min = ob.minVal(a, b, -1); Console.WriteLine("Minimum is " + min);
     // call with 5 values
    min = ob.minVal(18, 23, 3, 14, 25); Console.WriteLine("Minimum is " + min);
     // can call with an int array, too
     int[] args = { 45, 67, 34, 9, 112, 8 };
   min = ob.minVal(args);
     Console.WriteLine("Minimum is " + min);
   }
}
```
The output from the program is shown here:

Minimum is 10 Minimum is -1 Minimum is 3 Minimum is 8

Each time **minVal( )** is called, the arguments are passed to it via the **nums** array. The length of the array equals the number of elements. Thus, you can use **minVal( )** to find the minimum of any number of values.

Notice the last call to **minVal( )**. It is passed an array containing the values, rather than passing the values individually. This is perfectly legal. When a **params** parameter is created, it will accept either a variable-length list of arguments, or an array containing the arguments.

Although you can pass a **params** parameter any number of arguments, they all must be of a type compatible with the array type specified by the parameter. For example, calling **minVal( )** like this:

 $min = ob.minVal(1, 2.2); // Wrong!$ 

is illegal because there is no automatic conversion from **double** (2.2) to **int**, which is the type of **nums** in **minVal( )**.

When using **params**, you need to be careful about boundary conditions because a **params** parameter can accept any number of arguments—*even zero*! For example, it is syntactically valid to call **minVal( )** as shown here:

```
min = ob.minVal(); // no arguments
min = ob.minVal(3); // 1 argument
```
This is why there is a check in **minVal( )** to confirm that at least one element is in the **nums** array before there is an attempt to access that element. If the check were not there, then a runtime exception would result if **minVal( )** were called with no arguments. (Exceptions are described in Chapter 13.) Furthermore, the code in **minVal( )** was written in such a way as to permit calling **minVal( )** with one argument. In that situation, the lone argument is returned.

A method can have normal parameters and a variable-length parameter. For example, in the following program, the method **showArgs( )** takes one **string** parameter and then a **params** integer array:

```
// Use regular parameter with a params parameter.
using System;
class MyClass {
   public void showArgs(string msg, params int[] nums) {
    Console.Write(msg + ": ");
     foreach(int i in nums)
      Console.Write(i + " ");
     Console.WriteLine();
   }
}
```

```
class ParamsDemo2 {
   public static void Main() {
   MyClass ob = new MyClass();
     ob.showArgs("Here are some integers",
                  1, 2, 3, 4, 5);
     ob.showArgs("Here are two more",
                 17, 20);
   }
}
```
This program displays the following output:

```
Here are some integers: 1 2 3 4 5
Here are two more: 17 20
```
In cases where a method has regular parameters and a **params** parameter, the **params** parameter must be the last one in the parameter list. Furthermore, in all situations, there must be only one **params** parameter.

# **[Returning Objects](#page-9-0)**

A method can return any type of data, including class types. For example, the following version of the **Rect** class includes a method called **enlarge( )** that creates a rectangle that is proportionally the same as the invoking rectangle, but larger by a specified factor:

```
// Return an object.
using System;
class Rect {
  int width;
  int height;
   public Rect(int w, int h) {
   width = w; height = h;
 }
   public int area() {
     return width * height;
\qquad \qquad public void show() {
    Console.WriteLine(width + " " + height);
 }
   /* Return a rectangle that is a specified
      factor larger than the invoking rectangle. */
   public Rect enlarge(int factor) {
     return new Rect(width * factor, height * factor);
   }
}
```

```
class RetObj {
   public static void Main() {
   Rect r1 = new Rect(4, 5);
     Console.Write("Dimensions of r1: ");
     r1.show();
    Console.WriteLine("Area of r1: " + r1.area());
     Console.WriteLine();
     // create a rectangle that is twice as big as r1
    Rect r2 = r1. enlarge (2);
    Console.Write("Dimensions of r2: ");
     r2.show();
     Console.WriteLine("Area of r2 " + r2.area());
   }
}
```
The output is shown here:

Dimensions of r1: 4 5 Area of r1: 20 Dimensions of r2: 8 10 Area of r2 80

When an object is returned by a method, it remains in existence until there are no more references to it. At that point it is subject to garbage collection. Thus, an object won't be destroyed just because the method that created it terminates.

One application of object return types is the *class factory.* A class factory is a method that is used to construct objects of its class. In some situations you may not want to give users of a class access to the class' constructor because of security concerns, or because object construction depends upon certain external factors. In such cases, a class factory is used to construct objects. Here is a simple example:

```
// Use a class factory.
using System;
class MyClass {
  int a, b; // private
  // Create a class factory for MyClass.
  public MyClass factory(int i, int j) {
   MyClass t = new MyClass();
   t.a = i;t.b = j; return t; // return an object
   }
```

```
 public void show() {
    Console.WriteLine("a and b: " + a + " " + b);
 }
}
class MakeObjects {
  public static void Main() {
    MyClass ob = new MyClass();
     int i, j;
     // generate objects using the factory
    for(i=0, j=10; i < 10; i++, j--) {
      MyClass anotherOb = ob.factory(i, j); // make an object
       anotherOb.show();
     }
     Console.WriteLine();
   }
}
```
The output is shown here:

a and b: 0 10 a and b: 1 9 a and b: 2 8 a and b: 3 7 a and b: 4 6 a and b: 5 5 a and b: 6 4 a and b: 7 3 a and b: 8 2 a and b: 9 1

Let's look closely at this example. **MyClass** does not define a constructor, so only the default constructor is available. Thus, it is not possible to set the values of **a** and **b** using a constructor. However, the class factory **factory( )** can create objects in which **a** and **b** are given values. Moreover, since **a** and **b** are private, using **factory( )** is the only way to set these values.

In **Main( )**, a **MyClass** object is instantiated, and its factory method is used inside the **for** loop to create ten other objects. The line of code that does this is shown here:

MyClass anotherOb =  $ob.factory(i, j);$  // get an object

With each iteration, an object reference called **anotherOb** is created, and it is assigned a reference to the object constructed by the factory. At the end of each iteration of the loop, **anotherOb** goes out of scope, and the object to which it refers is recycled.

## **Returning an Array**

Since in C# arrays are implemented as objects, a method can also return an array. (This differs from C++, in which arrays are not valid as return types.) For example, in the following

program, the method **findfactors( )** returns an array that holds the factors of the argument that it is passed:

```
// Return an array.
using System;
class Factor {
   /* Return an array containing the factors of num.
      On return, numfactors will contain the number of
      factors found. */
  public int[] findfactors(int num, out int numfactors) {
    int[] facts = new int[80]; // size of 80 is arbitrary
     int i, j;
     // find factors and put them in the facts array
    for(i=2, j=0; i < num/2 + 1; i++)
      if( (num\i) == 0 ) {
        facts[j] = i;j++; }
   numfactors = i;
    return facts;
   }
}
class FindFactors {
  public static void Main() {
   Factor f = new Factor();
     int numfactors;
    int[] factors;
     factors = f.findfactors(1000, out numfactors);
   Console.WriteLine("Factors for 1000 are: ");
    for(int i=0; i < numfactors; i++)
       Console.Write(factors[i] + " ");
    Console.WriteLine();
   }
}
```
#### The output is shown here:

Factors for 1000 are: 2 4 5 8 10 20 25 40 50 100 125 200 250 500

#### In **Factor**, **findfactors( )** is declared like this:

public int[] findfactors(int num, out int numfactors) {

Notice how the **int** array return type is specified. This syntax can be generalized. Whenever a method returns an array, specify it in a similar fashion, adjusting the type and dimensions as needed. For example, the following declares a method called **someMeth( )** that returns a two-dimensional array of **double**:

```
public double [j] some Meth() { // ...
```
# **[Method Overloading](#page-9-0)**

In C#, two or more methods within the same class can share the same name, as long as their parameter declarations are different. When this is the case, the methods are said to be *overloaded,* and the process is referred to as *method overloading.* Method overloading is one of the ways that C# implements polymorphism.

In general, to overload a method, simply declare different versions of it. The compiler takes care of the rest. You must observe one important restriction: the type and/or number of the parameters of each overloaded method must differ. It is not sufficient for two methods to differ only in their return types. They must differ in the types or number of their parameters. (Return types do not provide sufficient information in all cases for C# to decide which method to use.) Of course, overloaded methods *may* differ in their return types, too. When an overloaded method is called, the version of the method executed is the one whose parameters match the arguments.

Here is a simple example that illustrates method overloading:

```
// Demonstrate method overloading.
using System;
class Overload {
   public void ovlDemo() {
    Console.WriteLine("No parameters");
   }
   // Overload ovlDemo for one integer parameter.
   public void ovlDemo(int a) {
     Console.WriteLine("One parameter: " + a);
 }
   // Overload ovlDemo for two integer parameters.
   public int ovlDemo(int a, int b) {
   Console.WriteLine("Two parameters: " + a + " " + b);
     return a + b;
   }
   // Overload ovlDemo for two double parameters.
   public double ovlDemo(double a, double b) {
     Console.WriteLine("Two double parameters: " +
                       a + " " + b); return a + b;
   }
}
```

```
class OverloadDemo {
  public static void Main() {
    Overload ob = new Overload();
     int resI;
     double resD;
     // call all versions of ovlDemo()
     ob.ovlDemo();
     Console.WriteLine();
     ob.ovlDemo(2);
     Console.WriteLine();
    resI = ob.ovlDemo(4, 6); Console.WriteLine("Result of ob.ovlDemo(4, 6): " +
                        resI);
     Console.WriteLine();
    resD = ob.ovlDemo(1.1, 2.32); Console.WriteLine("Result of ob.ovlDemo(1.1, 2.32): " +
                        resD);
   }
}
```
This program generates the following output:

No parameters One parameter: 2 Two parameters: 4 6 Result of ob.ovlDemo(4, 6): 10 Two double parameters: 1.1 2.32 Result of ob.ovlDemo(1.1, 2.32): 3.42

As you can see, **ovlDemo( )** is overloaded four times. The first version takes no parameters, the second takes one integer parameter, the third takes two integer parameters, and the fourth takes two **double** parameters. Notice that the first two versions of **ovlDemo( )** return **void**, and the second two return a value. This is perfectly valid, but as explained, overloading is not affected one way or the other by the return type of a method. Thus, attempting to use these two versions of **ovlDemo( )** will cause an error:

```
// One ovlDemo(int) is OK.
public void ovlDemo(int a) {
  Console.WriteLine("One parameter: " + a);
}
/* Error! Two ovlDemo(int)s are not OK even though
    return types differ. */
public int ovlDemo(int a) {
  Console.WriteLine("One parameter: " + a);
  return a * a;
}
```
As the comments suggest, the difference in their return types is an insufficient difference for the purposes of overloading.

As you will recall from Chapter 3, C# provides certain automatic type conversions. These conversions also apply to parameters of overloaded methods. For example, consider the following:

```
/* Automatic type conversions can affect
    overloaded method resolution. */
using System;
class Overload2 {
  public void f(int x) {
   Console.WriteLine("Inside f(int): " + x);
   }
   public void f(double x) {
    Console.WriteLine("Inside f(double): " + x);
   }
}
class TypeConv {
  public static void Main() {
   Overload2 ob = new Overload2():
    int i = 10;
    double d = 10.1;
    byte b = 99;
    short s = 10;
    float f = 11.5F;
     ob.f(i); // calls ob.f(int)
     ob.f(d); // calls ob.f(double)
     ob.f(b); // calls ob.f(int) -- type conversion
    ob.f(s); // calls ob.f(int) -- type conversion
    ob.f(f); // calls ob.f(double) -- type conversion
   }
}
```
The output from the program is shown here:

Inside f(int): 10 Inside f(double): 10.1 Inside f(int): 99 Inside f(int): 10 Inside f(double): 11.5

In this example, only two versions of **f( )** are defined: one that has an **int** parameter and one that has a **double** parameter. However, it is possible to pass **f( )** a **byte**, **short**, or **float** value. In the case of **byte** and **short**, C# automatically converts them to **int**. Thus, **f(int)** is invoked. In the case of **float**, the value is converted to **double** and **f(double)** is called.

It is important to understand, however, that the automatic conversions apply only if there is no direct match between a parameter and an argument. For example, here is the preceding program with the addition of a version of **f( )** that specifies a **byte** parameter:

```
// Add f(byte).
using System;
class Overload2 {
   public void f(byte x) {
    Console.WriteLine("Inside f(byte): " + x);
   }
   public void f(int x) {
   Console.WriteLine("Inside f(int): " + x);
   }
   public void f(double x) {
     Console.WriteLine("Inside f(double): " + x);
   }
}
class TypeConv {
   public static void Main() {
     Overload2 ob = new Overload2();
    int i = 10;
    double d = 10.1;
    byte b = 99;
    short s = 10;
    float f = 11.5F;
     ob.f(i); // calls ob.f(int)
     ob.f(d); // calls ob.f(double)
    ob.f(b); // calls ob.f(byte) -- now, no type conversion
    ob.f(s); // calls ob.f(int) -- type conversion
    ob.f(f); // calls ob.f(double) -- type conversion
   }
}
```
Now when the program is run, the following output is produced:

```
Inside f(int): 10
Inside f(double): 10.1
Inside f(byte): 99
Inside f(int): 10
Inside f(double): 11.5
```
In this version, since there is a version of **f( )** that takes a **byte** argument, when **f( )** is called with a **byte** argument, **f(byte)** is invoked and the automatic conversion to **int** does not occur.

Both **ref** and **out** participate in overload resolution. For example, the following defines two distinct and separate methods:

```
public void f(int x) {
 Console.WriteLine("Inside f(int): " + x);
}
public void f(ref int x) {
 Console.WriteLine("Inside f(ref int): " + x);
}
```
Thus,

ob.f(i)

invokes **f(int x)**, but

ob.f(ref i)

invokes **f(ref int x)**.

Although **ref** and **out** participate in overload resolution, the difference between the two alone is not sufficient. For example, these two versions of **f( )** are invalid:

```
// Wrong!
public void f(out int x) { // ...public void f(ref int x) { // ...
```
In this case, the compiler cannot differentiate between the two versions of **f( )** simply because one uses an **out int** parameter and the other uses a **ref int** parameter.

Method overloading supports polymorphism because it is one way that C# implements the "one interface, multiple methods" paradigm. To understand how, consider the following. In languages that do not support method overloading, each method must be given a unique name. However, frequently you will want to implement essentially the same method for different types of data. Consider the absolute value function. In languages that do not support overloading, there are usually three or more versions of this function, each with a slightly different name. For instance, in C, the function **abs( )** returns the absolute value of an integer, **labs( )** returns the absolute value of a long integer, and **fabs( )** returns the absolute value of a floating-point value. Since C does not support overloading, each function has to have its own name, even though all three functions do essentially the same thing. This makes the situation more complex, conceptually, than it actually is. Although the underlying concept of each function is the same, you still have three names to remember. This situation does not occur in C#, because each absolute value method can use the same name. Indeed, C#'s standard class library includes an absolute value method, called **Abs( )**. This method is overloaded by C#'s **System.Math** class to handle the numeric types. C# determines which version of **Abs( )** to call based upon the type of argument.

A principal value of overloading is that it allows related methods to be accessed by use of a common name. Thus, the name **Abs** represents the *general action* that is being performed. It is left to the compiler to choose the right *specific* version for a particular circumstance. You, the programmer, need only remember the general operation being performed. Through the application of polymorphism, several names have been reduced to one. Although this example is fairly simple, if you expand the concept, you can see how overloading can help manage greater complexity.

When you overload a method, each version of that method can perform any activity you desire. There is no rule stating that overloaded methods must relate to one another. However, from a stylistic point of view, method overloading implies a relationship. Thus, while you can use the same name to overload unrelated methods, you should not. For example, you could use the name **sqr** to create methods that return the *square* of an integer and the *square root* of a floating-point value. But these two operations are fundamentally different. Applying method overloading in this manner defeats its original purpose. In practice, you should only overload closely related operations.

C# defines the term *signature,* which is the name of a method plus its parameter list. Thus, for the purposes of overloading, no two methods within the same class can have the same signature. Notice that a signature does not include the return type since it is not used by C# for overload resolution. Also, a signature does not include a **params** parameter if one is present. Thus, **params** does not participate in overload resolution.

# **[Overloading Constructors](#page-9-0)**

Like methods, constructors can also be overloaded. Doing so allows you to construct objects in a variety of ways. For example, consider the following program:

```
// Demonstrate an overloaded constructor.
using System;
class MyClass {
  public int x;
   public MyClass() {
    Console.WriteLine("Inside MyClass().");
    x = 0;\qquad \qquad public MyClass(int i) {
    Console.WriteLine("Inside MyClass(int).");
    x = i; }
   public MyClass(double d) {
    Console.WriteLine("Inside MyClass(double).");
    x = (int) d; }
   public MyClass(int i, int j) {
    Console.WriteLine("Inside MyClass(int, int).");
    x = i * j;
```

```
 }
}
class OverloadConsDemo {
  public static void Main() {
   MyClass t1 = new MyClass();
   MyClass t2 = new MyClass(88);MyClass t3 = new MyClass(17.23);
   MyClass t4 = new MyClass(2, 4);Console.WriteLine("t1.x: " + t1.x);
    Console.WriteLine("t2.x: " + t2.x);
    Console.WriteLine("t3.x: " + t3.x);
    Console.WriteLine("t4.x: " + t4.x);
 }
}
```
The output from the program is shown here:

```
Inside MyClass().
Inside MyClass(int).
Inside MyClass(double).
Inside MyClass(int, int).
t1.x: 0
t2.x: 88
t3.x: 17
t4.x: 8
```
**MyClass( )** is overloaded four ways, each constructing an object differently. The proper constructor is called based upon the parameters specified when **new** is executed. By overloading a class' constructor, you give the user of your class flexibility in the way objects are constructed.

One of the most common reasons that constructors are overloaded is to allow one object to initialize another. For example, here is an enhanced version of the **Stack** class developed earlier that allows one stack to be constructed from another:

```
// A stack class for characters.
using System;
class Stack {
  // these members are private
  char[] stck; // holds the stack
  int tos; // index of the top of the stack
  // Construct an empty Stack given its size.
  public Stack(int size) {
   stck = new char[size]; // allocate memory for stack
   tos = 0; }
   // Construct a Stack from a stack.
  public Stack(Stack ob) {
    // allocate memory for stack
    stck = new char[ob.stck.Length];
```

```
 // copy elements to new stack
    for(int i=0; i < ob.tos; i++)
      stck[i] = ob.stck[i]; // set tos for new stack
     tos = ob.tos;
   }
   // Push characters onto the stack.
   public void push(char ch) {
     if(tos==stck.Length) {
     Console.WriteLine(" -- Stack is full.");
       return;
     }
    stck[tos] = ch;
    tos++;
   }
   // Pop a character from the stack.
   public char pop() {
   if(tos==0) {
      Console.WriteLine(" -- Stack is empty.");
      return (char) 0;
     }
    tos--;
    return stck[tos];
   }
   // Return true if the stack is full.
   public bool full() {
   return tos==stck.Length;
   }
   // Return true if the stack is empty.
   public bool empty() {
    return tos==0;
   }
   // Return total capacity of the stack.
  public int capacity() {
    return stck.Length;
   }
   // Return number of objects currently on the stack.
   public int getNum() {
    return tos;
   }
}
// Demonstrate the Stack class.
class StackDemo {
```
```
 public static void Main() {
  Stack stk1 = new Stack(10);
   char ch;
   int i;
   // Put some characters into stk1.
   Console.WriteLine("Push A through J onto stk1.");
  for(i=0; !stk1.full(); i++) stk1.push((char) ('A' + i));
   // Create a copy of stck1
  Stack stk2 = new Stack(stk1);
   // Display the contents of stk1.
   Console.Write("Contents of stk1: ");
   while( !stk1.empty() ) {
   ch = stk1.pop();
     Console.Write(ch);
   }
   Console.WriteLine();
   Console.Write("Contents of stk2: ");
   while ( !stk2.empty() ) {
   ch = stk2.pop();
     Console.Write(ch);
   }
 Console.WriteLine("\n");
 }
```
The output is shown here:

}

Push A through J onto stk1. Contents of stk1: JIHGFEDCBA Contents of stk2: JIHGFEDCBA

In **StackDemo**, the first stack, **stk1**, is constructed and filled with characters. This stack is then used to construct the second stack, **stk2**. This causes the following **Stack** constructor to be executed:

```
// Construct a Stack from a stack.
public Stack(Stack ob) {
  // allocate memory for stack
  stck = new char[ob.stck.Length];
  // copy elements to new stack
 for(int i=0; i < ob.tos; i++)
   stck[i] = ob.stck[i]; // set tos for new stack
  tos = ob.tos;
}
```
Inside this constructor, an array is allocated that is long enough to hold the elements contained in the stack passed in **ob**. Then, the contents of **ob**'s array are copied to the new array, and **tos** is set appropriately. After the constructor finishes, the new stack and the original stack are separate, but identical.

# **Invoking an Overloaded Constructor Through this**

When working with overloaded constructors, it is sometimes useful for one constructor to invoke another. In C#, this is accomplished by using another form of the **this** keyword. The general form is shown here:

```
constructor-name(parameter-list1) : this(parameter-list2) {
   // ... body of constructor, which may be empty
}
```
When the constructor is executed, the overloaded constructor that matches the parameter list specified by *parameter-list2* is first executed. Then, if there are any statements inside the original constructor, they are executed. Here is an example:

```
// Demonstrate invoking a constructor through this.
using System;
class XYCoord {
  public int x, y;
  public XYCoord() : this(0, 0) {
     Console.WriteLine("Inside XYCoord()");
 }
  public XYCoord(XYCoord obj) : this(obj.x, obj.y) {
     Console.WriteLine("Inside XYCoord(obj)");
 }
  public XYCoord(int i, int j) {
    Console.WriteLine("Inside XYCoord(int, int)");
   x = i;y = j;
   }
}
class OverloadConsDemo {
  public static void Main() {
   XYZoord t1 = new XYCoord();
   XYCoord t2 = new XYCoord(8, 9);
   XYZoord t3 = new XYCoord(t2);
   Console.WriteLine("t1.x, t1.y: " + t1.x + ", " + t1.y);
   Console.WriteLine("t2.x, t2.y: " + t2.x + ", " + t2.y);
   Console.WriteLine("t3.x, t3.y: " + t3.x + ", " + t3.y);
   }
}
```
The output from the program is shown here:

```
Inside XYCoord(int, int)
Inside XYCoord()
Inside XYCoord(int, int)
Inside XYCoord(int, int)
Inside XYCoord(obj)
t1.x, t1.y: 0, 0
t2.x, t2.y: 8, 9
t3.x, t3.y: 8, 9
```
Here is how the program works. In the **XYCoord** class, the only constructor that actually initializes the **x** and **y** fields is **XYCoord(int, int)**. The other two constructors simply invoke **XYCoord(int, int)** through **this**. For example, when object **t1** is created, its constructor, **XYCoord( )**, is called. This causes **this(0, 0)** to be executed, which in this case translates into a call to **XYCoord(0, 0)**. The creation of **t2** works in similar fashion.

One reason why invoking overloaded constructors through **this** can be useful is that it can prevent the unnecessary duplication of code. In the foregoing example, there is no reason for all three constructors to duplicate the same initialization sequence, which the use of **this** avoids. Another advantage is that you can create constructors with implied "default arguments" that are used when these arguments are not explicitly specified. For example, you could create another **XYCoord** constructor as shown here:

```
public XYCoord(int x) : this(x, x) { }
```
This constructor automatically defaults the **y** coordinate to the same value as the **x** coordinate. Of course, it is wise to use such "default arguments" carefully because their misuse could easily confuse users of your classes.

# **[The Main\( \) Method](#page-9-0)**

Up to this point, you have been using one form of **Main( )**. However, there are several overloaded forms of **Main( )**. Some can be used to return a value, and some can receive arguments. Each is examined here.

## **Returning Values from Main( )**

When a program ends, you can return a value to the calling process (often the operating system) by returning a value from **Main( )**. To do so, you can use this form of **Main( )**:

static int Main( )

Notice that instead of being declared **void**, this version of **Main( )** has a return type of **int**.

Usually, the return value from **Main( )** indicates whether the program ended normally or due to some abnormal condition. By convention, a return value of 0 usually indicates normal termination. All other values indicate some type of error occurred.

# **Passing Arguments to Main( )**

Many programs accept what are called *command-line* arguments. A command-line argument is the information that directly follows the program's name on the command line when it is executed. For C# programs, these arguments are then passed to the **Main( )** method. To receive the arguments, you must use one of these forms of **Main( )**:

```
static void Main(string[ ] args)
static int Main(string[ ] args)
```
The first form returns **void**; the second can be used to return an integer value, as described in the preceding section. For both, the command-line arguments are stored as strings in the **string** array passed to **Main( )**.

For example, the following program displays all of the command-line arguments that it is called with:

```
// Display all command-line information.
using System;
class CLDemo {
  public static void Main(string[] args) {
    Console.WriteLine("There are " + args.Length +
                        " command-line arguments.");
    Console.WriteLine("They are: ");
   for(int i=0; i < args.length; i++) Console.WriteLine(args[i]);
   }
}
```
If **CLDemo** is executed like this:

CLDemo one two three

you will see the following output:

```
There are 3 command-line arguments.
They are:
one
two
three
```
To understand the way that command-line arguments can be used, consider the next program. It encodes or decodes messages. The message to be encoded or decoded is specified on the command line. The encryption method is very simple: to encode a word, each letter is incremented by 1. Thus, A becomes B, and so on. To decode, each letter is decremented.

```
// Encode or decode a message.
using System;
class Cipher {
  public static int Main(string[] args) {
     // see if arguments are present
    if(args.Length < 2) {
      Console.WriteLine("Usage: encode/decode word1 [word2...wordN]");
      return 1; // return failure code
     }
```

```
 // if args present, first arg must be encode or decode
 if(args[0] != "encode" & args[0] != "decode" Console.WriteLine("First arg must be encode or decode.");
    return 1; // return failure code
  }
  // encode or decode message
 for(int n=1; n < args.length; n++) {
   for(int i=0; i < args[n]. Length; i++) {
     if(args[0] == "encode")Console.Write((char) (args[n][i] + 1) );
      else
       Console.Write((char) (args[n][i] - 1) );
     }
    Console.Write(" ");
  }
  Console.WriteLine();
  return 0;
 }
```
To use the program, specify either the "encode" or "decode" command followed by the phrase that you want to encrypt or decrypt. Assuming the program is called Cipher, here are two sample runs:

```
C:>Cipher encode one two
pof uxp
C:>Cipher decode pof uxp
one two
```
There are two interesting things in this program. First, notice how the program checks that a command-line argument is present before it continues execution. This is very important and can be generalized. When a program relies on there being one or more command-line arguments, it must always confirm that the proper arguments have been supplied. Failure to do this can lead to program malfunctions. Also, since the first command-line argument must be either "encode" or "decode", the program also checks this before proceeding.

Second, notice how the program returns a termination code. If the required command line is not present, then 1 is returned, indicating abnormal termination. Otherwise, 0 is returned when the program ends.

## **[Recursion](#page-9-0)**

}

In C#, a method can call itself. This process is called *recursion,* and a method that calls itself is said to be *recursive.* In general, recursion is the process of defining something in terms of itself and is somewhat similar to a circular definition. The key component of a recursive method is that it contains a statement that executes a call to itself. Recursion is a powerful control mechanism.

The classic example of recursion is the computation of the factorial of a number. The factorial of a number *N* is the product of all the whole numbers between 1 and *N.* For example, 3 factorial is  $1 \times 2 \times 3$ , or 6. The following program shows a recursive way to compute the factorial of a number. For comparison purposes, a nonrecursive equivalent is also included.

```
// A simple example of recursion.
using System;
class Factorial {
  // This is a recursive function.
  public int factR(int n) {
    int result;
    if(n==1) return 1;
   result = factR(n-1) * n; return result;
   }
  // This is an iterative equivalent.
  public int factI(int n) {
    int t, result;
   result = 1;for(t=1; t <= n; t++) result *= t;
    return result;
   }
}
class Recursion {
  public static void Main() {
   Factorial f = new Factorial();
    Console.WriteLine("Factorials using recursive method.");
   Console.WriteLine("Factorial of 3 is " + f.factR(3));
   Console.WriteLine("Factorial of 4 is " + f.factR(4));
   Console.WriteLine("Factorial of 5 is " + f.factR(5));
    Console.WriteLine();
    Console.WriteLine("Factorials using iterative method.");
   Console.WriteLine("Factorial of 3 is " + f.factI(3));
   Console.WriteLine("Factorial of 4 is " + f.factI(4));
    Console.WriteLine("Factorial of 5 is " + f.factI(5));
   }
}
```
The output from this program is shown here:

```
Factorials using recursive method.
Factorial of 3 is 6
Factorial of 4 is 24
Factorial of 5 is 120
```
Factorials using iterative method.

```
Factorial of 3 is 6
Factorial of 4 is 24
Factorial of 5 is 120
```
The operation of the nonrecursive method **factI( )** should be clear. It uses a loop starting at 1 and progressively multiplies each number by the moving product.

The operation of the recursive **factR( )** is a bit more complex. When **factR( )** is called with an argument of 1, the method returns 1; otherwise, it returns the product of **factR(n–1)\*n**. To evaluate this expression, **factR( )** is called with **n–1**. This process repeats until **n** equals 1 and the calls to the method begin returning. For example, when the factorial of 2 is calculated, the first call to **factR( )** will cause a second call to be made with an argument of 1. This call will return 1, which is then multiplied by 2 (the original value of **n**). The answer is then 2. You might find it interesting to insert **WriteLine( )** statements into **factR( )** that show at what level each call is and what the intermediate results are.

When a method calls itself, new local variables and parameters are allocated storage on the system stack, and the method code is executed with these new variables from the start. (A recursive call *does not* make a new copy of the method.) As each recursive call returns, the old local variables and parameters are removed from the stack, and execution resumes at the point of the call inside the method. Recursive methods could be said to "telescope" out and back.

Here is another example of recursion. The **displayRev( )** method uses recursion to display its string argument backwards.

```
// Display a string in reverse by using recursion.
using System;
class RevStr {
   // Display a string backwards.
   public void displayRev(string str) {
    if(str.Length > 0)
      displayRev(str.Substring(1, str.Length-1));
     else
      return;
     Console.Write(str[0]);
   }
}
class RevStrDemo {
   public static void Main() {
    string s = "this is a test";
    RevStr rsOb = new RevStr();
     Console.WriteLine("Original string: " + s);
     Console.Write("Reversed string: ");
     rsOb.displayRev(s);
     Console.WriteLine();
   }
}
```
Here is the output:

Original string: this is a test Reversed string: tset a si siht

Each time **displayRev( )** is called, it first checks to see if **str** has a length greater than zero. If it does, it recursively calls **displayRev( )** with a new string that consists of **str** minus its first character. This process repeats until a zero-length string is passed. This causes the recursive calls to start unraveling. As they do, the first character of **str** in each call is displayed. This results in the string being displayed in reverse order.

Recursive versions of many routines may execute a bit more slowly than the iterative equivalent because of the added overhead of the additional method calls. Too many recursive calls to a method could cause a stack overrun. Because storage for parameters and local variables is on the system stack, and each new call creates a new copy of these variables, it is possible that the stack could be exhausted. If this occurs, the C# runtime system will cause an exception. However, you probably will not have to worry about this unless a recursive routine runs wild.

The main advantage to recursion is that some types of algorithms can be more clearly and simply implemented recursively than iteratively. For example, the QuickSort sorting algorithm is quite difficult to implement in an iterative way. Also, some problems, especially AI-related ones, seem to lend themselves to recursive solutions.

When writing recursive methods, you must have a conditional statement, such as an **if**, somewhere to force the method to return without the recursive call being executed. If you don't do this, once you call the method, it will never return. This type of error is very common when working with recursion. Use **WriteLine( )** statements liberally so that you can watch what is going on and abort execution if you see that you have made a mistake.

## **[Understanding static](#page-9-0)**

There will be times when you will want to define a class member that will be used independently of any object of that class. Normally, a class member must be accessed through an object of its class, but it is possible to create a member that can be used by itself, without reference to a specific instance. To create such a member, precede its declaration with the keyword **static**. When a member is declared **static**, it can be accessed before any objects of its class are created and without reference to any object. You can declare both methods and variables to be **static**. The most common example of a **static** member is **Main( )**, which is declared **static** because it must be called by the operating system when your program begins.

Outside the class, to use a **static** member, you must specify the name of its class followed by the dot operator. No object needs to be created. In fact, a **static** member cannot be accessed through an object reference. It must be accessed through its class name. For example, if you want to assign the value 10 to a **static** variable called **count** that is part of a class called **Timer**, use this line:

Timer.count = 10;

This format is similar to that used to access normal instance variables through an object, except that the class name is used. A **static** method can be called in the same way—by use of the dot operator on the name of the class.

Variables declared as **static** are, essentially, global variables. When objects of its class are declared, no copy of a **static** variable is made. Instead, all instances of the class *share the same* **static** variable. A **static** variable is initialized when its class is loaded. If no explicit initializer is specified, it is initialized to zero for numeric values, null in the case of object references, or **false** for variables of type **bool**. Thus, a **static** variable always has a value.

The difference between a **static** method and a normal method is that the **static** method can be called through its class name, without any object of that method being created. You have seen an example of this already: the **Sqrt( )** method, which is a **static** method within C#'s **System.Math** class.

Here is an example that creates a **static** variable and a **static** method:

```
// Use static.
using System;
class StaticDemo {
   // a static variable
   public static int val = 100;
   // a static method
   public static int valDiv2() {
    return val/2;
   }
}
class SDemo {
   public static void Main() {
     Console.WriteLine("Initial value of StaticDemo.val is "
                       + StaticDemo.val);
    StaticDemo.val = 8;
     Console.WriteLine("StaticDemo.val is " + StaticDemo.val);
     Console.WriteLine("StaticDemo.valDiv2(): " +
                       StaticDemo.valDiv2());
   }
}
```
The output is shown here:

Initial value of StaticDemo.val is 100 StaticDemo.val is 8 StaticDemo.valDiv2(): 4

As the output shows, a **static** variable is initialized when the program begins, before any object of its class is created.

There are several restrictions that apply to **static** methods:

- 1. A **static** method does not have a **this** reference.
- 2. A **static** method can directly call only other **static** methods. It cannot directly call an instance method of its class. The reason for this is that instance methods operate on specific instances of a class, but a **static** method does not.

 3. A **static** method must directly access only **static** data. It cannot directly use an instance variable because it is not operating on an instance of its class.

For example, in the following class, the **static** method **valDivDenom( )** is illegal:

```
class StaticError {
  int denom = 3; // a normal instance variable
  static int val = 1024; // a static variable
  /* Error! Can't directly access a non-static variable
     from within a static method. */
  static int valDivDenom() {
    return val/denom; // won't compile!
 }
}
```
Here, **denom** is a normal instance variable that cannot be accessed within a **static** method. However, the use of **val** is OK since it is a **static** variable.

The same problem occurs when trying to call a non-**static** method from within a **static** method of the same class. For example:

```
using System;
class AnotherStaticError {
   // non-static method.
  void nonStaticMeth() {
      Console.WriteLine("Inside nonStaticMeth().");
 }
   /* Error! Can't directly call a non-static method
     from within a static method. */
   static void staticMeth() {
    nonStaticMeth(); // won't compile
   }
}
```
In this case, the attempt to call a non-**static** (that is, instance) method from a **static** method causes a compile-time error.

It is important to understand that a **static** method *can* call instance methods and access instance variables of its class if it does so through an object of that class. It is just that it cannot use an instance variable or method without an object qualification. For example, this fragment is perfectly valid:

```
class MyClass {
  // non-static method.
  void nonStaticMeth() {
     Console.WriteLine("Inside nonStaticMeth().");
   }
  /* Can call a non-static method through an
      object reference from within a static method. */
  public static void staticMeth(MyClass ob) {
    ob.nonStaticMeth(); // this is OK
   }
}
```
Here, **nonStaticMeth( )** is called by **staticMeth( )** through **ob**, which is an object of type **MyClass**.

Because **static** fields are independent of any specific object, they are useful when you need to maintain information that is applicable to an entire class. Here is an example of such a situation. It uses a **static** field to maintain a count of the number of objects that are in existence.

```
// Use a static field to count instances.
using System;
class CountInst {
  static int count = 0;
   // increment count when object is created
   public CountInst() {
    count++;
   }
   // decrement count when object is destroyed
   ~CountInst() {
    count--;
   }
   public static int getcount() {
     return count;
   }
}
class CountDemo {
   public static void Main() {
    CountInst ob;
    for(int i=0; i < 10; i++) {
     ob = new CountInst();
       Console.WriteLine("Current count: " +
                         CountInst.getcount());
     }
   }
}
```
The output is shown here:

Current count: 1 Current count: 2 Current count: 3 Current count: 4 Current count: 5 Current count: 6 Current count: 7 Current count: 8 Current count: 9 Current count: 10

Each time that an object of type **CountInst** is created, the **static** field **count** is incremented. Each time an object is recycled, **count** is decremented. Thus, **count** always contains a count of the number of objects currently in existence. This is possible only through the use of a **static** field. There is no way for an instance variable to maintain the count because the count relates to the class as a whole, not to a specific instance.

Here is one more example that uses **static**. Earlier in this chapter you saw how a class factory could be used to create objects. In that example, the class factory was a non-**static** method, which meant that it could be called only through an object reference. This meant that a default object of the class needed to be created so that the factory method could be called. However, a better way to implement a class factory is as a **static** method, which allows the class factory to be called without creating an unnecessary object. Here is the class factory example rewritten to reflect this improvement:

```
// Use a static class factory.
using System;
class MyClass {
  int a, b;
   // Create a class factory for MyClass.
   static public MyClass factory(int i, int j) {
   MyClass t = new MyClass();
   t.a = i;t.b = j; return t; // return an object
   }
   public void show() {
    Console.WriteLine("a and b: " + a + " " + b);
 }
}
class MakeObjects {
  public static void Main() {
    int i, j;
     // generate objects using the factory
    for(i=0, j=10; i < 10; i++, j--) {
     MyClass ob = MyClass.factory(i, j); // get an object
       ob.show();
     }
    Console.WriteLine();
   }
}
```
In this version, **factory( )** is invoked through its class name in this line of code:

MyClass ob = MyClass.factory(i, j); // get an object

There is no need to create a **MyClass** object prior to using the factory.

#### **Static Constructors**

A constructor can also be specified as **static**. A **static** constructor is typically used to initialize attributes that apply to a class rather than an instance. Thus, it is used to initialize aspects of a class before any objects of the class are created. Here is a simple example:

```
// Use a static constructor.
using System;
class Cons {
  public static int alpha;
  public int beta;
  // static constructor
   static Cons() {
   alpha = 99; Console.WriteLine("Inside static constructor.");
 }
   // instance constructor
   public Cons() {
   beta = 100; Console.WriteLine("Inside instance constructor.");
   }
}
class ConsDemo {
  public static void Main() {
   Cons ob = new Cons();
    Console.WriteLine("Cons.alpha: " + Cons.alpha);
     Console.WriteLine("ob.beta: " + ob.beta);
   }
}
```
Here is the output:

```
Inside static constructor.
Inside instance constructor.
Cons.alpha: 99
ob.beta: 100
```
Notice that the static constructor is called automatically, and before the instance constructor. This can be generalized. In all cases, the **static** constructor will be executed before any instance constructor. Furthermore, **static** constructors cannot have access modifiers (thus, they use default access) and cannot be called by your program.

#### **[Static Classes](#page-9-0)**

C# 2.0 added the ability to create **static** classes. There are two key features of a **static** class. First, no object of a **static** class can be created. Second, a **static** class must contain only **static** members. The main benefit of declaring a class **static** is that it enables the compiler to prevent any instances of that class from being created. Thus, the addition of **static** classes does not add any new functionality to C#. It does, however, help prevent errors.

A **static** class is created by modifying a class declaration with the keyword **static**, as shown here:

```
static class class-name { // ...
```
Within the class, all members must be explicitly specified as **static**. Making a class **static** does not automatically make its members **static**.

The main use of a **static** class is to contain a collection of related **static** methods. Here is an example. The **static** class **NumericFn** contains a group of **static** methods that operate on a numeric value. Because all of the members of **NumericFn** are declared **static**, the class can also be declared **static**, which prevents it from being instantiated.

```
// Demonstrate a static class.
using System;
static class NumericFn {
  // Return the reciprocal of a value.
   static public double reciprocal(double num) {
     return 1/num;
   }
   // Return the fractional part of a value.
   static public double fracPart(double num) {
    return num - (int) num;
   }
   // Return true if num is even.
   static public bool isEven(double num) {
    return (num \S 2) == 0 ? true : false;
   }
   // Return true of num is odd.
   static public bool isOdd(double num) {
    return !isEven(num);
   }
}
class StaticClassDemo {
  public static void Main() {
    Console.WriteLine("Reciprocal of 5 is " +
                       NumericFn.reciprocal(5.0));
     Console.WriteLine("Fractional part of 4.234 is " +
                       NumericFn.fracPart(4.234));
     if(NumericFn.isEven(10))
       Console.WriteLine("10 is even.");
```

```
 if(NumericFn.isOdd(5))
      Console.WriteLine("5 is odd.");
    // The following attempt to create an instance of
    // NumericFn will cause an error.
// NumericFn ob = new NumericFn(); // Wrong!
  }
}
```
The output from the program is shown here:

```
Reciprocal of 5 is 0.2
Fractional part of 4.234 is 0.234
10 is even.
5 is odd.
```
Notice that the last line in the program is commented-out. Because **NumericFn** is a **static** class, any attempt to create an object will result in a compile-time error. It would also be an error to attempt to give **NumericFn** a non-**static** member.

One last point: Although a **static** class cannot have an instance constructor, it can have a **static** constructor.

*This page intentionally left blank* 

# 9 CHAPTER

# [Operator Overloading](#page-9-0)

C# allows you to define the meaning of an operator relative to a class that you create. may differ from class to class. For example, a class that defines a linked list might use the **+** This process is called *operator overloading.* By overloading an operator, you expand its usage to your class. The effects of the operator are completely under your control and operator to add an object to the list. A class that implements a stack might use the **+** to push an object onto the stack. Another class might use the **+** operator in an entirely different way.

When an operator is overloaded, none of its original meaning is lost. It is simply that a new operation, relative to a specific class, is added. Therefore, overloading the **+** to handle a linked list, for example, does not cause its meaning relative to integers (that is, addition) to be changed.

A principal advantage of operator overloading is that it allows you to seamlessly integrate a new class type into your programming environment. This *type extensibility* is an important part of the power of an object-oriented language such as C#. Once operators are defined for a class, you can operate on objects of that class using the normal C# expression syntax. You can even use an object in expressions involving other types of data. Operator overloading is one of C#'s most powerful features.

# **[Operator Overloading Fundamentals](#page-9-0)**

Operator overloading is closely related to method overloading. To overload an operator, you use the **operator** keyword to define an *operator method,* which defines the action of the operator relative to its class.

There are two forms of **operator** methods: one for unary operators and one for binary operators. The general form for each is shown here:

```
// General form for overloading a unary operator.
public static ret-type operator op(param-type operand)
{
  // operations
}
// General form for overloading a binary operator.
public static ret-type operator op(param-type1 operand1, param-type1 operand2)
{
   // operations
}
```
Here, the operator that you are overloading, such as **+** or **/**, is substituted for *op*. The *ret-type* is the type of value returned by the specified operation. Although it can be of any type you choose, the return value is often of the same type as the class for which the operator is being overloaded. This correlation facilitates the use of the overloaded operator in expressions. For unary operators, the operand is passed in *operand.* For binary operators, the operands are passed in *operand1* and *operand2.*

For unary operators, the operand must be of the same type as the class for which the operator is being defined. For binary operators, at least one of the operands must be of the same type as its class. Thus, you cannot overload any C# operators for objects that you have not created. For example, you can't redefine **+** for **int** or **string**.

One other point: Operator parameters must not use the **ref** or **out** modifier.

#### **Overloading Binary Operators**

To see how operator overloading works, let's start with an example that overloads two binary operators, the **+** and the **–**. The following program creates a class called **ThreeD**, which maintains the coordinates of an object in three-dimensional space. The overloaded **+** adds the individual coordinates of one **ThreeD** object to another. The overloaded **–** subtracts the coordinates of one object from the other.

```
// An example of operator overloading.
using System;
// A three-dimensional coordinate class.
class ThreeD {
  int x, y, z; // 3-D coordinates
 public ThreeD() { x = y = z = 0; }
 public ThreeD(int i, int j, int k) { x = i; y = j; z = k; }
  // Overload binary +.
  public static ThreeD operator +(ThreeD op1, ThreeD op2)
   {
   ThreeD result = new ThreeD();
     /* This adds together the coordinates of the two points
        and returns the result. */
    result.x = op1.x + op2.x; // These are integer additions
    result.y = op1.y + op2.y; // and the + retains its original
    result.z = op1.z + op2.z; // meaning relative to them.
    return result;
   }
   // Overload binary -.
  public static ThreeD operator -(ThreeD op1, ThreeD op2)
   {
    ThreeD result = new ThreeD();
```

```
 /* Notice the order of the operands. op1 is the left
        operand and op2 is the right. */
    result.x = op1.x - op2.x; // these are integer subtractions
    result.y = op1.y - op2.y;result.z = op1.z - op2.z; return result;
   }
  // Show X, Y, Z coordinates.
  public void show()
   {
   Console.WriteLine(x + ", " + y + ", " + z);
   }
}
class ThreeDDemo {
  public static void Main() {
   ThreeD a = new ThreeD(1, 2, 3);ThreeD b = new ThreeD(10, 10, 10);ThreeD c = new ThreeD();
   Console.Write("Here is a: ");
    a.show();
    Console.WriteLine();
    Console.Write("Here is b: ");
    b.show();
    Console.WriteLine();
   c = a + b; // add a and b together
    Console.Write("Result of a + b: ");
    c.show();
    Console.WriteLine();
   c = a + b + c; // add a, b and c together
   Console.Write("Result of a + b + c: ");
     c.show();
    Console.WriteLine();
   c = c - a; // subtract a
   Console.Write("Result of c - a: ");
    c.show();
    Console.WriteLine();
    c = c - b; // subtract b
    Console.Write("Result of c - b: ");
    c.show();
    Console.WriteLine();
   }
}
```
This program produces the following output:

```
Here is a: 1, 2, 3
Here is b: 10, 10, 10
Result of a + b: 11, 12, 13
Result of a + b + c: 22, 24, 26
Result of c - a: 21, 22, 23
Result of c - b: 11, 12, 13
```
Let's examine the preceding program carefully, beginning with the overloaded operator **+**. When two objects of type **ThreeD** are operated on by the **+** operator, the magnitudes of their respective coordinates are added together, as shown in **operator+( )**. Notice, however, that this method does not modify the value of either operand. Instead, a new object of type **ThreeD**, which contains the result of the operation, is returned by the method. To understand why the **+** operation does not change the contents of either object, think about the standard arithmetic **+** operation as applied like this: 10+12. The outcome of this operation is 22, but neither 10 nor 12 is changed by it. Although there is no rule that prevents an overloaded operator from altering the value of one of its operands, it is best for the actions of an overloaded operator to be consistent with its usual meaning.

Notice that **operator+( )** returns an object of type **ThreeD**. Although the method could have returned any valid C# type, the fact that it returns a **ThreeD** object allows the **+** operator to be used in compound expressions, such as **a+b+c**. Here, **a+b** generates a result that is of type **ThreeD**. This value can then be added to **c**. Had any other type of value been generated by **a+b**, such an expression would not work.

Here is another important point: when the coordinates are added together inside **operator+( )**, the addition of the individual coordinates results in an integer addition. This is because the individual coordinates, **x**, **y**, and **z**, are integer quantities. The fact that the **+** operator is overloaded for objects of type **ThreeD** has no effect on the **+** as it is applied to integer values.

Now, look at **operator–( )**. The **–** operator works just like the **+** operator except that the order of the parameters is important. Recall that addition is commutative, but subtraction is not. (That is, A–B is not the same as B–A!) For all binary operators, the first parameter to an operator method will contain the left operand. The second parameter will contain the one on the right. When implementing overloaded versions of the non-commutative operators, you must remember which operand is on the left and which is on the right.

#### **Overloading Unary Operators**

The unary operators are overloaded just like the binary operators. The main difference, of course, is that there is only one operand. For example, here is a method that overloads the unary minus for the **ThreeD** class:

```
// Overload unary -.
public static ThreeD operator -(ThreeD op)
{
 ThreeD result = new ThreeD();
```

```
result.x = -op.x;result.y = -op.y;result.z = -op.z; return result;
}
```
Here, a new object is created that contains the negated fields of the operand. This object is then returned. Notice that the operand is unchanged. Again, this is in keeping with the usual meaning of the unary minus. For example, in an expression such as this:

 $a = -b$ 

**a** receives the negation of **b**, but **b** is not changed.

There are, however, two cases in which an operator method will need to change the contents of an operand: **++** and **– –**. Since the usual meaning of these operators is increment and decrement, an overloaded **++** or **– –** should usually increment or decrement the operand. Thus, when overloading these two operators, the operand will usually be modified. For example, here is an **operator++( )** method for the **ThreeD** class:

```
// Overload unary ++.
public static ThreeD operator ++(ThreeD op)
{
  // for ++, modify argument
 op.x++; op.y++;
 op. z++; return op; // operand is returned
}
```
Notice that the object referred to by **op** is modified by this method. Thus, the operand in a **++** operation is incremented. The modified object is also returned. This is necessary to allow the **++** operator to be used in a larger expression.

Here is an expanded version of the previous example program that demonstrates the unary **–** and the **++** operator:

```
// More operator overloading.
using System;
// A three-dimensional coordinate class.
class ThreeD {
 int x, y, z; // 3-D coordinates
 public ThreeD() { x = y = z = 0; }
 public ThreeD(int i, int j, int k) { x = i; y = j; z = k; }
  // Overload binary +.
  public static ThreeD operator +(ThreeD op1, ThreeD op2)
   {
   ThreeD result = new ThreeD();
```
}

```
 /* This adds together the coordinates of the two points
     and returns the result. */
  result.x = op1.x + op2.x;result.y = op1.y + op2.y;result.z = op1.z + op2.z; return result;
 }
 // Overload binary -.
 public static ThreeD operator -(ThreeD op1, ThreeD op2)
 {
 ThreeD result = new ThreeD();
   /* Notice the order of the operands. op1 is the left
     operand and op2 is the right. */
 result.x = op1.x - op2.x;result.y = op1.y - op2.y;result.z = op1.z - op2.z; return result;
 }
 // Overload unary -.
 public static ThreeD operator -(ThreeD op)
 {
 ThreeD result = new ThreeD();
 result.x = -op.x;result.y = -op.y;result.z = -op.z; return result;
 }
 // Overload unary ++.
 public static ThreeD operator ++(ThreeD op)
 {
  // for ++, modify argument
 op.x++;op.y++; op.z++;
  return op;
 }
 // Show X, Y, Z coordinates.
 public void show()
 {
 Console.WriteLine(x + ", " + y + ", " + z);
 }
```

```
class ThreeDDemo {
   public static void Main() {
    ThreeD a = new ThreeD(1, 2, 3);ThreeD b = new ThreeD(10, 10, 10);ThreeD c = new ThreeD();
     Console.Write("Here is a: ");
     a.show();
     Console.WriteLine();
     Console.Write("Here is b: ");
     b.show();
     Console.WriteLine();
    c = a + b; // add a and b together
     Console.Write("Result of a + b: ");
     c.show();
     Console.WriteLine();
    c = a + b + c; // add a, b, and c together
    Console.Write("Result of a + b + c: ");
     c.show();
     Console.WriteLine();
    c = c - a; // subtract a
    Console.Write("Result of c - a: ");
     c.show();
     Console.WriteLine();
    c = c - b; // subtract b
     Console.Write("Result of c - b: ");
     c.show();
     Console.WriteLine();
    c = -a; // assign -a to c
    Console.Write("Result of -a: ");
     c.show();
     Console.WriteLine();
     a++; // increment a
     Console.Write("Result of a++: ");
     a.show();
   }
}
```
The output from the program is shown here:

Here is a: 1, 2, 3 Here is b: 10, 10, 10 Result of a + b: 11, 12, 13 Result of  $a + b + c$ : 22, 24, 26

Result of c - a: 21, 22, 23 Result of c - b: 11, 12, 13 Result of  $-a: -1, -2, -3$ Result of a++: 2, 3, 4

As you know, the **++** and **– –** have both a prefix and a postfix form. For example, both

 $++\circ$ :

and

 $0++;$ 

are valid uses of the increment operator. However, when overloading the **++** or **– –**, both forms call the same method. Thus, when overloading, there is no way to distinguish between a prefix or postfix form of **++** or **– –**.

# **[Handling Operations on C# Built-In Types](#page-9-0)**

For any given class and operator, an operator method can, itself, be overloaded. One of the most common reasons for this is to allow operations between a class type and other types of data, such as a built-in type. For example, once again consider the **ThreeD** class. To this point, you have seen how to overload the **+** so that it adds the coordinates of one **ThreeD** object to another. However, this is not the only way in which you might want to define addition for **ThreeD**. For example, it might be useful to add an integer value to each coordinate of a **ThreeD** object. Such an operation could be used to translate axes. To perform such an operation, you will need to overload **+** a second time, as shown here:

```
// Overload binary + for object + int.
public static ThreeD operator +(ThreeD op1, int op2)
{
 ThreeD result = new ThreeD();
 result.x = op1.x + op2;result.y = op1.y + op2;result.z = op1.z + op2; return result;
}
```
Notice that the second parameter is of type **int**. Thus, the preceding method allows an integer value to be added to each field of a **ThreeD** object. This is permissible because, as explained earlier, when overloading a binary operator, one of the operands must be of the same type as the class for which the operator is being overloaded. However, the other operand can be of any other type.

Here is a version of **ThreeD** that has two overloaded **+** methods:

```
/* Overload addition for object + object, and
   for object + int. */
```
using System;

```
// A three-dimensional coordinate class.
class ThreeD {
  int x, y, z; // 3-D coordinates
 public ThreeD() { x = y = z = 0; }
 public ThreeD(int i, int j, int k) { x = i; y = j; z = k; }
  // Overload binary + for object + object.
  public static ThreeD operator +(ThreeD op1, ThreeD op2)
  {
   ThreeD result = new ThreeD();
     /* This adds together the coordinates of the two points
       and returns the result. */
   result.x = op1.x + op2.x;result.y = op1.y + op2.y;result.z = op1.z + op2.z; return result;
  }
  // Overload binary + for object + int.
  public static ThreeD operator +(ThreeD op1, int op2)
  {
   ThreeD result = new ThreeD();
   result.x = op1.x + op2;result.y = op1.y + op2;result.z = op1.z + op2; return result;
   }
  // Show X, Y, Z coordinates.
  public void show()
   {
   Console.WriteLine(x + ", " + y + ", " + z);
   }
}
class ThreeDDemo {
  public static void Main() {
   ThreeD a = new ThreeD(1, 2, 3);ThreeD b = new ThreeD(10, 10, 10);ThreeD c = new ThreeD();
   Console.Write("Here is a: ");
    a.show();
    Console.WriteLine();
    Console.Write("Here is b: ");
    b.show();
    Console.WriteLine();
   c = a + b; // object + object
    Console.Write("Result of a + b: ");
```

```
 c.show();
    Console.WriteLine();
   c = b + 10; // object + int
   Console.Write("Result of b + 10: ");
    c.show();
   }
}
```
The output from this program is shown here:

```
Here is a: 1, 2, 3
Here is b: 10, 10, 10
Result of a + b: 11, 12, 13
Result of b + 10: 20, 20, 20
```
As the output confirms, when the **+** is applied to two objects, their coordinates are added together. When the **+** is applied to an object and an integer, the coordinates are increased by the integer value.

While the overloading of **+** just shown certainly adds a useful capability to the **ThreeD** class, it does not quite finish the job. Here is why. The **operator+(ThreeD, int)** method allows statements like this:

 $obj = obj + 10$ ;

It does not, unfortunately, allow ones like this:

 $obj = 10 + obj;$ 

The reason is that the integer argument is the second argument, which is the right-hand operand. The trouble is that the preceding statement puts the integer argument on the left. To allow both forms of statements, you will need to overload the **+** yet another time. This version must have its first parameter as type **int** and its second parameter as type **ThreeD**. One version of the **operator+( )** method handles *object + integer,* and the other handles *integer + object*. Overloading the **+** (or any other binary operator) this way allows a built-in type to occur on the left or right side of the operator. Here is a version of **ThreeD** that overloads the **+** operator as just described:

```
/* Overload the + for object + object,
    object + int, and int + object. */
using System;
// A three-dimensional coordinate class.
class ThreeD {
 int x, y, z; // 3-D coordinates
 public ThreeD() { x = y = z = 0; }
 public ThreeD(int i, int j, int k) { x = i; y = j; z = k; }
```

```
 // Overload binary + for object + object.
  public static ThreeD operator +(ThreeD op1, ThreeD op2)
   {
   ThreeD result = new ThreeD();
     /* This adds together the coordinates of the two points
        and returns the result. */
   result.x = op1.x + op2.x;result.y = op1.y + op2.y;result.z = op1.z + op2.z; return result;
   }
  // Overload binary + for object + int.
  public static ThreeD operator +(ThreeD op1, int op2)
  {
   ThreeD result = new ThreeD();
   result.x = op1.x + op2;result.y = op1.y + op2;
   result.z = op1.z + op2; return result;
   }
  // Overload binary + for int + object.
  public static ThreeD operator +(int op1, ThreeD op2)
  {
   ThreeD result = new ThreeD();
   result.x = op2.x + op1;result.y = op2.y + op1;result.z = op2.z + op1; return result;
   }
  // Show X, Y, Z coordinates.
  public void show()
   {
   Console.WriteLine(x + ", " + y + ", " + z);
   }
}
class ThreeDDemo {
  public static void Main() {
   ThreeD a = new ThreeD(1, 2, 3);ThreeD b = new ThreeD(10, 10, 10);ThreeD c = new ThreeD();
   Console.Write("Here is a: ");
    a.show();
```

```
 Console.WriteLine();
     Console.Write("Here is b: ");
    b.show();
     Console.WriteLine();
    c = a + b; // object + object
     Console.Write("Result of a + b: ");
     c.show();
     Console.WriteLine();
   c = b + 10; // object + int
    Console.Write("Result of b + 10: ");
    c.show();
    Console.WriteLine();
   c = 15 + b; // int + object
    Console.Write("Result of 15 + b: ");
    c.show();
   }
}
```
The output from this program is shown here:

Here is a: 1, 2, 3 Here is b: 10, 10, 10 Result of a + b: 11, 12, 13 Result of b + 10: 20, 20, 20 Result of 15 + b: 25, 25, 25

# **[Overloading the Relational Operators](#page-9-0)**

The relational operators, such as  $=$  =  $\text{or}$   $\lt$ , can also be overloaded and the process is straightforward. Usually, an overloaded relational operator returns a **true** or **false** value. This is in keeping with the normal usage of these operators and allows the overloaded relational operators to be used in conditional expressions. If you return a different type result, then you are greatly restricting the operator's utility.

Here is a version of the **ThreeD** class that overloads the **<** and **>** operators. In the implementation shown here, one **ThreeD** object is less than another only if all three of its coordinates are less than the corresponding coordinates in the other object. Similarly, one **ThreeD** object is greater than another only if all three of its coordinates are greater than the corresponding coordinates in the other object. Of course, more subtle determinations are possible.

```
// Overload < and >.
using System;
```

```
// A three-dimensional coordinate class.
class ThreeD {
  int x, y, z; // 3-D coordinates
 public ThreeD() { x = y = z = 0; }
 public ThreeD(int i, int j, int k) { x = i; y = j; z = k; }
   // Overload <.
  public static bool operator <(ThreeD op1, ThreeD op2)
   {
    if((op1.x < op2.x) && (op1.y < op2.y) && (op1.z < op2.z))
      return true;
    else
       return false;
   }
   // Overload >.
   public static bool operator >(ThreeD op1, ThreeD op2)
   {
   if((op1.x > op2.x) && (op1.y > op2.y) && (op1.z > op2.z))
      return true;
    else
       return false;
   }
   // Show X, Y, Z coordinates.
   public void show()
   {
   Console.WriteLine(x + ", " + y + ", " + z);
   }
}
class ThreeDDemo {
   public static void Main() {
   ThreeD a = new ThreeD(5, 6, 7);ThreeD b = new ThreeD(10, 10, 10);ThreeD c = new ThreeD(1, 2, 3); Console.Write("Here is a: ");
     a.show();
     Console.Write("Here is b: ");
    b.show();
     Console.Write("Here is c: ");
     c.show();
     Console.WriteLine();
   if(a > c) Console. WriteLine("a > c is true");
   if(a < c) Console. WriteLine("a < c is true");
   if(a > b) Console.WriteLine("a > b is true");
   if(a < b) Console. WriteLine("a < b is true");
   }
}
```
The output from this program is shown here:

```
Here is a: 5, 6, 7
Here is b: 10, 10, 10
Here is c: 1, 2, 3
a > c is true
a < b is true
```
An important restriction applies to overloading the relational operators: You must overload them in pairs. For example, if you overload **<**, you must also overload **>**, and vice versa. The operator pairs are

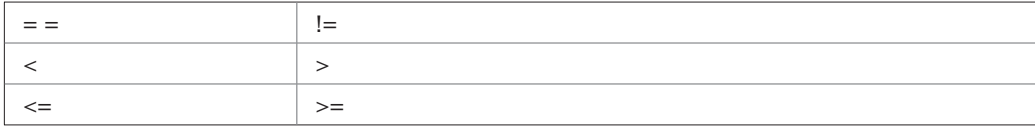

One other point: If you overload the **= =** and **!=** operators, then you will usually need to override **Object.Equals( )** and **Object.GetHashCode( )**. These methods and the technique of overriding are discussed in Chapter 11.

# **[Overloading true and false](#page-9-0)**

The keywords **true** and **false** can also be used as unary operators for the purposes of overloading. Overloaded versions of these operators provide custom determinations of true and false relative to classes that you create. Once **true** and **false** are implemented for a class, you can use objects of that class to control the **if**, **while**, **for**, and **do**-**while** statements, or in a **?** expression. You can even use them to implement special types of logic, such as fuzzy logic.

The **true** and **false** operators must be overloaded as a pair. You cannot overload just one. Both are unary operators and they have this general form:

```
public static bool operator true(param-type operand)
{
   // return true or false
}
public static bool operator false(param-type operand)
{
  // return true or false
```

```
}
```
Notice that each returns a **bool** result.

The following example shows how **true** and **false** can be implemented for the **ThreeD** class. Each assumes that a **ThreeD** object is true if at least one coordinate is non-zero. If all three coordinates are zero, then the object is false. The decrement operator is also implemented for the purpose of illustration.

```
// Overload true and false for ThreeD.
using System;
// A three-dimensional coordinate class.
class ThreeD {
  int x, y, z; // 3-D coordinates
  public ThreeD() { x = y = z = 0; }
  public ThreeD(int i, int j, int k) { x = i; y = j; z = k; }
   // Overload true.
   public static bool operator true(ThreeD op) {
    if((op.x != 0) || (op.y != 0) || (op.z != 0))
       return true; // at least one coordinate is non-zero
     else
       return false;
   }
   // Overload false.
   public static bool operator false(ThreeD op) {
    if((op.x == 0) && (op.y == 0) && (op.z == 0))
       return true; // all coordinates are zero
     else
      return false;
   }
   // Overload unary --.
   public static ThreeD operator --(ThreeD op)
   {
     // for ++, modify argument
     op.x--;
    op.y--; op.z--;
     return op;
   }
   // Show X, Y, Z coordinates.
   public void show()
   {
    Console.WriteLine(x + ", " + y + ", " + z);
   }
}
class TrueFalseDemo {
   public static void Main() {
    ThreeD a = new ThreeD(5, 6, 7);ThreeD b = new ThreeD(10, 10, 10);ThreeD c = new ThreeD(0, 0, 0);Console.Write("Here is a: ");
     a.show();
```

```
 Console.Write("Here is b: ");
  b.show();
  Console.Write("Here is c: ");
  c.show();
  Console.WriteLine();
  if(a) Console.WriteLine("a is true.");
  else Console.WriteLine("a is false.");
  if(b) Console.WriteLine("b is true.");
  else Console.WriteLine("b is false.");
  if(c) Console.WriteLine("c is true.");
  else Console.WriteLine("c is false.");
  Console.WriteLine();
  Console.WriteLine("Control a loop using a ThreeD object.");
  do {
   b.show();
  b--; } while(b);
 }
```
The output is shown here:

}

```
Here is a: 5, 6, 7
Here is b: 10, 10, 10
Here is c: 0, 0, 0
a is true.
b is true.
c is false.
Control a loop using a ThreeD object.
10, 10, 10
9, 9, 9
8, 8, 8
7, 7, 7
6, 6, 6
5, 5, 5
4, 4, 4
3, 3, 3
2, 2, 2
1, 1, 1
```
Notice how the **ThreeD** objects are used to control **if** statements and a **do-while** loop. In the case of the **if** statements, the **ThreeD** object is evaluated using **true**. If the result of this operation is true, then the **if** statement succeeds. In the case of the **do**-**while** loop, each iteration of the loop decrements **b**. The loop repeats as long as **b** evaluates as true (that is, it contains at least one non-zero coordinate). When **b** contains all zero coordinates, it evaluates as false when the **true** operator is applied and the loop stops.

# **[Overloading the Logical Operators](#page-9-0)**

As you know, C# defines the following logical operators: **&**, **|**, **!**, **&&**, and **||**. Of these, only the **&**, **|**, and **!** can be overloaded. By following certain rules, however, the benefits of the short-circuit **&&** and **||** can still be obtained. Each situation is examined here.

# **A Simple Approach to Overloading the Logical Operators**

Let's begin with the simplest situation. If you will not be making use of the short-circuit logical operators, then you can overload **&** and **|** as you would intuitively think, with each returning a **bool** result. An overloaded **!** will also usually return a **bool** result.

Here is an example that overloads the **!**, **&**, and **|** logical operators for objects of type **ThreeD**. As before, each assumes that a **ThreeD** object is true if at least one coordinate is non-zero. If all three coordinates are zero, then the object is false.

```
// A simple way to overload !, |, and & for ThreeD.
using System;
// A three-dimensional coordinate class.
class ThreeD {
   int x, y, z; // 3-D coordinates
  public ThreeD() { x = y = z = 0; }
  public ThreeD(int i, int j, int k) { x = i; y = j; z = k; }
   // Overload |.
   public static bool operator |(ThreeD op1, ThreeD op2)
   {
    if( ((\text{op1.x} != 0) || (\text{op1.y} != 0) || (\text{op1.z} != 0))((op2.x != 0) || (op2.y != 0) || (op2.z != 0)) return true;
     else
       return false;
   }
   // Overload &.
   public static bool operator &(ThreeD op1, ThreeD op2)
   {
    if( ((\text{op1.x} != 0) & \& (\text{op1.y} != 0) & \& (\text{op1.z} != 0)) &((op2.x != 0) & & (op2.y != 0) & & (op2.z != 0)) ) return true;
     else
       return false;
   }
   // Overload !.
   public static bool operator !(ThreeD op)
   {
    if((op.x != 0) || (op.y != 0) || (op.z != 0))
       return false;
     else return true;
   }
```

```
 // Show X, Y, Z coordinates.
  public void show()
   {
   Console.WriteLine(x + ", " + y + ", " + z);
  }
}
class TrueFalseDemo {
  public static void Main() {
   ThreeD a = new ThreeD(5, 6, 7);ThreeD b = new ThreeD(10, 10, 10);ThreeD c = new ThreeD(0, 0, 0); Console.Write("Here is a: ");
    a.show();
    Console.Write("Here is b: ");
    b.show();
    Console.Write("Here is c: ");
    c.show();
    Console.WriteLine();
    if(!a) Console.WriteLine("a is false.");
    if(!b) Console.WriteLine("b is false.");
    if(!c) Console.WriteLine("c is false.");
    Console.WriteLine();
    if(a & b) Console.WriteLine("a & b is true.");
    else Console.WriteLine("a & b is false.");
    if(a & c) Console.WriteLine("a & c is true.");
    else Console.WriteLine("a & c is false.");
    if(a | b) Console.WriteLine("a | b is true.");
   else Console.WriteLine("a | b is false.");
    if(a | c) Console.WriteLine("a | c is true.");
   else Console.WriteLine("a | c is false.");
   }
}
```
The output from the program is shown here:

Here is a: 5, 6, 7 Here is b: 10, 10, 10 Here is c: 0, 0, 0 c is false. a & b is true. a & c is false. a | b is true. a | c is true.

In this approach, the **&**, **|**, and **!** operator methods each return a **bool** result. This is necessary if the operators are to be used in their normal manner (that is, in places that expect a **bool** result). Recall that for all built-in types, the outcome of a logical operation is a value of type **bool**. Thus, having the overloaded versions of these operators return type **bool** is a rational approach. Unfortunately, this approach works only if you will not be needing the short-circuit operators.

# **Enabling the Short-Circuit Operators**

To enable the use of the **&&** and **||** short-circuit operators, you must follow four rules. First, the class must overload **&** and **|**. Second, the return type of the overloaded **&** and **|** methods must be an object of the class for which the operators are being overloaded. Third, each parameter must be a reference to an object of the class for which the operator is being overloaded. Fourth, the **true** and **false** operators must be overloaded for the class. When these conditions have been met, the short-circuit operators automatically become available for use.

The following program shows how to properly implement the **&** and **|** for the **ThreeD** class so that the short-circuit operators **&&** and **||** are available.

```
/* A better way to overload !, |, and & for ThreeD.
   This version automatically enables the && and || operators. */using System;
// A three-dimensional coordinate class.
class ThreeD {
  int x, y, z; // 3-D coordinates
  public ThreeD() { x = y = z = 0; }
  public ThreeD(int i, int j, int k) { x = i; y = j; z = k; }
   // Overload | for short-circuit evaluation.
   public static ThreeD operator |(ThreeD op1, ThreeD op2)
\left\{ \begin{array}{c} \end{array} \right.if( ((\text{op1.x} != 0) || (\text{op1.y} != 0) || (\text{op1.z} != 0))((op2.x != 0) || (op2.y != 0) || (op2.z != 0)) ) return new ThreeD(1, 1, 1);
     else
       return new ThreeD(0, 0, 0);
   }
   // Overload & for short-circuit evaluation.
   public static ThreeD operator &(ThreeD op1, ThreeD op2)
   {
    if( ((op1.x != 0) && (op1.y != 0) && (op1.z != 0)) &
       ((op2.x != 0) & & (op2.y != 0) & & (op2.z != 0)) return new ThreeD(1, 1, 1);
     else
       return new ThreeD(0, 0, 0);
 }
```

```
 // Overload !.
   public static bool operator !(ThreeD op)
   {
    if(op) return false;
    else return true;
   }
   // Overload true.
   public static bool operator true(ThreeD op) {
    if((op.x != 0) || (op.y != 0) || (op.z != 0))
       return true; // at least one coordinate is non-zero
    else
      return false;
   }
   // Overload false.
   public static bool operator false(ThreeD op) {
    if((op.x == 0) && (op.y == 0) && (op.z == 0))
       return true; // all coordinates are zero
    else
      return false;
   }
   // Show X, Y, Z coordinates.
  public void show()
   {
   Console.WriteLine(x + ", " + y + ", " + z);
   }
}
class TrueFalseDemo {
   public static void Main() {
   ThreeD a = new ThreeD(5, 6, 7);ThreeD b = new ThreeD(10, 10, 10);ThreeD c = new ThreeD(0, 0, 0); Console.Write("Here is a: ");
     a.show();
     Console.Write("Here is b: ");
    b.show();
    Console.Write("Here is c: ");
     c.show();
     Console.WriteLine();
     if(a) Console.WriteLine("a is true.");
     if(b) Console.WriteLine("b is true.");
     if(c) Console.WriteLine("c is true.");
     if(!a) Console.WriteLine("a is false.");
     if(!b) Console.WriteLine("b is false.");
     if(!c) Console.WriteLine("c is false.");
     Console.WriteLine();
```
```
Console.WriteLine("Use & and |");
  if(a & b) Console.WriteLine("a & b is true.");
  else Console.WriteLine("a & b is false.");
  if(a & c) Console.WriteLine("a & c is true.");
 else Console.WriteLine("a & c is false.");
  if(a | b) Console.WriteLine("a | b is true.");
 else Console.WriteLine("a | b is false.");
  if(a | c) Console.WriteLine("a | c is true.");
 else Console.WriteLine("a | c is false.");
  Console.WriteLine();
  // now use short-circuit ops
 Console.WriteLine("Use short-circuit && and ||");
  if(a && b) Console.WriteLine("a && b is true.");
  else Console.WriteLine("a && b is false.");
  if(a && c) Console.WriteLine("a && c is true.");
 else Console.WriteLine("a && c is false.");
  if(a || b) Console.WriteLine("a || b is true.");
 else Console.WriteLine("a || b is false.");
  if(a || c) Console.WriteLine("a || c is true.");
 else Console.WriteLine("a || c is false.");
 }
```
The output from the program is shown here:

```
Here is a: 5, 6, 7
Here is b: 10, 10, 10
Here is c: 0, 0, 0
a is true.
b is true.
c is false.
Use & and |
a & b is true.
a & c is false.
a | b is true.
a | c is true.
Use short-circuit && and ||
a && b is true.
a && c is false.
a || b is true.
a || c is true.
```
}

Let's look closely at how the **&** and **|** are implemented. They are shown here:

```
// Overload | for short-circuit evaluation.
public static ThreeD operator |(ThreeD op1, ThreeD op2)
{
 if( ((\text{op1.x} != 0) || (\text{op1.y} != 0) || (\text{op1.z} != 0))((op2.x := 0) || (op2.y := 0) || (op2.z := 0) return new ThreeD(1, 1, 1);
  else
    return new ThreeD(0, 0, 0);
}
// Overload & for short-circuit evaluation.
public static ThreeD operator &(ThreeD op1, ThreeD op2)
{
  if( ((op1.x != 0) && (op1.y != 0) && (op1.z != 0)) &
    ((op2.x != 0) & & (op2.y != 0) & & (op2.z != 0)) return new ThreeD(1, 1, 1);
  else
    return new ThreeD(0, 0, 0);
}
```
Notice first that both now return an object of type **ThreeD**. Pay attention to how this object is generated. If the outcome of the operation is true, then a true **ThreeD** object (one in which at least one coordinate is non-zero) is created and returned. If the outcome is false, then a false object is created and returned. Thus, in a statement like this:

```
if(a & b) Console.WriteLine("a & b is true.");
else Console.WriteLine("a & b is false.");
```
the outcome of **a & b** is a **ThreeD** object, which in this case is a true object. Since the operators **true** and **false** are defined, this resulting object is subjected to the **true** operator, and a **bool** result is returned. In this case the result is **true** and the **if** succeeds.

Because the necessary rules have been followed, the short-circuit operators are now available for use on **ThreeD** objects. They work like this. The first operand is tested by using **operator true** (for **||**) or **operator false** (for **&&**). If it can determine the outcome of the operation, then the corresponding **&** or **|** is not evaluated. Otherwise, the corresponding overloaded **&** or **|** is used to determine the result. Thus, using a **&&** or **||** causes the corresponding **&** or **|** to be invoked only when the first operand cannot determine the outcome of the expression. For example, consider this statement from the program:

if(a || c) Console.WriteLine("a || c is true.");

The **true** operator is first applied to **a**. Since **a** is true in this situation, there is no need to use the **|** operator method. However, if the statement were rewritten like this:

if(c || a) Console.WriteLine("c || a is true.");

then the **true** operator would first be applied to **c**, which in this case is false. Thus, the **|** operator method would be invoked to determine if **a** was true (which it is in this case).

Although you might at first think that the technique used to enable the short-circuit operators is a bit convoluted, it makes sense if you think about it a bit. By overloading **true** and **false** for a class, you enable the compiler to utilize the short-circuit operators without having to explicitly overload either. Furthermore, you gain the ability to use objects in conditional expressions. In general, unless you need a very narrow implementation of **&** and **|**, you are better off creating a full implementation.

#### **[Conversion Operators](#page-10-0)**

In some situations, you will want to use an object of a class in an expression involving other types of data. Sometimes, overloading one or more operators can provide the means of doing this. However, in other cases, what you want is a simple type conversion from the class type to the target type. To handle these cases, C# allows you to create a special type of **operator** method called a *conversion operator.* A conversion operator converts an object of your class into another type. In essence, a conversion operator overloads the cast operator. Conversion operators help fully integrate class types into the C# programming environment by allowing objects of a class to be freely mixed with other data types as long as a conversion to those other types is defined.

There are two forms of conversion operators, implicit and explicit. The general form for each is shown here:

public static operator implicit *target-type*(*source-type v*) { return *value*; } public static operator explicit *target-type*(*source-type v*) { return *value*; }

Here, *target-type* is the target type that you are converting to, *source-type* is the type you are converting from, and *value* is the value of the class after conversion. The conversion operators return data of type *target-type,* and no other return type specifier is allowed.

If the conversion operator specifies **implicit**, then the conversion is invoked automatically, such as when an object is used in an expression with the target type. When the conversion operator specifies **explicit**, the conversion is invoked when a cast is used. You cannot define both an implicit and explicit conversion operator for the same target and source types.

To illustrate a conversion operator, we will create one for the **ThreeD** class. Suppose you want to convert an object of type **ThreeD** into an integer so it can be used in an integer expression. Further, the conversion will take place by using the product of the three dimensions. To accomplish this, you will use an implicit conversion operator that looks like this:

```
public static implicit operator int(ThreeD op1)
{
   return op1.x * op1.y * op1.z;
}
```
#### Here is a program that illustrates this conversion operator:

```
// An example that uses an implicit conversion operator.
using System;
// A three-dimensional coordinate class.
class ThreeD {
  int x, y, z; // 3-D coordinates
 public ThreeD() { x = y = z = 0; }
```

```
public ThreeD(int i, int j, int k) { x = i; y = j; z = k; }
  // Overload binary +.
  public static ThreeD operator +(ThreeD op1, ThreeD op2)
  {
   ThreeD result = new ThreeD();
   result.x = op1.x + op2.x;result.y = op1.y + op2.y;result.z = op1.z + op2.z; return result;
  }
  // An implicit conversion from ThreeD to int.
  public static implicit operator int(ThreeD op1)
  {
    return op1.x * op1.y * op1.z;
   }
  // Show X, Y, Z coordinates.
  public void show()
  {
   Console.WriteLine(x + ", " + y + ", " + z);
   }
}
class ThreeDDemo {
  public static void Main() {
   ThreeD a = new ThreeD(1, 2, 3);ThreeD b = new ThreeD(10, 10, 10);ThreeD c = new ThreeD();
    int i;
    Console.Write("Here is a: ");
    a.show();
    Console.WriteLine();
    Console.Write("Here is b: ");
    b.show();
    Console.WriteLine();
   c = a + b; // add a and b together
    Console.Write("Result of a + b: ");
    c.show();
    Console.WriteLine();
   i = a; // convert to int
   Console.WriteLine("Result of i = a: " + i);
    Console.WriteLine();
   i = a * 2 - b; // convert to int
   Console.WriteLine("result of a * 2 - b: " + i);
  }
}
```
This program displays the output:

```
Here is a: 1, 2, 3
Here is b: 10, 10, 10
Result of a + b: 11, 12, 13
Result of i = a: 6
result of a * 2 - b: -988
```
As the program illustrates, when a **ThreeD** object is used in an integer expression, such as **i = a**, the conversion is applied to the object. In this specific case, the conversion returns the value 6, which is the product of coordinates stored in **a**. However, when an expression does not require a conversion to **int**, the conversion operator is not called. This is why **c = a+b** does not invoke **operator int( )**.

Remember that you can create different conversion functions to meet different needs. You could define one that converts to **double** or **long**, for example. Each is applied automatically and independently.

An implicit conversion operator is applied automatically when a conversion is required in an expression, when passing an object to a method, in an assignment, and also when an explicit cast to the target type is used. Alternatively, you can create an explicit conversion operator, which is invoked only when an explicit cast is used. An explicit conversion operator is not invoked automatically. For example, here is the previous program reworked to use an explicit conversion to **int**:

```
// Use an explicit conversion.
using System;
// A three-dimensional coordinate class.
class ThreeD {
  int x, y, z; // 3-D coordinates
 public ThreeD() { x = y = z = 0; }
 public ThreeD(int i, int j, int k) { x = i; y = j; z = k; }
  // Overload binary +.
  public static ThreeD operator +(ThreeD op1, ThreeD op2)
   {
   ThreeD result = new ThreeD();
   result.x = op1.x + op2.x;result.y = op1.y + op2.y;result.z = op1.z + op2.z; return result;
   }
   // This is now explicit.
  public static explicit operator int(ThreeD op1)
```

```
 {
    return op1.x * op1.y * op1.z;
 }
   // Show X, Y, Z coordinates.
   public void show()
   {
    Console.WriteLine(x + ", " + y + ", " + z);
   }
}
class ThreeDDemo {
  public static void Main() {
   ThreeD a = new ThreeD(1, 2, 3);ThreeD b = new ThreeD(10, 10, 10);ThreeD c = new ThreeD();
     int i;
    Console.Write("Here is a: ");
     a.show();
     Console.WriteLine();
    Console.Write("Here is b: ");
     b.show();
    Console.WriteLine();
   c = a + b; // add a and b together
     Console.Write("Result of a + b: ");
     c.show();
     Console.WriteLine();
    i = (int) a; // explicitly convert to int -- cast required
    Console.WriteLine("Result of i = a: " + i);
     Console.WriteLine();
    i = (int)a * 2 - (int)b; // casts requiredConsole.WriteLine("result of a * 2 - b: " + i);
   }
}
```
Because the conversion operator is now marked as explicit, conversion to **int** must be explicitly cast. For example, in this line:

 $i = (int) a$ ; // explicitly convert to int -- cast required

if you remove the cast, the program will not compile.

There are a few restrictions to conversion operators:

- Either the target type or the source type of the conversion must be the class in which the conversion is declared. You cannot, for example, redefine the conversion from **double** to **int**.
- You cannot define a conversion to or from **object**.
- You cannot define both an implicit and an explicit conversion for the same source and target types.
- You cannot define a conversion from a base class to a derived class. (See Chapter 11 for a discussion of base and derived classes.)
- You cannot define a conversion from or to an interface. (See Chapter 12 for a discussion of interfaces.)

In addition to these rules, there are suggestions that you should normally follow when choosing between implicit and explicit conversion operators. Although convenient, implicit conversions should be used only in situations in which the conversion is inherently errorfree. To ensure this, implicit conversions should be created only when these two conditions are met: First, that no loss of information, such as truncation, overflow, or loss of sign, occurs. Second, that the conversion does not cause an exception. If the conversion cannot meet these two requirements, then you should use an explicit conversion.

### **[Operator Overloading Tips and Restrictions](#page-10-0)**

The action of an overloaded operator as applied to the class for which it is defined need not bear any relationship to that operator's default usage, as applied to C#'s built-in types. However, for the purposes of the structure and readability of your code, an overloaded operator should reflect, when possible, the spirit of the operator's original use. For example, the **+** relative to **ThreeD** is conceptually similar to the **+** relative to integer types. There would be little benefit in defining the **+** operator relative to some class in such a way that it acts more the way you would expect the **/** operator to perform, for instance. The central concept is that while you can give an overloaded operator any meaning you like, for clarity it is best when its new meaning is related to its original meaning.

There are some restrictions to overloading operators. You cannot alter the precedence of any operator. You cannot alter the number of operands required by the operator, although your operator method could choose to ignore an operand. There are several operators that you cannot overload. Perhaps most significantly, you cannot overload any assignment operator, including the compound assignments, such as **+=**. Here are the other operators that cannot be overloaded. (This list includes several operators that are discussed later in this book.)

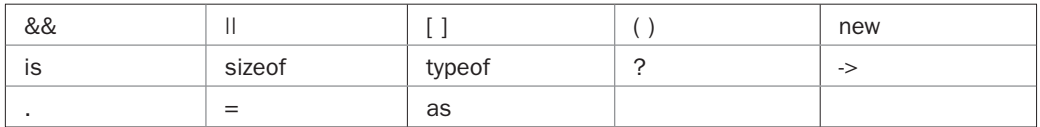

Although you cannot overload the cast operator **( )** explicitly, you can create conversion operators, as shown earlier, that perform this function.

It may seem like a serious restriction that operators such as **+=** can't be overloaded, but it isn't. In general, if you have defined an operator, then if that operator is used in a compound assignment, your overloaded operator method is invoked. Thus, **+=** automatically uses your version of **operator+( )**. For example, assuming the **ThreeD** class, if you use a sequence like this:

```
ThreeD a = new ThreeD(1, 2, 3);ThreeD b = new ThreeD(10, 10, 10);b += a; // add a and b together
```
**ThreeD**'s **operator+( )** is automatically invoked, and **b** will contain the coordinate 11, 12, 13. One last point: Although you cannot overload the **[ ]** array indexing operator using an **operator** method, you can create indexers, which are described in the next chapter.

#### **[Another Example of Operator Overloading](#page-10-0)**

Throughout this chapter we have been using the **ThreeD** class to demonstrate operator overloading, and in this regard it has served us well. Before concluding this chapter, however, it is useful to work through another example. Although the general principles of operator overloading are the same no matter what class is used, the following example helps show the power of operator overloading—especially where type extensibility is concerned.

This example develops a four-bit integer type and defines several operations for it. As you might know, in the early days of computing, the four-bit quantity was common because it represented half a byte. It is also large enough to hold one hexadecimal digit. Since four bits are half a byte, a four-bit quantity is sometimes referred to as a *nybble.* In the days of front-panel machines in which programmers entered code one nybble at a time, thinking in terms of nybbles was an everyday affair! While not as common now, a four-bit type still makes an interesting addition to the other C# integers. Traditionally, a nybble is an unsigned value.

The following example uses the **Nybble** class to implement a nybble data type. It uses an **int** for its underlying storage, but it restricts the values that can be held to 0 through 15. It defines the following operators:

- Addition of a **Nybble** to a **Nybble**
- Addition of an **int** to a **Nybble**
- Addition of a **Nybble** to an **int**
- Greater than and less than
- The increment operator
- Conversion to **Nybble** from **int**
- Conversion to **int** from **Nybble**

These operations are sufficient to show how a class type can be fully integrated into the C# type system. However, for a complete **Nybble** implementation, you will need to define all of the other operators. You might want to try adding them on your own.

The complete **Nybble** class is shown here along with a **NybbleDemo**, which demonstrates its use:

```
// Create a 4-bit type called Nybble.
using System;
// A 4-bit type.
class Nybble {
   int val; // underlying storage
  public Nybble() { val = 0; }
```

```
 public Nybble(int i) {
  val = i;val = val & 0xF; // retain lower 4 bits
 }
 // Overload binary + for Nybble + Nybble.
 public static Nybble operator +(Nybble op1, Nybble op2)
 {
   Nybble result = new Nybble();
  result.val = op1.val + op2.val;result.val = result.val & 0xF; // retain lower 4 bits
  return result;
 }
 // Overload binary + for Nybble + int.
 public static Nybble operator +(Nybble op1, int op2)
 {
   Nybble result = new Nybble();
   result.val = op1.val + op2;
  result.val = result.val & 0xF; // retain lower 4 bits
   return result;
 }
 // Overload binary + for int + Nybble.
 public static Nybble operator +(int op1, Nybble op2)
 {
  Nybble result = new Nybble();
  result.val = op1 + op2.val;result.val = result.val & 0xF; // retain lower 4 bits
   return result;
 }
 // Overload ++.
 public static Nybble operator ++(Nybble op)
 {
   op.val++;
   op.val = op.val & 0xF; // retain lower 4 bits
  return op;
 }
 // Overload >.
 public static bool operator >(Nybble op1, Nybble op2)
 {
```
}

```
 if(op1.val > op2.val) return true;
     else return false;
   }
   // Overload <.
   public static bool operator <(Nybble op1, Nybble op2)
   {
    if(op1.val < op2.val) return true;
    else return false;
   }
   // Convert a Nybble into an int.
   public static implicit operator int (Nybble op)
   {
    return op.val;
   }
  // Convert an int into a Nybble.
  public static implicit operator Nybble (int op)
   {
    return new Nybble(op);
   }
class NybbleDemo {
  public static void Main() {
   Nybble a = new Nybble(1);Nybble b = new Nybble(10);
   Nybble c = new Nybble();
     int t;
     Console.WriteLine("a: " + (int) a);
     Console.WriteLine("b: " + (int) b);
     // use a Nybble in an if statement
    if(a < b) Console.WriteLine("a is less than b\n");
     // Add two Nybbles together
    c = a + b;Console.WriteLine("c after c = a + b: " + (int) c);
     // Add an int to a Nybble
    a \neq 5;
    Console.WriteLine("a after a += 5: " + (int) a); Console.WriteLine();
     // use a Nybble in an int expression
    t = a * 2 + 3;Console.WriteLine("Result of a * 2 + 3: " + t);
     Console.WriteLine();
     // illustrate int assignment and overflow
```

```
a = 19;
    Console.WriteLine("Result of a = 19: " + (int) a);
     Console.WriteLine();
     // use a Nybble to control a loop
     Console.WriteLine("Control a for loop with a Nybble.");
    for (a = 0; a < 10; a++) Console.Write((int) a + " ");
    Console.WriteLine();
   }
}
```
The output from the program is shown here:

```
a: 1
b: 10
a is less than b
c after c = a + b: 11
a after a == 5: 6Result of a * 2 + 3: 15
Result of a = 19: 3Control a for loop with a Nybble.
0 1 2 3 4 5 6 7 8 9
```
While most of the operation of **Nybble** should be easy to understand, there is one important point to make: The conversion operators play a large role in the integration of **Nybble** into the C# type system. Because conversions are defined from **Nybble** to **int** and from **int** to **Nybble**, a **Nybble** object can be freely mixed in arithmetic expressions. For example, consider this expression from the program:

 $t = a * 2 + 3;$ 

Here, **t** is an **int**, as are 2 and 3, but **a** is a **Nybble**. These two types are compatible in the expression because of the implicit conversion of **Nybble** to **int**. In this case, since the rest of the expression is of type **int**, **a** is converted to **int** by its conversion method.

The conversion from **int** to **Nybble** allows a **Nybble** object to be assigned an **int** value. For example, in the program, the statement

 $a = 19;$ 

works like this. The conversion operator from **int** to **Nybble** is executed. This causes a new **Nybble** object to be created that contains the low-order 4 bits of the value 19 (which is 3 because 19 overflows the range of a **Nybble**). This object is then assigned to **a**. Without the conversion operators, such expressions would not be allowed.

The conversion of **Nybble** to **int** is also used by the **for** loop. Without this conversion it would not be possible to write the **for** loop in such a straightforward way.

*This page intentionally left blank* 

# 10 CHAPTER

## [Indexers and Properties](#page-10-0)

This chapter examines two special types of class members that have a close relationship to each other: indexers and properties. Each of these expands the power of a class by enhancing its integration into C#'s type system to each other: indexers and properties. Each of these expands the power of a class by enhancing its integration into C#'s type system and improving its resiliency. Indexers provide the mechanism by which an object can be indexed like an array. Properties offer a streamlined way to manage access to a class' instance data. They relate to each other because both rely upon another feature of C#: the accessor.

#### **[Indexers](#page-10-0)**

As you know, array indexing is performed using the **[ ]** operator. It is possible to overload the **[ ]** operator for classes that you create, but you don't use an **operator** method. Instead, you create an *indexer.* An indexer allows an object to be indexed like an array. The main use of indexers is to support the creation of specialized arrays that are subject to one or more constraints. However, you can use an indexer for any purpose for which an array-like syntax is beneficial. Indexers can have one or more dimensions. We will begin with one-dimensional indexers.

#### **Creating One-Dimensional Indexers**

A one-dimensional indexer has this general form:

```
element-type this[int index] {
   // The get accessor.
   get {
      // return the value specified by index
    }
   // The set accessor.
   set {
     // set the value specified by index
   }
}
```
Here, *element-type* is the base type of the indexer. Thus, each element accessed by the indexer will be of type *element-type.* The element type corresponds to the base type of an array. The

parameter *index* receives the index of the element being accessed. Technically, this parameter does not have to be of type **int**, but since indexers are typically used to provide array indexing, an integer type is customary.

Inside the body of the indexer are defined two *accessors* that are called **get** and **set**. An accessor is similar to a method except that it does not have a return type or parameter declarations. The accessors are automatically called when the indexer is used, and both accessors receive *index* as a parameter. If the indexer is on the left side of an assignment statement, then the **set** accessor is called, and the element specified by *index* must be set. Otherwise, the **get** accessor is called, and the value associated with *index* must be returned. The **set** accessor also receives an implicit parameter called **value**, which contains the value being assigned to the specified index.

One of the benefits of an indexer is that you can control precisely how an array is accessed, heading off improper accesses. Here is an example. In the following program the **FailSoftArray** class implements an array that traps boundary errors, thus preventing runtime exceptions if the array is indexed out-of-bounds. This is accomplished by encapsulating the array as a private member of a class, allowing access to the array only through the indexer. With this approach, any attempt to access the array beyond its boundaries can be prevented, with such an attempt failing gracefully (resulting in a "soft landing" rather than a "crash"). Since **FailSoftArray** uses an indexer, the array can be accessed using the normal array notation:

```
// Use an indexer to create a fail-soft array.
using System;
class FailSoftArray {
  int[] a; // reference to underlying array
  public int Length; // Length is public
  public bool errflag; // indicates outcome of last operation
  // Construct array given its size.
  public FailSoftArray(int size) {
   a = new int[size];
   Length = size; }
  // This is the indexer for FailSoftArray.
  public int this[int index] {
    // This is the get accessor.
    get {
      if(ok(index)) {
        errflag = false;
        return a[index];
       } else {
        errflag = true;
        return 0;
       }
     }
```

```
 // This is the set accessor
     set {
      if(ok(index)) {
       a[index] = value;
        errflag = false;
       }
      else errflag = true;
     }
   }
  // Return true if index is within bounds.
  private bool ok(int index) {
   if(index >= 0 & index < Length) return true;
   return false;
   }
}
// Demonstrate the fail-soft array.
class FSDemo {
  public static void Main() {
   FailSoftArray fs = new FailSoftArray(5);
    int x;
     // show quiet failures
     Console.WriteLine("Fail quietly.");
   for(int i=0; i < (fs.Length * 2); i++)
     fs[i] = i*10;for(int i=0; i < (fs. Length * 2); i++) {
      x = fs[i];if(x != -1) Console.Write(x + " ");
 }
     Console.WriteLine();
     // now, generate failures
     Console.WriteLine("\nFail with error reports.");
    for(int i=0; i < (fs. Length * 2); i++) {
     fs[i] = i*10; if(fs.errflag)
        Console.WriteLine("fs[" + i + "] out-of-bounds");
     }
    for(int i=0; i < (fs. Length * 2); i++) {
     x = fs[i];if(!fs.errflag) Console.Write(x + " " else
       Console.WriteLine("fs[" + i + "] out-of-bounds");
     }
   }
}
```
PART I

The output from the program is shown here:

```
Fail quietly.
0 10 20 30 40 0 0 0 0 0
Fail with error reports.
fs[5] out-of-bounds
fs[6] out-of-bounds
fs[7] out-of-bounds
fs[8] out-of-bounds
fs[9] out-of-bounds
0 10 20 30 40 fs[5] out-of-bounds
fs[6] out-of-bounds
fs[7] out-of-bounds
fs[8] out-of-bounds
fs[9] out-of-bounds
```
The indexer prevents the array boundaries from being overrun. Let's look closely at each part of the indexer. It begins with this line:

```
public int this[int index] {
```
This declares an indexer that operates on **int** elements. The index is passed in **index***.* The indexer is public, allowing it to be used by code outside of its class.

The **get** accessor is shown here:

```
get {
  if(ok(index)) {
    errflag = false;
    return a[index];
   } else {
    errflag = true;
     return 0;
   }
}
```
The **get** accessor prevents array boundary errors by first confirming that the index is not out-of-bounds. This range check is performed by the **ok( )** method, which returns true if the index is valid, and false otherwise. If the specified index is within bounds, the element corresponding to the index is returned. If it is out of bounds, no operation takes place and no overrun occurs. In this version of **FailSoftArray**, a variable called **errflag** contains the outcome of each operation. This field can be examined after each operation to assess the success or failure of the operation.

The **set** accessor is shown here. It too prevents a boundary error.

```
set {
  if(ok(index)) {
   a[index] = value;
    errflag = false;
 }
  else errflag = true;
}
```
Here, if **index** is within bounds, the value passed in **value** is assigned to the corresponding element. Otherwise, **errflag** is set to **true**. Recall that in an accessor method, **value** is an implicit parameter that contains the value being assigned. You do not need to (nor can you) declare it.

Indexers do not have to support both **get** and **set**. You can create a read-only indexer by implementing only the **get** accessor. You can create a write-only indexer by implementing only **set**.

#### **Indexers Can Be Overloaded**

An indexer can be overloaded. The version executed will be the one that has the closest type-match between its parameter and the argument used as an index. Here is an example that overloads the **FailSoftArray** indexer for indexes of type **double**. The **double** indexer rounds its index to the nearest integer value.

```
// Overload the FailSoftArray indexer.
using System;
class FailSoftArray {
  int[] a; // reference to underlying array
  public int Length; // Length is public
  public bool errflag; // indicates outcome of last operation
  // Construct array given its size.
  public FailSoftArray(int size) {
   a = new int[size];
   Length = size;
 }
  // This is the int indexer for FailSoftArray.
  public int this[int index] {
    // This is the get accessor.
    get {
      if(ok(index)) {
        errflag = false;
        return a[index];
       } else {
        errflag = true;
        return 0;
       }
     }
     // This is the set accessor
     set {
      if(ok(index)) {
        a[index] = value;
        errflag = false;
 }
      else errflag = true;
     }
   }
```

```
 /* This is another indexer for FailSoftArray.
      This index takes a double argument. It then
      rounds that argument to the nearest integer
      index. */
   public int this[double idx] {
     // This is the get accessor.
     get {
      int index;
       // round to nearest int
      if( (idx - (int) idx) < 0.5) index = (int) idx;else index = (int) idx + 1;
       if(ok(index)) {
        errflag = false;
        return a[index];
       } else {
        errflag = true;
        return 0;
       }
     }
     // This is the set accessor
     set {
      int index;
       // round to nearest int
      if( (idx - (int) idx) < 0.5) index = (int) idx;
      else index = (int) idx + 1;
       if(ok(index)) {
        a[index] = value;
        errflag = false;
       }
       else errflag = true;
     }
   }
   // Return true if index is within bounds.
   private bool ok(int index) {
   if(index >= 0 & index < Length) return true;
   return false;
   }
}
// Demonstrate the fail-soft array.
class FSDemo {
   public static void Main() {
   FailSoftArray fs = new FailSoftArray(5);
     // put some values in fs
    for(int i=0; i < fs.length; i++)fs[i] = i;
```

```
 // now index with ints and doubles
     Console.WriteLine("fs[1]: " + fs[1]);
     Console.WriteLine("fs[2]: " + fs[2]);
    Console.WriteLine("fs[1.1]: " + fs[1.1]);
     Console.WriteLine("fs[1.6]: " + fs[1.6]);
  }
}
```
This program produces the following output:

fs[1]: 1 fs[2]: 2 fs[1.1]: 1 fs[1.6]: 2

As the output shows, the **double** indexes are rounded to their nearest integer value. Specifically, 1.1 is rounded to 1, and 1.6 is rounded to 2.

Although overloading an indexer as shown in this program is valid, it is not common. Most often, an indexer is overloaded to enable an object of a class to be used as an index, with the index computed in some special way.

#### **Indexers Do Not Require an Underlying Array**

It is important to understand that there is no requirement that an indexer actually operate on an array. It simply must provide functionality that appears "array-like" to the user of the indexer. For example, the following program has an indexer that acts like a read-only array that contains the powers of 2 from 0 to 15. Notice, however, that no actual array exists. Instead, the indexer simply computes the proper value for a given index.

```
// Indexers don't have to operate on actual arrays.
using System;
class PwrOfTwo {
   /* Access a logical array that contains
     the powers of 2 from 0 to 15. */
   public int this[int index] {
    // Compute and return power of 2.
     get {
     if((index >= 0) && (index < 16)) return pwr(index);
       else return -1;
     }
     // there is no set accessor
 }
   int pwr(int p) {
   int result = 1;
```

```
for(int i=0; i < p; i++)
     result *= 2; return result;
  }
}
class UsePwrOfTwo {
  public static void Main() {
    PwrOfTwo pwr = new PwrOfTwo();
    Console.Write("First 8 powers of 2: ");
   for(int i=0; i < 8; i++)
     Console.Write(pwr[i] + " ");
    Console.WriteLine();
     Console.Write("Here are some errors: ");
   Console.Write(pwr[-1] + " " + pwr[17]);
    Console.WriteLine();
   }
}
```
The output from the program is shown here:

First 8 powers of 2: 1 2 4 8 16 32 64 128 Here are some errors: -1 -1

Notice that the indexer for **PwrOfTwo** includes a **get** accessor, but no **set** accessor. As explained, this means that the indexer is read-only. Thus, a **PwrOfTwo** object can be used on the right side of an assignment statement, but not on the left. For example, attempting to add this statement to the preceding program won't work:

 $pwr[0] = 11; // won't compile$ 

This statement will cause a compilation error because there is no **set** accessor defined for the indexer.

There are two important restrictions to using indexers. First, because an indexer does not define a storage location, a value produced by an indexer cannot be passed as a **ref** or **out** parameter to a method. Second, an indexer must be an instance member of its class; it cannot be declared **static**.

#### **Multidimensional Indexers**

You can create indexers for multidimensional arrays, too. For example, here is a twodimensional fail-soft array. Pay close attention to the way that the indexer is declared.

```
// A two-dimensional fail-soft array.
using System;
class FailSoftArray2D {
```

```
 int[,] a; // reference to underlying 2D array
   int rows, cols; // dimensions
   public int Length; // Length is public
   public bool errflag; // indicates outcome of last operation
   // Construct array given its dimensions.
   public FailSoftArray2D(int r, int c) {
   rows = r;
   \text{cols} = c;a = new int[rows, cols];Length = rows * \text{cols}; }
   // This is the indexer for FailSoftArray2D.
   public int this[int index1, int index2] {
     // This is the get accessor.
     get {
       if(ok(index1, index2)) {
        errflag = false;
        return a[index1, index2];
       } else {
        errflag = true;
        return 0;
       }
     }
     // This is the set accessor.
     set {
       if(ok(index1, index2)) {
         a[index1, index2] = value;
         errflag = false;
       }
      else errflag = true;
     }
   }
   // Return true if indexes are within bounds.
   private bool ok(int index1, int index2) {
  if(index1 >= 0 & index1 < rows &
      index2 > = 0 & index2 < cols)
          return true;
   return false;
  }
}
// Demonstrate a 2D indexer.
class TwoDIndexerDemo {
  public static void Main() {
   FailSoftArray2D fs = new FailSoftArray2D(3, 5);
     int x;
```

```
 // show quiet failures
    Console.WriteLine("Fail quietly.");
   for(int i=0; i < 6; i++)
     fs[i, i] = i*10;for(int i=0; i < 6; i++) {
     x = fs[i, i];if(x != -1) Console.Write(x + " ");
 }
    Console.WriteLine();
    // now, generate failures
    Console.WriteLine("\nFail with error reports.");
   for(int i=0; i < 6; i++) {
      fs[i,i] = i*10;
      if(fs.errflag)
       Console.WriteLine("fs[" + i + ", " + i + "] out-of-bounds");
     }
   for(int i=0; i < 6; i++) {
     x = fs[i, i]; if(!fs.errflag) Console.Write(x + " ");
      else
       Console.WriteLine("fs[" + i + ", " + i + "] out-of-bounds");
    }
   }
```
The output from this program is shown here:

Fail quietly. 0 10 20 0 0 0 Fail with error reports. fs[3, 3] out-of-bounds fs[4, 4] out-of-bounds fs[5, 5] out-of-bounds 0 10 20 fs[3, 3] out-of-bounds fs[4, 4] out-of-bounds fs[5, 5] out-of-bounds

#### **[Properties](#page-10-0)**

}

Another type of class member is the *property.* A property combines a field with the methods that access it. As some examples earlier in this book have shown, often you will want to create a field that is available to users of an object, but you want to maintain control over the operations allowed on that field. For instance, you might want to limit the range of values that can be assigned to that field. While it is possible to accomplish this goal through the use of a private variable along with methods to access its value, a property offers a better, more streamlined approach.

Properties are similar to indexers. A property consists of a name along with **get** and **set** accessors. The accessors are used to get and set the value of a variable. The key benefit of a property is that its name can be used in expressions and assignments like a normal variable, but in actuality the **get** and **set** accessors are automatically invoked. This is similar to the way that an indexer's **get** and **set** accessors are automatically used.

The general form of a property is shown here:

```
type name {
   get {
      // get accessor code
   }
   set {
      // set accessor code
   }
}
```
Here, *type* specifies the type of the property, such as **int**, and *name* is the name of the property. Once the property has been defined, any use of *name* results in a call to its appropriate accessor. The **set** accessor automatically receives a parameter called **value** that contains the value being assigned to the property.

It is important to understand that properties do not define storage locations. Thus, a property manages access to a field. It does not, itself, provide that field. The field must be specified independently of the property.

Here is a simple example that defines a property called **MyProp**, which is used to access the field **prop**. In this case, the property allows only positive values to be assigned.

```
// A simple property example.
using System;
class SimpProp {
   int prop; // field being managed by MyProp
   public SimpProp() { prop = 0; }
   /* This is the property that supports access to
     the private instance variable prop. It
      allows only positive values. */
   public int MyProp {
     get {
      return prop;
     }
     set {
     if(value >= 0) prop = value;
     }
   }
}
// Demonstrate a property.
class PropertyDemo {
  public static void Main() {
    SimpProp ob = new SimpProp();
     Console.WriteLine("Original value of ob.MyProp: " + ob.MyProp);
```

```
ob.MyProp = 100; // assign value
    Console.WriteLine("Value of ob.MyProp: " + ob.MyProp);
    // Can't assign negative value to prop
    Console.WriteLine("Attempting to assign -10 to ob.MyProp");
   ob.MvProp = -10; Console.WriteLine("Value of ob.MyProp: " + ob.MyProp);
   }
}
```
Output from this program is shown here:

```
Original value of ob.MyProp: 0
Value of ob.MyProp: 100
Attempting to assign -10 to ob.MyProp
Value of ob.MyProp: 100
```
Let's examine this program carefully. The program defines one private field, called **prop**, and a property called **MyProp** that manages access to **prop**. As explained, a property by itself does not define a storage location. A property simply manages access to a field. Thus, there is no concept of a property without an underlying field. Furthermore, because **prop** is private, it can be accessed *only* through **MyProp**.

The property **MyProp** is specified as **public** so that it can be accessed by code outside of its class. This makes sense because it provides access to **prop**, which is private. The **get** accessor simply returns the value of **prop**. The **set** accessor sets the value of **prop** if and only if that value is positive. Thus, the **MyProp** property controls what values **prop** can have. This is the essence of why properties are important.

The type of property defined by **MyProp** is called a read-write property because it allows its underlying field to be read and written. It is possible, however, to create read-only and write-only properties. To create a read-only property, define only a **get** accessor. To define a write-only property, define only a **set** accessor.

You can use a property to further improve the fail-soft array class. As you know, all arrays have a **Length** property associated with them. Up to now, the **FailSoftArray** class simply used a public integer field called **Length** for this purpose. This is not good practice, though, because it allows **Length** to be set to some value other than the length of the failsoft array. (For example, a malicious programmer could intentionally corrupt its value.) We can remedy this situation by transforming **Length** into a read-only property, as shown in the following version of **FailSoftArray**:

```
// Add Length property to FailSoftArray.
using System;
class FailSoftArray {
  int[] a; // reference to underlying array
  int len; // length of array -- underlies Length property
  public bool errflag; // indicates outcome of last operation
  // Construct array given its size.
```

```
 public FailSoftArray(int size) {
   a = new int[size];
     len = size;
   }
   // Read-only Length property.
   public int Length {
    get {
      return len;
     }
   }
   // This is the indexer for FailSoftArray.
   public int this[int index] {
    // This is the get accessor.
     get {
       if(ok(index)) {
         errflag = false;
         return a[index];
       } else {
         errflag = true;
         return 0;
       }
     }
     // This is the set accessor
     set {
      if(ok(index)) {
       a[index] = value;
        errflag = false;
       }
       else errflag = true;
     }
   }
   // Return true if index is within bounds.
   private bool ok(int index) {
   if(index >= 0 & index < Length) return true;
    return false;
   }
}
// Demonstrate the improved fail-soft array.
class ImprovedFSDemo {
   public static void Main() {
   FailSoftArray fs = new FailSoftArray(5);
     int x;
     // can read Length
    for(int i=0; i < fs. Length; i++)
      fs[i] = i*10;for(int i=0; i < fs. Length; i++) {
```

```
x = fs[i];if(x != -1) Console.Write(x + " ");
     }
    Console.WriteLine();
   // fs.Length = 10; // Error, illegal!
   }
}
```
**Length** is now a property that uses the private variable **len** for its storage. **Length** defines only a get accessor, which means that it is read-only. Thus, **Length** can be read, but not changed. To prove this to yourself, try removing the comment symbol preceding this line in the program:

```
// fs. Length = 10; // Error, illegal!
```
When you try to compile, you will receive an error message stating that **Length** is read-only.

Although the addition of the **Length** property improves **FailSoftArray**, it is not the only improvement that properties can make. The **errflag** member is also a prime candidate for conversion into a property since access to it should also be limited to read-only. Here is the final improvement of **FailSafeArray**. It creates a property called **Error** that uses the original **errflag** variable as its storage.

```
// Convert errflag into a property.
using System;
class FailSoftArray {
  int[] a; // reference to underlying array
  int len; // length of array
   bool errflag; // now private
   // Construct array given its size.
   public FailSoftArray(int size) {
   a = new int[size];
    len = size;
   }
   // Read-only Length property.
   public int Length {
    get {
      return len;
     }
   }
   // Read-only Error property.
   public bool Error {
    get {
      return errflag;
     }
   }
```

```
 // This is the indexer for FailSoftArray.
   public int this[int index] {
     // This is the get accessor.
     get {
       if(ok(index)) {
        errflag = false;
        return a[index];
       } else {
        errflag = true;
        return 0;
       }
     }
     // This is the set accessor
     set {
      if(ok(index)) {
       a[index] = value;
        errflag = false;
 }
       else errflag = true;
     }
   }
   // Return true if index is within bounds.
   private bool ok(int index) {
   if(index >= 0 & index < Length) return true;
   return false;
   }
}
// Demonstrate the improved fail-soft array.
class FinalFSDemo {
  public static void Main() {
   FailSoftArray fs = new FailSoftArray(5);
     // use Error property
    for(int i=0; i < fs. Length + 1; i++) {
     fs[i] = i*10; if(fs.Error)
         Console.WriteLine("Error with index " + i);
     }
   }
}
```
The creation of the **Error** property has caused two changes to be made to **FailSoftArray**. First, **errflag** has been made private because it is now used as the underlying storage for the **Error** property. Thus, it won't be available directly. Second, the read-only **Error** property has been added. Now, programs that need to detect errors will interrogate **Error**. This is demonstrated in **Main( )**, where a boundary error is intentionally generated, and the **Error** property is used to detect it.

#### **Property Restrictions**

Properties have some important restrictions. First, because a property does not define a storage location, it cannot be passed as a **ref** or **out** parameter to a method. Second, you cannot overload a property. (You *can* have two different properties that both access the same variable, but this would be unusual.) Finally, a property should not alter the state of the underlying variable when the **get** accessor is called. Although this rule is not enforced by the compiler, violating it is wrong. A **get** operation should be nonintrusive.

#### **[Using Access Modifiers with Accessors](#page-10-0)**

Beginning with C# 2.0, you can specify an access modifier, such as **private**, when declaring a **get** or **set** accessor. Doing so enables you to control access to an accessor. For example, you might want to make **set** private to prevent the value of a property or an indexer from being set by code outside its class. In this case, the property or indexer could be read by any code, but set only by a member of its class.

Here is an example:

```
// Use an access modifier with an accessor.
using System;
class PropAccess {
  int prop; // field being managed by MyProp
  public PropAccess() { prop = 0; }
   /* This is the property that supports access to
     the private instance variable prop. It allows
      any code to obtain the value of prop, but
     only other class members can set the value
     of prop. */
  public int MyProp {
    get {
      return prop;
 }
    private set { // now, private
      prop = value;
     }
   }
   // This class member increments the value of MyProp.
  public void incrProp() {
    MyProp++; // OK, in same class.
 }
}
// Demonstrate accessor access modifier.
class PropAccessDemo {
  public static void Main() {
    PropAccess ob = new PropAccess();
     Console.WriteLine("Original value of ob.MyProp: " + ob.MyProp);
```

```
// ob.MyProp = 100; // can't access set
    ob.incrProp();
    Console.WriteLine("Value of ob.MyProp after increment: "
                       + ob.MyProp);
  }
}
```
In the **PropAccess** class, the **set** accessor is specified **private**. This means that it can be accessed by other class members, such as **incrProp( )**, but cannot be accessed by code outside of **PropAccess**. This is why the attempt to assign **ob.MyProp** a value inside **PropAccessDemo** is commented out.

Here are some restrictions that apply to using access modifiers with accessors. First, only the **set** or the **get** accessor can be modified, not both. Furthermore, the access modifier must be more restrictive than the access level of the property or indexer. Finally, an access modifier cannot be used when declaring an accessor within an interface, or when implementing an accessor specified by an interface. (Interfaces are described in Chapter 12.)

#### **[Using Indexers and Properties](#page-10-0)**

Although the preceding examples have demonstrated the basic mechanism of indexers and properties, they haven't displayed their full power. To conclude this chapter, a class called **RangeArray** is developed that uses indexers and properties to create an array type in which the index range of the array is determined by the programmer.

As you know, in C# all arrays begin indexing at zero. However, some applications would benefit from an array that allows indexes to begin at any arbitrary point. For example, in some situations it might be more convenient for an array to begin indexing with 1. In another situation it might be beneficial to allow negative indices, such as an array that runs from –5 to 5. The **RangeArray** class developed here allows these and other types of indexing.

Using **RangeArray**, you can write code like this:

```
RangeArray ra = new RangeArray(-5, 10); // array with indexes from -5 to 10
for(int i=-5; i <= 10; i++) ra[i] = i; // index from -5 to 10
```
As you can guess, the first line constructs a **RangeArray** that runs from –5 to 10, inclusive. The first argument specifies the beginning index. The second argument specifies the ending index. Once **ra** has been constructed, it can be indexed from –5 to 10.

The entire **RangeArray** class is shown here, along with **RangeArrayDemo**, which demonstrates the array. As implemented here, **RangeArray** supports arrays of **int**, but you can change the type of data to any other.

```
/* Create a specifiable range array class.
   The RangeArray class allows indexing
   to begin at some value other than zero.
  When you create a RangeArray, you specify
   the beginning and ending index. Negative
    indexes are also allowed. For example,
   you can create arrays that index from -5 to 5,
    1 to 10, or 50 to 56.
*/
```

```
using System;
class RangeArray {
  // private data
  int[] a; // reference to underlying array
  int lowerBound; // lowest index
   int upperBound; // greatest index
   // data for properties
   int len; // underlying var for Length property
   bool errflag; // underlying var for outcome
   // Construct array given its boundaries.
   public RangeArray(int low, int high) {
    high++;
   if(high \le low) {
       Console.WriteLine("Invalid Indices");
      high = 1; // create a minimal array for safety
      low = 0;
     }
    a = new int[high - low];len = high - low; lowerBound = low;
    upperBound = -\text{high};
   }
   // Read-only Length property.
   public int Length {
     get {
      return len;
     }
   }
   // Read-only Error property.
   public bool Error {
    get {
      return errflag;
     }
   }
   // This is the indexer for RangeArray.
   public int this[int index] {
    // This is the get accessor.
     get {
       if(ok(index)) {
        errflag = false;
        return a[index - lowerBound];
       } else {
        errflag = true;
         return 0;
       }
     }
```

```
 // This is the set accessor
     set {
       if(ok(index)) {
         a[index - lowerBound] = value;
         errflag = false;
       }
       else errflag = true;
     }
   }
   // Return true if index is within bounds.
   private bool ok(int index) {
     if(index >= lowerBound & index <= upperBound) return true;
     return false;
   }
}
// Demonstrate the index-range array.
class RangeArrayDemo {
   public static void Main() {
    RangeArray ra = new RangeArray(-5, 5);
    RangeArray ra2 = new RangeArray(1, 10);
    RangeArray ra3 = new RangeArray(-20, -12);
     // Demonstrate ra
     Console.WriteLine("Length of ra: " + ra.Length);
    for(int i = -5; i \leq 5; i++)
     ra[i] = i; Console.Write("Contents of ra: ");
    for(int i = -5; i <= 5; i++)
       Console.Write(ra[i] + " ");
    Console.WriteLine("\n");
     // Demonstrate ra2
     Console.WriteLine("Length of ra2: " + ra2.Length);
    for(int i = 1; i <= 10; i++)
     ra2[i] = i; Console.Write("Contents of ra2: ");
    for(int i = 1; i <= 10; i++)
       Console.Write(ra2[i] + " ");
    Console.WriteLine("\n");
     // Demonstrate ra3
     Console.WriteLine("Length of ra3: " + ra3.Length);
    for(int i = -20; i <= -12; i++)
      ra3[i] = i;
```

```
 Console.Write("Contents of ra3: ");
    for(int i = -20; i <= -12; i++)
      Console.Write(ra3[i] + " ");
     Console.WriteLine("\n");
  }
}
```
The output from the program is shown here:

```
Length of ra: 11
Contents of ra: -5 -4 -3 -2 -1 0 1 2 3 4 5
Length of ra2: 10
Contents of ra2: 1 2 3 4 5 6 7 8 9 10
Length of ra3: 9
Contents of ra3: -20 -19 -18 -17 -16 -15 -14 -13 -12
```
As the output verifies, objects of type **RangeArray** can be indexed in ways other than starting at zero. Let's look more closely at how **RangeArray** is implemented. **RangeArray** begins by defining the following private instance variables:

```
// private data
int[] a; // reference to underlying array
int lowerBound; // lowest index
int upperBound; // greatest index
// data for properties
int len; // underlying var for Length property
bool errflag; // underlying var for outcome
```
The underlying array is referred to by **a**. This array is allocated by the **RangeArray** constructor. The index of the lower bound of the array is stored in **lowerBound**, and the index of the upper bound is stored in **upperBound**. Next, the instance variables that support the **Length** and **Error** properties are declared.

The **RangeArray** constructor is shown here:

```
// Construct array given its boundaries.
public RangeArray(int low, int high) {
  high++;
   if(high <= low) {
    Console.WriteLine("Invalid Indices");
   high = 1; // create a minimal array for safety
   \text{low} = 0; }
  a = new int[high - low];len = high - low; lowerBound = low;
  upperBound = -\hbox{high};}
```
A **RangeArray** is constructed by passing the lower bound index in **low** and the upper bound index in **high**. The value of **high** is then incremented because the indices specified are inclusive. Next, a check is made to ensure that the upper index is greater than the lower index. If not, an error is reported and a one-element array is created. Next, storage for the array is allocated and assigned to **a**. Then **len** (which underlies the **Length** property) is set equal to the number of elements in the array. Finally, **lowerBound** and **upperBound** are set.

**RangeArray** then implements the **Length** and **Error** properties, as shown here:

```
// Read-only Length property.
public int Length {
  get {
    return len;
 }
}
// Read-only Error property.
public bool Error {
  get {
    return errflag;
   }
}
```
These properties are similar to those used by the **FailSoftArray** and work in the same way. Next, **RangeArray** implements its indexer, as shown here:

```
// This is the indexer for RangeArray.
public int this[int index] {
  // This is the get accessor.
  get {
    if(ok(index)) {
      errflag = false;
      return a[index - lowerBound];
     } else {
      errflag = true;
       return 0;
     }
   }
   // This is the set accessor
   set {
    if(ok(index)) {
      a[index - lowerBound] = value;
      errflag = false;
     }
    else errflag = true;
   }
}
```
This indexer is similar to the one used by **FailSoftArray** with one important exception. Notice the expression that indexes **a**. It is

index - lowerBound

This expression transforms the index passed in **index** into a zero-based index suitable for use on **a**. This expression works whether **lowerBound** is positive, negative, or zero.

The **ok( )** method is shown here:

```
// Return true if index is within bounds.
private bool ok(int index) {
 if(index >= lowerBound & index <= upperBound) return true;
  return false;
}
```
It is similar to the one used by **FailSoftArray** except that the range is checked by testing it against the values in **lowerBound** and **upperBound**.

**RangeArray** illustrates just one kind of custom array that you can create through the use of indexers and properties. There are, of course, several others. For example, you can create dynamic arrays, which expand and contract as needed, associative arrays, and sparse arrays. You might want to try creating one of these types of arrays as an exercise.

# [11](#page-10-0) CHAPTER

### **Inheritance**

Importance is one of the three foundational principles of object-oriented programming because it allows the creation of hierarchical classifications. Using inheritance, you can create a general class that defines traits co nheritance is one of the three foundational principles of object-oriented programming because it allows the creation of hierarchical classifications. Using inheritance, you can **L** create a general class that defines traits common to a set of related items. This class can to it.

In the language of C#, a class that is inherited is called a *base class.* The class that does the inheriting is called a *derived class.* Therefore, a derived class is a specialized version of a base class. It inherits all of the variables, methods, properties, operators, and indexers defined by the base class and adds its own unique elements.

#### **[Inheritance Basics](#page-10-0)**

C# supports inheritance by allowing one class to incorporate another class into its declaration. This is done by specifying a base class when a derived class is declared. Let's begin with an example. The following class called **TwoDShape** defines the attributes of a "generic" twodimensional shape, such as a square, rectangle, triangle, and so on.

```
// A class for two-dimensional objects.
class TwoDShape {
  public double width;
  public double height;
  public void showDim() {
    Console.WriteLine("Width and height are " +
                        width + " and " + height);
   }
}
```
**TwoDShape** can be used as a base class (that is, as a starting point) for classes that describe specific types of two-dimensional objects. For example, the following program uses **TwoDShape** to derive a class called **Triangle**. Pay close attention to the way that **Triangle** is declared.

```
// A simple class hierarchy.
using System;
```

```
// A class for two-dimensional objects.
class TwoDShape {
  public double width;
  public double height;
  public void showDim() {
    Console.WriteLine("Width and height are " +
                       width + " and " + height);
  }
}
// Triangle is derived from TwoDShape.
class Triangle : TwoDShape {
  public string style; // style of triangle
  // Return area of triangle.
  public double area() {
    return width * height / 2;
   }
  // Display a triangle's style.
  public void showStyle() {
    Console.WriteLine("Triangle is " + style);
   }
}
class Shapes {
  public static void Main() {
   Triangle t1 = new Triangle();
    Triangle t2 = new Triangle();
    t1.width = 4.0;t1.height = 4.0;
    t1.style = "isosceles";
   t2.width = 8.0;t2.height = 12.0;
    t2.style = "right"; Console.WriteLine("Info for t1: ");
    t1.showStyle();
    t1.showDim();
     Console.WriteLine("Area is " + t1.area());
    Console.WriteLine();
    Console.WriteLine("Info for t2: ");
    t2.showStyle();
    t2.showDim();
    Console.WriteLine("Area is " + t2.area());
   }
}
```
The output from this program is shown here:

```
Info for t1:
Triangle is isosceles
Width and height are 4 and 4
Area is 8
Info for t2:
Triangle is right
Width and height are 8 and 12
Area is 48
```
The **Triangle** class creates a specific type of **TwoDShape**, in this case, a triangle. The **Triangle** class includes all of **TwoDShape** and adds the field **style**, the method **area( )**, and the method **showStyle( )**. A description of the type of triangle is stored in **style**, **area( )** computes and returns the area of the triangle, and **showStyle( )** displays the triangle style.

Notice the syntax that **Triangle** uses to inherit **TwoDShape**:

```
class Triangle : TwoDShape {
```
This syntax can be generalized. Whenever one class inherits another, the base class name follows the name of the derived class, separated by a colon. In  $C#$ , the syntax for inheriting a class is remarkably simple and easy-to-use.

Because **Triangle** includes all of the members of its base class, **TwoDShape**, it can access **width** and **height** inside **area( )**. Also, inside **Main( )**, objects **t1** and **t2** can refer to **width** and **height** directly, as if they were part of **Triangle**. Figure 11-1 depicts conceptually how **TwoDShape** is incorporated into **Triangle**.

Even though **TwoDShape** is a base for **Triangle**, it is also a completely independent, stand-alone class. Being a base class for a derived class does not mean that the base class cannot be used by itself. For example, the following is perfectly valid:

```
TwoDShape shape = new TwoDShape();
shape.width = 10;
shape.height = 20;
shape.showDim();
```
Of course, an object of **TwoDShape** has no knowledge of or access to any classes derived from **TwoDShape**.

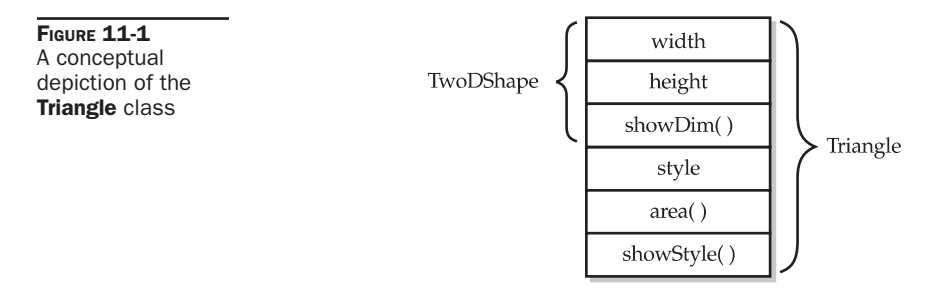

The general form of a **class** declaration that inherits a base class is shown here:

```
class derived-class-name : base-class-name {
  // body of class
}
```
You can specify only one base class for any derived class that you create. C# does not support the inheritance of multiple base classes into a single derived class. (This differs from C++, in which you can inherit multiple base classes. Be aware of this when converting C++ code to C#.) You can, however, create a hierarchy of inheritance in which a derived class becomes a base class of another derived class. Of course, no class can be a base class of itself, either directly or indirectly.

A major advantage of inheritance is that once you have created a base class that defines the attributes common to a set of objects, it can be used to create any number of more specific derived classes. Each derived class can precisely tailor its own classification. For example, here is another class derived from **TwoDShape** that encapsulates rectangles:

```
// A derived class of TwoDShape for rectangles.
class Rectangle : TwoDShape {
  // Return true if the rectangle is square.
  public bool isSquare() {
    if(width == height) return true;
    return false;
   }
  // Return area of the rectangle.
  public double area() {
    return width * height;
 }
}
```
The **Rectangle** class includes **TwoDShape** and adds the methods **isSquare( )**, which determines if the rectangle is square, and **area( )**, which computes the area of a rectangle.

#### **[Member Access and Inheritance](#page-10-0)**

As explained in Chapter 8, members of a class are often declared private to prevent their unauthorized use or tampering. Inheriting a class *does not* overrule the private access restriction. Thus, even though a derived class includes all of the members of its base class, it cannot access those members of the base class that are private. For example, if, as shown here, **width** and **height** are made private in **TwoDShape**, then **Triangle** will not be able to access them:

```
// Private members are not inherited.
// This example will not compile.
using System;
// A class for two-dimensional objects.
class TwoDShape {
  double width; // now private
  double height; // now private
```

```
 public void showDim() {
    Console.WriteLine("Width and height are " +
                       width + " and " + height);
  }
}
// Triangle is derived from TwoDShape.
class Triangle : TwoDShape {
  public string style; // style of triangle
  // Return area of triangle.
  public double area() {
   return width * height / 2; // Error, can't access private member
 }
  // Display a triangle's style.
  public void showStyle() {
    Console.WriteLine("Triangle is " + style);
   }
}
```
The **Triangle** class will not compile because the reference to **width** and **height** inside the **area( )** method causes an access violation. Since **width** and **height** are now private, they are only accessible by other members of their own class. Derived classes have no access to them.

*REMEMBER* A private class member will remain private to its class. It is not accessible by any code *outside its class, including derived classes.*

At first, you might think that it is a serious restriction that derived classes do not have access to the private members of base classes, because it would prevent the use of private members in many situations. However, this is not true, because  $C#$  provides various solutions. One is to use **protected** members, which is described in the next section. A second is to use public properties to provide access to private data. As you have seen in the preceding chapters, C# programmers typically grant access to the private members of a class through methods or by making them into properties. Here is a rewrite of the **TwoDShape** classes that makes **width** and **height** into properties:

```
// Use properties to set and get private members.
using System;
// A class for two-dimensional objects.
class TwoDShape {
 double pri width; // now private
  double pri_height; // now private
  // Properties for width and height.
  public double width {
    get { return pri width; }
     set { pri width = value; }
   }
```

```
 public double height {
    get { return pri height; }
     set { pri height = value; }
   }
   public void showDim() {
    Console.WriteLine("Width and height are " +
                       width + " and " + height);
   }
}
// A derived class of TwoDShape for triangles.
class Triangle : TwoDShape {
   public string style; // style of triangle
   // Return area of triangle.
  public double area() {
    return width * height / 2;
   }
   // Display a triangle's style.
   public void showStyle() {
    Console.WriteLine("Triangle is " + style);
   }
}
class Shapes2 {
   public static void Main() {
   Triangle t1 = new Triangle();
    Triangle t2 = new Triangle();
    t1.width = 4.0;t1.height = 4.0;
     t1.style = "isosceles";
    t2.width = 8.0;t2.height = 12.0;
    t2.style = "right";
     Console.WriteLine("Info for t1: ");
     t1.showStyle();
     t1.showDim();
     Console.WriteLine("Area is " + t1.area());
     Console.WriteLine();
     Console.WriteLine("Info for t2: ");
     t2.showStyle();
    t2.showDim();
     Console.WriteLine("Area is " + t2.area());
   }
}
```
In this version, the properties **width** and **height** provide access to the private members, **pri\_width** and **pri\_height**, which actually store the values. Therefore, even though **pri\_width** and **pri\_height** are private to **TwoDShape**, their values can still be set and obtained through their corresponding public properties.

When referring to base and derived classes, sometimes the terms *superclass* and *subclass* are used. These terms come from Java programming. What Java calls a superclass, C# calls a base class. What Java calls a subclass, C# calls a derived class. You will commonly hear both sets of terms applied to a class of either language, but this book will continue to use the standard C# terms. C++ also uses the base-class/derived-class terminology.

## **Using Protected Access**

As just explained, a private member of a base class is not accessible by a derived class. This would seem to imply that if you wanted a derived class to have access to some member in the base class, it would need to be public. Of course, making the member public also makes it available to all other code, which may not be desirable. Fortunately, this implication is untrue because C# allows you to create a *protected member.* A protected member is public within a class hierarchy, but private outside that hierarchy.

A protected member is created by using the **protected** access modifier. When a member of a class is declared as **protected**, that member is, with one important exception, private. The exception occurs when a protected member is inherited. In this case, a protected member of the base class becomes a protected member of the derived class and is, therefore, accessible by the derived class. Thus, by using **protected**, you can create class members that are private to their class but that can still be inherited and accessed by a derived class.

Here is a simple example that uses **protected**:

```
// Demonstrate protected.
using System;
class B {
  protected int i, j; // private to B, but accessible by D
   public void set(int a, int b) {
   i = a;j = b; }
  public void show() {
   Console.WriteLine(i + " " + j);
  }
}
class D : B {
  int k; // private
   // D can access B's i and j
   public void setk() {
    k = i * j; }
   public void showk() {
```

```
 Console.WriteLine(k);
  }
}
class ProtectedDemo {
  public static void Main() {
  D ob = new D();
    ob.set(2, 3); // OK, known to D
     ob.show(); // OK, known to D
    ob.setk(); // OK, part of D
    ob.showk(); // OK, part of D
   }
}
```
In this example, because **B** is inherited by **D** and because **i** and **j** are declared as **protected** in **B**, the **setk( )** method can access them. If **i** and **j** had been declared as private by **B**, then **D** would not have access to them, and the program would not compile.

Like **public** and **private**, **protected** status stays with a member no matter how many layers of inheritance are involved. Therefore, when a derived class is used as a base class for another derived class, any protected member of the initial base class that is inherited by the first derived class is also inherited as protected by a second derived class.

## **[Constructors and Inheritance](#page-10-0)**

In a hierarchy, it is possible for both base classes and derived classes to have their own constructors. This raises an important question: what constructor is responsible for building an object of the derived class? The one in the base class, the one in the derived class, or both? The answer: the constructor for the base class constructs the base class portion of the object, and the constructor for the derived class constructs the derived class part. This makes sense because the base class has no knowledge of or access to any element in a derived class. Thus, their construction must be separate. The preceding examples have relied upon the default constructors created automatically by C#, so this was not an issue. However, in practice, most classes will define constructors. Here you will see how to handle this situation.

When only the derived class defines a constructor, the process is straightforward: simply construct the derived class object. The base class portion of the object is constructed automatically using its default constructor. For example, here is a reworked version of **Triangle** that defines a constructor. It also makes **style** private since it is now set by the constructor.

```
// Add a constructor to Triangle.
```
using System;

```
// A class for two-dimensional objects.
class TwoDShape {
 double pri width; // private
 double pri height; // private
  // properties for width and height.
  public double width {
     get { return pri_width; }
```

```
set { pri width = value; }
   }
   public double height {
     get { return pri_height; }
     set { pri height = value; }
   }
  public void showDim() {
    Console.WriteLine("Width and height are " +
                       width + " and " + height);
  }
}
// A derived class of TwoDShape for triangles.
class Triangle : TwoDShape {
  string style; // private
   // Constructor
   public Triangle(string s, double w, double h) {
    width = w; // init the base class
   height = h; // init the base class
    style = s; // init the derived class
   }
   // Return area of triangle.
   public double area() {
    return width * height / 2;
   }
   // Display a triangle's style.
  public void showStyle() {
    Console.WriteLine("Triangle is " + style);
   }
}
class Shapes3 {
   public static void Main() {
     Triangle t1 = new Triangle("isosceles", 4.0, 4.0);
    Triangle t2 = new Triangle("right", 8.0, 12.0);
     Console.WriteLine("Info for t1: ");
     t1.showStyle();
     t1.showDim();
     Console.WriteLine("Area is " + t1.area());
     Console.WriteLine();
     Console.WriteLine("Info for t2: ");
    t2.showStyle();
     t2.showDim();
     Console.WriteLine("Area is " + t2.area());
   }
}
```
Here, **Triangle**'s constructor initializes the members of **TwoDShape** that it inherits along with its own **style** field.

When both the base class and the derived class define constructors, the process is a bit more complicated because both the base class and derived class constructors must be executed. In this case you must use another of C#'s keywords: **base**, which has two uses. The first use is to call a base class constructor. The second is to access a member of the base class that has been hidden by a member of a derived class. Here, we will look at its first use.

#### **Calling Base Class Constructors**

A derived class can call a constructor defined in its base class by using an expanded form of the derived class' constructor declaration and the **base** keyword. The general form of this expanded declaration is shown here:

```
derived-constructor(parameter-list) : base(arg-list) {
   // body of constructor
}
```
Here, *arg-list* specifies any arguments needed by the constructor in the base class. Notice the placement of the colon.

To see how **base** is used, consider the version of **TwoDShape** in the following program. It defines a constructor that initializes the **width** and **height** properties. This means that **Triangle** must explicitly execute the **TwoDShape** constructor.

```
// Add constructors to TwoDShape.
using System;
// A class for two-dimensional objects.
class TwoDShape {
 double pri width; // private
 double pri height; // private
  // Constructor for TwoDShape.
  public TwoDShape(double w, double h) {
   width = w;height = h;
 }
   // properties for width and height.
  public double width {
     get { return pri_width; }
     set { pri width = value; }
   }
  public double height {
    get { return pri height; }
     set { pri height = value; }
   }
  public void showDim() {
    Console.WriteLine("Width and height are " +
                       width + " and " + height);
   }
}
```

```
 // A derived class of TwoDShape for triangles.
class Triangle : TwoDShape {
   string style; // private
  // Call the base class constructor.
   public Triangle(string s, double w, double h) : base(w, h) {
    style = s;
   }
   // Return area of triangle.
   public double area() {
    return width * height / 2;
   }
   // Display a triangle's style.
   public void showStyle() {
    Console.WriteLine("Triangle is " + style);
   }
}
class Shapes4 {
   public static void Main() {
    Triangle t1 = new Triangle("isosceles", 4.0, 4.0);
    Triangle t2 = new Triangle("right", 8.0, 12.0);
     Console.WriteLine("Info for t1: ");
     t1.showStyle();
     t1.showDim();
     Console.WriteLine("Area is " + t1.area());
     Console.WriteLine();
     Console.WriteLine("Info for t2: ");
    t2.showStyle();
    t2.showDim();
    Console.WriteLine("Area is " + t2.area());
  }
}
```
Notice that the **Triangle** constructor is now declared as shown here:

public Triangle(string s, double w, double h) : base(w, h) {

In this version, **Triangle( )** calls **base** with the parameters **w** and **h**. This causes the **TwoDShape( )** constructor to be called, which initializes **width** and **height** using these values. **Triangle** no longer initializes these values itself. It need only initialize the value unique to it: **style**. This leaves **TwoDShape** free to construct its subobject in any manner that it so chooses. Furthermore, **TwoDShape** can add functionality about which existing derived classes have no knowledge, thus preventing existing code from breaking.

Any form of constructor defined by the base class can be called by **base**. The constructor executed will be the one that matches the arguments. For example, here are expanded versions

of both **TwoDShape** and **Triangle** that include default constructors and constructors that take one argument.

```
// Add more constructors to TwoDShape.
using System;
class TwoDShape {
  double pri width; // private
  double pri height; // private
   // Default constructor.
   public TwoDShape() {
   width = height = 0.0;
   }
   // Constructor for TwoDShape.
   public TwoDShape(double w, double h) {
   width = w; height = h;
   }
   // Construct object with equal width and height.
   public TwoDShape(double x) {
   width = height = x;
   }
   // Properties for width and height.
   public double width {
     get { return pri_width; }
     set { pri width = value; }
   }
   public double height {
     get { return pri_height; }
     set { pri height = value; }
   }
   public void showDim() {
    Console.WriteLine("Width and height are " +
                       width + " and " + height);
   }
}
// A derived class of TwoDShape for triangles.
class Triangle : TwoDShape {
   string style; // private
   /* A default constructor. This automatically invokes
      the default constructor of TwoDShape. */
   public Triangle() {
    style = "null";
   }
```

```
 // Constructor that takes three arguments.
   public Triangle(string s, double w, double h) : base(w, h) {
    style = s;
   }
   // Construct an isosceles triangle.
   public Triangle(double x) : base(x) {
    style = "isosceles";
   }
   // Return area of triangle.
   public double area() {
    return width * height / 2;
   }
  // Display a triangle's style.
  public void showStyle() {
    Console.WriteLine("Triangle is " + style);
   }
}
class Shapes5 {
   public static void Main() {
     Triangle t1 = new Triangle();
    Triangle t2 = new Triangle("right", 8.0, 12.0);
    Triangle t3 = new Triangle(4.0);
    t1 = t2; Console.WriteLine("Info for t1: ");
     t1.showStyle();
     t1.showDim();
     Console.WriteLine("Area is " + t1.area());
    Console.WriteLine();
     Console.WriteLine("Info for t2: ");
     t2.showStyle();
     t2.showDim();
    Console.WriteLine("Area is " + t2.area());
     Console.WriteLine();
     Console.WriteLine("Info for t3: ");
     t3.showStyle();
     t3.showDim();
     Console.WriteLine("Area is " + t3.area());
    Console.WriteLine();
   }
}
```
Here is the output from this version:

```
Info for t1:
Triangle is right
Width and height are 8 and 12
Area is 48
Info for t2:
Triangle is right
Width and height are 8 and 12
Area is 48
Info for t3:
Triangle is isosceles
Width and height are 4 and 4
Area is 8
```
Let's review the key concepts behind **base**. When a derived class specifies a **base** clause, it is calling the constructor of its immediate base class. Thus, **base** always refers to the base class immediately above the calling class. This is true even in a multileveled hierarchy. You pass arguments to the base constructor by specifying them as arguments to **base**. If no **base** clause is present, then the base class' default constructor is called automatically.

## **[Inheritance and Name Hiding](#page-10-0)**

It is possible for a derived class to define a member that has the same name as a member in its base class. When this happens, the member in the base class is hidden within the derived class. While this is not technically an error in C#, the compiler will issue a warning message. This warning alerts you to the fact that a name is being hidden. If your intent is to hide a base class member, then to prevent this warning, the derived class member must be preceded by the **new** keyword. Understand that this use of **new** is separate and distinct from its use when creating an object instance.

Here is an example of name hiding:

```
// An example of inheritance-related name hiding.
using System;
class A {
 public int i = 0;
}
// Create a derived class.
class B : A {
  new int i; // this i hides the i in A
   public B(int b) {
   i = b; // i in B
 }
   public void show() {
     Console.WriteLine("i in derived class: " + i);
   }
}
```

```
class NameHiding {
  public static void Main() {
   B ob = new B(2);
    ob.show();
   }
}
```
First, notice the use of **new** in this line:

new int i; // this i hides the i in A

In essence, it tells the compiler that you know that a new variable called **i** is being created that hides the **i** in the base class **A**. If you leave **new** out, a warning is generated.

The output produced by this program is shown here:

```
i in derived class: 2
```
Since **B** defines its own instance variable called **i**, it hides the **i** in **A**. Therefore, when **show( )** is invoked on an object of type **B**, the value of **i** as defined by **B** is displayed—not the one defined in **A**.

#### **Using base to Access a Hidden Name**

There is a second form of **base** that acts somewhat like **this**, except that it always refers to the base class of the derived class in which it is used. This usage has the following general form:

base.*member*

Here, *member* can be either a method or an instance variable. This form of **base** is most applicable to situations in which member names of a derived class hide members by the same name in the base class. Consider this version of the class hierarchy from the preceding example:

```
// Using base to overcome name hiding.
using System;
class A {
  public int i = 0;
}
// Create a derived class.
class B : A {
  new int i; // this i hides the i in A
  public B(int a, int b) {
   base.i = a; // this uncovers the i in A
   i = b; // i in B
   }
  public void show() {
    // this displays the i in A
     Console.WriteLine("i in base class: " + base.i);
```

```
 // this displays the i in B
     Console.WriteLine("i in derived class: " + i);
   }
}
class UncoverName {
   public static void Main() {
   B ob = new B(1, 2);
    ob.show();
   }
}
```
This program displays the following:

i in base class: 1 i in derived class: 2

Although the instance variable **i** in **B** hides the **i** in **A**, **base** allows access to the **i** defined in the base class.

Hidden methods can also be called through the use of **base**. For example, in the following code, class **B** inherits class **A**, and both **A** and **B** declare a method called **show( )**. Inside **B**'s **show( )**, the version of **show( )** defined by **A** is called through the use of **base**.

```
// Call a hidden method.
using System;
class A {
  public int i = 0;
  // show() in A
   public void show() {
     Console.WriteLine("i in base class: " + i);
   }
}
// Create a derived class.
class B : A {
  new int i; // this i hides the i in A
  public B(int a, int b) {
   base.i = a; // this uncovers the i in A
    i = b; // i in B
   }
   // This hides show() in A. Notice the use of new.
   new public void show() {
    base.show(); // this calls show() in A
    // this displays the i in B
     Console.WriteLine("i in derived class: " + i);
   }
}
class UncoverName {
```

```
 public static void Main() {
 B ob = new B(1, 2);
   ob.show();
 }
```
The output from the program is shown here:

```
i in base class: 1
i in derived class: 2
```
}

As you can see, **base.show( )** calls the base class version of **show( )**.

One other point: notice that **new** is used in this program to tell the compiler that you know that a new method called **show( )** is being created that hides the **show( )** in **A**.

# **[Creating a Multilevel Hierarchy](#page-10-0)**

Up to this point, we have been using simple class hierarchies consisting of only a base class and a derived class. However, you can build hierarchies that contain as many layers of inheritance as you like. As mentioned, it is perfectly acceptable to use a derived class as a base class of another. For example, given three classes called **A**, **B**, and **C**, **C** can be derived from **B**, which can be derived from **A**. When this type of situation occurs, each derived class inherits all of the traits found in all of its base classes. In this case, **C** inherits all aspects of **B** and **A**.

To see how a multilevel hierarchy can be useful, consider the following program. In it, the derived class **Triangle** is used as a base class to create the derived class called **ColorTriangle**. **ColorTriangle** inherits all of the traits of **Triangle** and **TwoDShape**, and adds a field called **color**, which holds the color of the triangle.

```
// A multilevel hierarchy.
using System;
class TwoDShape {
  double pri width; // private
  double pri height; // private
   // Default constructor.
   public TwoDShape() {
   width = height = 0.0;
 }
   // Constructor for TwoDShape.
   public TwoDShape(double w, double h) {
   width = w; height = h;
   }
   // Construct object with equal width and height.
   public TwoDShape(double x) {
    width = height = x;
   }
```

```
 // Properties for width and height.
   public double width {
    get { return pri width; }
    set { pri width = value; }
   }
   public double height {
    get { return pri height; }
    set { pri height = value; }
   }
  public void showDim() {
    Console.WriteLine("Width and height are " +
                       width + " and " + height);
   }
}
// A derived class of TwoDShape for triangles.
class Triangle : TwoDShape {
  string style; // private
   /* A default constructor. This invokes the default
      constructor of TwoDShape. */
   public Triangle() {
    style = "null";
   }
   // Constructor
   public Triangle(string s, double w, double h) : base(w, h) {
    style = s;
   }
   // Construct an isosceles triangle.
  public Triangle(double x) : base(x) {
    style = "isosceles";
   }
   // Return area of triangle.
   public double area() {
    return width * height / 2;
   }
  // Display a triangle's style.
  public void showStyle() {
    Console.WriteLine("Triangle is " + style);
   }
}
// Extend Triangle.
class ColorTriangle : Triangle {
   string color;
  public ColorTriangle(string c, string s,
                         double w, double h) : base(s, w, h) {
```

```
 color = c;
   }
   // Display the color.
   public void showColor() {
     Console.WriteLine("Color is " + color);
 }
}
class Shapes6 {
   public static void Main() {
     ColorTriangle t1 =
         new ColorTriangle("Blue", "right", 8.0, 12.0);
     ColorTriangle t2 =
          new ColorTriangle("Red", "isosceles", 2.0, 2.0);
     Console.WriteLine("Info for t1: ");
     t1.showStyle();
     t1.showDim();
     t1.showColor();
    Console.WriteLine("Area is " + t1.area());
     Console.WriteLine();
     Console.WriteLine("Info for t2: ");
    t2.showStyle();
    t2.showDim();
    t2.showColor();
    Console.WriteLine("Area is " + t2.area());
   }
}
```
The output of this program is shown here:

```
Info for t1:
Triangle is right
Width and height are 8 and 12
Color is Blue
Area is 48
Info for t2:
Triangle is isosceles
Width and height are 2 and 2
Color is Red
Area is 2
```
Because of inheritance, **ColorTriangle** can make use of the previously defined classes of **Triangle** and **TwoDShape**, adding only the extra information it needs for its own, specific application. This is part of the value of inheritance; it allows the reuse of code.

This example illustrates one other important point: **base** always refers to the constructor in the closest base class. The **base** in **ColorTriangle** calls the constructor in **Triangle**. The **base** in **Triangle** calls the constructor in **TwoDShape**. In a class hierarchy, if a base class constructor requires parameters, then all derived classes must pass those parameters "up the line." This is true whether or not a derived class needs parameters of its own.

## **[When Are Constructors Called?](#page-10-0)**

In the foregoing discussion of inheritance and class hierarchies, an important question may have occurred to you: When a derived class object is created, whose constructor is executed first? The one in the derived class or the one defined by the base class? For example, given a derived class called **B** and a base class called **A**, is **A**'s constructor called before **B**'s, or vice versa? The answer is that in a class hierarchy, constructors are called in order of derivation, from base class to derived class. Furthermore, this order is the same whether or not **base** is used. If **base** is not used, then the default (parameterless) constructor of each base class will be executed. The following program illustrates the order of constructor execution:

```
// Demonstrate when constructors are called.
using System;
// Create a base class.
class A {
  public A() {
    Console.WriteLine("Constructing A.");
   }
}
// Create a class derived from A.
class B : A {
   public B() {
    Console.WriteLine("Constructing B.");
   }
}
// Create a class derived from B.
class C : B {
  public C() {
     Console.WriteLine("Constructing C.");
 }
}
class OrderOfConstruction {
  public static void Main() {
   C \subset = new C();
   }
}
```
The output from this program is shown here:

Constructing A. Constructing B. Constructing C.

As you can see, the constructors are called in order of derivation.

If you think about it, it makes sense that constructors are executed in order of derivation. Because a base class has no knowledge of any derived class, any initialization it needs to perform is separate from and possibly prerequisite to any initialization performed by the derived class. Therefore, its constructor must be executed first.

# **[Base Class References and Derived Objects](#page-10-0)**

As you know, C# is a strongly typed language. Aside from the standard conversions and automatic promotions that apply to its value types, type compatibility is strictly enforced. Therefore, a reference variable for one class type cannot normally refer to an object of another class type. For example, consider the following program that declares two classes that are identical in their composition:

```
// This program will not compile.
class X {
  int a;
 public X(int i) { a = i; }}
class Y {
  int a;
 public Y(int i) { a = i; }}
class IncompatibleRef {
  public static void Main() {
   X x = new X(10); X x2;
   Y y = new Y(5);
   x2 = x; // OK, both of same type
   x2 = y; // Error, not of same type
   }
}
```
Here, even though class **X** and class **Y** are physically the same, it is not possible to assign a **Y** reference to an **X** object, because they have different types. Therefore, this line is incorrect because it causes a compile-time type mismatch:

 $x2 = y$ ; // Error, not of same type

In general, an object reference variable can refer only to objects of its type.

There is, however, an important exception to  $C\#$ 's strict type enforcement. A reference variable of a base class can be assigned a reference to an object of any class derived from that base class. Here is an example:

```
// A base class reference can refer to a derived class object.
using System;
class X {
  public int a;
  public X(int i) {
```

```
a = i;
  }
}
class Y : X {
  public int b;
  public Y(int i, int j) : base(j) {
   b = i; }
}
class BaseRef {
  public static void Main() {
   X x = new X(10); X x2;
   Y y = new Y(5, 6);x2 = x; // OK, both of same type
    Console.WriteLine("x2.a: " + x2.a);
   x2 = y; // OK because Y is derived from X
    Console.WriteLine("x2.a: " + x2.a);
    // X references know only about X members
   x2.a = 19; // OK1/ x2.b = 27; 1/ Error, X doesn't have a b member
  }
}
```
In this program, **Y** is derived from **X**. Now, the assignment

 $x2 = y$ ; // Ok because Y is derived from X

is permissible because a base class reference, **x2** in this case, can refer to a derived class object (which is the object referred to by **y**).

It is important to understand that it is the type of the reference variable—not the type of the object that it refers to—that determines what members can be accessed. That is, when a reference to a derived class object is assigned to a base class reference variable, you will have access only to those parts of the object defined by the base class. This is why **x2** can't access **b** even when it refers to a **Y** object. This makes sense because the base class has no knowledge of what a derived class adds to it. This is why the last line of code in the program is commented out.

Although the preceding discussion may seem a bit esoteric, it has some important practical applications. One is described here. The other is discussed later in this chapter, when virtual methods are covered.

An important situation where derived class references are assigned to base class variables is when constructors are called in a class hierarchy. As you know, it is common for a class to define a constructor that takes an object of its class as a parameter. This allows the class to construct a copy of an object. Classes derived from such a class can take advantage of this feature. For example, consider the following versions of **TwoDShape** and **Triangle**. Both add constructors that take an object as a parameter.

```
// Pass a derived class reference to a base class constructor.
using System;
class TwoDShape {
  double pri width; // private
  double pri height; // private
   // Default constructor.
   public TwoDShape() {
   width = height = 0.0;
   }
   // Constructor for TwoDShape.
   public TwoDShape(double w, double h) {
   width = w;
    height = h;
   }
   // Construct object with equal width and height.
   public TwoDShape(double x) {
    width = height = x; }
   // Construct object from an object.
   public TwoDShape(TwoDShape ob) {
    width = ob.width;
    height = ob.height;
   }
   // Properties for width and height.
   public double width {
    get { return pri width; }
     set { pri width = value; }
   }
   public double height {
    get { return pri height; }
     set { pri height = value; }
   }
   public void showDim() {
    Console.WriteLine("Width and height are " +
                       width + " and " + height);
   }
}
// A derived class of TwoDShape for triangles.
class Triangle : TwoDShape {
   string style; // private
   // A default constructor.
   public Triangle() {
    style = "null"; }
```

```
 // Constructor for Triangle.
   public Triangle(string s, double w, double h) : base(w, h) {
    style = s;
   }
   // Construct an isosceles triangle.
   public Triangle(double x) : base(x) {
    style = "isosceles";
   }
   // Construct an object from an object.
   public Triangle(Triangle ob) : base(ob) {
     style = ob.style;
   }
   // Return area of triangle.
   public double area() {
    return width * height / 2;
   }
   // Display a triangle's style.
   public void showStyle() {
     Console.WriteLine("Triangle is " + style);
   }
}
class Shapes7 {
  public static void Main() {
   Triangle t1 = new Triangle("right", 8.0, 12.0);
     // make a copy of t1
    Triangle t2 = new Triangle(t1);
     Console.WriteLine("Info for t1: ");
     t1.showStyle();
     t1.showDim();
     Console.WriteLine("Area is " + t1.area());
     Console.WriteLine();
    Console.WriteLine("Info for t2: ");
    t2.showStyle();
    t2.showDim();
    Console.WriteLine("Area is " + t2.area());
   }
}
```
In this program, **t2** is constructed from **t1** and is, thus, identical. The output is shown here:

```
Info for t1:
Triangle is right
Width and height are 8 and 12
Area is 48
```
Info for t2: Triangle is right Width and height are 8 and 12 Area is 48

Pay special attention to this **Triangle** constructor:

```
// Construct an object from an object.
public Triangle(Triangle ob) : base(ob) {
  style = ob.style;
}
```
It receives an object of type **Triangle**, and it passes that object (through **base**) to this **TwoDShape** constructor:

```
// Construct object from an object.
public TwoDShape(TwoDShape ob) {
  width = ob.width;
   height = ob.height;
}
```
The key point is that **TwoDShape( )** is expecting a **TwoDShape** object. However, **Triangle( )** passes it a **Triangle** object. As explained, the reason this works is because a base class reference can refer to a derived class object. Thus, it is perfectly acceptable to pass **TwoDShape( )** a reference to an object of a class derived from **TwoDShape**. Because the **TwoDShape( )** constructor is initializing only those portions of the derived class object that are members of **TwoDShape**, it doesn't matter that the object might also contain other members added by derived classes.

## **[Virtual Methods and Overriding](#page-10-0)**

A *virtual method* is a method that is declared as **virtual** in a base class and redefined in one or more derived classes. Thus, each derived class can have its own version of a virtual method. Virtual methods are interesting because of what happens when one is called through a base class reference. In this situation, C# determines which version of the method to call based upon the *type* of the object *referred to* by the reference—and this determination is made *at runtime.* Thus, when different types of objects are referred to, different versions of the virtual method are executed. In other words, it is the type of the object being referred to (not the type of the reference) that determines which version of the virtual method will be executed. Therefore, if a base class contains a virtual method and classes are derived from that base class, then when different types of objects are referred to through a base class reference, different versions of the virtual method are executed.

You declare a method as virtual inside a base class by preceding its declaration with the keyword **virtual**. When a virtual method is redefined by a derived class, the **override** modifier is used. Thus, the process of redefining a virtual method inside a derived class is called *method overriding.* When overriding a method, the names and the type signatures of the override method must be the same as the virtual method that is being overridden. Also, a virtual method cannot be specified as **static** or **abstract** (discussed later in this chapter).

Method overriding forms the basis for one of C#'s most powerful concepts: *dynamic method dispatch.* Dynamic method dispatch is the mechanism by which a call to an overridden method is resolved at runtime, rather than compile time. Dynamic method dispatch is important because this is how C# implements runtime polymorphism.

Here is an example that illustrates virtual methods and overriding:

```
// Demonstrate a virtual method.
using System;
class Base {
  // Create virtual method in the base class.
  public virtual void who() {
    Console.WriteLine("who() in Base");
   }
}
class Derived1 : Base {
  // Override who() in a derived class.
  public override void who() {
     Console.WriteLine("who() in Derived1");
 }
}
class Derived2 : Base {
  // Override who() again in another derived class.
  public override void who() {
   Console.WriteLine("who() in Derived2");
   }
}
class OverrideDemo {
  public static void Main() {
    Base baseOb = new Base();
    Derived1 dOb1 = new Derived1();
    Derived2 dOb2 = new Derived2();
     Base baseRef; // a base-class reference
    baseRef = baseOb;
    baseRef.who();
   baseRef = d0b1; baseRef.who();
   baseRef = dOb2; baseRef.who();
   }
}
```
The output from the program is shown here:

who() in Base who() in Derived1 who() in Derived2

This program creates a base class called **Base** and two derived classes of it, called **Derived1** and **Derived2**. **Base** declares a method called **who( )**, and the derived classes override it. Inside the **Main( )** method, objects of type **Base**, **Derived1**, and **Derived2** are declared. Also, a reference of type **Base**, called **baseRef**, is declared. The program then assigns a reference to each type of object to **baseRef** and uses that reference to call **who( )**. As the output shows, the version of **who( )** executed is determined by the type of object being referred to at the time of the call, not by the class type of **baseRef**.

It is not necessary to override a virtual method. If a derived class does not provide its own version of a virtual method, then the one in the base class is used. For example:

```
/* When a virtual method is not overridden,
    the base class method is used. */
using System;
class Base {
  // Create virtual method in the base class.
  public virtual void who() {
     Console.WriteLine("who() in Base");
   }
}
class Derived1 : Base {
  // Override who() in a derived class.
  public override void who() {
     Console.WriteLine("who() in Derived1");
 }
}
class Derived2 : Base {
  // This class does not override who().
}
class NoOverrideDemo {
   public static void Main() {
    Base baseOb = new Base();
    Derived1 dOb1 = new Derived1();
    Derived2 dOb2 = new Derived2();
     Base baseRef; // a base-class reference
    baseRef = baseOb;
     baseRef.who();
   baseRef = d0b1:
    baseRef.who();
   baseRef = d0b2:
    baseRef.who(); // calls Base's who()
   }
}
```
The output from this program is shown here:

who() in Base who() in Derived1 who() in Base

Here, **Derived2** does not override **who( )**. Thus, when **who( )** is called on a **Derived2** object, the **who( )** in **Base** is executed.

In the case of a multilevel hierarchy, if a derived class does not override a virtual method, then, while moving up the hierarchy, the first override of the method that is encountered is the one executed. For example:

```
/* In a multilevel hierarchy, the
     first override of a virtual method
    that is found while moving up the
     hierarchy is the one executed. */
using System;
class Base {
  // Create virtual method in the base class.
  public virtual void who() {
    Console.WriteLine("who() in Base");
 }
}
class Derived1 : Base {
  // Override who() in a derived class.
  public override void who() {
    Console.WriteLine("who() in Derived1");
   }
}
class Derived2 : Derived1 {
  // This class also does not override who().
}
class Derived3 : Derived2 {
  // This class does not override who().
}
class NoOverrideDemo2 {
  public static void Main() {
   Derived3 dOb = new Derived3();
   Base baseRef; // a base-class reference
   baseRef = dOb: baseRef.who(); // calls Derived1's who()
   }
}
```
The output is shown here:

who() in Derived1

Here, **Derived3** inherits **Derived2**, which inherits **Derived1**, which inherits **Base**. As the output verifies, since **who( )** is not overridden by either **Derived3** or **Derived2**, it is the override of **who( )** in **Derived1** that is executed, because it is the first version of **who( )** that is found.

One other point: Properties can also be modified by the **virtual** keyword and overridden using **override**.

#### **Why Overridden Methods?**

Overridden methods allow C# to support runtime polymorphism. Polymorphism is essential to object-oriented programming for one reason: it allows a general class to specify methods that will be common to all of its derivatives, while allowing derived classes to define the specific implementation of some or all of those methods. Overridden methods are another way that C# implements the "one interface, multiple methods" aspect of polymorphism.

Part of the key to successfully applying polymorphism is understanding that the base classes and derived classes form a hierarchy that moves from lesser to greater specialization. Used correctly, the base class provides all elements that a derived class can use directly. It also defines those methods that the derived class must implement on its own. This allows the derived class the flexibility to define its own methods, yet still enforces a consistent interface. Thus, by combining inheritance with overridden methods, a base class can define the general form of the methods that will be used by all of its derived classes.

## **Applying Virtual Methods**

To better understand the power of virtual methods, we will apply them to the **TwoDShape** class. In the preceding examples, each class derived from **TwoDShape** defines a method called **area( )**. This suggests that it might be better to make **area( )** a virtual method of the **TwoDShape** class, allowing each derived class to override it, defining how the area is calculated for the type of shape that the class encapsulates. The following program does this. For convenience, it also adds a name property to **TwoDShape**. (This makes it easier to demonstrate the classes.)

```
// Use virtual methods and polymorphism.
using System;
class TwoDShape {
 double pri width; // private
 double pri height; // private
 string pri_name; // private
  // A default constructor.
  public TwoDShape() {
   width = height = 0.0;
   name = "null"; }
   // Parameterized constructor.
  public TwoDShape(double w, double h, string n) {
   width = w;height = h;
   name = n; }
```

```
 // Construct object with equal width and height.
   public TwoDShape(double x, string n) {
   width = height = x;
   name = n; }
   // Construct an object from an object.
   public TwoDShape(TwoDShape ob) {
    width = ob.width;
    height = ob.height;
   name = ob.name; }
   // Properties for width, height, and name
   public double width {
   get { return pri width; }
   set { pri width = value; }
   }
   public double height {
   get { return pri height; }
   set { pri height = value; }
   }
  public string name {
   get { return pri_name; }
   set { pri_name = value; }
   }
   public void showDim() {
    Console.WriteLine("Width and height are " +
                        width + " and " + height);
   }
   public virtual double area() {
    Console.WriteLine("area() must be overridden");
     return 0.0;
   }
}
// A derived class of TwoDShape for triangles.
class Triangle : TwoDShape {
   string style; // private
   // A default constructor.
   public Triangle() {
    style = "null";
   }
   // Constructor for Triangle.
   public Triangle(string s, double w, double h) :
   base(w, h, "triangle") {
      style = s;
   }
```

```
 // Construct an isosceles triangle.
   public Triangle(double x) : base(x, "triangle") {
     style = "isosceles";
   }
   // Construct an object from an object.
   public Triangle(Triangle ob) : base(ob) {
    style = ob.style;
   }
   // Override area() for Triangle.
   public override double area() {
     return width * height / 2;
   }
   // Display a triangle's style.
  public void showStyle() {
    Console.WriteLine("Triangle is " + style);
   }
}
// A derived class of TwoDShape for rectangles.
class Rectangle : TwoDShape {
   // Constructor for Rectangle.
  public Rectangle(double w, double h) :
   base(w, h, "rectangle"){ }
   // Construct a square.
   public Rectangle(double x) :
     base(x, "rectangle") { }
   // Construct an object from an object.
   public Rectangle(Rectangle ob) : base(ob) { }
   // Return true if the rectangle is square.
   public bool isSquare() {
    if(width == height) return true;
     return false;
 }
   // Override area() for Rectangle.
   public override double area() {
    return width * height;
   }
}
class DynShapes {
   public static void Main() {
     TwoDShape[] shapes = new TwoDShape[5];
    shapes[0] = new Triangle("right", 8.0, 12.0);
    shapes[1] = new Rectangle(10);
    shapes[2] = new Rectangle(10, 4);
    shapes[3] = new Triangle(7.0);
    shapes[4] = new TwoDShape(10, 20, "generic");
```

```
for(int i=0; i < shapes. Length; i++) {
       Console.WriteLine("object is " + shapes[i].name);
       Console.WriteLine("Area is " + shapes[i].area());
       Console.WriteLine();
     }
   }
}
```
The output from the program is shown here:

```
object is triangle
Area is 48
object is rectangle
Area is 100
object is rectangle
Area is 40
object is triangle
Area is 24.5
object is generic
area() must be overridden
Area is 0
```
Let's examine this program closely. First, as explained, **area( )** is declared as **virtual** in the **TwoDShape** class and is overridden by **Triangle** and **Rectangle**. Inside **TwoDShape**, **area( )** is given a placeholder implementation that simply informs the user that this method must be overridden by a derived class. Each override of **area( )** supplies an implementation that is suitable for the type of object encapsulated by the derived class. Thus, if you were to implement an ellipse class, for example, then **area( )** would need to compute the **area( )** of an ellipse.

There is one other important feature in the preceding program. Notice in **Main( )** that **shapes** is declared as an array of **TwoDShape** objects. However, the elements of this array are assigned **Triangle**, **Rectangle**, and **TwoDShape** references. This is valid because a base class reference can refer to a derived class object. The program then cycles through the array, displaying information about each object. Although quite simple, this illustrates the power of both inheritance and method overriding. If an object is derived from **TwoDShape**, then its area can be obtained by calling **area( )**. The interface to this operation is the same no matter what type of shape is being used.

# **[Using Abstract Classes](#page-10-0)**

Sometimes you will want to create a base class that defines only a generalized form that will be shared by all of its derived classes, leaving it to each derived class to fill in the details. Such a class determines the nature of the methods that the derived classes must implement, but does not, itself, provide an implementation of one or more of these methods. One way this situation can occur is when a base class is unable to create a meaningful implementation for a method. This is the case with the version of **TwoDShape** used in the preceding example.

The definition of **area( )** is simply a placeholder. It will not compute and display the area of any type of object.

You will see as you create your own class libraries that it is not uncommon for a method to have no meaningful definition in the context of its base class. You can handle this situation two ways. One way, as shown in the previous example, is to simply have it report a warning message. While this approach can be useful in certain situations—such as debugging—it is not usually appropriate. You may have methods that must be overridden by the derived class in order for the derived class to have any meaning. Consider the class **Triangle**. It has no meaning if **area( )** is not defined. In this case, you want some way to ensure that a derived class does, indeed, override all necessary methods. C#'s solution to this problem is the *abstract method.*

An abstract method is created by specifying the **abstract** type modifier. An abstract method contains no body and is, therefore, not implemented by the base class. Thus, a derived class must override it—it cannot simply use the version defined in the base class. As you can probably guess, an abstract method is automatically virtual, and there is no need to use the **virtual** modifier. In fact, it is an error to use **virtual** and **abstract** together.

To declare an abstract method, use this general form:

#### abstract *type name*(*parameter-list*);

As you can see, no method body is present. The **abstract** modifier can be used only on normal methods. It cannot be applied to **static** methods. Properties and indexers can also be abstract.

A class that contains one or more abstract methods must also be declared as abstract by preceding its **class** declaration with the **abstract** specifier. Since an abstract class does not define a complete implementation, there can be no objects of an abstract class. Thus, attempting to create an object of an abstract class by using **new** will result in a compile-time error.

When a derived class inherits an abstract class, it must implement all of the abstract methods in the base class. If it doesn't, then the derived class must also be specified as **abstract**. Thus, the **abstract** attribute is inherited until such time that a complete implementation is achieved.

Using an abstract class, you can improve the **TwoDShape** class. Since there is no meaningful concept of area for an undefined two-dimensional figure, the following version of the preceding program declares **area( )** as **abstract** inside **TwoDShape** and **TwoDShape** as **abstract**. This, of course, means that all classes derived from **TwoDShape** must override **area( )**.

```
// Create an abstract class.
using System;
abstract class TwoDShape {
 double pri width; // private
 double pri height; // private
 string pri_name; // private
  // A default constructor.
  public TwoDShape() {
   width = height = 0.0;
   name = "null"; }
```

```
 // Parameterized constructor.
   public TwoDShape(double w, double h, string n) {
   width = w; height = h;
   name = n;
   }
   // Construct object with equal width and height.
   public TwoDShape(double x, string n) {
   width = height = x;
    name = n;
   }
   // Construct an object from an object.
   public TwoDShape(TwoDShape ob) {
    width = ob.width;
    height = ob.height;
    name = ob.name;
 }
   // Properties for width, height, and name
   public double width {
   get { return pri width; }
   set { pri width = value; }
   }
   public double height {
   get { return pri height; }
   set { pri height = value; }
   }
   public string name {
    get { return pri_name; }
   set { pri_name = value; }
   }
   public void showDim() {
    Console.WriteLine("Width and height are " +
                         width + " and " + height);
   }
  // Now, area() is abstract.
  public abstract double area();
}
// A derived class of TwoDShape for triangles.
class Triangle : TwoDShape {
  string style; // private
   // A default constructor.
  public Triangle() {
    style = "null";
   }
```

```
 // Constructor for Triangle.
   public Triangle(string s, double w, double h) :
    base(w, h, "triangle") {
       style = s;
   }
   // Construct an isosceles triangle.
   public Triangle(double x) : base(x, "triangle") {
    style = "isosceles";
   }
   // Construct an object from an object.
   public Triangle(Triangle ob) : base(ob) {
     style = ob.style;
   }
   // Override area() for Triangle.
   public override double area() {
    return width * height / 2;
   }
   // Display a triangle's style.
   public void showStyle() {
     Console.WriteLine("Triangle is " + style);
   }
}
// A derived class of TwoDShape for rectangles.
class Rectangle : TwoDShape {
   // Constructor for Rectangle.
   public Rectangle(double w, double h) :
   base(w, h, "rectangle"){ }
   // Construct a square.
   public Rectangle(double x) :
   base(x, "rectangle") { }
   // Construct an object from an object.
   public Rectangle(Rectangle ob) : base(ob) { }
   // Return true if the rectangle is square.
   public bool isSquare() {
     if(width == height) return true;
     return false;
   }
   // Override area() for Rectangle.
   public override double area() {
    return width * height;
   }
}
```

```
class AbsShape {
   public static void Main() {
     TwoDShape[] shapes = new TwoDShape[4];
    shapes[0] = new Triangle("right", 8.0, 12.0);
    shapes[1] = new Rectangle(10);
    shapes[2] = new Rectangle(10, 4);
    shapes[3] = new Triangle(7.0);
    for(int i=0; i < shapes. Length; i++) {
       Console.WriteLine("object is " + shapes[i].name);
       Console.WriteLine("Area is " + shapes[i].area());
       Console.WriteLine();
     }
   }
}
```
As the program illustrates, all derived classes *must* override **area( )** (or also be declared **abstract**). To prove this to yourself, try creating a derived class that does not override **area( )**. You will receive a compile-time error. Of course, it is still possible to create an object reference of type **TwoDShape**, which the program does. However, it is no longer possible to declare objects of type **TwoDShape**. Because of this, in **Main( )** the **shapes** array has been shortened to 4, and a generic **TwoDShape** object is no longer created.

One other point: Notice that **TwoDShape** still includes the **showDim( )** method and that it is not modified by **abstract**. It is perfectly acceptable—indeed, quite common—for an abstract class to contain concrete methods that a derived class is free to use as-is. Only those methods declared as **abstract** must be overridden by derived classes.

# **[Using sealed to Prevent Inheritance](#page-10-0)**

As powerful and useful as inheritance is, sometimes you will want to prevent it. For example, you might have a class that encapsulates the initialization sequence of some specialized hardware device, such as a medical monitor. In this case, you don't want users of your class to be able to change the way the monitor is initialized, possibly setting the device incorrectly. Whatever the reason, in C# it is easy to prevent a class from being inherited by using the keyword **sealed**.

To prevent a class from being inherited, precede its declaration with **sealed**. As you might expect, it is illegal to declare a class as both **abstract** and **sealed** because an abstract class is incomplete by itself and relies upon its derived classes to provide complete implementations.

Here is an example of a **sealed** class:

```
sealed class A {
  // ...
}
// The following class is illegal.
class B : A { // ERROR! Can't derive class A
  // ...
}
```
As the comments imply, it is illegal for **B** to inherit **A** because **A** is declared as **sealed**.

# **[The object Class](#page-10-0)**

C# defines one special class called **object** that is an implicit base class of all other classes and for all other types (including the value types). In other words, all other types are derived from **object**. This means that a reference variable of type **object** can refer to an object of any other type. Also, since arrays are implemented as classes, a variable of type **object** can also refer to any array. Technically, the C# name **object** is just another name for **System.Object**, which is part of the .NET Framework class library.

The **object** class defines the methods shown in Table 11-1, which means that they are available in every object. A few of these methods warrant some additional explanation. By default, the **Equals(object)** method determines if the invoking object refers to the same object as the one referred to by the argument. (That is, it determines if the two references are the same.) It returns **true** if the objects are the same, and **false** otherwise. You can override this method in classes that you create. Doing so allows you to define what equality means relative to a class. For example, you could define **Equals(object)** so that it compares the contents of two objects for equality. The **Equals(object, object)** method invokes **Equals(object)** to compute its result.

The **GetHashCode( )** method returns a hash code associated with the invoking object. This hash code can be used with any algorithm that employs hashing as a means of accessing stored objects.

As mentioned in Chapter 9, if you overload the **= =** operator, then you will usually need to override **Equals(object)** and **GetHashCode( )**, because most of the time you will want the **= =** operator and the **Equals(object)** methods to function the same. When **Equals( )** is overridden, you should also override **GetHashCode( )**, so that the two methods are compatible.

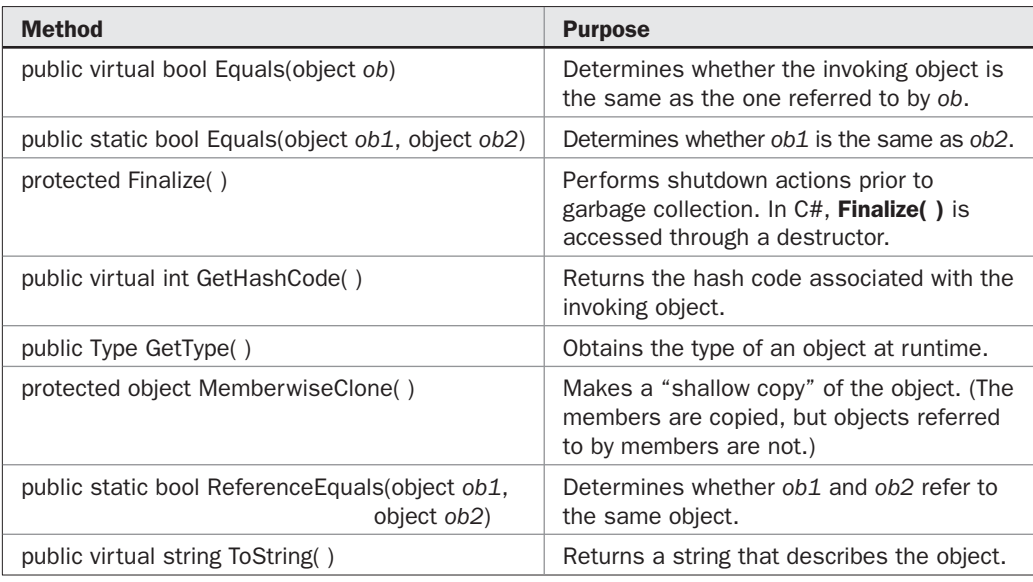

The **ToString( )** method returns a string that contains a description of the object on which it is called. Also, this method is automatically called when an object is output using **WriteLine( )**. Many classes override this method. Doing so allows them to tailor a description specifically for the types of objects that they create. For example:

```
// Demonstrate ToString()
using System;
class MyClass {
  static int count = 0;
  int id;
  public MyClass() {
    id = count;
    count++;
 }
   public override string ToString() {
    return "MyClass object #" + id;
   }
}
class Test {
   public static void Main() {
   MyClass obl = new MyClass();
   MyClass ob2 = new MyClass();
   MyClass obj = new MyClass();
     Console.WriteLine(ob1);
     Console.WriteLine(ob2);
    Console.WriteLine(ob3);
   }
}
```
The output from the program is shown here:

MyClass object #0 MyClass object #1 MyClass object #2

#### **Boxing and Unboxing**

As explained, all C# types, including the value types, are derived from **object**. Thus, a reference of type **object** can be used to refer to any other type, including value types. When an **object** reference refers to a value type, a process known as *boxing* occurs. Boxing causes the value of a value type to be stored in an object instance. Thus, a value type is "boxed" inside an object. This object can then be used like any other object. In all cases, boxing occurs automatically. You simply assign a value to an **object** reference. C# handles the rest.

*Unboxing* is the process of retrieving a value from a boxed object. This action is performed using an explicit cast from the **object** reference to its corresponding value type. Attempting to unbox an object into a different type will result in a runtime error.
Here is a simple example that illustrates boxing and unboxing:

```
// A simple boxing/unboxing example.
using System;
class BoxingDemo {
  public static void Main() {
    int x;
    object obj;
    x = 10;obj = x; // box x into an object
   int y = (int)obj; // unbox obj into an int
    Console.WriteLine(y);
   }
}
```
This program displays the value 10. Notice that the value in **x** is boxed simply by assigning it to **obj**, which is an **object** reference. The integer value in **obj** is retrieved by casting **obj** to **int**.

Here is another, more interesting example of boxing. In this case, an **int** is passed as an argument to the **sqr( )** method, which uses an **object** parameter.

```
// Boxing also occurs when passing values.
using System;
class BoxingDemo {
  public static void Main() {
    int x;
    x = 10;Console.WriteLine("Here is x: " + x);
    // x is automatically boxed when passed to sqr()
    x = BoxinqDemo.sqrt(x); Console.WriteLine("Here is x squared: " + x);
   }
   static int sqr(object o) {
    return (int) \circ * (int) \circ; }
}
```
The output from the program is shown here:

Here is x: 10 Here is x squared: 100

Here, the value of **x** is automatically boxed when it is passed to **sqr( )**.

Boxing and unboxing allows C#'s type system to be fully unified. All types derive from **object**. A reference to any type can be assigned to an **object** reference. Boxing/unboxing automatically handles the details for the value types. Furthermore, because all types are derived from **object**, they all have access to **object**'s methods. For example, consider the following rather surprising program:

```
// Boxing makes it possible to call methods on a value!
using System;
class MethOnValue {
  public static void Main() {
   Console.WriteLine(10.ToString());
  }
}
```
This program displays 10. The reason is that the **ToString( )** method returns a string representation of the object on which it is called. In this case, the string representation of 10 is 10!

#### **Is object a Universal Data Type?**

Given that **object** is a base class for all other types and that boxing of the value types takes place automatically, it is possible to use **object** as a "universal" data type. For example, consider the following program that creates an array of **object** and then assigns various other types of data to its elements:

```
// Use object to create a generic array.
using System;
class GenericDemo {
  public static void Main() {
    object[] ga = new object[10];
    // store ints
   for(int i=0; i < 3; i++)
     ga[i] = i; // store doubles
    for(int i=3; i < 6; i++)
     qa[i] = (double) i / 2; // store two strings, a bool, and a char
     ga[6] = "Generic Array";
   ga[7] = true;ga[8] = 'X';qa[9] = "end";
```

```
for(int i = 0; i < qa. Length; i++)Console.WriteLine("ga[" + i + "]: " + ga[i] + " ");
   }
}
```
The output is shown here:

ga[0]: 0 ga[1]: 1 ga[2]: 2 ga[3]: 1.5 ga[4]: 2 ga[5]: 2.5 ga[6]: Generic Array ga[7]: True ga[8]: X ga[9]: end

As this program illustrates, because an **object** reference can hold a reference to any other type of data, it is possible to use an **object** reference to refer to any type of data. Thus, an array of **object** as used by the program can store any type of data. Expanding on this concept, it is easy to see how you could construct a stack class, for example, that stored **object** references. This would enable the stack to store any type of data.

Although the universal-type feature of **object** is powerful and can be used quite effectively in some situations, it is a mistake to think that you should use **object** as a way around C#'s otherwise strong type checking. In general, when you need to store an **int**, use an **int** variable; when you need to store a **string**, use a **string** reference; and so on.

More importantly, beginning with  $C# 2.0$ , true generic types are now available to the  $C#$ programmer. (Generics are described in Chapter 18.) The addition of generics enables you to easily define classes and algorithms that automatically work with different types of data in a type-safe manner. Because of generics, you will normally not need to use **object** as a universal type when creating new code. Today, it's best to reserve **object**'s universal nature for specialized situations.

*This page intentionally left blank* 

# 12 CHAPTER

# [Interfaces, Structures,](#page-10-0) and Enumerations

This chapter discusses one of C#'s most important features: the interface. An *interface* defines a set of methods that will be implemented by a class. An interface does not, itself, implement any method. Thus, an interfac defines a set of methods that will be implemented by a class. An interface does not, itself, implement any method. Thus, an interface is a purely logical construct that describes functionality without specifying implementation.

Also discussed in this chapter are two more C# data types: structures and enumerations. *Structures* are similar to classes except that they are handled as value types rather than reference types. *Enumerations* are lists of named integer constants. Structures and enumerations contribute to the richness of the C# programming environment.

# **[Interfaces](#page-10-0)**

In object-oriented programming it is sometimes helpful to define what a class must do, but not how it will do it. You have already seen an example of this: the abstract method. An abstract method declares the return type and signature for a method, but provides no implementation. A derived class must provide its own implementation of each abstract method defined by its base class. Thus, an abstract method specifies the *interface* to the method, but not the *implementation.* While abstract classes and methods are useful, it is possible to take this concept a step further. In C#, you can fully separate a class' interface from its implementation by using the keyword **interface**.

Interfaces are syntactically similar to abstract classes. However, in an interface, no method can include a body. That is, an interface provides no implementation whatsoever. It specifies what must be done, but not how. Once an interface is defined, any number of classes can implement it. Also, one class can implement any number of interfaces.

To implement an interface, a class must provide bodies (implementations) for the methods described by the interface. Each class is free to determine the details of its own implementation. Thus, two classes might implement the same interface in different ways, but each class still supports the same set of methods. Therefore, code that has knowledge of the interface can use objects of either class since the interface to those objects is the same. By providing the interface, C# allows you to fully utilize the "one interface, multiple methods" aspect of polymorphism.

Interfaces are declared by using the **interface** keyword. Here is a simplified form of an interface declaration:

```
interface name {
 ret-type method-name1(param-list);
 ret-type method-name2(param-list);
  // ...
 ret-type method-nameN(param-list);
}
```
The name of the interface is specified by *name.* Methods are declared using only their return type and signature. They are, essentially, abstract methods. As explained, in an **interface**, no method can have an implementation. Thus, each class that includes an **interface** must implement all of the methods. In an interface, methods are implicitly **public**, and no explicit access specifier is allowed.

Here is an example of an **interface**. It specifies the interface to a class that generates a series of numbers.

```
public interface ISeries {
  int getNext(); // return next number in series
  void reset(); // restart
  void setStart(int x); // set starting value
}
```
The name of this interface is **ISeries**. Although the prefix **I** is not necessary, many programmers prefix interfaces with it to differentiate them from classes. **ISeries** is declared **public** so that it can be implemented by any class in any program.

In addition to methods, interfaces can specify properties, indexers, and events. Events are described in Chapter 15, and we will be concerned with only methods, properties, and indexers here. Interfaces cannot have data members. They cannot define constructors, destructors, or operator methods. Also, no member can be declared as **static**.

#### **Implementing Interfaces**

Once an **interface** has been defined, one or more classes can implement that interface. To implement an interface, the name of the interface is specified after the class name in just the same way that a base class is specified. The general form of a class that implements an interface is shown here:

```
class class-name : interface-name {
   // class-body
}
```
The name of the interface being implemented is specified in *interface-name.*

When a class implements an interface, the class must implement the entire interface. It cannot pick and choose which parts to implement, for example.

A class can implement more than one interface. When a class implements more than one interface, specify each interface in a comma-separated list. A class can inherit a base class and also implement one or more interfaces. In this case, the name of the base class must come first in the comma-separated list.

The methods that implement an interface must be declared **public**. The reason for this is that methods are implicitly public within an interface, so their implementations must also be public. Also, the return type and signature of the implementing method must match exactly the return type and signature specified in the **interface** definition.

Here is an example that implements the **ISeries** interface shown earlier. It creates a class called **ByTwos**, which generates a series of numbers, each two greater than the previous one.

```
// Implement ISeries.
class ByTwos : ISeries {
  int start;
  int val;
  public ByTwos() {
   start = 0;
   val = 0; }
   public int getNext() {
   val += 2;
    return val;
   }
   public void reset() {
    val = start;
   }
   public void setStart(int x) {
   start = x;
     val = start;
   }
}
```
As you can see, **ByTwos** implements all three methods defined by **ISeries**. As explained, this is necessary since a class cannot create a partial implementation of an interface.

Here is a class that demonstrates **ByTwos**:

```
// Demonstrate the ByTwos interface.
using System;
class SeriesDemo {
  public static void Main() {
   ByTwos ob = new ByTwos();
    for(int i=0; i < 5; i++)
      Console.WriteLine("Next value is " +
                          ob.getNext());
    Console.WriteLine("\nResetting");
     ob.reset();
    for(int i=0; i < 5; i++)
       Console.WriteLine("Next value is " +
                          ob.getNext());
```

```
 Console.WriteLine("\nStarting at 100");
    ob.setStart(100);
   for(int i=0; i < 5; i++)
      Console.WriteLine("Next value is " +
                         ob.getNext());
   }
}
```
To compile **SeriesDemo**, you must include the files that contain **ISeries**, **ByTwos**, and **SeriesDemo** in the compilation. The compiler will automatically compile all three files to create the final executable. For example, if you called these files **ISeries.cs**, **ByTwos.cs**, and **SeriesDemo.cs**, then the following command line will compile the program:

```
>csc SeriesDemo.cs ISeries.cs ByTwos.cs
```
If you are using the Visual Studio IDE, simply add all three files to your C# project. One other point: it is perfectly valid to put all three of these classes in the same file, too.

The output from this program is shown here:

Next value is 2 Next value is 4 Next value is 6 Next value is 8 Next value is 10 Resetting Next value is 2 Next value is 4 Next value is 6 Next value is 8 Next value is 10 Starting at 100 Next value is 102 Next value is 104 Next value is 106 Next value is 108 Next value is 110

It is both permissible and common for classes that implement interfaces to define additional members of their own. For example, the following version of **ByTwos** adds the method **getPrevious( )**, which returns the previous value:

```
// Implement ISeries and add getPrevious().
 class ByTwos : ISeries {
  int start;
  int val;
  int prev;
  public ByTwos() {
   start = 0;
   val = 0;prev = -2; }
```

```
 public int getNext() {
   prev = val;
   val += 2; return val;
   }
  public void reset() {
    val = start;
   prev = start - 2; }
  public void setStart(int x) {
   start = x;
    val = start;
   prev = val - 2; }
  // A method not specified by ISeries.
  public int getPrevious() {
    return prev;
   }
}
```
Notice that the addition of **getPrevious( )** required a change to implementations of the methods defined by **ISeries**. However, since the interface to those methods stays the same, the change is seamless and does not break preexisting code. This is one of the advantages of interfaces.

As explained, any number of classes can implement an **interface**. For example, here is a class called **Primes** that generates a series of prime numbers. Notice that its implementation of **ISeries** is fundamentally different than the one provided by **ByTwos**.

```
// Use ISeries to implement a series of prime numbers.
class Primes : ISeries {
  int start;
  int val;
  public Primes() {
   start = 2;
   val = 2; }
   public int getNext() {
    int i, j;
    bool isprime;
    val++;
    for(i = val; i < 1000000; i++) {
      isprime = true;
     for(j = 2; j < (i/j + 1); j++) {
```

```
if((i*) = 0) {
           isprime = false;
           break;
          }
 }
       if(isprime) {
        val = i; break;
       }
     }
     return val;
   }
   public void reset() {
    val = start;
\qquad \qquad public void setStart(int x) {
   start = x;
    val = start;
   }
}
```
The key point is that even though **ByTwos** and **Primes** generate completely unrelated series of numbers, both implement **ISeries**. As explained, an interface says nothing about the implementation, so each class is free to implement the interface as it sees fit.

### **[Using Interface References](#page-10-0)**

You might be somewhat surprised to learn that you can declare a reference variable of an interface type. In other words, you can create an interface reference variable. Such a variable can refer to any object that implements its interface. When you call a method on an object through an interface reference, it is the version of the method implemented by the object that is executed. This process is similar to using a base class reference to access a derived class object, as described in Chapter 11.

The following example illustrates the use of an interface reference. It uses the same interface reference variable to call methods on objects of both **ByTwos** and **Primes**.

```
// Demonstrate interface references.
using System;
// Define the interface
public interface ISeries {
  int getNext(); // return next number in series
  void reset(); // restart
  void setStart(int x); // set starting value
}
// Use ISeries to generate a sequence of even numbers.
class ByTwos : ISeries {
```

```
 int start;
   int val;
   public ByTwos() {
   start = 0;val = 0; }
  public int getNext() {
  val += 2; return val;
   }
   public void reset() {
   val = start;
   }
  public void setStart(int x) {
   start = x;
    val = start;
  }
}
// Use ISeries to implement a series of prime numbers.
class Primes : ISeries {
  int start;
  int val;
  public Primes() {
   start = 2;val = 2; }
  public int getNext() {
    int i, j;
    bool isprime;
    val++;
    for(i = val; i < 1000000; i++) {
      isprime = true;
      for(j = 2; j < (i/j + 1); j++) {
         if((i%j)==0) {
           isprime = false;
           break;
         }
       }
       if(isprime) {
       val = i;
        break;
       }
     }
    return val;
   }
```

```
 public void reset() {
    val = start;
 }
   public void setStart(int x) {
   start = x;
    val = start;
   }
}
class SeriesDemo2 {
  public static void Main() {
   ByTwos twoOb = new ByTwos();
    Primes primeOb = new Primes();
     ISeries ob;
    for(int i=0; i < 5; i++) {
      ob = twoOb;
       Console.WriteLine("Next ByTwos value is " +
                           ob.getNext());
       ob = primeOb;
       Console.WriteLine("Next prime number is " +
                            ob.getNext());
     }
   }
}
```
The output from the program is shown here:

Next ByTwos value is 2 Next prime number is 3 Next ByTwos value is 4 Next prime number is 5 Next ByTwos value is 6 Next prime number is 7 Next ByTwos value is 8 Next prime number is 11 Next ByTwos value is 10 Next prime number is 13

In **Main( )**, **ob** is declared to be a reference to an **ISeries** interface. This means that it can be used to store references to any object that implements **ISeries**. In this case, it is used to refer to **twoOb** and **primeOb**, which are objects of type **ByTwos** and **Primes**, respectively, which both implement **ISeries**.

One other point: An interface reference variable has knowledge only of the methods declared by its **interface** declaration. Thus, an interface reference cannot be used to access any other variables or methods that might be supported by the object.

# **[Interface Properties](#page-10-0)**

Like methods, properties are specified in an interface without any body. Here is the general form of a property specification:

```
// interface property
type name {
  get;
  set;
}
```
Of course, only **get** or **set** will be present for read-only or write-only properties, respectively.

Here is a rewrite of the **ISeries** interface and the **ByTwos** class that uses a property to obtain and set the next element in the series: // Use a property in an interface.

```
using System;
public interface ISeries {
  // An interface property.
   int next {
    get; // return the next number in series
    set; // set next number
   }
}
// Implement ISeries.
class ByTwos : ISeries {
   int val;
   public ByTwos() {
   val = 0; }
   // get or set value
   public int next {
     get {
     val += 2; return val;
     }
     set {
     val = value;
     }
   }
}
// Demonstrate an interface property.
class SeriesDemo3 {
   public static void Main() {
     ByTwos ob = new ByTwos();
     // access series through a property
    for(int i=0; i < 5; i++)
       Console.WriteLine("Next value is " + ob.next);
    Console.WriteLine("\nStarting at 21");
    ob.next = 21;
```

```
for(int i=0; i < 5; i++)
       Console.WriteLine("Next value is " + ob.next);
   }
}
```
The output from this program is shown here:

Next value is 2 Next value is 4 Next value is 6 Next value is 8 Next value is 10 Starting at 21 Next value is 23 Next value is 25 Next value is 27 Next value is 29 Next value is 31

# **[Interface Indexers](#page-10-0)**

An interface can specify an indexer. A one-dimensional indexer declared in an interface has this general form:

```
// interface indexer
element-type this[int index] {
   get;
   set;
}
```
As before, only **get** or **set** will be present for read-only or write-only indexers, respectively. Here is another version of **ISeries** that adds a read-only indexer that returns the *i*-th

element in the series:

```
// Add an indexer in an interface.
using System;
public interface ISeries {
  // an interface property
  int next {
    get; // return the next number in series
     set; // set next number
   }
   // an interface indexer
   int this[int index] {
    get; // return the specified number in series
   }
}
```

```
// Implement ISeries.
class ByTwos : ISeries {
  int val;
  public ByTwos() {
   val = 0; }
  // get or set value using a property
  public int next {
    get {
     val += 2; return val;
    }
    set {
     val = value;
     }
   }
  // get a value using an index
  public int this[int index] {
    get {
     val = 0;for(int i=0; i<index; i++)val += 2; return val;
     }
  }
}
// Demonstrate an interface indexer.
class SeriesDemo4 {
  public static void Main() {
    ByTwos ob = new ByTwos();
     // access series through a property
    for(int i=0; i < 5; i++)
       Console.WriteLine("Next value is " + ob.next);
    Console.WriteLine("\nStarting at 21");
    ob.next = 21;for(int i=0; i < 5; i++)
      Console.WriteLine("Next value is " +
                          ob.next);
   Console.WriteLine("\nResetting to 0");
   ob.next = 0; // access series through an indexer
   for(int i=0; i < 5; i++)
      Console.WriteLine("Next value is " + ob[i]);
  }
}
```
The output from this program is shown here:

```
Next value is 2
Next value is 4
Next value is 6
Next value is 8
Next value is 10
Starting at 21
Next value is 23
Next value is 25
Next value is 27
Next value is 29
Next value is 31
Resetting to 0
Next value is 0
Next value is 2
Next value is 4
Next value is 6
Next value is 8
```
# **[Interfaces Can Be Inherited](#page-10-0)**

One interface can inherit another. The syntax is the same as for inheriting classes. When a class implements an interface that inherits another interface, it must provide implementations for all the members defined within the interface inheritance chain. Following is an example:

```
// One interface can inherit another.
using System;
public interface A {
  void meth1();
  void meth2();
}
// B now includes meth1() and meth2() -- it adds meth3().
public interface B : A {
   void meth3();
}
// This class must implement all of A and B
class MyClass : B {
   public void meth1() {
     Console.WriteLine("Implement meth1().");
   }
   public void meth2() {
     Console.WriteLine("Implement meth2().");
   }
```

```
 public void meth3() {
     Console.WriteLine("Implement meth3().");
 }
}
class IFExtend {
   public static void Main() {
   MyClass ob = new MyClass();
    ob.meth1();
    ob.meth2();
    ob.meth3();
   }
}
```
As an experiment you might want to try removing the implementation for **meth1( )** in **MyClass**. This will cause a compile-time error. As stated earlier, any class that implements an interface must implement all methods defined by that interface, including any that are inherited from other interfaces.

# **[Name Hiding with Interface Inheritance](#page-10-0)**

When one interface inherits another, it is possible to declare a member in the derived interface that hides one defined by the base interface. This happens when a member in a derived interface has the same declaration as one in the base interface. In this case, the base interface name is hidden. This will cause a warning message unless you specify the derived interface member with **new**.

#### **[Explicit Implementations](#page-10-0)**

When implementing a member of an interface, it is possible to *fully qualify* its name with its interface name. Doing this creates an *explicit interface member implementation,* or *explicit implementation,* for short. For example, given

```
interface IMyIF {
  int myMeth(int x);
}
```
then it is legal to implement **IMyIF** as shown here:

```
class MyClass : IMyIF {
   int IMyIF.myMeth(int x) {
    return x / 3;
   }
}
```
As you can see, when the **myMeth( )** member of **IMyIF** is implemented, its complete name, including its interface name, is specified. Notice that it is not preceded by the **public** access modifier. In general, you must use default access when explicitly implementing an interface member. Also, an explicit implementation must be called through an interface reference.

You might need to create an explicit implementation of an interface member for two reasons. First, when you implement a method using its fully qualified name, you are providing what amounts to a private implementation that is not exposed to code outside the class. Second, it is possible for a class to implement two interfaces, both of which declare methods with the same return type and signature. Fully qualifying the names removes the ambiguity from this situation. Let's look at an example of each.

#### **Creating a Private Implementation**

The following program contains an interface called **IEven**, which defines two methods, **isEven( )** and **isOdd( )**, which determine if a number is even or odd. **MyClass** then implements **IEven**. When it does so, it implements **isOdd( )** explicitly.

```
// Explicitly implement an interface member.
using System;
interface IEven {
  bool isOdd(int x);
  bool isEven(int x);
}
class MyClass : IEven {
   // Explicit implementation. Notice that this member is private
   // by default.
   bool IEven.isOdd(int x) {
   if((x<sup>8</sup>2) != 0) return true;
    else return false;
\qquad \qquad // Normal implementation.
   public bool isEven(int x) {
    IEven o = this; // reference to invoking object
    return !o.isOdd(x);
   }
}
class Demo {
   public static void Main() {
   MyClass ob = new MyClass();
     bool result;
    result = ob.isEven(4); if(result) Console.WriteLine("4 is even.");
    // result = ob.isOdd(4); // Error, isOdd not directly accessible
     // But, this is OK. It creates an IEven reference to a MyClass object
     // and then calls isOdd() through that reference.
     IEven iRef = (IEven) ob;
```

```
result = iRef.isOdd(3); if(result) Console.WriteLine("3 is odd.");
  }
}
```
Since **isOdd( )** is implemented explicitly, it cannot be specified as public in **MyClass** and is not directly available outside of **MyClass**. This makes its implementation effectively private. Inside **MyClass**, **isOdd( )** can be accessed only through an interface reference. This is why it is invoked through **o** in the implementation for **isEven( )**.

#### **Using Explicit Implementation to Remove Ambiguity**

Here is an example in which two interfaces are implemented and both interfaces declare a method called **meth( )**. Explicit implementation is used to eliminate the ambiguity inherent in this situation.

```
// Use explicit implementation to remove ambiguity.
using System;
interface IMyIF_A {
  int meth(int x);
}
interface IMyIF_B {
  int meth(int x);
}
// MyClass implements both interfaces.
class MyClass : IMyIF A, IMyIF B {
   // explicitly implement the two meth()s
   int IMyIF_A.meth(int x) {
    return x + x;
   }
   int IMyIF_B.meth(int x) {
    return x * x;
 }
   // call meth() through an interface reference.
   public int methA(int x){
   IMyIF A a ob;
   a ob = this;return a ob.meth(x); // calls IMyIF A
\qquad \qquad public int methB(int x){
   IMyIF B b ob;
   b ob = this;
   return b ob.meth(x); // calls IMyIF B
  }
}
```

```
class FQIFNames {
   public static void Main() {
   MyClass ob = new MyClass();
    Console.Write("Calling IMyIF A.meth(): ");
     Console.WriteLine(ob.methA(3));
    Console.Write("Calling IMyIF B.meth(): ");
    Console.WriteLine(ob.methB(3));
   }
}
```
The output from this program is shown here:

Calling IMyIF A.meth(): 6 Calling IMyIF B.meth(): 9

Looking at the program, first notice that **meth( )** has the same declaration in both **IMyIF\_A** and **IMyIF\_B**. Thus, when **MyClass** implements both of these interfaces, it must explicitly implement each one separately, fully qualifying its name in the process. Since the only way that an explicitly implemented method can be called is on an interface reference, **methA( )** creates a reference for **IMyIF\_A**, and **methB( )** creates a reference for **IMy\_IF\_B**. The methods then call **meth( )** through these references, thereby removing the ambiguity.

# **[Choosing Between an Interface and an Abstract Class](#page-11-0)**

One of the more challenging parts of C# programming is knowing when to create an interface and when to use an abstract class when you want to describe functionality but not implementation. The general rule is this: When you can fully describe the concept in terms of "what it does" without needing to specify any "how it does it," then you should use an interface. If you need to include some implementation details, then you will need to represent your concept in an abstract class.

# **[The .NET Standard Interfaces](#page-11-0)**

The .NET Framework defines a large number of interfaces that a C# program can use. For example, **System.IComparable** defines the **CompareTo( )** method, which allows objects to be compared when an ordering relationship is required. Interfaces also form an important part of the Collections classes, which provide various types of storage (such as stacks and queues) for groups of objects. For example, **System.Collections.ICollection** defines the functionality of a collection. **System.Collections.IEnumerator** offers a way to sequence through the elements in a collection. These and other interfaces are described in Part II.

# **[An Interface Case Study](#page-11-0)**

Before moving on, it will be useful to work through another example that uses an interface. In this section we will create an interface called **ICipher**, which specifies methods that support the encryption of strings. Using an interface for this task makes sense because it is possible to fully separate the "what" of encryption from the "how."

The **ICipher** interface is shown here:

```
// An encryption interface.
public interface ICipher {
 string encode(string str);
 string decode(string str);
}
```
The **ICipher** interface specifies two methods: **encode( )**, which is used to encode a string, and **decode( )**, which is used to decode a string. No other details are specified. This means that implementing classes are free to use any approach to encryption. For example, one class could encode a string based upon a user-specified key. A second could use password protection. A third could use a bit-manipulation cipher, and another could use a simple transposition code. No matter what approach to encryption is used, the interface to encoding and decoding a string is the same. Since there is no need to specify any part of the encryption implementation, an **interface** makes the logical choice to represent it.

Here are two classes that implement **ICipher**. The first is **SimpleCipher**, which encodes a string by shifting each character one position higher. For example, A becomes B, B becomes C, and so on. The second is **BitCipher**, which encodes a string by XORing each character with a 16-bit value that acts as a key.

```
/* A simple implementation of ICipher that codes
    a message by shifting each character 1 position
    higher. Thus, A becomes B, and so on. */
class SimpleCipher : ICipher {
   // Return an encoded string given plaintext.
  public string encode(string str) {
     string ciphertext = "";
    for(int i=0; i < str. Length; i++)
     ciphertext = ciphertext + (char) (str[i] + 1); return ciphertext;
   }
   // Return a decoded string given ciphertext.
  public string decode(string str) {
    string plaintext = "";
    for(int i=0; i < str. Length; i++)
     plaintext = plaintext + (char) (str[i] - 1);
    return plaintext;
  }
}
/* This implementation of ICipher uses bit
   manipulations and key. */
class BitCipher : ICipher {
  ushort key;
```

```
 // Specify a key when constructing BitCiphers.
  public BitCipher(ushort k) {
   key = k; }
  // Return an encoded string given plaintext.
  public string encode(string str) {
    string ciphertext = "";
   for(int i=0; i < str. Length; i++)
      ciphertext = ciphertext + (char) (str[i] \land key);
     return ciphertext;
   }
  // Return a decoded string given ciphertext.
  public string decode(string str) {
    string plaintext = "";
    for(int i=0; i < str.length; i++)plaintext = plaintext + (char) (str[i] \land key);
     return plaintext;
   }
}
```
As you can see, although **SimpleCipher** and **BitCipher** differ in their implementations, they both implement the **ICipher** interface. The following program demonstrates **SimpleCipher** and **BitCipher**:

```
// Demonstrate ICipher.
using System;
class ICipherDemo {
   public static void Main() {
     ICipher ciphRef;
    BitCipher bit = new BitCipher(27);
     SimpleCipher sc = new SimpleCipher();
     string plain;
     string coded;
     // first, ciphRef refers to the simple cipher
     ciphRef = sc;
     Console.WriteLine("Using simple cipher.");
     plain = "testing";
     coded = ciphRef.encode(plain);
     Console.WriteLine("Cipher text: " + coded);
     plain = ciphRef.decode(coded);
     Console.WriteLine("Plain text: " + plain);
```

```
 // now, let ciphRef refer to the bitwise cipher
    ciphRef = bit; Console.WriteLine("\nUsing bitwise cipher.");
    plain = "testing";
     coded = ciphRef.encode(plain);
    Console.WriteLine("Cipher text: " + coded);
    plain = ciphRef.decode(coded);
    Console.WriteLine("Plain text: " + plain);
  }
}
```
The output is shown here:

```
Using simple cipher.
Cipher text: uftujoh
Plain text: testing
Using bitwise cipher.
Cipher text: o~horu|
Plain text: testing
```
One advantage to creating an encryption interface is that any class that implements the interface is accessed in the same way, no matter how the encryption is implemented. For example, consider the following program in which a class called **UnlistedPhone** stores unlisted telephone numbers in an encrypted format. The names and numbers are automatically decoded when needed.

```
// Use ICipher.
using System;
// A class for storing unlisted telephone numbers.
class UnlistedPhone {
 string pri name; // supports name property
 string pri_number; // supports number property
  ICipher crypt; // reference to encryption object
  public UnlistedPhone(string name, string number, ICipher c)
   {
    crypt = c; // store encryption object
   pri_name = crypt.encode(name);
   pri_number = crypt.encode(number);
   }
  public string Name {
     get {
     return crypt.decode(pri_name);
     }
```

```
 set {
      pri_name = crypt.encode(value);
 }
   }
  public string Number {
    get {
     return crypt.decode(pri_number);
     }
    set {
    pri_number = crypt.encode(value);
     }
   }
}
// Demonstrate UnlistedPhone
class UnlistedDemo {
  public static void Main() {
    UnlistedPhone phone1 =
        new UnlistedPhone("Tom", "555-3456", new BitCipher(27));
    UnlistedPhone phone2 =
         new UnlistedPhone("Mary", "555-8891", new BitCipher(9));
     Console.WriteLine("Unlisted number for " +
                       phone1.Name + " is " +
                       phone1.Number);
    Console.WriteLine("Unlisted number for " +
                      phone2.Name + " is " +
                       phone2.Number);
   }
}
```
The output from the program is shown here:

Unlisted number for Tom is 555-3456 Unlisted number for Mary is 555-8891

Look closely at how **UnlistedPhone** is implemented. Notice that **UnlistedPhone** contains three fields. The first two are the private variables that store the name and telephone number. The third is a reference to an **ICipher** object. When an **UnlistedPhone** object is constructed, it is passed three references. The first two are to the strings holding the name and telephone number. The third is to the encryption object that is used to encode the name and number. A reference to the encryption object is stored in **crypt**. Any type of encryption object is acceptable as long as it implements the **ICipher** interface. In this case, **BitCipher** is used. Thus, **UnlistedPhone** can call the **encode( )** and **decode( )** methods on a **BitCipher** object through the **crypt** reference.

Notice now how the **Name** and **Number** properties work. When a **set** operation occurs, the name or number is automatically encoded by calling **encode( )** on the **crypt** object. When a **get** operation takes place, the name or number is automatically decoded by calling **decode( )**. Neither **Name** nor **Number** has any specific knowledge of the underlying encryption method. They simply access its functionality through its interface.

Since the encryption interface is standardized by **ICipher**, it is possible to change the encryption object without changing any of the inner workings of **UnlistedPhone**'s code. For example, the following version of **UnlistedDemo** uses **SimpleCipher** rather than **BitCipher** when constructing **UnlistedPhone** objects. The only change that takes place is in the encryption object passed to the constructor for **UnlistedPhone**.

```
// This version uses SimpleCipher.
class UnlistedDemo {
  public static void Main() {
     // now, use SimpleCipher rather than BitCipher
     UnlistedPhone phone1 =
        new UnlistedPhone("Tom", "555-3456", new SimpleCipher());
     UnlistedPhone phone2 =
         new UnlistedPhone("Mary", "555-8891", new SimpleCipher());
     Console.WriteLine("Unlisted number for " +
                       phone1.Name + " is " +
                       phone1.Number);
     Console.WriteLine("Unlisted number for " +
                       phone2.Name + " is " +
                       phone2.Number);
   }
}
```
As this program shows, since both **BitCipher** and **SimpleCipher** implement **ICipher**, either can be used to construct **UnlistedPhone** objects.

One last point: The implementation of **UnlistedPhone** also shows the power of accessing objects that implement interfaces through an interface reference. Because the encryption object is referenced through an **ICipher** reference variable, any object that implements the **ICipher** interface can be used. This enables the specific encryption implementation to be changed painlessly and safely without causing any of **UnlistedPhone**'s code to be changed. If **UnlistedPhone** had instead hard-coded a specific type of encryption object, such as **BitCipher**, for the data type of **crypt**, then **UnlistedPhone**'s code would need to be changed if a different encryption scheme was desired.

#### **[Structures](#page-11-0)**

As you know, classes are reference types. This means that class objects are accessed through a reference. This differs from the value types, which are accessed directly. However, sometimes it would be useful to be able to access an object directly, in the way that value types are. One reason for this is efficiency. Accessing class objects through a reference adds overhead onto every access. It also consumes space. For very small objects, this extra space might be significant. To address these concerns, C# offers the structure. A *structure* is similar to a class, but is a value type, rather than a reference type.

Structures are declared using the keyword **struct** and are syntactically similar to classes. Here is the general form of a **struct**:

```
struct name : interfaces {
  // member declarations
}
```
The name of the structure is specified by *name.*

Structures cannot inherit other structures or classes, or be used as a base for other structures or classes. (Of course, like all C# types, structures do inherit **object**.) However, a structure can implement one or more interfaces. These are specified after the structure name using a comma-separated list. Like classes, structure members include methods, fields, indexers, properties, operator methods, and events. Structures can also define constructors, but not destructors. However, you cannot define a default (parameterless) constructor for a structure. The reason for this is that a default constructor is automatically defined for all structures, and this default constructor can't be changed. The default constructor initializes the fields of a structure to their default values. Since structures do not support inheritance, structure members cannot be specified as **abstract**, **virtual**, or **protected**.

A structure object can be created using **new** in the same way as a class object, but it is not required. When **new** is used, the specified constructor is called. When **new** is not used, the object is still created, but it is not initialized. Thus, you will need to perform any initialization manually.

Here is an example that uses a structure to hold information about a book:

```
// Demonstrate a structure.
using System;
// Define a structure.
struct Book {
  public string author;
  public string title;
  public int copyright;
  public Book(string a, string t, int c) {
   author = a; title = t;
   copyright = c;
   }
}
// Demonstrate Book structure.
class StructDemo {
   public static void Main() {
     Book book1 = new Book("Herb Schildt",
                            "C#: The Complete Reference",
                            2005); // explicit constructor
    Book book2 = new Book(); // default constructor
     Book book3; // no constructor
```

```
 Console.WriteLine(book1.title + " by " + book1.author +
                      ", (c) " + book1.copyright);
    Console.WriteLine();
    if(book2.title == null)
      Console.WriteLine("book2.title is null.");
    // now, give book2 some info
    book2.title = "Brave New World";
    book2.author = "Aldous Huxley";
   book2.copyright = 1932; Console.Write("book2 now contains: ");
    Console.WriteLine(book2.title + " by " + book2.author +
                       ", (c) " + book2.copyright);
    Console.WriteLine();
// Console.WriteLine(book3.title); // error, must initialize first
    book3.title = "Red Storm Rising";
    Console.WriteLine(book3.title); // now OK
  }
```
#### The output from this program is shown here:

C#: The Complete Reference by Herb Schildt, (c) 2005 book2.title is null. book2 now contains: Brave New World by Aldous Huxley, (c) 1932

```
Red Storm Rising
```
}

As the program shows, a structure can be initialized either by using **new** to invoke a constructor, or by simply declaring an object. If **new** is used, then the fields of the structure will be initialized, either by the default constructor, which initializes all fields to their default values, or by a user-defined constructor. If **new** is not used, as is the case with **book3**, then the object is not initialized, and its fields must be set prior to using the object.

When you assign one structure to another, a copy of the object is made. This is an important way in which **struct** differs from **class**. As explained earlier in this book, when you assign one class reference to another, you are simply changing the object to which the reference on the left side of the assignment is referring. When you assign one **struct** variable to another, you are making a copy of the object on the right. For example, consider the following program:

```
// Copy a struct.
using System;
// Define a structure.
struct MyStruct {
  public int x;
}
```

```
// Demonstrate structure assignment.
class StructAssignment {
  public static void Main() {
    MyStruct a;
    MyStruct b;
   a.x = 10;b.x = 20;
     Console.WriteLine("a.x {0}, b.x {1}", a.x, b.x);
   a = b;b.x = 30;
    Console.WriteLine("a.x {0}, b.x {1}", a.x, b.x);
   }
}
```
The output is shown here:

a.x 10, b.x 20 a.x 20, b.x 30

As the output shows, after the assignment

 $a = b$ ;

the structure variables **a** and **b** are still separate and distinct. That is, **a** does not refer to or relate to **b** in any way other than containing a copy of **b**'s value. This would not be the case if **a** and **b** were class references. For example, here is the **class** version of the preceding program:

```
// Copy a class.
using System;
// Define a structure.
class MyClass {
  public int x;
}
// Now show a class object assignment.
class ClassAssignment {
  public static void Main() {
   MyClass a = new MyClass();
   MyClass b = new MyClass();
   a. x = 10;b.x = 20;
     Console.WriteLine("a.x {0}, b.x {1}", a.x, b.x);
    a = b;
    b.x = 30;
```

```
Console.WriteLine("a.x \{0\}, b.x \{1\}", a.x, b.x);
   }
}
```
The output from this version is shown here:

a.x 10, b.x 20 a.x 30, b.x 30

As you can see, after the assignment of **b** to **a**, both variables refer to same object—the one originally referred to by **b**.

#### **Why Structures?**

At this point you might be wondering why C# includes the **struct** since it seems to be a lesscapable version of a **class**. The answer lies in efficiency and performance. Because structures are value types, they are operated on directly rather than through a reference. Thus, a **struct** does not require a separate reference variable. This means that less memory is used in some cases. Furthermore, because a **struct** is accessed directly, it does not suffer from the performance loss that is inherent in accessing a class object. Because classes are reference types, all access to class objects is through a reference. This indirection adds overhead to every access. Structures do not incur this overhead. In general, if you need to simply store a group of related data, but don't need inheritance and don't need to operate on that data through a reference, then a **struct** can be a more efficient choice.

Here is another example that shows how a structure might be used in practice. It simulates an e-commerce transaction record. Each transaction includes a packet header that contains the packet number and the length of the packet. This is followed by the account number and the amount of the transaction. Because the packet header is a self-contained unit of information, it is organized as a structure. This structure can then be used to create a transaction record, or any other type of information packet.

```
// Structures are good when grouping data.
using System;
// Define a packet structure.
struct PacketHeader {
  public uint packNum; // packet number
  public ushort packLen; // length of packet
}
// Use PacketHeader to create an e-commerce transaction record.
class Transaction {
 static uint transacNum = 0;
  PacketHeader ph; // incorporate PacketHeader into Transaction
  string accountNum;
  double amount;
  public Transaction(string acc, double val) {
   // create packet header
    ph.packNum = transacNum++;
     ph.packLen = 512; // arbitrary length
```

```
 accountNum = acc;
    amount = val;
 }
   // Simulate a transaction.
   public void sendTransaction() {
     Console.WriteLine("Packet #: " + ph.packNum +
                        ", Length: " + ph.packLen +
                       ", \n\ranglen Account #: " + accountNum +
                       ", Amount: {0:C} \nightharpoonup, amount);
   }
}
// Demonstrate Packet
class PacketDemo {
   public static void Main() {
   Transaction t = new Transaction("31243", -100.12);Transaction t2 = new Transaction ("AB4655", 345.25);
    Transaction t3 = new Transaction("8475-09", 9800.00); t.sendTransaction();
     t2.sendTransaction();
     t3.sendTransaction();
   }
}
```
The output from the program is shown here:

```
Packet #: 0, Length: 512,
    Account #: 31243, Amount: ($100.12)
Packet #: 1, Length: 512,
    Account #: AB4655, Amount: $345.25
Packet #: 2, Length: 512,
    Account #: 8475-09, Amount: $9,800.00
```
**PacketHeader** is a good choice for a **struct** because it contains only a small amount of data and does not use inheritance, or even contain methods. As a structure, **PacketHeader** does not incur the additional overhead of a reference, as would a class. Thus, any type of transaction record can use **PacketHeader** without affecting its efficiency.

As a point of interest, C++ also has structures and uses the **struct** keyword. However, C# and C++ structures are not the same. In C++, **struct** defines a class type. Thus, in C++, **struct** and **class** are nearly equivalent. (The difference has to do with the default access of their members, which is private for **class** and public for **struct**.) In C#, a **struct** defines a value type, and a **class** defines a reference type.

#### **[Enumerations](#page-11-0)**

An *enumeration* is a set of named integer constants. The keyword **enum** declares an enumerated type. The general form for an enumeration is

```
enum name { enumeration list };
```
Here, the type name of the enumeration is specified by *name.* The *enumeration list* is a comma-separated list of identifiers.

Here is an example. The following code fragment defines an enumeration called **Apple** that enumerates various types of apples:

enum Apple { Jonathan, GoldenDel, RedDel, Winesap, Cortland, McIntosh };

A key point to understand about an enumeration is that each of the symbols stands for an integer value, with each symbol given a value one greater than the symbol that precedes it. By default, the value of the first enumeration symbol is 0. Thus, **Jonathan** has the value 0, **GoldenDel** has the value 1, and so on.

An enumeration constant can be used anywhere that an integer may be used. However, no implicit conversions are defined between an **enum** type and the built-in integer types, so an explicit cast must be used. Also, a cast must be used when converting between two enumeration types.

The members of an enumeration are accessed through their type name via the dot operator. For example,

```
Console.WriteLine(Apple.RedDel + " has the value " +
                   (int)Apple.RedDel);
```
displays

```
RedDel has the value 2
```
As the output shows, when an enumerated value is displayed, its name is used. To obtain its integer value, a cast to **int** must be used.

Here is a program that illustrates the **Apple** enumeration:

```
// Demonstrate an enumeration.
using System;
class EnumDemo {
   enum Apple { Jonathan, GoldenDel, RedDel, Winesap,
               Cortland, McIntosh };
   public static void Main() {
     string[] color = {
       "Red",
       "Yellow",
       "Red",
       "Red",
       "Red",
       "Reddish Green"
     };
     Apple i; // declare an enum variable
     // use i to cycle through the enum
    for(i = Apple.Jonathan; i <= Apple.McIntosh; i++)
      Console.WriteLine(i + " has value of " + (int)i);
```

```
 Console.WriteLine();
     // use an enumeration to index an array
    for(i = Apple.Jonathan; i \leq Apple.McIntosh; i++)
       Console.WriteLine("Color of " + i + " is " +
                           color[(int)i]);
   }
}
```
The output from the program is shown here:

Jonathan has value of 0 GoldenDel has value of 1 RedDel has value of 2 Winesap has value of 3 Cortland has value of 4 McIntosh has value of 5 Color of Jonathan is Red Color of GoldenDel is Yellow Color of RedDel is Red Color of Winesap is Red Color of Cortland is Red Color of McIntosh is Reddish Green

Notice how the **for** loops are controlled by a variable of type **Apple**. Because the enumerated values in **Apple** start at zero, these values can be used to index **color** to obtain the color of the apple. Notice that a cast is required when the enumeration value is used to index the **color** array. As mentioned, there are no implicit conversions defined between integers and enumeration types. An explicit cast is required.

One other point: Since enumerated values are integers, you can use an enumeration type to control a **switch** statement. You will see an example of this shortly.

#### **Initialize an Enumeration**

You can specify the value of one or more of the symbols by using an initializer. Do this by following the symbol with an equal sign and an integer value. Symbols that appear after initializers are assigned values greater than the previous initialization value. For example, the following code assigns the value of 10 to **RedDel**:

```
enum Apple { Jonathan, GoldenDel, RedDel = 10, Winesap,
             Cortland, McIntosh };
```
Now the values of these symbols are

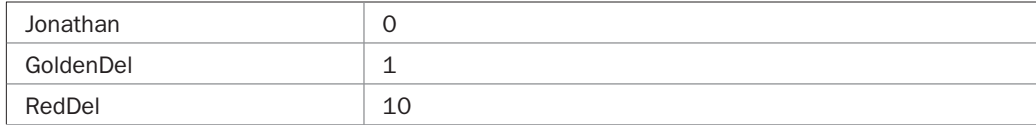

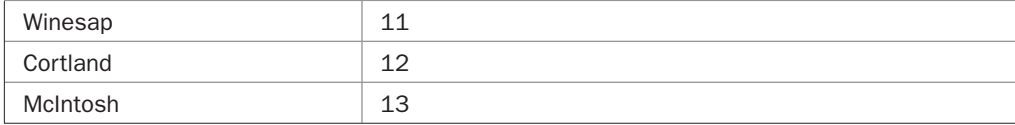

#### **Specifying the Base Type of an Enumeration**

By default, enumerations are based on type **int**, but you can create an enumeration of any integer type, except for type **char**. To specify a type other than **int**, put the base type after the enumeration name, separated by a colon. For example, this statement makes **Apple** an enumeration based on **byte**:

enum Apple : byte { Jonathan, GoldenDel, RedDel, Winesap, Cortland, McIntosh };

Now **Apple.Winesap**, for example, is a **byte** quantity.

#### **Using Enumerations**

At first glance you might think that enumerations are an interesting but relatively unimportant part of C#, yet this is not the case. Enumerations are very useful when your program requires the use of one or more specialized symbols. For example, imagine that you are writing a program that controls a conveyor belt in a factory. You might create a method called **conveyor( )** that accepts the following commands as parameters: start, stop, forward, and reverse. Instead of passing **conveyor( )** integers, such as 1 for start, 2 for stop, and so on, which is error-prone, you can create an enumeration that assigns words to these values. Here is an example of this approach:

```
// Simulate a conveyor belt
using System;
class ConveyorControl {
   // enumerate the conveyor commands
   public enum Action { start, stop, forward, reverse };
   public void conveyor(Action com) {
    switch(com) {
       case Action.start:
         Console.WriteLine("Starting conveyor.");
        break;
       case Action.stop:
         Console.WriteLine("Stopping conveyor.");
        break;
       case Action.forward:
         Console.WriteLine("Moving forward.");
         break;
       case Action.reverse:
         Console.WriteLine("Moving backward.");
         break;
```

```
 }
   }
}
class ConveyorDemo {
  public static void Main() {
    ConveyorControl c = new ConveyorControl();
     c.conveyor(ConveyorControl.Action.start);
     c.conveyor(ConveyorControl.Action.forward);
     c.conveyor(ConveyorControl.Action.reverse);
     c.conveyor(ConveyorControl.Action.stop);
   }
}
```
The output from the program is shown here:

Starting conveyor. Moving forward. Moving backward. Stopping conveyor.

Because **conveyor( )** takes an argument of type **Action**, only the values defined by **Action** can be passed to the method. For example, here an attempt is made to pass the value 22 to **conveyor( )**:

```
c.conveyor(22); // Error!
```
This won't compile because there is no predefined conversion from **int** to **Action**. This prevents the passing of invalid commands to **conveyor( )**. Of course, you could use a cast to force a conversion, but this would require a premeditated act, not an accidental misuse. Also, because commands are specified by name rather than by a number, it is less likely that a user of **conveyor( )** will inadvertently pass the wrong value.

There is one other point of interest in this example: notice that an enumeration type is used to control the **switch** statement. As mentioned, because enumerations are based on integer types, they are perfectly valid for use in a **switch**.

# 13 CHAPTER

# [Exception Handling](#page-11-0)

**A**n *exception* is an error that occurs at runtime. Using C#'s exception handling subsystem, you can, in a structured and controlled manner, handle runtime errors. C#'s approach to exception handling is a blend of and imp subsystem, you can, in a structured and controlled manner, handle runtime errors. C#'s approach to exception handling is a blend of and improvement territory to readers with a background in either of these languages. What makes C#'s exception handling unique, however, is its clean, straightforward implementation.

A principal advantage of exception handling is that it automates much of the errorhandling code that previously had to be entered "by hand" into any large program. For example, in a computer language without exception handling, error codes must be returned when a method fails, and these values must be checked manually, each time the method is called. This approach is both tedious and error-prone. Exception handling streamlines errorhandling by allowing your program to define a block of code, called an *exception handler,* that is executed automatically when an error occurs. It is not necessary to manually check the success or failure of each specific operation or method call. If an error occurs, it will be processed by the exception handler.

Another reason that exception handling is important is that C# defines standard exceptions for common program errors, such as divide-by-zero or index-out-of-range. To respond to these errors, your program must watch for and handle these exceptions.

In the final analysis, to be a successful C# programmer means that you are fully capable of navigating C#'s exception handling subsystem.

#### **[The System.Exception Class](#page-11-0)**

In C#, exceptions are represented by classes. All exception classes must be derived from the built-in exception class **Exception**, which is part of the **System** namespace. Thus, all exceptions are subclasses of **Exception**.

From **Exception** are derived **SystemException** and **ApplicationException**. These support the two general categories of exceptions defined by C#: those generated by the C# runtime system (that is, the CLR) and those generated by application programs. Neither **SystemException** nor **ApplicationException** adds anything to **Exception**. They simply define the tops of two different exception hierarchies.

C# defines several built-in exceptions that are derived from **SystemException**. For example, when a division-by-zero is attempted, a **DivideByZeroException** is generated. As you will see later in this chapter, you can create your own exception classes by deriving them from **ApplicationException**.

# **[Exception Handling Fundamentals](#page-11-0)**

C# exception handling is managed via four keywords: **try**, **catch**, **throw**, and **finally**. They form an interrelated subsystem in which the use of one implies the use of another. Throughout the course of this chapter, each keyword is examined in detail. However, it is useful at the outset to have a general understanding of the role each plays in exception handling. Briefly, here is how they work.

Program statements that you want to monitor for exceptions are contained within a **try** block. If an exception occurs within the **try** block, it is *thrown.* Your code can catch this exception using **catch** and handle it in some rational manner. System-generated exceptions are automatically thrown by the C# runtime system. To manually throw an exception, use the keyword **throw**. Any code that absolutely must be executed upon exiting from a **try** block is put in a **finally** block.

# **Using try and catch**

At the core of exception handling are **try** and **catch**. These keywords work together; you can't have a **catch** without a **try**. Here is the general form of the **try**/**catch** exception handling blocks:

```
try {
   // block of code to monitor for errors
}
catch (ExcepType1 exOb) {
  // handler for ExcepType1
}
catch (ExcepType2 exOb) {
   // handler for ExcepType2
}
.
.
.
```
Here, *ExcepType* is the type of exception that has occurred. When an exception is thrown, it is caught by its corresponding **catch** statement, which then processes the exception. As the general form shows, there can be more than one **catch** statement associated with a **try**. The type of the exception determines which **catch** statement is executed. That is, if the exception type specified by a **catch** statement matches that of the exception, then that **catch** statement is executed (and all others are bypassed). When an exception is caught, *exOb* will receive its value.

Actually, specifying *exOb* is optional. If the exception handler does not need access to the exception object (as is often the case), there is no need to specify *exOb.* For this reason, many of the examples in this chapter will not specify *exOb.*
Here is an important point: If no exception is thrown, then a **try** block ends normally, and all of its **catch** statements are bypassed. Execution resumes with the first statement following the last **catch**. Thus, **catch** statements are executed only if an exception is thrown.

## **A Simple Exception Example**

Here is a simple example that illustrates how to watch for and catch an exception. As you know, it is an error to attempt to index an array beyond its boundaries. When this occurs, the C# runtime system throws an **IndexOutOfRangeException**, which is a standard exception defined by C#. The following program purposely generates such an exception and then catches it:

```
// Demonstrate exception handling.
using System;
class ExcDemo1 {
  public static void Main() {
   int[] nums = new int[4];
    try {
       Console.WriteLine("Before exception is generated.");
       // Generate an index out-of-bounds exception.
      for(int i=0; i < 10; i++) {
       nums[i] = i; Console.WriteLine("nums[{0}]: {1}", i, nums[i]);
 }
       Console.WriteLine("this won't be displayed");
     }
     catch (IndexOutOfRangeException) {
      // catch the exception
      Console.WriteLine("Index out-of-bounds!");
 }
     Console.WriteLine("After catch statement.");
   }
}
```
This program displays the following output:

```
Before exception is generated.
nums[0]: 0
nums[1]: 1
nums[2]: 2
nums[3]: 3
Index out-of-bounds!
After catch statement.
```
Notice that **nums** is an **int** array of four elements. However, the **for** loop tries to index **nums** from 0 to 9, which causes an **IndexOutOfRangeException** to occur when an index value of 4 is tried.

Although quite short, the preceding program illustrates several key points about exception handling. First, the code that you want to monitor for errors is contained within a **try** block. Second, when an exception occurs (in this case, because of the attempt to index **nums** beyond its bounds inside the **for** loop), the exception is thrown out of the **try** block

and caught by the **catch** statement. At this point, control passes to the **catch**, and the **try** block is terminated. Therefore, **catch** is *not* called. Rather, program execution is transferred to it. Thus, the **WriteLine( )** statement following the out-of-bounds index will never execute. After the **catch** statement executes, program control continues with the statements following the **catch**. It is the job of your exception handler to remedy the problem that caused the exception so that program execution can continue normally.

Notice that no parameter is specified in the **catch** clause. As mentioned, a parameter is needed only when access to the exception object is required. In some cases, the value of the exception object can be used by the exception handler to obtain additional information about the error, but in many cases it is sufficient to simply know that an exception occurred. Thus, it is not unusual for the **catch** parameter to be absent in the exception handler, as is the case in the preceding program.

As explained, if no exception is thrown by a **try** block, no **catch** statements will be executed, and program control resumes after the **catch** statement. To confirm this, in the preceding program, change the **for** loop from

```
for(int i=0; i < 10; i++) {
```
to

for(int i=0;  $i <$  nums. Length; i++) {

Now, the loop does not overrun **nums**' boundary. Thus, no exception is generated, and the **catch** block is not executed.

### **A Second Exception Example**

It is important to understand that all code executed within a **try** block is monitored for exceptions. This includes exceptions that might be generated by a method called from within the **try** block. An exception thrown by a method called from within a **try** block can be caught by that **try** block, assuming, of course, that the method itself did not catch the exception.

For example, consider the following program. **Main( )** establishes a **try** block from which the method **genException( )** is called. Inside **genException( )**, an **IndexOutOfRangeException** is generated. This exception is not caught by **genException( )**. However, since **genException( )** was called from within a **try** block in **Main( )**, the exception is caught by the **catch** statement associated with that **try**.

```
/* An exception can be generated by one
    method and caught by another. */
using System;
class ExcTest {
  // Generate an exception.
  public static void genException() {
   int[] nums = new int[4];
    Console.WriteLine("Before exception is generated.");
     // Generate an index out-of-bounds exception.
    for(int i=0; i < 10; i++) {
     nums[i] = i; Console.WriteLine("nums[{0}]: {1}", i, nums[i]);
     }
```

```
 Console.WriteLine("this won't be displayed");
   }
}
class ExcDemo2 {
  public static void Main() {
     try {
      ExcTest.genException();
     }
     catch (IndexOutOfRangeException) {
      // catch the exception
       Console.WriteLine("Index out-of-bounds!");
 }
     Console.WriteLine("After catch statement.");
   }
}
```
This program produces the following output, which is the same as that produced by the first version of the program shown earlier:

```
Before exception is generated.
nums[0]: 0
nums[1]: 1
nums[2]: 2
nums[3]: 3
Index out-of-bounds!
After catch statement.
```
As explained, since **genException( )** is called from within a **try** block, the exception that it generates (and does not catch) is caught by the **catch** in **Main( )**. Understand, however, that if **genException( )** had caught the exception, then it would never have been passed back to **Main( )**.

# **[The Consequences of an Uncaught Exception](#page-11-0)**

Catching one of C#'s standard exceptions, as the preceding program does, has a side benefit: It prevents abnormal program termination. When an exception is thrown, it must be caught by some piece of code somewhere. In general, if your program does not catch an exception, it will be caught by the C# runtime system. The trouble is that the runtime system will report an error and terminate the program. For instance, in this example, the index out-ofbounds exception is not caught by the program:

```
// Let the C# runtime system handle the error.
using System;
class NotHandled {
  public static void Main() {
   int[] nums = new int[4];
     Console.WriteLine("Before exception is generated.");
```

```
 // Generate an index out-of-bounds exception.
    for(int i=0; i < 10; i++) {
     nums[i] = i; Console.WriteLine("nums[{0}]: {1}", i, nums[i]);
     }
   }
}
```
When the array index error occurs, execution is halted and the following error message is displayed:

```
Unhandled Exception: System.IndexOutOfRangeException:
           Index was outside the bounds of the array.
    at NotHandled.Main()
```
While such a message is useful for you while debugging, it would not be something that you would want others to see, to say the least! This is why it is important for your program to handle exceptions itself.

As mentioned earlier, the type of the exception must match the type specified in a **catch** statement. If it doesn't, the exception won't be caught. For example, the following program tries to catch an array boundary error with a **catch** statement for a **DivideByZeroException** (another of C#'s built-in exceptions). When the array boundary is overrun, an **IndexOutOfRangeException** is generated, but it won't be caught by the **catch** statement. This results in abnormal program termination.

```
// This won't work!
using System;
class ExcTypeMismatch {
  public static void Main() {
   int[] nums = new int[4];
     try {
      Console.WriteLine("Before exception is generated.");
       // Generate an index out-of-bounds exception.
      for(int i=0; i < 10; i++) {
       nums[i] = i; Console.WriteLine("nums[{0}]: {1}", i, nums[i]);
       }
       Console.WriteLine("this won't be displayed");
     }
     /* Can't catch an array boundary error with a
       DivideByZeroException. */
     catch (DivideByZeroException) {
       // catch the exception
       Console.WriteLine("Index out-of-bounds!");
     }
```

```
 Console.WriteLine("After catch statement.");
   }
}
```
The output is shown here:

```
Before exception is generated.
nums[0]: 0
nums[1]: 1
nums[2]: 2
nums[3]: 3
Unhandled Exception: System.IndexOutOfRangeException:
           Index was outside the bounds of the array.
    at ExcTypeMismatch.Main()
```
As the output demonstrates, a **catch** for **DivideByZeroException** won't catch an **IndexOut OfRangeException**.

# **[Exceptions Let You Handle Errors Gracefully](#page-11-0)**

One of the key benefits of exception handling is that it enables your program to respond to an error and then continue running. For example, consider the following example that divides the elements of one array by the elements of another. If a division-by-zero occurs, a **DivideByZeroException** is generated. In the program, this exception is handled by reporting the error and then continuing with execution. Thus, attempting to divide by zero does not cause an abrupt runtime error resulting in the termination of the program. Instead, it is handled gracefully, allowing program execution to continue.

```
// Handle error gracefully and continue.
using System;
class ExcDemo3 {
  public static void Main() {
   int[] numer = \{4, 8, 16, 32, 64, 128\};
    int[] denom = \{2, 0, 4, 4, 0, 8\};
    for(int i=0; i < numer. Length; i++) {
       try {
         Console.WriteLine(numer[i] + " / " +
                         denom[i] + " is " + numer[i]/denom[i]);
       }
       catch (DivideByZeroException) {
         // catch the exception
         Console.WriteLine("Can't divide by Zero!");
 }
     }
   }
}
```
The output from the program is shown here:

```
4 / 2 is 2
Can't divide by Zero!
16 / 4 is 4
32 / 4 is 8
Can't divide by Zero!
128 / 8 is 16
```
This example makes another important point: Once an exception has been handled, it is removed from the system. Therefore, in the program, each pass through the loop enters the **try** block anew—any prior exceptions have been handled. This enables your program to handle repeated errors.

# **[Using Multiple catch Statements](#page-11-0)**

You can associate more than one **catch** statement with a **try**. In fact, it is common to do so. However, each **catch** must catch a different type of exception. For example, the program shown here catches both array boundary and divide-by-zero errors:

```
// Use multiple catch statements.
using System;
class ExcDemo4 {
   public static void Main() {
    // Here, numer is longer than denom.
    int[] numer = \{4, 8, 16, 32, 64, 128, 256, 512\};
    int[] denom = \{2, 0, 4, 4, 0, 8\};
    for(int i=0; i < numer. Length; i++) {
       try {
         Console.WriteLine(numer[i] + " / " +
                            denom[i] + " is " +
                             numer[i]/denom[i]);
 }
       catch (DivideByZeroException) {
         // catch the exception
        Console.WriteLine("Can't divide by Zero!");
       }
       catch (IndexOutOfRangeException) {
         // catch the exception
         Console.WriteLine("No matching element found.");
       }
     }
   }
}
```
This program produces the following output:

```
4 / 2 is 2
Can't divide by Zero!
16 / 4 is 4
32 / 4 is 8
```

```
Can't divide by Zero!
128 / 8 is 16
No matching element found.
No matching element found.
```
As the output confirms, each **catch** statement responds only to its own type of exception. In general, **catch** expressions are checked in the order in which they occur in a program. Only a matching statement is executed. All other **catch** blocks are ignored.

# **[Catching All Exceptions](#page-11-0)**

Sometimes you will want to catch all exceptions, no matter the type. To do this, use a **catch** statement that specifies no parameter. This creates a "catch all" handler that is useful when you want to ensure that all exceptions are handled by your program. For example, here the only **catch** is the "catch all," and it catches both the **IndexOutOfRangeException** and the **DivideByZeroException** that is generated by the program:

```
// Use the "catch all" catch statement.
using System;
class ExcDemo5 {
   public static void Main() {
    // Here, numer is longer than denom.
    int[] numer = { 4, 8, 16, 32, 64, 128, 256, 512 };
    int[] denom = \{ 2, 0, 4, 4, 0, 8 \};
    for(int i=0; i < numer. Length; i++) {
       try {
         Console.WriteLine(numer[i] + " / " +
                           denom[i] + " is " + numer[i]/denom[i]);
       }
       catch {
         Console.WriteLine("Some exception occurred.");
 }
     }
   }
}
```
The output is shown here:

```
4 / 2 is 2
Some exception occurred.
16 / 4 is 4
32 / 4 is 8
Some exception occurred.
128 / 8 is 16
Some exception occurred.
Some exception occurred.
```
There is one point to remember about using a catch-all **catch**: It must be the last **catch** clause in the **catch** sequence.

# **[Nesting try Blocks](#page-11-0)**

One **try** block can be nested within another. An exception generated within the inner **try** block that is not caught by a **catch** associated with that **try** is propagated to the outer **try** block. For example, here the **IndexOutOfRangeException** is not caught by the inner **try** block, but by the outer **try**:

```
// Use a nested try block.
using System;
class NestTrys {
  public static void Main() {
     // Here, numer is longer than denom.
   int[] numer = \{4, 8, 16, 32, 64, 128, 256, 512\};
   int[] denom = \{2, 0, 4, 4, 0, 8\};
     try { // outer try
      for(int i=0; i < numer. Length; i++) {
         try { // nested try
           Console.WriteLine(numer[i] + " / " +
                             denom[i] + " is " + numer[i]/denom[i]);
 }
         catch (DivideByZeroException) {
           // catch the exception
           Console.WriteLine("Can't divide by Zero!");
         }
       }
     }
     catch (IndexOutOfRangeException) {
      // catch the exception
       Console.WriteLine("No matching element found.");
      Console.WriteLine("Fatal error -- program terminated.");
     }
   }
}
```
### The output from the program is shown here:

```
4 / 2 is 2
Can't divide by Zero!
16 / 4 is 4
32 / 4 is 8
Can't divide by Zero!
128 / 8 is 16
No matching element found.
Fatal error -- program terminated.
```
In this example, an exception that can be handled by the inner **try**—in this case a divide-byzero error—allows the program to continue. However, an array boundary error is caught by the outer **try**, which causes the program to terminate.

Although certainly not the only reason for nested **try** statements, the preceding program makes an important point that can be generalized. Often, nested **try** blocks are used to allow different categories of errors to be handled in different ways. Some types of errors are catastrophic and cannot be fixed. Some are minor and can be handled immediately. Many programmers use an outer **try** block to catch the most severe errors, allowing inner **try** blocks to handle less serious ones. You can also use an outer **try** block as a catch-all block for those errors that are not handled by the inner block.

# **[Throwing an Exception](#page-11-0)**

The preceding examples have been catching exceptions generated automatically by C#. However, it is possible to manually throw an exception by using the **throw** statement. Its general form is shown here:

throw *exceptOb*;

The *exceptOb* must be an object of an exception class derived from **Exception**. Here is an example that illustrates the **throw** statement by manually throwing a

### **DivideByZeroException**:

```
// Manually throw an exception.
using System;
class ThrowDemo {
  public static void Main() {
    try {
      Console.WriteLine("Before throw.");
      throw new DivideByZeroException();
 }
     catch (DivideByZeroException) {
      // catch the exception
       Console.WriteLine("Exception caught.");
 }
     Console.WriteLine("After try/catch block.");
   }
}
```
The output from the program is shown here:

Before throw. Exception caught. After try/catch block.

Notice how the **DivideByZeroException** was created using **new** in the **throw** statement. Remember, **throw** throws an object. Thus, you must create an object for it to throw. That is, you can't just throw a type. In this case, the default constructor is used to create a **DivideByZeroException** object, but other constructors are available for exceptions.

Most often, exceptions that you throw will be instances of exception classes that you created. As you will see later in this chapter, creating your own exception classes allows you to handle errors in your code as part of your program's overall exception handling strategy.

### **Rethrowing an Exception**

An exception caught by one **catch** statement can be rethrown so that it can be caught by an outer **catch**. The most likely reason for rethrowing an exception is to allow multiple handlers access to the exception. For example, perhaps one exception handler manages one aspect of an exception, and a second handler copes with another aspect. To rethrow an expression, you simply specify **throw**, without specifying an exception. That is, you use this form of **throw**:

throw ;

Remember, when you rethrow an exception, it will not be recaught by the same **catch** statement. It will propagate to a **catch** statement of an outer **try**.

The following program illustrates rethrowing an exception. In this case, it rethrows an **IndexOutOfRangeException**.

```
// Rethrow an exception.
using System;
class Rethrow {
   public static void genException() {
    // here, numer is longer than denom
    int[] numer = \{4, 8, 16, 32, 64, 128, 256, 512\};
    int[] denom = \{2, 0, 4, 4, 0, 8\};
    for(int i=0; i<numer.Length; i++) {
       try {
        Console.WriteLine(numer[i] + " / " +
                          denom[i] + " is " + numer[i]/denom[i]);
       }
       catch (DivideByZeroException) {
         // catch the exception
         Console.WriteLine("Can't divide by Zero!");
 }
       catch (IndexOutOfRangeException) {
        // catch the exception
         Console.WriteLine("No matching element found.");
         throw; // rethrow the exception
       }
     }
   }
}
class RethrowDemo {
  public static void Main() {
    try {
      Rethrow.genException();
     }
     catch(IndexOutOfRangeException) {
      // recatch exception
     Console.WriteLine("Fatal error -- " +
                        "program terminated.");
     }
   }
}
```
In this program, divide-by-zero errors are handled locally, by **genException( )**, but an array boundary error is rethrown. In this case, the **IndexOutOfRangeException** is handled by **Main( )**.

# **[Using finally](#page-11-0)**

Sometimes you will want to define a block of code that will execute when a **try/catch** block is left. For example, an exception might cause an error that terminates the current method, causing its premature return. However, that method may have opened a file or a network connection that needs to be closed. Such types of circumstances are common in programming, and C# provides a convenient way to handle them: **finally**.

To specify a block of code to execute when a **try/catch** block is exited, include a **finally** block at the end of a **try**/**catch** sequence. The general form of a **try**/**catch** that includes **finally** is shown here:

```
try {
   // block of code to monitor for errors
}
catch (ExcepType1 exOb) {
   // handler for ExcepType1
}
catch (ExcepType2 exOb) {
   // handler for ExcepType2
}
.
.
.
finally {
  // finally code
}
```
The **finally** block will be executed whenever execution leaves a **try/catch** block, no matter what conditions cause it. That is, whether the **try** block ends normally or because of an exception, the last code executed is that defined by **finally**. The **finally** block is also executed if any code within the **try** block or any of its **catch** statements returns from the method.

Here is an example of **finally**:

```
// Use finally.
using System;
class UseFinally {
   public static void genException(int what) {
     int t;
    int[] nums = new int[2];
     Console.WriteLine("Receiving " + what);
     try {
       switch(what) {
         case 0:
          t = 10 / what; // generate div-by-zero error
           break;
```

```
 case 1:
         nums[4] = 4; // generate array index error.
           break;
         case 2:
           return; // return from try block
       }
     }
     catch (DivideByZeroException) {
      // catch the exception
       Console.WriteLine("Can't divide by Zero!");
      return; // return from catch
     }
     catch (IndexOutOfRangeException) {
      // catch the exception
      Console.WriteLine("No matching element found.");
     }
     finally {
      Console.WriteLine("Leaving try.");
     }
   }
}
class FinallyDemo {
  public static void Main() {
    for(int i=0; i < 3; i++) {
      UseFinally.genException(i);
       Console.WriteLine();
 }
   }
}
```
Here is the output produced by the program:

```
Receiving 0
Can't divide by Zero!
Leaving try.
Receiving 1
No matching element found.
Leaving try.
Receiving 2
Leaving try.
```
As the output shows, no matter how the **try** block is exited, the **finally** block is executed. One other point: syntactically, when a **finally** block follows a **try** block, no **catch** statements are technically required. However, any exceptions that occur will not be caught.

# **[A Closer Look at Exception](#page-11-0)**

Up to this point, we have been catching exceptions, but we haven't been doing anything with the exception object itself. As explained earlier, a **catch** clause allows you to specify an exception type and a parameter. The parameter receives the exception object. Since all exceptions are derived from **Exception**, all exceptions support the members defined by **Exception**. Here we will examine several of its most useful members and constructors, and put the **catch** parameter to good use.

**Exception** defines several properties. Three of the most interesting are **Message**, **StackTrace**, and **TargetSite**. All are read-only. **Message** contains a string that describes the nature of the error. **StackTrace** contains a string that contains the stack of calls that lead to the exception. **TargetSite** obtains an object that specifies the method that generated the exception.

**Exception** also defines several methods. One that you will often use is **ToString( )**, which returns a string that describes the exception. **ToString( )** is automatically called when an exception is displayed via **WriteLine( )**, for example.

The following program demonstrates these properties and this method:

```
// Using Exception members.
using System;
class ExcTest {
  public static void genException() {
    int[] nums = new int[4];
     Console.WriteLine("Before exception is generated.");
     // Generate an index out-of-bounds exception.
     for(int i=0; i < 10; i++) {
       nums[i] = i; Console.WriteLine("nums[{0}]: {1}", i, nums[i]);
 }
     Console.WriteLine("this won't be displayed");
   }
}
class UseExcept {
  public static void Main() {
     try {
      ExcTest.genException();
     }
     catch (IndexOutOfRangeException exc) {
      // catch the exception
       Console.WriteLine("Standard message is: ");
       Console.WriteLine(exc); // calls ToString()
       Console.WriteLine("Stack trace: " + exc.StackTrace);
       Console.WriteLine("Message: " + exc.Message);
       Console.WriteLine("TargetSite: " + exc.TargetSite);
 }
     Console.WriteLine("After catch statement.");
   }
}
```
The output from this program is shown here:

```
Before exception is generated.
nums[0]: 0
nums[1]: 1
nums[2]: 2
nums[3]: 3
Standard message is:
System.IndexOutOfRangeException: Index was outside the bounds of the array.
   at ExcTest.genException()
   at UseExcept.Main()
Stack trace: at ExcTest.genException()
    at UseExcept.Main()
Message: Index was outside the bounds of the array.
TargetSite: Void genException()
After catch statement.
```
**Exception** defines four constructors. The two that are most commonly used are shown here:

Exception( ) Exception(string *str*)

The first is the default constructor. The second sets the **Message** property associated with the exception. When creating your own exception classes, you should implement both of these constructors.

### **Commonly Used Exceptions**

The **System** namespace defines several standard, built-in exceptions. All are derived from **SystemException** since they are generated by the CLR when runtime errors occur. Several of the more commonly used standard exceptions defined by C# are shown in Table 13-1.

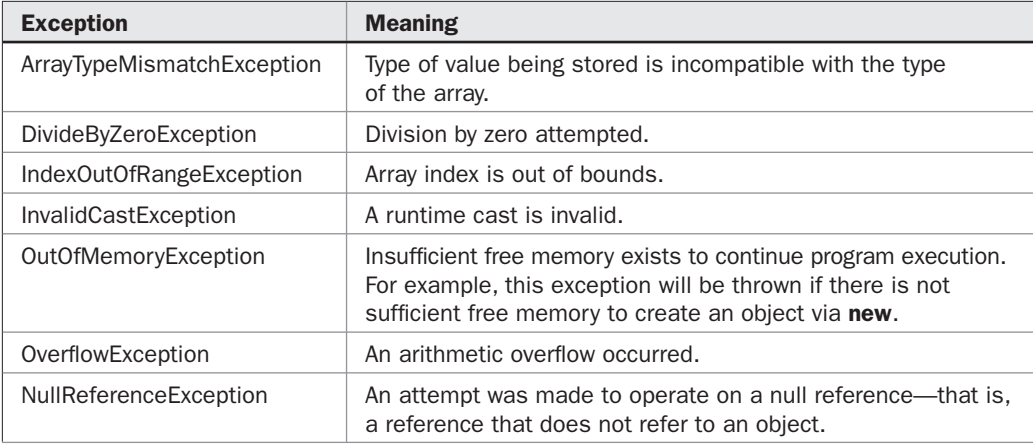

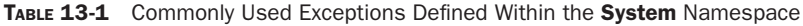

Most of the exceptions in Table 13-1 are self-explanatory, with the possible exception of **NullReferenceException**. This exception is thrown when there is an attempt to use a null reference as if it referred to an object—for example, if you attempt to call a method on a null reference. A *null reference* is a reference that does not point to any object. One way to create a null reference is to explicitly assign it the value null by using the keyword **null**. Null references can also occur in other ways that are less obvious. Here is a program that demonstrates the **NullReferenceException**:

```
// Use the NullReferenceException.
using System;
class X {
  int x;
  public X(int a) {
   x = a; }
   public int add(X o) {
    return x + o.x;
  \lambda}
// Demonstrate NullReferenceException.
class NREDemo {
   public static void Main() {
   X p = new X(10);X q = null; // q is explicitly assigned null
     int val;
     try {
     val = p.add(q); // this will lead to an exception
     } catch (NullReferenceException) {
      Console.WriteLine("NullReferenceException!");
      Console.WriteLine("fixing...\n");
      // now, fix it
      q = new X(9);
      val = p.add(q); }
    Console.WriteLine("val is {0}", val);
   }
}
```
The output from the program is shown here:

```
NullReferenceException!
fixing...
val is 19
```
The program creates a class called **X** that defines a member called **x** and the **add( )** method, which adds the invoking object's **x** to the **x** in the object passed as a parameter. In **Main( )**, two **X** objects are created. The first, **p**, is initialized. The second, **q**, is not. Instead, it is explicitly assigned **null**. Then **p.add( )** is called with **q** as an argument. Since **q** does not refer to any object, a **NullReferenceException** is generated when the attempt is made to obtain the value of **q.x**.

An interesting exception is **StackOverflowException**, which is thrown when the system stack is overrun. One situation in which this can happen is when a recursive method runs wild. A program that makes extensive use of recursion may want to watch for this exception, taking appropriate action if it occurs. Be careful, however. Since the system stack is exhausted when this exception is thrown, often the best action is to simply start returning from the recursive calls.

## **[Deriving Exception Classes](#page-11-0)**

Although C#'s built-in exceptions handle most common errors, C#'s exception handling mechanism is not limited to these errors. In fact, part of the power of C#'s approach to exceptions is its ability to handle exceptions that you create. You can use custom exceptions to handle errors in your own code. Creating an exception type is easy. Just define a class derived from **Exception**. As a general rule, exceptions defined by you should be derived from **ApplicationException** since this is the hierarchy reserved for application-related exceptions. Your derived classes don't need to actually implement anything—it is their existence in the type system that allows you to use them as exceptions.

The exception classes that you create will automatically have the properties and methods defined by **Exception** available to them. Of course, you can override one or more of these members in exception classes that you create.

Here is an example that makes use of a custom exception type. At the end of Chapter 10 an array class called **RangeArray** was developed. As you may recall, **RangeArray** supports single-dimensional **int** arrays in which the starting and ending index is specified by the user. For example, an array that ranges from –5 to 27 is perfectly legal for a **RangeArray**. In Chapter 10, if an index was out of range, a special error variable defined by **RangeArray** was set. This meant that the error variable had to be checked after each operation by the code that used **RangeArray**. Of course, such an approach is error-prone and clumsy. A far better design is to have **RangeArray** throw a custom exception when a range error occurs. This is precisely what the following version of **RangeArray** does:

// Use a custom Exception for RangeArray errors.

using System;

```
// Create a RangeArray exception.
class RangeArrayException : ApplicationException {
  // Implement the standard constructors
  public RangeArrayException() : base() { }
  public RangeArrayException(string str) : base(str) { }
  // Override ToString for RangeArrayException.
  public override string ToString() {
    return Message;
   }
}
```

```
// An improved version of RangeArray.
class RangeArray {
   // private data
  int[] a; // reference to underlying array
   int lowerBound; // lowest index
   int upperBound; // greatest index
   int len; // underlying var for Length property
   // Construct array given its size.
   public RangeArray(int low, int high) {
    high++;
    if(high \le low) {
       throw new RangeArrayException("Low index not less than high.");
 }
    a = new int[high - low];len = high - low; lowerBound = low;
   upperBound = --high; }
   // Read-only Length property.
   public int Length {
    get {
       return len;
     }
   }
   // This is the indexer for RangeArray.
   public int this[int index] {
     // This is the get accessor.
     get {
       if(ok(index)) {
        return a[index - lowerBound];
       } else {
         throw new RangeArrayException("Range Error.");
       }
     }
     // This is the set accessor.
     set {
       if(ok(index)) {
        a[index - lowerBound] = value;
       }
      else throw new RangeArrayException ("Range Error.");
     }
   }
   // Return true if index is within bounds.
   private bool ok(int index) {
    if(index >= lowerBound & index <= upperBound) return true;
     return false;
   }
}
```

```
// Demonstrate the index-range array.
class RangeArrayDemo {
  public static void Main() {
     try {
      RangeArray ra = new RangeArray(-5, 5);
      RangeArray ra2 = new RangeArray(1, 10);
       // Demonstrate ra
       Console.WriteLine("Length of ra: " + ra.Length);
      for(int i = -5; i <= 5; i++)
       ra[i] = i;Console.Write("Contents of ra: ");
      for(int i = -5; i <= 5; i++)
         Console.Write(ra[i] + " ");
      Console.WriteLine("\n");
       // Demonstrate ra2
       Console.WriteLine("Length of ra2: " + ra2.Length);
      for(int i = 1; i <= 10; i++)
       ra2[i] = i; Console.Write("Contents of ra2: ");
      for(int i = 1; i \le 10; i++)
         Console.Write(ra2[i] + " ");
       Console.WriteLine("\n");
     } catch (RangeArrayException exc) {
        Console.WriteLine(exc);
     }
     // Now, demonstrate some errors.
     Console.WriteLine("Now generate some range errors.");
     // Use an invalid constructor.
     try {
     RangeArray ra3 = new RangeArray(100, -10); // Error
     } catch (RangeArrayException exc) {
       Console.WriteLine(exc);
     }
     // Use an invalid index.
     try {
      RangeArray ra3 = new RangeArray(-2, 2);
      for(int i = -2; i <= 2; i++)
       ra3[i] = i;
```

```
 Console.Write("Contents of ra3: ");
      for(int i = -2; i \le 10; i++) // generate range error
       Console.Write(ra3[i] + " ");
     } catch (RangeArrayException exc) {
        Console.WriteLine(exc);
 }
   }
}
```
#### The output from the program is shown here:

```
Length of ra: 11
Contents of ra: -5 -4 -3 -2 -1 0 1 2 3 4 5
Length of ra2: 10
Contents of ra2: 1 2 3 4 5 6 7 8 9 10
Now generate some range errors.
Low index not less than high.
Contents of ra3: -2 -1 0 1 2 Range Error.
```
When a range error occurs, **RangeArray** throws an object of type **RangeArrayException**. This class is derived from **ApplicationException**. As explained, an exception class that you create should normally be derived from **ApplicationException**.

Notice that there are three places in **RangeArray** that a **RangeArrayException** is thrown: in the indexer's **get** accessor, in the indexer's **set** accessor, and by the **RangeArray** constructor. To catch these exceptions, **RangeArray** objects must be constructed and accessed from within a **try** block, as the program illustrates. By using an exception to report errors, **RangeArray** now acts like one of C#'s built-in types and can be fully integrated into a program's exception handling mechanism.

Before moving on, you might want to experiment with this program a bit. For example, try commenting-out the override of **ToString( )** and observe the results. Also, try creating an exception using the default constructor, and observe what C# generates as its default message.

# **[Catching Derived Class Exceptions](#page-11-0)**

You need to be careful how you order **catch** statements when trying to catch exception types that involve base and derived classes, because a **catch** clause for a base class will also match any of its derived classes. For example, since the base class of all exceptions is **Exception**, catching **Exception** catches all possible exceptions. Of course, using **catch** without an argument provides a cleaner way to catch all exceptions, as described earlier. However, the issue of catching derived class exceptions is very important in other contexts, especially when you create exceptions of your own.

If you want to catch exceptions of both a base class type and a derived class type, put the derived class first in the **catch** sequence. If you don't, then the base class **catch** will also catch all derived classes. This rule is self-enforcing because putting the base class first causes unreachable code to be created, since the derived class **catch** clause can never execute. In C#, an unreachable **catch** clause is an error.

The following program creates two exception classes called **ExceptA** and **ExceptB**. **ExceptA** is derived from **ApplicationException**. **ExceptB** is derived from **ExceptA**. The program then throws an exception of each type. Pay special attention to the **catch** statements.

```
// Derived exceptions must appear before base class exceptions.
using System;
// Create an exception.
class ExceptA : ApplicationException {
  public ExceptA() : base() { }
  public ExceptA(string str) : base(str) { }
  public override string ToString() {
    return Message;
   }
}
// Create an exception derived from ExceptA
class ExceptB : ExceptA {
  public ExceptB() : base() { }
  public ExceptB(string str) : base(str) { }
  public override string ToString() {
    return Message;
   }
}
class OrderMatters {
  public static void Main() {
   for(int x = 0; x < 3; x++) {
       try {
        if(x == 0) throw new ExceptA("Caught an ExceptA exception");
        else if(x == 1) throw new ExceptB("Caught an ExceptB exception");
        else throw new Exception();
 }
       catch (ExceptB exc) {
        // catch the exception
         Console.WriteLine(exc);
 }
       catch (ExceptA exc) {
        // catch the exception
         Console.WriteLine(exc);
       }
       catch (Exception exc) {
         Console.WriteLine(exc);
 }
     }
   }
}
```
The output from the program is shown here:

```
Caught an ExceptA exception
Caught an ExceptB exception
System.Exception: Exception of type 'System.Exception' was thrown.
    at OrderMatters.Main()
```
Notice the type and order of the **catch** statements. This is the only order in which they can occur. Since **ExceptB** is derived from **ExceptA**, the **catch** statement for **ExceptB** must be before the one for **ExceptA**. Similarly, the **catch** for **Exception** (which is the base class for all exceptions) must appear last. To prove this point for yourself, try rearranging the **catch** statements. Doing so will result in a compile-time error.

One good use of a base-class **catch** clause is to catch an entire category of exceptions. For example, imagine that you are creating a set of exceptions for some device. If you derive all of the exceptions from a common base class, then applications that don't need to know precisely what problem occurred could simply catch the base class exception, avoiding the unnecessary duplication of code.

# **[Using checked and unchecked](#page-11-0)**

A special feature in C# relates to the generation of overflow exceptions in arithmetic computations. As you know, it is possible for some types of arithmetic computations to produce a result that exceeds the range of the data type involved in the computation. When this occurs, the result is said to *overflow.* For example, consider the following sequence:

```
byte a, b, result;
a = 127;b = 127;result = (bvte)(a * b);
```
Here, the product of **a** and **b** exceeds the range of a **byte** value. Thus, the result overflows the type of the result.

C# allows you to specify whether your code will raise an exception when overflow occurs by using the keywords **checked** and **unchecked**. To specify that an expression be checked for overflow, use **checked**. To specify that overflow be ignored, use **unchecked**. In this case, the result is truncated to fit into the target type of the expression.

The **checked** keyword has these two general forms. One checks a specific expression and is called the *operator form* of **checked**. The other checks a block of statements.

```
checked (expr)
checked {
   // statements to be checked
}
```
Here, *expr* is the expression being checked. If a checked expression overflows, then an **OverflowException** is thrown.

The **unchecked** keyword has these two general forms. One is the operator form, which ignores overflow for a specific expression. The other ignores overflow for a block of statements.

```
unchecked (expr)
unchecked {
  // statements for which overflow is ignored
}
```
Here, *expr* is the expression that is not being checked for overflow. If an unchecked expression overflows, then truncation will occur.

Here is a program that demonstrates both **checked** and **unchecked**:

```
// Using checked and unchecked.
using System;
class CheckedDemo {
  public static void Main() {
    byte a, b;
    byte result;
    a = 127;b = 127; try {
      result = unchecked((byte)(a * b));
       Console.WriteLine("Unchecked result: " + result);
      result = checked((byte)(a * b)); // this causes exception
       Console.WriteLine("Checked result: " + result); // won't execute
     }
     catch (OverflowException exc) {
       // catch the exception
       Console.WriteLine(exc);
     }
   }
}
```
The output from the program is shown here:

```
Unchecked result: 1
System.OverflowException: Arithmetic operation resulted in an overflow.
    at CheckedDemo.Main()
```
As is evident, the unchecked expression resulted in a truncation. The checked expression caused an exception.

The preceding program demonstrated the use of **checked** and **unchecked** for a single expression. The following program shows how to check and uncheck a block of statements:

// Using checked and unchecked with statement blocks.

using System;

```
class CheckedBlocks {
  public static void Main() {
    byte a, b;
    byte result;
    a = 127;b = 127; try {
      unchecked {
       a = 127;b = 127;result = unchecked((byte)(a * b));
        Console.WriteLine("Unchecked result: " + result);
       a = 125;b = 5;result = unchecked((byte)(a * b));
        Console.WriteLine("Unchecked result: " + result);
 }
       checked {
       a = 2;b = 7;result = checked((byte)(a * b)); // this is OK
        Console.WriteLine("Checked result: " + result);
       a = 127;b = 127;result = checked((byte)(a * b)); // this causes exception
        Console.WriteLine("Checked result: " + result); // won't execute
 }
     }
     catch (OverflowException exc) {
      // catch the exception
      Console.WriteLine(exc);
    }
   }
}
```
The output from the program is shown here:

```
Unchecked result: 1
Unchecked result: 113
Checked result: 14
System.OverflowException: Arithmetic operation resulted in an overflow.
    at CheckedBlocks.Main()
```
As you can see, the unchecked block results in the overflow being truncated. When overflow occurs in the checked block, an exception is raised.

One reason that you may need to use **checked** or **unchecked** is that the default checked/unchecked status of overflow is determined by the setting of a compiler option and the execution environment, itself. Thus, for some types of programs, it is best to explicitly specify the overflow check status.

*This page intentionally left blank* 

# [14](#page-11-0) CHAPTER Using I/O

The earlier chapters of this book have used parts of the C# I/O system, such as **Console.WriteLine()**, but have done so without much formal explanation. Be the C# I/O system is built upon a hierarchy of classes, it was not **Console.WriteLine( )**, but have done so without much formal explanation. Because the C# I/O system is built upon a hierarchy of classes, it was not possible to present its theory and details without first discussing classes, inheritance, and exceptions. Now it is time to examine C#'s approach to I/O in detail. Because C# uses the I/O system and classes defined by the .NET Framework, a discussion of I/O under C# is also a discussion of the .NET I/O system, in general.

This chapter examines  $C#$ 's approach to both console I/O and file I/O. Be forewarned that C#'s I/O system is quite large. This chapter describes the most important and commonly used features.

# **[C#'s I/O Is Built Upon Streams](#page-11-0)**

C# programs perform I/O through streams. A *stream* is an abstraction that either produces or consumes information. A stream is linked to a physical device by the C# I/O system. All streams behave in the same manner, even if the actual physical devices they are linked to differ. Thus, the I/O classes and methods can be applied to many types of devices. For example, the same methods that you use to write to the console can also be used to write to a disk file.

### **Byte Streams and Character Streams**

At the lowest level, all C# I/O operates on bytes. This makes sense because many devices are byte oriented when it comes to I/O operations. Frequently, though, we humans prefer to communicate using characters. Recall that in C#, **char** is a 16-bit type, and **byte** is an 8-bit type. If you are using the ASCII character set, then it is easy to convert between **char** and **byte**; just ignore the high-order byte of the **char** value. But this won't work for the rest of the Unicode characters, which need both bytes. Thus, byte streams are not perfectly suited to handling character-based I/O. To solve this problem, C# defines several classes that convert a byte stream into a character stream, handling the translation of **byte**-to-**char** and **char**-to-**byte** for you automatically.

### **The Predefined Streams**

Three predefined streams, which are exposed through the properties called **Console.In**, **Console.Out**, and **Console.Error**, are available to all programs that use the **System** namespace. **Console.Out** refers to the standard output stream. By default, this is the console. When you call **Console.WriteLine( )**, for example, it automatically sends information to **Console.Out**. **Console.In** refers to standard input, which is by default the keyboard. **Console.Error** refers to the standard error stream, which is also the console by default. However, these streams can be redirected to any compatible I/O device. The standard streams are character streams. Thus, these streams read and write characters.

# **[The Stream Classes](#page-11-0)**

C# defines both byte and character stream classes. However, the character stream classes are really just wrappers that convert an underlying byte stream into a character stream, handling any conversion automatically. Thus, the character streams, while logically separate, are built upon byte streams.

All stream classes are defined within the **System.IO** namespace. To use these classes, you will usually include the following statement near the top of your program:

using System.IO;

The reason that you don't have to specify **System.IO** for console input and output is that the **Console** class is defined in the **System** namespace.

### **The Stream Class**

At the core of C#'s streams is **System.IO.Stream**. **Stream** represents a byte stream and is a base class for all other stream classes. It is also abstract, which means that you cannot instantiate a **Stream** object. **Stream** defines a set of standard stream operations. Table 14-1 shows several commonly used methods defined by **Stream**.

In general, if an I/O error occurs, the methods shown in Table 14-1 will throw an **IOException**. If an invalid operation is attempted, such as attempting to write to a stream that is read-only, a **NotSupportedException** is thrown.

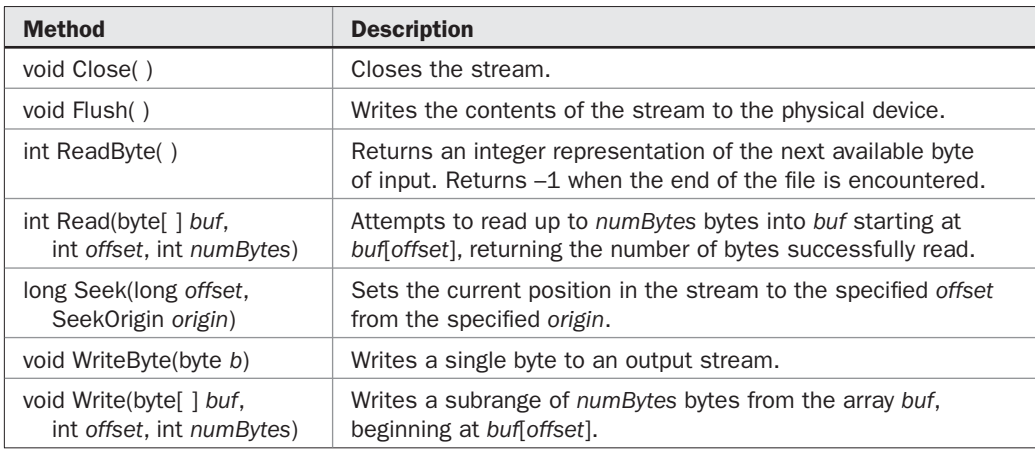

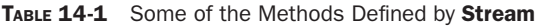

| <b>Method</b>    | <b>Description</b>                                                                                                    |
|------------------|----------------------------------------------------------------------------------------------------|
| bool CanRead     | This property is true if the stream can be read. This property is read-only.                                                                                    |
| bool CanSeek     | This property is true if the stream supports position requests. This<br>property is read-only.                                                                  |
| bool CanTimeout  | This property is true if the stream can time out. This property is read-only.<br>(Added by .NET Framework 2.0.)                                                 |
| bool CanWrite    | This property is true if the stream can be written. This property is read-only.                                                                                 |
| long Length      | This property contains the length of the stream. This property is read-only.                                                                                    |
| long Position    | This property represents the current position<br>of the stream. This property is read/write.                                                                    |
| int ReadTimeout  | This property represents the length of time before a time-out will<br>occur for read operations. This property is read/write. (Added by<br>.NET Framework 2.0.) |
| int WriteTimeout | This property represents the length of time before a timeout will<br>occur for write operations. This property is read/write. (Added by<br>NET Framework 2.0.)  |

TABLE 14-2 The Properties Defined by Stream

Notice that **Stream** defines methods that read and write data. However, not all streams will support both of these operations, because it is possible to open read-only or write-only streams. Also, not all streams will support position requests via **Seek( )**. To determine the capabilities of a stream, you will use one or more of **Stream**'s properties. They are shown in Table 14-2.

### **The Byte Stream Classes**

From **Stream** are derived the six concrete byte stream classes shown here:

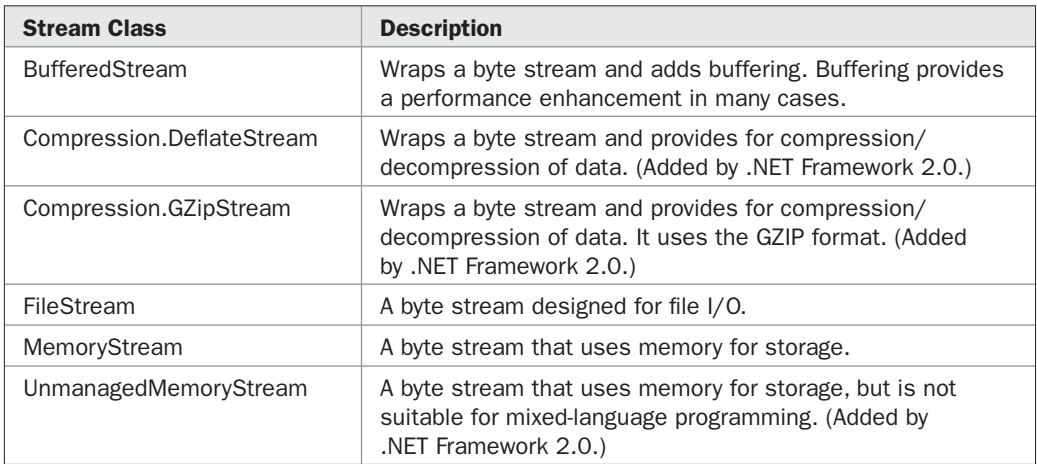

It is also possible for you to derive your own stream classes. However, for the vast majority of applications, the built-in streams will be sufficient.

### **The Character Stream Wrapper Classes**

To create a character stream, wrap a byte stream inside one of C#'s character stream wrappers. At the top of the character stream hierarchy are the abstract classes **TextReader** and **TextWriter**. **TextReader** handles input and **TextWriter** handles output. The methods defined by these two abstract classes are available to all of their subclasses. Thus, they form a minimal set of I/O functions that all character streams will have.

Table 14-3 shows the input methods in **TextReader**. In general, these methods can throw an **IOException** on error. (Some can throw other types of exceptions, too.) Of particular interest is the **ReadLine( )** method, which reads an entire line of text, returning it as a **string**. This method is useful when reading input that contains embedded spaces.

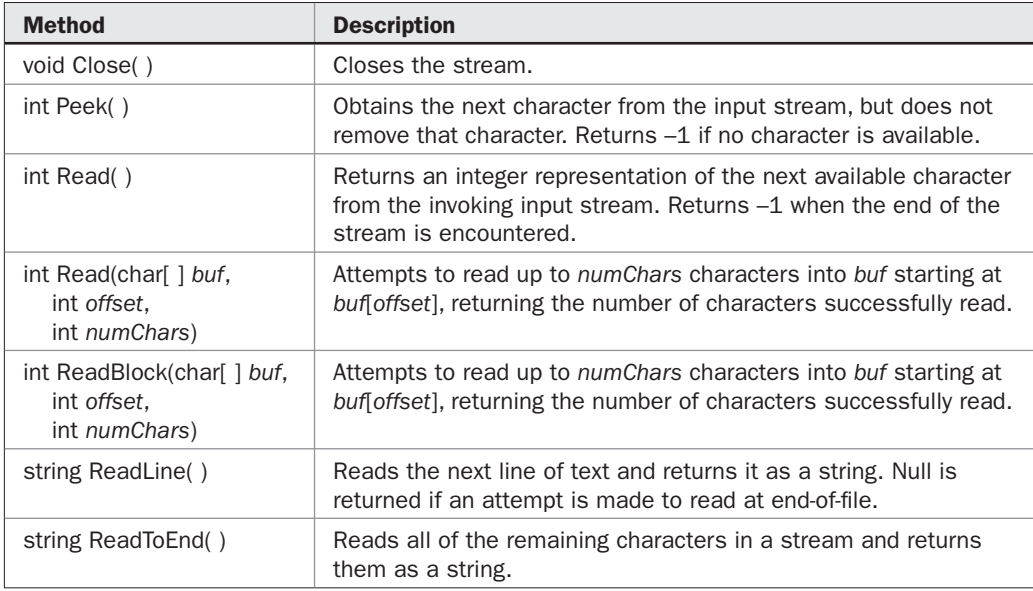

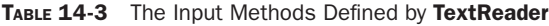

**TextWriter** defines versions of **Write( )** and **WriteLine( )** that output all of the built-in types. For example, here are just a few of their overloaded versions:

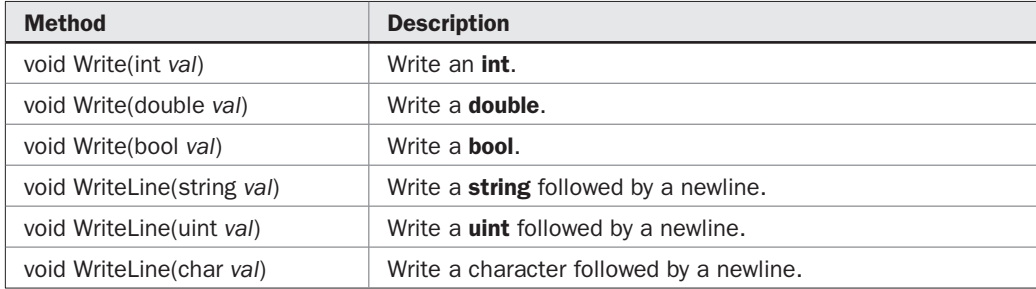

**TextWriter** also defines the **Close( )** and **Flush( )** methods shown here:

virtual void Close( ) virtual void Flush( )

**Flush( )** causes any data remaining in the output buffer to be written to the physical medium. **Close( )** closes the stream.

The **TextReader** and **TextWriter** classes are implemented by several character-based stream classes, including those shown here. Thus, these streams provide the methods and properties specified by **TextReader** and **TextWriter**.

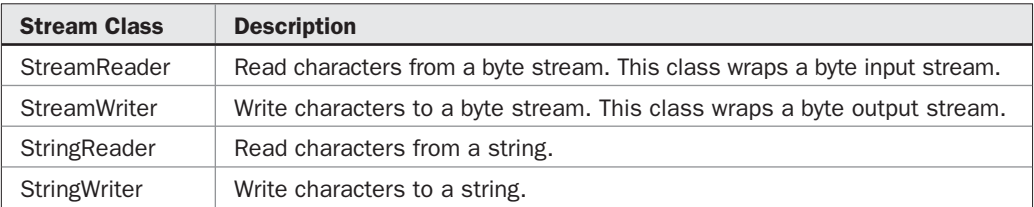

# **Binary Streams**

In addition to the byte and character streams, C# defines two binary stream classes that can be used to read and write binary data directly. These streams are called **BinaryReader** and **BinaryWriter**. We will look closely at these later in this chapter when binary file I/O is discussed.

Now that you understand the general layout of the C# I/O system, the rest of this chapter will examine its various pieces in detail, beginning with console I/O.

# **[Console I/O](#page-11-0)**

Console I/O is accomplished through the standard streams **Console.In**, **Console.Out**, and **Console.Error**. Console I/O has been used since Chapter 2, so you already are familiar with it. As you will see, it has some additional capabilities.

Before we begin, however, it is important to emphasize a point made earlier in this book: Most real applications of C# will not be text-based, console programs. Rather, they will be graphically oriented programs or components that rely upon a windowed interface for interaction with the user. Thus, the portion of C#'s I/O system that relates to console input and output is not widely used. Although text-based programs are excellent as teaching examples, for short utility programs, and for some types of components, they are not suitable for most real-world applications.

### **Reading Console Input**

**Console.In** is an instance of **TextReader**, and you can use the methods and properties defined by **TextReader** to access it. However, you will usually use the methods provided by **Console**, which automatically read from **Console.In**. **Console** defines three input methods. The first two, **Read( )** and **ReadLine( )**, have been available since .NET Framework 1.0. The third, **ReadKey( )**, was added by .NET Framework 2.0.

To read a single character, use the **Read( )** method:

```
static int Read( )
```
**Read( )** returns the next character read from the console. It waits until the user presses a key and then returns the result. The character is returned as an **int**, which must be cast to **char**. **Read( )** returns –1 on error. This method will throw an **IOException** on failure. When using **Read( )**, console input is line-buffered, so you must press ENTER before any character that you type will be sent to your program.

Here is a program that reads a character from the keyboard using **Read( )**:

```
// Read a character from the keyboard.
using System;
class KbIn {
  public static void Main() {
    char ch;
    Console.Write("Press a key followed by ENTER: ");
   ch = (char) Console.Read(); // get a char
    Console.WriteLine("Your key is: " + ch);
   }
}
```
Here is a sample run:

Press a key followed by ENTER: t Your key is: t

The fact that **Read( )** is line-buffered is a source of annoyance at times. When you press ENTER, a carriage-return, line-feed sequence is entered into the input stream. Furthermore, these characters are left pending in the input buffer until you read them. Thus, for some applications, you may need to remove them (by reading them) before the next input operation. (To read keystrokes from the console in a non-line-buffered manner, you can use **ReadKey( )**, described later in this section.)

To read a string of characters, use the **ReadLine( )** method. It is shown here:

```
static string ReadLine( )
```
**ReadLine( )** reads characters until you press ENTER and returns them in a **string** object. This method will also throw an **IOException** on failure.

Here is a program that demonstrates reading a string from **Console.In** by using **ReadLine( )**:

```
// Input from the console using ReadLine().
using System;
class ReadString {
  public static void Main() {
    string str;
    Console.WriteLine("Enter some characters.");
     str = Console.ReadLine();
```

```
 Console.WriteLine("You entered: " + str);
   }
}
```
Here is a sample run:

Enter some characters. This is a test. You entered: This is a test.

Although the **Console** methods are the easiest way to read from **Console.In**, you can call methods on the underlying **TextReader**. For example, here is the preceding program rewritten to use the **ReadLine( )** method defined by **TextReader**:

```
// Read a string from the keyboard, using Console.In directly.
using System;
class ReadChars2 {
  public static void Main() {
    string str;
     Console.WriteLine("Enter some characters.");
     str = Console.In.ReadLine(); // call TextReader's ReadLine() method
    Console.WriteLine("You entered: " + str);
   }
}
```
Notice how **ReadLine( )** is now invoked directly on **Console.In**. The key point here is that if you need access to the methods defined by the **TextReader** that underlies **Console.In**, you will invoke those methods as shown in this example.

# **Using ReadKey( )**

Beginning in version 2.0, the .NET Framework has included a method in **Console** that enables you to read individual keystrokes directly from the keyboard, in a non-line-buffered manner. This method is called **ReadKey( )**. When it is called, it waits until a key is pressed. When a key is pressed, **ReadKey( )** returns the keystroke immediately. The user does not need to press ENTER. Thus, **ReadKey( )** allows keystrokes to be read and processed in real time.

**ReadKey( )** has these two forms:

```
static ConsoleKeyInfo ReadKey( )
```
static ConsoleKeyInfo ReadKey(bool *noDisplay*)

The first form waits for a key to be pressed. When that occurs, it returns the key and also displays the key on the screen. The second form also waits for and returns a keypress. However, if *noDisplay* is true, then the key is not displayed. If *noDisplay* is false, the key is displayed.

**ReadKey( )** returns information about the keypress in an object of type **ConsoleKeyInfo**, which is a structure. It contains the following read-only properties:

char KeyChar

ConsoleKey Key

ConsoleModifiers Modifiers

**KeyChar** contains the **char** equivalent of the character that was pressed. **Key** contains a value from the **ConsoleKey** enumeration, which is an enumeration of all the keys on the keyboard. **Modifiers** describes which, if any, of the keyboard modifiers ALT, CTRL, or SHIFT were pressed when the keystroke was generated. These modifiers are represented by the **ConsoleModifiers** enumeration, which has these values: **Control**, **Shift**, and **Alt**. More than one modifier value might be present in **Modifiers**.

The major advantage to **ReadKey( )** is that it provides a means of achieving interactive keyboard input because it is not line-buffered. To see the effect of this, try the following program:

```
// Read keystrokes from the console by
// using ReadKey().
using System;
class ReadKeys {
  public static void Main() {
    ConsoleKeyInfo keypress;
     Console.WriteLine("Enter keystrokes. Enter Q to stop.");
    do {
       keypress = Console.ReadKey(); // read keystrokes
       Console.WriteLine(" Your key is: " + keypress.KeyChar);
       // Check for modifier keys.
       if((ConsoleModifiers.Alt & keypress.Modifiers) != 0)
        Console.WriteLine("Alt key pressed.");
       if((ConsoleModifiers.Control & keypress.Modifiers) != 0)
         Console.WriteLine("Control key pressed.");
       if((ConsoleModifiers.Shift & keypress.Modifiers) != 0)
         Console.WriteLine("Shift key pressed.");
     } while(keypress.KeyChar != 'Q');
   }
}
```
A sample run is shown here:

Enter keystrokes. Enter Q to stop. a Your key is: a b Your key is: b d Your key is: d

```
A Your key is: A
Shift key pressed.
B Your key is: B
Shift key pressed.
C Your key is: C
Shift key pressed.
  Your key is:
Control key pressed.
Q Your key is: Q
Shift key pressed.
```
As the output confirms, each time a key is pressed, **ReadKey( )** immediately returns the keypress. As explained, this differs from **Read( )** and **ReadLine( )**, which use line-buffered input. Therefore, if you want to achieve interactive responses from the keyboard, use **ReadKey( )**.

### **Writing Console Output**

**Console.Out** and **Console.Error** are objects of type **TextWriter**. Console output is most easily accomplished with **Write( )** and **WriteLine( )**, with which you are already familiar. Versions of these methods exist that output for each of the built-in types. **Console** defines its own versions of **Write( )** and **WriteLine( )** so that they can be called directly on **Console**, as you have been doing throughout this book. However, you can invoke these (and other) methods on the **TextWriter** that underlies **Console.Out** and **Console.Error** if you choose.

Here is a program that demonstrates writing to **Console.Out** and **Console.Error**:

```
// Write to Console.Out and Console.Error.
using System;
class ErrOut {
  public static void Main() {
    int a=10, b=0;
    int result;
     Console.Out.WriteLine("This will generate an exception.");
     try {
     result = a / b; // generate an exception
     } catch(DivideByZeroException exc) {
       Console.Error.WriteLine(exc.Message);
     }
   }
}
```
The output from the program is shown here:

This will generate an exception. Attempted to divide by zero.

Sometimes newcomers to programming are confused about when to use **Console.Error**. Since both **Console.Out** and **Console.Error** default to writing their output to the console, why are there two different streams? The answer lies in the fact that the standard streams can be redirected to other devices. For example, **Console.Error** can be redirected to write to a disk file, rather than the screen. Thus, it is possible to direct error output to a log file, for

example, without affecting console output. Conversely, if console output is redirected and error output is not, then error messages will appear on the console, where they can be seen. We will examine redirection later, after file I/O has been described.

# **[FileStream and Byte-Oriented File I/O](#page-11-0)**

C# provides classes that allow you to read and write files. Of course, the most common type of files are disk files. At the operating system level, all files are byte oriented. As you would expect, C# provides methods to read and write bytes from and to a file. Thus, reading and writing files using byte streams is very common. C# also allows you to wrap a byte-oriented file stream within a character-based object. Character-based file operations are useful when text is being stored. Character streams are discussed later in this chapter. Byte-oriented I/O is described here.

To create a byte-oriented stream attached to a file, you will use the **FileStream** class. **FileStream** is derived from **Stream** and contains all of **Stream**'s functionality.

Remember, the stream classes, including **FileStream**, are defined in **System.IO**. Thus, you will usually include

using System.IO;

near the top of any program that uses them.

### **Opening and Closing a File**

To create a byte stream linked to a file, create a **FileStream** object. **FileStream** defines several constructors. Perhaps its most commonly used one is shown here:

FileStream(string *fi lename*, FileMode *mode*)

Here, *filename* specifies the name of the file to open, which can include a full path specification. The *mode* parameter specifies how the file will be opened. It must be one of the values defined by the **FileMode** enumeration. These values are shown in Table 14-4. This constructor opens a file for read/write access.

If a failure occurs when attempting to open the file, an exception will be thrown. If the file cannot be opened because it does not exist, **FileNotFoundException** will be thrown. If

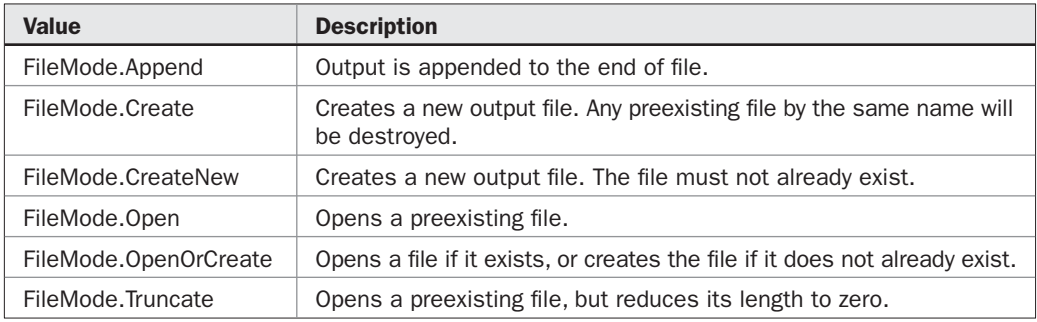

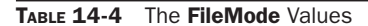

the file cannot be opened because of an I/O error, **IOException** will be thrown. Other possible exceptions are **ArgumentNullException** (the filename is null), **ArgumentException** (the filename is invalid), **SecurityException** (user does not have access rights), **DirectoryNot-FoundException** (specified directory is invalid), **PathTooLongException** (the filename/path is too long), and **ArgumentOutOfRangeException** (*mode* is invalid).

The following shows one way to open the file **test.dat** for input:

```
FileStream fin;
try {
  fin = new FileStream("test.dat", FileMode.Open);
}
catch(FileNotFoundException exc) {
  Console.WriteLine(exc.Message);
  return;
}
catch {
  Console.WriteLine("Cannot open file.");
  return;
}
```
Here, the first **catch** clause catches the file-not-found error. The second **catch**, which is a "catch all" clause, handles the other possible file errors. You could also check for each error individually, reporting more specifically the problem that occurred. For the sake of simplicity, the examples in this book will catch only **FileNotFoundException** or **IOException**, but your real-world code may need to handle the other possible exceptions, depending upon the circumstances.

As mentioned, the **FileStream** constructor just described opens a file that has read/ write access. If you want to restrict access to just reading or just writing, use this constructor instead:

FileStream(string *fi lename*, FileMode *mode*, FileAccess *how*)

As before, *filename* specifies the name of the file to open, and *mode* specifies how the file will be opened. The value passed in *how* determines how the file can be accessed. It must be one of the values defined by the **FileAccess** enumeration, which are shown here:

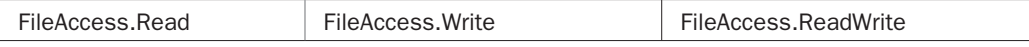

For example, this opens a read-only file:

```
FileStream fin = new FileStream("test.dat", FileMode.Open, FileAccess.Read);
```
When you are done with a file, you should close it by calling **Close( )**. Its general form is shown here:

void Close( )

Closing a file releases the system resources allocated to the file, allowing them to be used by another file. **Close( )** can throw an **IOException**.

### **Reading Bytes from a FileStream**

**FileStream** defines two methods that read bytes from a file: **ReadByte( )** and **Read( )**. To read a single byte from a file, use **ReadByte( )**, whose general form is shown here:

int ReadByte( )

Each time it is called, it reads a single byte from the file and returns it as an integer value. It returns –1 when the end of the file is encountered. Possible exceptions include **NotSupportedException** (the stream is not opened for input) and **ObjectDisposedException** (the stream is closed).

To read a block of bytes, use **Read( )**, which has this general form:

int Read(byte[ ] *buf*, int *offset*, int *numBytes*)

**Read( )** attempts to read up to *numBytes* bytes into *buf* starting at *buf*[*offset*]. It returns the number of bytes successfully read. An **IOException** is thrown if an I/O error occurs. Several other types of exceptions are possible, including **NotSupportedException**, which is thrown if reading is not supported by the stream.

The following program uses **ReadByte( )** to input and display the contents of a text file, the name of which is specified as a command-line argument. Note the **try**/**catch** blocks that handle two errors that might occur when this program is first executed: the specified file not being found or the user forgetting to include the name of the file. You can use this same approach any time you use command-line arguments.

```
/* Display a text file.
    To use this program, specify the name
    of the file that you want to see.
   For example, to see a file called TEST.CS,
    use the following command line.
    ShowFile TEST.CS
*/
using System;
using System.IO;
class ShowFile {
  public static void Main(string[] args) {
    int i;
    FileStream fin;
     try {
      fin = new FileStream(args[0], FileMode.Open);
     } catch(FileNotFoundException exc) {
      Console.WriteLine(exc.Message);
      return;
     } catch(IndexOutOfRangeException exc) {
       Console.WriteLine(exc.Message + "\nUsage: ShowFile File");
       return;
 }
     // read bytes until EOF is encountered
```
```
 do {
      try {
       i = fin.PeadByte();
       } catch(Exception exc) {
        Console.WriteLine(exc.Message);
        return;
 }
      if(i != -1) Console.Write((char) i);
    } while(i != -1);
     fin.Close();
  }
}
```
### **Writing to a File**

To write a byte to a file, use the **WriteByte( )** method. Its simplest form is shown here:

void WriteByte(byte *val*)

This method writes the byte specified by *val* to the file. If an error occurs during writing, an **IOException** is thrown. If the underlying stream is not opened for output, a **NotSupportedException** is thrown. If the stream is closed, **ObjectDisposedException** is thrown.

You can write an array of bytes to a file by calling **Write( )**. It is shown here:

void Write(byte[ ] *buf*, int *offset*, int *numBytes*)

**Write( )** writes *numBytes* bytes from the array *buf,* beginning at *buf*[*offset*], to the file. If an error occurs during writing, an **IOException** is thrown. If the underlying stream is not opened for output, a **NotSupportedException** is thrown. Several other exceptions are also possible.

As you may know, when file output is performed, often that output is not immediately written to the actual physical device. Instead, output is buffered by the operating system until a sizable chunk of data can be written all at once. This improves the efficiency of the system. For example, disk files are organized by sectors, which might be anywhere from 128 bytes long, on up. Output is usually buffered until an entire sector can be written all at once. However, if you want to cause data to be written to the physical device whether the buffer is full or not, you can call **Flush( )**, shown here:

void Flush( )

An **IOException** is thrown on failure. If the stream is closed, **ObjectDisposedException** is thrown.

Once you are done with an output file, you must remember to close it using **Close( )**. Doing so ensures that any output remaining in a disk buffer is actually written to the disk. Thus, there is no reason to call **Flush( )** before closing a file.

Here is a simple example that writes to a file:

```
// Write to a file.
using System;
using System.IO;
```

```
class WriteToFile {
   public static void Main(string[] args) {
    FileStream fout;
    // open output file
     try {
      fout = new FileStream("test.txt", FileMode.Create);
     } catch(IOException exc) {
      Console.WriteLine(exc.Message + "\nError Opening Output File");
       return;
     }
     // Write the alphabet to the file.
     try {
     for(char c = 'A'; c <= 'Z'; c++)
        fout.WriteByte((byte) c);
     } catch(IOException exc) {
      Console.WriteLine(exc.Message + "File Error");
     }
     fout.Close();
   }
}
```
The program first opens a file called **test.txt** for output. It then writes the uppercase alphabet to the file. Finally, it closes the file. Notice how possible errors are handled by the **try**/**catch** blocks. After this program executes, **test.txt** will contain the following output:

ABCDEFGHIJKLMNOPQRSTUVWXYZ

### **Using FileStream to Copy a File**

One advantage to the byte-oriented I/O used by **FileStream** is that you can use it on any type of file—not just those that contain text. For example, the following program copies any type of file, including executable files. The names of the source and destination files are specified on the command line.

```
/* Copy a file.
    To use this program, specify the name
    of the source file and the destination file.
    For example, to copy a file called FIRST.DAT
   to a file called SECOND.DAT, use the following
    command line.
   CopyFile FIRST.DAT SECOND.DAT
*/
using System;
using System.IO;
class CopyFile {
  public static void Main(string[] args) {
    int i;
```

```
 FileStream fin;
    FileStream fout;
    try {
      // open input file
      try {
        fin = new FileStream(args[0], FileMode.Open);
       } catch(FileNotFoundException exc) {
        Console.WriteLine(exc.Message + "\nInput File Not Found");
        return;
 }
       // open output file
       try {
        fout = new FileStream(args[1], FileMode.Create);
       } catch(IOException exc) {
        Console.WriteLine(exc.Message + "\nError Opening Output File");
         return;
 }
     } catch(IndexOutOfRangeException exc) {
       Console.WriteLine(exc.Message + "\nUsage: CopyFile From To");
       return;
 }
    // Copy File
    try {
      do {
        i = fin.ReadByte();
       if(i != -1) fout.WriteByte((byte)i);
      } while(i != -1);
     } catch(IOException exc) {
      Console.WriteLine(exc.Message + "File Error");
     }
    fin.Close();
    fout.Close();
```
# **[Character-Based File I/O](#page-12-0)**

 } }

Although byte-oriented file handling is quite common, C# also supplies character-based streams. The advantage to the character streams is that they operate directly on Unicode characters. Thus, if you want to store Unicode text, the character streams are certainly your best option. In general, to perform character-based file operations, you will wrap a **FileStream** inside either a **StreamReader** or a **StreamWriter**. These classes automatically convert a byte stream into a character stream, and vice versa.

Remember, at the operating system level, a file consists of a set of bytes. Using a **StreamReader** or **StreamWriter** does not alter this fact.

**StreamWriter** is derived from **TextWriter**. **StreamReader** is derived from **TextReader**. Thus, **StreamWriter** and **StreamReader** have access to the methods and properties defined by their base classes.

### **Using StreamWriter**

To create a character-based output stream, wrap a **Stream** object (such as a **FileStream**) inside a **StreamWriter**. **StreamWriter** defines several constructors. One of its most popular is shown here:

StreamWriter(Stream *stream*)

Here, *stream* is the name of an open stream. This constructor throws an **ArgumentException** if *stream* is not opened for output and an **ArgumentNullException** if *stream* is null. Once created, a **StreamWriter** automatically handles the conversion of characters to bytes.

Here is a simple key-to-disk utility that reads lines of text entered at the keyboard and writes them to a file called "test.txt". Text is read until the user enters the word "stop". It uses a **FileStream** wrapped in a **StreamWriter** to output to the file.

```
/* A simple key-to-disk utility that
    demonstrates a StreamWriter. */
using System;
using System.IO;
class KtoD {
  public static void Main() {
    string str;
    FileStream fout;
     try {
       fout = new FileStream("test.txt", FileMode.Create);
    \lambda catch(IOException exc) {
      Console.WriteLine(exc.Message + "Cannot open file.");
       return ;
 }
    StreamWriter fstr out = new StreamWriter(fout);
     Console.WriteLine("Enter text ('stop' to quit).");
     do {
      Console.Write(": ");
      str = Console.ReadLine();
      if(str != "stop") {
        str = str + "\rceil \rceil, // add newline
         try {
         fstr_out.Write(str);
         } catch(IOException exc) {
           Console.WriteLine(exc.Message + "File Error");
           return ;
         }
       }
    } while(str != "stop");
    fstr_out.Close();
   }
}
```
In some cases, it might be more convenient to open a file directly using **StreamWriter**. To do so, use one of these constructors:

StreamWriter(string *filename*) StreamWriter(string *fi lename*, bool *appendFlag*)

Here, *filename* specifies the name of the file to open, which can include a full path specifier. In the second form, if *appendFlag* is true, then output is appended to the end of an existing file. Otherwise, output overwrites the specified file. In both cases, if the file does not exist, it is created. Also, both throw an **IOException** if an I/O error occurs. Other exceptions are also possible.

Here is the key-to-disk program rewritten so that it uses **StreamWriter** to open the output file:

```
// Open a file using StreamWriter.
using System;
using System.IO;
class KtoD {
  public static void Main() {
    string str;
   StreamWriter fstr_out;
     // Open the file directly using StreamWriter.
     try {
     fstr_out = new StreamWriter("test.txt");
 }
     catch(IOException exc) {
      Console.WriteLine(exc.Message + "Cannot open file.");
      return ;
     }
     Console.WriteLine("Enter text ('stop' to quit).");
     do {
      Console.Write(": ");
      str = Console.ReadLine();
      if(str != "stop") {
       str = str + "\r\n"; // add newline
         try {
         fstr_out.Write(str);
         } catch(IOException exc) {
          Console.WriteLine(exc.Message + "File Error");
          return ;
         }
 }
     } while(str != "stop");
    fstr_out.Close();
   }
}
```
### **Using a StreamReader**

To create a character-based input stream, wrap a byte stream inside a **StreamReader**. **StreamReader** defines several constructors. A frequently used one is shown here:

StreamReader(Stream *stream*)

Here, *stream* is the name of an open stream. This constructor throws an **ArgumentNullException** if *stream* is null. It throws **ArgumentException** if *stream* is not opened for input. Once created, a **StreamReader** will automatically handle the conversion of bytes to characters.

The following program creates a simple disk-to-screen utility that reads a text file called "test.txt" and displays its contents on the screen. Thus, it is the complement of the key-todisk utility shown in the previous section.

```
/* A simple disk-to-screen utility that
    demonstrates a StreamReader. */
using System;
using System.IO;
class DtoS {
  public static void Main() {
    FileStream fin;
    string s;
    try {
      fin = new FileStream("test.txt", FileMode.Open);
     }
     catch(FileNotFoundException exc) {
      Console.WriteLine(exc.Message + "Cannot open file.");
      return ;
     }
    StreamReader fstr in = new StreamReader(fin);
     // Read the file line-by-line.
    while((s = fstr in.ReadLine()) != null) {
       Console.WriteLine(s);
 }
   fstr in.Close();
   }
}
```
Notice how the end of the file is determined. When the reference returned by **ReadLine( )** is null, the end of the file has been reached.

As with **StreamWriter**, in some cases you might find it easier to open a file directly using **StreamReader**. To do so, use this constructor:

StreamReader(string *filename*)

Here, *filename* specifies the name of the file to open, which can include a full path specifier. The file must exist. If it doesn't, a **FileNotFoundException** is thrown. If *filename* is null, then an **ArgumentNullException** is thrown. If *filename* is an empty string, **ArgumentException** is thrown. **IOException** (filename/path is incorrect) and **DirectoryNotFoundException** (path specifies an invalid directory) are also possible.

# **[Redirecting the Standard Streams](#page-12-0)**

As mentioned earlier, the standard streams, such as **Console.In**, can be redirected. By far, the most common redirection is to a file. When a standard stream is redirected, input and/ or output is automatically directed to the new stream, bypassing the default devices. By redirecting the standard streams, your program can read commands from a disk file, create log files, or even read input from a network connection.

Redirection of the standard streams can be accomplished in two ways. First, when you execute a program on the command line, you can use the **<** and **>** operators to redirect **Console.In** and/or **Console.Out**, respectively. For example, given this program:

```
using System;
class Test {
   public static void Main() {
     Console.WriteLine("This is a test.");
 }
}
```
executing the program like this,

 $Test > log$ 

will cause the line "This is a test." to be written to a file called **log**. Input can be redirected in the same way. The thing to remember when input is redirected is that you must make sure that what you specify as an input source contains sufficient input to satisfy the demands of the program. If it doesn't, the program will hang.

The **<** and **>** command-line redirection operators are not part of C#, but are provided by the operating system. Thus, if your environment supports I/O redirection (as is the case with Windows), you can redirect standard input and standard output without making any changes to your program. However, there is a second way that you can redirect the standard streams that is under program control. To do so, you will use the **SetIn( )**, **SetOut( )**, and **SetError( )** methods, shown here, which are members of **Console**:

static void SetIn(TextReader *input*) static void SetOut(TextWriter *output*) static void SetError(TextWriter *output*)

Thus, to redirect input, call **SetIn( )**, specifying the desired stream. You can use any input stream as long as it is derived from **TextReader**. For example, to redirect output to a file, specify a **FileStream** that is wrapped in a **StreamWriter**. The following program shows an example:

```
// Redirect Console.Out.
using System;
using System.IO;
```

```
class Redirect {
  public static void Main() {
   StreamWriter log out;
     try {
      log_out = new StreamWriter("logfile.txt");
 }
     catch(IOException exc) {
      Console.WriteLine(exc.Message + "Cannot open file.");
      return ;
     }
     // Direct standard output to the log file.
   Console.SetOut(log_out);
     Console.WriteLine("This is the start of the log file.");
    for(int i=0; i<10; i++) Console.WriteLine(i);
    Console.WriteLine("This is the end of the log file.");
    log_out.Close();
   }
}
```
When you run this program, you won't see any of the output on the screen, but the file **logfile.txt** will contain the following:

```
This is the start of the log file.
\bigcap1
2
3
4
5
6
7
8
\circThis is the end of the log file.
```
On your own, you might want to experiment with redirecting the other built-in streams.

# **[Reading and Writing Binary Data](#page-12-0)**

So far, we have just been reading and writing bytes or characters, but it is possible—indeed, common—to read and write other types of data. For example, you might want to create a file that contains **int**s, **double**s, or **short**s. To read and write binary values of the C# built-in types, you will use **BinaryReader** and **BinaryWriter**. When using these streams, it is important to understand that this data is read and written using its internal, binary format, not its humanreadable text form.

### **BinaryWriter**

A **BinaryWriter** is a wrapper around a byte stream that manages the writing of binary data. Its most commonly used constructor is shown here:

### BinaryWriter(Stream *outputStream*)

Here, *outputStream* is the stream to which data is written. To write output to a file, you can use the object created by **FileStream** for this parameter. If *outputStream* is null, then an **ArgumentNullException** is thrown. If *outputStream* has not been opened for writing, **ArgumentException** is thrown.

**BinaryWriter** defines methods that can write all of C#'s built-in types. Several are shown in Table 14-5. Notice that a **string** is written using its internal format, which includes a length specifier. **BinaryWriter** also defines the standard **Close( )** and **Flush( )** methods, which work as described earlier.

### **BinaryReader**

A **BinaryReader** is a wrapper around a byte stream that handles the reading of binary data. Its most commonly used constructor is shown here:

```
BinaryReader(Stream inputStream)
```
Here, *inputStream* is the stream from which data is read. To read from a file, you can use the object created by **FileStream** for this parameter. If *inputStream* has not been opened for reading, **ArgumentException** is thrown.

**BinaryReader** provides methods for reading all of C#'s value types. Several commonly used methods are shown in Table 14-6. Notice that **ReadString( )** reads a **string** that is stored using its internal format, which includes a length specifier. All methods throw an **EndOfStreamException** when the end of the stream has been encountered. They throw an

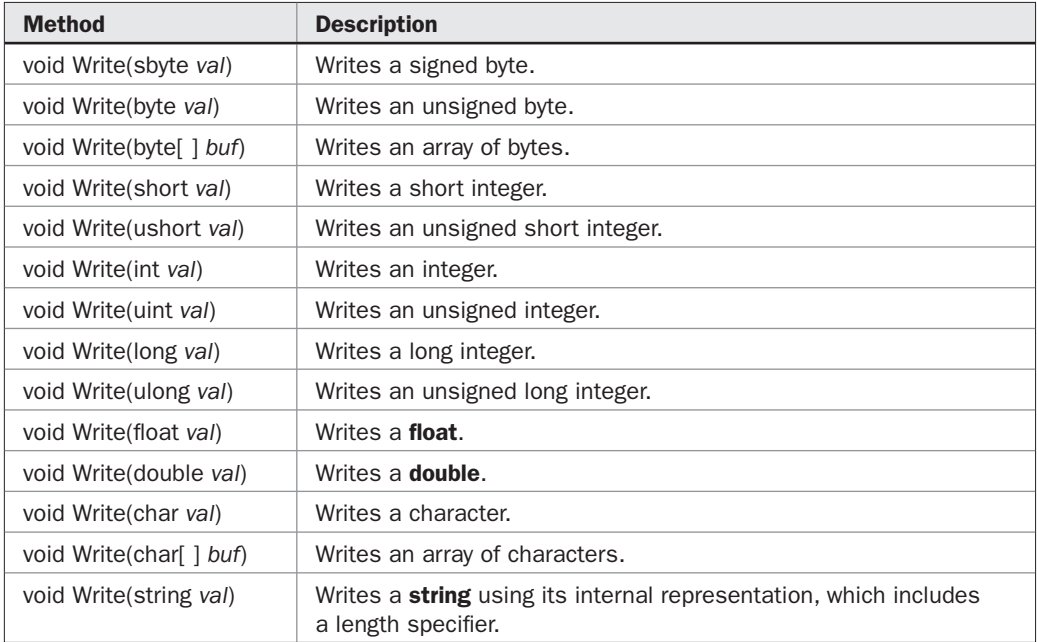

**IOException** if an error occurs. **BinaryReader** also defines three versions of **Read( )**, which are shown here:

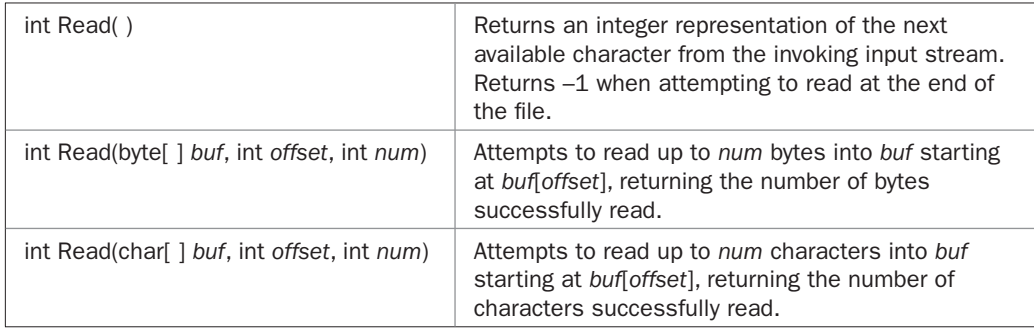

These methods will throw an **IOException** on failure. Other exceptions are possible. Also defined is the standard **Close( )** method.

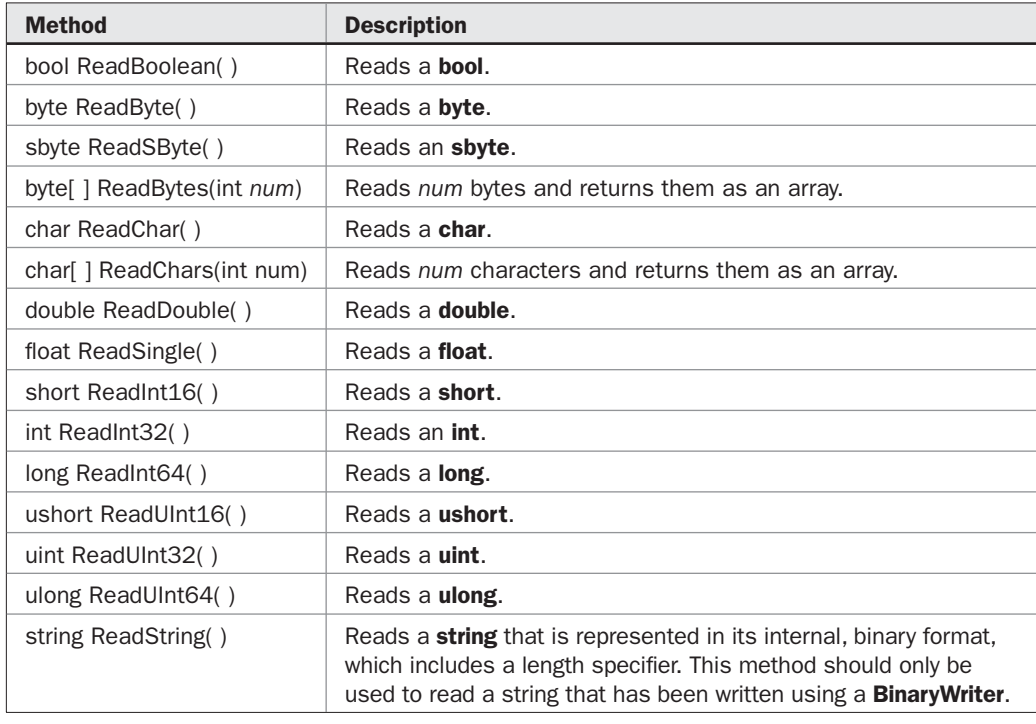

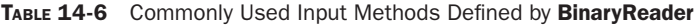

PART I

## **Demonstrating Binary I/O**

Here is a program that demonstrates **BinaryReader** and **BinaryWriter**. It writes and then reads back various types of data to and from a file.

```
// Write and then read back binary data.
using System;
using System.IO;
class RWData {
   public static void Main() {
     BinaryWriter dataOut;
     BinaryReader dataIn;
    int i = 10;
    double d = 1023.56;
    bool b = true; try {
      dataOut = new
         BinaryWriter(new FileStream("testdata", FileMode.Create));
     }
     catch(IOException exc) {
      Console.WriteLine(exc.Message + "\nCannot open file.");
       return;
     }
     try {
       Console.WriteLine("Writing " + i);
       dataOut.Write(i);
       Console.WriteLine("Writing " + d);
      dataOut.Write(d);
       Console.WriteLine("Writing " + b);
      dataOut.Write(b);
      Console.WriteLine("Writing " + 12.2 * 7.4);
      dataOut.Write(12.2 * 7.4);
     }
     catch(IOException exc) {
       Console.WriteLine(exc.Message + "\nWrite error.");
     }
     dataOut.Close();
    Console.WriteLine():
     // Now, read them back.
     try {
      dataIn = new
```

```
 BinaryReader(new FileStream("testdata", FileMode.Open));
 }
    catch(FileNotFoundException exc) {
      Console.WriteLine(exc.Message + "\nCannot open file.");
      return;
     }
    try {
     i = dataIn.FeadInt32();
      Console.WriteLine("Reading " + i);
      d = dataIn.ReadDouble();
      Console.WriteLine("Reading " + d);
      b = dataIn.ReadBoolean();
      Console.WriteLine("Reading " + b);
      d = dataIn.ReadDouble();
      Console.WriteLine("Reading " + d);
     }
    catch(IOException exc) {
      Console.WriteLine(exc.Message + "Read error.");
 }
    dataIn.Close();
   }
```
The output from the program is shown here:

Writing 10 Writing 1023.56 Writing True Writing 90.28 Reading 10 Reading 1023.56 Reading True Reading 90.28

}

If you examine the **testdata** file produced by this program, you will find that it contains binary data, not human-readable text.

Here is a more practical example that shows how powerful binary I/O is. The following program implements a very simple inventory program. For each item in the inventory, the program stores the item's name, the number on hand, and its cost. Next, the program prompts the user for the name of an item. It then searches the database. If the item is found, the inventory information is displayed.

```
/* Use BinaryReader and BinaryWriter to implement
    a simple inventory program. */
using System;
```

```
using System.IO;
class Inventory {
   public static void Main() {
    BinaryWriter dataOut;
     BinaryReader dataIn;
     string item; // name of item
     int onhand; // number on hand
     double cost; // cost
     try {
      dataOut = new BinaryWriter(new FileStream("inventory.dat",
                                       FileMode.Create));
     }
     catch(IOException exc) {
       Console.WriteLine(exc.Message + "\nCannot open file.");
      return;
     }
     // Write some inventory data to the file.
     try {
       dataOut.Write("Hammers");
       dataOut.Write(10);
      dataOut.Write(3.95);
       dataOut.Write("Screwdrivers");
      dataOut.Write(18);
       dataOut.Write(1.50);
       dataOut.Write("Pliers");
       dataOut.Write(5);
       dataOut.Write(4.95);
       dataOut.Write("Saws");
      dataOut.Write(8);
      dataOut.Write(8.95);
 }
     catch(IOException exc) {
       Console.WriteLine(exc.Message + "\nWrite error.");
     }
     dataOut.Close();
     Console.WriteLine();
     // Now, open inventory file for reading.
     try {
      dataIn = new BinaryReader(new FileStream("inventory.dat",
                        FileMode.Open));
     }
```

```
 catch(FileNotFoundException exc) {
      Console.WriteLine(exc.Message + "\nCannot open file.");
      return;
     }
    // Look up item entered by user.
    Console.Write("Enter item to look up: ");
   string what = Console. ReadLine();
    Console.WriteLine();
    try {
     for(i; j) {
         // Read an inventory entry.
         item = dataIn.ReadString();
        onhand = dataIn.ReadInt32();
         cost = dataIn.ReadDouble();
         /* See if the item matches the one requested.
            If so, display information */
         if(item.CompareTo(what) == 0) {
           Console.WriteLine(onhand + " " + item + " on hand. " +
                              "Cost: {0:C} each", cost);
           Console.WriteLine("Total value of {0}: {1:C}." ,
                              item, cost * onhand);
           break;
         }
       }
     }
     catch(EndOfStreamException) {
      Console.WriteLine("Item not found.");
 }
    catch(IOException exc) {
      Console.WriteLine(exc.Message + "Read error.");
     }
    dataIn.Close();
  }
```
Here is a sample run:

}

Enter item to look up: Screwdrivers 18 Screwdrivers on hand. Cost: \$1.50 each Total value of Screwdrivers: \$27.00.

In the program, notice how inventory information is stored in its binary format. Thus, the number of items on hand and the cost are stored using their binary format rather than their human-readable text-based equivalents. This makes it possible to perform computations on the numeric data without having to convert it from its human-readable form.

There is one other point of interest in the inventory program. Notice how the end of the file is detected. Since the binary input methods throw an **EndOfStreamException**

when the end of the stream is reached, the program simply reads the file until either it finds the desired item or this exception is generated. Thus, no special mechanism is needed to detect the end of the file.

# **[Random Access Files](#page-12-0)**

Up to this point, we have been using *sequential files,* which are files that are accessed in a strictly linear fashion, one byte after another. However, C# also allows you to access the contents of a file in random order. To do this, you will use the **Seek( )** method defined by **FileStream**. This method allows you to set the file position indicator (also called the file pointer) to any point within a file.

The method **Seek( )** is shown here:

long Seek(long *newPos*, SeekOrigin *origin*)

Here, *newPos* specifies the new position, in bytes, of the file pointer from the location specified by *origin.* The origin will be one of these values, which are defined by the **SeekOrigin** enumeration:

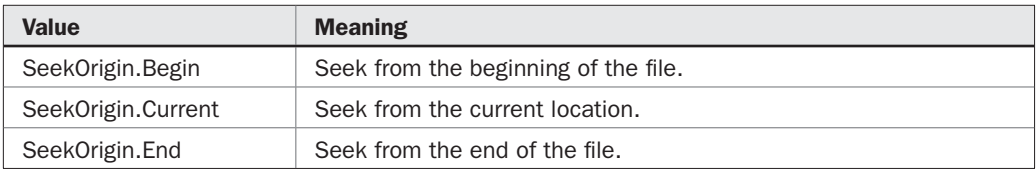

After a call to **Seek( )**, the next read or write operation will occur at the new file position. If an error occurs while seeking, an **IOException** is thrown. If the underlying stream does not support position requests, a **NotSupportedException** is thrown. Other exceptions are possible.

Here is an example that demonstrates random access I/O. It writes the uppercase alphabet to a file and then reads it back in non-sequential order.

```
// Demonstrate random access.
using System;
using System.IO;
class RandomAccessDemo {
  public static void Main() {
    FileStream f;
     char ch;
     try {
       f = new FileStream("random.dat", FileMode.Create);
 }
     catch(IOException exc) {
      Console.WriteLine(exc.Message);
       return ;
     }
```

```
 // Write the alphabet.
  for(int i=0; i < 26; i++) {
    try {
       f.WriteByte((byte)('A'+i));
     }
    catch(IOException exc) {
      Console.WriteLine(exc.Message);
      return ;
     }
   }
  try {
    // Now, read back specific values
    f.Seek(0, SeekOrigin.Begin); // seek to first byte
    ch = (char) f.ReadByte();
    Console.WriteLine("First value is " + ch);
     f.Seek(1, SeekOrigin.Begin); // seek to second byte
   ch = (char) f.ReadByte();
    Console.WriteLine("Second value is " + ch);
    f.Seek(4, SeekOrigin.Begin); // seek to 5th byte
   ch = (char) f.ReadByte();
    Console.WriteLine("Fifth value is " + ch);
    Console.WriteLine();
    // Now, read every other value.
    Console.WriteLine("Here is every other value: ");
    for(int i=0; i < 26; i += 2) {
      f.Seek(i, SeekOrigin.Begin); // seek to ith double
     ch = (char) f.ReadByte();
      Console.Write(ch + " ");
     }
   }
  catch(IOException exc) {
   Console.WriteLine(exc.Message);
   }
  Console.WriteLine();
  f.Close();
 }
```
The output from the program is shown here:

```
First value is A
Second value is B
Fifth value is E
Here is every other value:
A C E G I K M O Q S U W Y
```
}

# **[Using MemoryStream](#page-12-0)**

Sometimes it is useful to read input from or to write output to an array, rather than directly from or to a device. To do this, you will use **MemoryStream**. **MemoryStream** is an implementation of **Stream** that uses an array of bytes for input and/or output. Here is one of the constructors that it defines:

```
MemoryStream(byte[ ] buf)
```
Here, *buf* is an array of bytes that will be used for the source and/or target of I/O requests. The stream created by this constructor can be written or read, and supports **Seek( )**. You must remember to make *buf* large enough to hold whatever output you will be directing to it.

Here is a program that demonstrates the use of **MemoryStream**:

```
// Demonstrate MemoryStream.
using System;
using System.IO;
class MemStrDemo {
  public static void Main() {
   byte[] storage = new byte[255];
     // Create a memory-based stream.
    MemoryStream memstrm = new MemoryStream(storage);
     // Wrap memstrm in a reader and a writer.
     StreamWriter memwtr = new StreamWriter(memstrm);
     StreamReader memrdr = new StreamReader(memstrm);
     // Write to storage, through memwtr.
    for(int i=0; i < 10; i++)
       memwtr.WriteLine("byte [" + i + "]: " + i); // put a period at the end
     memwtr.WriteLine(".");
     memwtr.Flush();
     Console.WriteLine("Reading from storage directly: ");
     // Display contents of storage directly.
     foreach(char ch in storage) {
      if (ch == '.'') break; Console.Write(ch);
     }
    Console.WriteLine("\nReading through memrdr: ");
     // Read from memstrm using the stream reader.
     memstrm.Seek(0, SeekOrigin.Begin); // reset file pointer
```

```
string str = memrdr. ReadLine();
   while(str != null) {
      Console.WriteLine(str);
      str = memrdr.ReadLine();
       if(str.CompareTo(".") == 0) break;
     }
   }
}
```
The output from the program is shown here:

```
Reading from storage directly:
byte [0]: 0
byte [1]: 1
byte [2]: 2
byte [3]: 3
byte [4]: 4
byte [5]: 5
byte [6]: 6
byte [7]: 7
byte [8]: 8
byte [9]: 9
Reading through memrdr:
byte [0]: 0
byte [1]: 1
byte [2]: 2
byte [3]: 3
byte [4]: 4
byte [5]: 5
byte [6]: 6
byte [7]: 7
byte [8]: 8
byte [9]: 9
```
In the program, an array of bytes called **storage** is created. This array is then used as the underlying storage for a **MemoryStream** called **memstrm**. From **memstrm** are created a **StreamReader** called **memrdr** and a **StreamWriter** called **memwtr**. Using **memwtr**, output is written to the memory-based stream. Notice that after the output has been written, **Flush( )** is called on **memwtr**. This is necessary to ensure that the contents of **memwtr**'s buffer are actually written to the underlying array. Next, the contents of the underlying byte array are displayed manually, using a **foreach** loop. Then, using **Seek( )**, the file pointer is reset to the start of the stream, and the memory stream is read using **memrdr**.

Memory-based streams are quite useful in programming. For example, you can construct complicated output in advance, storing it in the array until it is needed. This technique is especially useful when programming for a GUI environment, such as Windows. You can also redirect a standard stream to read from an array. This might be useful for feeding test information into a program, for example.

# **[Using StringReader and StringWriter](#page-12-0)**

For some applications it might be easier to use a **string** rather than a **byte** array for the underlying storage when performing memory-based I/O operations. When this is the case, use **StringReader** and **StringWriter**. **StringReader** inherits **TextReader**, and **StringWriter**

inherits **TextWriter**. Thus, these streams have access to methods defined by those two classes. For example, you can call **ReadLine( )** on a **StringReader**, and **WriteLine( )** on a **StringWriter**.

The constructor for **StringReader** is shown here:

```
StringReader(string str)
```
Here, *str* is the string that will be read from.

**StringWriter** defines several constructors. The one that we will use here is this:

StringWriter( )

This constructor creates a writer that will put its output into a string. This string is automatically created by **StringWriter**. You can obtain the contents of this string by calling **ToString( )**.

Here is an example that uses **StringReader** and **StringWriter**:

```
// Demonstrate StringReader and StringWriter
using System;
using System.IO;
class StrRdrDemo {
   public static void Main() {
    // Create a StringWriter
     StringWriter strwtr = new StringWriter();
     // Write to StringWriter.
    for(int i=0; i < 10; i++)
        strwtr.WriteLine("This is i: " + i);
     // Create a StringReader
     StringReader strrdr = new StringReader(strwtr.ToString());
     // Now, read from StringReader.
    string str = strrdr. ReadLine();
    while(str != null) {
      str = strrdr.ReadLine();
       Console.WriteLine(str);
     }
   }
}
```
The output is shown here:

This is i: 1 This is i: 2 This is i: 3 This is i: 4 This is i: 5 This is i: 6 This is i: 7 This is i: 8 This is i: 9 The program first creates a **StringWriter** called **strwtr** and outputs to it using **WriteLine( )**. Next, it creates a **StringReader** using the string contained in **strwtr**. This string is obtained by calling **ToString( )** on **strwtr**. Finally, the contents of this string are read using **ReadLine( )**.

# **[Converting Numeric Strings to Their Internal Representation](#page-12-0)**

Before leaving the topic of I/O, we will examine a technique that is useful when reading numeric strings. As you know, C#'s **WriteLine( )** method provides a convenient way to output various types of data to the console, including numeric values of the built-in types, such as **int** and **double**. Thus, **WriteLine( )** automatically converts numeric values into their human-readable form. However, C# does not provide the reverse: an input method that reads and converts strings representing numeric values into their internal, binary format. For example, there is no way to enter at the keyboard a string such as "100" and have it automatically converted into its corresponding binary value that is able to be stored in an **int** variable. To accomplish this task, you will need to use a method that is defined for all of the built-in numeric types: **Parse( )**.

Before we begin, it is necessary to state an important fact: all of C#'s built-in types, such as **int** and **double**, are actually just *aliases* (that is, other names for) structures defined by the .NET Framework. In fact, Microsoft explicitly states that the C# type and .NET structure type are indistinguishable. One is just another name for the other. Because C#'s value types are supported by structures, the value types have members defined for them.

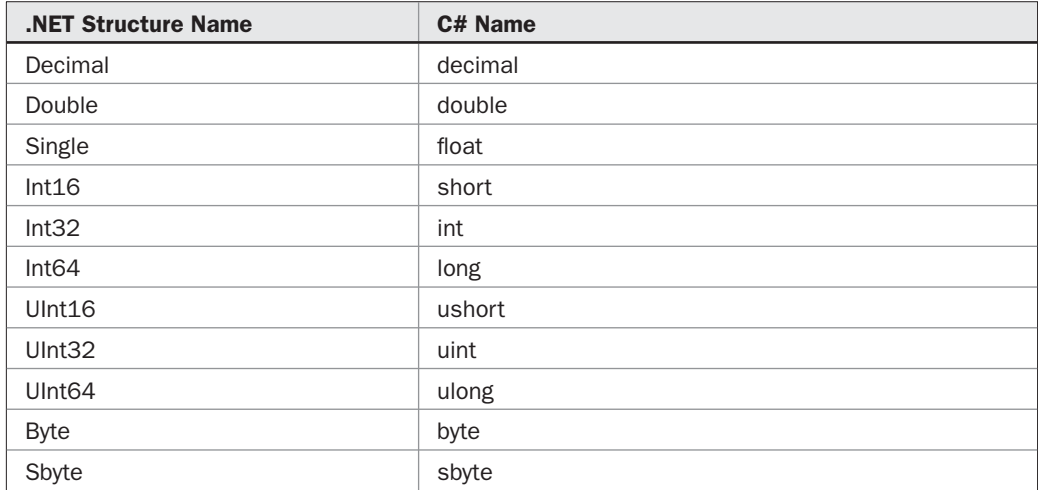

For the numeric types, the .NET structure names and their C# keyword equivalents are shown here:

The structures are defined inside the **System** namespace. Thus, the fully qualified name for **Int32** is **System.Int32**. These structures offer a wide array of methods that help fully integrate the value types into C#'s object hierarchy. As a side benefit, the numeric structures also define static methods that convert a numeric string into its corresponding binary equivalent. These conversion methods are shown here. Each returns a binary value that corresponds to the string.

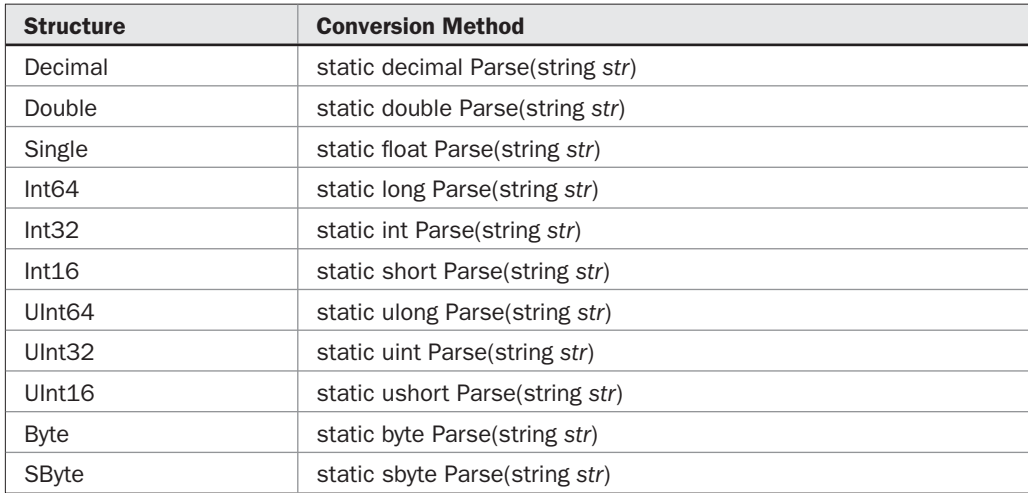

The **Parse( )** methods will throw a **FormatException** if *str* does not contain a valid number as defined by the invoking type. **ArgumentNullException** is thrown if *str* is null, and **OverflowException** is thrown if the value in *str* exceeds the invoking type.

The parsing methods give you an easy way to convert a numeric value, read as a string from the keyboard or a text file, into its proper internal format. For example, the following program averages a list of numbers entered by the user. It first asks the user for the number of values to be averaged. It then reads that number using **ReadLine( )** and uses **Int32.Parse( )** to convert the string into an integer. Next, it inputs the values, using **Double.Parse( )** to convert the strings into their **double** equivalents.

```
// This program averages a list of numbers entered by the user.
using System;
using System.IO;
class AvgNums {
  public static void Main() {
    string str;
    int n;
   double sum = 0.0;
    double avg, t;
    Console.Write("How many numbers will you enter: ");
     str = Console.ReadLine();
     try {
     n = Int32.Parse(str); }
     catch(FormatException exc) {
      Console.WriteLine(exc.Message);
     n = 0; }
     catch(OverflowException exc) {
       Console.WriteLine(exc.Message);
```

```
n = 0; }
  Console.WriteLine("Enter " + n + " values.");
 for(int i=0; i < n; i++) {
   Console.Write(": ");
    str = Console.ReadLine();
    try {
      t = Double.Parse(str);
    } catch(FormatException exc) {
      Console.WriteLine(exc.Message);
     t = 0.0; }
    catch(OverflowException exc) {
      Console.WriteLine(exc.Message);
     t = 0; }
   sum += t; }
 avg = sum / n; Console.WriteLine("Average is " + avg);
 }
```
### Here is a sample run:

}

```
How many numbers will you enter: 5
Enter 5 values.
: 1.1
: 2.2
: 3.3
: 4.4
: 5.5
Average is 3.3
```
One last point: You must use the right parsing method for the type of value you are trying to convert. For example, trying to use **Int32.Parse( )** on a string that contains a floating-point value will not produce the desired result.

# 15 CHAPTER

# [Delegates and Events](#page-12-0)

This chapter examines two innovative C# features: delegates and events. A *delegate* provides a way to encapsulate a method. An *event* is a notification that some action has occurred. Delegates and events are related beca provides a way to encapsulate a method. An *event* is a notification that some action has occurred. Delegates and events are related because an event is built upon a examined are four new features related to delegates and events that have been added by C# 2.0: anonymous methods, covariance, contravariance, and method group conversions.

### **[Delegates](#page-12-0)**

Let's begin by defining the term *delegate.* In straightforward language, a delegate is an object that can refer to a method. Thus, when you create a delegate, you are creating an object that can hold a reference to a method. Furthermore, the method can be called through this reference. Thus, a delegate can invoke the method to which it refers.

The idea of a reference to a method may seem strange at first because usually we think of references as referring to objects, but in reality there is little difference. As explained earlier in this book, a *reference* is essentially a memory address. Thus, a reference to an object is, essentially, the address of the object. Even though a method is not an object, it too has a physical location in memory, and the address of its entry point is the address called when the method is invoked. This address can be assigned to a delegate. Once a delegate refers to a method, the method can be called through that delegate.

*NOTE If you are familiar with C/C++, then it will help to know that a delegate in C# is similar to a function pointer in C/C++.*

It is important to understand that the same delegate can be used to call different methods during the runtime of a program by simply changing the method to which the delegate refers. Thus, the method that will be invoked by a delegate is not determined at compile time, but rather at runtime. This is the principal advantage of a delegate.

A delegate is declared using the keyword **delegate**. The general form of a delegate declaration is shown here:

delegate *ret-type name*(*parameter-list*);

Here, *ret-type* is the type of value returned by the methods that the delegate will be calling. The name of the delegate is specified by *name.* The parameters required by the methods called through the delegate are specified in the *parameter*-*list.* A delegate can call only methods whose return type and parameter list match those specified by the delegate's declaration.

A delegate can invoke either an instance method associated with an object or a **static** method associated with a class. All that matters is that the return type and signature of the method agree with that of the delegate.

To see delegates in action, let's begin with the simple example shown here:

```
// A simple delegate example.
using System;
// Declare a delegate.
delegate string StrMod(string str);
class DelegateTest {
   // Replaces spaces with hyphens.
   static string replaceSpaces(string a) {
    Console.WriteLine("Replaces spaces with hyphens.");
    return a.Replace(' ', '-');
 }
   // Remove spaces.
   static string removeSpaces(string a) {
    string temp = "";
    int i;
     Console.WriteLine("Removing spaces.");
    for(i=0; i < a. Length; i++)if(a[i] != ' ') temp += a[i];
     return temp;
   }
   // Reverse a string.
   static string reverse(string a) {
    string temp = "";
    int i, j;
     Console.WriteLine("Reversing string.");
    for(j=0, i=a.Length-1; i >= 0; i--, j++)
     temp += a[i]; return temp;
   }
   public static void Main() {
    // Construct a delegate.
    StrMod strOp = new StrMod(replaceSpaces);
     string str;
```

```
 // Call methods through the delegate.
  str = strOp("This is a test.");
  Console.WriteLine("Resulting string: " + str);
  Console.WriteLine();
 strOp = new StrMod(removeSpaces);
  str = strOp("This is a test.");
  Console.WriteLine("Resulting string: " + str);
  Console.WriteLine();
  strOp = new StrMod(reverse);
  str = strOp("This is a test.");
  Console.WriteLine("Resulting string: " + str);
 }
```
The output from the program is shown here:

```
Replaces spaces with hyphens.
Resulting string: This-is-a-test.
Removing spaces.
Resulting string: Thisisatest.
Reversing string.
Resulting string: .tset a si sihT
```
}

Let's examine this program closely. The program declares a delegate called **StrMod** that takes one **string** parameter and returns a **string**. In **DelegateTest**, three **static** methods are declared, each with a matching signature. These methods perform some type of string modification. Notice that **replaceSpaces( )** uses one of **string**'s methods, called **Replace( )**, to replace spaces with hyphens.

In **Main( )**, a **StrMod** reference called **strOp** is created and assigned a reference to **replaceSpaces( )**. Pay close attention to this line:

```
StrMod strOp = new StrMod(replaceSpaces);
```
Notice how the method **replaceSpaces( )** is passed as a parameter. Only its name is used; no parameters are specified. This can be generalized. When instantiating a delegate, you specify only the name of the method to which you want the delegate to refer. Also, the method's signature must match that of the delegate's declaration. If it doesn't, a compile-time error will result.

Next, **replaceSpaces( )** is called through the delegate instance **strOp**, as shown here:

str = strOp("This is a test.");

Because **strOp** refers to **replaceSpaces( )**, it is **replaceSpaces( )** that is invoked.

Next, **strOp** is assigned a reference to **removeSpaces( )**, and then **strOp** is called again. This time, **removeSpaces( )** is invoked.

Finally, **strOp** is assigned a reference to **reverse( )** and **strOp** is called. This results in **reverse( )** being called.

The key point of the example is that the invocation of **strOp** results in a call to the method referred to by **strOp** at the time at which the invocation occurred. Thus, the method to call is resolved at runtime, not compile time.

### **Delegate Method Group Conversion**

C# 2.0 added an option that significantly simplifies the syntax that assigns a method to a delegate. This feature is called *method group conversion,* and it allows you simply to assign the name of a method to a delegate, without the use of **new** or explicitly invoking the delegate's constructor.

For example, here is the **Main( )** method of the preceding program rewritten to use method group conversions:

```
public static void Main() {
   // Construct a delegate using method group conversion.
  StrMod strOp = replaceSpaces; // use method group conversion
  string str;
  // Call methods through the delegate.
  str = strOp("This is a test.");
  Console.WriteLine("Resulting string: " + str);
  Console.WriteLine();
  strOp = removeSpaces; // use method group conversion
  str = strOp("This is a test.");
  Console.WriteLine("Resulting string: " + str);
  Console.WriteLine();
  strOp = reverse; // use method group conversion
 str = str ("This is a test.");
  Console.WriteLine("Resulting string: " + str);
}
```
Pay special attention to the way that **strOp** is created and assigned the method **replaceSpaces** in this line:

StrMod strOp = replaceSpaces; // use method group conversion

The name of the method is assigned directly to **strOp**. C# automatically provides a conversion from the method to the delegate. This syntax can be generalized to any situation in which a method is assigned to a delegate.

Because the method group conversion syntax is simpler than the old approach, it is used throughout the remainder of this book.

### **Using Instance Methods as Delegates**

Although the preceding example used **static** methods, a delegate can also refer to instance methods. It must do so, however, through an object reference. For example, here is a rewrite of the previous example, which encapsulates the string operations inside a class called **StringOps**. Notice that the method group conversion syntax can also be applied in this situation.

```
// Delegates can refer to instance methods, too.
using System;
// Declare a delegate.
delegate string StrMod(string str);
class StringOps {
  // Replaces spaces with hyphens.
  public string replaceSpaces(string a) {
    Console.WriteLine("Replaces spaces with hyphens.");
     return a.Replace(' ', '-');
   }
   // Remove spaces.
   public string removeSpaces(string a) {
    string temp = "";
     int i;
     Console.WriteLine("Removing spaces.");
    for(i=0; i < a. Length; i++)if(a[i] != ' ') temp += a[i];
    return temp;
   }
   // Reverse a string.
   public string reverse(string a) {
     string temp = "";
     int i, j;
     Console.WriteLine("Reversing string.");
    for(j=0, i=a.Length-1; i >= 0; i--, j++)temp += a[i]; return temp;
  }
}
class DelegateTest {
   public static void Main() {
     StringOps so = new StringOps(); // create an instance of StringOps
     // Initialize a delegate.
     StrMod strOp = so.replaceSpaces;
     string str;
     // Call methods through delegates.
    str = str ("This is a test.");
     Console.WriteLine("Resulting string: " + str);
     Console.WriteLine();
    strOp = so.removeSpaces;
     str = strOp("This is a test.");
```

```
 Console.WriteLine("Resulting string: " + str);
    Console.WriteLine();
    strOp = so.reverse;
    str = strOp("This is a test.");
    Console.WriteLine("Resulting string: " + str);
   }
}
```
This program produces the same output as the first, but in this case, the delegate refers to methods on an instance of **StringOps**.

### **Multicasting**

One of the most exciting features of a delegate is its support for *multicasting.* In simple terms, multicasting is the ability to create an *invocation list,* or chain, of methods that will be automatically called when a delegate is invoked. Such a chain is very easy to create. Simply instantiate a delegate, and then use the **+** or **+=** operator to add methods to the chain. To remove a method, use **–** or **– =**. If the delegate returns a value, then the value returned by the last method in the list becomes the return value of the entire delegate invocation. Thus, a delegate that will make use of multicasting will usually have a **void** return type.

Here is an example of multicasting. It reworks the preceding examples by changing the string manipulation method's return type to **void** and using a **ref** parameter to return the altered string to the caller.

```
// Demonstrate multicasting.
using System;
// Declare a delegate.
delegate void StrMod(ref string str);
class MultiCastDemo {
  // Replaces spaces with hyphens.
   static void replaceSpaces(ref string a) {
    Console.WriteLine("Replaces spaces with hyphens.");
    a = a.Replace(' ', '-');
   }
   // Remove spaces.
   static void removeSpaces(ref string a) {
    string temp = "";
    int i;
     Console.WriteLine("Removing spaces.");
    for(i=0; i < a. Length; i++)if(a[i] != ' ') temp += a[i];
    a = temp; }
   // Reverse a string.
   static void reverse(ref string a) {
    string temp = "";
```

```
 int i, j;
     Console.WriteLine("Reversing string.");
    for(j=0, i=a. Length-1; i \ge 0; i--, j++)temp += a[i];a = temp; }
  public static void Main() {
    // Construct delegates.
    StrMod strOp;
    StrMod replaceSp = replaceSpaces;
   StrMod removeSp = removeSpaces;
     StrMod reverseStr = reverse;
     string str = "This is a test";
     // Set up multicast.
     strOp = replaceSp;
     strOp += reverseStr;
    // Call multicast.
     strOp(ref str);
     Console.WriteLine("Resulting string: " + str);
     Console.WriteLine();
     // Remove replace and add remove.
     strOp -= replaceSp;
     strOp += removeSp;
     str = "This is a test"; // reset string
    // Call multicast.
     strOp(ref str);
    Console.WriteLine("Resulting string: " + str);
    Console.WriteLine();
  }
}
```
#### Here is the output:

Replaces spaces with hyphens. Reversing string. Resulting string: tset-a-si-sihT Reversing string. Removing spaces. Resulting string: tsetasisihT

In **Main( )**, four delegate instances are created. One, **strOp**, is null. The other three refer to specific string modification methods. Next, a multicast is created that calls **removeSpaces( )** and **reverse( )**. This is accomplished via the following lines:

strOp = replaceSp; strOp += reverseStr;

First, **strOp** is assigned a reference to **replaceSp**. Next, using **+=**, **reverseStr** is added. When **strOp** is invoked, both methods are invoked, replacing spaces with hyphens and reversing the string, as the output illustrates.

Next, **replaceSp** is removed from the chain, using this line:

strOp -= replaceSp;

and **removeSP** is added using this line:

// Demonstrate an anonymous method.

```
strOp += removeSp;
```
Then, **StrOp** is again invoked. This time, spaces are removed and the string is reversed.

Delegate chains are a powerful mechanism because they allow you to define a set of methods that can be executed as a unit. This can increase the structure of some types of code. Also, as you will soon see, delegate chains have a special value to events.

### **Anonymous Methods**

C# 2.0 added the ability to pass an *anonymous method* to a delegate. An anonymous method is, essentially, a block of code that is passed to a delegate. The main advantage to using an anonymous method is simplicity. In many cases, there is no need to actually declare a separate method whose only purpose is to be passed to a delegate. In this situation, it is easier to pass a block of code to the delegate than it is to first create a method and then pass that method to the delegate.

Here is a simple example that uses an anonymous method:

```
using System;
// Declare a delegate.
delegate void CountIt();
class AnonMethDemo {
  public static void Main() {
     // Here, the code for counting is passed
     // as an anonymous method.
     CountIt count = delegate {
       // This is the block of code passed to the delegate.
     for(int i=0; i <= 5; i++)
        Console.WriteLine(i);
     }; // notice the semicolon
     count();
   }
}
```
This program first declares a delegate type called **CountIt** that has no parameters and returns **void**. Inside **Main( )**, a **CountIt** delegate called **count** is created, and it is passed the block of code that follows the **delegate** keyword. This block of code is the anonymous method

that will be executed when **count** is called. Notice that the block of code ends with a semicolon. The output from the program is shown here:

### **Pass Arguments to an Anonymous Method**

It is possible to pass one or more arguments to an anonymous method. To do so, specify a parameter list immediately before the block of code. For example, here is the preceding program rewritten so that the ending value for the count is passed:

```
// Demonstrate an anonymous method that takes an argument.
using System;
// Notice that CountIt now has a parameter.
delegate void CountIt(int end);
class AnonMethDemo2 {
  public static void Main() {
     // Here, the ending value for the count
     // is passed to the anonymous method.
    CountIt count = delegate (int end) {
      for(int i=0; i \le end; i++)
         Console.WriteLine(i);
     };
     count(3);
    Console.WriteLine();
    count(5);
   }
}
```
In this version, **CountIt** now takes an integer argument. Notice how the parameter list is specified after the **delegate** keyword when the anonymous method is created. The code inside the anonymous method has access to the parameter **end** in just the same way it would if a "normal" method were being created. The output from this program is shown next:

5

### **Return a Value from an Anonymous Method**

An anonymous method can return a value. If it does so, the type of the return value must be compatible with the return type of the delegate. For example, here the code that performs the count also computes the summation of the count and returns the result:

```
// Demonstrate an anonymous method that returns a value.
using System;
// This delegate returns a value.
delegate int CountIt(int end);
class AnonMethDemo3 {
  public static void Main() {
    int result;
    // Here, the ending value for the count
    // is passed to the anonymous method.
     // A summation of the count is returned.
   CountIt count = delegate (int end) {
     int sum = 0;for(int i=0; i \le end; i++) {
        Console.WriteLine(i);
       sum += i; }
      return sum; // return a value from an anonymous method
     };
    result = count(3); Console.WriteLine("Summation of 3 is " + result);
    Console.WriteLine();
   result = count(5);
    Console.WriteLine("Summation of 5 is " + result);
   }
}
```
In this version, the value of **sum** is returned by the code block that is associated with the **count** delegate instance. Notice that the return statement is used in an anonymous method in just the same way that it is used in a "normal" method. The output is shown here:

 $\Omega$ 1 2 3 Summation of 3 is 6  $\Omega$ 1  $\mathcal{D}$ 

```
3
4
5
Summation of 5 is 15
```
### **Use Outer Variables with Anonymous Methods**

Variables and parameters that are inside the scope that encloses an anonymous method are called *outer* variables. An anonymous method can use outer variables. When an outer variable is used by an anonymous method, that variable is said to be *captured.* A captured variable will stay in existence until the delegate that captures it is subject to garbage collection. Thus, even though a local variable will normally cease to exist when its block is exited, if that local variable is being used by an anonymous method, then that variable will stay in existence until that method ends.

The capturing of a local variable can lead to unexpected results. For example, consider this version of the counting program. As in the previous version, the summation of the count is computed. However, in this version, a **CountIt** object is constructed and returned by a **static** method called **counter( )**. This object uses the variable **sum**, which is declared in the enclosing scope provided by **counter( )**, rather than in the anonymous method, itself. Thus, **sum** is captured by the anonymous method. Inside **Main( )**, **counter( )** is called to obtain a **CountIt** object. Thus, **sum** will not be destroyed until the program finishes.

```
// Demonstrate a captured variable.
using System;
// This delegate returns int and takes an int argument.
delegate int CountIt(int end);
class VarCapture {
 static CountIt counter() {
   int sum = 0;
     // Here, a summation of the count is stored
     // in the captured variable sum.
     CountIt ctObj = delegate (int end) {
     for(int i=0; i \le end; i++) {
        Console.WriteLine(i);
       sum += i; }
       return sum;
     };
     return ctObj;
   }
   public static void Main() {
    // Get a counter
     CountIt count = counter();
     int result;
```

```
result = count(3);
     Console.WriteLine("Summation of 3 is " + result);
     Console.WriteLine();
   result = count(5);
     Console.WriteLine("Summation of 5 is " + result);
   }
}
```
The output is shown here. Pay special attention to the summation value.

```
0
1
2
3
Summation of 3 is 6
0
1
2
3
4
5
Summation of 5 is 21
```
As you can see, the count still proceeds normally. However, notice the summation value for 5. It shows 21 instead of 15! The reason for this is that **sum** is captured by **ctObj** when it is created by the **counter( )** method. This means that it stays in existence until **count** is subject to garbage collection at the end of the program. Thus, its value is not destroyed when **counter( )** returns.

Although captured variables can result in rather counter-intuitive situations, such as the one just shown, it makes sense if you think about it a bit. The key point is that when an anonymous method captures a variable, that variable cannot go out of existence until the delegate that captures it is no longer being used. If this were not the case, then the captured variable would be undefined.

Anonymous methods are of their greatest practical value when used with events. As you will see later in this chapter, often an anonymous method is the most efficient means of coding an event handler.

### **Covariance and Contravariance**

Two other new delegate-related features added by C# 2.0 are *covariance* and *contravariance.* Normally, the method that you pass to a delegate must have the same return type and signature as the delegate. However, covariance and contravariance relax this rule slightly, as it pertains to derived types. Covariance enables a method to be assigned to a delegate when the method's return type is a class derived from the class specified by the return type of the delegate. Contravariance enables a method to be assigned to a delegate when a method's parameter type is a base class of the class specified by the delegate's declaration.

Here is an example that illustrates both covariance and contravariance:

```
// Demonstrate covariance and contravariance.
```

```
using System;
class X {
  public int val;
}
// Y is derived from X.
class Y : X { }
// This delegate returns X and takes a Y argument.
delegate X ChangeIt(Y obj);
class CoContraVariance {
   // This method returns X and has an X parameter.
   static X incrA(X obj) {
   X temp = new X();
   temp.val = obj.val + 1; return temp;
   }
   // This method returns Y and has a Y parameter.
   static Y incrB(Y obj) {
   Y temp = new Y();
   temp.val = obj.val + 1; return temp;
   }
   public static void Main() {
    Y Yob = new Y();
     // In this case, the parameter to incrA
     // is X and the parameter to ChangeIt is Y.
     // Because of contravariance, the following
     // line is OK.
     ChangeIt change = incrA;
    X \text{Xob} = \text{change}(Yob);
     Console.WriteLine("Xob: " + Xob.val);
     // In the next case, the return type of
     // incrB is Y and the return type of
     // ChangeIt is X. Because of covariance,
     // the following line is OK.
    change = incrB;
    Yob = (Y) change(Yob); Console.WriteLine("Yob: " + Yob.val);
   }
}
```
The output from the program is shown here:

Xob: 1 Yob: 1

In the program, notice that class **Y** is derived from class **X**. Next, notice that the delegate **ChangeIt( )** is declared like this:

```
delegate X ChangeIt(Y obj);
```
**ChangeIt( )** returns **X** and has a **Y** parameter. Next, notice that the methods **incrA( )** and **incrB( )** are declared as shown here:

```
static X incrA(X obj)
static Y incrB(Y obj)
```
The **incrA( )** method has an **X** parameter and returns **X**. The **incrB( )** method has a **Y** parameter and returns **Y**. Given covariance and contravariance, either of these methods can be passed to **ChangeIt**, as the program illustrates.

Therefore, this line

```
ChangeIt change = incrA;
```
uses contravariance to enable **incrA( )** to be passed to the delegate because **incrA( )** has an **X** parameter, but the delegate has a **Y** parameter. This works because with contravariance, if the parameter type of the method passed to a delegate is a base class of the parameter type used by the delegate, then the method and the delegate are compatible.

The next line is also legal, but this time it is because of covariance:

change =  $incrB$ ;

In this case, the return type of **incrB( )** is **Y**, but the return type of **ChangeIt( )** is **X**. However, because the return type of the method is a class derived from the return type of the delegate, the two are compatible.

### **System.Delegate**

All delegates are classes that are implicitly derived from **System.Delegate**. You don't normally need to use its members directly, and this book makes no explicit use of **System.Delegate**. However, its members may be useful in certain specialized situations.

### **Why Delegates**

Although the preceding examples show the "how" behind delegates, they don't really illustrate the "why." In general, delegates are useful for two main reasons. First, as the next section will show, delegates support events. Second, delegates give your program a way to execute methods at runtime without having to know precisely what that method is at compile time. This ability is quite useful when you want to create a framework that allows components to be plugged in. For example, imagine a drawing program (a bit like the standard Windows Paint accessory). Using a delegate, you could allow the user to plug in special color filters or image analyzers. Furthermore, the user could create a sequence of these filters or analyzers. Such a scheme would be easily handled using a delegate.
#### **[Events](#page-12-0)**

Built upon the foundation of delegates is another important C# feature: the *event.* An event is, essentially, an automatic notification that some action has occurred. Events work like this: An object that has an interest in an event registers an event handler for that event. When the event occurs, all registered handlers are called. Event handlers are represented by delegates.

Events are members of a class and are declared using the **event** keyword. Its most commonly used form is shown here:

```
event event-delegate object-name;
```
Here, *event-delegate* is the name of the delegate used to support the event, and *object-name* is the name of the specific event object being created.

Let's begin with a very simple example:

```
// A very simple event demonstration.
using System;
// Declare a delegate for an event.
delegate void MyEventHandler();
// Declare an event class.
class MyEvent {
   public event MyEventHandler SomeEvent;
   // This is called to fire the event.
   public void OnSomeEvent() {
     if(SomeEvent != null)
       SomeEvent();
   }
}
class EventDemo {
  // An event handler.
   static void handler() {
     Console.WriteLine("Event occurred");
 }
   public static void Main() {
   MyEvent evt = new MyEvent () ;
     // Add handler() to the event list.
     evt.SomeEvent += handler; // use method group conversion
     // Fire the event.
    evt.OnSomeEvent();
   }
}
```
This program displays the following output:

Event occurred

Although simple, this program contains all the elements essential to proper event handling. Let's look at it carefully. The program begins by declaring a delegate for the event handler, as shown here:

```
delegate void MyEventHandler();
```
All events are activated through a delegate. Thus, the event delegate defines the return type and signature for the event. In this case, there are no parameters, but event parameters are allowed. Because events are commonly multicast, an event will normally return **void**.

Next, an event class, called **MyEvent**, is created. Inside the class, an event object called **SomeEvent** is declared, using this line:

```
public event MyEventHandler SomeEvent;
```
Notice the syntax. The keyword **event** tells the compiler that an event is being declared. This is the way that all types of events are declared.

Also declared inside **MyEvent** is the method **OnSomeEvent( )**, which is the method that a program will call to signal (or "fire") an event. (That is, this is the method called when the event occurs.) It calls an event handler through the **SomeEvent** delegate, as shown here:

```
if(SomeEvent != null)
   SomeEvent();
```
Notice that a handler is called if and only if **SomeEvent** is not **null**. Since other parts of your program must register an interest in an event in order to receive event notifications, it is possible that **OnSomeEvent( )** could be called before any event handler has been registered. To prevent calling a **null** object, the event delegate must be tested to ensure that it is not **null**.

Inside **EventDemo**, an event handler called **handler( )** is created. In this simple example, the event handler just displays a message, but other handlers could perform more meaningful actions. In **Main( )**, a **MyEvent** object is created, and **handler( )** is registered as a handler for this event by adding it as shown here:

```
MyEvent evt = new MyEvent();
// Add handler() to the event list.
evt. SomeEvent += handler; // use method group conversion
```
Notice that the handler is added using the **+=** operator. Events support only **+=** and **– =**. In this case, **handler( )** is a **static** method, but event handlers can also be instance methods. Notice that the new method group conversion syntax can be used with delegates that support events. In the past, the handler would have been added by this line:

```
evt.SomeEvent += new MyEventHandler(handler); // old style
```
Finally, the event is fired as shown here:

```
// Fire the event.
evt.OnSomeEvent();
```
Calling **OnSomeEvent( )** causes all registered event handlers to be called. In this case, there is only one registered handler, but there could be more, as the next section explains.

# **A Multicast Event Example**

Like delegates, events can be multicast. This enables multiple objects to respond to an event notification. Here is an event multicast example:

```
// An event multicast demonstration.
using System;
// Declare a delegate for an event.
delegate void MyEventHandler();
// Declare an event class.
class MyEvent {
   public event MyEventHandler SomeEvent;
  // This is called to fire the event.
  public void OnSomeEvent() {
    if(SomeEvent != null)
      SomeEvent();
   }
}
class X {
  public void Xhandler() {
     Console.WriteLine("Event received by X object");
   }
}
class Y {
  public void Yhandler() {
     Console.WriteLine("Event received by Y object");
   }
}
class EventDemo2 {
   static void handler() {
     Console.WriteLine("Event received by EventDemo");
   }
   public static void Main() {
   MyEvent evt = new MyEvent();
   X \times Ob = new X();
    Y yOb = new Y();
     // Add handlers to the event list.
     evt.SomeEvent += handler;
     evt.SomeEvent += xOb.Xhandler;
     evt.SomeEvent += yOb.Yhandler;
     // Fire the event.
     evt.OnSomeEvent();
     Console.WriteLine();
```

```
 // Remove a handler.
    evt.SomeEvent -= xOb.Xhandler;
    evt.OnSomeEvent();
  }
}
```
The output from the program is shown here:

Event received by EventDemo Event received by X object Event received by Y object Event received by EventDemo Event received by Y object

This example creates two additional classes, called **X** and **Y**, which also define event handlers compatible with **MyEventHandler**. Thus, these handlers can also become part of the event chain. Notice that the handlers in **X** and **Y** are not **static**. This means that objects of each must be created, and the handler linked to each object instance must be added to the event chain. The differences between instance and **static** handlers are examined in the next section.

# **Instance Methods vs. static Methods as Event Handlers**

Although both instance methods and **static** methods can be used as event handlers, they do differ in one important way. When a **static** method is used as a handler, an event notification applies to the class (and implicitly to all objects of the class). When an instance method is used as an event handler, events are sent to specific object instances. Thus, each object of a class that wants to receive an event notification must register individually. In practice, most event handlers are instance methods, but, of course, this is subject to the specific application. Let's look at an example of each.

The following program creates a class called **X** that defines an instance method as an event handler. This means that each **X** object must register individually to receive events. To demonstrate this fact, the program multicasts an event to three objects of type **X**.

```
/* Individual objects receive notifications when instance
    event handlers are used. */
using System;
// Declare a delegate for an event.
delegate void MyEventHandler();
// Declare an event class.
class MyEvent {
  public event MyEventHandler SomeEvent;
  // This is called to fire the event.
  public void OnSomeEvent() {
    if(SomeEvent != null)
     SomeEvent();
  }
}
```

```
class X {
   int id;
  public X(int x) \{ id = x; \} // This is an instance method that will be used as an event handler.
   public void Xhandler() {
     Console.WriteLine("Event received by object " + id);
   }
}
class EventDemo3 {
   public static void Main() {
    MyEvent evt = new MyEvent();
    X o1 = new X(1);
    X \circ 2 = new X(2);
    X \circ 3 = new X(3);
     evt.SomeEvent += o1.Xhandler;
     evt.SomeEvent += o2.Xhandler;
     evt.SomeEvent += o3.Xhandler;
     // Fire the event.
     evt.OnSomeEvent();
   }
}
```
The output from this program is shown here:

Event received by object 1 Event received by object 2 Event received by object 3

As the output shows, each object registers its interest in an event separately, and each receives a separate notification.

Alternatively, when a **static** method is used as an event handler, events are handled independently of any object, as the following program shows:

```
/* A class receives the notification when
    a static method is used as an event handler. */
using System;
// Declare a delegate for an event.
delegate void MyEventHandler();
// Declare an event class.
class MyEvent {
  public event MyEventHandler SomeEvent;
  // This is called to fire the event.
  public void OnSomeEvent() {
    if(SomeEvent != null)
       SomeEvent();
```

```
 }
}
class X {
  /* This is a static method that will be used as
      an event handler. */
  public static void Xhandler() {
    Console.WriteLine("Event received by class.");
 }
}
class EventDemo4 {
  public static void Main() {
   MyEvent evt = new MyEvent () ;
     evt.SomeEvent += X.Xhandler;
     // Fire the event.
    evt.OnSomeEvent();
   }
}
```
The output from this program is shown here:

Event received by class.

In the program, notice that no object of type **X** is ever created. However, since **handler( )** is a **static** method of **X**, it can be attached to **SomeEvent** and executed when **OnSomeEvent( )** is called.

# **Using Event Accessors**

There are two forms of the **event** statement. The form used in the preceding examples created events that automatically manage the event handler invocation list, including the adding and subtracting of event handlers to and from the list. Thus, you did not need to implement any of the list management functionality yourself. Because they manage the details for you, these types of events are by far the most commonly used. It is possible, however, to provide the event handler list operations yourself, perhaps to implement some type of specialized event storage mechanism.

To take control of the event handler list, you will use the second form of the **event** statement, which allows the use of *event accessors.* The accessors give you control over how the event handler list is implemented. This form is shown here:

```
event event-delegate event-name {
  add {
    // code to add an event to the chain
  }
  remove {
    // code to remove an event from the chain
  }
}
```
This form includes the two event accessors **add** and **remove**. The **add** accessor is called when an event handler is added to the event chain, by using **+=**. The **remove** accessor is called when an event handler is removed from the chain, by using **– =**.

When **add** or **remove** is called, it receives the handler to add or remove as a parameter. As with other types of accessors, this parameter is called **value**. By implementing **add** and **remove**, you can define a custom event-handler storage scheme. For example, you could use an array, a stack, or a queue to store the handlers.

Here is an example that uses the accessor form of **event**. It uses an array to hold the event handlers. Because the array is only three elements long, only three event handlers can be held in the chain at any one time.

```
// Create a custom means of managing the event invocation list.
using System;
// Declare a delegate for an event.
delegate void MyEventHandler();
// Declare an event class that holds up to 3 events.
class MyEvent {
  MyEventHandler[] evnt = new MyEventHandler[3];
  public event MyEventHandler SomeEvent {
    // Add an event to the list.
    add {
      int i;
      for(i=0; i < 3; i++)if(evnt[i] == null)evnt[i] = value; break;
         }
       if (i == 3) Console.WriteLine("Event list full.");
     }
     // Remove an event from the list.
     remove {
      int i;
      for(i=0; i < 3; i++)
        if(evnt[i] == value)evnt[i] = null; break;
        }
       if (i == 3) Console.WriteLine("Event handler not found.");
     }
   }
   // This is called to fire the events.
  public void OnSomeEvent() {
      for(int i=0; i < 3; i++)
        if(evnt[i] != null) evnt[i]();
```

```
 }
}
// Create some classes that use MyEventHandler.
class W {
  public void Whandler() {
    Console.WriteLine("Event received by W object");
   }
}
class X {
  public void Xhandler() {
     Console.WriteLine("Event received by X object");
   }
}
class Y {
  public void Yhandler() {
    Console.WriteLine("Event received by Y object");
   }
}
class Z {
  public void Zhandler() {
    Console.WriteLine("Event received by Z object");
  }
}
class EventDemo5 {
   public static void Main() {
    MyEvent evt = new MyEvent () ;
    W WOb = new W();
    X \, \times \, \text{Ob} = \text{new} \, X();
    Y yOb = new Y();
    Z \, zOb = new \, Z();
     // Add handlers to the event list.
     Console.WriteLine("Adding events.");
    evt.SomeEvent += wOb.Whandler;
     evt.SomeEvent += xOb.Xhandler;
     evt.SomeEvent += yOb.Yhandler;
     // Can't store this one -- full.
     evt.SomeEvent += zOb.Zhandler;
     Console.WriteLine();
     // Fire the events.
     evt.OnSomeEvent();
     Console.WriteLine();
     // Remove a handler.
     Console.WriteLine("Remove xOb.Xhandler.");
```

```
evt.SomeEvent -= xOb.Xhandler;
   evt.OnSomeEvent();
   Console.WriteLine();
   // Try to remove it again.
   Console.WriteLine("Try to remove xOb.Xhandler again.");
  evt.SomeEvent -= xOb.Xhandler;
   evt.OnSomeEvent();
  Console.WriteLine();
  // Now, add Zhandler.
   Console.WriteLine("Add zOb.Zhandler.");
   evt.SomeEvent += zOb.Zhandler;
  evt.OnSomeEvent();
 }
```
The output from the program is shown here:

```
Adding events.
Event list full.
Event received by W object
Event received by X object
Event received by Y object
Remove xOb.Xhandler.
Event received by W object
Event received by Y object
Try to remove xOb.Xhandler again.
Event handler not found.
Event received by W object
Event received by Y object
Add zOb.Zhandler.
Event received by W object
Event received by Z object
Event received by Y object
```
}

Let's examine this program closely. First, an event handler delegate called **MyEventHandler** is defined. Next, the class **MyEvent** is declared. It begins by defining a three-element array of event handlers called **evnt**, as shown here:

```
MyEventHandler[] evnt = new MyEventHandler[3];
```
This array will be used to store the event handlers that are added to the event chain. The elements in **evnt** are initialized to **null** by default.

Next, the event **SomeEvent** is declared. It uses the accessor form of the **event** statement, as shown here:

```
public event MyEventHandler SomeEvent {
  // Add an event to the list.
  add {
    int i;
   for(i=0; i < 3; i++)
     if(evnt[i] == null) evnt[i] = value;
        break;
 }
    if (i == 3) Console.WriteLine("Event list full.");
   }
  // Remove an event from the list.
  remove {
    int i;
   for(i=0; i < 3; i++)
     if(evnt[i] == value) {
       evnt[i] = null; break;
 }
    if (i == 3) Console.WriteLine("Event handler not found.");
  }
}
```
When an event handler is added, **add** is called and a reference to the handler (contained in **value**) is put into the first unused (that is, null) element of **evnt**. If no element is free, then an error is reported. (Of course, throwing an exception when the list is full would be a better approach for real-world code.) Since **evnt** is only three elements long, only three event handlers can be stored. When an event handler is removed, **remove** is called and the **evnt** array is searched for the reference to the handler passed in **value**. If it is found, its element in the array is assigned **null**, thus removing the handler from the list.

When an event is fired, **OnSomeEvent( )** is called. It cycles through the **evnt** array, calling each event handler in turn.

As the preceding example shows, it is relatively easy to implement a custom eventhandler storage mechanism if one is needed. For most applications, though, the default storage provided by the non-accessor form of **event** is better. The accessor-based form of **event** can be useful in certain specialized situations, however. For example, if you have a program in which event handlers need to be executed in order of their priority and not in the order in which they are added to the chain, then you could use a priority queue to store the handlers.

#### **Miscellaneous Event Features**

Events can be specified in interfaces. Implementing classes must supply the event.

Events can be specified as **abstract**. A derived class must implement the event. Accessorbased events cannot, however, be **abstract**.

An event can be specified as **sealed**.

An event can be virtual, which means that it can be overridden in a derived class.

# **[.NET Event Guidelines](#page-12-0)**

C# allows you to write any type of event that you desire. However, for component compatibility with the .NET Framework, you will need to follow the guidelines that Microsoft has established for this purpose. At the core of these guidelines is the requirement that event handlers have two parameters. The first is a reference to the object that generated the event. The second is a parameter of type **EventArgs** that contains any other information required by the handler. Thus, .NET-compatible event handlers will have this general form:

```
void handler(object source, EventArgs arg) {
  // ...
}
```
Typically, the *source* parameter is passed **this** by the calling code. The **EventArgs** parameter contains additional information and can be ignored if it is not needed.

The **EventArgs** class itself does not contain fields in which you pass additional data to a handler. Instead, **EventArgs** is used as a base class from which you will derive a class that contains the necessary fields. **EventArgs** does include one **static** field called **Empty**, which obtains an **EventArgs** object that contains no data.

Here is an example that creates a .NET-compatible event:

```
// A .NET-compatible event.
using System;
// Derive a class from EventArgs.
class MyEventArgs : EventArgs {
  public int eventnum;
}
// Declare a delegate for an event.
delegate void MyEventHandler(object source, MyEventArgs arg);
// Declare an event class.
class MyEvent {
   static int count = 0;
   public event MyEventHandler SomeEvent;
   // This fires SomeEvent.
   public void OnSomeEvent() {
     MyEventArgs arg = new MyEventArgs();
     if(SomeEvent != null) {
      arg.eventnum = count++; SomeEvent(this, arg);
     }
   }
}
class X {
   public void handler(object source, MyEventArgs arg) {
     Console.WriteLine("Event " + arg.eventnum +
                        " received by an X object.");
```

```
 Console.WriteLine("Source is " + source);
     Console.WriteLine();
 }
}
class Y {
   public void handler(object source, MyEventArgs arg) {
     Console.WriteLine("Event " + arg.eventnum +
                       " received by a Y object.");
    Console.WriteLine("Source is " + source);
    Console.WriteLine();
  }
}
class EventDemo6 {
  public static void Main() {
   X obl = new X();
   Y ob2 = new Y();
   MyEvent evt = new MyEvent();
    // Add handler() to the event list.
     evt.SomeEvent += ob1.handler;
     evt.SomeEvent += ob2.handler;
    // Fire the event.
   evt.OnSomeEvent();
    evt.OnSomeEvent();
  }
}
   Here is the output:
Event 0 received by an X object.
Source is MyEvent
```
Event 0 received by a Y object. Source is MyEvent Event 1 received by an X object. Source is MyEvent Event 1 received by a Y object.

Source is MyEvent

In this example, **MyEventArgs** is derived from **EventArgs**. **MyEventArgs** adds just one field of its own: **eventnum**. The event handler delegate **MyEventHandler** now takes the two parameters required by the .NET Framework. As explained, the first is an object reference to the generator of the event. The second is a reference to **EventArgs** or a class derived from **EventArgs**. The event handlers in the **X** and **Y** classes, **handler( )**, also have the same types of parameters.

Inside **MyEvent**, a **MyEventHandler** called **SomeEvent** is declared. In the **OnSomeEvent( )** method, **SomeEvent** is called with the first argument being **this**, and the second argument being a **MyEventArgs** instance. Thus, the proper arguments are passed to **MyEventHandler** to fulfill the requirements for .NET compatibility.

# **Using EventHandler**

For many events, the **EventArgs** parameter is unused. To help facilitate the creation of code in these situations, the .NET Framework includes a built-in delegate type called **EventHandler**, which can be used to declare event handlers in which no extra information is needed. Here is an example that uses **EventHandler**:

```
// Use the built-in EventHandler delegate.
using System;
// Declare an event class.
class MyEvent {
  public event EventHandler SomeEvent; // uses EventHandler delegate
   // This is called to fire SomeEvent.
   public void OnSomeEvent() {
     if(SomeEvent != null)
       SomeEvent(this, EventArgs.Empty);
 }
}
class EventDemo {
   static void handler(object source, EventArgs arg) {
    Console.WriteLine("Event occurred");
     Console.WriteLine("Source is " + source);
\qquad \qquad public static void Main() {
    MyEvent evt = new MyEvent();
     // Add handler() to the event list.
     evt.SomeEvent += handler;
     // Fire the event.
    evt.OnSomeEvent();
   }
}
```
In this case, the **EventArgs** parameter is unused and is passed the placeholder object **EventArgs.Empty**. The output is shown here:

Event occurred Source is MyEvent

# **[Using Anonymous Methods with Events](#page-12-0)**

Anonymous methods are especially useful when working with events, because an anonymous method can serve as an event handler. This eliminates the need to declare a separate method, which can significantly streamline event-handling code. As explained, anonymous methods are a new feature added by C# 2.0.

Here is an example that uses an anonymous event handler:

```
// Use an anonymous method as an event handler.
using System;
// Declare a delegate for an event.
delegate void MyEventHandler();
// Declare an event class.
class MyEvent {
  public event MyEventHandler SomeEvent;
  // This is called to fire the event.
   public void OnSomeEvent() {
    if(SomeEvent != null)
     SomeEvent();
   }
}
class AnonMethHandler {
  public static void Main() {
   MyEvent evt = new MyEvent();
    // Use an anonymous method as an event handler.
     evt.SomeEvent += delegate {
      // This is the event handler.
      Console.WriteLine("Event received.");
     };
     // Fire the event twice.
     evt.OnSomeEvent();
   evt.OnSomeEvent();
   }
}
```
The output is shown here:

Event received. Event received.

In the program, pay special attention to the way the anonymous event handler is added to the event by the following code sequence:

```
// Use an anonymous method as an event handler.
evt.SomeEvent += delegate {
  // This is the event handler.
  Console.WriteLine("Event received.");
};
```
The syntax for using an anonymous event handler is the same as that for using an anonymous method with any other type of delegate.

Anonymous event handlers are especially useful because often the event handler is not called by any code other than the event handling mechanism. Thus, there is usually no reason for a stand-alone method. Because anonymous event handlers are a new feature, you will want to look for places to employ them when updating older, legacy code.

# **[Applying Events: A Case Study](#page-12-0)**

Events are frequently used in message-based environments, such as Windows. In such an environment, a program simply waits until it receives a message, and then it takes the appropriate action. Such an architecture is well suited for C#-style event handling because it is possible to create event handlers for various messages and then to simply invoke a handler when a message is received. For example, the left-button mouse click message could be tied to an event called **LButtonClick**. When a left-button click is received, a method called **OnLButtonClick( )** can be called, and all registered handlers will be notified.

Although developing a Windows program that demonstrates this approach is beyond the scope of this chapter, it is possible to give an idea of how such an approach would work. The following program creates an event handler that processes keystrokes. The event is called **KeyPress**, and each time a key is pressed, the event is fired by calling **OnKeyPress( )**.

```
// A keypress event example.
using System;
// Derive a custom EventArgs class that holds the key.
class KeyEventArgs : EventArgs {
  public char ch;
}
// Declare a delegate for an event.
delegate void KeyHandler(object source, KeyEventArgs arg);
// Declare a keypress event class.
class KeyEvent {
  public event KeyHandler KeyPress;
  // This is called when a key is pressed.
  public void OnKeyPress(char key) {
     KeyEventArgs k = new KeyEventArgs();
     if(KeyPress != null) {
     k.ch = key; KeyPress(this, k);
 }
   }
}
// Demonstrate KeyEvent.
class KeyEventDemo {
  public static void Main() {
   KeyEvent kevt = new KeyEvent();
    ConsoleKeyInfo key;
   int count = 0;
     // Use anonymous method to display the keypress.
     kevt.KeyPress += delegate(object source, KeyEventArgs arg) {
       Console.WriteLine(" Received keystroke: " + arg.ch);
     };
```
}

```
 // Use an anonymous method to count keypresses.
  kevt.KeyPress += delegate (object source, KeyEventArgs arg) {
    count++; // count is an outer variable
  };
  Console.WriteLine("Enter some characters. " +
                     "Enter a period to stop.");
  do {
    key = Console.ReadKey();
    kevt.OnKeyPress(key.KeyChar);
   } while(key.KeyChar != '.');
  Console.WriteLine(count + " keys pressed.");
 }
Here is a sample run:
```

```
Enter some characters. Enter a period to stop.
t Received keystroke: t
e Received keystroke: e
s Received keystroke: s
t Received keystroke: t
. Received keystroke: .
5 keys pressed.
```
The program begins by deriving a class from **EventArgs** called **KeyEventArgs**, which is used to pass a keystroke to an event handler. Next, a delegate called **KeyHandler** defines the event handler for keystroke events. The class **KeyEvent** encapsulates the keypress event. It defines the event **KeyPress**.

In **Main( )**, a **KeyEvent** object called **kevt** is created. Next, an anonymous event handler is added to **kevt.KeyPress** that displays each key as it is entered, as shown here:

```
// Use anonymous method to display the keypress.
kevt.KeyPress += delegate(object source, KeyEventArgs arg) {
  Console.WriteLine(" Received keystroke: " + arg.ch);
};
```
Next, another anonymous handler is added to **kevt.KeyPress** by the following code. It counts the number of keypresses.

```
// Use an anonymous method to count keypresses.
kevt.KeyPress += delegate (object source, KeyEventArgs arg) {
  count++; // count is an outer variable
};
```
Notice that **count** is a local variable declared in **Main( )** that is initialized to zero.

Next, a loop is started that calls **kevt.OnKeyPress( )** when a key is pressed. This causes the registered event handlers to be notified. When the loop ends, the number of keypresses is displayed. Although quite simple, this example illustrates the essence of event handling. The same basic approach will be used for other event handling situations. Of course, in some cases, anonymous event handlers will not be appropriate, and "normal" event handler methods will need to be employed.

# 16 CHAPTER

# Namespaces, the [Preprocessor, and Assemblies](#page-12-0)

This chapter discusses three C# features that give you greater control over the organization and accessibility of a program. These features are namespaces, the preprocessor, and assemblies.

# **[Namespaces](#page-12-0)**

The namespace was mentioned briefly in Chapter 2 because it is a concept fundamental to  $C#$ . In fact, every  $C#$  program makes use of a namespace in one way or another. We didn't need to examine namespaces in detail before now because C# automatically provides a default, global namespace for your program. Thus, the programs in earlier chapters simply used the default namespace. In the real world, however, many programs will need to create their own namespaces or interact with other namespaces. Here, they are examined in detail.

A *namespace* defines a declarative region that provides a way to keep one set of names separate from another. In essence, names declared in one namespace will not conflict with the same names declared in another. The namespace used by the .NET Framework library (which is the C# library) is **System**. This is why you have included

using System;

near the top of every program. As explained in Chapter 14, the I/O classes are defined within a namespace subordinate to **System** called **System.IO**. There are many other namespaces subordinate to **System** that hold other parts of the C# library.

Namespaces are important because there has been an explosion of variable, method, property, and class names over the past few years. These include library routines, thirdparty code, and your own code. Without namespaces, all of these names would compete for slots in the global namespace and conflicts would arise. For example, if your program defined a class called **Finder**, it could conflict with another class called **Finder** supplied by a third-party library that your program uses. Fortunately, namespaces prevent this type of problem, because a namespace localizes the visibility of names declared within it.

#### **Declaring a Namespace**

A namespace is declared using the **namespace** keyword. The general form of **namespace** is shown here:

```
namespace name {
  // members
}
```
Here, *name* is the name of the namespace. Anything defined within a **namespace** is within the scope of that **namespace**. Thus, **namespace** defines a scope. Within a namespace you can declare classes, structures, delegates, enumerations, interfaces, or another namespace.

Here is an example of a **namespace** that creates a namespace called **Counter**. It localizes the name used to implement a simple countdown counter class called **CountDown**.

```
// Declare a namespace for counters.
namespace Counter {
  // A simple countdown counter.
  class CountDown {
    int val;
    public CountDown(int n) {
      val = n;
    }
     public void reset(int n) {
      val = n;
    \mathfrak{g} public int count() {
     if(val > 0) return val--;
       else return 0;
     }
   }
}
```
Notice how the class **CountDown** is declared within the scope defined by the **Counter** namespace.

Here is a program that demonstrates the use of the **Counter** namespace:

```
// Demonstrate a namespace.
using System;
// Declare a namespace for counters.
namespace Counter {
  // A simple countdown counter.
  class CountDown {
    int val;
    public CountDown(int n) { val = n; }
```
PART I

```
 public void reset(int n) {
     val = n; }
     public int count() {
     if(val > 0) return val--;
       else return 0;
     }
   }
}
class NSDemo {
   public static void Main() {
    // Notice how CountDown is qualified by Counter.
     Counter.CountDown cd1 = new Counter.CountDown(10);
    int i;
     do {
     i = cd1.count(); Console.Write(i + " ");
    } while(i > 0);
     Console.WriteLine();
     // Again, notice how CountDown is qualified by Counter.
     Counter.CountDown cd2 = new Counter.CountDown(20);
     do {
    i = cd2.count();
      Console.Write(i + " ");
    } while(i > 0);
     Console.WriteLine();
     cd2.reset(4);
     do {
     i = cd2.count();
      Console.Write(i + " ");
    } while(i > 0);
     Console.WriteLine();
   }
}
```
The output from the program is shown here:

10 9 8 7 6 5 4 3 2 1 0 20 19 18 17 16 15 14 13 12 11 10 9 8 7 6 5 4 3 2 1 0 4 3 2 1 0

There are some important aspects of this program that warrant close examination. First, since **CountDown** is declared within the **Counter** namespace, when an object is created, **CountDown** must be qualified with **Counter**, as shown here:

Counter.CountDown cd1 = new Counter.CountDown(10);

However, once an object of type **Counter** has been created, it is not necessary to further qualify it or any of its members with the namespace. Thus, **cd1.count( )** can be called directly without namespace qualification, as this line shows:

 $i = cd1.count()$ ;

#### **Namespaces Prevent Name Conflicts**

The key point about a namespace is that names declared within it won't conflict with similar names declared outside of it. For example, in the following program, another class called **CountDown** is created, but this one is in a namespace called **Counter2**:

```
// Namespaces prevent name conflicts.
using System;
// Declare a namespace for counters.
namespace Counter {
  // A simple countdown counter.
  class CountDown {
     int val;
     public CountDown(int n) {
      val = n;
     }
     public void reset(int n) {
     val = n;
     }
     public int count() {
     if(val > 0) return val--;
       else return 0;
     }
   }
}
// Declare another namespace.
namespace Counter2 {
   /* This CountDown is in the Counter2 namespace and
     does not conflict with the one in Counter. */
  class CountDown {
    public void count() {
      Console.WriteLine("This is count() in the " +
                         "Counter2 namespace.");
     }
   }
}
class NSDemo2 {
   public static void Main() {
    // This is CountDown in the Counter namespace.
     Counter.CountDown cd1 = new Counter.CountDown(10);
```

```
 // This is CountDown in the Counter2 namespace.
  Counter2.CountDown cd2 = new Counter2.CountDown();
  int i;
  do {
  i = cd1.count();Console.Write(i + " ");
  } while(i > 0);
  Console.WriteLine();
  cd2.count();
 }
```
The output is shown here:

10 9 8 7 6 5 4 3 2 1 0 This is count () in the Counter2 namespace.

As the output confirms, the **CountDown** class inside **Counter** is separate from the **CountDown** class in the **Counter2** namespace, and no name conflicts arise. Although this example is quite simple, it is easy to see how putting classes that you write in a namespace helps prevent name conflicts between your code and code written by others.

#### **using**

}

If your program includes frequent references to the members of a namespace, having to specify the namespace each time you need to refer to one quickly becomes tedious. The **using** directive alleviates this problem. Throughout this book you have been using **using** to bring the C# **System** namespace into view, so you are already familiar with it. As you would expect, **using** can also be used to bring namespaces that you create into view.

There are two forms of the **using** directive. The first is shown here:

using *name*;

Here, *name* specifies the name of the namespace you want to access. This is the form of **using** that you have already seen. All of the members defined within the specified namespace are brought into view (that is, they become part of the current namespace) and can be used without qualification. A **using** directive must be specified at the top of each file, prior to any other declarations.

The following program reworks the counter example from the previous section to show how you can employ **using** to bring a namespace that you create into view:

// Demonstrate the using directive. using System; // Bring Counter into view. using Counter; // Declare a namespace for counters.

```
namespace Counter {
  // A simple countdown counter.
  class CountDown {
    int val;
     public CountDown(int n) {
     val = n;
     }
     public void reset(int n) {
     val = n;
     }
    public int count() {
     if(val > 0) return val--;
      else return 0;
     }
   }
}
class NSDemo3 {
   public static void Main() {
    // Now, CountDown can be used directly.
    CountDown cd1 = new CountDown(10);
    int i;
     do {
    i = cd1.count();Console.Write(i + " ");
    } while(i > 0);
     Console.WriteLine();
    CountDown cd2 = new CountDown(20);
     do {
     i = cd2.count();
     Console.Write(i + " ");
    } while(i > 0);
     Console.WriteLine();
    cd2.reset(4);
    do {
     i = cd2.count();Console.Write(i + " "} while(i > 0);
     Console.WriteLine();
   }
}
```
This version of the program contains two important changes. The first is this **using** statement, near the top of the program:

using Counter;

This brings the **Counter** namespace into view. The second is that it is no longer necessary to qualify **CountDown** with **Counter**, as this statement in **Main( )** shows:

CountDown  $cd1 = new CountDown(10)$ ;

Because **Counter** is now in view, **CountDown** can be used directly.

The program illustrates one other important point: using one namespace does not override another. When you bring a namespace into view, it simply adds its names to whatever other namespaces are currently in effect. Thus, both **System** and **Counter** have been brought into view.

#### **A Second Form of using**

The **using** directive has a second form, which is shown here:

using *alias* = *name*;

Here, *alias* becomes another name for the class or namespace specified by *name.* The counting program is reworked once again so that an alias for **Counter.CountDown** called **Count** is created.

```
// Demonstrate a using alias.
using System;
// Create an alias for Counter.CountDown.
using Count = Counter.CountDown;
// Declare a namespace for counters.
namespace Counter {
  // A simple countdown counter.
  class CountDown {
    int val;
     public CountDown(int n) {
      val = n;
     }
     public void reset(int n) {
      val = n;
     }
     public int count() {
     if(val > 0) return val--;
       else return 0;
     }
   }
}
class NSDemo4 {
   public static void Main() {
    // Here, Count is used as a name for Counter.CountDown.
   Count cd1 = new Count(10);
    int i;
```

```
 do {
   i = cd1.count();
   Console.Write(i + " ");
  } while(i > 0);
  Console.WriteLine();
 Count cd2 = new Count(20);
  do {
  i = cd2.count();
   Console.Write(i + " ");
  } while(i > 0);
  Console.WriteLine();
  cd2.reset(4);
  do {
  i = cd2.count();
  Console.Write(i + " ");
  } while(i > 0);
  Console.WriteLine();
 }
```
The **Count** alias is created using this statement:

using Count = Counter.CountDown;

Once **Count** has been specified as another name for **Counter.CountDown**, it can be used to declare objects without any further namespace qualification. For example, in the program, this line:

Count  $cd1 = new Count(10)$ ;

creates a **CountDown** object.

}

#### **Namespaces Are Additive**

There can be more than one namespace declaration of the same name. This allows a namespace to be split over several files or even separated within the same file. For example, the following program defines two **Counter** namespaces. One contains the **CountDown** class. The other contains the **CountUp** class. When compiled, the contents of both **Counter** namespaces are added together.

```
// Namespaces are additive.
using System;
// Bring Counter into view.
using Counter;
// Here is one Counter namespace.
namespace Counter {
  // A simple countdown counter.
```

```
 class CountDown {
    int val;
     public CountDown(int n) {
     val = n;
     }
     public void reset(int n) {
     val = n;
     }
     public int count() {
     if(val > 0) return val--;
      else return 0;
     }
   }
}
// Here is another Counter namespace.
namespace Counter {
  // A simple count-up counter.
   class CountUp {
    int val;
     int target;
     public int Target {
      get{
        return target;
       }
     }
     public CountUp(int n) {
      target = n;
     val = 0; }
     public void reset(int n) {
      target = n;
     val = 0; }
     public int count() {
      if(val < target) return val++;
      else return target;
     }
   }
}
class NSDemo5 {
  public static void Main() {
    CountDown cd = new CountDown(10);
   CountUp cu = new CountUp(8); int i;
```

```
 do {
   i = cd.count();
   Console.Write(i + " ");
  } while(i > 0);
   Console.WriteLine();
   do {
  i = cu.count();Console.Write(i + " ");
   } while(i < cu.Target);
 }
```
This program produces the following output:

10 9 8 7 6 5 4 3 2 1 0 0 1 2 3 4 5 6 7 8

Notice one other thing: The statement

using Counter;

}

brings into view the entire contents of the **Counter** namespace. Thus, both **CountDown** and **CountUp** can be referred to directly, without namespace qualification. It doesn't matter that the **Counter** namespace was split into two parts.

# **Namespaces Can Be Nested**

One namespace can be nested within another. Consider this program:

```
// Namespaces can be nested.
using System;
namespace NS1 {
   class ClassA {
      public ClassA() {
        Console.WriteLine("constructing ClassA");
     }
\qquad \qquad namespace NS2 { // a nested namespace
    class ClassB {
        public ClassB() {
          Console.WriteLine("constructing ClassB");
 }
     }
   }
}
class NestedNSDemo {
   public static void Main() {
    NS1.ClassA a = new NS1.ClassA();
```

```
 // NS2.ClassB b = new NS2.ClassB(); // Error!!! NS2 is not in view
   NS1.NS2.ClassB b = new NS1.NS2.ClassB(); // this is right
  }
}
```
This program produces the following output:

constructing ClassA constructing ClassB

In the program, the namespace **NS2** is nested within **NS1**. Thus, to refer to **ClassB**, you must qualify it with both the **NS1** and **NS2** namespaces. **NS2** by itself is insufficient. As shown, the namespace names are separated by a period.

You can specify a nested namespace using a single **namespace** statement by separating each namespace with a period. For example,

```
namespace OuterNS {
  namespace InnerNS {
     // ...
 }
}
```
can also be specified like this:

```
namespace OuterNS.InnerNS {
  // ...
}
```
# **The Default Namespace**

If you don't declare a namespace for your program, then the default namespace is used. (The default namespace is also called the global namespace.) This is why you have not needed to use **namespace** for the programs in the preceding chapters. While the default namespace is convenient for the short, sample programs found in this book, most real-world code will be contained within a named namespace. The main reason for encapsulating your code within a namespace is that it helps prevent name conflicts. Namespaces are another tool that you have to help you organize programs and make them viable in today's complex, networked environment.

# **Using the :: Namespace Alias Qualifier**

Although namespaces help prevent name conflicts, they do not completely eliminate them. One way that a conflict can still occur is when the same name is declared within two different namespaces, and you then try to bring both namespaces into view. For example, assume that two different namespaces contain a class called **MyClass**. If you attempt to bring these two namespaces into view via **using** statements, **MyClass** in the first namespace will conflict with **MyClass** in the second namespace, causing an ambiguity error. In this situation, you can use the **::** *namespace alias qualifier* to explicitly specify which namespace is intended. The **::** namespace alias qualifier is a new feature added by C# 2.0.

The **::** operator has this general form:

*namespace-alias*::*identifi er*

Here, *namespace-alias* is the name of a namespace alias, and *identifier* is the name of a member of that namespace.

To understand why the namespace alias qualifier is needed, consider the following program. It creates two namespaces, **Counter** and **AnotherCounter**, and both declare a class called **CountDown**. Furthermore, both namespaces are brought into view by **using** statements. Finally, in **Main( )**, an attempt is made to instantiate an object of type **CountDown**.

```
// Demonstrate why the :: qualifier is needed.
//
// This program will not compile.
using System;
// Use both the Counter and AnotherCounter namespace.
using Counter;
using AnotherCounter;
// Declare a namespace for counters.
namespace Counter {
  // A simple countdown counter.
  class CountDown {
    int val;
     public CountDown(int n) {
      val = n;
     }
    // ...
   }
}
// Declare another namespace for counters.
namespace AnotherCounter {
  // Declare another class called CountDown, which
  // is in the AnotherCounter namespace.
  class CountDown {
    int val;
     public CountDown(int n) {
     val = n; }
    // ...
   }
}
class WhyAliasQualifier {
  public static void Main() {
    int i;
     // The following line is inherently ambiguous!
     // Does it refer to CountDown in Counter or
     // to CountDown in AnotherCounter?
    CountDown cd1 = new CountDown(10); // Error! ! !
```

```
 // ...
  }
}
```
If you try to compile this program, you will receive an error message that states that this line in **Main( )** is ambiguous:

```
CountDown cd1 = new CountDown(10); // Error! ! !
```
The trouble is that both namespaces, **Counter** and **AnotherCounter**, declare a class called **CountDown**, and both namespaces have been brought into view. Thus, to which version of **CountDown** does the preceding declaration refer? The **::** qualifier was designed to handle this type of problem.

To use the **::**, you must first define an alias for namespace that you want to qualify. Then, simply qualify the ambiguous element with the alias. For example, here is one way to fix the preceding program:

```
// Demonstrate the :: qualifier.
using System;
using Counter;
using AnotherCounter;
// Give Counter an alias called Ctr.
using Ctr = Counter;
// Declare a namespace for counters.
namespace Counter {
  // A simple countdown counter.
   class CountDown {
    int val;
     public CountDown(int n) {
     val = n; }
     // ...
   }
}
// Another counter namespace.
namespace AnotherCounter {
   // Declare another class called CountDown, which
   // is in the AnotherCounter namespace.
   class CountDown {
    int val;
     public CountDown(int n) {
      val = n;
     }
     // ...
```

```
 }
}
class AliasQualifierDemo {
  public static void Main() {
     // Here, the :: operator tells
    // the compiler to use the CountDown
    // that is in the Counter namespace.
    Ctr::CountDown cd1 = new Ctr::CountDown(10);
    // ...
   }
}
```
In this version, the alias **Ctr** is specified for **Counter** by the following line:

using Ctr = Counter;

Then, inside **Main( )**, this alias is used to qualify **CountDown**, as shown here:

Ctr::CountDown cd1 = new Ctr::CountDown(10);

The use of the **::** qualifier removes the ambiguity because it specifies that it is the **CountDown** in **Ctr** (which stands for **Counter**) that is desired, and the program now compiles.

You can use the **::** qualifier to refer to the global namespace by using the predefined identifier **global**. For example, in the following program, a class called **CountDown** is declared in both the **Counter** namespace and in the global namespace. To access the version of **CountDown** in the global namespace, the predefined alias **global** is used.

```
// Use the global alias.
using System;
// Give Counter an alias called Ctr.
using Ctr = Counter;
// Declare a namespace for counters.
namespace Counter {
  // A simple countdown counter.
  class CountDown {
    int val;
    public CountDown(int n) {
     val = n; }
    // ...
   }
}
// Declare another class called CountDown, which
// is in the global namespace.
class CountDown {
  int val;
```

```
 public CountDown(int n) {
    val = n;
 }
  // ...
}
class GlobalAliasQualifierDemo {
   public static void Main() {
     // Here, the :: qualifier tells the compiler
     // to use CountDown in the Counter namespace.
     Ctr::CountDown cd1 = new Ctr::CountDown(10);
     // Next, create CountDown object from global namespace.
     global::CountDown cd2 = new global::CountDown(10);
     // ...
   }
}
```
Notice how the **global** identifier is used to access the version of **CountDown** in the default namespace:

```
global::CountDown cd2 = new global::CountDown(10);
```
This same basic approach can be generalized to any situation in which you need to specify the default namespace.

One final point: you can also use the namespace alias qualifier with **extern** aliases, which are described in Chapter 19.

# **[The Preprocessor](#page-12-0)**

C# defines several *preprocessor directives,* which affect the way that your program's source file is interpreted by the compiler. These directives act on the text of the source file in which they occur, prior to the translation of the program into object code. The preprocessor directives are largely a holdover from C++. In fact, the C# preprocessor is very similar to the one defined by C++. The term *preprocessor directive* comes from the fact that these instructions were traditionally handled by a separate compilation phase called the *preprocessor.* Today's modern compiler technology no longer requires a separate preprocessing stage to handle the directives, but the name has stuck.

C# defines the following preprocessor directives:

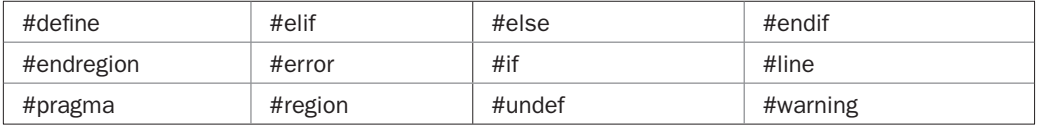

All preprocessor directives begin with a **#** sign. In addition, each preprocessor directive must be on its own line. The **#pragma** directive was added by C# 2.0.

Frankly, given C#'s modern, object-oriented architecture, there is not as much need for the preprocessor directives as there is in older languages. Nevertheless, they can be of value from time to time, especially for conditional compilation. Each directive is examined in turn.

#### **#define**

The **#define** directive defines a character sequence called a *symbol.* The existence or nonexistence of a symbol can be determined by **#if** or **#elif** and is used to control compilation. Here is the general form for #**define**:

#define *symbol* 

Notice that there is no semicolon in this statement. There may be any number of spaces between the **#define** and the symbol, but once the symbol begins, it is terminated only by a newline. For example, to define the symbol **EXPERIMENTAL**, use this directive:

```
#define EXPERIMENTAL
```
*NOTE In C/C++ you can use #define to perform textual substitutions, such as defining a name for a value, and to create function-like macros.* C# *does not support these uses of #define. In C#*, *#define is used only to define a symbol.*

#### **#if and #endif**

The **#if** and **#endif** directives enable conditional compilation of a sequence of code based upon whether an expression involving one or more symbols evaluates to true. A symbol is true if it has been defined. It is false otherwise. Thus, if a symbol has been defined by a **#define** directive, it will evaluate as true.

The general form of **#if** is

#if *symbol-expression statement sequence* #endif

If the expression following **#if** is true, the code that is between it and **#endif** is compiled. Otherwise, the intervening code is skipped. The **#endif** directive marks the end of an **#if** block.

A symbol expression can be as simple as just the name of a symbol. You can also use these operators in a symbol expression: **!**, **= =**, **!=**, **&&**, and **||**. Parentheses are also allowed.

For example:

```
// Demonstrate #if, #endif, and #define.
#define EXPERIMENTAL
using System;
class Test {
  public static void Main() {
```

```
 #if EXPERIMENTAL
       Console.WriteLine("Compiled for experimental version.");
     #endif
     Console.WriteLine("This is in all versions.");
   }
}
```
This program displays the following:

```
Compiled for experimental version.
This is in all versions.
```
The program defines the symbol **EXPERIMENTAL**. Thus, when the **#if** is encountered, the symbol expression evaluates to true, and the first **WriteLine( )** statement is compiled. If you remove the definition of **EXPERIMENTAL** and recompile the program, the first **WriteLine( )** statement will not be compiled, because the **#if** will evaluate to false. In all cases, the second **WriteLine( )** statement is compiled because it is not part of the **#if** block.

As explained, you can use a symbol expression in an **#if**. For example:

```
// Use a symbol expression.
#define EXPERIMENTAL
#define TRIAL
using System;
class Test {
   public static void Main() {
     #if EXPERIMENTAL
       Console.WriteLine("Compiled for experimental version.");
     #endif
     #if EXPERIMENTAL && TRIAL
       Console.Error.WriteLine("Testing experimental trial version.");
     #endif
     Console.WriteLine("This is in all versions.");
   }
}
```
The output from this program is shown here:

```
Compiled for experimental version.
Testing experimental trial version.
This is in all versions.
```
In this example, two symbols are defined, **EXPERIMENTAL** and **TRIAL**. The second **WriteLine( )** statement is compiled only if both are defined.

#### **#else and #elif**

The **#else** directive works much like the **else** that is part of the C# language: it establishes an alternative if **#if** fails. The previous example can be expanded as shown here:

```
// Demonstrate #else.
#define EXPERIMENTAL
using System;
class Test {
  public static void Main() {
     #if EXPERIMENTAL
      Console.WriteLine("Compiled for experimental version.");
     #else
       Console.WriteLine("Compiled for release.");
     #endif
     #if EXPERIMENTAL && TRIAL
       Console.Error.WriteLine("Testing experimental trial version.");
     #else
       Console.Error.WriteLine("Not experimental trial version.");
     #endif
     Console.WriteLine("This is in all versions.");
   }
}
```
The output is shown here:

Compiled for experimental version. Not experimental trial version. This is in all versions.

Since **TRIAL** is no longer defined, the **#else** portion of the second conditional code sequence is used.

Notice that **#else** marks both the end of the **#if** block and the beginning of the **#else** block. This is necessary because there can only be one **#endif** associated with any **#if**.

The **#elif** directive means "else if" and establishes an if-else-if chain for multiple compilation options. **#elif** is followed by a symbol expression. If the expression is true, that block of code is compiled, and no other **#elif** expressions are tested. Otherwise, the next block in the series is checked. The general form for **#elif** is

#if *symbol-expression statement sequence* #elif *symbol-expression statement sequence* #elif *symbol-expression statement sequence* #elif *symbol-expression statement sequence* #elif *symbol-expression*

```
.
.
```
. #endif

#### For example:

```
// Demonstrate #elif.
#define RELEASE
using System;
class Test {
   public static void Main() {
     #if EXPERIMENTAL
      Console.WriteLine("Compiled for experimental version.");
     #elif RELEASE
       Console.WriteLine("Compiled for release.");
     #else
       Console.WriteLine("Compiled for internal testing.");
     #endif
     #if TRIAL && !RELEASE
        Console.WriteLine("Trial version.");
     #endif
     Console.WriteLine("This is in all versions.");
   }
}
```
The output is shown here:

Compiled for release. This is in all versions.

#### **#undef**

The **#undef** directive removes a previously defined symbol. That is, it "undefines" a symbol. The general form for **#undef** is

#undef *symbol*

Here's an example:

```
#define SMALL
#if SMALL
  // ...
#undef SMALL
// At this point SMALL is undefined.
```
After the **#undef** directive, **SMALL** is no longer defined.

**#undef** is used principally to allow symbols to be localized to only those sections of code that need them.

#### **#error**

The **#error** directive forces the compiler to stop compilation. It is used for debugging. The general form of the **#error** directive is

#error *error-message*

When the **#error** directive is encountered, the error message is displayed. For example, when the compiler encounters this line:

```
#error This is a test error!
```
compilation stops and the error message "This is a test error!" is displayed.

#### **#warning**

The **#warning** directive is similar to **#error**, except that a warning rather than an error is produced. Thus, compilation is not stopped. The general form of the **#warning** directive is

#warning *warning-message*

#### **#line**

The **#line** directive sets the line number and filename for the file that contains the **#line** directive. The number and the name are used when errors or warnings are output during compilation. The general form for **#line** is

#line *number* "*fi lename*"

where *number* is any positive integer and becomes the new line number, and the optional *filename* is any valid file identifier, which becomes the new filename. **#line** is primarily used for debugging and special applications.

**#line** allows two options. The first is **default**, which returns the line numbering to its original condition. It is used like this:

#line default

The second is **hidden**. When stepping through a program, the **hidden** option allows a debugger to bypass lines between a

#line hidden

directive and the next **#line** directive that does not include the **hidden** option.

# **#region and #endregion**

The **#region** and **#endregion** directives let you define a region that will be expanded or collapsed when using outlining in the Visual Studio IDE. The general form is shown here:
```
#region region-name
  // code sequence
#endregion
```
Here, *region-name* is the name of the region.

#### **#pragma**

The **#pragma** directive, added by C# 2.0, is used to give instructions, such as specifying an option, to the compliler. It has this general form:

#pragma *option*

Here, *option* is the instruction passed to the compiler.

In C# 2.0, there are two options supported by **#pragma**. The first is **warning**, which is used to enable or disable specific compiler warnings. It has these two forms:

#pragma warning disable *warnings*

#pragma warning restore *warnings*

Here, *warnings* is a comma-separated list of warning numbers. To disable a warning, use the **disable** option. To enable a warning, use the **restore** option.

For example, this **#pragma** statement disables warning 168, which indicates when a variable is declared but not used:

```
#pragma warning disable 168
```
The second **#pragma** option is **checksum**. It is used to generate checksums for ASP.NET projects. It has this general form:

```
#pragma checksum "fi lename" "{GUID}" "check-sum"
```
Here, *filename* is the name of the file, *GUID* is the globally unique identifier associated with *filename,* and *check-sum* is a hexadecimal number that contains the checksum. This string must contain an even number of digits.

# **[Assemblies and the internal Access Modifier](#page-13-0)**

An integral part of C# programming is the assembly. An *assembly* is a file (or files) that contains all deployment and version information for a program. Assemblies are fundamental to the .NET environment. To quote Microsoft, "Assemblies are the building blocks of .NET Framework applications." Assemblies are the mechanisms that support safe component interaction, interlanguage operability, and versioning. An assembly also defines a scope.

An assembly is composed of four sections. The first is the assembly *manifest.* The manifest contains information about the assembly, itself. This data includes such things as the name of the assembly, its version number, type mapping information, and cultural settings. The second section is *type metadata,* which is information about the data types used by the program. Among other benefits, type metadata aids in cross-language interoperability. The third part of an assembly is the *program code,* which is stored in Microsoft Intermediate Language (MSIL) format. The fourth constituent of an assembly is the resources used by the program.

Fortunately, when using C#, assemblies are produced automatically, with little or no extra effort on your part. The reason for this is that the **exe** file created when you compile a C# program is actually an assembly that contains your program's executable code as well as other types of information. Thus, when you compile a C# program, an assembly is automatically produced.

There are many other features and topics that relate to assemblies, but a discussion of these is outside the scope of this book. (Assemblies are an integral part of .NET development, but are not technically a feature of the C# language.) However, there is one part of C# that relates directly to the assembly: the **internal** access modifier, and it is examined next.

#### **The internal Access Modifier**

In addition to the access modifiers **public**, **private**, and **protected**, which you have been using throughout this book, C# also defines **internal**. The **internal** modifier declares that a member is known throughout all files in an assembly, but unknown outside that assembly. Thus, in simplified terms, a member marked as **internal** is known throughout a program, but not elsewhere. The **internal** access modifier is particularly useful when creating software components.

The **internal** modifier can be applied to classes and members of classes, and to structures and members of structures. The **internal** modifier can also be applied to interface and enumeration declarations.

You can use **protected** in conjunction with **internal** to produce the **protected internal** access modifier pair. The **protected internal** access level can be given only to class members. A member declared with **protected internal** access is accessible within its own assembly or to derived types.

Here is an example that uses **internal**:

```
// Use internal.
using System;
class InternalTest {
  internal int x;
}
class InternalDemo {
   public static void Main() {
     InternalTest ob = new InternalTest();
    ob.x = 10; // can access -- in same file
     Console.WriteLine("Here is ob.x: " + ob.x);
   }
}
```
Inside **InternalTest**, the field **x** is declared **internal**. This means that it is accessible within the program, as its use in **InternalDemo** shows, but unavailable outside the program.

# 17 CHAPTER

# [Runtime Type ID, Reflection,](#page-13-0)  and Attributes

This chapter discusses three interrelated and powerful C# features: runtime type identification, reflection, and attributes. *Runtime type ID* is the mechanism that I you identify a type during the execution of a program. identification, reflection, and attributes. *Runtime type ID* is the mechanism that lets you identify a type during the execution of a program. *Reflection* is the feature that enables you to obtain information about a type. Using this information, you can construct and use objects at runtime. This feature is very powerful because it lets a program add functionality dynamically, during execution. An *attribute* describes a characteristic of some element of a C# program. For example, you can specify attributes for classes, methods, and fields, among others. Attributes can be interrogated at runtime, and the attribute information obtained. Attributes use both runtime type identification and reflection.

# **[Runtime Type Identification](#page-13-0)**

Runtime type identification (RTTI) allows the type of an object to be determined during program execution. RTTI is useful for many reasons. For example, you can discover precisely what type of object is being referred to by a base-class reference. Another use of RTTI is to test in advance whether a cast will succeed, preventing an invalid cast exception. Runtime type identification is also a key component of reflection.

C# includes three keywords that support runtime type identification: **is**, **as**, and **typeof**. Each is examined in turn.

#### **Testing a Type with is**

You can determine if an object is of a certain type by using the **is** operator. Its general form is shown here:

*expr* is *type*

Here, *expr* is an expression whose type is being tested against *type.* If the type of *expr* is the same as, or compatible with, *type,* then the outcome of this operation is true. Otherwise, it is false. Thus, if the outcome is true, *expr* can be cast to *type.*

Here is an example that uses **is**:

```
// Demonstrate is.
using System;
class A {}
class B : A {}
class UseIs {
  public static void Main() {
   A a = new A();
   B b = new B();
    if(a is A) Console.WriteLine("a is an A");
    if(b is A)
     Console.WriteLine("b is an A because it is derived from A");
    if(a is B)
      Console.WriteLine("This won't display -- a not derived from B");
    if(b is B) Console.WriteLine("B is a B");
    if(a is object) Console.WriteLine("a is an object");
   }
}
```
The output is shown here:

a is an A b is an A because it is derived from A B is a B a is an object

Most of the **is** expressions are self-explanatory, but two may need a little discussion. First, notice this statement:

```
if(b is A)
  Console.WriteLine("b is an A because it is derived from A");
```
The **if** succeeds because **b** is an object of type **B**, which is derived from type **A**. Thus, **b** is compatible with **A** because **b** can be cast to **A**. However, the reverse is not true. When this line is executed,

```
if(a is B)
  Console.WriteLine("This won't display -- a not derived from B");
```
the **if** does not succeed, because **a** is of type **A**, which is not derived from **B**. Thus, **a** cannot be cast to **B**.

#### **Using as**

Sometimes you will want to try a cast at runtime but not raise an exception if the cast fails. To do this, use the **as** operator, which has this general form:

*expr* as *type*

Here, *expr* is the expression being cast to *type.* If the cast succeeds, then a reference to *type* is returned. Otherwise, a null reference is returned.

The **as** operator offers a streamlined alternative to **is** in some cases. For example, consider the following program that uses **is** to prevent an invalid cast from occurring:

```
// Use is to avoid an invalid cast.
using System;
class A {}
class B : A {}
class CheckCast {
  public static void Main() {
   A a = new A();
   B b = new B();
     // Check to see if a can be cast to B.
     if(a is B) // if so, do the cast
     b = (B) a; else // if not, skip the cast
     b = null; if(b==null)
       Console.WriteLine("Cast b = (B) a is NOT allowed.");
     else
      Console.WriteLine("Cast b = (B) a is allowed.");
   }
}
```
This program displays the following output:

Cast  $b = (B)$  a is NOT allowed.

As the output shows, since **a** is not a **B**, the cast of **a** to **B** is invalid and is prevented by the **if** statement. However, this approach requires two steps. First, the validity of the cast must be confirmed. Second, the cast must be made. These steps can be combined into one through the use of **as**, as the following program shows:

```
// Demonstrate as.
using System;
class A {}
class B : A {}
class CheckCast {
  public static void Main() {
   A a = new A();
   B b = new B();
   b = a as B; // cast, if possible
```

```
 if(b==null)
      Console.WriteLine("Cast b = (B) a is NOT allowed.");
    else
      Console.WriteLine("Cast b = (B) a is allowed.");
   }
}
```
Here is the output, which is the same as before:

Cast  $b = (B)$  a is NOT allowed.

In this version, the **as** statement checks the validity of the cast and then, if valid, performs the cast, all in one statement.

#### **Using typeof**

Although useful in their own ways, the **as** and **is** operators simply test the compatibility of two types. Often you will need to obtain information about a type. To do this, C# supplies the **typeof** operator. It retrieves a **System.Type** object for a given type. Using this object, you can determine the type's characteristics.

The **typeof** operator has this general form:

typeof(*type*)

Here, *type* is the type being obtained. The **Type** object returned encapsulates the information associated with *type.*

Once you have obtained a **Type** object for a given type, you can obtain information about it through the use of various properties, fields, and methods defined by **Type**. **Type** is a large class with many members, and a discussion is deferred until the following section, where reflection is examined. However, to briefly demonstrate **Type**, the following program uses three of its properties: **FullName**, **IsClass**, and **IsAbstract**. To obtain the full name of the type, use **FullName**. **IsClass** returns true if the type is a class. **IsAbstract** returns true if a class is abstract.

```
// Demonstrate typeof.
using System;
using System.IO;
class UseTypeof {
   public static void Main() {
    Type t = typeof(StreamReader);
     Console.WriteLine(t.FullName);
     if(t.IsClass) Console.WriteLine("Is a class.");
     if(t.IsAbstract) Console.WriteLine("Is abstract.");
     else Console.WriteLine("Is concrete.");
   }
}
```
This program outputs the following:

```
System.IO.StreamReader
Is a class.
Is concrete.
```
This program obtains a **Type** object that describes **StreamReader**. It then displays the full name, determines if it is a class, and finds out whether it is abstract.

## **[Reflection](#page-13-0)**

As mentioned at the start of this chapter, *reflection* is the feature of C# that enables you to obtain information about a type. The term *reflection* comes from the way the process works: A **Type** object mirrors the underlying type that it represents. To obtain information, you ask the **Type** object questions, and it returns (reflects) the information associated with the type back to you. Reflection is a powerful mechanism because it allows you to learn and use the capabilities of types that are known only at runtime.

Many of the classes that support reflection are part of the .NET Reflection API, which is in the **System.Reflection** namespace. Thus, you will normally include the following in programs that use reflection:

using System.Reflection;

#### **The Reflection Core: System.Type**

**System.Type** is at the core of the reflection subsystem because it encapsulates a type. It contains many properties and methods that you will use to obtain information about a type at runtime. **Type** is derived from an abstract class called **System.Reflection.MemberInfo**.

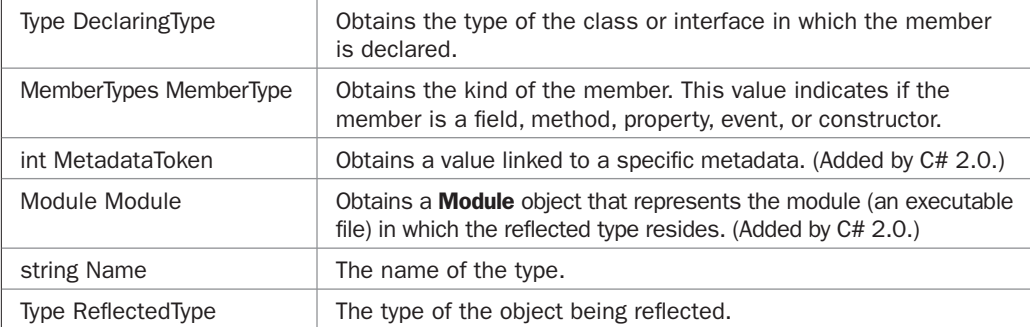

**MemberInfo** defines the following read-only properties:

Notice that the return type of **MemberType** is **MemberTypes**. **MemberTypes** is an enumeration that defines values that indicate the various member types. Among others, these include

MemberTypes.Constructor MemberTypes.Method MemberTypes.Field MemberTypes.Event MemberTypes.Property

Thus, the type of a member can be determined by checking **MemberType**. For example, if **MemberType** equals **MemberTypes.Method**, then that member is a method.

**MemberInfo** includes two abstract methods: **GetCustomAttributes( )** and **IsDefined( )**. These both relate to attributes. **MemberInfo** also includes a method called **GetType( )**, which returns the **Type** object associated with the invoking object.

To the methods and properties defined by **MemberInfo**, **Type** adds a great many of its own. For example, here are several commonly used methods defined by **Type**:

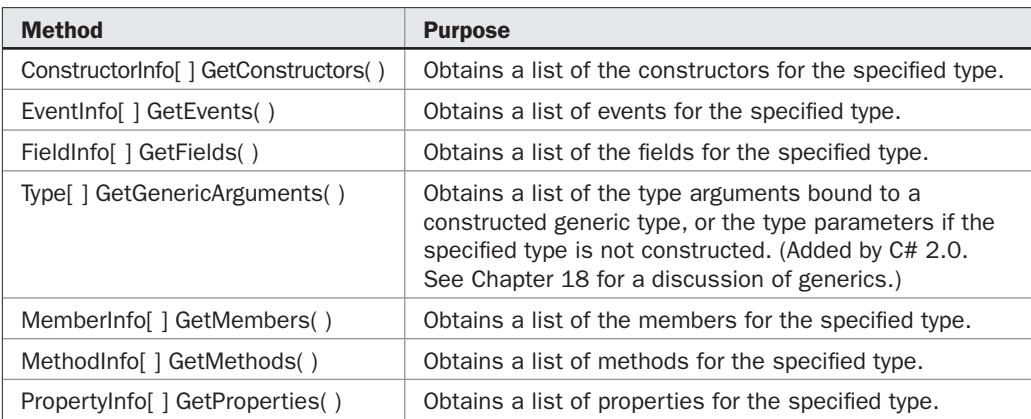

Here are several commonly used, read-only properties defined by **Type**:

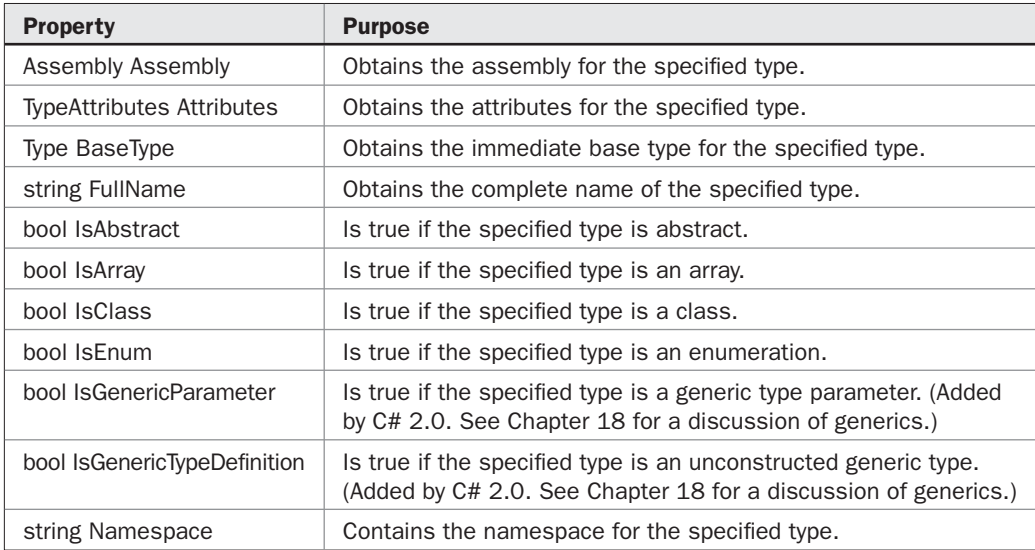

# **[Using Reflection](#page-13-0)**

Using **Type**'s methods and properties, it is possible to obtain detailed information about a type at runtime. This is an extremely powerful feature, because once you have obtained information about a type, you can invoke its constructors, call its methods, and use its properties. Thus, reflection enables you to use code that was not available at compile time.

The Reflection API is quite large, and it is not possible to cover the entire topic here. (Complete coverage of reflection could easily fill an entire book!) However, because the Reflection API is logically designed, once you understand how to use a part of it, the rest just falls into place. With this thought in mind, the following sections demonstrate four key reflection techniques: obtaining information about methods, invoking methods, constructing objects, and loading types from assemblies.

#### **Obtaining Information About Methods**

Once you have a **Type** object, you can obtain a list of methods supported by the type by using **GetMethods( )**. One form is shown here:

```
MethodInfo[ ] GetMethods( )
```
It returns an array of **MethodInfo** objects that describe the methods supported by the invoking type. **MethodInfo** is in the **System.Reflection** namespace.

**MethodInfo** is derived from the abstract class **MethodBase**, which inherits **MemberInfo**. Thus, the properties and methods defined by all three of these classes are available for your use. For example, to obtain the name of a method, use the **Name** property. Two members that are of particular interest at this time are **ReturnType** and **GetParameters( )**.

The return type of a method is found in the read-only **ReturnType** property, which is an object of **Type**.

The method **GetParameters( )** returns a list of the parameters associated with a method. It has this general form:

```
ParameterInfo[] GetParameters();
```
The parameter information is held in a **ParameterInfo** object. **ParameterInfo** defines a large number of properties and methods that describe the parameter. Two properties that are of particular value are **Name**, which is a string that contains the name of the parameter, and **ParameterType**, which describes the parameter's type. The parameter's type is encapsulated within a **Type** object.

Here is a program that uses reflection to obtain the methods supported by a class called **MyClass**. For each method, it displays the return type and name of the method, and the name and type of any parameters that each method may have.

```
// Analyze methods using reflection.
using System;
using System.Reflection;
class MyClass {
  int x;
   int y;
```

```
 public MyClass(int i, int j) {
   x = i;y = j; }
  public int sum() {
   return x+y;
   }
  public bool isBetween(int i) {
    if(x < i && i < y) return true;
    else return false;
   }
  public void set(int a, int b) {
   x = a;y = b;
   }
  public void set(double a, double b) {
   x = (int) a;y = (int) b; }
  public void show() {
   Console.WriteLine(" x: \{0\}, y: \{1\}", x, y);
  }
}
class ReflectDemo {
  public static void Main() {
    Type t = type of (MyClass); // get a Type object representing MyClass
    Console.WriteLine("Analyzing methods in " + t.Name);
    Console.WriteLine();
    Console.WriteLine("Methods supported: ");
    MethodInfo[] mi = t.GetMethods();
    // Display methods supported by MyClass.
     foreach(MethodInfo m in mi) {
       // Display return type and name.
      Console.Write(" " + m.ReturnType.Name +
                      " " + m.Name + " ("); // Display parameters.
      ParameterInfo[] pi = m.GetParameters();
      for(int i=0; i < pi.length; i++) {
        Console.Write(pi[i].ParameterType.Name +
                       " " + pi[i].Name); if(i+1 < pi.Length) Console.Write(", ");
       }
```

```
 Console.WriteLine(")");
       Console.WriteLine();
     }
   }
}
```
#### The output is shown here:

```
Analyzing methods in MyClass
Methods supported:
  Int.32 sum() Boolean isBetween(Int32 i)
    Void set(Int32 a, Int32 b)
    Void set(Double a, Double b)
    Void show()
    Type GetType()
    String ToString()
    Boolean Equals(Object obj)
    Int32 GetHashCode()
```
Notice that in addition to the methods defined by **MyClass**, the methods defined by **object** are also displayed. This is because all types in C# inherit **object**. Also notice that the .NET structure names are used for the type names. Observe that **set( )** is displayed twice. This is because **set( )** is overloaded. One version takes **int** arguments. The other takes **double** arguments.

Let's look at this program closely. First, notice that **MyClass** defines a public constructor and a number of public methods, including the overloaded **set( )** method.

Inside **Main( )**, a **Type** object representing **MyClass** is obtained using this line of code:

Type t = typeof(MyClass); // get a Type object representing MyClass

Using **t** and the Reflection API, the program then displays information about the methods supported by **MyClass**. First, a list of the methods is obtained by the following statement:

MethodInfo[] mi = t.GetMethods();

Next, a **foreach** loop is established that cycles through **mi**. With each pass, the return type, name, and parameters for each method are displayed by the following code:

```
// Display return type and name.
Console.Write(" " + m.ReturnType.Name +
              " " + m.Name + "(");
```

```
// Display parameters.
ParameterInfo[] pi = m.GetParameters();
for(int i=0; i < pi. Length; i++) {
  Console.Write(pi[i].ParameterType.Name +
               " " + pi[i].Name); if(i+1 < pi.Length) Console.Write(", ");
}
```
In this sequence, the parameters associated with each method are obtained by calling **GetParameters( )** and are stored in the **pi** array. Then a **for** loop cycles through the **pi** array, displaying the type and name of each parameter. The key point is that this information is obtained dynamically at runtime without relying on prior knowledge of **MyClass**.

#### **A Second Form of GetMethods( )**

A second form of **GetMethods( )** lets you specify various flags that filter the methods that are retrieved. It has this general form:

MethodInfo[] GetMethods(BindingFlags *flags*)

This version obtains only those methods that match the criteria that you specify. **BindingFlags** is an enumeration. Here are several commonly used values:

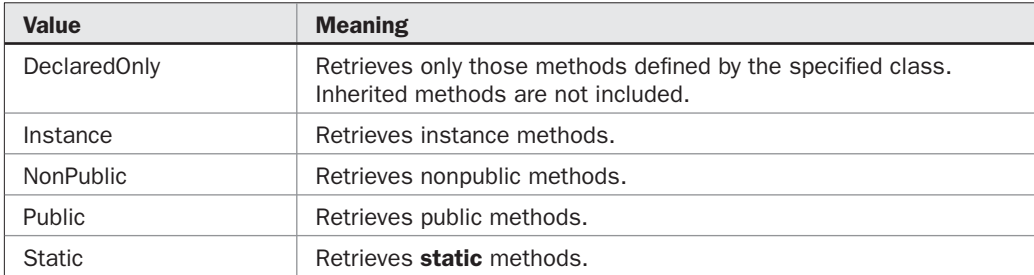

You can OR together two or more flags. In fact, minimally you must include either **Instance** or **Static** with **Public** or **NonPublic**. Failure to do so will result in no methods being retrieved.

One of the main uses of the **BindingFlags** form of **GetMethods( )** is to enable you to obtain a list of the methods defined by a class without also retrieving the inherited methods. This is especially useful for preventing the methods defined by **object** from being obtained. For example, try substituting this call to **GetMethods( )** into the preceding program:

```
// Now, only methods declared by MyClass are obtained.
MethodInfo[] mi = t.GetMethods(BindingFlags.DeclaredOnly |
                               BindingFlags.Instance |
                                BindingFlags.Public) ;
```
After this change is made, the program produces the following output:

```
Analyzing methods in MyClass
Methods supported:
   Int32 sum()
```

```
 Boolean isBetween(Int32 i)
 Void set(Int32 a, Int32 b)
 Void set(Double a, Double b)
 Void show()
```
As you can see, only those methods explicitly defined by **MyClass** are displayed.

### **Calling Methods Using Reflection**

Once you know what methods a type supports, you can call one or more of them. To do this, you will use the **Invoke( )** method that is contained in **MethodInfo**. One of its forms is shown here:

```
object Invoke(object ob, object[ ] args)
```
Here, *ob* is a reference to the object on which the method is invoked. For **static** methods, *ob* must be **null**. Any arguments that need to be passed to the method are specified in the array *args.* If no arguments are needed, *args* must be **null**. Also, *args* must contain exactly the same number of elements as there are arguments. Therefore, if two arguments are needed, then *args* must be two elements long. It can't, for example, be three or four elements long. The value returned by the invoked method is returned by **Invoke( )**.

To call a method, simply call **Invoke( )** on an instance of **MethodInfo** that was obtained by calling **GetMethods( )**. The following program demonstrates the procedure:

```
// Invoke methods using reflection.
using System;
using System.Reflection;
class MyClass {
  int x;
  int y;
   public MyClass(int i, int j) {
   x = i:
    y = j;
\qquad \qquad public int sum() {
     return x+y;
 }
   public bool isBetween(int i) {
   if((x < i) && (i < y)) return true;
     else return false;
   }
   public void set(int a, int b) {
    Console.Write("Inside set(int, int). ");
    x = a;y = b;
     show();
   }
```

```
 // Overload set.
  public void set(double a, double b) {
    Console.Write("Inside set(double, double). ");
   x = (int) a;y = (int) b; show();
   }
  public void show() {
   Console.WriteLine("Values are x: {0}, y: {1}", x, y);
   }
}
class InvokeMethDemo {
  public static void Main() {
     Type t = typeof(MyClass);
   MyClass reflectOb = new MyClass(10, 20);
     int val;
     Console.WriteLine("Invoking methods in " + t.Name);
     Console.WriteLine();
    MethodInfo[] mi = t \cdot GetMethods();
     // Invoke each method.
     foreach(MethodInfo m in mi) {
       // Get the parameters.
      ParameterInfo[] pi = m.GetParameters();
       if(m.Name.CompareTo("set")==0 &&
         pi[0].ParameterType == typeof(int)) {
        object[] args = new object[2];args[0] = 9;args[1] = 18; m.Invoke(reflectOb, args);
 }
       else if(m.Name.CompareTo("set")==0 &&
         pi[0].ParameterType == typeof(double)) {
         object[] args = new object[2];
        args[0] = 1.12;args[1] = 23.4; m.Invoke(reflectOb, args);
 }
       else if(m.Name.CompareTo("sum")==0) {
        val = (int) m.Invoke(reflectOb, null);
         Console.WriteLine("sum is " + val);
 }
       else if(m.Name.CompareTo("isBetween")==0) {
         object[] args = new object[1];
        args[0] = 14; if((bool) m.Invoke(reflectOb, args))
           Console.WriteLine("14 is between x and y");
 }
       else if(m.Name.CompareTo("show")==0) {
        m.Invoke(reflectOb, null);
 }
```

```
 }
     }
}
```
The output is shown here:

```
Invoking methods in MyClass
sum is 30
14 is between x and y
Inside set(int, int). Values are x: 9, y: 18
Inside set(double, double). Values are x: 1, y: 23
Values are x: 1, y: 23
```
Look closely at how the methods are invoked. First, a list of methods is obtained. Then, inside the **foreach** loop, parameter information is retrieved. Next, using a series of if-else statements, each method is executed with the proper type and number of arguments. Pay special attention to the way that the overloaded **set( )** method is executed by the following code:

```
if(m.Name.CompareTo("set")==0 &&
   pi[0].ParameterType == typeof(int)) {
 object[] args = new object[2];args[0] = 9;args[1] = 18; m.Invoke(reflectOb, args);
}
else if(m.Name.CompareTo("set")==0 &&
  pi[0].ParameterType == typeof(double)) {
  object[] args = new object[2];
 args[0] = 1.12;args[1] = 23.4; m.Invoke(reflectOb, args);
}
```
If the name of the method is **set**, then the type of the first parameter is tested to determine which version of the method was found. If it was **set(int, int)**, then **int** arguments are loaded into **args** and **set( )** is called. Otherwise, **double** arguments are used.

#### **Obtaining a Type's Constructors**

In the previous example, there is no advantage to using reflection to invoke methods on **MyClass** since an object of type **MyClass** was explicitly created. It would be easier to just call its methods normally. However, the power of reflection starts to become apparent when an object is created dynamically at runtime. To do this, you will need to first obtain a list of the constructors. Then you will create an instance of the type by invoking one of the constructors. This mechanism allows you to instantiate any type of object at runtime without naming it in a declaration statement.

To obtain the constructors for a type, call **GetConstructors( )** on a **Type** object. One commonly used form is shown here:

```
ConstructorInfo[ ] GetConstructors( )
```
It returns an array of **ConstructorInfo** objects that describe the constructors.

**ConstructorInfo** is derived from the abstract class **MethodBase**, which inherits **MemberInfo**. It also defines several members of its own. The one we are interested in is **GetParameters( )**, which returns a list of the parameters associated with a constructor. It works just like **GetParameters( )** defined by **MethodInfo**, described earlier.

Once an appropriate constructor has been found, an object is created by calling the **Invoke( )** method defined by **ConstructorInfo**. One form is shown here:

```
object Invoke(object[ ] args)
```
Any arguments that need to be passed to the constructor are specified in the array *args.* If no arguments are needed, *args* must be **null**. Also, *args* must contain exactly the same number of elements as there are arguments. **Invoke( )** returns a reference to the object that was constructed.

The following program uses reflection to create an instance of **MyClass**:

```
// Create an object using reflection.
using System;
using System.Reflection;
class MyClass {
  int x;
  int y;
   public MyClass(int i) {
    Console.WriteLine("Constructing MyClass(int, int). ");
    x = y = i; }
   public MyClass(int i, int j) {
    Console.WriteLine("Constructing MyClass(int, int). ");
    x = i;y = j;
     show();
   }
   public int sum() {
    return x+y;
   }
   public bool isBetween(int i) {
   if((x < i) && (i < y)) return true;
     else return false;
   }
   public void set(int a, int b) {
    Console.Write("Inside set(int, int). ");
   x = a;y = b;
     show();
   }
```

```
 // Overload set.
   public void set(double a, double b) {
    Console.Write("Inside set(double, double). ");
   x = (int) a;y = (int) b; show();
   }
  public void show() {
    Console.WriteLine("Values are x: {0}, y: {1}", x, y);
 }
}
class InvokeConsDemo {
  public static void Main() {
   Type t = type of (MyClass);
     int val;
     // Get constructor info.
     ConstructorInfo[] ci = t.GetConstructors();
     Console.WriteLine("Available constructors: ");
     foreach(ConstructorInfo c in ci) {
       // Display return type and name.
      Console.Write(" " + t.\text{Name} + "("); // Display parameters.
      ParameterInfo[] pi = c.GetParameters();
      for(int i=0; i < pi. Length; i++) {
         Console.Write(pi[i].ParameterType.Name +
                       " " + pi[i].Name); if(i+1 < pi.Length) Console.Write(", ");
 }
       Console.WriteLine(")");
     }
     Console.WriteLine();
     // Find matching constructor.
     int x;
    for(x=0; x < ci.length; x++) {
     ParameterInfo[] pi = ci[x]. GetParameters();
      if(pi.Lenqth == 2) break;
     }
    if(x == ci.length) {
      Console.WriteLine("No matching constructor found.");
       return;
     }
     else
       Console.WriteLine("Two-parameter constructor found.\n");
```

```
 // Construct the object.
    object[] consargs = new object[2];
   consargs[0] = 10;
   consargs[1] = 20;object reflectOb = ci[x]. Invoke(consargs);
    Console.WriteLine("\nInvoking methods on reflectOb.");
    Console.WriteLine();
   MethodInfo[] mi = t. GetMethods();
    // Invoke each method.
    foreach(MethodInfo m in mi) {
      // Get the parameters.
     ParameterInfo[] pi = m.GetParameters();
      if(m.Name.CompareTo("set")==0 &&
        pi[0].ParameterType == typeof(int)) {
        // This is set(int, int).
       object[] args = new object[2];args[0] = 9;args[1] = 18; m.Invoke(reflectOb, args);
 }
      else if(m.Name.CompareTo("set")==0 &&
              pi[0].ParameterType == typeof(double)) {
        // This is set(double, double).
       object[] args = new object[2];args[0] = 1.12;args[1] = 23.4; m.Invoke(reflectOb, args);
 }
      else if(m.Name.CompareTo("sum")==0) {
        val = (int) m.Invoke(reflectOb, null);
        Console.WriteLine("sum is " + val);
 }
      else if(m.Name.CompareTo("isBetween")==0) {
       object[] args = new object[1];args[0] = 14; if((bool) m.Invoke(reflectOb, args))
         Console.WriteLine("14 is between x and y");
 }
      else if(m.Name.CompareTo("show")==0) {
        m.Invoke(reflectOb, null);
 }
    }
  }
```
The output is shown here:

}

```
Available constructors:
    MyClass(Int32 i)
   MyClass(Int32 i, Int32 j)
```

```
Two-parameter constructor found.
Constructing MyClass(int, int).
Values are x: 10, y: 20
Invoking methods on reflectOb.
sum is 30
14 is between x and y
Inside set(int, int). Values are x: 9, y: 18
Inside set(double, double). Values are x: 1, y: 23
Values are x: 1, y: 23
```
Let's look at how reflection is used to construct a **MyClass** object. First, a list of the public constructors is obtained using the following statement:

ConstructorInfo[] ci = t.GetConstructors();

Next, for the sake of illustration, the constructors are displayed. Then the list is searched for a constructor that takes two arguments, using this code:

```
for(x=0; x < ci.length; x++) {
 ParameterInfo[] pi = ci[x].GetParameters();
  if(pi.Length == 2) break;
}
```
If the constructor is found (as it will be in this case), an object is instantiated by the following sequence:

```
// Construct the object.
object[] consargs = new object[2];
consargs[0] = 10;consargs[1] = 20;object reflectOb = ci[x]. Invoke (consargs);
```
After the call to **Invoke( )**, **reflectOb** will refer to an object of type **MyClass**. The program then executes methods on that instance.

One important point needs to be made. In this example, for the sake of simplicity, it was assumed that the only two-argument constructor was one that took two **int** arguments. In a real-world application, this would have to be verified by checking the parameter type of each argument.

#### **Obtaining Types from Assemblies**

In the preceding example, everything about **MyClass** has been discovered using reflection except for one item: the type **MyClass**, itself. That is, although the preceding examples dynamically determined information about **MyClass**, they still relied upon the fact that the type name **MyClass** was known in advance and used in a **typeof** statement to obtain a **Type** object upon which all of the reflection methods either directly or indirectly operated. Although this might be useful in a number of circumstances, the full power of reflection is found when the types available to a program are determined dynamically by analyzing the contents of other assemblies.

As you know from Chapter 16, an assembly carries with it type information about the classes, structures, and so on, that it contains. The Reflection API allows you to load an assembly, discover information about it, and create instances of any of its publicly available types. Using this mechanism, a program can search its environment, utilizing functionality that might be available without having to explicitly define that functionality at compile time. This is an extremely potent, and exciting, concept. For example, you can imagine a program that acts as a "type browser," displaying the types available on a system. Another application could be a design tool that lets you visually "wire together" a program that is composed of the various types supported by the system. Since all information about a type is discoverable, there is no inherent limitation to ways reflection can be applied.

To obtain information about an assembly, you will first create an **Assembly** object. The **Assembly** class does not define a public constructor. Instead, an **Assembly** object is obtained by calling one of its methods. The one that we will use is **LoadFrom( )**, which loads an assembly given its filename. The form we will use is shown here:

static Assembly LoadFrom(string *fi lename*)

Here, *filename* specifies the filename of the assembly.

Once you have obtained an **Assembly** object, you can discover the types that it defines by calling **GetTypes( )** on it. Here is its general form:

```
Type[ ] GetTypes( )
```
It returns an array of the types contained in the assembly.

To demonstrate the discovery of types in an assembly, you will need two files. The first will contain a set of classes that will be discovered by the second. To begin, create a file called **MyClasses.cs** that contains the following:

```
// A file that contains three classes. Call this file MyClasses.cs.
using System;
class MyClass {
  int x;
  int y;
   public MyClass(int i) {
    Console.WriteLine("Constructing MyClass(int). ");
   x = y = i; show();
\qquad \qquad public MyClass(int i, int j) {
    Console.WriteLine("Constructing MyClass(int, int). ");
    x = i;y = j;
     show();
   }
   public int sum() {
    return x+y;
   }
```
PART I

```
 public bool isBetween(int i) {
    if((x < i) && (i < y)) return true;
     else return false;
   }
   public void set(int a, int b) {
    Console.Write("Inside set(int, int). ");
   x = a;y = b; show();
 }
   // Overload set.
   public void set(double a, double b) {
    Console.Write("Inside set(double, double). ");
   x = (int) a;y = (int) b; show();
\qquad \qquad public void show() {
     Console.WriteLine("Values are x: {0}, y: {1}", x, y);
 }
}
class AnotherClass {
  string remark;
   public AnotherClass(string str) {
     remark = str;
 }
  public void show() {
    Console.WriteLine(remark);
   }
}
class Demo {
   public static void Main() {
    Console.WriteLine("This is a placeholder.");
   }
}
```
This file contains **MyClass**, which we have been using in the previous examples. It also adds a second class called **AnotherClass** and a third class called **Demo**. Thus, the assembly produced by this program will contain three classes. Next, compile this file so that the file **MyClasses.exe** is produced. This is the assembly that will be interrogated.

The program that will discover information about **MyClasses.exe** is shown here. Enter it at this time.

```
/* Locate an assembly, determine types, and create
   an object using reflection. */
```

```
using System;
using System.Reflection;
class ReflectAssemblyDemo {
  public static void Main() {
     int val;
     // Load the MyClasses.exe assembly.
     Assembly asm = Assembly.LoadFrom("MyClasses.exe");
     // Discover what types MyClasses.exe contains.
    Type[] alltypes = asm.GetTypes();
     foreach(Type temp in alltypes)
       Console.WriteLine("Found: " + temp.Name);
     Console.WriteLine();
     // Use the first type, which is MyClass in this case.
    Type t = alltypes[0]; // use first class found
     Console.WriteLine("Using: " + t.Name);
     // Obtain constructor info.
     ConstructorInfo[] ci = t.GetConstructors();
     Console.WriteLine("Available constructors: ");
     foreach(ConstructorInfo c in ci) {
       // Display return type and name.
      Console.Write(" " + t.\text{Name} + "("); // Display parameters.
       ParameterInfo[] pi = c.GetParameters();
      for(int i=0; i < pi. Length; i++) {
         Console.Write(pi[i].ParameterType.Name +
                      " " + pi[i].Name);if(i+1 < pi.Length) Console.Write(", ");
       }
       Console.WriteLine(")");
 }
     Console.WriteLine();
     // Find matching constructor.
     int x;
    for(x=0; x < ci.length; x++) {
     ParameterInfo[] pi = ci[x].GetParameters();
       if(pi.Length == 2) break;
     }
    if(x == ci.length) {
       Console.WriteLine("No matching constructor found.");
       return;
```

```
 }
    else
      Console.WriteLine("Two-parameter constructor found.\n");
    // Construct the object.
   object[] consists = new object[2];consargs[0] = 10;consargs[1] = 20;object reflectOb = ci[x]. Invoke (consargs);
   Console.WriteLine("\nInvoking methods on reflectOb.");
    Console.WriteLine();
    MethodInfo[] mi = t.GetMethods();
    // Invoke each method.
    foreach(MethodInfo m in mi) {
      // Get the parameters.
     ParameterInfo[] pi = m.GetParameters();
      if(m.Name.CompareTo("set")==0 &&
         pi[0].ParameterType == typeof(int)) {
        // This is set(int, int).
       object[] args = new object[2];args[0] = 9;args[1] = 18; m.Invoke(reflectOb, args);
 }
      else if(m.Name.CompareTo("set")==0 &&
         pi[0].ParameterType == typeof(double)) {
        // This is set(double, double).
       object[] args = new object[2];args[0] = 1.12;args[1] = 23.4; m.Invoke(reflectOb, args);
 }
      else if(m.Name.CompareTo("sum")==0) {
        val = (int) m.Invoke(reflectOb, null);
        Console.WriteLine("sum is " + val);
 }
      else if(m.Name.CompareTo("isBetween")==0) {
       object[] args = new object[1];args[0] = 14; if((bool) m.Invoke(reflectOb, args))
         Console.WriteLine("14 is between x and y");
       }
      else if(m.Name.CompareTo("show")==0) {
        m.Invoke(reflectOb, null);
 }
    }
```
 } }

The output from the program is shown here:

```
Found: MyClass
Found: AnotherClass
Found: Demo
Using: MyClass
Available constructors:
   MyClass(Int32 i)
   MyClass(Int32 i, Int32 j)
Two-parameter constructor found.
Constructing MyClass(int, int).
Values are x: 10, y: 20
Invoking methods on reflectOb.
sum is 30
14 is between x and y
Inside set(int, int). Values are x: 9, y: 18
Inside set(double, double). Values are x: 1, y: 23
Values are x: 1, y: 23
```
As the output shows, all three classes contained within **MyClasses.exe** were found. The first one, which in this case was **MyClass**, was then used to instantiate an object and execute methods.

The types in **MyClasses.exe** are discovered using this sequence of code, which is near the start of **Main( )**:

```
// Load the MyClasses.exe assembly.
Assembly asm = Assembly.LoadFrom("MyClasses.exe");
// Discover what types MyClasses.exe contains.
Type[] alltypes = asm. GetTypes();
foreach(Type temp in alltypes)
  Console.WriteLine("Found: " + temp.Name);
```
You can use such a sequence whenever you need to dynamically load and interrogate an assembly.

On a related point, an assembly need not be an **exe** file. Assemblies can also be contained in dynamic link library (DLL) files that use the **.dll** extension. For example, if you were to compile **MyClasses.cs** using this command line:

```
csc /t:library MyClasses.cs
```
then the output file would be **MyClasses.dll**. One advantage to putting code into a DLL is that no **Main( )** method is required. All **exe** files require an entry point, such as **Main( )**. This is why the **Demo** class contained a placeholder **Main( )** method. Entry points are not required by DLLs. If you try making **MyClasses.cs** into a DLL, you will need to change the call to **LoadFrom( )** as shown here:

Assembly asm = Assembly.LoadFrom("MyClasses.dll");

#### **Fully Automating Type Discovery**

Before we leave the topic of reflection, one last example will be instructive. Even though the preceding program was able to fully use **MyClass** without explicitly specifying **MyClass** in the program, it still relied upon prior knowledge of the contents of **MyClass**. For example, it knew the names of its methods, such as **set** and **sum**. However, by using reflection it is possible to utilize a type about which you have no prior knowledge. To do this, you must discover all information necessary to construct an object and to generate method calls. Such an approach would be useful to a visual design tool, for example, because it could utilize the types available on the system.

To see how the full dynamic discovery of a type can be accomplished, consider the following example, which loads the **MyClasses.exe** assembly, constructs a **MyClass** object, and then calls all of the methods declared by **MyClass**, all without assuming any prior knowledge:

```
// Utilize MyClass without assuming any prior knowledge.
using System;
using System.Reflection;
class ReflectAssemblyDemo {
  public static void Main() {
    int val;
    Assembly asm = Assembly.LoadFrom("MyClasses.exe");
    Type[] alltypes = asm. GetTypes();
    Type t = alltypes[0]; // use first class found
     Console.WriteLine("Using: " + t.Name);
    ConstructorInfo[] ci = t.GetConstructors();
     // Use first constructor found.
    ParameterInfo[] cpi = ci[0].GetParameters();
     object reflectOb;
    if(cpi.Length > 0) {
      object[] consargs = new object[cpi.Length];
       // initialize args
      for(int n=0; n < cpi. Length; n++)consargs[n] = 10 + n * 20;
      // construct the object
     reflectOb = ci[0] . Invoke(consargs); } else
      reflectOb = ci[0].Invoke(null);
     Console.WriteLine("\nInvoking methods on reflectOb.");
     Console.WriteLine();
```
 } }

```
 // Ignore inherited methods.
    MethodInfo[] mi = t.GetMethods(BindingFlags.DeclaredOnly |
                                   BindingFlags.Instance |
                                   BindingFlags.Public) ;
    // Invoke each method.
    foreach(MethodInfo m in mi) {
      Console.WriteLine("Calling {0} ", m.Name);
      // Get the parameters.
     ParameterInfo[] pi = m.GetParameters();
      // Execute methods.
      switch(pi.Length) {
        case 0: // no args
          if(m.ReturnType == typeof(int)) {
            val = (int) m.Invoke(reflectOb, null);
            Console.WriteLine("Result is " + val);
 }
          else if(m.ReturnType == typeof(void)) {
            m.Invoke(reflectOb, null);
 }
          break;
        case 1: // one arg
         if(pi[0].ParameterType == type of(int)) {
           object[] args = new object[1];args[0] = 14; if((bool) m.Invoke(reflectOb, args))
             Console.WriteLine("14 is between x and y");
            else
              Console.WriteLine("14 is not between x and y");
 }
          break;
        case 2: // two args
         if((pi[0].ParameterType == typeof(int)) &b(pi[1].ParameterType == type of(int)))object[] args = new object[2];args[0] = 9;args[1] = 18; m.Invoke(reflectOb, args);
 }
          else if((pi[0].ParameterType == typeof(double)) &&
                 (pi[1].ParameterType == type of (double)) {
           object[] args = new object[2];args[0] = 1.12;args[1] = 23.4; m.Invoke(reflectOb, args);
 }
          break;
 }
      Console.WriteLine();
 }
```
Here is the output produced by the program:

```
Using: MyClass
Constructing MyClass(int).
Values are x: 10, y: 10
Invoking methods on reflectOb.
Calling sum
Result is 20
Calling isBetween
14 is not between x and y
Calling set
Inside set(int, int). Values are x: 9, y: 18
Calling set
Inside set(double, double). Values are x: 1, y: 23
Calling show
Values are x: 1, y: 23
```
The operation of the program is straightforward, but a couple of points are worth mentioning. First, notice that only the methods explicitly declared by **MyClass** are obtained and used. This is accomplished by using the **BindingFlags** form of **GetMethods( )**. The reason for this is to prevent calling the methods inherited from **object**. Second, notice how the number of parameters and return type of each method are obtained dynamically. A **switch** statement determines the number of parameters. Within each **case**, the parameter type(s) and return type are checked. A method call is then constructed based on this information.

#### **[Attributes](#page-13-0)**

C# allows you to add declarative information to a program in the form of an *attribute.* An attribute defines additional information (metadata) that is associated with a class, structure, method, and so on. For example, you might define an attribute that determines the type of button that a class will display. Attributes are specified between square brackets, preceding the item to which they apply. Thus, an attribute is not a member of a class. Rather, an attribute specifies supplemental information that is attached to an item.

#### **Attribute Basics**

An attribute is supported by a class that inherits **System.Attribute**. Thus, all attribute classes must be subclasses of **Attribute**. Although **Attribute** defines substantial functionality, this functionality is not always needed when working with attributes. By convention, attribute classes often use the suffix **Attribute**. For example, **ErrorAttribute** would be a name for an attribute class that described an error.

When an attribute class is declared, it is preceded by an attribute called **AttributeUsage**. This built-in attribute specifies the types of items to which the attribute can be applied. Thus, the usage of an attribute can be restricted to methods, for example.

#### **Creating an Attribute**

In an attribute class, you will define the members that support the attribute. Often attribute classes are quite simple, containing just a small number of fields or properties. For example, an attribute might define a remark that describes the item to which the attribute is being attached. Such an attribute might look like this:

```
[AttributeUsage(AttributeTargets.All)]
public class RemarkAttribute : Attribute {
 string pri remark; // underlies remark property
  public RemarkAttribute(string comment) {
   pri remark = comment;
 }
  public string remark {
    get {
     return pri remark;
     }
   }
}
```
Let's look at this class, line by line.

The name of this attribute is **RemarkAttribute**. Its declaration is preceded by the **AttributeUsage** attribute, which specifies that **RemarkAttribute** can be applied to all types of items. Using **AttributeUsage**, it is possible to narrow the list of items to which an attribute can be attached, and we will examine its capabilities later in this chapter.

Next, **RemarkAttribute** is declared and it inherits **Attribute**. Inside **RemarkAttribute** there is one private field, **pri\_remark**, which supports one public, read-only property: **remark**. This property holds the description that will be associated with the attribute. There is one public constructor that takes a string argument and assigns it to **remark**.

At this point, no other steps are needed, and **RemarkAttribute** is ready for use.

#### **Attaching an Attribute**

Once you have defined an attribute class, you can attach the attribute to an item. An attribute precedes the item to which it is attached and is specified by enclosing its constructor inside square brackets. For example, here is how **RemarkAttribute** can be associated with a class:

```
[RemarkAttribute("This class uses an attribute.")]
class UseAttrib {
  // ...
}
```
This constructs a **RemarkAttribute** that contains the comment "This class uses an attribute." This attribute is then associated with **UseAttrib**.

When attaching an attribute, it is not actually necessary to specify the "Attribute" suffix. For example, the preceding class could be declared this way:

```
[Remark("This class uses an attribute.")]
class UseAttrib {
  // ...
}
```
Here, only the name **Remark** is used. Although the short form is correct, it is usually safer to use the full name when attaching attributes, because it avoids possible confusion and ambiguity.

#### **Obtaining an Object**'s Attributes

Once an attribute has been attached to an item, other parts of the program can retrieve the attribute. To retrieve an attribute, you will usually use one of two methods. The first is **GetCustomAttributes( )**, which is defined by **MemberInfo** and inherited by **Type**. It retrieves a list of all attributes attached to an item. Here is one of its forms:

```
object[ ] GetCustomAttributes(bool searchBases)
```
If *searchBases* is true, then the attributes of all base classes through the inheritance chain will be included. Otherwise, only those classes defined by the specified type will be found.

The second method is **GetCustomAttribute( )**, which is defined by **Attribute**. One of its forms is shown here:

static Attribute GetCustomAttribute(MemberInfo *mi*, Type *attribtype*)

Here, *mi* is a **MemberInfo** object that describes the item for which the attributes are being obtained. The attribute desired is specified by *attribtype.* You will use this method when you know the name of the attribute you want to obtain, which is often the case. For example, assuming that the **UseAttrib** class has the **RemarkAttribute**, to obtain a reference to the **RemarkAttribute**, you can use a sequence like this:

```
// Get a MemberInfo instance associated with a
// class that has the RemarkAttribute.
Type t = type of (Use Attrib);// Retrieve the RemarkAttribute.
Type tRemAtt = typeof(RemarkAttribute);
RemarkAttribute ra = (RemarkAttribute)
       Attribute.GetCustomAttribute(t, tRemAtt);
```
This sequence works because **MemberInfo** is a base class of **Type**. Thus, **t** is a **MemberInfo** instance.

Once you have a reference to an attribute, you can access its members. Thus, information associated with an attribute is available to a program that uses an element to which an attribute is attached. For example, the following statement displays the **remark** field:

```
Console.WriteLine(ra.remark);
```
The following program puts together all of the pieces and demonstrates the use of **RemarkAttribute**:

```
// A simple attribute example.
using System;
using System.Reflection;
[AttributeUsage(AttributeTargets.All)]
public class RemarkAttribute : Attribute {
 string pri remark; // underlies remark property
```

```
 public RemarkAttribute(string comment) {
   pri remark = comment;
 }
   public string remark {
    get {
     return pri_remark;
     }
   }
}
[RemarkAttribute("This class uses an attribute.")]
class UseAttrib {
  // ...
}
class AttribDemo {
   public static void Main() {
   Type t = type of (Use Attrib); Console.Write("Attributes in " + t.Name + ": ");
     object[] attribs = t.GetCustomAttributes(false);
     foreach(object o in attribs) {
       Console.WriteLine(o);
     }
     Console.Write("Remark: ");
     // Retrieve the RemarkAttribute.
    Type tRemAtt = typeof(RemarkAttribute);
     RemarkAttribute ra = (RemarkAttribute)
         Attribute.GetCustomAttribute(t, tRemAtt);
    Console.WriteLine(ra.remark);
   }
}
```
The output from the program is shown here:

Attributes in UseAttrib: RemarkAttribute Remark: This class uses an attribute.

#### **Positional vs. Named Parameters**

In the preceding example, **RemarkAttribute** was initialized by passing the description string to the constructor, using the normal constructor syntax. In this case, the **comment** parameter to **RemarkAttribute( )** is called a *positional parameter.* This term relates to the fact that the argument is linked to a parameter by its position in the argument list. This is the way that all methods and constructors work in C#. For example, given a method called **test( )** declared as shown here,

```
void test(int a, double b, string c)
```
the following call to **test( )**

test(10, 1.1, "hello");

passes 10 to **a**, 1.1 to **b**, and "hello" to **c** because of the position (that is, order) of the arguments. However, for an attribute, you can also create *named parameters,* which can be assigned initial values by using their names. In this case, it is the name of the parameter, not its position, that is important.

A named parameter is supported by either a public field or property, which must be read-write and non-static. Any such field or property is automatically able to be used as a named parameter. A named parameter is given a value by an assignment statement that is located within the argument list when the attribute's constructor is invoked. Here is the general form of an attribute specification that includes named parameters:

[*attrib*(*positional-param-list*, *named-param1* = *value*, *named-param2* = *value*, ...)]

The positional parameters (if they exist) come first. Next, each named parameter is assigned a value. The order of the named parameters is not important. Named parameters do not need to be given a value. In this case, their default values will be used.

To understand how to use a named parameter, it is best to work through an example. Here is a version of **RemarkAttribute** that adds a field called **supplement**, which can be used to hold a supplemental remark:

```
[AttributeUsage(AttributeTargets.All)]
public class RemarkAttribute : Attribute {
  string pri remark; // underlies remark property
   public string supplement; // this is a named parameter
   public RemarkAttribute(string comment) {
   pri remark = comment;
     supplement = "None";
   }
   public string remark {
     get {
       return pri_remark;
     }
   }
}
```
As you can see, **supplement** is initialized to the string "None" by the constructor. There is no way of using the constructor to assign it a different initial value. However, **supplement** can be used as a named parameter, as shown here:

```
[RemarkAttribute("This class uses an attribute.",
        supplement = "This is additional info.")]
class UseAttrib {
  // ...
}
```
Pay close attention to the way **RemarkAttribute**'s constructor is called. First, the positional argument is specified as it was before. Next, is a comma, followed by the named parameter, **supplement**, which is assigned a value. Finally, the closing **)** ends the call to the constructor. Thus, the named parameter is initialized within the call to the constructor. This syntax can be generalized. Positional parameters must be specified in the order in which they appear. Named parameters are specified by assigning values to their names.

Here is a program that demonstrates the **supplement** field:

```
// Use a named attribute parameter.
using System;
using System.Reflection;
[AttributeUsage(AttributeTargets.All)]
public class RemarkAttribute : Attribute {
  string pri remark; // underlies remark property
   public string supplement; // this is a named parameter
   public RemarkAttribute(string comment) {
   pri remark = comment;
    supplement = "None";
   }
   public string remark {
    get {
     return pri_remark;
     }
   }
}
[RemarkAttribute("This class uses an attribute.",
                  supplement = "This is additional info.")]
class UseAttrib {
  // ...
}
class NamedParamDemo {
  public static void Main() {
   Type t = type of (UseAttribute); Console.Write("Attributes in " + t.Name + ": ");
     object[] attribs = t.GetCustomAttributes(false);
     foreach(object o in attribs) {
       Console.WriteLine(o);
     }
     // Retrieve the RemarkAttribute.
    Type tRemAtt = typeof(RemarkAttribute);
     RemarkAttribute ra = (RemarkAttribute)
           Attribute.GetCustomAttribute(t, tRemAtt);
     Console.Write("Remark: ");
```

```
 Console.WriteLine(ra.remark);
    Console.Write("Supplement: ");
     Console.WriteLine(ra.supplement);
   }
}
```
The output from the program is shown here:

```
Attributes in UseAttrib: RemarkAttribute
Remark: This class uses an attribute.
Supplement: This is additional info.
```
As explained, a property can also be used as a named parameter. For example, here an **int** property called **priority** is added to **RemarkAttribute**:

```
// Use a property as a named attribute parameter.
using System;
using System.Reflection;
[AttributeUsage(AttributeTargets.All)]
public class RemarkAttribute : Attribute {
  string pri remark; // underlies remark property
  int pri priority; // underlies priority property
   public string supplement; // this is a named parameter
   public RemarkAttribute(string comment) {
   pri remark = comment;
     supplement = "None";
 }
   public string remark {
     get {
       return pri_remark;
     }
   }
   // Use a property as a named parameter.
   public int priority {
     get {
     return pri priority;
     }
     set {
     pri priority = value;
     }
   }
}
[RemarkAttribute("This class uses an attribute.",
                  supplement = "This is additional info.",
                  priority = 10)]
```

```
class UseAttrib {
  // ...
}
class NamedParamDemo {
  public static void Main() {
    Type t = type of (UseAttribute); Console.Write("Attributes in " + t.Name + ": ");
    object[] attribs = t.GetCustomAttributes(false);
     foreach(object o in attribs) {
       Console.WriteLine(o);
    \lambda // Retrieve the RemarkAttribute.
    Type tRemAtt = typeof(RemarkAttribute);
     RemarkAttribute ra = (RemarkAttribute)
           Attribute.GetCustomAttribute(t, tRemAtt);
     Console.Write("Remark: ");
     Console.WriteLine(ra.remark);
     Console.Write("Supplement: ");
     Console.WriteLine(ra.supplement);
    Console.WriteLine("Priority: " + ra.priority);
   }
}
```
The output is shown here:

Attributes in UseAttrib: RemarkAttribute Remark: This class uses an attribute. Supplement: This is additional info. Priority: 10

There is one point of interest in the program. Notice the attribute specified before **UseAttrib** that is shown here:

```
[RemarkAttribute("This class uses an attribute.",
                  supplement = "This is additional info.",
                  priority = 10)]
```
The named parameters **supplement** and **priority** are *not* in any special order. These two assignments can be reversed without any change to the attribute.

One last point: For both positional and named parameters, the type of an attribute parameter must be one of the built-in types, **object**, **Type**, or a one-dimensional array of one of these types.

# **[Three Built-in Attributes](#page-13-0)**

C# defines several built-in attributes, but three are especially important because they apply to a wide variety of situations: **AttributeUsage**, **Conditional**, and **Obsolete**. They are examined here.

#### **AttributeUsage**

As mentioned earlier, the **AttributeUsage** attribute specifies the types of items to which an attribute can be applied. **AttributeUsage** is another name for the **System.AttributeUsageAttribute** class. **AttributeUsage** has the following constructor:

AttributeUsage(AttributeTargets *item*)

Here, *item* specifies the item or items upon which the attribute can be used. **AttributeTargets** is an enumeration that defines the following values:

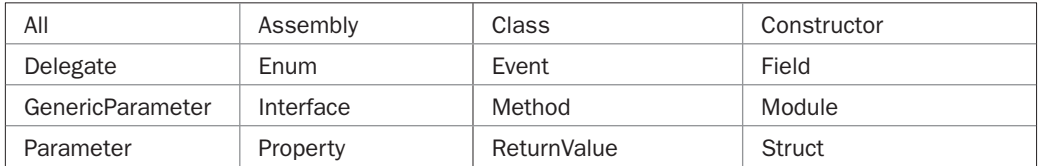

Two or more of these values can be ORed together. For example, to specify an attribute that can be applied only to fields and properties, use

```
AttributeTargets.Field | AttributeTargets.Property
```
**AttributeUsage** supports two named parameters. The first is **AllowMultiple**, which is a **bool** value. If this value is true, then the attribute can be applied more than one time to a single item. The second is **Inherited**, which is also a **bool** value. If this value is true, then the attribute is inherited by derived classes. Otherwise, it is not inherited. The default setting is false for **AllowMultiple** and true for **Inherited**.

**AttributeUsage** also specifies a read-only property called **ValidOn**, which returns a value of type **AttributeTargets**, which specifies what types of items the attribute can be used on. The default is **AttributeTargets.All**.

#### **The Conditional Attribute**

The attribute **Conditional** is perhaps C#'s most interesting built-in attribute. It allows you to create *conditional methods.* A conditional method is invoked only when a specific symbol has been defined via **#define**. Otherwise, the method is bypassed. Thus, a conditional method offers an alternative to conditional compilation using **#if**.

**Conditional** is another name for **System.Diagnostics.ConditionalAttribute**. To use the **Conditional** attribute, you must include the **System.Diagnostics** namespace.

Let's begin with an example:

```
// Demonstrate the Conditional attribute.
#define TRIAL
using System;
using System.Diagnostics;
class Test {
   [Conditional("TRIAL")]
   void trial() {
     Console.WriteLine("Trial version, not for distribution.");
   }
```

```
 [Conditional("RELEASE")]
  void release() {
    Console.WriteLine("Final release version.");
   }
  public static void Main() {
   Test t = new Test();
    t.trial(); // called only if TRIAL is defined
    t.release(); // called only if RELEASE is defined
   }
}
```
The output from this program is shown here:

```
Trial version, not for distribution.
```
Let's look closely at this program to understand why this output is produced. First, notice that the program defines the symbol **TRIAL**. Next, notice how the methods **trial( )** and **release( )** are coded. They are both preceded with the **Conditional** attribute, which has this general form:

[Conditional (*symbol* )]

where *symbol* is the symbol that determines whether the method will be executed. This attribute can be used only on methods. If the symbol is defined, then when the method is called, it will be executed. If the symbol is not defined, then the method is not executed.

Inside **Main( )**, both **trial( )** and **release( )** are called. However, only **TRIAL** is defined. Thus, **trial( )** is executed. The call to **release( )** is ignored. If you define **RELEASE**, then **release( )** will also be called. If you remove the definition for **TRIAL**, then **trial( )** will not be called.

Conditional methods have a few restrictions: First, they must return **void**. They must be members of a class or structure, not an interface. They cannot be preceded with the **override** keyword.

#### **The Obsolete Attribute**

The **Obsolete** attribute, which is short for **System.ObsoleteAttribute**, lets you mark a program element as obsolete. It has this general form:

[Obsolete("*message*")]

Here, *message* is displayed when that program element is compiled. Here is a short example:

```
// Demonstrate the Obsolete attribute.
using System;
class Test {
   [Obsolete("Use myMeth2, instead.")]
   static int myMeth(int a, int b) {
    return a / b;
   }
```
```
 // Improved version of myMeth.
  static int myMeth2(int a, int b) {
   return b == 0 ? 0 : a/b; }
  public static void Main() {
   // warning displayed for this
   Console.WriteLine("4 / 3 is " + Test.myMeth(4, 3));
   // no warning here
   Console.WriteLine("4 / 3 is " + Test.myMeth2(4, 3));
  }
}
```
When the call to **myMeth( )** is encountered in **Main( )** when this program is compiled, a warning will be generated that tells the user to use **myMeth2( )** instead.

A second form of **Obsolete** is shown here:

#### [Obsolete("*message*", *error*)]

Here, *error* is a Boolean value. If it is true, then use of the obsolete item generates a compilation error rather than a warning. The difference is, of course, that a program containing an error cannot be compiled into an executable program.

*This page intentionally left blank* 

# [18](#page-13-0) CHAPTER **Generics**

**C** is *generics*. Not only did it add a new syntactical element to C#, but it also caused many additions to the core API. Through the use of generics, it is possible to create classes, interfaces, and methods that will wo is *generics.* Not only did it add a new syntactical element to C#, but it also caused many additions to the core API. Through the use of generics, it is possible to create data. Many algorithms are logically the same no matter what type of data they are being applied to. For example, the mechanism that supports a stack is the same whether that stack is storing items of type **int**, **string**, **object**, or a user-defined class. With generics, you can define an algorithm once, independently of any specific type of data, and then apply that algorithm to a wide variety of data types without any additional effort.

This chapter describes the syntax, theory, and use of generics. It also shows how generics provide type safety for some previously difficult cases. Once you have completed this chapter, you will want to examine Chapter 23, which covers collections. There you will find many examples of generics at work in the new generic collection classes.

# **[What Are Generics?](#page-13-0)**

At its core, the term *generics* means *parameterized types.* Parameterized types are important because they enable you to create classes, interfaces, methods, and delegates in which the type of data operated on is specified as a parameter. Using generics, it is possible to create a single class, for example, that automatically works with different types of data. A class, interface, method, or delegate that operates on a parameterized type is called *generic,* as in *generic class* or *generic method.*

It is important to understand that C# has always given you the ability to create generalized classes, interfaces, methods, and delegates by operating through references of type **object**. Because **object** is the base class of all other classes, an **object** reference can refer to any type object. Thus, in pre-generics code, generalized code used **object** references to operate on a variety of different types of objects. The problem was that it could not do so with type safety.

Generics add the type safety that was lacking. They also streamline the process because it is no longer necessary to employ casts to translate between **object** and the type of data that is actually being operated upon. Thus, generics expand your ability to reuse code and let you do so safely and easily.

*NOTE A Warning to C++ and Java Programmers: Although C# generics are similar to templates in C++ and generics in Java, they are not the same as either. In fact, there are some fundamental differences between these three approaches to generics. If you have a background in C++ or Java, it is important to not jump to conclusions about how generics work in C#.*

# **[A Simple Generics Example](#page-13-0)**

Let's begin with a simple example of a generic class. The following program defines two classes. The first is the generic class **Gen**, and the second is **GenDemo**, which uses **Gen**.

```
// A simple generic class.
using System;
// In the following Gen class, T is a type
// parameter that will be replaced by a real
// type when an object of type Gen is created.
class Gen<T> {
   T ob; // declare an object of type T
   // Notice that this constructor has a parameter of type T.
  public Gen(T o) {
   ob = o; }
   // Return ob, which is of type T.
   public T getob() {
    return ob;
   }
   // Show type of T.
   public void showType() {
    Console.WriteLine("Type of T is " + typeof(T));
   }
}
// Demonstrate the generic class.
class GenDemo {
   public static void Main() {
    // Create a Gen reference for int.
    Gen<int> iOb;
     // Create a Gen<int> object and assign its
     // reference to iOb.
    iOb = new Gen<init>(102); // Show the type of data used by iOb.
     iOb.showType();
     // Get the value in iOb.
    int v = i0b.getob();
     Console.WriteLine("value: " + v);
     Console.WriteLine();
```

```
 // Create a Gen object for strings.
    Gen<string> strOb = new Gen<string>("Generics add power.");
     // Show the type of data stored in strOb.
     strOb.showType();
     // Get the value in strOb.
     string str = strOb.getob();
     Console.WriteLine("value: " + str);
   }
}
```
The output produced by the program is shown here:

Type of T is System.Int32 value: 102 Type of T is System.String value: Generics add power.

Let's examine this program carefully.

First, notice how **Gen** is declared by the following line:

class Gen<T> {

Here, **T** is the name of a *type parameter.* This name is used as a placeholder for the actual type that will be passed to **Gen** when an object is created. Thus, **T** is used within **Gen** whenever the type parameter is needed. Notice that **T** is contained within **< >**. This syntax can be generalized. Whenever a type parameter is being declared, it is specified within angle brackets. Because **Gen** uses a type parameter, **Gen** is a *generic class.*

In the declaration of **Gen**, there is no special significance to the name **T**. Any valid identifier could have been used, but **T** is traditional. Other commonly used type parameter names include **V** and **E**. Of course, you can also use descriptive names for type parameters, such as **TValue** or **TKey**. When using a descriptive name, it is common practice to use **T** as the first letter.

Next, **T** is used to declare a variable called **ob**, as shown here:

```
T ob; // declare an object of type T
```
As explained, **T** is a placeholder for the actual type that will be specified when a **Gen** object is created. Thus, **ob** will be a variable of the type passed to **T**. For example, if type **string** is passed to **T**, then in that instance, **ob** will be of type **string**.

Now consider **Gen**'s constructor:

```
public Gen(T o) {
 ob = o;}
```
Notice that its parameter, **o**, is of type **T**. This means that the actual type of **o** is determined by the type passed to **T** when a **Gen** object is created. Also, because both the parameter **o** and the instance variable **ob** are of type **T**, they will both be of the same actual type when a **Gen** object is created.

The type parameter **T** can also be used to specify the return type of a method, as is the case with the **getob( )** method, shown here:

```
public T getob() {
   return ob;
}
```
Because **ob** is also of type **T**, its type is compatible with the return type specified by **getob( )**.

The **showType( )** method displays the type of **T** by passing **T** to the **typeof** operator. Because a real type will be substituted for **T** when an object of type **Gen** is created, **typeof** will obtain type information about the actual type.

The **GenDemo** class demonstrates the generic **Gen** class. It first creates a version of **Gen** for type **int**, as shown here:

Gen<int> iOb;

Look closely at this declaration. First, notice that the type **int** is specified within the angle brackets after **Gen**. In this case, **int** is a *type argument* that is passed to **Gen**'s type parameter, **T**. This creates a version of **Gen** in which all uses of **T** are replaced by **int**. Thus, for this declaration, **ob** is of type **int**, and the return type of **getob( )** is of type **int**.

When you pass a type argument to a generic class, you are creating what is referred to in C# as a *closed constructed type.* (The term *closed* indicates that a type argument has been specified.) Thus, **Gen<int>** is a closed constructed type. In essence, a generic type, such as **Gen<T>**, is an abstraction. It is only after a specific version, such as **Gen<int>**, has been constructed that a concrete type has been created. In C# terminology, a construct such as **Gen<T>** is called an *open constructed type,* because no type argument has been specified.

The next line assigns to **iOb** a reference to an instance of an **int** version of the **Gen** class:

 $iOb = new Gen<sub>int</sub>>(102);$ 

Notice that when the **Gen** constructor is called, the type argument **int** is also specified. This is necessary because the type of the object (in this case **iOb**) to which the reference is being assigned is of type **Gen<int>**. Thus, the reference returned by **new** must also be of type Gen<int>. If it isn't, a compile-time error will result. For example, the following assignment will cause a compile-time error:

```
iOb = new Gen < double > (118.12); // Error!
```
Because **iOb** is of type **Gen<int>**, it can't be used to refer to an object of **Gen<double>**. This type checking is one of the main benefits of generics because it ensures type safety.

The program then displays the type of **ob** within **iOb**, which is **System.Int32**. This is the .NET class that corresponds to **int**. Next, the program obtains the value of **ob** by use of the following line:

```
int v = i0b.getob();
```
Because the return type of **getob( )** is **T**, which was replaced by **int** when **iOb** was declared, the return type of **getob( )** is also **int**. Thus, this value can be assigned to an **int** variable.

Next, **GenDemo** declares an object of type **Gen<string>**:

Gen<string> strOb = new Gen<string>("Generics add power.");

Because the type argument is **string**, **string** is substituted for **T** inside **Gen**. This creates a **string** version of **Gen**, as the remaining lines in the program demonstrate.

# **Generic Types Differ Based on Their Type Arguments**

A key point to understand about generic types is that a reference of one specific version of a generic type is not type-compatible with another version of the same generic type. For example, assuming the program just shown, the following line of code is in error and will not compile:

```
iOb = strOb; // Wrong!
```
Even though both **iOb** and **strOb** are based on **Gen<T>**, they are references to different types because their type parameters differ.

# **How Generics Improve Type Safety**

At this point you might be asking yourself the following question: Given that the same functionality found in the generic **Gen** class can be achieved without generics, by simply specifying **object** as the data type and employing the proper casts, what is the benefit of making **Gen** generic? The answer is that generics automatically ensure the type safety of all operations involving **Gen**. In the process, generics eliminate the need for you to use casts and to type-check code by hand.

To understand the benefits of generics, first consider the following program that creates a non-generic equivalent of **Gen**:

```
// NonGen is functionally equivalent to Gen
// but does not use generics.
using System;
class NonGen {
  object ob; // ob is now of type object
  // Pass the constructor a reference of
   // type object.
   public NonGen(object o) {
   ob = o; }
   // Return type object.
   public object getob() {
    return ob;
   }
   // Show type of ob.
   public void showType() {
     Console.WriteLine("Type of ob is " + ob.GetType());
   }
}
// Demonstrate the non-generic class.
class NonGenDemo {
  public static void Main() {
    NonGen iOb;
```

```
 // Create NonGen object.
   iOb = new NonGen(102); // Show the type of data stored in iOb.
    iOb.showType();
    // Get the value in iOb.
    // This time, a cast is necessary.
   int v = (int) iOb.getob();
    Console.WriteLine("value: " + v);
    Console.WriteLine();
    // Create another NonGen object and
    // store a string in it.
    NonGen strOb = new NonGen("Non-Generics Test");
    // Show the type of data stored in strOb.
    strOb.showType();
    // Get the value of strOb.
    // Again, notice that a cast is necessary.
    String str = (string) strOb.getob();
    Console.WriteLine("value: " + str);
    // This compiles, but is conceptually wrong!
   iOb = strOb; // The following line results in a runtime exception.
   // v = (int) iOb.getob(); // runtime error!
 }
```
This program produces the following output:

```
Type of ob is System.Int32
value: 102
Type of ob is System.String
value: Non-Generics Test
```
}

As you can see, the output is similar to the previous version of the program.

There are several things of interest in this version. First, notice that **NonGen** replaces all uses of **T** with **object**. This makes **NonGen** able to store any type of object, as can the generic version. However, it also prevents the compiler from having any real knowledge about the type of data actually stored in **NonGen**, which is bad for two reasons. First, explicit casts must be employed to retrieve the stored data. Second, many kinds of type mismatch errors cannot be found until runtime. Let's look closely at each problem.

First, notice this line:

int  $v = (int) iOb.getob()$ ;

Because the return type of **getob( )** is now **object**, the cast to **int** is necessary to enable the value returned by **getob( )** to be unboxed and stored in **v**. If you remove the cast, the program will not compile. In the generic version of the program, this cast was not needed because **int** was passed as a type argument when **iOb** was constructed. In the non-generic version, the cast must be employed. This is not only an inconvenience, but a potential source of error.

Now, consider the following sequence from near the end of the program:

```
// This compiles, but is conceptually wrong!
iOb = strOb;// The following line results in a runtime exception.
// v = (int) iOb.getob(); // runtime error!
```
Here, **strOb** is assigned to **iOb**. However, **strOb** refers to an object that contains a string, not an integer. This assignment is syntactically valid because all **NonGen** references are the same, and any **NonGen** reference can refer to any other **NonGen** object. However, the statement is semantically wrong, as the commented-out line shows. In that line, the return type of **getob( )** is cast to **int**, and then an attempt is made to assign this value to **v**. The trouble is that **iOb** now refers to an object that stores a **string**, not an **int**. Unfortunately, without use of generics, the compiler has no way to know this. Instead, a runtime exception will occur when the cast to **int** is attempted. To see this for yourself, try removing the comment symbol from the start of the line, and then compiling and running the program. A runtime error will occur.

The preceding sequence can't occur when generics are used. If this sequence were attempted in the generic version of the program, the compiler would catch it and report an error, thus preventing a serious bug that results in a runtime exception. The ability to create type-safe code in which type-mismatch errors are caught at compile time is a key advantage of generics. Although using **object** references to create "generic" code has always been possible in  $C#$ , that code was not type-safe, and its misuse could result in runtime exceptions. Generics prevent this from occurring. In essence, through generics, what were once runtime errors have become compile-time errors. This is a major advantage.

There is one other point of interest in the **NonGen** program. Notice how the type of the **NonGen** instance variable **ob** is obtained by **showType( )**:

```
Console.WriteLine("Type of ob is " + ob.GetType());
```
Recall from Chapter 11, **object** defines several methods that are available to all data types. One of these methods is **GetType( )**, which returns a **Type** object that describes the type of invoking object at runtime. Thus, even though the type of **ob** is specified as **object** in the program's source code, at runtime, the actual type of object being referred to is known. This is why the CLR will generate an exception if you try an invalid cast during program execution.

# **[A Generic Class with Two Type Parameters](#page-13-0)**

You can declare more than one type parameter in a generic type. To specify two or more type parameters, simply use a comma-separated list. For example, the following **TwoGen** class is a variation of the **Gen** class that has two type parameters:

```
// A simple generic class with two type
// parameters: T and V.
using System;
```

```
class TwoGen<T, V> {
  T ob1;
  V ob2;
   // Notice that this constructor has parameters
   // of type T and V.
   public TwoGen(T o1, V o2) {
  obj = o1;ob2 = o2; }
   // Show types of T and V.
   public void showTypes() {
    Console.WriteLine("Type of T is " + typeof(T));
   Console.WriteLine("Type of V is " + typeof(V));
   }
  public T getob1() {
   return ob1;
   }
  public V getob2() {
    return ob2;
   }
}
// Demonstrate two generic type parameters.
class SimpGen {
  public static void Main() {
    TwoGen<int, string> tgObj =
     new TwoGen<int, string>(119, "Alpha Beta Gamma");
     // Show the types.
     tgObj.showTypes();
     // Obtain and show values.
     int v = tgObj.getob1();
     Console.WriteLine("value: " + v);
    string str = tgObj.getob2();
    Console.WriteLine("value: " + str);
   }
}
```
The output from this program is shown here:

Type of T is System.Int32 Type of V is System.String value: 119 value: Alpha Beta Gamma

Notice how **TwoGen** is declared:

class TwoGen<T, V> {

It specifies two type parameters: **T** and **V**, separated by a comma. Because it has two type parameters, two type arguments must be passed to **TwoGen** when an object is created, as shown next:

```
TwoGen<int, string> tgObj =
 new TwoGen<int, string>(119, "Alpha Beta Gamma");
```
In this case, **int** is substituted for **T**, and **string** is substituted for **V**.

Although the two type arguments differ in this example, it is possible for both types to be the same. For example, the following line of code is valid:

TwoGen<string, string> x = new TwoGen<string, string>("Hello", "Goodbye");

In this case, both **T** and **V** would be of type **string**. Of course, if the type arguments were always the same, then two type parameters would be unnecessary.

# **[The General Form of a Generic Class](#page-13-0)**

The generics syntax shown in the preceding examples can be generalized. Here is the syntax for declaring a generic class:

class *class-name*<*type-param-list*> { // ...

Here is the syntax for declaring a reference to a generic class:

*class-name*<*type-arg-list*> *var-name* = new *class-name*<*type-arg-list*>(*cons-arg-list*);

# **[Constrained Types](#page-13-0)**

In the preceding examples, the type parameters could be replaced by any type. For example, given this declaration:

```
class Gen<T> {
```
any type can be passed to **T**. Thus, it is legal to create **Gen** objects in which **T** is replaced by **int**, **double**, **string**, **FileStream**, or any other type. Although having no restrictions on the type argument is fine for many purposes, sometimes it is useful to limit the types that can be passed to a type parameter. For example, you might want to create a method that operates on the contents of a stream, including a **FileStream** or **MemoryStream**. This situation seems perfect for generics, but you need some way to ensure that only stream types are used as type arguments. You don't want to allow a type argument of **int**, for example. You also need some way to tell the compiler that the methods defined by a stream will be available for use. For example, your generic code needs some way to know that it can call the **Read( )** method.

To handle such situations, C# provides *constrained types.* When specifying a type parameter, you can specify a constraint that the type parameter must satisfy. This is accomplished through the use of a **where** clause when specifying the type parameter, as shown here:

class *class-name*<*type-param*> where *type-param* : *constraints* { // ...

Here, *constraints* is a comma-separated list of constraints.

There are five types of constraints:

- You can require that a certain base class be present in a type argument by using a *base class constraint*. This constraint is specified by naming the desired base class.
- You can require that one or more interfaces be implemented by a type argument by using an *interface constraint.* This constraint is specified by naming the desired interface.
- You can require that the type argument supply a parameterless constructor. This is called a *constructor constraint.* It is specified by **new( )**.
- You can specify that a type argument must be a reference type by specifying the *reference type constraint*: **class**.
- You can specify that the type argument be a value type by specifying the *value type constraint*: **struct**.

Of these constraints, the base class constraint and the interface constraint are probably the most often used, with the remaining adding fine-grained control. Each of the constraints is examined in detail in the following sections.

# **Using a Base Class Constraint**

The base class constraint enables you to specify a base class that a type argument must inherit. A base class constraint serves two important purposes. First, it lets you use the members of the base class specified by the constraint within the generic class. For example, you can call a method or use a property of the base class. Without a base class constraint, the compiler has no way to know what members a type argument might have. By supplying a base class constraint, you are letting the compiler know that all type arguments will have the members defined by the specified base class.

The second purpose of a base class constraint is to ensure that only type arguments that support the specified base class can be used. This means that for any given base class constraint, the type argument must be either the base class, itself, or a class derived from that base class. If you attempt to use a type argument that does not inherit the specified base class, a compile-time error will result.

The base class constraint uses this form of the **where** clause:

where *T* : *base-class-name*

Here, *T* is the name of the type parameter, and *base-class-name* is the name of the base class. Only one base class can be specified.

Here is a simple example that demonstrates the base class constraint mechanism:

```
// A simple demonstration of a base class constraint.
using System;
class A {
  public void hello() {
    Console.WriteLine("Hello");
   }
}
```

```
// Class B inherits A.
class B : A { }
// Class C does not inherit A.
class C { }
// Because of the base class constraint, all type arguments
// passed to Test must have A as a base class.
class Test<T> where T : A {
  T obj;
   public Test(T o) {
   obj = o; }
  public void sayHello() {
    // OK to call hello() because it's declared
     // by the base class A.
    obj.hello();
  }
}
class BaseClassConstraintDemo {
   public static void Main() {
   A a = new A();
   B b = new B();
    C c = new C();
     // The following is valid because
     // A is the specified base class.
    Test<A> t1 = new Test<A>(a);
     t1.sayHello();
     // The following is valid because
     // B inherits A.
    Test<B> t2 = new Test<B>(b);
     t2.sayHello();
     // The following is invalid because
    // C does not inherit A.
// Test<C> t3 = new Test<C>(c); // Error!
  }
}
```
In this program, class **A** is inherited by **B**, but not by **C**. Notice also that **A** declares a method called **hello( )**. Next, notice that **Test** is a generic class that is declared like this:

class Test<T> where T : A {

The **where** clause stipulates that any type argument passed to **T** must have **A** as a base class. Now notice that **Test** declares the method **sayHello( )**, shown next:

```
public void sayHello() {
   // OK to call hello() because it's declared
   // by the base class A.
   obj.hello();
}
```
This method calls **hello( )** on **obj**, which is a **T** object. The key point is that the only reason that **hello( )** can be called is because the base class constraint ensures that any type argument passed to **T** will inherit **A**, which declares **hello( )**. If the base class constraint had not been used, the compiler would have no way of knowing that a method called **hello( )** was defined for all objects of type **T**. You can prove this for yourself by removing the **where** clause. The program will no longer compile because the **hello( )** method will be unknown.

In addition to enabling access to members of the base class, the base class constraint enforces that only types that inherit the base class can be passed as type arguments. This is why the following line is commented out:

```
// Test<C> t3 = new Test<C>(c); // Error!
```
Because **C** does not inherit **A**, it can't be used as a type argument when constructing a **Test** object. You can prove this by removing the comment symbol and trying to recompile.

Before continuing, let's review the two effects of a base class constraint: A base class constraint enables a generic class to access the members of the base class. It also ensures that only those type arguments that fulfill this constraint are valid, thus preserving type safety.

Although the preceding example showed the "how" of base class constraints, it did not show the "why." To better understand their value, let's work through another, more practical example. Assume that you want to create a mechanism that manages lists of telephone numbers. Furthermore, assume that you want to use different lists for different groupings of numbers. Specifically, you want one list for friends, another for suppliers, and so on. To accomplish this, you might start by creating a base class called **PhoneNumber** that stores a name and a phone number linked to that name. Such a class might look like this:

```
// A base class that stores a name and phone number.
class PhoneNumber {
  string name;
  string number;
  public PhoneNumber(string n, string num) {
   name = n;number = num; }
  public string Number {
    get { return number; }
     set { number = value; }
   }
```

```
 public string Name {
    get { return name; }
   set { name = value; }
  }
}
```
Next, you create two classes that inherit **PhoneNumber**: **Friend** and **Supplier**. They are shown here:

```
// A class of phone numbers for friends.
class Friend : PhoneNumber {
   bool isWorkNumber;
   public Friend(string n, string num, bool wk) :
    base(n, num)
   {
     isWorkNumber = wk;
   }
   public bool IsWorkNumber {
     get {
      return isWorkNumber;
     }
   }
  // ...
}
// A class of phone numbers for suppliers.
class Supplier : PhoneNumber {
  public Supplier(string n, string num) :
   base(n, num) { }
   // ...
}
```
Notice that **Friend** adds a property called **IsWorkNumber**, which returns true if the telephone number is a work number.

To manage the telephone lists, you create a class called **PhoneList**. Because you want this class to manage any type of phone list, you make it generic. Furthermore, because part of the list management is looking up numbers given names, and vice versa, you add the constraint that requires that the type of objects stored in the list must be instances of a class derived from **PhoneNumber**.

```
// PhoneList can manage any type of phone list
// as long as it is derived from PhoneNumber.
class PhoneList<T> where T : PhoneNumber {
  T[] phList;
  int end;
  public PhoneList() {
   phList = new T[10];
```

```
end = 0; }
  public bool add(T newEntry) {
   if(end == 10) return false;
    phList[end] = newEntry;
    end++;
    return true;
   }
  // Given a name, find and return the phone info.
  public T findByName(string name) {
    for(int i=0; i<end; i++) {
       // Name can be used because it is a member of
       // PhoneNumber, which is the base class constraint.
      if(philist[i].Name == name) return phList[i];
     }
    // Name not in list.
    throw new NotFoundException();
 }
  // Given a number, find and return the phone info.
  public T findByNumber(string number) {
    for(int i=0; i<end; i++) {
       // Number can be used because it is also a member of
       // PhoneNumber, which is the base class constraint.
       if(phList[i].Number == number)
         return phList[i];
     }
     // Number not in list.
    throw new NotFoundException();
   }
  // ...
}
```
The base class constraint enables code inside **PhoneList** to access the properties **Name** and **Number** for any type of telephone list. It also guarantees that only valid types are used to construct a **PhoneList** object. Notice that **PhoneList** throws a **NotFoundException** if a name or number is not found. This is a custom exception that is declared as shown here:

```
class NotFoundException : ApplicationException {}
```
The following program puts together all the pieces and demonstrates **PhoneList**. Notice that a class called **EmailFriend** is also created. This class does not inherit **PhoneNumber**. Thus, it can't be used to create a **PhoneList**.

```
// A more practical demonstration of a base class constraint.
using System;
// A custom exception that is thrown if a name or number
// is not found.
class NotFoundException : ApplicationException {}
// A base class that stores a name and phone number.
class PhoneNumber {
   string name;
   string number;
   public PhoneNumber(string n, string num) {
    name = n;
   number = num; }
   public string Number {
    get { return number; }
    set { number = value; }
 }
   public string Name {
    get { return name; }
     set { name = value; }
   }
}
// A class of phone numbers for friends.
class Friend : PhoneNumber {
   bool isWorkNumber;
   public Friend(string n, string num, bool wk) :
     base(n, num)
   {
     isWorkNumber = wk;
   }
   public bool IsWorkNumber {
     get {
       return isWorkNumber;
     }
   }
   // ...
}
```

```
// A class of phone numbers for suppliers.
class Supplier : PhoneNumber {
  public Supplier(string n, string num) :
   base(n, num) \{\} // ...
}
// Notice that this class does not inherit PhoneNumber.
class EmailFriend {
 // ...
}
// PhoneList can manage any type of phone list
// as long as it is derived from PhoneNumber.
class PhoneList<T> where T : PhoneNumber {
   T[] phList;
  int end;
   public PhoneList() {
   phList = new T[10];
    end = 0; }
  public bool add(T newEntry) {
    if(end == 10) return false;
    phList[end] = newEntry;
    end++;
    return true;
   }
   // Given a name, find and return the phone info.
   public T findByName(string name) {
    for(int i=0; i<end; i++) {
       // Name can be used because it is a member of
       // PhoneNumber, which is the base class constraint.
       if(phList[i].Name == name)
         return phList[i];
     }
     // Name not in list.
     throw new NotFoundException();
   }
   // Given a number, find and return the phone info.
   public T findByNumber(string number) {
    for(int i=0; i<end; i++) {
```

```
 // Number can be used because it is also a member of
       // PhoneNumber, which is the base class constraint.
      if(philist[i].Number == number) return phList[i];
     }
     // Number not in list.
    throw new NotFoundException();
   }
  // ...
// Demonstrate base class constraints.
class UseBaseClassConstraint {
   public static void Main() {
     // The following code is OK because Friend
     // inherits PhoneNumber.
     PhoneList<Friend> plist = new PhoneList<Friend>();
     plist.add(new Friend("Tom", "555-1234", true));
    plist.add(new Friend("Gary", "555-6756", true));
     plist.add(new Friend("Matt", "555-9254", false));
     try {
       // Find the number of a friend given a name.
       Friend frnd = plist.findByName("Gary");
       Console.Write(frnd.Name + ": " + frnd.Number);
       if(frnd.IsWorkNumber)
         Console.WriteLine(" (work)");
       else
        Console.WriteLine();
     } catch(NotFoundException) {
       Console.WriteLine("Not Found");
     }
     Console.WriteLine();
     // The following code is also OK because Supplier
     // inherits PhoneNumber.
     PhoneList<Supplier> plist2 = new PhoneList<Supplier>();
     plist2.add(new Supplier("Global Hardware", "555-8834"));
     plist2.add(new Supplier("Computer Warehouse", "555-9256"));
     plist2.add(new Supplier("NetworkCity", "555-2564"));
     try {
       // Find the name of a supplier given a number
       Supplier sp = plist2.findByNumber("555-2564");
       Console.WriteLine(sp.Name + ": " + sp.Number);
     } catch(NotFoundException) {
        Console.WriteLine("Not Found");
     }
```
}

```
 // The following declaration is invalid
// because EmailFriend does NOT inherit PhoneNumber.<br>// PhoneList<EmailFriend> plist3 =
    PhoneList<EmailFriend> plist3 =
// new PhoneList<EmailFriend>(); // Error!
   }
}
```
The output from the program is shown here:

```
Gary: 555-6756 (work)
NetworkCity: 555-2564
```
You might want to try experimenting with this program a bit. For example, try creating different types of telephone lists. Also, try using **isWorkNumber** from within **PhoneList**. As you will see, the compiler won't let you do it. The reason is that **isWorkNumber** is a property defined by **Friend**, not by **PhoneNumber**. Thus, **PhoneList** has no knowledge of it.

### **Using an Interface Constraint**

The interface constraint enables you to specify an interface that a type argument must implement. The interface constraint serves the same two important purposes as the base class constraint. First, it lets you use the members of the interface within the generic class. Second, it ensures that only type arguments that implement the specified interface are used. This means that for any given interface constraint, the type argument must be either the interface or a class that implements that interface.

The interface constraint uses this form of the **where** clause:

where *T* : *interface-name*

Here, *T* is the name of the type parameter, and *interface-name* is the name of the interface. More than one interface can be specified by using a comma-separated list. If a constraint includes both a base class and interface, then the base class must be listed first.

The following program illustrates the interface constraint by reworking the telephone list example shown in the previous section. In this version, the **PhoneNumber** class has been converted into an interface called **IPhoneNumber**. This interface is then implemented by **Friend** and **Supplier**.

```
// Use an interface constraint.
using System;
// A custom exception that is thrown if a name or number
// is not found.
class NotFoundException : ApplicationException { }
// An interface that supports a name and phone number.
public interface IPhoneNumber {
  string Number {
    get;
```

```
 set;
   }
   string Name {
    get;
    set;
   }
}
// A class of phone numbers for friends.
// It implements IPhoneNumber.
class Friend : IPhoneNumber {
  string name;
   string number;
  bool isWorkNumber;
   public Friend(string n, string num, bool wk) {
   name = n; number = num;
    isWorkNumber = wk; }
  public bool IsWorkNumber {
    get {
      return isWorkNumber;
     }
   }
   // Implement IPhoneNumber
   public string Number {
    get { return number; }
    set { number = value; }
   }
   public string Name {
   get { return name; }
    set { name = value; }
   }
  // ...
}
// A class of phone numbers for suppliers.
class Supplier : IPhoneNumber {
  string name;
  string number;
  public Supplier(string n, string num) {
    name = n;
    number = num;
   }
```

```
 // Implement IPhoneNumber
  public string Number {
   get { return number; }
    set { number = value; }
   }
  public string Name {
   get { return name; }
   set { name = value; }
   }
  // ...
}
// Notice that this class does not implement IPhoneNumber.
class EmailFriend {
  // ...
}
// PhoneList can manage any type of phone list
// as long as it implements IPhoneNumber.
class PhoneList<T> where T : IPhoneNumber {
  T[] phList;
  int end;
   public PhoneList() {
   phList = new T[10];
   end = 0; }
   public bool add(T newEntry) {
    if(end == 10) return false;
    phList[end] = newEntry;
     end++;
     return true;
   }
   // Given a name, find and return the phone info.
   public T findByName(string name) {
    for(int i=0; i<end; i++) {
       // Name can be used because it is a member of
       // IPhoneNumber, which is the interface constraint.
       if(phList[i].Name == name)
        return phList[i];
     }
    // Name not in list.
     throw new NotFoundException();
   }
```

```
 // Given a number, find and return the phone info.
  public T findByNumber(string number) {
    for(int i=0; i<end; i++) {
       // Number can be used because it is also a member of
       // IPhoneNumber, which is the interface constraint.
      if(philist[i].Number == number) return phList[i];
     }
     // Number not in list.
     throw new NotFoundException();
   }
  // ...
// Demonstrate interface constraints.
class UseInterfaceConstraint {
  public static void Main() {
     // The following code is OK because Friend
     // implements IPhoneNumber.
     PhoneList<Friend> plist = new PhoneList<Friend>();
     plist.add(new Friend("Tom", "555-1234", true));
   plist.add(new Friend("Gary", "555-6756", true));
     plist.add(new Friend("Matt", "555-9254", false));
     try {
       // Find the number of a friend given a name.
       Friend frnd = plist.findByName("Gary");
       Console.Write(frnd.Name + ": " + frnd.Number);
       if(frnd.IsWorkNumber)
        Console.WriteLine(" (work)");
       else
        Console.WriteLine();
     } catch(NotFoundException) {
       Console.WriteLine("Not Found");
     }
     Console.WriteLine();
     // The following code is also OK because Supplier
     // implements IPhoneNumber.
     PhoneList<Supplier> plist2 = new PhoneList<Supplier>();
     plist2.add(new Supplier("Global Hardware", "555-8834"));
     plist2.add(new Supplier("Computer Warehouse", "555-9256"));
     plist2.add(new Supplier("NetworkCity", "555-2564"));
     try {
       // Find the name of a supplier given a number
       Supplier sp = plist2.findByNumber("555-2564");
```
}

```
 Console.WriteLine(sp.Name + ": " + sp.Number);
     } catch(NotFoundException) {
        Console.WriteLine("Not Found");
     }
    // The following declaration is invalid
    // because EmailFriend does NOT implement IPhoneNumber.
// PhoneList<EmailFriend> plist3 =
// new PhoneList<EmailFriend>(); // Error!
  }
}
```
## **Using the new( ) Constructor Constraint**

The **new( )** constructor constraint enables you to instantiate an object of a generic type. Normally, you cannot create an instance of a generic type parameter. However, the **new( )** constraint changes this because it requires that a type argument supply a parameterless constructor. (This parameterless constructor can be the default constructor provided automatically when no explicit constructor is declared.) With the **new( )** constraint in place, you can invoke the parameterless constructor to create an object.

Here is a simple example that illustrates the use of **new( )**:

```
// Demonstrate a new() constructor constraint.
using System;
class MyClass {
  public MyClass() {
    // ...
   }
 //\ldots}
class Test<T> where T : new() {
  T obj;
  public Test() {
    // This works because of the new() constraint.
   obj = new T(); // create a T object
   }
  // ...
}
class ConsConstraintDemo {
  public static void Main() {
     Test<MyClass> x = new Test<MyClass>();
   }
}
```
First, notice the declaration of the **Test** class, shown here:

class Test<T> where T : new() {

Because of the **new( )** constraint, any type argument must supply a parameterless constructor. As explained, this can be the default constructor or one that you create.

Next, examine the **Test** constructor, shown here:

```
public Test() {
  // This works because of the new() constraint.
 obj = new T(); // create a T object
}
```
A new object of type **T** is created, and a reference to it is assigned to **obj**. This statement is valid only because the **new( )** constraint ensures that a constructor will be available. To prove this, try removing the **new( )** constraint, and then attempt to recompile the program. As you will see, an error will be reported.

In **Main( )**, an object of type **Test** is instantiated, as shown here:

Test<MyClass> x = new Test<MyClass>();

Notice that the type argument is **MyClass** and that **MyClass** defines a parameterless constructor. Thus, it is valid for use as a type argument for **Test**. It must be pointed out that it was not necessary for **MyClass** to explicitly declare a parameterless constructor. Its default constructor would also satisfy the constraint. However, if a class needs other constructors in addition to a parameterless one, then it would be necessary to also explicitly declare a parameterless version.

Two important points about using **new( )**: First, it can be used with other constraints, but it must be the last constraint in the list. Second, **new( )** allows you to construct an object using only the parameterless constructor, even when other constructors are available. In other words, it is not permissible to pass arguments to the constructor of a type parameter.

# **The Reference Type and Value Type Constraints**

The last two constraints enable you to indicate that a type argument must be either a reference type or a value type. These constraints are useful in the few cases where the difference between reference and value types is important to generic code. The general forms of the **where** statements for these constraints are shown here:

where *T* : class

where *T* : struct

Here, *T* is the name of the type parameter. When additional constraints are present, **class** or **struct** must be the first constraint in the list.

Here is an example that demonstrates the reference type constraint:

// Demonstrate a reference constraint.

using System;

```
class MyClass {
  //...
}
// Use a reference constraint.
class Test<T> where T : class {
  T obj;
  public Test() {
    // The following statement is legal only
     // because T is guaranteed to be a reference
    // type, which can be assigned the value null.
   obj = null; }
  // ...
}
class ClassConstraintDemo {
  public static void Main() {
     // The following is OK because MyClass is a class.
     Test<MyClass> x = new Test<MyClass>();
    // The next line is in error because int is
    // a value type.
// Test<int> y = new Test(int);
  }
}
```
First, notice how **Test** is declared:

class Test<T> where T : class {

The **class** constraint requires that any type argument for **T** be a reference type. In this program, this is necessary because of what occurs inside the **Test** constructor:

```
public Test() {
  // The following statement is legal only
  // because T is guaranteed to be a reference
  // type, which can be assigned the value null.
 obj = null;}
```
Here, **obj** (which is of type **T**) is assigned the value **null**. This assignment is valid only for reference types. In C#, you cannot assign **null** to a value type. Therefore, without the constraint, the assignment would not have been valid, and the compile would have failed. This is one case in which the difference between value types and reference types might be important to a generic routine.

The value type constraint is the complement of the reference type constraint. It simply ensures that any type argument is a value type, including a **struct** or an **enum**. Here is an example:

```
// Demonstrate a value type constraint.
using System;
struct MyStruct {
  //...
}
class MyClass {
  // ...
}
class Test<T> where T : struct {
  T obj;
  public Test(T x) {
   obj = x; }
  // ...
}
class ValueConstraintDemo {
  public static void Main() {
     // Both of these declarations are legal.
     Test<MyStruct> x = new Test<MyStruct>(new MyStruct());
    Test<int> y = new Test<int>(10); // But, the following declaration is illegal!
// Test<MyClass> z = new Test<MyClass>(new MyClass());
  }
}
```
In this program, **Test** is declared as shown here:

```
class Test<T> where T : struct {
```
Because **T** of **Test** now has the **struct** constraint, **T** can be passed only value type arguments. This means that **Test<MyStruct>** and **Test<int>** are valid, but **Test<MyClass>** is not. To prove this, try removing the comment symbol from the start of the last line in the program and recompiling. An error will be reported.

# **Using a Constraint to Establish a Relationship Between Two Type Parameters**

One of the more interesting aspects of the base class constraint is that it allows you to establish a relationship between two type parameters. For example, consider the following generic class declaration:

class Gen<T, V> where V : T {

In this declaration, the **where** clause tells the compiler that **V** must inherit **T**. If this relationship is not present when an object of type **Gen** is declared, then a compile-time error will result. A constraint that uses a type parameter, such as that just shown, is called a *naked type constraint.* The following example illustrates this constraint:

```
// Create relationship between two type parameters.
using System;
class A {
  //...
}
class B : A {
 // ...
}
// Here, V must inherit T.
class Gen<T, V> where V : T {
  // ...
}
class NakedConstraintDemo {
  public static void Main() {
     // This declaration is OK because B inherits A.
    Gen<A, B > x = new Gen < A, B > ();
     // This declaration is in error because
    // A does not inherit B.
// Gen<B, A> y = new Gen< B, A>();
  }
}
```
First, notice that class **B** inherits class **A**. Next, examine the two **Gen** declarations in **Main( )**. As the comments explain, the first declaration:

```
Gen<A, B > x = new Gen < A, B > ();
```
is legal because **B** inherits **A**. However, the second declaration:

```
// Gen<B, A > y = new Gen < B, A > ();
```
is illegal because **A** does not inherit **B**.

#### **Using Multiple Constraints**

There can be more than one constraint associated with a parameter. When this is the case, use a comma-separated list of constraints. In this list, the first constraint must be **class** or **struct** (if present), or the base class (if one is specified). It is illegal to specify both a **class** or **struct** constraint and a base class constraint. Next, must come any interface constraints. The **new( )** constraint must be last. For example, this is a valid declaration:

class Gen<T> where  $T$  : MyClass, IMyInterface, new() {  $// ...$ 

In this case, **T** must be replaced by a type argument that inherits **MyClass**, implements **IMyInterface**, and has a parameterless constructor.

When using two or more type parameters, you can specify a constraint for each parameter by using a separate **where** clause. For example:

```
// Use multiple where clauses.
using System;
// Gen has two type arguments and both have
// a where clause.
class Gen<T, V> where T : class
                where V : struct {
  T ob1;
  V ob2;
  public Gen(T t, V v) {
   ob1 = t;ob2 = v; }
}
class MultipleConstraintDemo {
  public static void Main() {
    // This is OK because string is a class and
    // int is a value type.
   Gen<string, int > obj = new Gen<string, int > ("test", 11);
     // The next line is wrong because bool is not
    // a reference type.
// Gen<bool, int> obj = new Gen<br/>bool, int>(true, 11);
 }
}
```
In this example, **Gen** takes two type arguments, and both have a **where** clause. Pay special attention to its declaration:

```
class Gen<T, V> where T : class
                 where V : struct {
```
Notice that the only thing that separates the first **where** clause from the second is whitespace. No other punctuation is required or valid.

# **[Creating a Default Object of a Type Parameter](#page-14-0)**

When writing generic code, there will be times when the difference between value types and parameter types is an issue. One such situation occurs when you want to give an object of a type parameter a default value. For reference types, the default value is **null**. For non**struct** value types, the default value is 0. The default value for a **struct** is an object of that **struct** with all fields set to their defaults. Thus, trouble occurs if you want to give a variable of a type parameter a default value. What value would you use—**null**, 0, or something else? For example, given a generic class called **Test** declared like this:

```
class Test<T> {
   T obj;
   // ...
```
if you want to give **obj** a default value, would you use

 $obj = null;$  // works only for reference types

or

 $obj = 0$ ; // works only for numeric types and enums, but not structs

Neither approach works in all cases.

The solution to this problem is to use another form of the **default** keyword, shown here:

default(*type*)

This produces a default value of the specified *type,* no matter what type is used. Thus, continuing with the example, to assign **obj** a default value of type **T**, you would use this statement:

 $obj = default(T);$ 

This will work for all type arguments, whether they are value or reference types.

Here is a short program that demonstrates **default**:

```
// Demonstrate the default keyword.
using System;
class MyClass {
  //...
}
// Construct a default object of T.
class Test<T> {
  public T obj;
  public Test() {
    // The following statement would work
    // only for reference types.
// \quad obj = null; // This statement works for both
     // reference and value types.
    obj = default(T); }
  // ...
}
class DefaultDemo {
  public static void Main() {
```

```
 // Construct Test using a reference type.
   Test<MyClass> x = new Test<MyClass>();
  if(x.obj == null)
     Console.WriteLine("x.obj is null.");
   // Construct Test using a value type.
  Test<int> y = new Test<int>();
 if(y.obj == 0)
    Console.WriteLine("y.obj is 0.");
 }
```
The output is shown here:

x.obj is null. y.obj is 0.

}

# **[Generic Structures](#page-14-0)**

C# allows you to create generic structures. The syntax is the same as for generic classes. For example, in the following program, the **XY** structure, which stores X, Y coordinates, is generic:

```
// Demonstrate a generic struct.
using System;
// This structure is generic.
struct XY<T> {
   T x;
   T y;
   public XY(T a, T b) {
   x = a;y = b;
   }
   public T X {
    get { return x; }
    set { x = value; }
   }
   public T Y {
    get { return y; }
    set { y = value; }
 }
}
class StructTest {
   public static void Main() {
   XY<int> xy = new XY<int>(10, 20);
     XY<double> xy2 = new XY<double>(88.0, 99.0);
```

```
Console.WriteLine(xy.X + ", " + xy.Y);
   Console.WriteLine(xy2.X + ", " + xy2.Y);
  }
}
```
The output is shown here:

10, 20 88, 99

Like generic classes, generic structures can have constraints. For example, this version of **XY** restricts type arguments to value types:

```
struct XY<T> where T : struct {
// ...
```
# **[Creating a Generic Method](#page-14-0)**

As the preceding examples have shown, methods inside a generic class can make use of a class's type parameter and are, therefore, automatically generic relative to the type parameter. However, it is possible to declare a generic method that uses one or more type parameters of its own. Furthermore, it is possible to create a generic method that is enclosed within a non-generic class.

Let's begin with an example. The following program declares a non-generic class called **ArrayUtils** and a static generic method within that class called **copyInsert( )**. The **copyInsert( )** method copies the contents of one array to another, inserting a new element at a specified location in the process. It can be used with any type of array.

```
// Demonstrate a generic method.
using System;
// A class of array utilities. Notice that this is not
// a generic class.
class ArrayUtils {
  // Copy an array, inserting a new element
  // in the process. This is a generic method.
  public static bool copyInsert<T>(T e, int idx,
                                    T[] src, T[] target) {
     // See if target array is big enough.
     if(target.Length < src.Length+1)
      return false;
     // Copy src to target, inserting e at idx in the process.
    for(int i=0, j=0; i < src. Length; i++, j++) {
      if(i == idx)target[j] = e;
        j++;
```

```
 }
      target[j] = src[i]; }
    return true;
   }
class GenMethDemo {
  public static void Main() {
   int[] nums = \{ 1, 2, 3 \};
    int[] nums2 = new int[4];
    // Display contents of nums.
    Console.Write("Contents of nums: ");
     foreach(int x in nums)
     Console.Write(x + " " Console.WriteLine();
    // Operate on an int array.
   ArrayUtils.copyInsert(99, 2, nums, nums2);
     // Display contents of nums2.
     Console.Write("Contents of nums2: ");
     foreach(int x in nums2)
      Console.Write(x + " ");
    Console.WriteLine();
     // Now, use copyInsert on an array of strings.
     string[] strs = { "Generics", "are", "powerful."};
     string[] strs2 = new string[4];
     // Display contents of strs.
     Console.Write("Contents of strs: ");
     foreach(string s in strs)
      Console.Write(s + " ");
     Console.WriteLine();
     // Insert into a string array.
     ArrayUtils.copyInsert("in C#", 1, strs, strs2);
     // Display contents of strs2.
     Console.Write("Contents of strs2: ");
     foreach(string s in strs2)
      Console.Write(s + " ");
    Console.WriteLine();
     // This call is invalid because the first argument
```
}

```
 // is of type double, and the third and fourth arguments
// have base types of int.<br>// ArrayUtils.copyInsert(0.
     ArrayUtils.copyInsert(0.01, 2, nums, nums2);
  }
}
```
The output from the program is shown here:

```
Contents of nums: 1 2 3
Contents of nums2: 1 2 99 3
Contents of strs: Generics are powerful.
Contents of strs2: Generics in C# are powerful.
```
Let's examine **copyInsert( )** closely. First, notice how it is declared by this line:

```
public static bool copyInsert<T>(T e, int idx,
                                   T[] src, T[] target) {
```
The type parameter is declared *after* the method name, but before the parameter list. Also notice that **copyInsert( )** is static, enabling it to be called independently of any object. Understand, though, that generic methods can be either static or non-static. There is no restriction in this regard.

Now, notice how **copyInsert( )** is called within **Main( )** by use of the normal call syntax, without the need to specify type arguments. This is because the types of the arguments are automatically discerned, and the type of **T** is adjusted accordingly. This process is called *type inference.* For example, in the first call:

ArrayUtils.copyInsert(99, 2, nums, nums2);

the type of **T** becomes **int** because 99 and the base types of **nums** and **nums2** are **int**. In the second call, **string** types are used, and **T** is replaced by **string**.

Now, notice the commented-out code, shown here:

// ArrayUtils.copyInsert(0.01, 2, nums, nums2);

If you remove the comment symbol and then try to compile the program, you will receive an error. The reason is that the type of the first argument is **double**, but the base types of **nums** and **nums2** are **int**. However, all three types must be substituted for the same type parameter, **T**. This causes a type mismatch, which results in a compile-time error. This ability to enforce type safety is one of the most important advantages of generic methods.

The syntax used to create **copyInsert( )** can be generalized. Here is the general form of a generic method:

*ret-type meth-name*<*type-parameter-list*>(*param-list*) { // ...

In all cases, *type-parameter-list* is a comma-separated list of type parameters. Notice that for a generic method, the type parameter list follows the method name.

# **Using Explicit Type Arguments to Call a Generic Method**

Although implicit type inference is adequate for most invocations of a generic method, it is possible to explicitly specify the type argument. To do so, specify the type argument after the method name when calling the method. For example, here **copyInsert( )** is explicitly passed type **string**:

```
ArrayUtils.copyInsert<string>("in C#", 1, strs, strs2);
```
A common reason for explicitly specifying the type when calling a generic method occurs when class hierarchies are involved. For example, assume the following classes:

```
class A {
  // ...
}
class B: A {
  // ...
}
```
Next, assuming the version of **copyInsert( )** shown in the preceding program, you might try a sequence like the following to call **copyInsert( )**:

```
B[] b = { new B(), new B(), new B() };A[] a = new A[4];// Insert an A into an array of B, copying to an A array.
ArrayUtils.copyInsert(new A(), 1, b, a); // Error, ambiguous!
```
Here, the compiler cannot infer what type should be substituted for **T**. Should it be **A** or **B**? Remember, it is legal for a base class reference to refer to a derived class object. Thus, it is not inherently wrong to copy the contents of **b** into **a**. However, this works only if the type substituted for **T** is **A**, the base class. Unfortunately, the compiler doesn't know this.

To fix the situation, simply explicitly specify the type, as shown here:

```
ArrayUtils.copyInsert<A>(new A(), 1, b, a); // Fixed!
```
Here, **A** is explicitly substituted for **T**, and the line compiles and runs without error.

#### **Using a Constraint with a Generic Method**

You can add constraints to the type arguments of a generic method by specifying them after the parameter list. For example, the following version of **copyInsert( )** will work only with reference types:

```
public static bool copyInsert<T>(T e, int idx,
                                  T[] src, T[] target) where T : class {
```
If you were to try this version in the program shown earlier, then the following call to **copyInsert( )** would not compile because **int** is a value type, not a reference type:

```
// Now wrong because T must be reference type!
ArrayUtils.copyInsert(99, 2, nums, nums2); // Now illegal!
```
# **[Generic Delegates](#page-14-0)**

Like methods, delegates can also be generic. The syntax is similar to that of a generic method, with the type parameter being specified after the delegate's name. To declare a generic delegate, use this general form:

delegate *ret-type delegate-name*<*type-parameter-list*>(*arg-list*);

Notice the placement of the type parameter list. It immediately follows the delegate's name. The advantage of generic delegates is that they let you define, in a type-safe manner, a generalized form that can then be matched to any specific type of method.

The following program demonstrates a generic delegate called **SomeOp** that has one type parameter called **T**. It returns type **T** and takes an argument of type **T**.

```
// A simple generic delegate.
using System;
// Declare a generic delegate.
delegate T SomeOp<T>(T v);
class GenDelegateDemo {
  // Return the summation of the argument.
   static int sum(int v) {
   int result = 0;
   for(int i=v; i>0; i--)
      result += i;
    return result;
   }
   // Return a string containing the reverse of the argument.
   static string reflect(string str) {
     string result = "";
     foreach(char ch in str)
      result = ch + result; return result;
   }
   public static void Main() {
    // Construct an int delegate. Notice use of method group
     // conversion on generic delegate.
     SomeOp<int> intDel = sum;
     Console.WriteLine(intDel(3));
     // Construct a string delegate. Also use method group conversion.
     SomeOp<string> strDel = reflect;
     Console.WriteLine(strDel("Hello"));
   }
}
```
6 olleH

Let's look closely at this program. First, notice how the **SomeOp** delegate is declared:

```
delegate T SomeOp<T>(T v);
```
Notice that **T** can be used as the return type even though the type parameter **T** is specified after the name **SomeOp**.

Inside **GenDelegateDemo**, the methods **sum( )** and **reflect( )** are declared, as shown here:

```
static int sum(int v) {
static string reflect(string str) {
```
The **sum( )** method returns the summation of the integer value passed as an argument. The **reflect( )** method returns a string that is the reverse of the string passed as an argument.

Inside **Main( )**, a delegate called **intDel** is instantiated and assigned a reference to **sum( )**:

```
SomeOp<int> intDel = sum;
```
Because **sum( )** takes an **int** argument and returns an **int** value, **sum( )** is compatible with an **int** instance of **SomeOp**. Notice that the new C# 2.0 method group conversion syntax is used to assign **sum** to **intDel**. Method group conversions are fully compatible with generic delegates.

In similar fashion, the delegate **strDel** is created and assigned a reference to **reflect( )**:

```
SomeOp<string> strDel = reflect;
```
Because **reflect( )** takes a string argument and returns a **string** result, it is compatible with the string version of **SomeOp**.

Because of the type-safety inherent in generics, you cannot assign incompatible methods to delegates. For example, assuming the preceding program, the following statement would be in error:

SomeOp<int> intDel = reflect; // Error!

Because **reflect( )** takes a string argument and returns a string result, it cannot be assigned to an **int** version of **SomeOp**.

As explained in Chapter 15, one of the major uses of delegates occurs when handling events. Although events, themselves, cannot be generic, the delegate that supports an event can. The following program reworks an example from Chapter 15 (the .NET-compatible event demonstration) so that it uses a generic delegate:

```
// Convert event example from Chapter 15 to
// use generic delegate.
using System;
```

```
// Derive a class from EventArgs.
class MyEventArgs : EventArgs {
  public int eventnum;
}
// Declare a generic delegate for an event.
delegate void MyEventHandler<T, V>(T source, V args);
// Declare an event class.
class MyEvent {
 static int count = 0;
  public event MyEventHandler<MyEvent, MyEventArgs> SomeEvent;
  // This fires SomeEvent.
  public void OnSomeEvent() {
   MyEventArgs arg = new MyEventArgs();
    if(SomeEvent != null) {
     arg.eventnum = count++; SomeEvent(this, arg);
     }
   }
}
class X {
  public void handler<T, V>(T source, V arg) where V : MyEventArgs {
    Console.WriteLine("Event " + arg.eventnum +
                        " received by an X object.");
    Console.WriteLine("Source is " + source);
    Console.WriteLine();
   }
}
class Y {
  public void handler<T,V>(T source, V arg) where V : MyEventArgs {
    Console.WriteLine("Event " + arg.eventnum +
                        " received by a Y object.");
    Console.WriteLine("Source is " + source);
    Console.WriteLine();
   }
}
class UseGenericEventDelegate {
  public static void Main() {
   X ob1 = new X();
   Y ob2 = new Y();
   MyEvent evt = new MyEvent () ;
    // Add handler() to the event list.
     evt.SomeEvent += ob1.handler;
     evt.SomeEvent += ob2.handler;
```

```
 // Fire the event.
     evt.OnSomeEvent();
     evt.OnSomeEvent();
   }
}
```
Event 0 received by an X object. Source is MyEvent Event 0 received by a Y object. Source is MyEvent Event 1 received by an X object. Source is MyEvent Event 1 received by a Y object. Source is MyEvent

### **[Generic Interfaces](#page-14-0)**

In addition to having generic classes and methods, you can also have generic interfaces. Generic interfaces are specified just like generic classes. Here is an example that reworks the **ISeries** interface developed in Chapter 12. (Recall that **ISeries** defines the interface to a class that generates a series of numbers.) The data type upon which it operates is now specified by a type parameter.

```
// Demonstrate a generic interface.
using System;
public interface ISeries<T> {
  T getNext(); // return next element in series
  void reset(); // restart the series
 void setStart(T v); // set the starting element
}
// Implement ISeries.
class ByTwos<T> : ISeries<T> {
  T start;
  T val;
  // This delegate defines the form of a method
  // that will be called when the next element in
  // the series is needed.
  public delegate T IncByTwo(T v);
  // This delegate reference will be assigned the
   // method passed to the ByTwos constructor.
   IncByTwo incr;
```

```
 public ByTwos(IncByTwo incrMeth) {
   start = default(T);val = default(T); incr = incrMeth;
   }
  public T getNext() {
   val = incr(val); return val;
   }
   public void reset() {
    val = start;
   }
  public void setStart(T v) {
   start = v;
    val = start;
  }
}
class ThreeD {
  public int x, y, z;
  public ThreeD(int a, int b, int c) {
   x = a;y = b;
   z = c; }
}
class GenIntfDemo {
  // Define plus two for int.
  static int intPlusTwo(int v) {
    return v + 2;
   }
   // Define plus two for double.
   static double doublePlusTwo(double v) {
   return v + 2.0;
   }
   // Define plus two for ThreeD.
   static ThreeD ThreeDPlusTwo(ThreeD v) {
   if(v==null) return new ThreeD(0, 0, 0);
   else return new ThreeD(v.x + 2, v.y + 2, v.z + 2);
   }
   public static void Main() {
    // Demonstrate int series.
     ByTwos<int> intBT = new ByTwos<int>(intPlusTwo);
    for(int i=0; i < 5; i++)
       Console.Write(intBT.getNext() + " ");
```

```
 Console.WriteLine();
   // Demonstrate double series.
   ByTwos<double> dblBT = new ByTwos<double>(doublePlusTwo);
   dblBT.setStart(11.4);
  for(int i=0; i < 5; i++)
     Console.Write(dblBT.getNext() + " ");
   Console.WriteLine();
   // Demonstrate ThreeD series.
   ByTwos<ThreeD> ThrDBT = new ByTwos<ThreeD>(ThreeDPlusTwo);
   ThreeD coord;
  for(int i=0; i < 5; i++) {
    coord = ThrDBT.getNext();
     Console.Write(coord.x + "," +
                  coord.y + ", "coord.z + " ";
   }
  Console.WriteLine();
 }
```
}

2 4 6 8 10 13.4 15.4 17.4 19.4 21.4 0,0,0 2,2,2 4,4,4 6,6,6 8,8,8

There are several things of interest in the preceding example. First, notice how **ISeries** is declared:

```
public interface ISeries<T> {
```
As mentioned, a generic interface uses a syntax similar to that of a generic class. Now, notice how **ByTwos**, which implements **ISeries**, is declared:

```
class ByTwos<T> : ISeries<T> {
```
The type parameter **T** is specified by **ByTwos** and is also specified in **ISeries**. This is important. A class that implements a generic interface must, itself, be generic. For example, the following declaration would be illegal:

```
class ByTwos : ISeries<T> { // Wrong!
```
The type argument required by a generic interface must be passed to the implementing class. Otherwise, there is no way for the interface to receive the type argument.

Next, the current value of the series, **val**, and the starting value, **start**, are declared to be objects of the generic type **T**. Then, a delegate called **IncByTwo** is declared. This delegate defines the form of a method that will be used to increase an object of type **T** by two. In order for **ByTwos** to work with any type of data, there must be some way to define what an increase by two means for each type of data. This is achieved by passing to the **ByTwos** constructor a reference to a method that performs an increase by two. This reference is stored in **incr**. When the next element in the series is needed, that method is called through the **incr** delegate to obtain the next value in the series.

Notice the class **ThreeD**. It encapsulates three-dimensional (X, Y, Z) coordinates. It is used to demonstrate **ByTwos** on a class type.

In **GenIntfDemo**, three increment methods are declared: one for **int**, one for **double**, and one for objects of type **ThreeD**. These are passed to the **ByTwos** constructor when objects of their respective types are created. Pay special attention to **ThreeDPlusTwo( )**, shown here:

```
// Define plus two for ThreeD.
static ThreeD ThreeDPlusTwo(ThreeD v) {
 if(v=-null) return new ThreeD(0, 0, 0);
 else return new ThreeD(v.x + 2, v.y + 2, v.z + 2);
}
```
Notice that it first checks if **v** is **null**. If it is, then it returns a new **ThreeD** object in which all fields are set to zero. The reason for this is that **v** is set to **default(T)** by the **ByTwos** constructor. This value is zero for value types and **null** for object types. Thus, (unless **setStart( )** has been called) for the first increment, **v** will contain **null** instead of a reference to an object. This means that for the first increment, a new object is required.

A type parameter for a generic interface can have constraints in the same way that it can for a generic class. For example, this version of **ISeries** restricts its use to reference types:

public interface ISeries<T> where T : class {

When this version of **ISeries** is implemented, the implementing class must also specify the same constraint for **T**, as shown here:

```
class ByTwos<T> : ISeries<T> where T : class {
```
Because of the reference constraint, this version of **ISeries** cannot be used on value types. Thus, in the preceding program, only **ByTwos<ThreeD>** would be valid. **ByTwos<int>** and **ByTwos<double>** would be invalid.

#### **[Comparing Instances of a Type Parameter](#page-14-0)**

Sometimes you will want to compare two instances of a type parameter. For example, you might want to write a generic method called **isIn( )** that returns true if some value is contained within an array. To accomplish this, you might first try something like this:

```
// This won't work!
public static bool isIn<T>(T what, T[] obs) {
  foreach(T v in obs)
```

```
if(v == what) // Error!
      return true;
  return false;
}
```
Unfortunately, this attempt won't work. Because **T** is a generic type, the compiler has no way to know precisely how two objects should be compared for equality. Should a bitwise comparison be done? Should only certain fields be compared? Should reference equality be used? The compiler has no way to answer these questions.

To enable two objects of a generic type parameter to be compared, you use the **CompareTo( )** method defined by one of C#'s standard interfaces: **IComparable**. This interface comes in both a generic and non-generic form. It is implemented by all of C#'s built-in types, including **int**, **string**, and **double**. It is also easy to implement for classes that you create. We will begin with its non-generic version.

The non-generic **IComparable** interface defines only the **CompareTo( )** method shown here:

int CompareTo(object *obj*)

**CompareTo( )** compares the invoking object to *obj.* It returns zero if the two objects are equal, a positive value if the invoking object is greater than *obj,* and a negative value if the invoking object is less than *obj.*

To use **CompareTo( )**, you must specify a constraint that requires every type argument to implement the **IComparable** interface. Then, when you need to compare two objects of the type parameter, simply call **CompareTo( )**. For example, here is a corrected version of **isIn( )**:

```
// Require IComparable interface.
public static bool isIn<T>(T what, T[] obs) where T : IComparable {
  foreach(T v in obs)
   if(v.CompareTo(what) == 0) // now OK, uses CompareTo()
      return true;
  return false;
}
```
Notice the use of the constraint

```
where T : IComparable
```
This constraint ensures that only types that implement **IComparable** are valid type arguments for **isIn( )**.

The following program demonstrates **isIn( )**. It also shows how **IComparable** can be easily implemented by a class.

```
// Demonstrate IComparable.
using System;
class MyClass : IComparable {
  public int val;
 public MyClass(int x) { val = x; }
```

```
 // Implement IComparable.
  public int CompareTo(object obj) {
    return val - ((MyClass) obj).val;
   }
}
class CompareDemo {
   // Require IComparable interface.
  public static bool isIn<T>(T what, T[] obs) where T : IComparable {
     foreach(T v in obs)
      if(v.CompareTo(what) == 0) // now OK, uses CompareTo()
         return true;
    return false;
   }
   // Demonstrate comparisons.
   public static void Main() {
    // Use isIn() with int.
    int[] nums = \{ 1, 2, 3, 4, 5 \};
     if(isIn(2, nums))
       Console.WriteLine("2 is found.");
     if(isIn(99, nums))
       Console.WriteLine("This won't display.");
     // Use isIn() with string.
    string[] strs = { "one", "two", "three"};
     if(isIn("two", strs))
       Console.WriteLine("two is found.");
     if(isIn("five", strs))
       Console.WriteLine("This won't display.");
     // Use isIn with MyClass.
    MyClass[] mcs = { new MyClass(1), new MyClass(2),
                        new MyClass(3), new MyClass(4) };
     if(isIn(new MyClass(3), mcs))
       Console.WriteLine("MyClass(3) is found.");
     if(isIn(new MyClass(99), mcs))
       Console.WriteLine("This won't display.");
   }
}
```
2 is found. two is found. MyClass(3) is found.

Although the preceding program is correct, there is still one potential trouble spot. Notice how **CompareTo( )** is implemented by **MyClass**:

```
public int CompareTo(object obj) {
   return val - ((MyClass) obj).val;
}
```
Because the parameter to **CompareTo( )** must be of type **object**, **obj** must be explicitly cast to **MyClass** in order for **val** to be accessed. However, it's precisely this type of thing that generics were designed to eliminate!

To solve this problem, C# 2.0 adds a second, generic version of **IComparable**, which is declared like this:

public interface IComparable<T>

In this version, the type of data being compared is passed as a type argument to **T**. This causes the declaration of **CompareTo( )** to be changed, as shown next:

int CompareTo(T *obj*)

Now, the parameter to **CompareTo( )** can be specified as the proper type, and no cast from **object** is needed. **IComparable<T>** is also implemented by all built-in types.

Here is an improved version of **MyClass** that implements **IComparable<T>**:

```
// This version of MyClass implements IComparable<T>
class MyClass : IComparable<MyClass> {
  public int val;
 public MyClass(int x) { val = x; }
  public int CompareTo(MyClass obj) {
    return val - obj.val; // Now, no cast is needed.
   }
}
```
Notice that a cast is no longer required by this line in **CompareTo( )**:

```
return val - obj.val; // Now, no cast is needed.
```
Because the type parameter to **IComparable<T>** is **MyClass**, the type of **obj** is now known to be **MyClass**.

Here is an updated version of **isIn( )** that requires **IComparable<T>**:

```
// Require IComparable<T> interface.
public static bool isIn<T>(T what, T[] obs) where T : IComparable<T> {
  foreach(T v in obs)
   if(v.CompareTo(what) == 0) // now OK, uses CompareTo()
      return true;
  return false;
}
```
## **[Generic Class Hierarchies](#page-14-0)**

Generic classes can be part of a class hierarchy in just the same way that non-generic classes can. Thus, a generic class can act as a base class or be a derived class. The key difference between generic and non-generic hierarchies is that in a generic hierarchy, any type arguments needed by a generic base class must be passed up the hierarchy by all derived classes. This is similar to the way that constructor arguments must be passed up a hierarchy.

#### **Using a Generic Base Class**

Here is a simple example of a hierarchy that uses a generic base class:

```
// A simple generic class hierarchy.
using System;
// A generic base class.
class Gen<T> {
   T ob;
  public Gen(T o) {
    ob = o;\qquad \qquad // Return ob.
  public T getob() {
    return ob;
   }
}
// A class derived from Gen.
class Gen2<T> : Gen<T> {
  public Gen2(T o) : base(o) {
     // ...
\qquad \qquad}
class GenHierDemo {
  public static void Main() {
   Gen2<string> g2 = new Gen2<string>("Hello");
     Console.WriteLine(g2.getob());
   }
}
```
In this hierarchy, **Gen2** inherits the generic class **Gen**. Notice how **Gen2** is declared by the following line:

class Gen2<T> : Gen<T> {

The type parameter **T** is specified by **Gen2** and is also passed to **Gen**. This means that whatever type is passed to **Gen2** will also be passed to **Gen**. For example, this declaration:

Gen2<string> q2 = new Gen2<string>("Hello");

passes **string** as the type parameter to **Gen**. Thus, the **ob** inside the **Gen** portion of **Gen2** will be of type **string**.

Notice also that **Gen2** does not use the type parameter **T** except to pass it to the **Gen** base class. Thus, even if a derived class would otherwise not need to be generic, it still must specify the type parameter(s) required by its generic base class.

Of course, a derived class is free to add its own type parameters, if needed. For example, here is a variation on the preceding hierarchy in which **Gen2** adds a type parameter of its own:

```
// A derived class can add its own type parameters.
using System;
// A generic base class.
class Gen<T> {
   T ob; // declare an object of type T
   // Pass the constructor an object of
   // type T.
   public Gen(T o) {
   ob = o;\qquad \qquad // Return ob.
   public T getob() {
    return ob;
   }
}
// A derived class of Gen that defines a second
// type parameter, called V.
class Gen2<T, V> : Gen<T> {
  V ob2;
   public Gen2(T o, V o2) : base(o) {
   ob2 = o2;\qquad \qquad public V getob2() {
     return ob2;
   }
}
// Create an object of type Gen2.
class GenHierDemo2 {
   public static void Main() {
     // Create a Gen2 object for string and int.
    Gen2<string, int x = new Gen2<string, int>("Value is: ", 99);
     Console.Write(x.getob());
    Console.WriteLine(x.getob2());
   }
}
```
Notice the declaration of this version of **Gen2**, which is shown here:

class Gen2<T, V> : Gen<T> {

Here, **T** is the type passed to **Gen**, and **V** is the type that is specific to **Gen2**. **V** is used to declare an object called **ob2**, and as a return type for the method **getob2( )**. In **Main( )**, a **Gen2** object is created in which type parameter **T** is **string**, and type parameter **V** is **int**. The program displays the following, expected, result:

Value is: 99

#### **A Generic Derived Class**

It is perfectly acceptable for a non-generic class to be the base class of a generic derived class. For example, consider this program:

```
// A non-generic class can be the base class
// of a generic derived class.
using System;
// A non-generic class.
class NonGen {
   int num;
   public NonGen(int i) {
   num = i;\qquad \qquad public int getnum() {
    return num;
   }
}
// A generic derived class.
class Gen<T> : NonGen {
  T ob;
   public Gen(T o, int i) : base (i) {
   ob = o; }
   // Return ob.
   public T getob() {
    return ob;
   }
}
// Create a Gen object.
class HierDemo3 {
   public static void Main() {
     // Create a Gen object for string.
     Gen<String> w = new Gen<String>("Hello", 47);
     Console.Write(w.getob() + " ");
```

```
 Console.WriteLine(w.getnum());
  }
}
```
The output from the program is shown here:

Hello 47

In the program, notice how **Gen** inherits **NonGen** in the following declaration:

class Gen<T> : NonGen {

Because **NonGen** is not generic, no type argument is specified. Thus, even though **Gen** declares the type parameter **T**, it is not needed by (nor can it be used by) **NonGen**. Therefore, **NonGen** is inherited by **Gen** in the normal way. No special conditions apply.

# **[Overriding Virtual Methods in a Generic Class](#page-14-0)**

A virtual method in a generic class can be overridden just like any other method. For example, consider this program in which the virtual method **getob( )** is overridden:

```
// Overriding a virtual method in a generic class.
using System;
// A generic base class.
class Gen<T> {
   protected T ob;
  public Gen(T o) {
   ob = o; }
   // Return ob. This method is virtual.
   public virtual T getob() {
    Console.Write("Gen's getob(): " );
     return ob;
   }
}
// A derived class of Gen that overrides getob().
class Gen2<T> : Gen<T> {
  public Gen2(T o) : base(o) { }
  // Override getob().
   public override T getob() {
   Console.Write("Gen2's getob(): ");
     return ob;
   }
}
// Demonstrate generic method override.
class OverrideDemo {
  public static void Main() {
```

```
 // Create a Gen object for int.
 Gen<int> iOb = new Gen<int>(88);
  // This calls Gen's version of getob().
  Console.WriteLine(iOb.getob());
  // Now, create a Gen2 object and assign its
  // reference to iOb (which is a Gen<int> variable).
 iOb = new Gen2<int>(99);
  // This calls Gen2's version of getob().
  Console.WriteLine(iOb.getob());
 }
```
Gen's getob(): 88 Gen2's getob(): 99

}

As the output confirms, the overridden version of **getob( )** is called for an object of type **Gen2**, but the base class version is called for an object of type **Gen**.

Notice one other point. This line:

 $iOb = new Gen2(99);$ 

is valid because **iOb** is a variable of type **Gen<int>**. Thus, it can refer to any object of type Gen<int>, or any object of a class derived from Gen<int>, including Gen2<int>. Of course, **iOb** couldn't be used to refer to an object of type **Gen2<double>**, for example, because of the type mismatch.

# **[Overloading Methods That Use Type Parameters](#page-14-0)**

Methods that use type parameters can be overloaded. However, the rules are a bit more stringent than they are for methods that don't use type parameters. In general, methods that use type parameters can be overloaded as long as their signatures differ. This means that the type and/or number of their parameters must differ. However, the determination of type difference is not based on the generic type parameter, but on the type argument substituted for the type parameter when a constructed type is created. Therefore, it is possible to overload a method that uses type parameters in such a way that it "looks right," but won't work in all specific cases.

For example, consider this generic class:

```
// Ambiguity can result when overloading
// methods that use type parameters.
//
// This program will not compile.
using System;
// A generic class that contains a potentially
// ambiguous overload of the set() method.
class Gen<T, V> {
```

```
 T ob1;
   V ob2;
   // ...
   // In some cases, these two methods
   // will not differ in their parameter types.
   public void set(T o) {
   obj = o; }
   public void set(V o) {
   ob2 = o;
 }
}
class AmbiguityDemo {
   public static void Main() {
   Gen<int, double> ok = new Gen<int, double>();
    Gen<int, int notOK = new Gen<int, int );
     ok.set(10); // is valid, types differ
     notOK.set(10); // ambiguous, types are the same
   }
}
```
Let's examine this program closely. First, notice that **Gen** declares two type parameters: **T** and **V**. Inside **Gen**, **set( )** is overloaded based on parameters of type **T** and **V**, as shown here:

```
public void set(T o) {
 obj = o;}
public void set(V o) {
 ob2 = o;}
```
This looks reasonable because **T** and **V** appear to be different types. However, this overloading creates a potential ambiguity problem.

As **Gen** is written, there is no requirement that **T** and **V** actually be different types. For example, it is perfectly correct (in principle) to construct a **Gen** object as shown here:

```
Gen<int, int> notOK = new Gen<int, int>();
```
In this case, both **T** and **V** will be replaced by **int**. This makes both versions of **set( )** identical, which is, of course, an error. Thus, when the attempt to call **set( )** on **notOK** occurs later in **Main( )**, a compile-time ambiguity error is reported.

In general, you can overload methods that use type parameters as long as there is no constructed type that results in a conflict. It is important to understand that type constraints do not participate in overload resolution. Thus, type constraints cannot be used to eliminate ambiguity. Like methods, constructors, operators, and indexers that use type parameters can also be overloaded, and the same rules apply.

# **[How Generic Types Are Instantiated](#page-14-0)**

One question that is often raised when working with generics is whether the use of generic classes leads to code-bloat at runtime. The simple answer is no. The reason is that C# implements generics in a highly efficient manner that creates new constructed types only when they are needed. Here is how the process works.

When a generic class is compiled into MSIL, it retains all of its type parameters in their generic form. At runtime, when a specific instance of the class is required, the JIT compiler constructs a specific, executable code version of the class in which the type parameters are replaced by the type arguments. Each instance of the class that uses the same type arguments will use the same executable code version.

For example, given some generic class called **Gen<T>**, all **Gen<int>** objects will use the same executable code. Thus, code-bloat is reduced and only those versions of the class that are actually used in the program will be created. When a different constructed type is created, a new version of the class is compiled.

In general, a new executable version of a generic class is created for each constructed type in which the type argument is a value type, such as **int** or **double**. Thus, each object of **Gen<int>** will use one version of **Gen**, and each object of type **Gen<double>** will use another version of **Gen**, with each version of **Gen** tailored to the specific value type. However, there will be *only one version* of a generic class that handles all cases in which the type argument is a reference type. This is because the size of all references is the same. Thus, only one version is needed to handle all types of references. This optimization also reduces code-bloat.

### **[Some Generic Restrictions](#page-14-0)**

Here are a few restrictions that you need to keep in mind when using generics:

- Properties, operators, indexers, and events cannot be generic. However, these items can be used in a generic class and can make use of the generic type parameters of that class.
- The **extern** modifier cannot be applied to a generic method.
- Pointer types cannot be used as type arguments.
- If a generic class contains a **static** field, then *each constructed type has its own copy* of that fi eld. This means that each instance of the *same constructed type* shares the same **static** field. However, a different constructed type shares a different copy of that field. Thus, a static field is not shared by all constructed types.

#### **[Final Thoughts on Generics](#page-14-0)**

Generics is a powerful extension to C# because it streamlines the creation of type-safe, reusable code. Although the generic syntax can seem a bit overwhelming at first, it will quickly become second nature. Likewise, learning how and when to use constraints takes a bit of practice, but becomes easier over time. Frankly, generic code will be a part of every C# programmer's future. It's worth the effort it takes to master it.

# 19 CHAPTER

# [Unsafe Code, Pointers,](#page-14-0)  Nullable Types, and Miscellaneous Topics

This chapter covers a feature of C# whose name usually takes programmers by surprise: unsafe code. Unsafe code often involves the use of pointers. Together, unsafe code and pointers enable C# to be used to create applicati unsafe code. Unsafe code often involves the use of pointers. Together, unsafe code and pointers enable C# to be used to create applications that one might normally associate pointers gives C# capabilities that are lacking in Java.

Also covered are several new features added by C# 2.0, including nullable types, partial class definitions, an additional use for **extern**, fixed-size buffers, and friend assemblies. The chapter concludes by discussing the few keywords that have not been covered by the preceding chapters.

# **[Unsafe Code](#page-14-0)**

C# allows you to write what is called "unsafe" code. While this statement might seem shocking, it really isn't. Unsafe code is not code that is poorly written; it is code that does not execute under the full management of the Common Language Runtime (CLR). As explained in Chapter 1, C# is normally used to create managed code. It is possible, however, to write code that does not execute under the full control of the CLR. This unmanaged code is not subject to the same controls and constraints as managed code, so it is called "unsafe" because it is not possible to verify that it won't perform some type of harmful action. Thus, the term *unsafe* does not mean that the code is inherently flawed. It just means that it is possible for the code to perform actions that are not subject to the supervision of the managed context.

Given that unsafe code might cause problems, you might ask why anyone would want to create such code. The answer is that managed code prevents the use of *pointers.* If you are familiar with C or C++, then you know that pointers are variables that hold the addresses of other objects. Thus, pointers are a bit like references in C#. The main difference is that a pointer can point anywhere in memory; a reference always points to an object of its type. Since a

pointer can point anywhere in memory, it is possible to misuse a pointer. It is also easy to introduce a coding error when using pointers. This is why C# does not support pointers when creating managed code. Pointers are, however, both useful and necessary for some types of programming (such as system-level utilities), and C# does allow you to create and use pointers. All pointer operations must be marked as unsafe, since they execute outside the managed context.

The declaration and use of pointers in  $C#$  parallels that of  $C/C++$ —if you know how to use pointers in  $C/C++$ , then you can use them in  $C#$ . But remember, the point of  $C#$  is the creation of managed code. Its ability to support unmanaged code allows it to be applied to a special class of problems. It is not for normal C# programming. In fact, to compile unmanaged code, you must use the **/unsafe** compiler option.

Since pointers are at the core of unsafe code, we will begin there.

#### **Pointer Basics**

Pointers are variables that hold the addresses of other variables. For example, if **x** contains the address of **y**, then **x** is said to "point to" **y**. Once a pointer points to a variable, the value of that variable can be obtained or changed through the pointer. Operations through pointers are often referred to as *indirection.*

#### **Declaring a Pointer**

Pointer variables must be declared as such. The general form of a pointer variable declaration is

*type*\* *var-name*;

Here, *type* is the pointer's base type, which must be a nonreference type. Thus, you cannot declare a pointer to a class object. A pointer's base type is also referred to as its *referent type.* Notice the placement of the **\***. It follows the type name. *Var-name* is the name of the pointer variable.

Here is an example. To declare **ip** to be a pointer to an **int**, use this declaration:

int\* ip;

For a **float** pointer, use

float\* fp;

In general, in a declaration statement, following a type name with an **\*** creates a pointer type.

The type of data that a pointer will point to is determined by its base type. Thus, in the preceding examples, **ip** can be used to point to an **int**, and **fp** can be used to point to a **float**. Understand, however, that there is nothing that actually prevents a pointer from pointing elsewhere. This is why pointers are potentially unsafe.

If you come from a  $C/C++$  background, then you need to be aware of an important difference between the way  $C#$  and  $C/C++$  declare pointers. When you declare a pointer type in C/C++, the **\*** is not distributive over a list of variables in a declaration. Thus, in C/C++, this statement:

int\* p, q;

declares an **int** pointer called **p** and an **int** called **q**. It is equivalent to the following two declarations:

int\* p; int q;

However, in C#, the **\*** *is* distributive and the declaration

int\* p, q;

creates two pointer variables. Thus, in C# it is the same as these two declarations:

int\* p; int\* q;

This is an important difference to keep in mind when porting  $C/C++$  code to  $C\#$ .

#### **The \* and & Pointer Operators**

Two operators are used with pointers: **\*** and **&**. The **&** is a unary operator that returns the memory address of its operand. (Recall that a unary operator requires only one operand.) For example:

```
int* ip;
int num = 10;
ip = \text{lnum};
```
puts into **ip** the memory address of the variable **num**. This address is the location of the variable in the computer's internal memory. It has *nothing* to do with the *value* of **num**. Thus, **ip** *does not* contain the value 10 (**num**'s initial value). It contains the address at which **num** is stored. The operation of **&** can be remembered as returning "the address of" the variable it precedes. Therefore, the preceding assignment statement could be verbalized as "**ip** receives the address of **num**."

The second operator is **\***, and it is the complement of **&**. It is a unary operator that yields the value of the variable located at the address specified by its operand. That is, it yields the value of the variable pointed to by a pointer. Continuing with the same example, if **ip** contains the memory address of the variable **num**, then

int val =  $*ip;$ 

will place into **val** the value 10, which is the value of **num**, which is pointed to by **ip**. The operation of **\*** can be remembered as "at address." In this case, then, the statement could be read as "**val** receives the value at address **ip**."

The **\*** can also be used on the left side of an assignment statement. In this usage, it sets the value pointed to by the pointer. For example:

 $*ip = 100;$ 

This statement assigns 100 to the variable pointed to by **ip**, which is **num** in this case. Thus, this statement can be read as "at address **ip**, put the value 100."

#### **Using unsafe**

Any code that uses pointers must be marked as unsafe by using the **unsafe** keyword. You can mark an individual statement or an entire method **unsafe**. For example, here is a program that uses pointers inside **Main( )**, which is marked unsafe:

```
// Demonstrate pointers and unsafe.
using System;
class UnsafeCode {
  // Mark Main as unsafe.
  unsafe public static void Main() {
    int count = 99;
    int* p; // create an int pointer
    p = \text{% count}; // put address of count into p
    Console.WriteLine("Initial value of count is " + kp);
    *p = 10; // assign 10 to count via p
    Console.WriteLine("New value of count is " + kp);
   }
}
```
The output of this program is shown here:

```
Initial value of count is 99
New value of count is 10
```
### **Using fixed**

The **fixed** modifier is often used when working with pointers. It prevents a managed variable from being moved by the garbage collector. This is needed when a pointer refers to a field in a class object, for example. Since the pointer has no knowledge of the actions of the garbage collector, if the object is moved, the pointer will point to the wrong object. Here is the general form of **fixed**:

```
fixed (type<sup>*</sup> p = \&varvar) {
   // use fixed object
}
```
Here, *p* is a pointer that is being assigned the address of a variable. The object will remain at its current memory location until the block of code has executed. You can also use a single statement for the target of a **fixed** statement. The **fixed** keyword can be used only in an unsafe context. You can declare more than one fixed pointer at a time using a comma-separated list.

Here is an example of **fixed**:

```
// Demonstrate fixed.
using System;
class Test {
```

```
 public int num;
  public Test(int i) { num = i; }
}
class FixedCode {
  // Mark Main as unsafe.
  unsafe public static void Main() {
   Test o = new Test(19);
    fixed (int* p = \omega \text{.num}) { // use fixed to put address of o.num into p
      Console.WriteLine("Initial value of \circ.num is " + *p);
       //...
      *p = 10; // assign to o.num via p
      Console.WriteLine("New value of o.num is " + *p);
       //...
     }
   }
}
```
The output from this program is shown here:

Initial value of o.num is 19 New value of o.num is 10

Here, **fixed** prevents **o** from being moved. Because **p** points to **o.num**, if **o** were moved, then **p** would point to an invalid location.

#### **Accessing Structure Members Through a Pointer**

A pointer can point to an object of a structure type as long as the structure does not contain reference types. When you access a member of a structure through a pointer, you must use the arrow operator, which is **–>**, rather than the dot (**.**) operator. For example, given this structure:

```
struct MyStruct {
  public int a;
  public int b;
  public int sum() { return a + b; }
}
```
you would access its members through a pointer like this:

```
MyStruct o = new MyStruct();
MyStruct* p; // declare a pointer
p = \&o;p\rightarrow a = 10; // use the \rightarrow operator
p->b = 20; // use the -> operator
Console.WriteLine("Sum is " + p->sum());
```
#### **Pointer Arithmetic**

There are only four arithmetic operators that can be used on pointers: **++**, **– –**, **+**, and **–**. To understand what occurs in pointer arithmetic, we will begin with an example. Let **p1** be an **int** pointer with a current value of 2,000 (that is, it contains the address 2,000). After this expression:

 $p1++;$ 

the contents of **p1** will be 2,004, not 2,001! The reason is that each time **p1** is incremented, it will point to the *next* **int**. Since **int** in C# is 4 bytes long, incrementing **p1** increases its value by 4. The reverse is true of decrements. Each decrement decreases **p1**'s value by 4. For example:

 $p1--;$ 

will cause **p1** to have the value 1,996, assuming that it previously was 2,000.

Generalizing from the preceding example, each time that a pointer is incremented, it will point to the memory location of the next element of its base type. Each time it is decremented, it will point to the location of the previous element of its base type.

Pointer arithmetic is not limited to only increment and decrement operations. You can also add or subtract integers to or from pointers. The expression

 $p1 = p1 + 9;$ 

makes **p1** point to the ninth element of **p1**'s base type, beyond the one it is currently pointing to.

Although you cannot add pointers, you can subtract one pointer from another (provided they are both of the same base type). The remainder will be the number of elements of the base type that separate the two pointers.

Other than addition and subtraction of a pointer and an integer, or the subtraction of two pointers, no other arithmetic operations can be performed on pointers. For example, you cannot add or subtract **float** or **double** values to or from pointers.

To see the effects of pointer arithmetic, execute the next short program. It prints the actual physical addresses to which an integer pointer (**ip**) and a floating-point pointer (**fp**) are pointing. Observe how each changes, relative to its base type, each time the loop is repeated.

```
// Demonstrate the effects of pointer arithmetic.
using System;
class PtrArithDemo {
   unsafe public static void Main() {
    int x;
    int i;
    double d;
    int* ip = \xii;
     double* fp = &d;
```

```
 Console.WriteLine("int double\n");
 for (x=0; x < 10; x++)Console.WriteLine((uint) (ip) + " " +
                   (uint) (fp);
     ip++;
    fp++;
  }
 }
```
Sample output is shown here. Your output may differ, but the intervals will be the same.

}

As the output shows, pointer arithmetic is performed relative to the base type of the pointer. Since an **int** is 4 bytes and a **double** is 8 bytes, the addresses change in multiples of these values.

#### **Pointer Comparisons**

Pointers can be compared using the relational operators, such as **= =**, **<**, and **>**. However, for the outcome of a pointer comparison to be meaningful, usually the two pointers must have some relationship to each other. For example, if **p1** and **p2** are pointers that point to two separate and unrelated variables, then any comparison between **p1** and **p2** is generally meaningless. However, if **p1** and **p2** point to variables that are related to each other, such as elements of the same array, then **p1** and **p2** can be meaningfully compared.

Here is an example that uses pointer comparison to find the middle element of an array:

```
// Demonstrate pointer comparison.
using System;
class PtrCompDemo {
  unsafe public static void Main() {
   int[] nums = new int[11];
    int x;
     // find the middle
    fixed (int* start = \text{sums}[0]) {
```

```
fixed(int* end = \text{\&}nums[nums.Length-1]) {
        for(x=0; start+x \le end-x; x++) ;
 }
     }
     Console.WriteLine("Middle element is " + x);
   }
}
```
Here is the output:

Middle element is 6

This program finds the middle element by initially setting **start** to the first element of the array and **end** to the last element of the array. Then, using pointer arithmetic, the **start** pointer is increased and the **end** pointer is decreased until **start** is less than or equal to **end**.

One other point: The pointers **start** and **end** must be created within a **fixed** statement because they point to elements of an array, which is a reference type. Recall that in C#, arrays are implemented as objects and might be moved by the garbage collector.

#### **Pointers and Arrays**

In C#, pointers and arrays are related. For example, the name of an array without any index generates a pointer to the start of the array. Consider the following program:

```
/* An array name without an index yields a pointer to the
    start of the array. */
using System;
class PtrArray {
  unsafe public static void Main() {
    int[] nums = new int[10];
    fixed(int* p = \text{S}{nums[0]}, p2 = \text{nums}) {
      if (p == p2) Console.WriteLine("p and p2 point to same address.");
     }
   }
}
```
The output is shown here:

p and p2 point to same address.

As the output shows, the expression

&nums[0]

is the same as

nums

Since the second form is shorter, most programmers use it when a pointer to the start of an array is needed.

#### **Indexing a Pointer**

When a pointer refers to an array, the pointer can be indexed as if it were an array. This syntax provides an alternative to pointer arithmetic that can be more convenient in some situations. Here is an example:

```
// Index a pointer as if it were an array.
using System;
class PtrIndexDemo {
  unsafe public static void Main() {
   int[] nums = new int[10];
     // index pointer
     Console.WriteLine("Index pointer like array.");
    fixed (int* p = nums) {
      for(int i=0; i < 10; i++)
        p[i] = i; // index pointer like array
      for(int i=0; i < 10; i++)
         Console.WriteLine("p[{0}]: {1} ", i, p[i]);
     }
     // use pointer arithmetic
     Console.WriteLine("\nUse pointer arithmetic.");
    fixed (int* p = nums) {
      for(int i=0; i < 10; i++)
        *(p+i) = i; // use pointer arithmetic
      for(int i=0; i < 10; i++)
        Console.WriteLine("*(p+{0}): {1} ", i, *(p+i));
     }
   }
}
```
#### The output is shown here:

```
Index pointer like array.
p[0]: 0
p[1]: 1
p[2]: 2
p[3]: 3
p[4]: 4
p[5]: 5
p[6]: 6
p[7]: 7
p[8]: 8
p[9]: 9
Use pointer arithmetic.
*(p+0): 0*(p+1): 1*(p+2): 2*(p+3): 3
```

```
*(p+4): 4*(p+5): 5*(p+6): 6*(p+7): 7*(p+8): 8*(p+9): 9
```
As the program illustrates, a pointer expression with this general form:

 $*(ptr + i)$ 

can be rewritten using array-indexing syntax like this:

ptr[i]

There are two important points to understand about indexing a pointer: First, no boundary checking is applied. Thus, it is possible to access an element beyond the end of the array to which the pointer refers. Second, a pointer does not have a **Length** property. So, using the pointer, there is no way of knowing how long the array is.

#### **Pointers and Strings**

Although strings are implemented as objects in  $C#$ , it is possible to access the characters in a string through a pointer. To do so, you will assign a pointer to the start of the string to a **char\*** pointer using a **fixed** statement like this:

fixed(char<sup>\*</sup>  $p = str$ ) { // ...

After the **fixed** statement executes, **p** will point to the start of the array of characters that make up the string. This array is *null-terminated,* which means that it ends with a 0. You can use this fact to test for the end of the array. Null-terminated character arrays are the way that strings are implemented in C/C++. Thus, obtaining a **char\*** pointer to a **string** allows you to operate on strings in much the same way that you do in C/C++.

Here is a program that demonstrates accessing a string through a **char\*** pointer:

```
// Use fixed to get a pointer to the start of a string.
using System;
class FixedString {
  unsafe public static void Main() {
    string str = "this is a test";
     // Point p to start of str.
    fixed(char* p = str) {
       // Display the contents of str via p.
      for(int i=0; p[i] != 0; i++)
        Console.Write(p[i]);
     }
    Console.WriteLine();
   }
}
```
this is a test

#### **Multiple Indirection**

You can have a pointer point to another pointer that points to the target value. This situation is called *multiple indirection,* or *pointers to pointers.* Pointers to pointers can be confusing. Figure 19-1 helps clarify the concept of multiple indirection. As you can see, the value of a normal pointer is the address of the variable that contains the value desired. In the case of a pointer to a pointer, the first pointer contains the address of the second pointer, which points to the variable that contains the value desired.

Multiple indirection can be carried on to whatever extent desired, but more than a pointer to a pointer is rarely needed. In fact, excessive indirection is difficult to follow and prone to conceptual errors.

A variable that is a pointer to a pointer must be declared as such. You do this by using an additional asterisk. For example, the following declaration tells the compiler that **q** is a pointer to a pointer of type **int**:

int\*\* q;

You should understand that **q** is not a pointer to an integer, but rather a pointer to an **int** pointer.

To access the target value indirectly pointed to by a pointer to a pointer, you must apply the asterisk operator twice, as in this example:

```
using System;
class MultipleIndirect {
  unsafe public static void Main() {
    int x; // holds an int value
     int* p; // holds an int pointer
     int** q; // holds a pointer to an int pointer
    x = 10;p = \&x; // put address of x into p
    q = \exp; // put address of p into q
    Console.WriteLine(**q); // display the value of x
   }
}
                           Pointer
                                              Variable
```
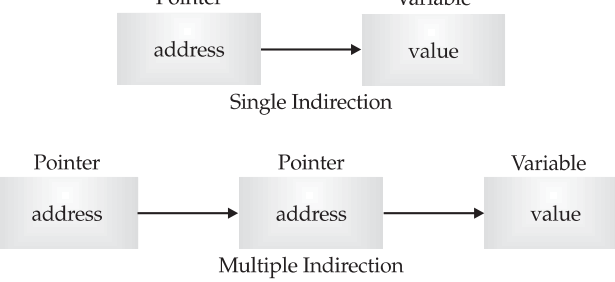

FIGURE 19-1 Single and multiple indirection

The output is the value of **x**, which is 10. In the program, **p** is declared as a pointer to an **int** and **q** as a pointer to an **int** pointer.

One last point: Do not confuse multiple indirection with high-level data structures, such as linked lists, that use pointers. These are two fundamentally different concepts.

#### **Arrays of Pointers**

Pointers can be arrayed like any other data type. The declaration for an **int** pointer array of size 3 is

```
int * [] ptrs = new int * [3];
```
To assign the address of an **int** variable called **var** to the third element of the pointer array, write

ptrs[2] = &var;

To find the value of **var**, write

\*ptrs[2]

#### **sizeof**

When working in an unsafe context, you might occasionally find it useful to know the size, in bytes, of one of C#'s value types. To obtain this information, use the **sizeof** operator. It has this general form:

sizeof(*type*)

Here, *type* is the type whose size is being obtained. The **sizeof** operator can be used only in an unsafe context. Thus, it is intended primarily for special-case situations, especially when working with a blend of managed and unmanaged code.

#### **stackalloc**

You can allocate memory from the stack by using **stackalloc**. It can be used only when initializing local variables and has this general form:

*type \*p* = stackalloc *type*[*size*]

Here, *p* is a pointer that receives the address of the memory that is large enough to hold *size* number of objects of *type.* **stackalloc** must be used in an unsafe context.

Normally, memory for objects is allocated from the *heap,* which is a region of free memory. Allocating memory from the stack is the exception. Variables allocated on the stack are not garbage-collected. Rather, they exist only while the block in which they are declared is executing. When the block is left, the memory is freed. One advantage to using **stackalloc** is that you don't need to worry about the memory being moved about by the garbage collector.

Here is an example that uses **stackalloc**:

```
// Demonstrate stackalloc.
using System;
class UseStackAlloc {
  unsafe public static void Main() {
   int* ptrs = stackalloc int[3];
```

```
ptrs[0] = 1;ptrs[1] = 2;ptrs[2] = 3;for(int i=0; i < 3; i++)
     Console.WriteLine(ptrs[i]);
   }
}
```
1 2 3

#### **Creating Fixed-Size Buffers**

C# 2.0 expanded the use of the **fixed** keyword to enable you to create fixed-size, onedimensional arrays. In the C# documentation, these are referred to as *fixed-size buffers.* A fixed-size buffer is always a member of a **struct**. The purpose of a fixed-size buffer is to allow the creation of a **struct** in which the array elements that make up the buffer are contained within the **struct**. Normally, when you include an array member in a **struct**, only a reference to the array is actually held within the **struct**. By using a fixed-size buffer, you cause the entire array to be contained within the **struct**. This results in a structure that can be used in situations in which the size of a **struct** is important, such as in mixed-language programming, interfacing to data not created by a C# program, or whenever a non-managed **struct** containing an array is required. Fixed-size buffers can only be used within an unsafe context.

To create a fixed-size buffer, use this form of **fixed**:

fi xed *type buf*-*name*[*size*];

Here, *type* is the data type of the array, *buf*-*name* is the name of the fixed-size buffer, and *size* is the number of elements in the buffer. Fixed-size buffers can only be specified inside a **struct**.

To understand why a fixed-size buffer might be useful, consider a situation in which you want to pass bank account information to an account management program that is written in C++. Further assume that each account record uses the following organization:

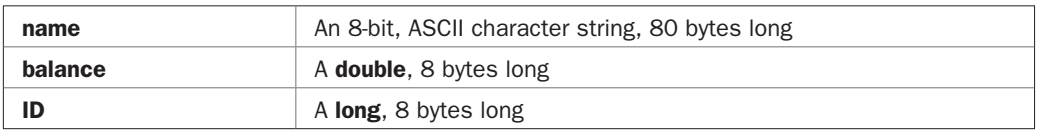

In C++, each structure, itself, contains the **name** array. This differs from C#, which would normally just store a reference to the array. Thus, to represent this data in a C# **struct** requires the use of a fixed-size buffer, as shown here:

```
// Use a fixed-size buffer.
unsafe struct FixedBankRecord {
  public fixed byte name[80]; // create a fixed-size buffer
  public double balance;
  public long ID;
}
```
By using a fixed-size buffer for **name**, each instance of **FixedBankRecord** will contain all 80 bytes of the **name** array, which is the way that a C++ **struct** would be organized. Thus, the overall size of **FixedBankRecord** is 96, which is the sum of its members. Here is a program that demonstrates this fact:

```
// Demonstrate a fixed-size buffer.
using System;
// Create a fixed-size buffer.
unsafe struct FixedBankRecord {
  public fixed byte name[80]; // create a fixed-size buffer
  public double balance;
  public long ID;
}
class FixedSizeBuffer {
  // mark Main as unsafe
   unsafe public static void Main() {
    Console.WriteLine("Size of FixedBankRecord is " +
                        sizeof(FixedBankRecord));
   }
}
```
The output is shown here:

Size of FixedBankRecord is 96

Although the size of **FixedBankRecord** is the exact sum of its members, this may not be the case for all **struct**s that have fixed-size buffers. C# is free to pad the overall length of a structure so that it aligns on an even boundary, for efficiency reasons. Therefore, the overall length of a **struct** might be a few bytes larger than the sum of its fields, even when fixed-size buffers are used. In most cases, an equivalent C++ **struct** would also use the same padding. However, be aware that a difference in this regard may be possible.

One last point: In the program, notice how the fixed-size buffer for **name** is created:

public fixed byte name[80]; // create a fixed-size buffer

Pay special attention to how the dimension of the array is specified. The brackets containing the array size follow the array name. This is  $C++$ -style syntax, and it differs from normal  $C#$ array declarations. This statement allocates 80 bytes of storage within each **FixedBankAccount** object.

#### **[Nullable Types](#page-14-0)**

C# 2.0 added a new feature that provides an elegant solution to what is both a common and irritating problem. The feature is the *nullable type.* The problem is how to recognize and handle fields that do not contain values (in other words, unassigned fields). To understand the problem, consider a simple customer database that keeps a record of the customer's name, address, customer ID, invoice number, and current balance. In such a situation it is possible to create a customer entry in which one or more of those fields would be unassigned. For example, a customer may simply request a catalog. In this case, no invoice number would be needed and the field would be unused.

In the past, handling the possibility of unused fields required either the use of placeholder values, or an extra field that simply indicated whether a field was used. Of course, placeholder values can work only if there is a value that would otherwise not be valid, which won't be the case in all situations. Adding an extra field to indicate if a field is in use works in all cases, but having to manually create and manage such a field is an annoyance. The nullable type solves both problems.

#### **Nullable Basics**

A nullable type is a special version of a value type that is represented by a structure. In addition to the values defined by the underlying type, a nullable type can also store the value **null**. Thus, a nullable type has the same range and characteristics as its underlying type. It simply adds the ability to indicate that a variable of that type does not contain a value. Nullable types are objects of **System.Nullable<T>**, where **T** must be a value type.

#### *REMEMBER EMEMBEROnly value types have nullable equivalents.*

A nullable type can be created two different ways. First, you can explicitly declare objects of type **Nullable<T>**, which is defined in the **System** namespace. For example, this creates **int** and **bool** nullable types:

```
System.Nullable<int> count;
System.Nullable<bool> done;
```
The second way to declare a nullable type is much shorter and is more commonly used. To declare a nullable type, simply follow the type name with a **?**. For example, the following shows the more common way to declare a nullable **int** and **bool** type:

int? count; bool? done;

A nullable object does not automatically contain **null** when it is created. Thus, you will often see a nullable object created like this:

```
int? count = null;
```
This initializes **count** to **null**.

You can assign a value to a nullable variable in the normal way because a conversion from the underlying type to the nullable type is predefined. For example, this assigns **count** the value 100:

 $count = 100$ ;

There are two ways to determine if a variable of a nullable type is **null** or contains a value. First, you can test its value against **null**. For example, using **count** declared by the preceding statement, the following determines if it has a value:

if(count != null) // has a value

If **count** is not **null**, then it contains a value.

The second way to determine if a nullable type contains a value is to use the **HasValue** read-only property defined by **Nullable<T>**. It is shown here:

bool HasValue

**HasValue** will return true if the instance on which it is called contains a value. It will return false otherwise. Using the **HasValue** property, here is the second way to determine if the nullable object **count** has a value:

```
if(count.HasValue) // has a value
```
Assuming that a nullable object contains a value, you can obtain its value by using the **Value** read-only property defined by **Nullable<T>**, which is shown here:

T Value

It returns the value of the nullable instance on which it is called. If you try to obtain a value from a variable that is **null**, a **System.InvalidOperationException** will be thrown. It is also possible to obtain the value of a nullable instance by casting it into its underlying type.

The following program puts together the pieces and demonstrates the basic mechanism that handles a nullable type:

```
// Demonstrate a nullable type.
using System;
class NullableDemo {
  public static void Main() {
    int? count = null;
     if(count.HasValue)
      Console.WriteLine("count has this value: " + count.Value);
     else
      Console.WriteLine("count has no value");
    count = 100:
     if(count.HasValue)
     Console.WriteLine("count has this value: " + count.Value);
    else
       Console.WriteLine("count has no value");
   }
}
```
The output is shown here:

count has no value count has this value: 100

#### **Nullable Objects in Expressions**

A nullable object can be used in expressions that are valid for its underlying type. Furthermore, it is possible to mix nullable objects and non-nullable objects within the same expression. This works because of the predefined conversion that exists from the underlying type to

the nullable type. When non-nullable and nullable types are mixed in an operation, the outcome is a nullable value.

The following program illustrates the use of nullable types in expressions:

```
// Use nullable objects in expressions.
using System;
class NullableDemo {
  public static void Main() {
    int? count = null;
    int? result = null;
   int incr = 10; // notice that incr is a non-nullable type
     // result contains null, because count is null.
    result = count + incr; if(result.HasValue)
      Console.WriteLine("result has this value: " + result.Value);
     else
      Console.WriteLine("result has no value");
    // Now, count is given a value and result
     // will contain a value.
    count = 100;result = count + incr;
    if(result.HasValue)
     Console.WriteLine("result has this value: " + result.Value);
    else
      Console.WriteLine("result has no value");
   }
}
```
The output is shown here:

result has no value result has this value: 110

#### **The ?? Operator**

If you attempt to assign a nullable object to a variable of its underlying type, a **System.InvalidOperationException** will be thrown if the nullable object contains a **null** value. You can avoid this possibility by specifying a default value that will be assigned to the non-nullable variable when the nullable object contains **null**. To do so, use the **??** operator, which is called the *null coalescing operator.* It has this general form:

*nullable-object* ?? *default-value*

If *nullable-object* contains a value, then the value of the **??** operation is that value. Otherwise, the value of the **??** operation is *default-value.*

For example, in the following code **balance** is **null**. This causes **currentBalance** to be assigned the value 0.0 and no exception will be thrown.

```
double? balance = null;
double currentBalance;
currentBalance = balance ?? 0.0;
```
In the next sequence, **balance** is given the value 123.75:

```
double? balance = 123.75;
double currentBalance;
```

```
currentBalance = balance ?? 0.0;
```
Now, **currentBalance** will contain the value of **balance**, which is 123.75.

One other point: the right-hand expression of the **??** is evaluated only if the left-hand expression does not contain a value. The following program demonstrates this fact:

```
// Using ??
using System;
class NullableDemo2 {
  // Return a zero balance.
   static double getZeroBal() {
    Console.WriteLine("In getZeroBal().");
      return 0.0;
\qquad \qquad public static void Main() {
    double? balance = 123.75;
     double currentBalance;
   // Here, getZeroBal() is not called because balance
     // contains a value.
     currentBalance = balance ?? getZeroBal();
     Console.WriteLine(currentBalance);
   }
}
```
In this program, the method **getZeroBal( )** is not called because **balance** contains a value. As explained, when the left-hand expression of **??** contains a value, the right-hand expression is not evaluated.

#### **Nullable Objects and the Relational and Logical Operators**

Nullable objects can be used in relational expressions in just the same way as their nonnullable counterparts. However, there is one additional rule that applies. When two nullable objects are compared using a relational operator, the result is false if either of the objects is **null**. For example, consider this sequence:

```
byte? lower;
byte? upper;
lower = 16;upper = null;// Here, lower is defined, but upper isn't.
if(lower > upper) // false
```
Here, the result of the **>** operator is false. However, somewhat counterintuitively, so is the inverse comparison:

```
if(lower !< upper) // .. also false!
```
Thus, when one (or both) of the nullable objects used in a relational expression is **null**, the result of that comparison is always false.

When a logical expression involves two **bool?** objects, the outcome of that expression will be one of three values: **true**, **false**, or **null** (undefined). Here are the entries that are added to the truth table for the **&** and **|** operators that apply to **bool?**:

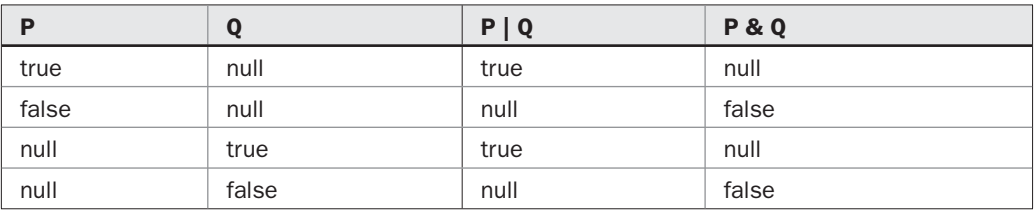

One other point: When the **!** operator is applied to a **bool?** value that is **null**, the outcome is **null**.

### **[Partial Class Definitions](#page-14-0)**

Beginning with C# 2.0, a class definition can be broken into two or more pieces, with each piece residing in a separate file. This is accomplished through the use of the **partial** keyword. When your program is compiled, the pieces of the class are united, forming a single class.

The **partial** modifier has this general form:

```
partial class classname { // ...
```
Here, *classname* is the name of the class that is being split into pieces. Each part of a partial class must be modified by **partial**.

Here is an example that divides a simple XY coordinate class into three separate files. The first file is shown here:

```
partial class XY {
  public XY(int a, int b) {
   x = a;y = b;
   }
}
```
The second file is shown next:

```
partial class XY {
  int x;
  public int X {
    get { return x; }
   set \{ x = value; \} }
}
```
#### The third file is

```
partial class XY {
  int y;
  public int Y {
    get { return y; }
   set { y = value; }
   }
}
```
The following file demonstrates the use of **XY**:

```
// Demonstrate partial class definitions.
using System;
class Test {
  public static void Main() {
   XY xy = new XY(1, 2); Console.WriteLine(xy.X + "," + xy.Y);
   }
}
```
To use **XY**, all files must be included in the compilation. For example, assuming the **XY** files are called **xy1.cs**, **xy2.cs**, and **xy3.cs**, and that the **Test** class is contained in a file called **test.cs**, then to compile **Test**, use the following command line:

```
csc test.cs xy1.cs xy2.cs xy3.cs
```
Two other points. First, it is legal to have partial generic classes. However, the type parameters of each partial declaration must match the other parts. Second, you can also create partial interface and structure definitions.

# **[Friend Assemblies](#page-14-0)**

C# 2.0 added the ability to make one assembly the *friend* of another. A friend has access to the **internal** members of the assembly of which it is a friend. This feature makes it possible to share members between selected assemblies without making those members public. To declare a friend assembly, you must specify the friend assembly's name (and possibly its public key token) in an **InternalsVisibleTo** attribute.
## **[Miscellaneous Keywords](#page-14-0)**

To conclude Part I, the few remaining keywords defined by C# that have not been described elsewhere are briefly discussed.

#### **lock**

The **lock** keyword is used when creating multithreaded programs. It is examined in detail in Chapter 22, where multithreaded programming is discussed. A brief description is given here for the sake of completeness.

In C#, a program can contain two or more *threads of execution.* When this is the case, the program is said to be *multithreaded,* and pieces of the program are executed concurrently. Thus, pieces of the program execute independently, and conceptually speaking, simultaneously. This raises the prospect of a special type of problem: What if two threads try to use a resource that can be used by only one thread at a time? To solve this problem, you can create a *critical code section* that will be executed by one and only one thread at a time. This is accomplished by **lock**. Its general form is shown here:

```
lock(obj) {
   // critical section
}
```
Here, *obj* is an object that seeks to obtain the lock. If one thread has already entered the critical section, then a second thread will wait until the first thread exits the critical section. When the lock is granted, the critical section can be executed.

**REMEMBER** *lock is discussed in detail in Chapter 22.* 

#### **readonly**

You can create a read-only field in a class by declaring it as **readonly**. A **readonly** field can be given a value only by using an initializer when it is declared, or by assigning it a value within a **static** constructor. Once the value has been set, it can't be changed. Thus, **readonly** fields are a good way to create constants, such as array dimensions that are used throughout a program. Both static and non-static **readonly** fields are allowed.

Here is an example that creates a **readonly** field:

```
// Demonstrate readonly.
using System;
class MyClass {
   public static readonly int SIZE = 10;
}
class DemoReadOnly {
   public static void Main() {
     int[] nums = new int[MyClass.SIZE];
     for(int i=0; i<MyClass.SIZE; i++)
      nums[i] = i;
```

```
 foreach(int i in nums)
     Console.Write(i + " ");
   // MyClass.SIZE = 100; // Error!!! can't change
   }
}
```
Here, **MyClass.SIZE** is initialized to 10. After that, it can be used, but not changed. To prove this, try removing the comment symbol from before the last line and then compiling the program. As you will see, an error will result.

# **The using Statement**

In addition to the **using** *directive* discussed earlier, **using** has a second form that is called the **using** *statement.* It has these general forms:

```
using (obj) {
   // use obj
}
using (type obj = initializer) {
  // use obj
}
```
Here, *obj* is an object that is being used inside the **using** block. In the first form, the object is declared outside the **using** statement. In the second form, the object is declared within the **using** statement. When the block concludes, the **Dispose( )** method (defined by **System .IDisposable** interface) will be called. The **using** statement applies only to objects that implement the **System.IDisposable** interface.

Here is an example of each form of the **using** statement:

```
// Demonstrate using statement.
using System;
using System.IO;
class UsingDemo {
   public static void Main() {
     StreamReader sr = new StreamReader("test.txt");
     // Use object inside using statement.
     using(sr) {
       Console.WriteLine(sr.ReadLine());
       sr.Close();
     }
     // Create StreamReader inside the using statement.
    using(StreamReader sr2 = new StreamReader("test.txt")) {
      Console.WriteLine(sr2.ReadLine());
       sr2.Close();
     }
   }
}
```
The class **StreamReader** implements the **IDisposable** interface (through its base class **TextReader**). Thus, it can be used in a **using** statement.

#### **const and volatile**

The **const** modifier is used to declare fields or local variables that cannot be changed. These variables must be given initial values when they are declared. Thus, a **const** variable is essentially a constant. For example:

const int  $i = 10$ ;

creates a **const** variable called **i** that has the value 10.

The **volatile** modifier tells the compiler that a field's value may be changed in ways not explicitly specified by the program. For example, a field that holds the current system time might be updated automatically by the operating system. In this situation, the contents of the field are altered without any explicit assignment statement. The reason the external alteration of a field may be important is that the C# compiler is permitted to optimize certain expressions automatically, on the assumption that the content of a field is unchanged if it does not occur on the left side of an assignment statement. However, if factors outside the immediate code, such as a second thread of execution, change the value of the field, this assumption is wrong. By using **volatile**, you are telling the compiler that it must obtain the value of this field each time it is accessed.

#### **extern**

The **extern** keyword has two uses. Each is examined here.

#### **Declaring extern Methods**

The first use of **extern** has been available since the creation of C#. It indicates that a method is provided by unmanaged code that is not part of the program. In other words, that method is supplied by external code.

To declare a method as external, simply precede its declaration with the **extern** modifier. The declaration must not include any body. Thus, the general form of an **extern** declaration is shown here:

```
extern ret-type meth-name(arg-list);
```
Notice that no braces are used.

In this use, **extern** is often used with the **DllImport** attribute, which specifies the DLL that contains the method. **DllImport** is in the **System.Runtime.InteropServices** namespace. It supports several options, but for most uses it is sufficient to simply specify the name of the DLL that contains the **extern** method. In general, **extern** methods should be coded in C. (If you use C++, then the name of the method within the DLL might be altered with the addition of type decorations.)

#### **Declaring an extern Assembly Alias**

A second form of **extern** was added by C# 2.0. This form provides an alias for an external assembly. It is used in cases when a program includes two separate assemblies which both contain the same name. For example, if an assembly called **test1** contains a class called **MyClass** and another assembly called **test2** also contains a class called **MyClass**, then a conflict will arise if both classes need to be used within the same program.

To solve this problem, you must create an alias for each assembly. This is a two-step process. First, you must specify the aliases using the **/r** compiler option:

```
/r:Asm1=test1
/r:Asm2=test2
```
Second, you must specify **extern** statements that refer to these aliases. Here is the form of **extern** that creates an assembly alias:

extern alias *assembly-name*;

Continuing the example, these lines must appear in your program:

```
extern alias Asm1;
extern alias Asm2;
```
Now, either version of **MyClass** can be accessed by qualifying it with its alias.

Here is a complete example that demonstrates an **extern** alias. It contains three files. The first is shown here. It should be put in a file called **test1.cs**.

```
using System;
namespace MyNS {
  public class MyClass {
    public MyClass() {
      Console.WriteLine("Constructing from MyClass1.dll.");
     }
   }
}
```
The second file is called **test2.cs**. It is shown here:

```
using System;
namespace MyNS {
  public class MyClass {
    public MyClass() {
      Console.WriteLine("Constructing from MyClass2.dll.");
     }
   }
}
```
Notice that both **test1.cs** and **test2.cs** define a namespace called **MyNS** and that within that namespace, both files define a class called **MyClass**. Thus, without an **extern** alias, no program could have access to both versions of **MyClass**.

The third file is **test3.cs**, shown next, and uses **MyClass** from both **test1.cs** and **test2.cs**. It is able to do this because of the **extern** alias statements.

```
// extern alias statements must be at the top of the file.
extern alias Asm1;
extern alias Asm2;
using System;
```

```
class Demo {
  public static void Main() {
   Asm1::MyNS.MyClass t = new Asm1::MyNS.MyClass();
   Asm2::MyNS.MyClass t2 = new Asm2::MyNS.MyClass();
  }
}
```
Start by compiling **test1.cs** and **test2.cs** into DLLs. This can be easily done from the command line by using these commands:

```
csc /t:library test1.cs
csc /t:library test2.cs
```
Next, compile **test3.cs** by using this command line:

```
csc /r:Asm1=test1.dll /r:Asm2=test2.dll test3.cs
```
Notice the use of the **/r** option, which tells the compiler to reference the metadata found in the associated file. In this case, the alias **Asm1** is linked with **test1.dll**, and the alias **Asm2** is linked with **test2.dll**.

Within the program, the aliases are specified by these two **extern** statements at the top of the file:

```
extern alias Asm1;
extern alias Asm2;
```
Within **Main( )**, the aliases are used to disambiguate the references to **MyClass**. Notice how the alias is used to refer to **MyClass**:

```
Asm1::MyNS.MyClass
```
The alias is specified first, followed by the namespace resolution operator, followed by the name of the namespace that contains the ambiguous class, followed by the dot operator and the class name. This same general form works with other **extern** aliases.

The output from the program is shown here:

Constructing from MyClass1.dll. Constructing from MyClass2.dll. *This page intentionally left blank* 

# [Exploring the C# Library](#page-15-0)

**Part II** explores the C# library. As explained in Part I, the class library used by C# is the .NET Framework library. As a result the material in this section applies not only to C#, but also to the .NET Framework as a wh library used by C# is the .NET Framework library. As a result, the material in this section applies not only to C#, but also to the .NET Framework as a whole.

The C# library is organized into namespaces. To use a portion of the library, you can import its namespace by including a **using** directive. Of course, you can also fully qualify the name of each item with its namespace name, but it is often easier to import the entire namespace.

The C# library is very large, and it is beyond the scope of this book to examine each part of it. (A complete description would easily fill an entire book!) Instead, Part II examines the core elements of the library, many of which are contained in the **System** namespace. Also discussed are the collection classes, multithreading, and networking.

*NOTE The I/O classes are discussed in Chapter 14.*

# II PART

#### CHAPTER 20

Exploring the System Namespace

CHAPTER<sub>21</sub> Strings and Formatting

CHAPTER 22 Multithreaded Programming

#### CHAPTER 23 Collections, Enumerators, and Iterators

CHAPTER<sub>24</sub> Networking Through the Internet

*This page intentionally left blank* 

# 20 CHAPTER

# [Exploring the System](#page-15-0)  **Namespace**

This chapter explores the **System** namespace. **System** is the top-level namespace of the C# library. It directly contains those classes, structures, interfaces, delegates, are enumerations that are most commonly used by a the C# library. It directly contains those classes, structures, interfaces, delegates, and enumerations that are most commonly used by a C# program or that are deemed otherwise integral to the .NET Framework. Thus, **System** defines the core of the C# library. **System** also contains many nested namespaces that support specific subsystems, such as **System.Net**. Several of these subsystems are described later in this book. This chapter is concerned only with the members of **System**, itself.

# **[The Members of System](#page-15-0)**

In addition to a large number of exception classes, **System** contains the following classes:

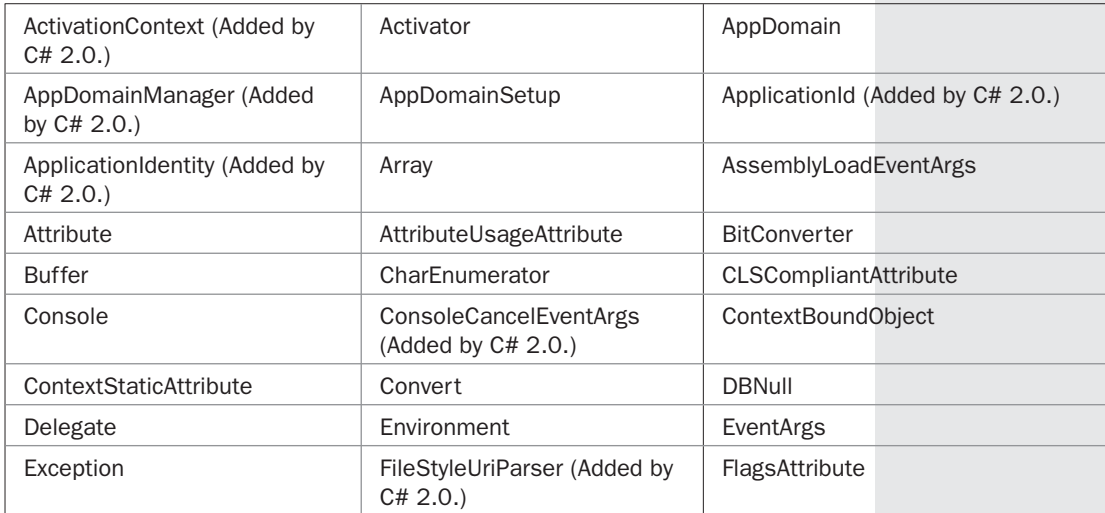

# 562 Part II: Exploring the C# Library

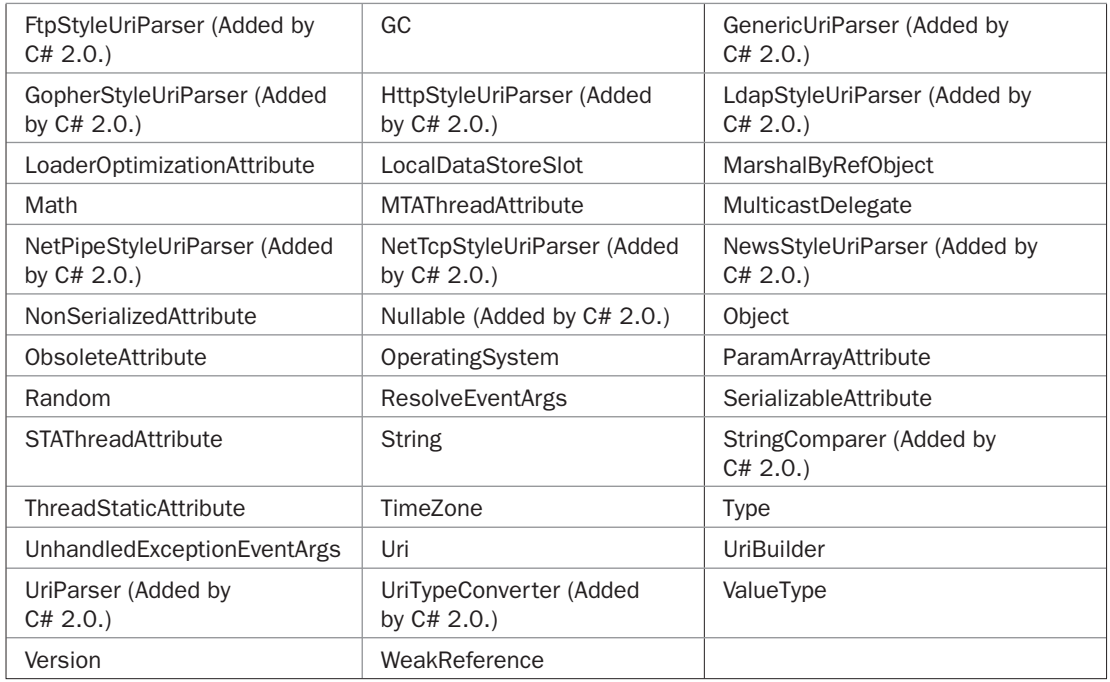

#### **System** defines the following structures:

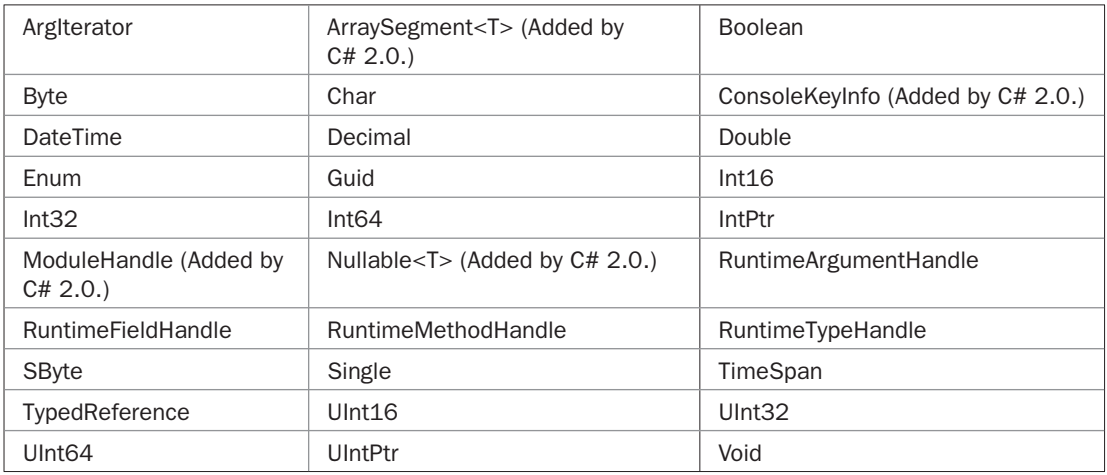

#### **System** defines the following interfaces:

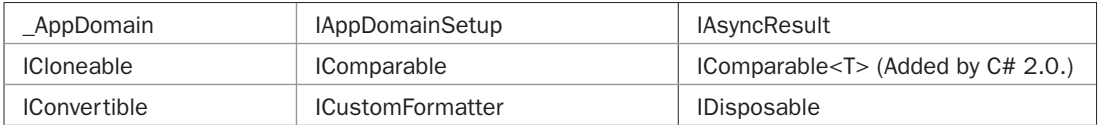

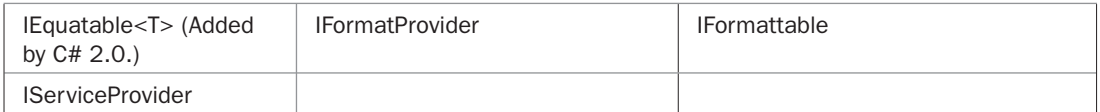

#### **System** defines the following delegates:

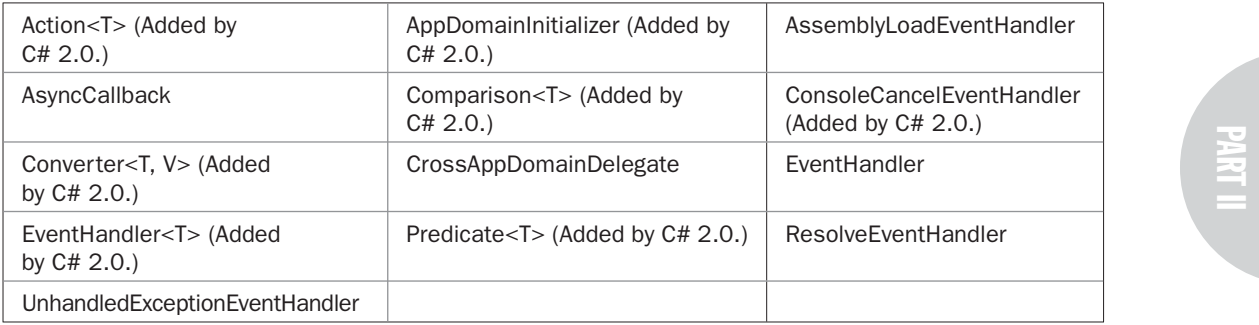

#### **System** defines these enumerations:

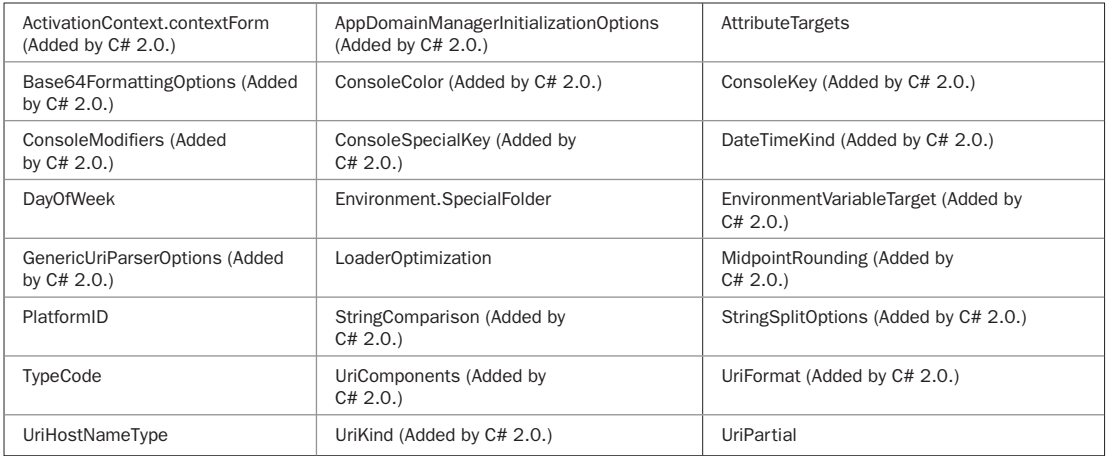

As the preceding tables show, **System** is quite large. It is not possible to examine all of its constituents in detail in a single chapter. Furthermore, several of **System**'s members, such as **Nullable<T>**, **Type**, **Exception**, and **Attribute**, are discussed in Part I or elsewhere in this book. Finally, because **System**.**String**, which defines the C# **string** type, is such a large and important topic, it is covered in Chapter 21 along with formatting. For these reasons, this chapter explores only those members that are most commonly used by C# programmers and that are not fully covered elsewhere.

# **[The Math Class](#page-15-0)**

**Math** defines several standard mathematical operations, such as square root, sine, cosine, and logarithms. The **Math** class is **sealed**, which means that it cannot be inherited. The methods defined by **Math** are shown in Table 20-1. All angles are in radians. Notice that all of the methods defined by **Math** are **static**. Thus, there is no need to construct a **Math** object, and no public **Math** constructors are provided.

Math also defines these two fields:

public const double E public const double PI

**E** is the value of the natural logarithm base, commonly referred to as *e.* **PI** is the value of pi.

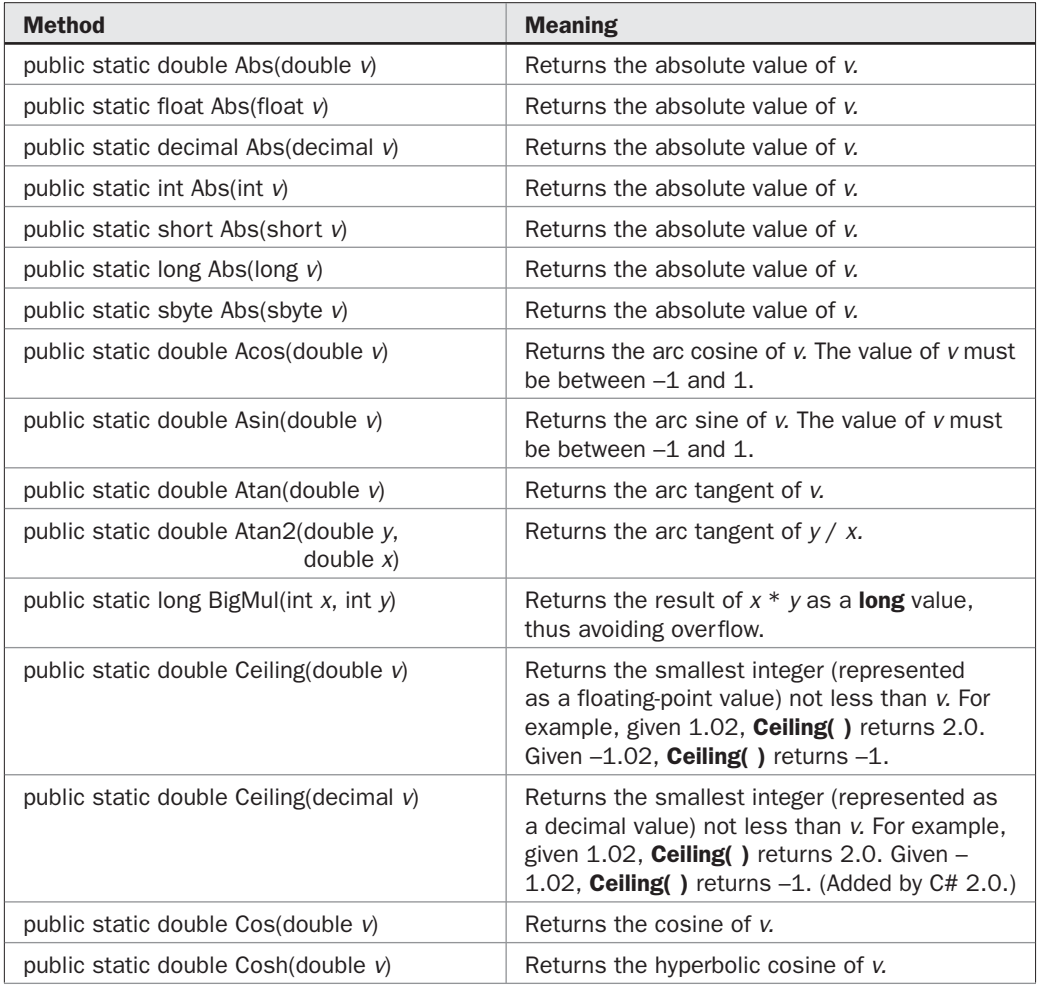

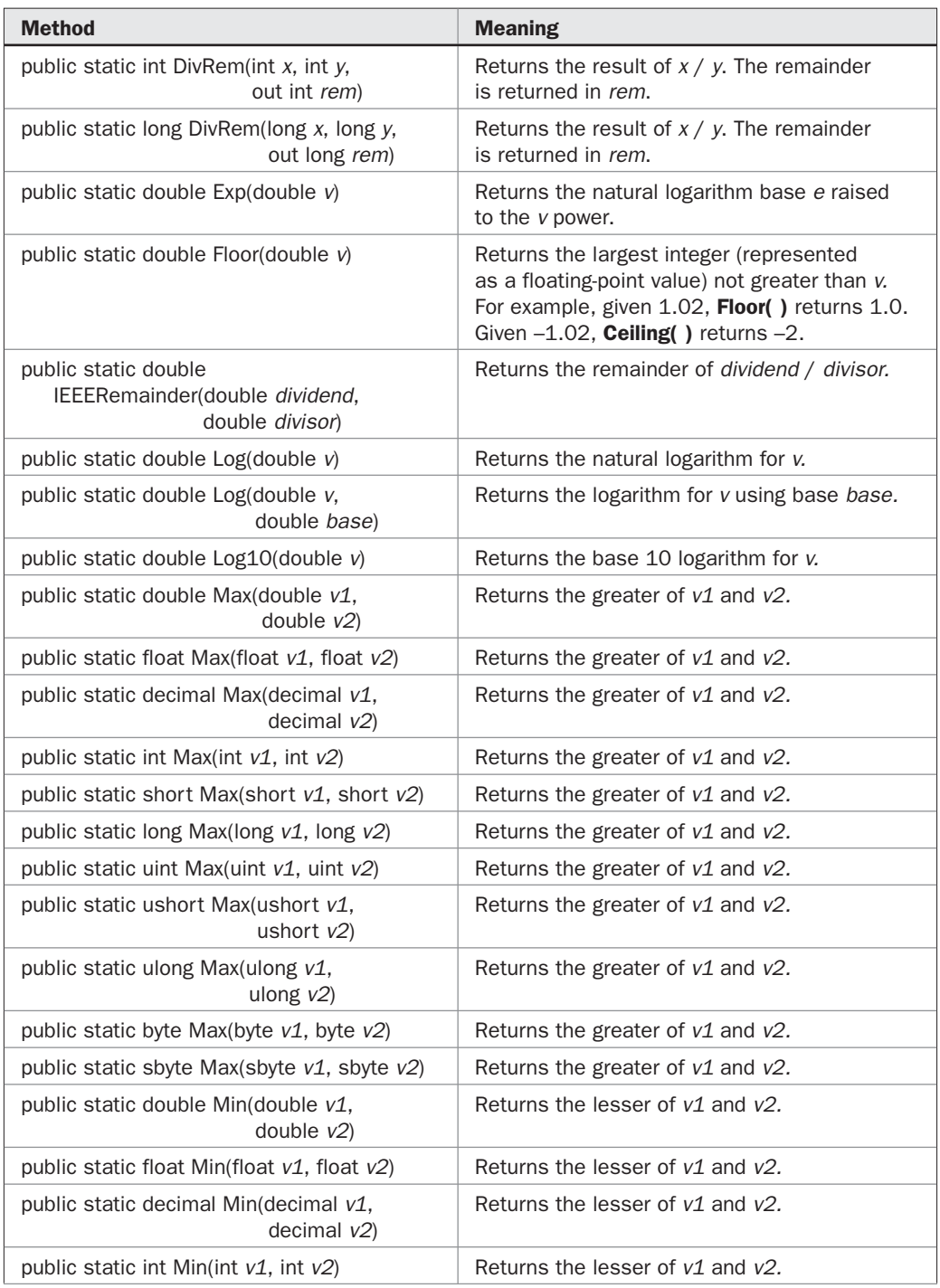

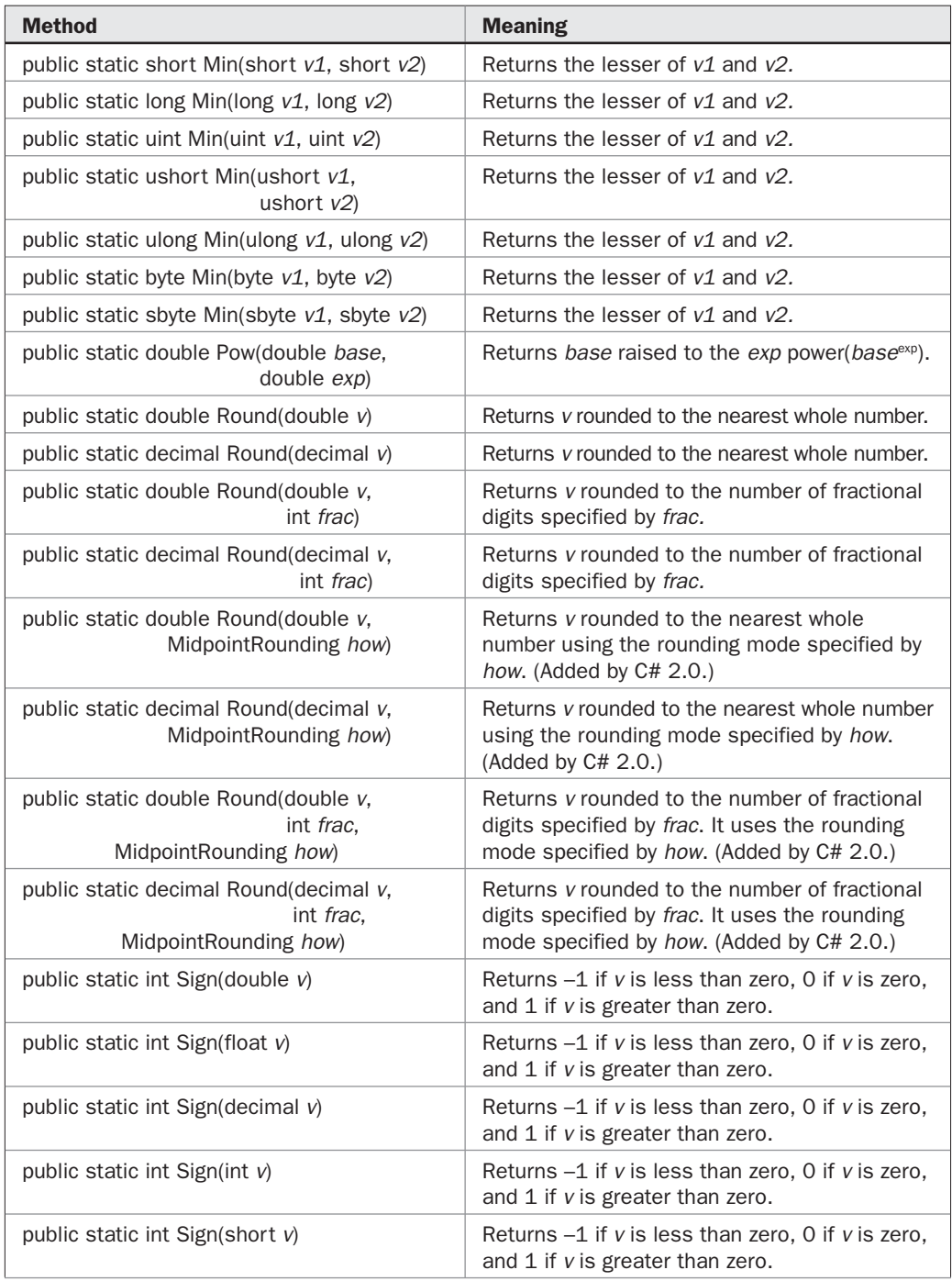

| <b>Method</b>                                 | <b>Meaning</b>                                                                             |
|-----------------------------------------------|--------------------------------------------------------------------------------------------|
| public static int Sign(long $\nu$ )           | Returns $-1$ if v is less than zero, 0 if v is zero,<br>and 1 if $v$ is greater than zero. |
| public static int Sign(sbyte $v$ )            | Returns $-1$ if v is less than zero, 0 if v is zero,<br>and 1 if $v$ is greater than zero. |
| public static double $Sin(double V)$          | Returns the sine of v.                                                                     |
| public static double $Sinh(double V)$         | Returns the hyperbolic sine of v.                                                          |
| public static double Sqrt(double $v$ )        | Returns the square root of v.                                                              |
| public static double $Tan(double V)$          | Returns the tangent of v.                                                                  |
| public static double Tanh(double $v$ )        | Returns the hyperbolic tangent of v.                                                       |
| public static double Truncate (double v)      | Returns the whole number portion of v. (Added<br>by $C# 2.0.$                              |
| public static decimal Truncate (decimal $v$ ) | Returns the whole number portion of v. (Added<br>by $C# 2.0.$                              |

TABLE 20-1 The Methods Defined by Math (continued)

Here is an example that uses **Sqrt( )** to help implement the Pythagorean theorem. It computes the length of the hypotenuse given the lengths of the two opposing sides of a right triangle.

```
// Implement the Pythagorean Theorem.
using System;
class Pythagorean {
   public static void Main() {
     double s1;
     double s2;
     double hypot;
     string str;
     Console.WriteLine("Enter length of first side: ");
     str = Console.ReadLine();
     s1 = Double.Parse(str);
     Console.WriteLine("Enter length of second side: ");
     str = Console.ReadLine();
     s2 = Double.Parse(str);
    hypot = Math.Sqrt(s1*s1 + s2*s2);
     Console.WriteLine("Hypotenuse is " + hypot);
   }
}
```
Here is a sample run:

```
Enter length of first side: 3
Enter length of second side: 4
Hypotenuse is 5
```
Next is an example that uses the **Pow( )** method to compute the initial investment required to achieve a desired future value given the annual rate of return and the number of years. The formula to compute the initial investment is shown here:

InitialInvestment = FutureValue /  $(1 + InterestRate)^{Year}$ 

Because **Pow( )** requires **double** arguments, the interest rate and the number of years are held in **double** values. The future value and initial investment use the **decimal** type.

```
/* Compute the initial investment needed to attain
    a known future value given annual rate of return
    and the time period in years. */
using System;
class InitialInvestment {
  public static void Main() {
    decimal InitInvest; // initial investment
   decimal FutVal; // future value
    double NumYears; // number of years
    double IntRate; // annual rate of return as a decimal
    string str;
    Console.Write("Enter future value: ");
     str = Console.ReadLine();
     try {
     FutVal = Decimal. Parse(str);
     } catch(FormatException exc) {
      Console.WriteLine(exc.Message);
       return;
     }
     Console.Write("Enter interest rate (such as 0.085): ");
     str = Console.ReadLine();
     try {
      IntRate = Double.Parse(str);
     } catch(FormatException exc) {
      Console.WriteLine(exc.Message);
       return;
     }
     Console.Write("Enter number of years: ");
     str = Console.ReadLine();
     try {
      NumYears = Double.Parse(str);
```

```
 } catch(FormatException exc) {
      Console.WriteLine(exc.Message);
      return;
     }
     InitInvest = FutVal / (decimal) Math.Pow(IntRate+1.0, NumYears);
    Console.WriteLine("Initial investment required: {0:C}",
                       InitInvest);
   }
}
```
Here is a sample run:

```
Enter future value: 10000
Enter interest rate (such as 0.085): 0.07
Enter number of years: 10
Initial investment required: $5,083.49
```
# **[The .NET Structures Corresponding to the Built-in Value Types](#page-15-0)**

The structures that correspond to C#'s built-in value types were introduced in Chapter 14 when they were used to convert strings holding human-readable numeric values into their equivalent binary values. Here these structures are examined in detail.

The .NET structure names and their C# keyword equivalents are shown in the following table:

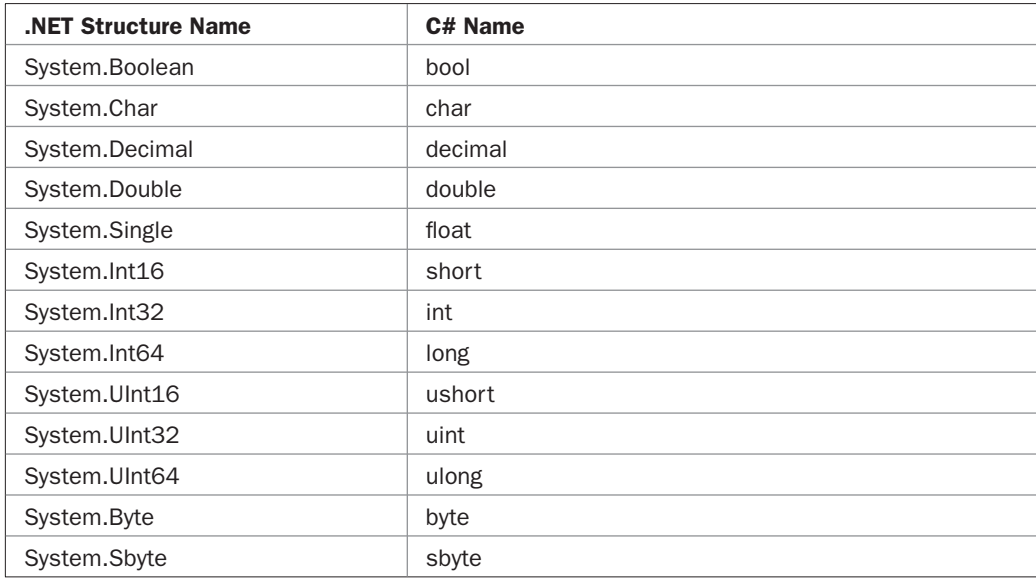

By using the members defined by these structures, you can perform operations relating to the value types. The following sections examine each of these structures.

*NOTE Some methods defined by the structures that correspond to the built-in value types take a parameter of type IFormatProvider or NumberStyles. IFormatProvider is briefly described later in this chapter. NumberStyles is an enumeration found in the System.Globalization namespace. The topic of formatting is discussed in Chapter 21.*

# **The Integer Structures**

The integer structures are

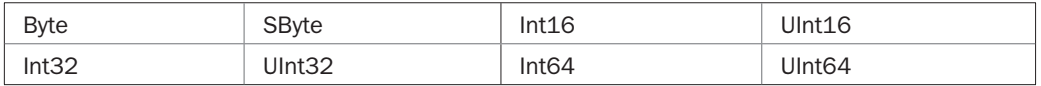

Each of these structures contains the same methods. They are shown in Table 20-2. The only difference from structure to structure is the type of data acted upon. For example, in each structure, **Parse( )** returns a value of the type represented by the structure. In the case of **Int32**, **Parse( )** returns an **int** value. For **UInt16**, **Parse( )** returns a **ushort** value. (For an example that demonstrates **Parse( )**, see Chapter 14.)

In addition to the methods shown in Table 20-2, the integer structures also define the following **const** fields:

MaxValue MinValue

For each structure, these fields contain the largest and smallest value that that type of integer can hold.

All of the integer structures implement the following interfaces: **IComparable**, **IComparable<T>**, **IConvertible**, **IFormattable**, and **IEquatable<T>**. The generic interfaces are implemented specifically for each integer structure. For example, **Int32** implements **IComparable<int>.**

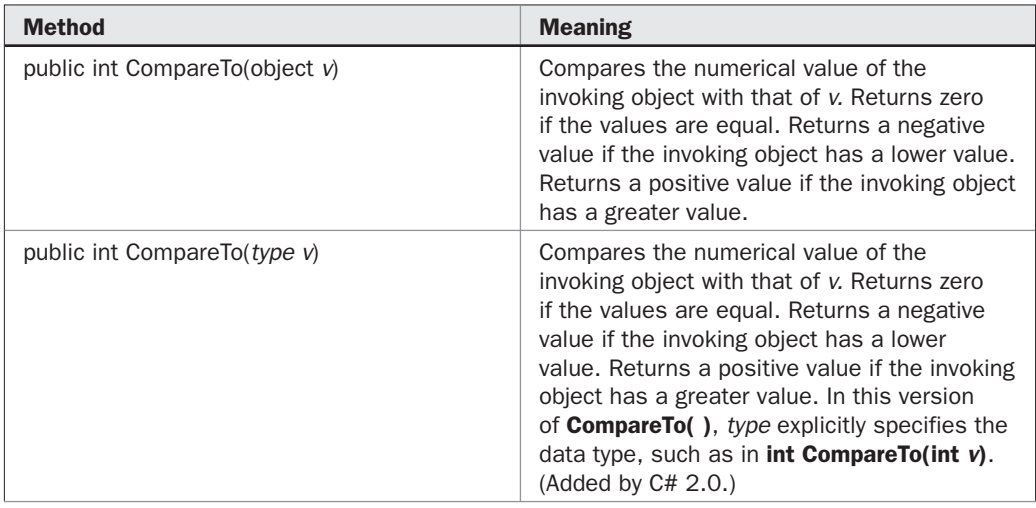

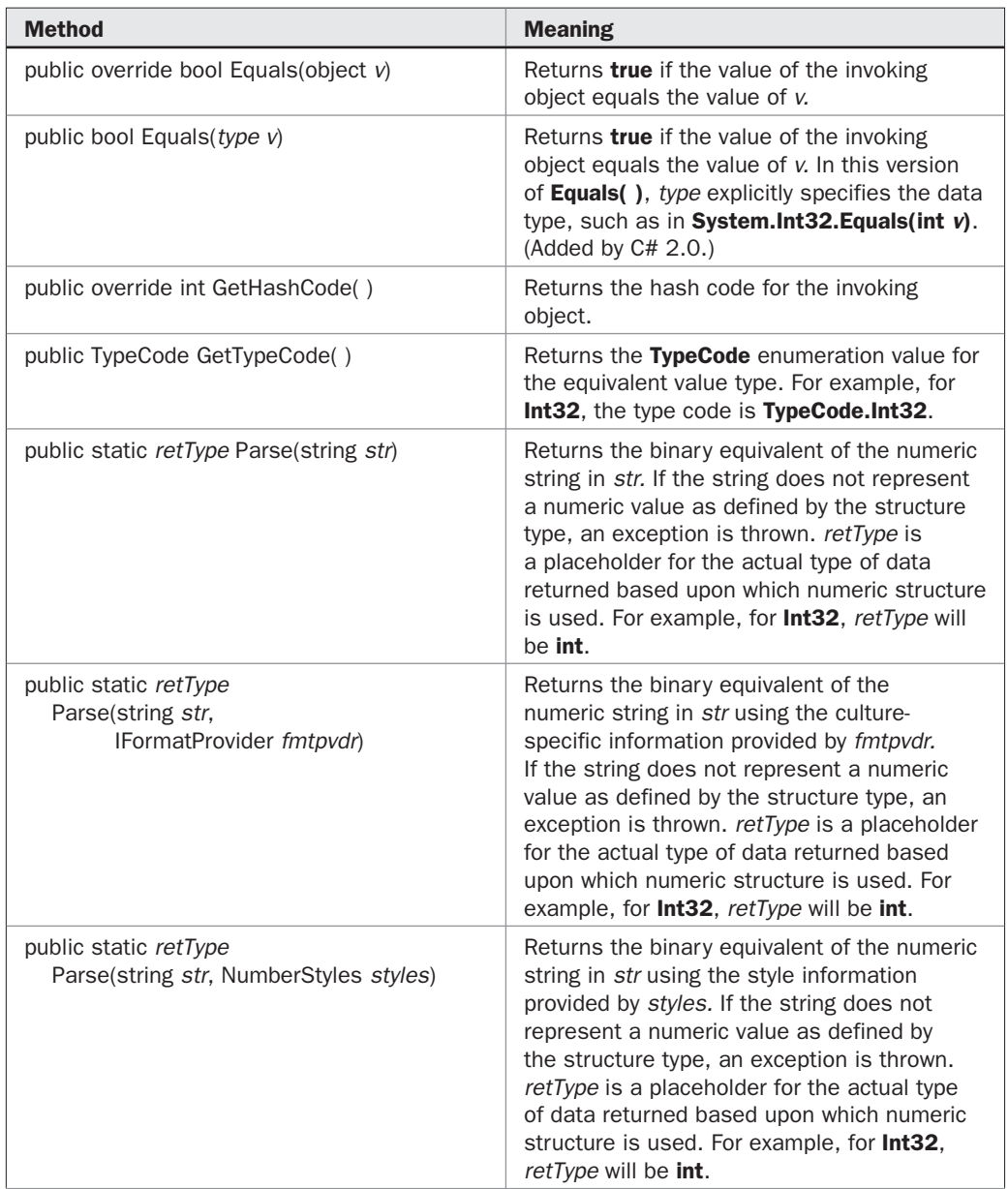

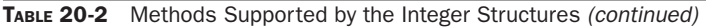

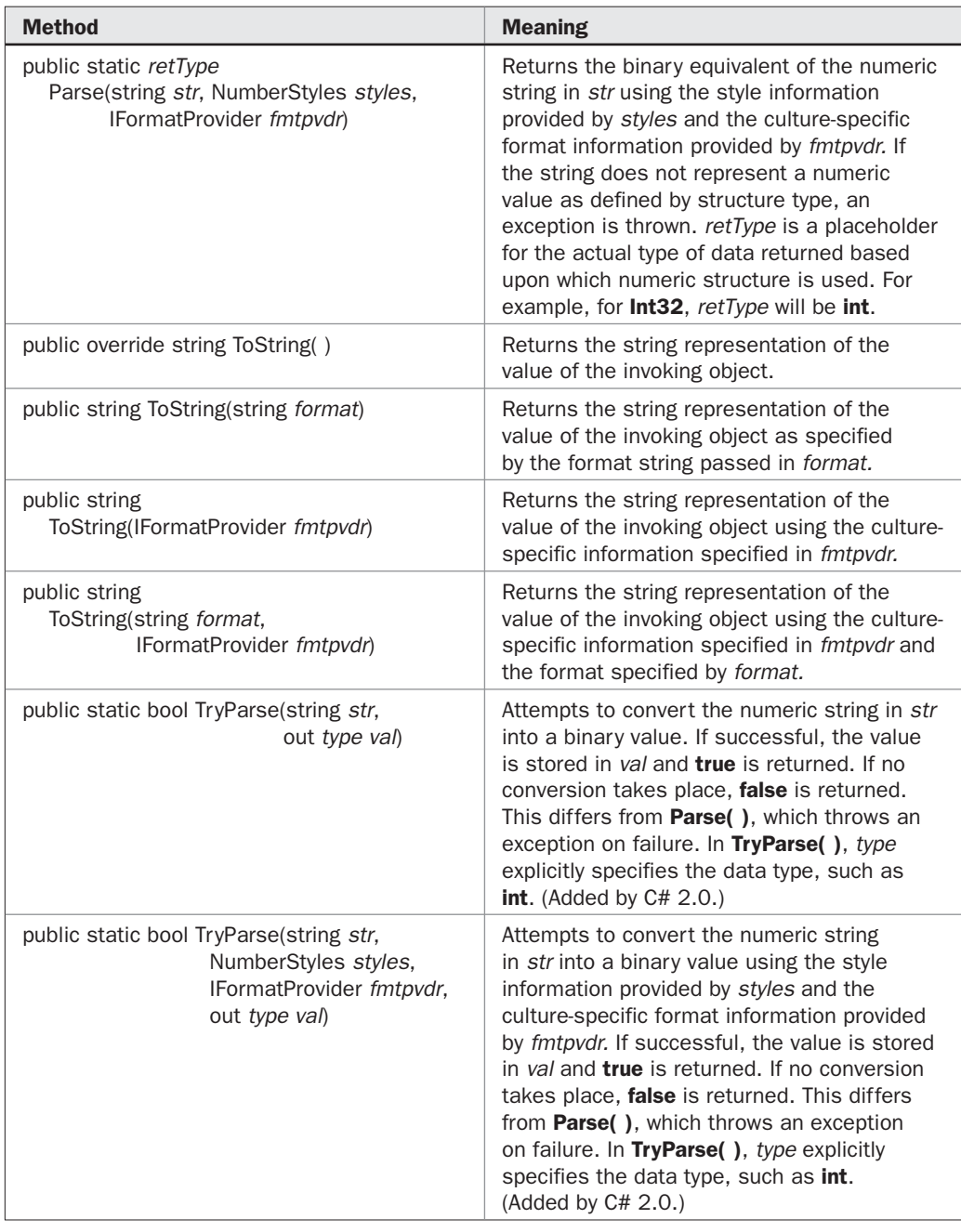

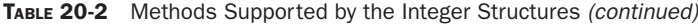

## **The Floating-Point Structures**

There are two floating-point structures: **Double** and **Single**. **Single** represents **float**. Its methods are shown in Table 20-3, and its fields are shown in Table 20-4. **Double** represents **double**. Its methods are shown in Table 20-5, and its fields are shown in Table 20-6. As is the case with the integer structures, you can specify culture-specific information and format information in a call to **Parse( ), TryParse( )**, or **ToString( )**.

The floating-point structures implement the following interfaces: **IComparable**, **IComparable<T>**, **IConvertible**, **IFormattable**, and **IEquatable<T>**. The generic interfaces are implemented specifically for each floating-point structure. For example, **Double** implements **IComparable<double>**.

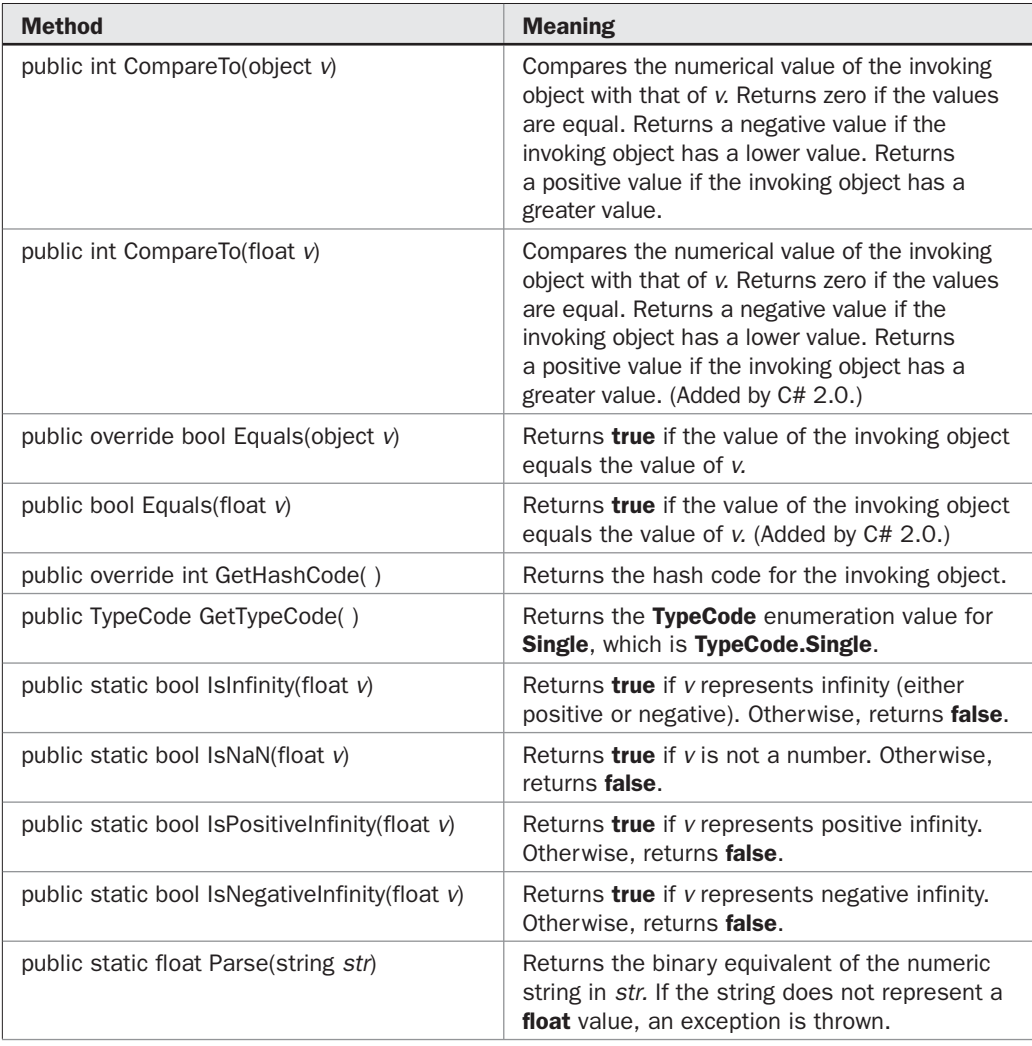

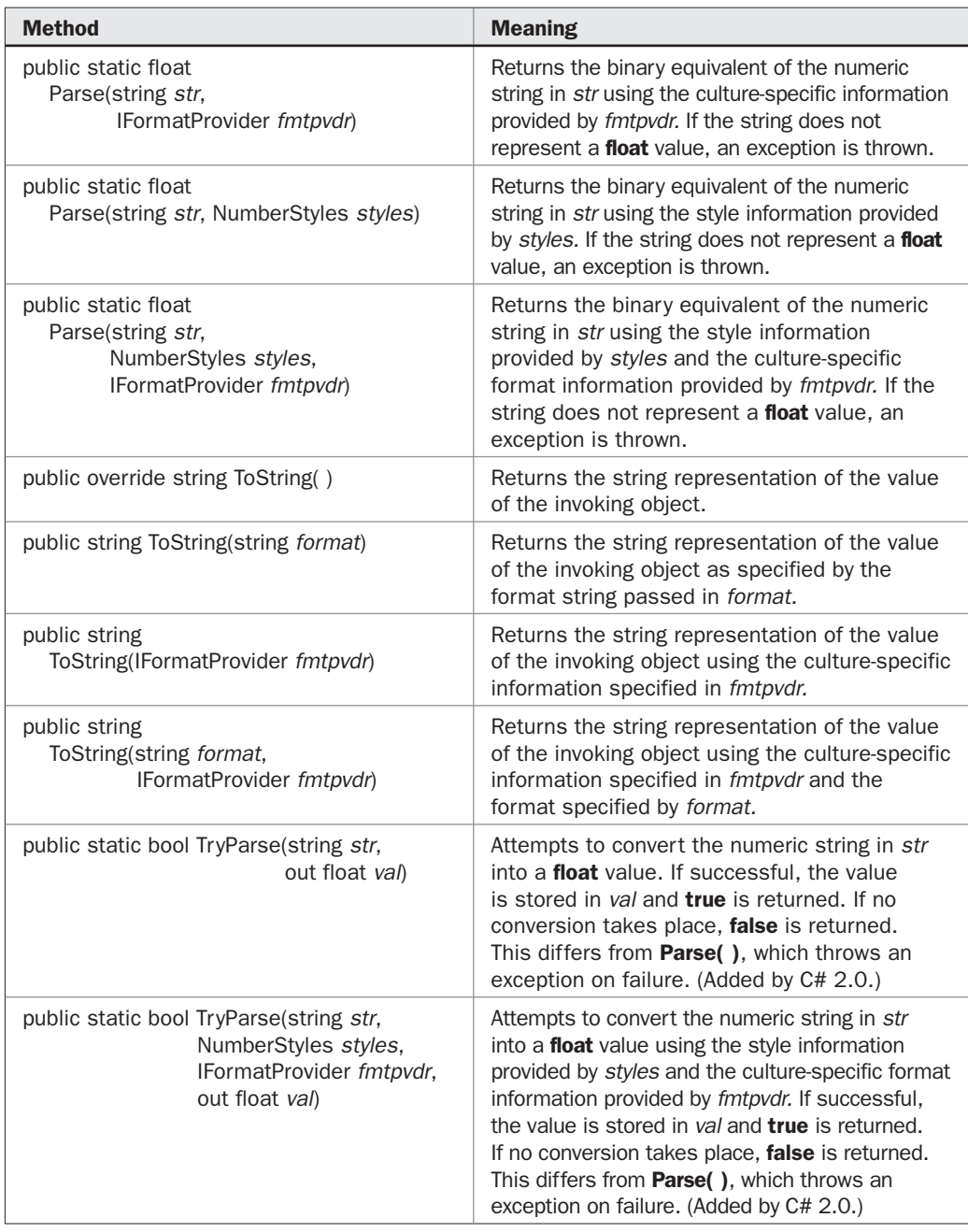

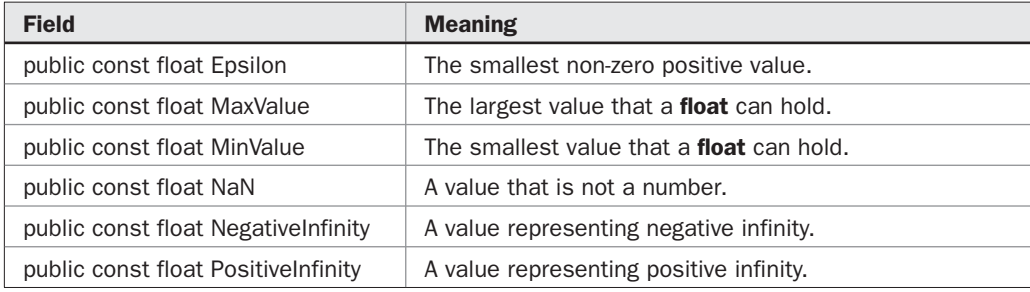

TABLE 20-4 The Fields Supported by Single

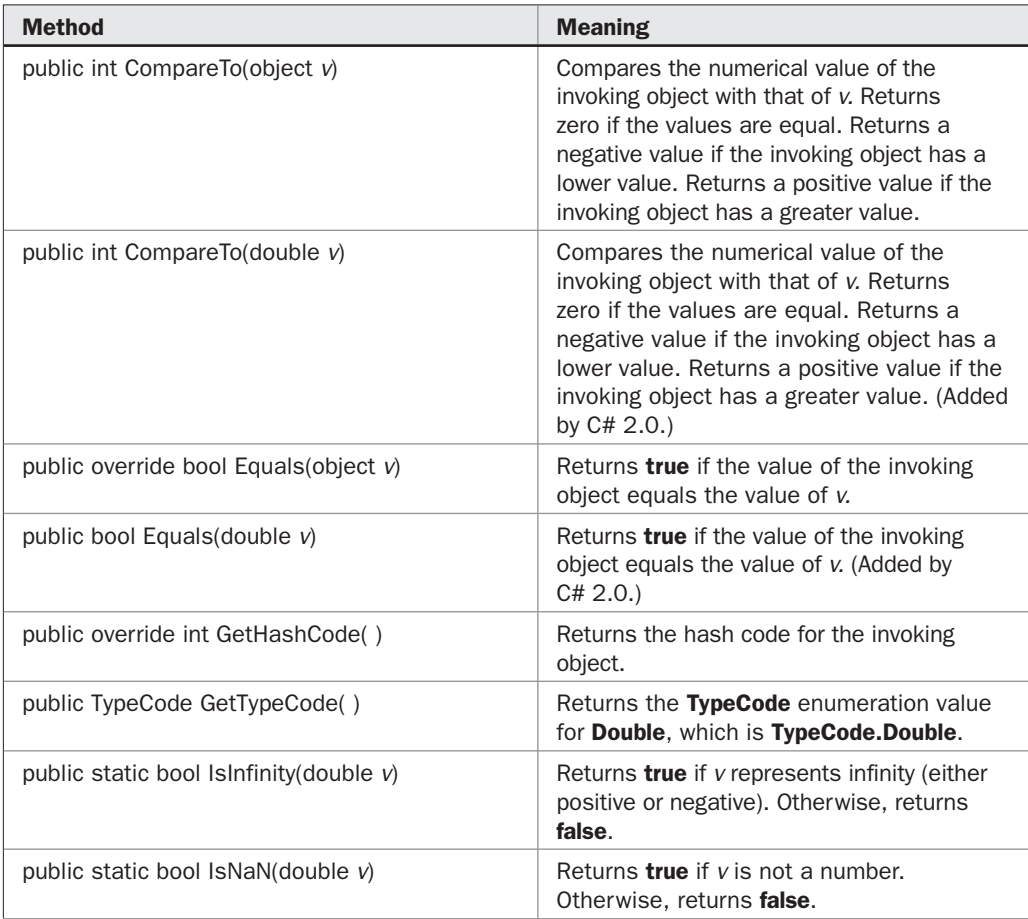

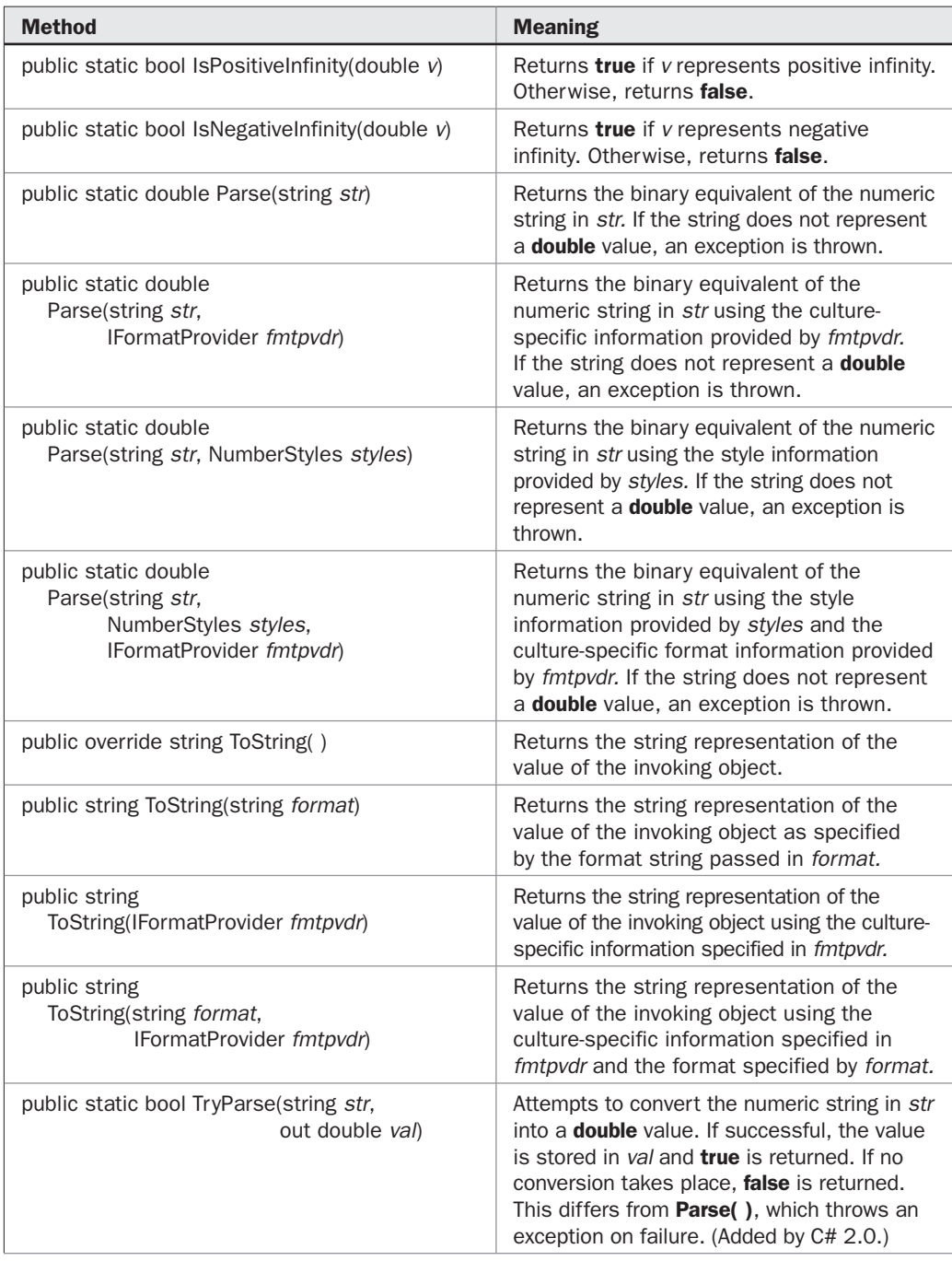

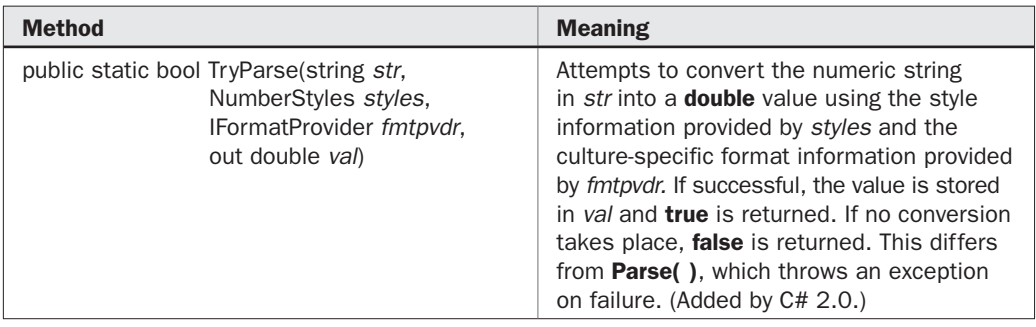

TABLE 20-5 The Methods Supported by Double (continued)

#### **Decimal**

The **Decimal** structure is a bit more complicated than its integer and floating-point relatives. It contains many constructors, fields, methods, and operators that help integrate **decimal** with the other numeric types supported by C#. For example, several of the methods provide conversions between **decimal** and the other numeric types.

**Decimal** offers eight public constructors. The following six are the most commonly used:

public Decimal(int *v*) public Decimal(uint *v*) public Decimal(long *v*) public Decimal(ulong *v*) public Decimal(float *v*) public Decimal(double *v*)

Each constructs a **Decimal** from the specified value.

You can also construct a **Decimal** by specifying its constituent parts using this constructor:

public Decimal(int *low*, int *middle*, int *high*, bool *signFlag*, byte *scaleFactor*)

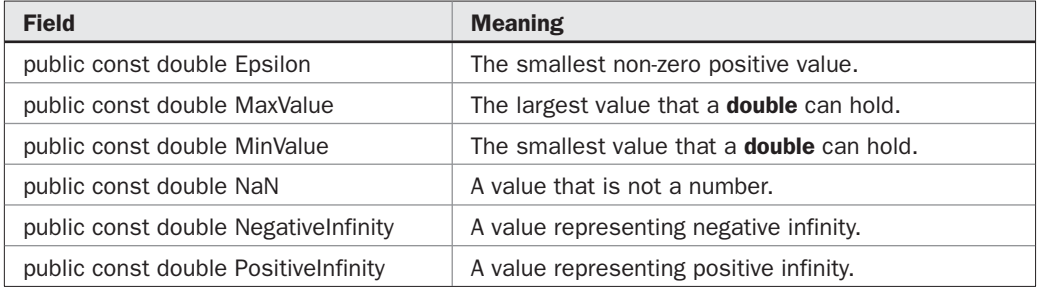

## 578 Part II: Exploring the C# Library

A decimal value consists of three parts. The first is a 96-bit integer, the second is a sign flag, and the third is a scaling factor. The 96-bit integer is passed in 32-bit chunks through *low, middle,* and *high.* The sign is passed through *signFlag,* which is **false** for a positive number and **true** for a negative number. The scaling factor is passed in *scaleFactor,* which must be a value between 0 and 28. This factor specifies the power of 10 (that is,  $10^{\text{scaleFactor}}$ ) by which the number is divided, thus yielding its fractional component.

Instead of passing each component separately, you can specify the constituents of a **Decimal** in an array of integers, using this constructor:

public Decimal(int[ ] *parts*)

The first three **int**s in *parts* contain the 96-bit integer value. In *parts*[3], bit 31 contains the sign flag (zero for positive, 1 for negative), and bits 16 through 23 contain the scale factor.

**Decimal** implements the following interfaces: **IComparable**, **IComparable<decimal>**, **IConvertible**, and **IFormattable**, and **IEquatable<decimal>**.

Here is an example that constructs a **decimal** value by hand:

```
// Manually create a decimal number.
using System;
class CreateDec {
  public static void Main() {
   decimal d = new decimal(12345, 0, 0, false, 2); Console.WriteLine(d);
   }
}
```
The output is shown here:

123.45

In this example, the value of the 96-bit integer is 12345. Its sign is positive, and it has two decimal fractions.

The methods defined by **Decimal** are shown in Table 20-7. The fields defined by **Decimal** are shown in Table 20-8. **Decimal** also defines a large number of operators and conversions that allow **decimal** values to be used in expressions with other numeric types. The rules governing the use of **decimal** in expressions and assignments are described in Chapter 3.

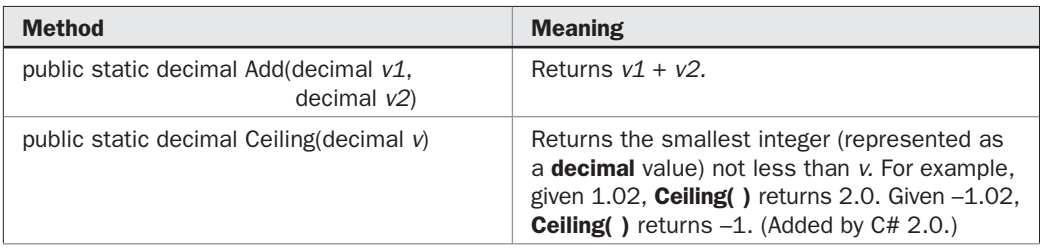

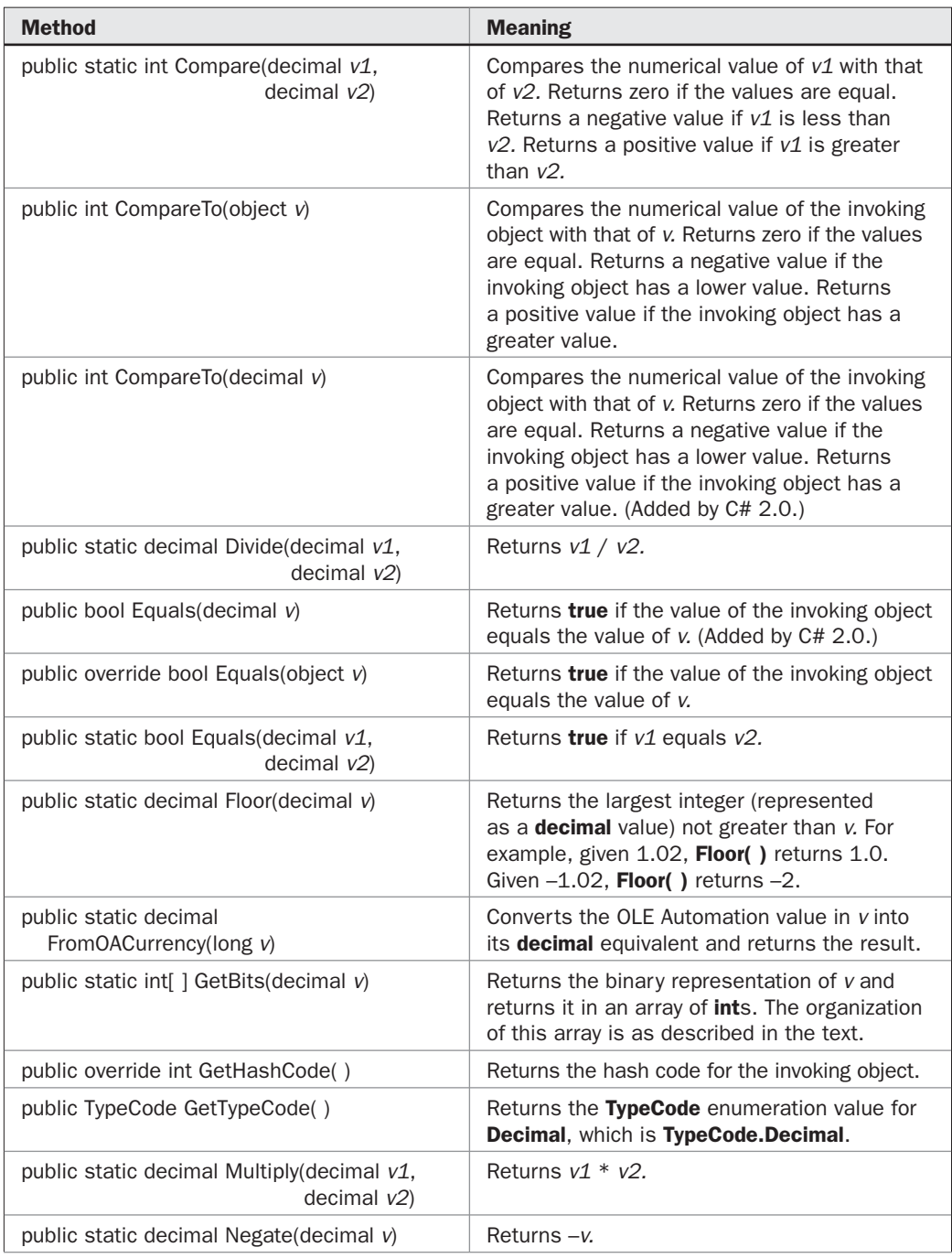

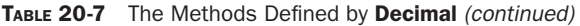

# 580 Part II: Exploring the C# Library

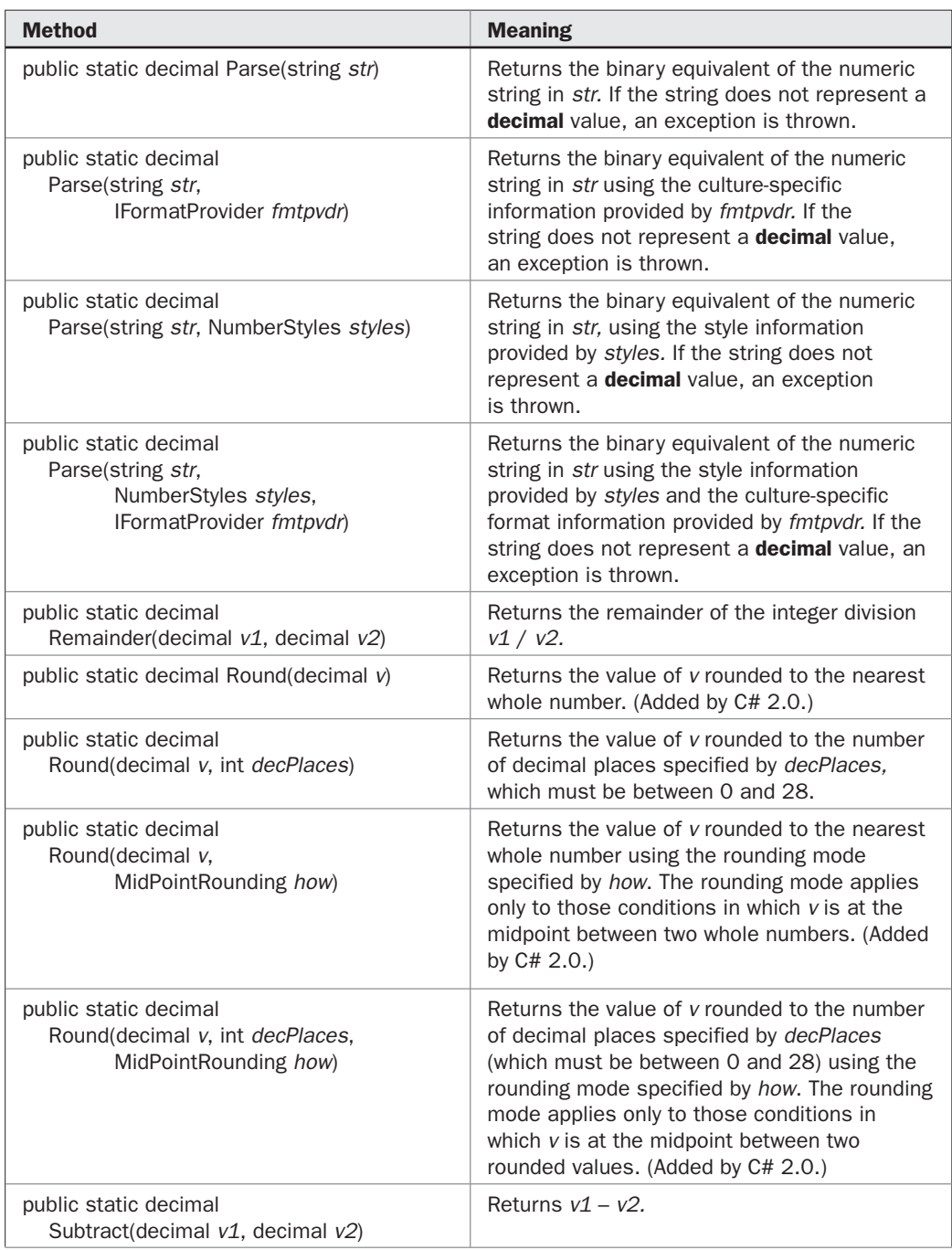

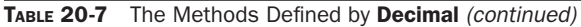

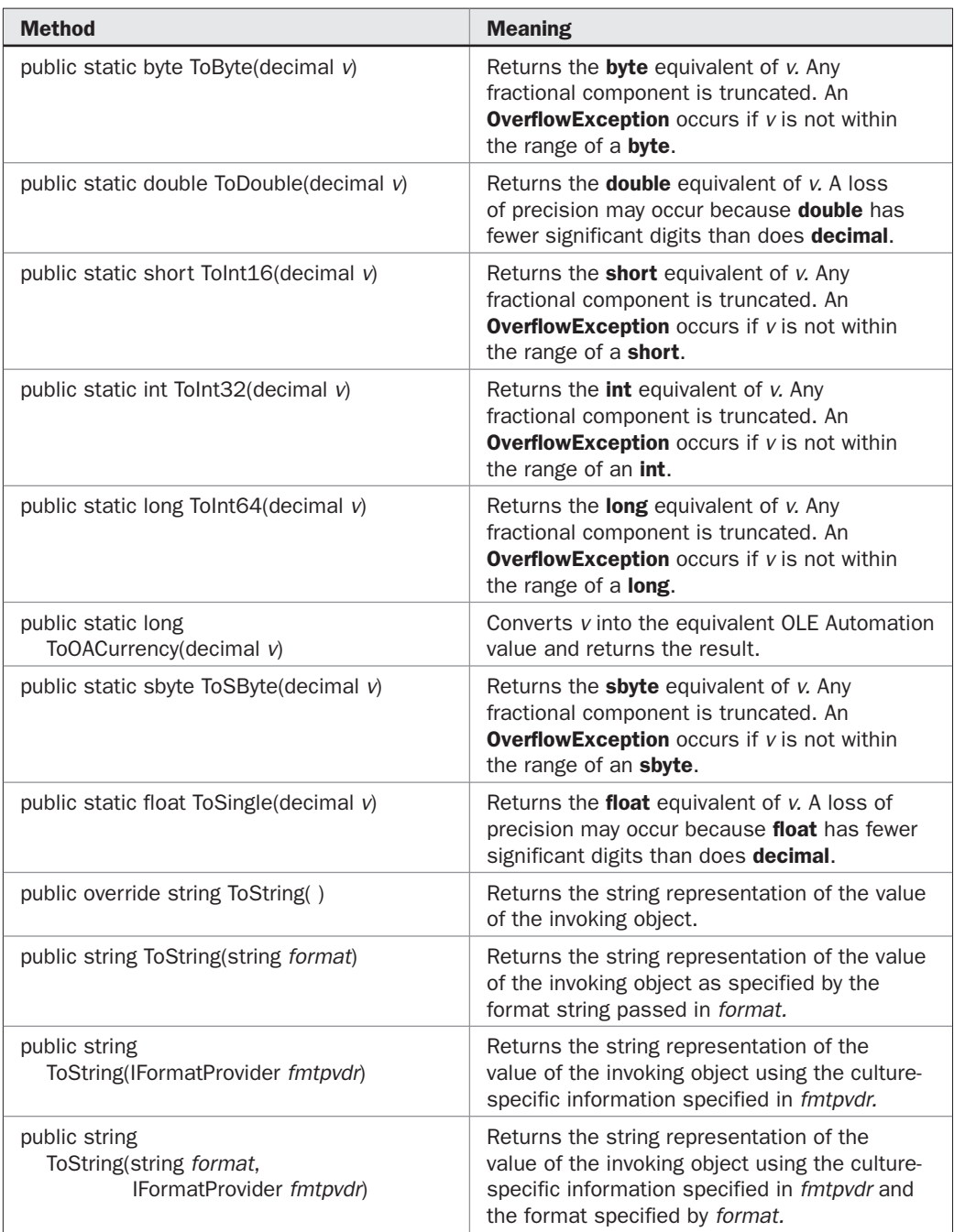

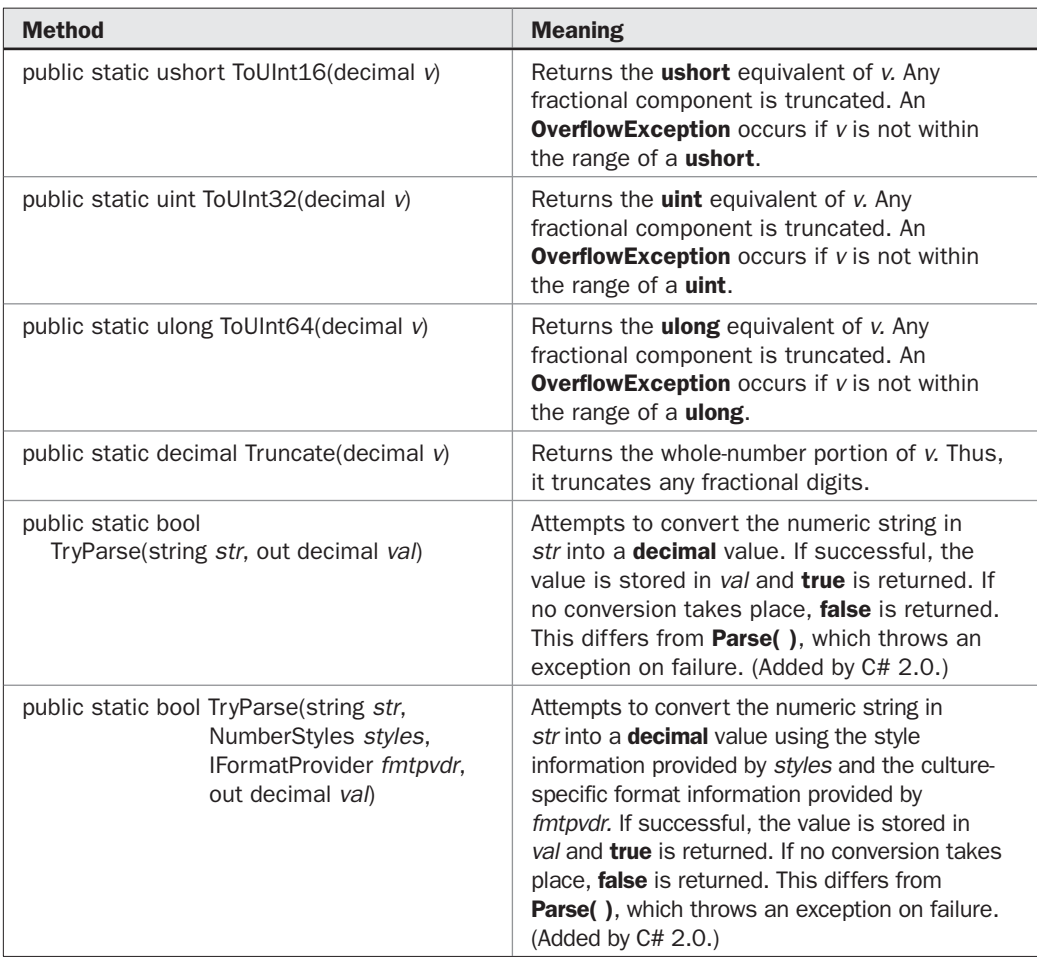

TABLE 20-7 The Methods Defined by Decimal (continued)

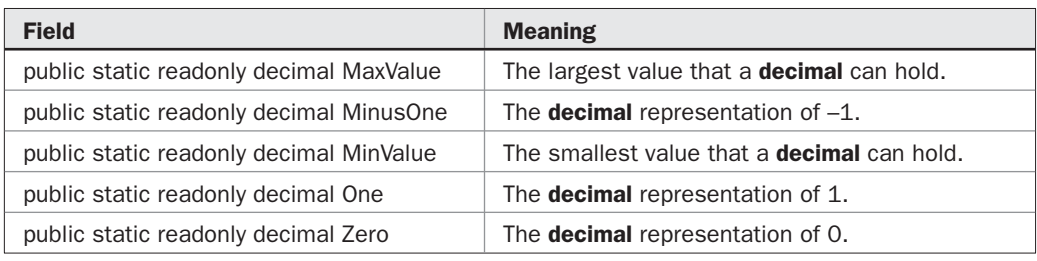

## **Char**

The structure corresponding to the **char** type is **Char**. It is quite useful because it supplies a large number of methods that allow you to process and categorize characters. For example, you can convert a lowercase character to uppercase by calling **ToUpper( )**. You can determine if a character is a digit by calling **IsDigit( )**.

The methods defined by **Char** are shown in Table 20-9. Notice that several, such as **ConvertFromUtf32( )** and **ConvertToUtf32( )**, give you the ability to work with both UTF-16 and UTF-32 Unicode characters. In the past, all Unicode characters could be represented by 16 bits, which is the size of a **char**. However, recently the Unicode character set was expanded, and more than 16 bits are required. Each Unicode character is represented by a *code point.* The way that a code point is encoded depends on the Unicode Transformation Format (UTF) being used. In UTF-16, each code point requires two 16-bit values. In UTF-32, each code point requires one 32-bit value. Because a code point has a value greater than a **char** can hold, two **char**s are used to represent it. The first character is called the *high surrogate,* and the second is called the *low surrogate*. The new methods in **Char** provide the necessary conversions between UTF-16 and UTF-32.

**Char** defines the following fields:

public const char MaxValue public const char MinValue

These represent the largest and smallest values that a **char** variable can hold.

**Char** implements the following interfaces: **IComparable**, **IComparable<char>**, **IConvertible**, and **IEquatable<char>**.

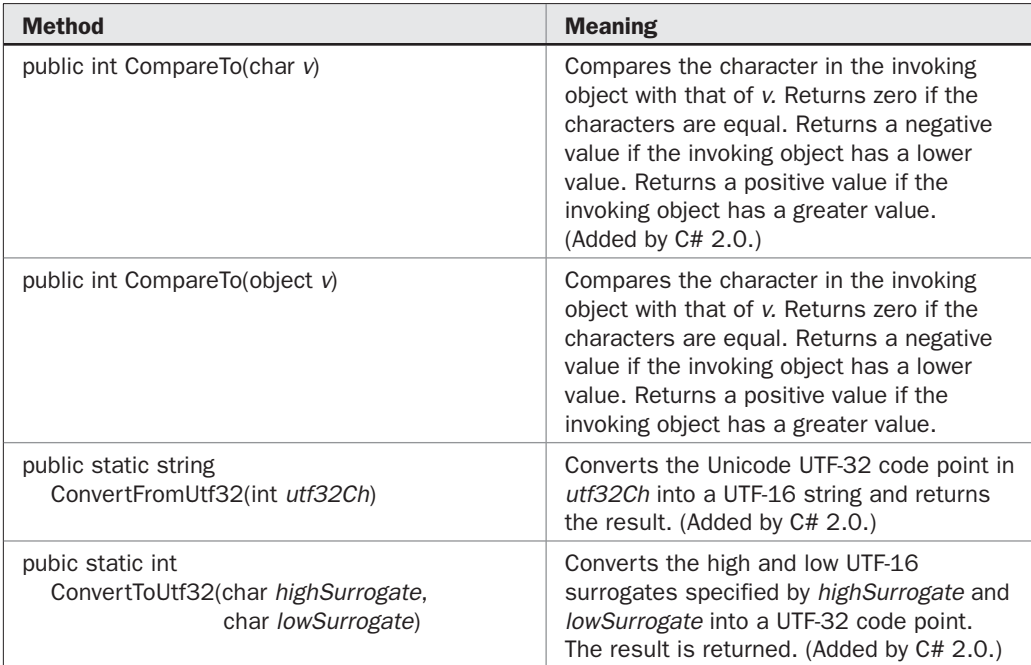

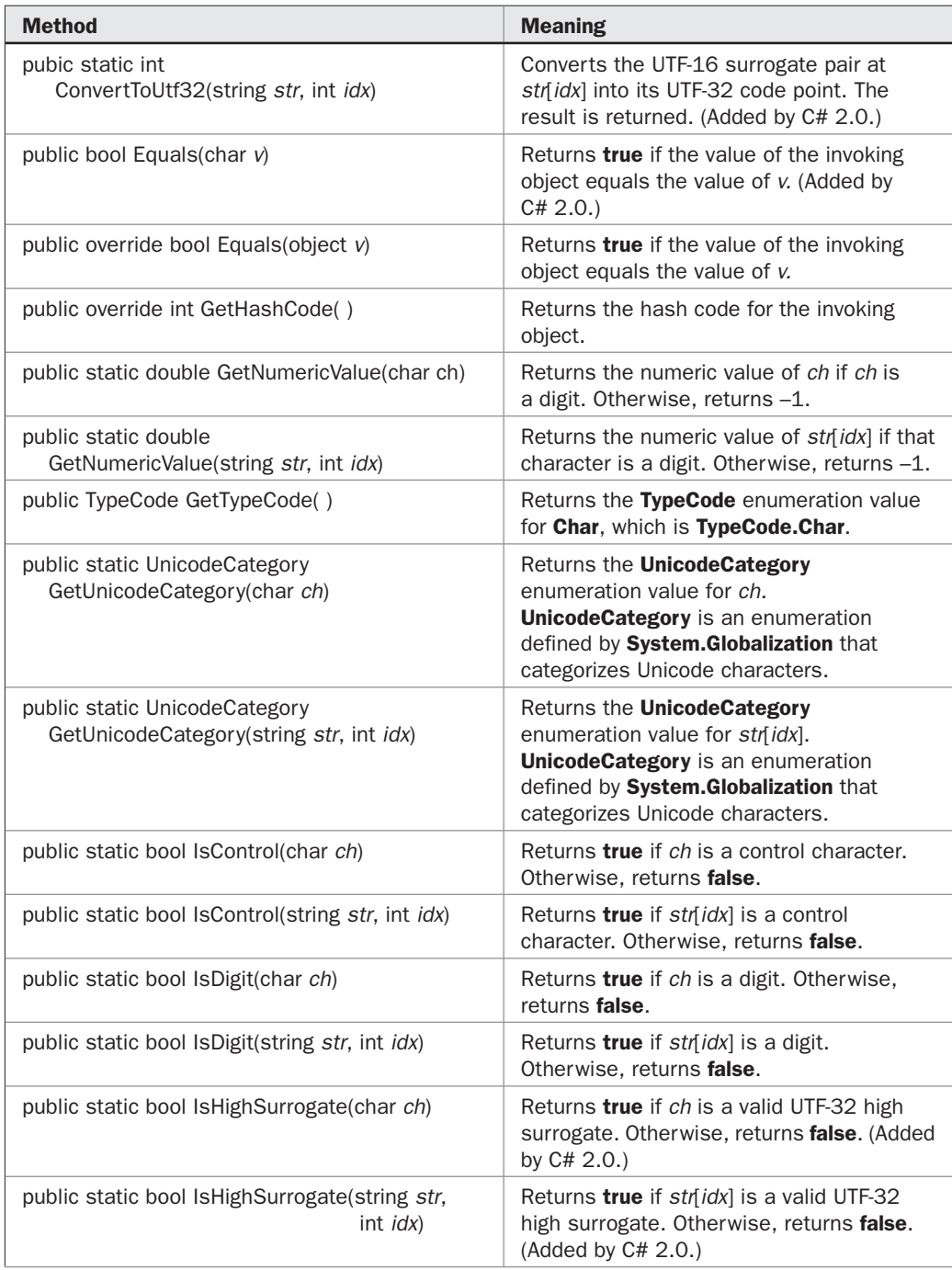

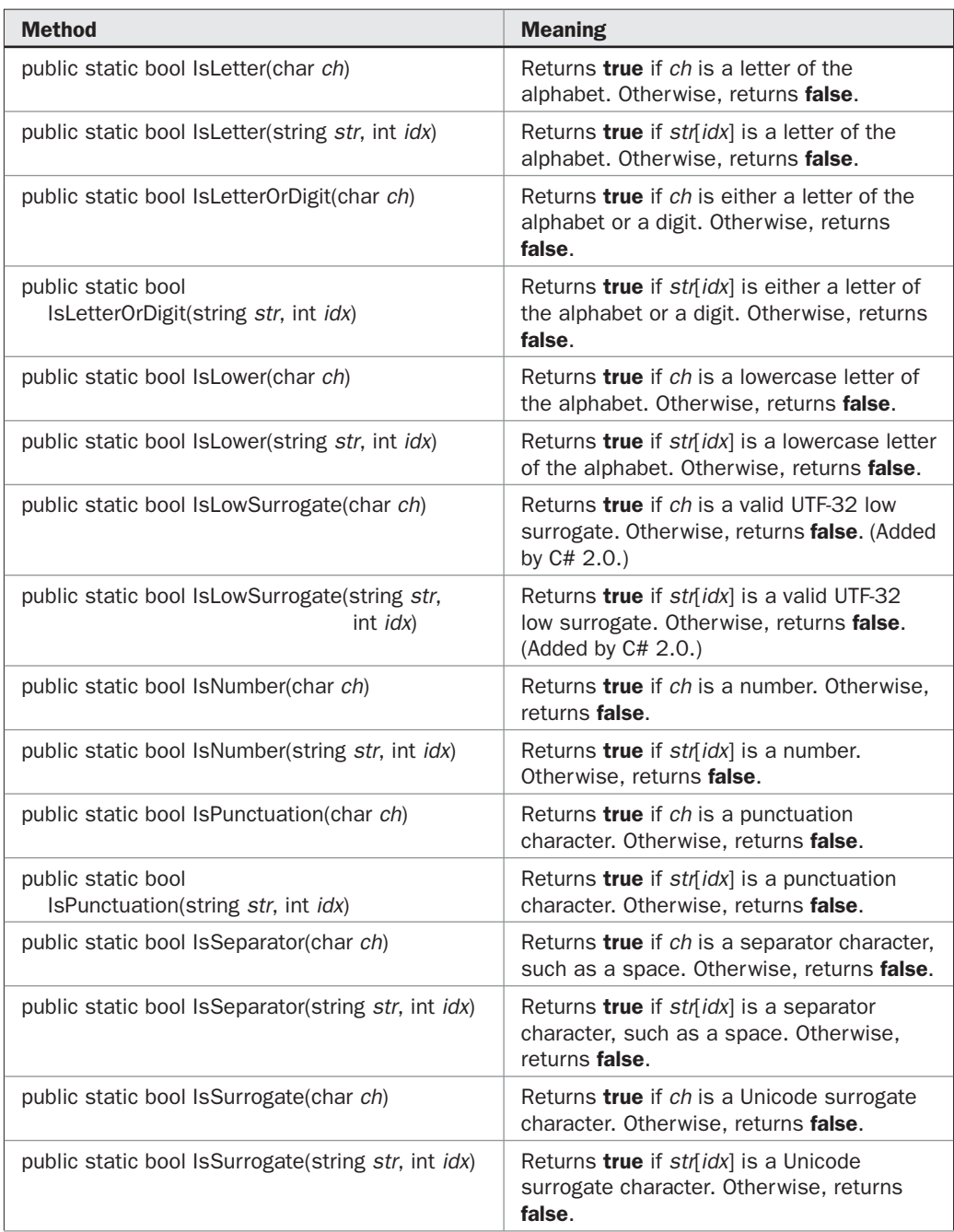

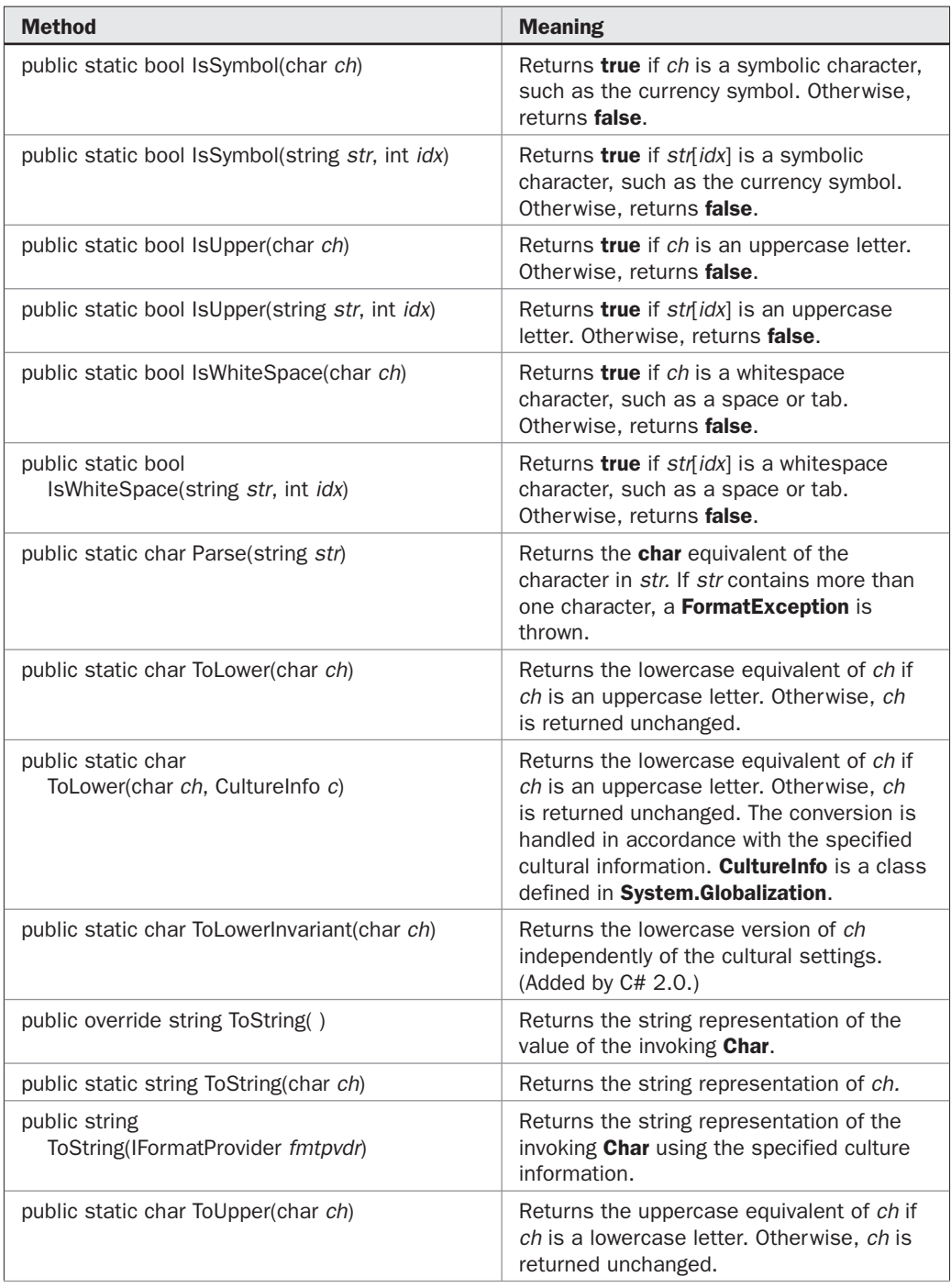

| <b>Method</b>                                                    | <b>Meaning</b>                                                                                                    |
|------------------------------------------------------------------|----------------------------------------------------------------------------------------------------|
| public static char ToUpper(char ch,<br>Culturelnfo c)            | Returns the uppercase equivalent of ch<br>if ch is a lowercase letter. Otherwise, ch<br>is returned unchanged. The conversion is<br>handled in accordance with the specified<br>cultural information. <b>Culturelnfo</b> is a class<br>defined in System.Globalization.                                                          |
| public static char ToUpperInvariant(char ch)                     | Returns the uppercase version of ch<br>independently of the cultural settings.<br>(Added by $C# 2.0$ .)                                                                                                    |
| public static bool TryParse (string str,<br>out char <i>ch</i> ) | Attempts to convert the character in str<br>into its <b>char</b> equivalent. If successful, the<br>value is stored in ch and <b>true</b> is returned.<br>If str contains more than one character.<br><b>false</b> is returned. This differs from <b>Parse()</b> .<br>which throws an exception on failure.<br>(Added by C# 2.0.) |

TABLE 20-9 Methods Defined by Char (continued)

Here is a program that demonstrates several of the methods defined by **Char**:

```
// Demonstrate several Char methods.
using System;
class CharDemo {
   public static void Main() {
     string str = "This is a test. $23";
     int i;
    for(i=0; i < str. Length; i++) {
       Console.Write(str[i] + " is");
       if(Char.IsDigit(str[i]))
         Console.Write(" digit");
       if(Char.IsLetter(str[i]))
         Console.Write(" letter");
       if(Char.IsLower(str[i]))
         Console.Write(" lowercase");
       if(Char.IsUpper(str[i]))
         Console.Write(" uppercase");
       if(Char.IsSymbol(str[i]))
         Console.Write(" symbol");
       if(Char.IsSeparator(str[i]))
         Console.Write(" separator");
       if(Char.IsWhiteSpace(str[i]))
         Console.Write(" whitespace");
```

```
 if(Char.IsPunctuation(str[i]))
         Console.Write(" punctuation");
       Console.WriteLine();
     }
     Console.WriteLine("Original: " + str);
     // Convert to uppercase.
    string newstr = "";
    for(i=0; i < str. Length; i++)newstr += Char.ToUpper(str[i]);
     Console.WriteLine("Uppercased: " + newstr);
   }
}
```
The output is shown here:

```
T is letter uppercase
h is letter lowercase
i is letter lowercase
s is letter lowercase
  is separator whitespace
i is letter lowercase
s is letter lowercase
  is separator whitespace
a is letter lowercase
  is separator whitespace
t is letter lowercase
e is letter lowercase
s is letter lowercase
t is letter lowercase
. is punctuation
  is separator whitespace
$ is symbol
2 is digit
3 is digit
Original: This is a test. $23
Uppercased: THIS IS A TEST. $23
```
# **The Boolean Structure**

The **Boolean** structure supports the **bool** data type. The methods defined by **Boolean** are shown in Table 20-10. It defines these fields:

public static readonly string FalseString public static readonly string TrueString

These contain the human-readable forms of **true** and **false**. For example, if you output **FalseString** using a call to **WriteLine( )**, the string "False" is displayed.

**Boolean** implements the following interfaces: **IComparable**, **IComparable<bool>**, **IConvertible**, and **IEquatable<bool>**.
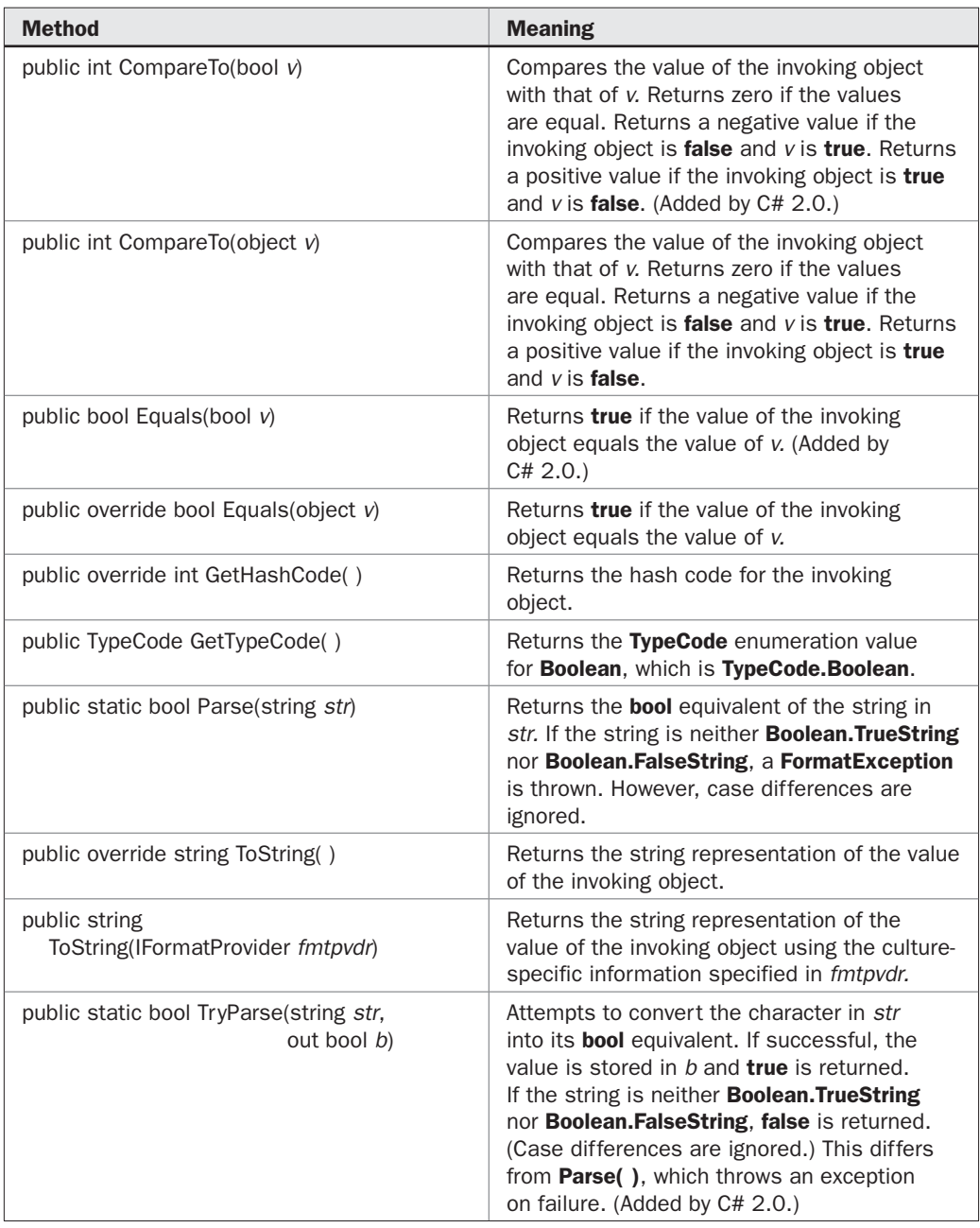

#### **[The Array Class](#page-15-0)**

One very useful class in **System** is **Array**. **Array** is a base class for all arrays in C#. Thus, its methods can be applied to arrays of any of the built-in types or to arrays of types that you create. **Array** defines the properties shown in Table 20-11. It defines the methods shown in Table 20-12. Notice that C# 2.0 adds several new methods, most of which are generic.

**Array** implements the following interfaces: **ICloneable**, **ICollection**, **IEnumerable**, and **IList**. **ICollection**, **IEnumerable**, and **IList** are defined in the **System.Collections** namespace and are described in Chapter 23.

Several methods use a parameter of type **IComparer**. This interface is in **System.Collections**. It defines a method called **Compare( )**, which compares the values of two objects. It is shown here:

```
int Compare(object v1, object v2)
```
It returns greater than zero if *v1* is greater than *v2,* less than zero if *v1* is less than *v2,* and zero if the two values are equal. C# 2.0 added a generic form, which is **IComparer<T>**, which is in **System.Collections.Generic**. It also defines the **Compare( )** method and is described in Chapter 23, when generic collections are discussed.

The next few sections demonstrate several commonly used array operations.

#### **Sorting and Searching Arrays**

One of the most commonly used array operations is sorting. Because of this, **Array** supports a rich complement of sorting methods. Using **Sort( )**, you can sort an entire array, a range within an array, or a pair of arrays that contain corresponding key/value pairs. Once an array has been sorted, you can efficiently search it using **BinarySearch( )**. Here is a program that demonstrates the **Sort( )** and **BinarySearch( )** methods by sorting an array of **int**s:

```
// Sort an array and search for a value.
using System;
class SortDemo {
  public static void Main() {
   int[] nums = { 5, 4, 6, 3, 14, 9, 8, 17, 1, 24, -1, 0 };
    // Display original order.
     Console.Write("Original order: ");
     foreach(int i in nums)
     Console.Write(i + " ");
    Console.WriteLine();
     // Sort the array.
     Array.Sort(nums);
     // Display sorted order.
     Console.Write("Sorted order: ");
     foreach(int i in nums)
```

```
 Console.Write(i + " ");
     Console.WriteLine();
     // Search for 14.
     int idx = Array.BinarySearch(nums, 14);
    Console.WriteLine("Index of 14 is " + idx);
   }
}
```

```
Original order: 5 4 6 3 14 9 8 17 1 24 -1 0
Sorted order: -1 0 1 3 4 5 6 8 9 14 17 24
Index of 14 is 9
```
In the preceding example, the array had a base type of **int**, which is a value type. All methods defined by **Array** are automatically available to all of the built-in value types. However, this may not be the case for arrays of object references. To sort or search an array of object references, the class type of those objects must implement either the **IComparable** or **IComparable<T>** interface. If the class does not implement one of these interfaces, a runtime exception will occur when attempting to sort or search the array. Fortunately, both **IComparable** and **IComparable<T>** are easy to implement.

**IComparable** defines just one method:

int CompareTo(object *obj*)

This method compares the invoking object against the value in *obj.* It returns greater than zero if the invoking object is greater than *obj,* zero if the two objects are equal, and less than zero if the invoking object is less than *obj.*

**IComparable<T>** is the generic version of **IComparable**. It was added by C# 2.0 and defines the **CompareTo( )** method, as shown here:

int CompareTo(T *obj*)

The generic version of **CompareTo( )** works like the non-generic version, except that the type of data being compared is passed as a type argument to **T**. The advantage of using **IComparable<T>** is type-safety because the type of data being operated upon is explicitly specified. Thus, no casts from **object** are required. For this reason, **IComparable<T>** is now the preferred interface.

Here is an example that illustrates sorting and searching an array of user-defined class objects:

```
// Sort and search an array of objects.
using System;
class MyClass : IComparable<MyClass> {
  public int i;
```

```
public MyClass(int x) { i = x; }
   // Implement IComparable<MyClass>.
   public int CompareTo(MyClass v) {
    return i - v.i;
  \lambda}
class SortDemo {
   public static void Main() {
   MyClass[] nums = new MyClass[5];
   nums[0] = new MyClass(5);nums[1] = new MyClass(2);nums[2] = new MyClass(3);nums[3] = new MyClass(4);nums[4] = new MyClass(1); // Display original order.
     Console.Write("Original order: ");
     foreach(MyClass o in nums)
      Console. Write (o.i + " " Console.WriteLine();
     // Sort the array.
     Array.Sort(nums);
     // Display sorted order.
     Console.Write("Sorted order: ");
     foreach(MyClass o in nums)
       Console.Write(o.i + " ");
     Console.WriteLine();
     // Search for MyClass(2).
    MyClass x = new MyClass(2);
     int idx = Array.BinarySearch(nums, x);
     Console.WriteLine("Index of MyClass(2) is " + idx);
   }
}
```
Original order: 5 2 3 4 1 Sorted order: 1 2 3 4 5 Index of MyClass(2) is 1

#### **Reversing an Array**

Sometimes it is useful to reverse the contents of an array. For example, you might want to change an array that has been sorted into ascending order into one sorted in descending order. Reversing an array is easy: simply call **Reverse( )**. Using **Reverse( )**, you can reverse all or part of an array. The following program demonstrates the process:

```
// Reverse an array.
using System;
class ReverseDemo {
  public static void Main() {
    int[] nums = \{ 1, 2, 3, 4, 5 \};
     // Display original order.
     Console.Write("Original order: ");
     foreach(int i in nums)
       Console.Write(i + " ");
     Console.WriteLine();
     // Reverse the entire array.
     Array.Reverse(nums);
     // Display reversed order.
     Console.Write("Reversed order: ");
     foreach(int i in nums)
      Console.Write(i + " ");
     Console.WriteLine();
     // Reverse a range.
     Array.Reverse(nums, 1, 3);
     // Display reversed order.
     Console.Write("Range reversed: ");
     foreach(int i in nums)
       Console.Write(i + " ");
     Console.WriteLine();
   }
}
```
Original order: 1 2 3 4 5 Reversed order: 5 4 3 2 1 Range reversed: 5 2 3 4 1

#### **Copying an Array**

Copying all or part of one array to another is another common array operation. To copy an array, use **Copy( )**. **Copy( )** can put elements at the start of the destination array or into the middle, depending upon which version of **Copy( )** you use. **Copy( )** is demonstrated by the following program:

```
// Copy an array.
using System;
class CopyDemo {
  public static void Main() {
```

```
int[] source = \{1, 2, 3, 4, 5\};
  int[] target = { 11, 12, 13, 14, 15 };
 int[] source2 = \{-1, -2, -3, -4, -5\};
  // Display source.
  Console.Write("source: ");
  foreach(int i in source)
   Console.Write(i + " ");
  Console.WriteLine();
  // Display original target.
  Console.Write("Original contents of target: ");
  foreach(int i in target)
    Console.Write(i + " ");
  Console.WriteLine();
  // Copy the entire array.
  Array.Copy(source, target, source.Length);
  // Display copy.
  Console.Write("target after copy: ");
  foreach(int i in target)
   Console.Write(i + " ");
  Console.WriteLine();
  // Copy into middle of target.
  Array.Copy(source2, 2, target, 3, 2);
  // Display copy.
  Console.Write("target after copy: ");
  foreach(int i in target)
    Console.Write(i + " ");
  Console.WriteLine();
 }
```

```
source: 1 2 3 4 5
Original contents of target: 11 12 13 14 15
target after copy: 1 2 3 4 5
target after copy: 1 2 3 -3 -4
```
#### **Using a Predicate**

}

C# 2.0 introduced a new feature: the *predicate.* A predicate is a delegate of type **System.Predicate** that returns either **true** or **false**, based upon some condition. It is declared as shown here:

```
public delegate bool Predicate<T> (T obj)
```
The object to be tested against the condition is passed in *obj.* If *obj* satisfies that condition, the predicate must return **true**. Otherwise, it must return **false**. Predicates are used by

several new methods added to **Array** by C# 2.0, including **Exists( )**, **Find( )**, **FindIndex( )**, and **FindAll( )**.

The following program demonstrates using a predicate to determine if an array of integers contains a negative value. If a negative value is found, the program then obtains the first negative value in the array. To accomplish this, the program uses **Exists( )** and **Find( )**.

```
// Demonstrate Predicate delegate.
using System;
class PredDemo {
  // A predicate method.
   // Returns true if v is negative.
   static bool isNeg(int v) {
   if(v < 0) return true;
    return false;
 }
   public static void Main() {
    int [] nums = \{ 1, 4, -1, 5, -9 \};
     Console.Write("Contents of nums: ");
     foreach(int i in nums)
       Console.Write(i + " ");
     Console.WriteLine();
     // First see if nums contains a negative value.
     if(Array.Exists(nums, PredDemo.isNeg)) {
       Console.WriteLine("nums contains a negative value.");
       // Now, find first negative value.
       int x = Array.Find(nums, PredDemo.isNeg);
       Console.WriteLine("First negative value is: " + x);
     }
     else
       Console.WriteLine("nums contains no negative values.");
 }
}
```
The output is shown here:

Contents of nums:  $1 \t4 - 1 \t5 - 9$ nums contains a negative value. First negative value is: -1

In the program, the method passed to **Exists( )** and **Find( )** for the predicate is **isNeg( )**. Notice that **isNeg( )** is declared like this:

```
static bool isNeg(int v) {
```
The methods **Exists( )** and **Find( )** will automatically pass the elements of the array (in sequence) to **v**. Thus, each time **isNeg( )** is called, **v** will contain the next element in the array.

#### **Using an Action**

Another new feature introduced by C# 2.0 is the **System.Action** delegate. An **Action** is used by another new C# feature, **Array.ForEach( )**, to perform an action on each element of an array. **Action** is declared as shown here:

```
public delegate void Action<T> (T obj)
```
The object to be acted upon is passed in *obj*. When used with **ForEach( )**, each element of the array is passed to *obj* in turn. Thus, through the use of **ForEach( )** and **Action**, you can, in a single statement, perform an operation over an entire array.

The following program demonstrates both **ForEach( )** and **Action**. It first creates an array of **MyClass** objects, then uses the method **show( )** to display the values. Next, it uses **neg( )** to negate the values. Finally, it uses **show( )** again to display the negated values. These operations all occur through calls to **ForEach( )**.

```
// Demonstrate an Action
using System;
class MyClass {
  public int i;
 public MyClass(int x) { i = x; }
}
class ActionDemo {
   // An Action method.
   // Displays the value it is passed.
   static void show(MyClass o) {
     Console.Write(o.i + " ");
   }
   // Another Action method.
   // Negates the value it is passed.
   static void neg(MyClass o) {
  0.\dot{1} = -0.\dot{1};
   }
   public static void Main() {
   MyClass[] nums = new MyClass[5];
   nums[0] = new MyClass(5);nums[1] = new MyClass(2);nums[2] = new MyClass(3);nums[3] = new MyClass(4);nums[4] = new MyClass(1);
```

```
 Console.Write("Contents of nums: ");
   // Use action to show the values.
   Array.ForEach(nums, ActionDemo.show);
  Console.WriteLine();
  // Use action to negate the values.
  Array.ForEach(nums, ActionDemo.neg);
  Console.Write("Contents of nums negated: ");
  // Use action to negate the values again.
  Array.ForEach(nums, ActionDemo.show);
  Console.WriteLine();
 }
```
}

```
Contents of nums: 5 2 3 4 1
Contents of nums negated: -5 -2 -3 -4 -1
```
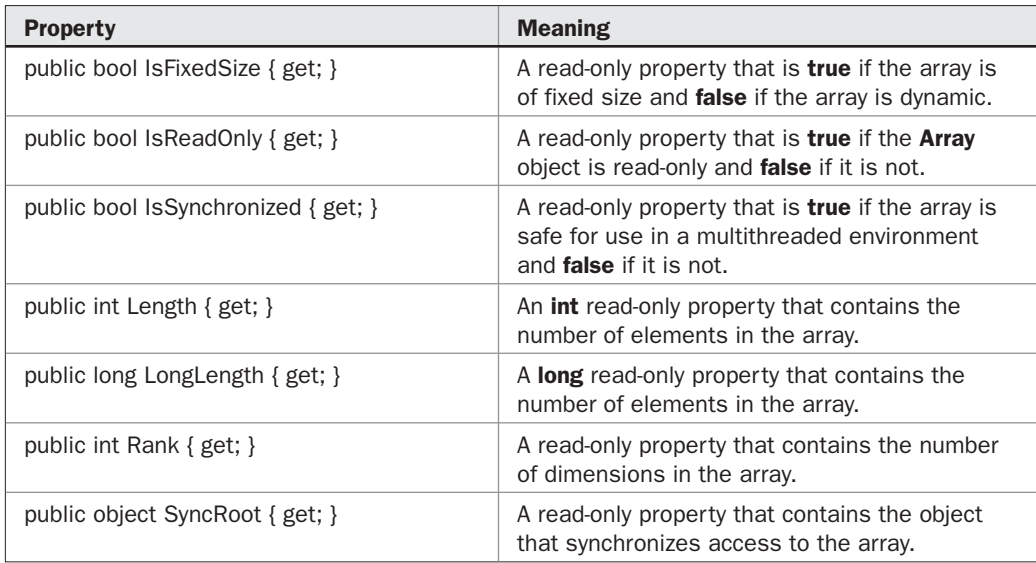

TABLE 20-11 Properties Defined by Array

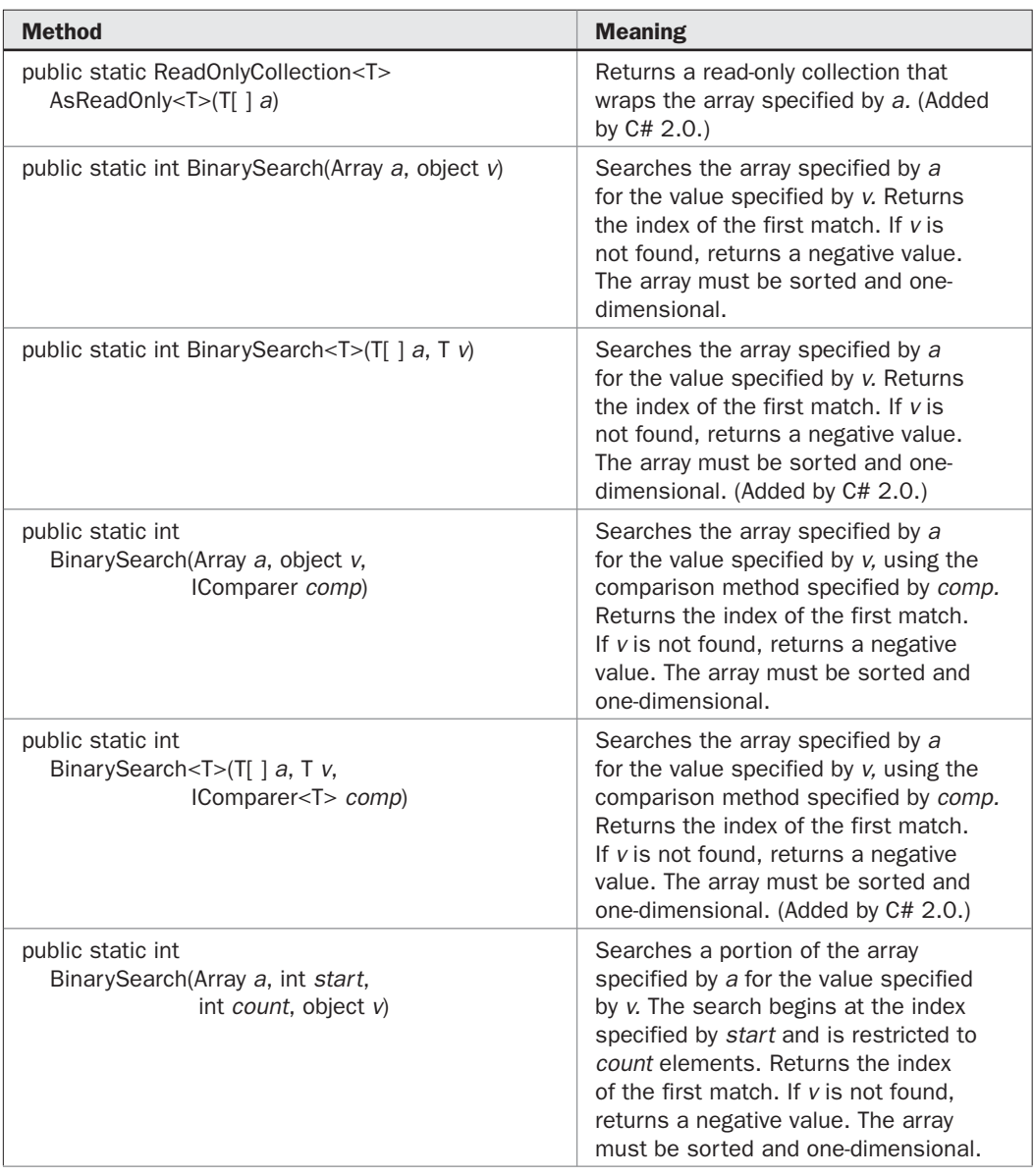

TABLE 20-12 Methods Defined by Array

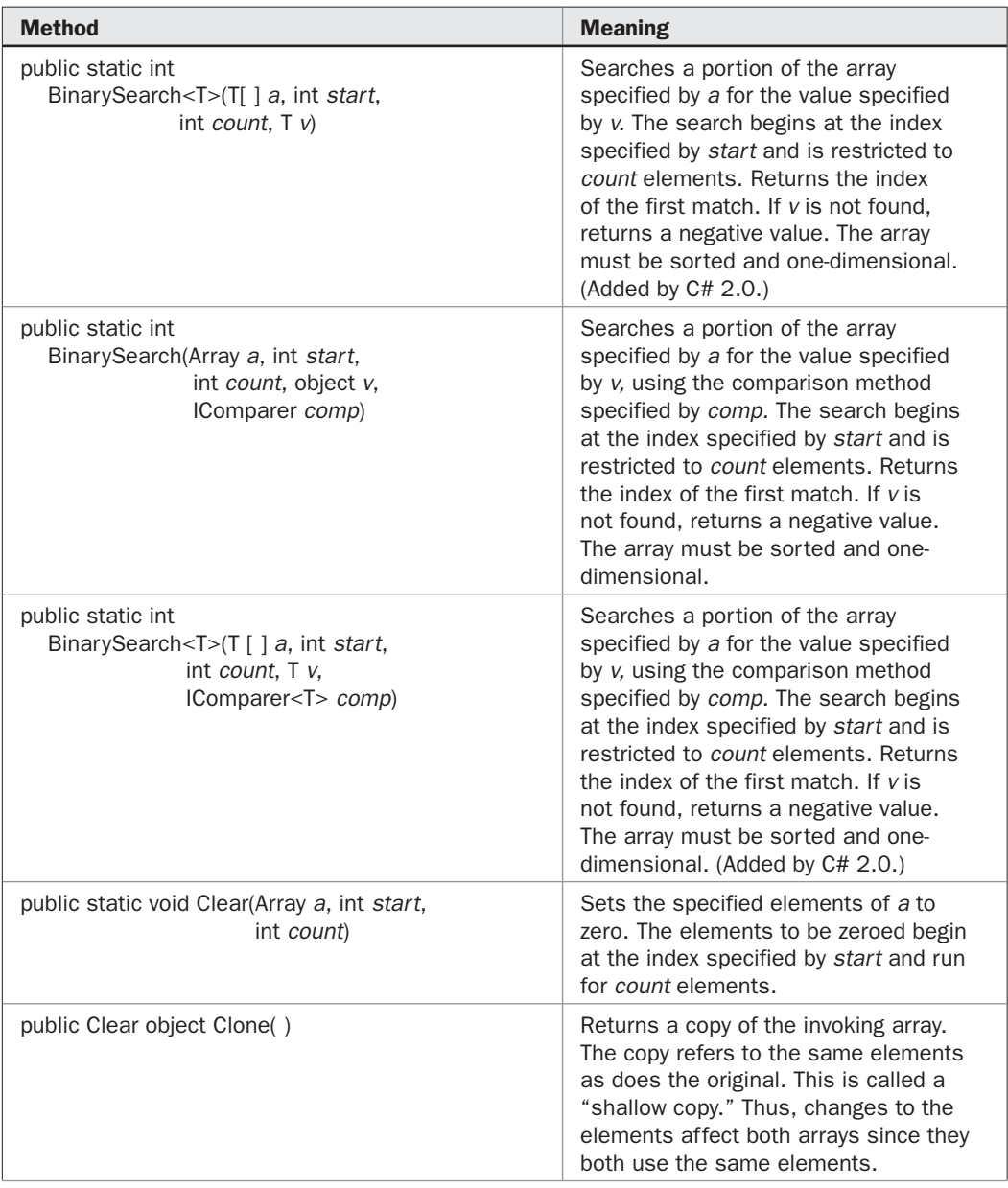

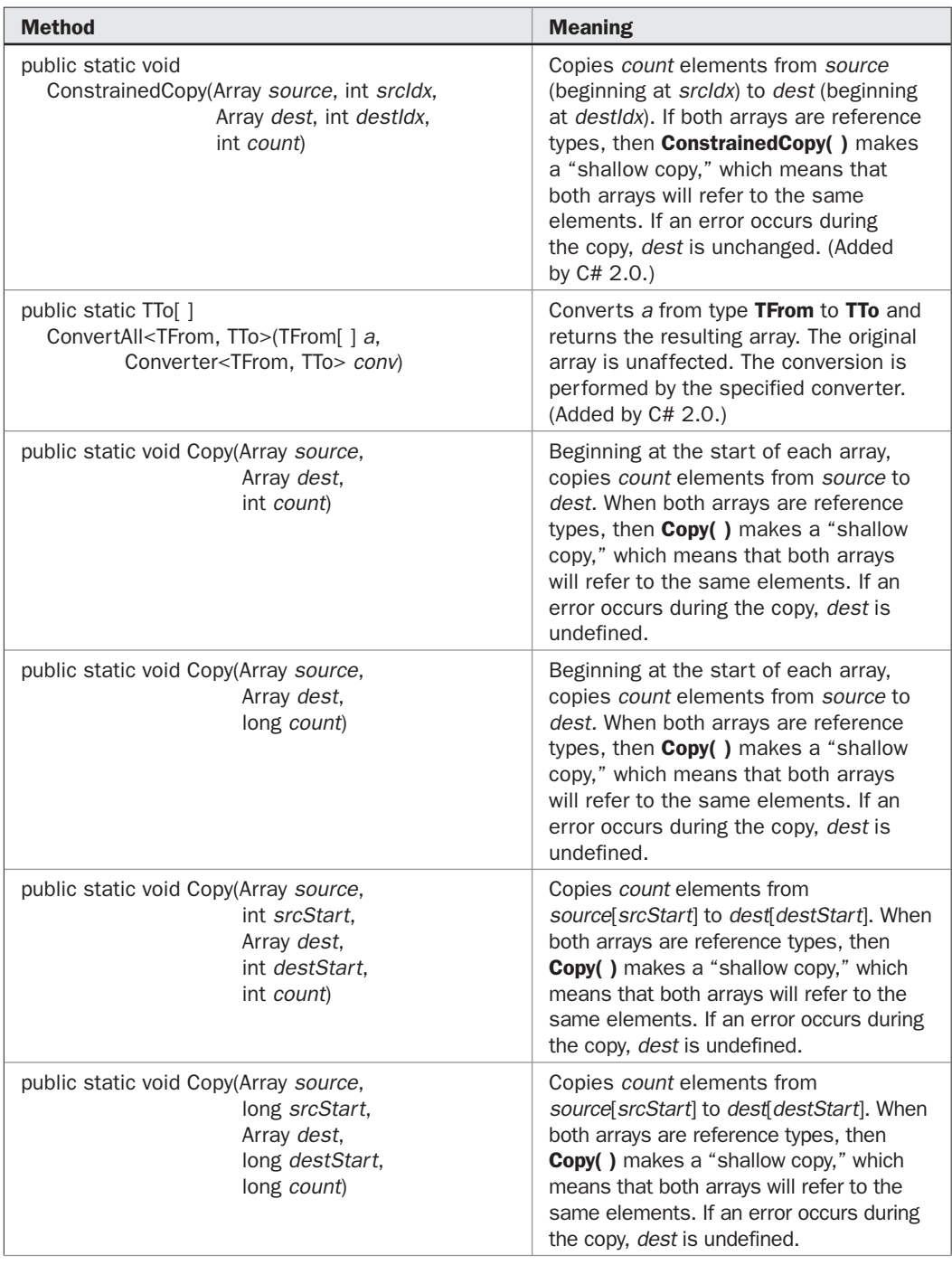

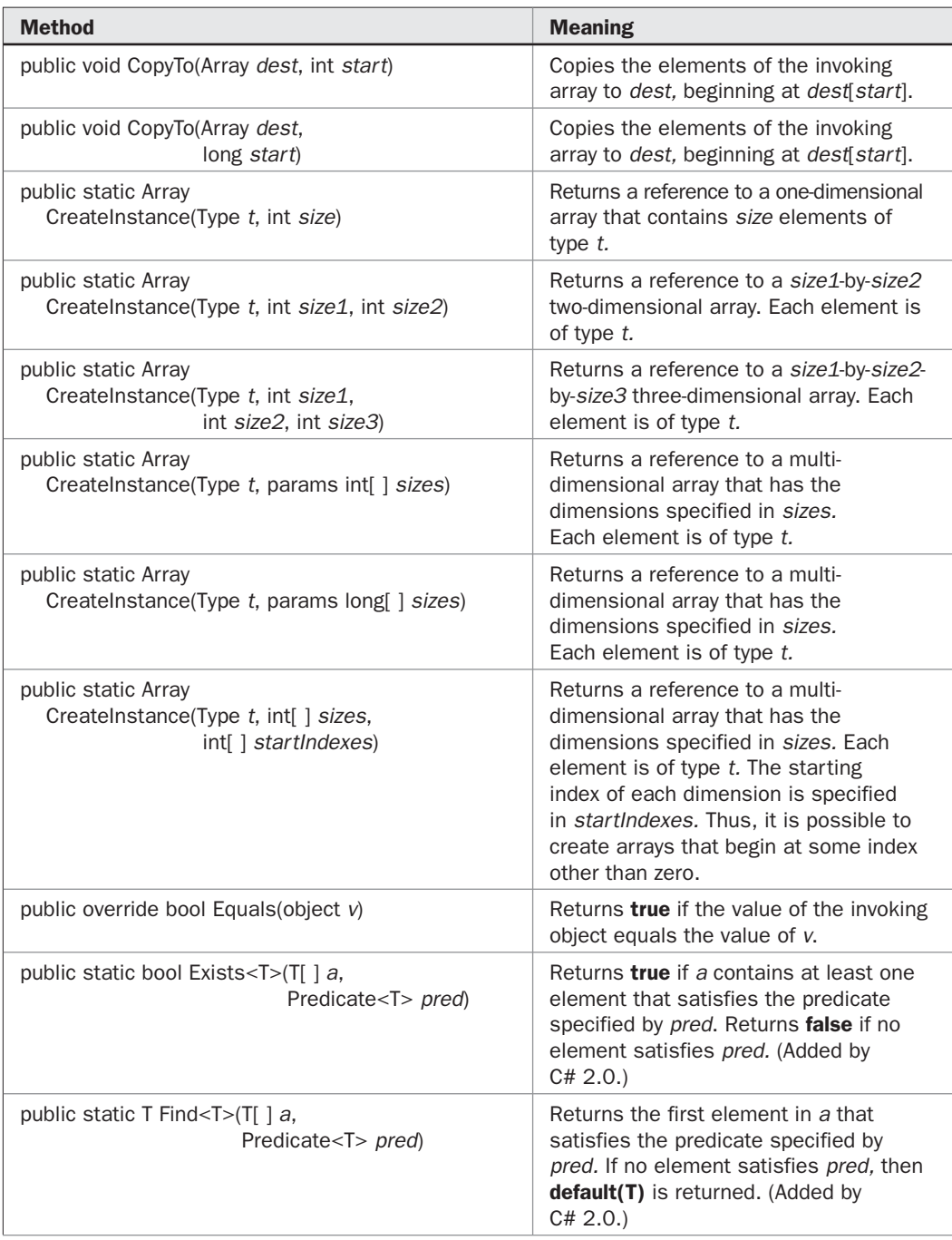

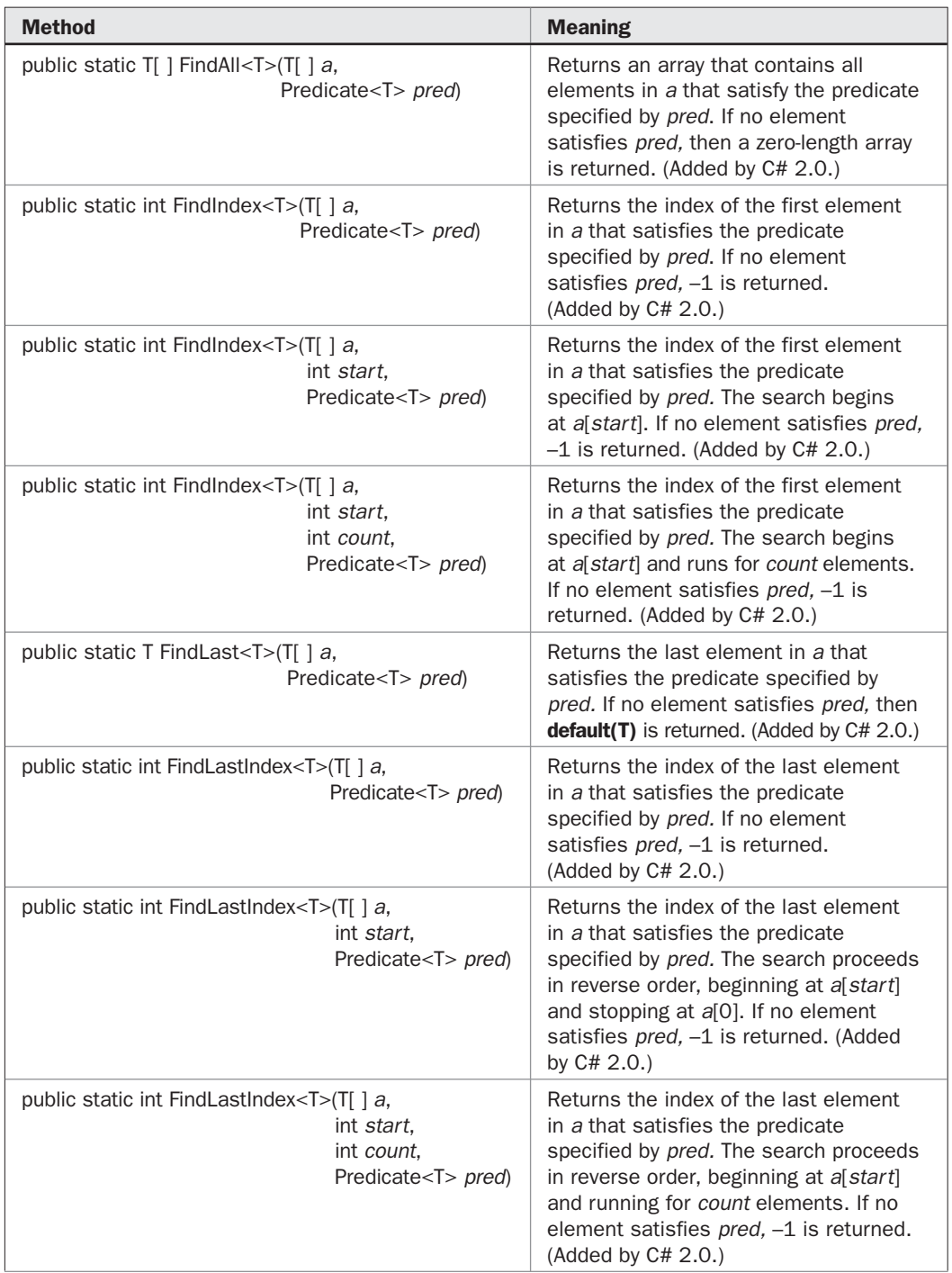

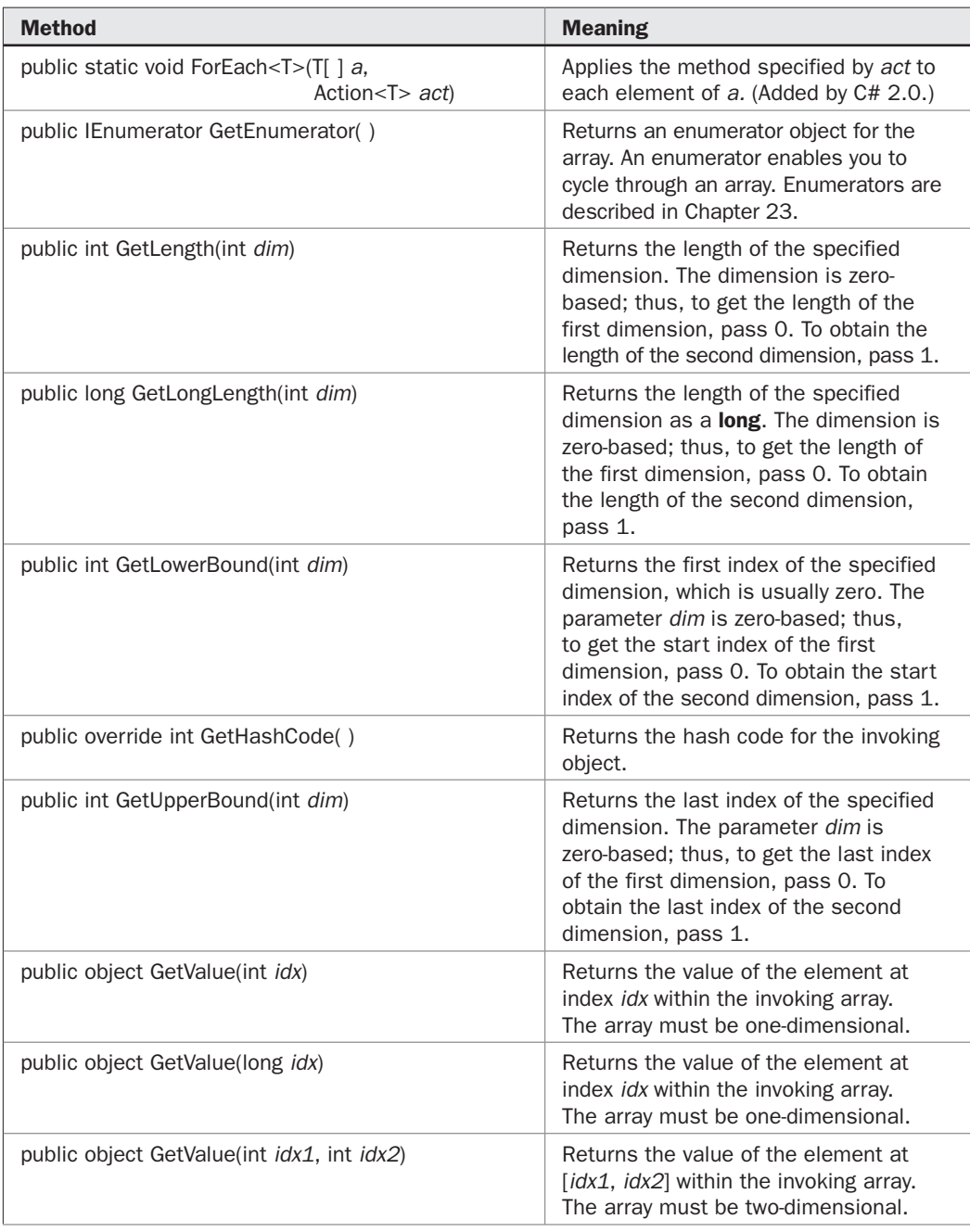

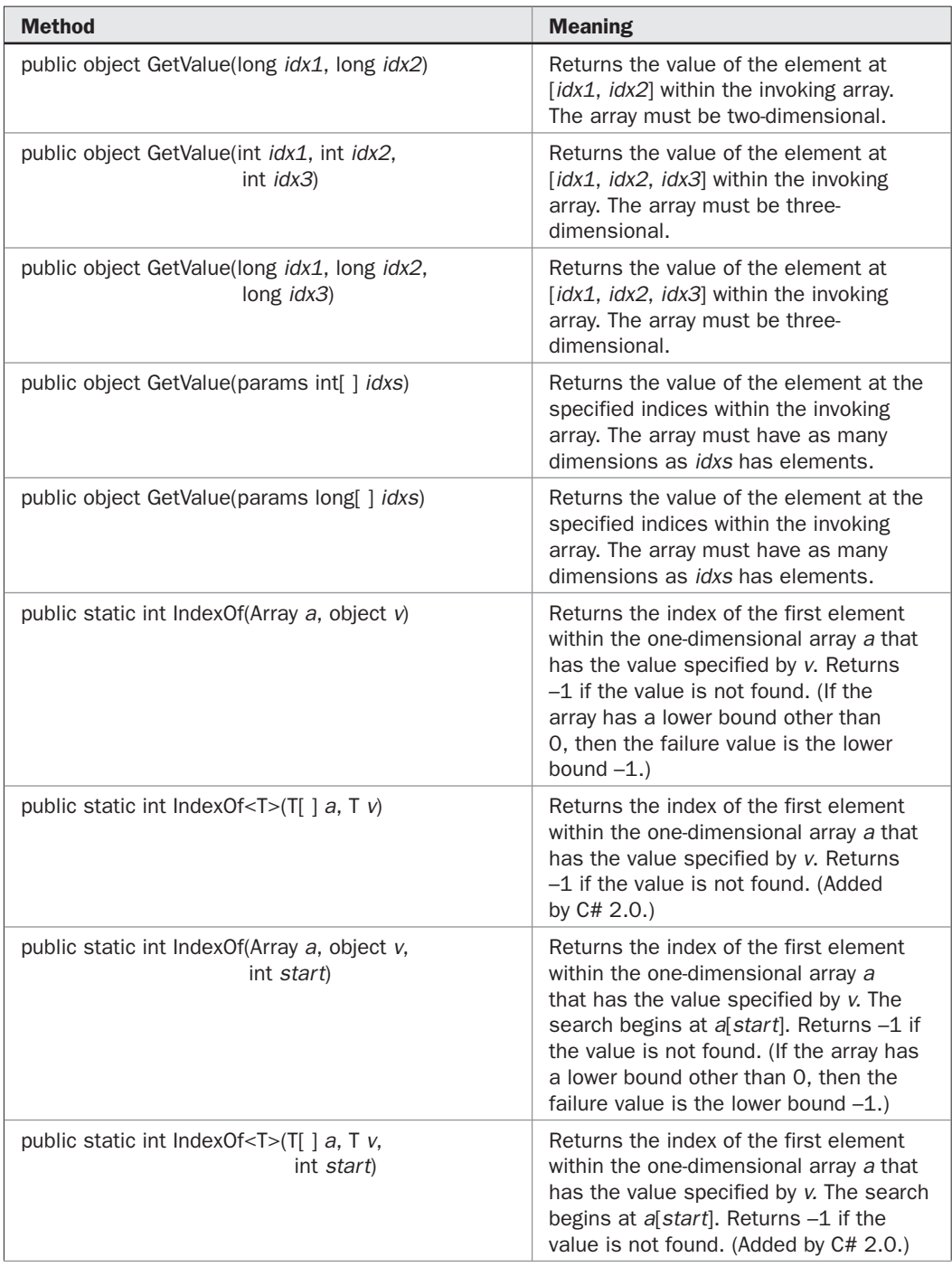

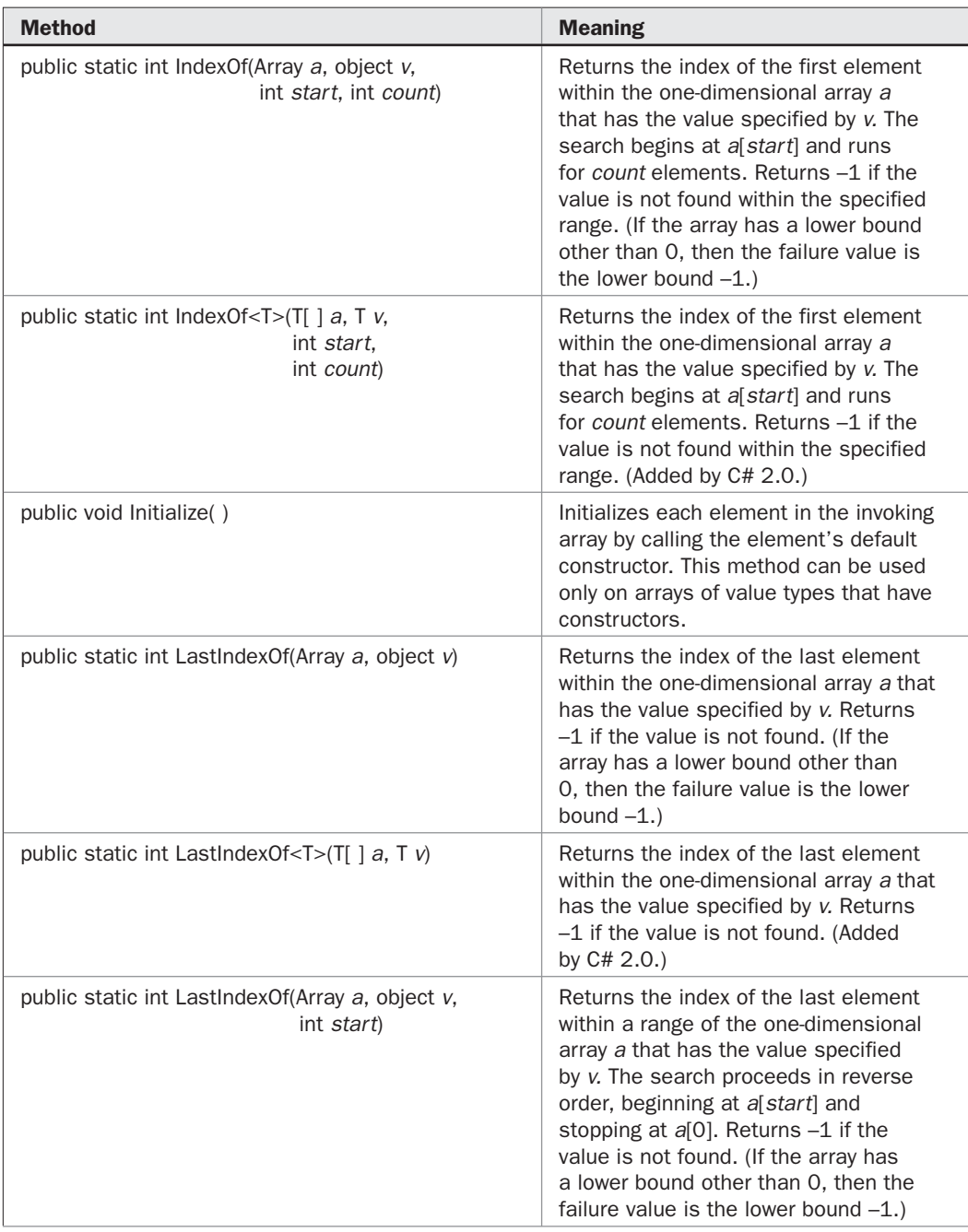

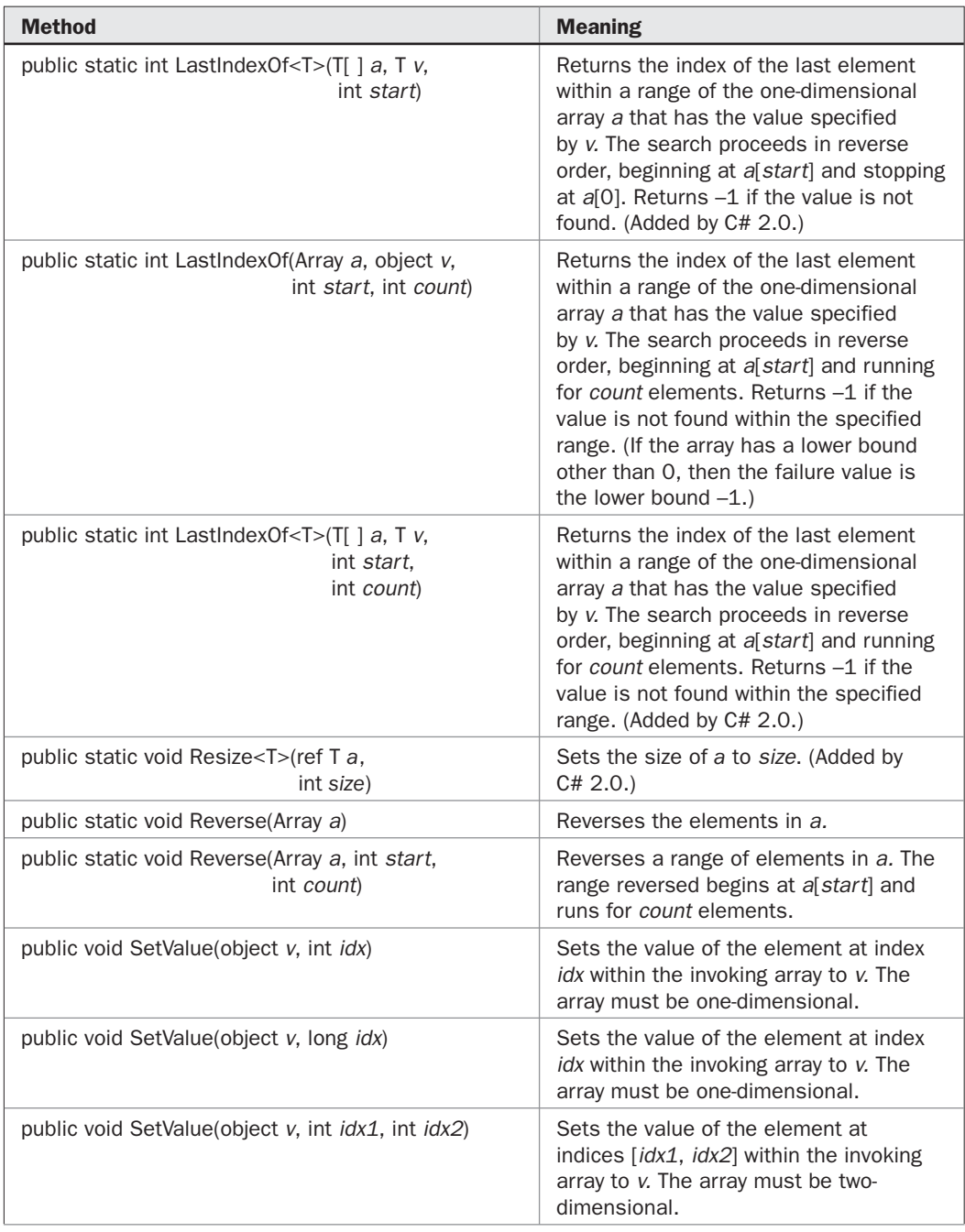

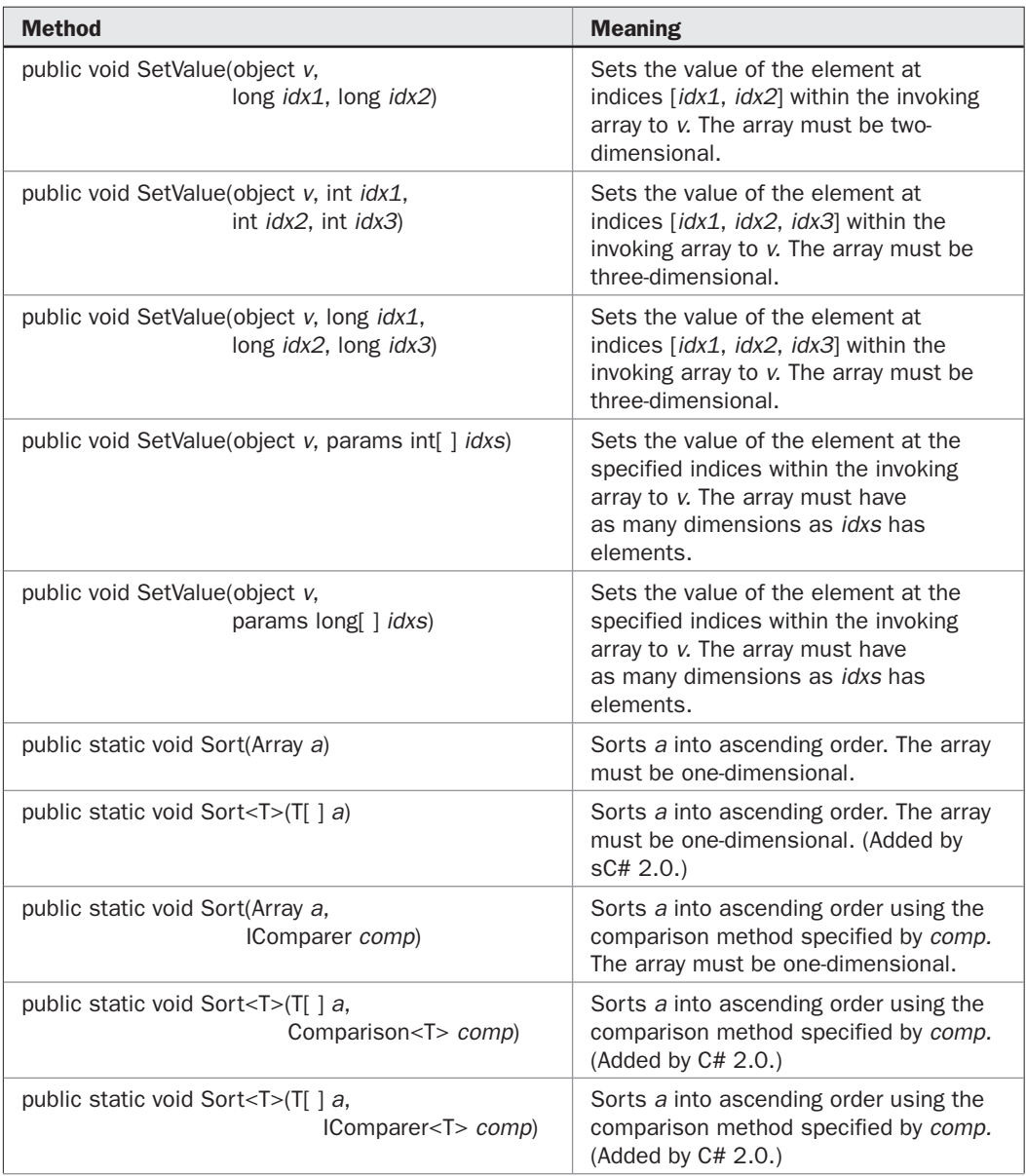

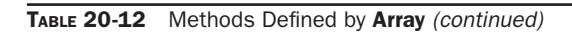

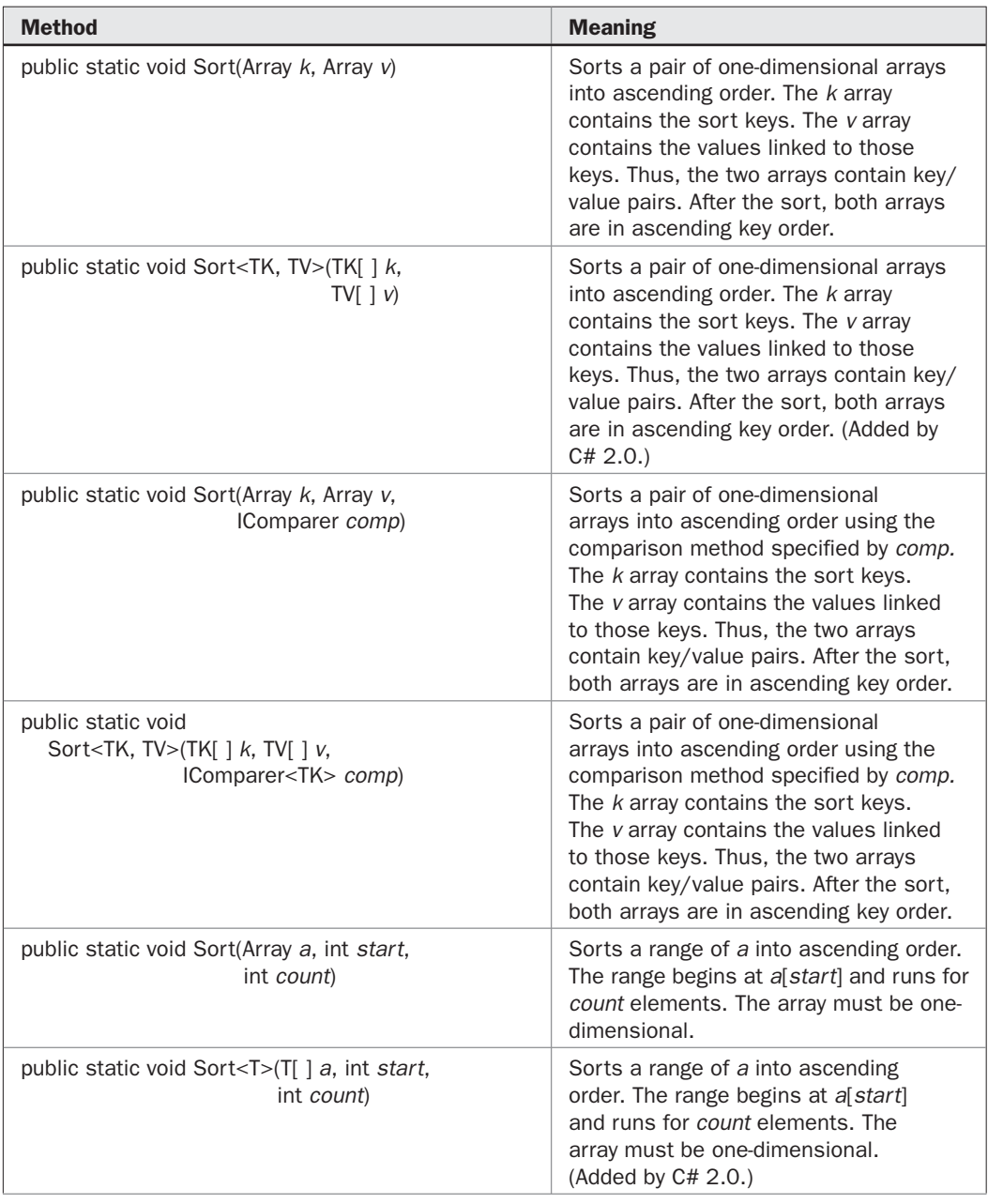

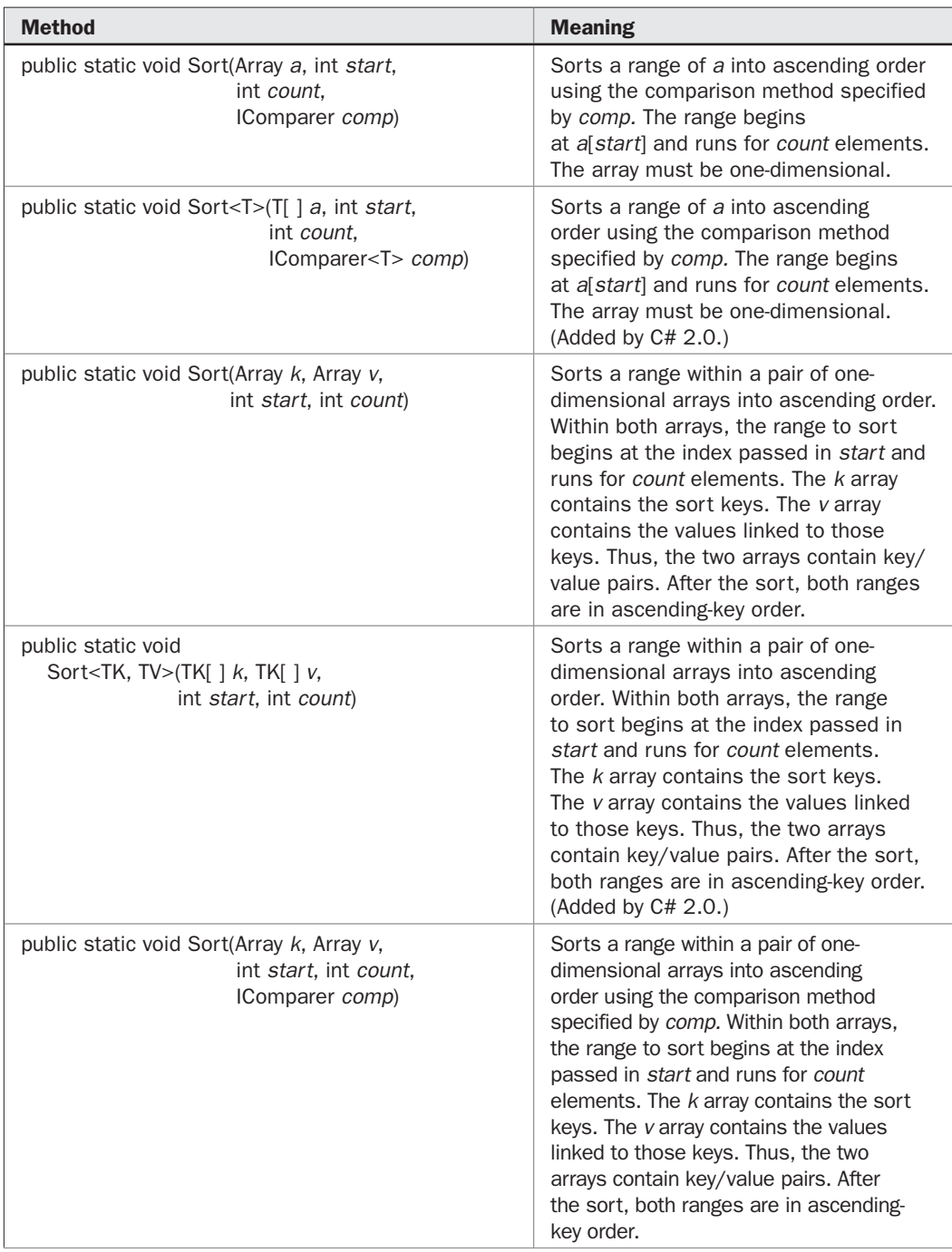

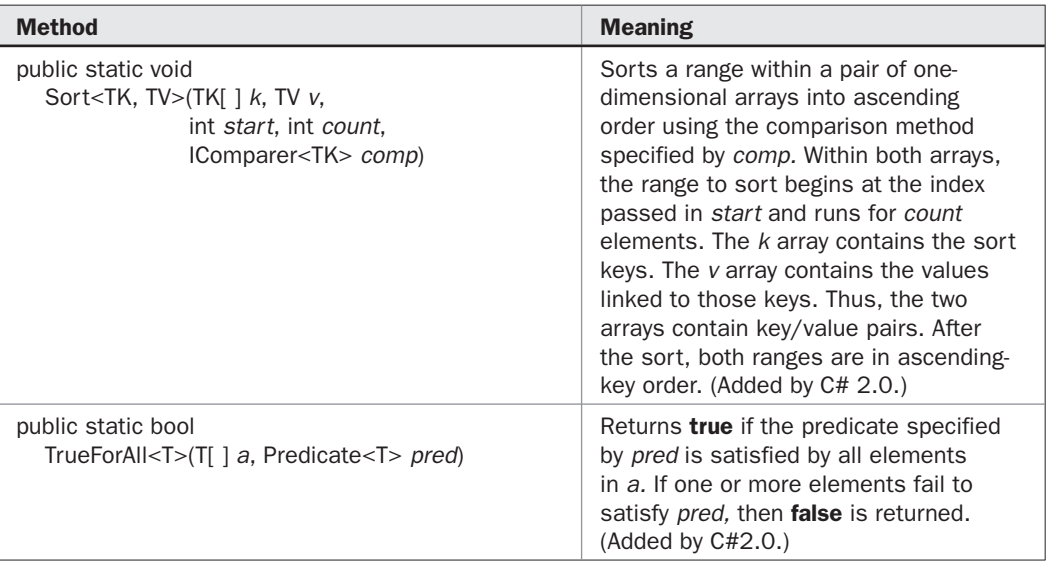

TABLE 20-12 Methods Defined by Array (continued)

# **[BitConverter](#page-15-0)**

In programming you often need to convert a built-in data type into an array of bytes. For example, some hardware device might require an integer value, but that value must be sent one byte at a time. The reverse situation also frequently occurs. Sometimes data will be received as an ordered sequence of bytes that needs to be converted into one of the built-in types. For example, a device might output integers, sent as a stream of bytes. Whatever your conversion needs, C# provides the **BitConverter** class to meet them.

**BitConverter** contains the methods shown in Table 20-13. It defines the following field:

public static readonly bool IsLittleEndian

This field is **true** if the current environment stores a word with the least significant byte first and the most significant byte second. This is called "little-endian" format. **IsLittleEndian** is **false** if the current environment stores a word with the most significant byte first and the least significant byte second. This is called "big-endian" format. Intel Pentium–based machines use little-endian format.

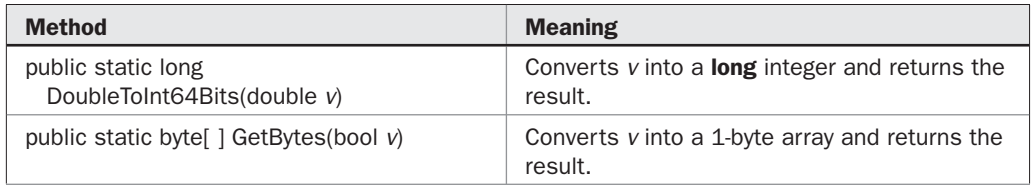

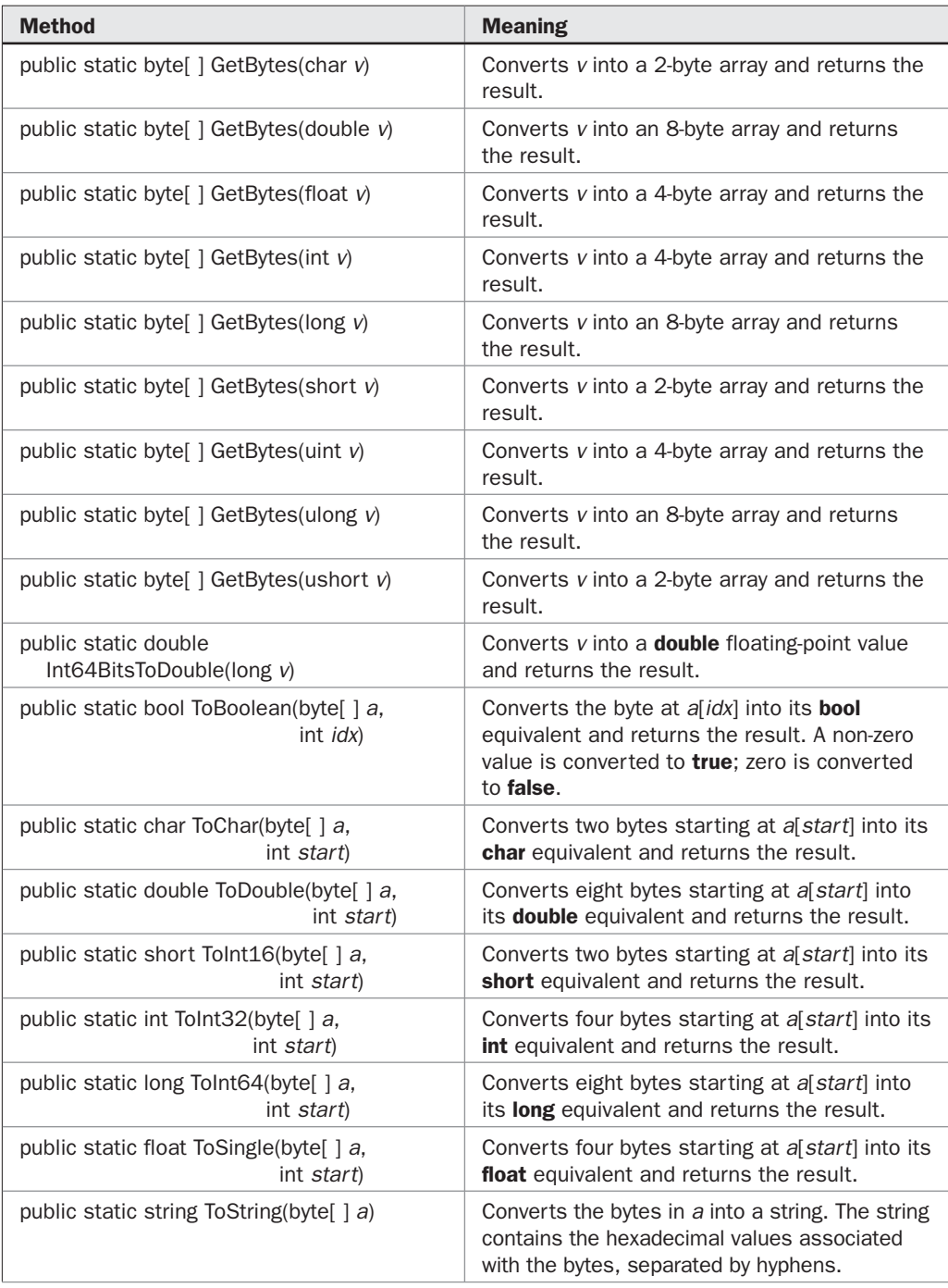

| <b>Method</b>                                                                     | <b>Meaning</b>                                                                                                    |
|-----------------------------------------------------------------------------------|----------------------------------------------------------------------------------------------------|
| public static string ToString(byte $\vert$ a,<br>int start)                       | Converts the bytes in a, beginning at<br><i>al start</i> , into a string. The string contains<br>the hexadecimal values associated with the<br>bytes, separated by hyphens.                        |
| public static string ToString(byte $\vert$ a,<br>int start.<br>int <i>count</i> ) | Converts the bytes in a, beginning at a[start]<br>and running for count bytes, into a string.<br>The string contains the hexadecimal values<br>associated with the bytes, separated by<br>hyphens. |
| public static ushort ToUInt16(bytel 1 a.                                          | Converts two bytes starting at a start into its                                                                                                    |
| int start)                                                                        | <b>ushort</b> equivalent and returns the result.                                                                                                    |
| public static uint ToUInt32(byte[] a,                                             | Converts four bytes starting at a start into its                                                                                                    |
| int start)                                                                        | <b>uint</b> equivalent and returns the result.                                                                                                    |
| public static ulong ToUInt64(byte[] a,                                            | Converts eight bytes starting at a start into                                                                                                    |
| int start)                                                                        | its <b>ulong</b> equivalent and returns the result.                                                                                                    |

TABLE 20-13 Methods Defined by BitConverter (continued)

# **[Generating Random Numbers with Random](#page-15-0)**

To generate a sequence of pseudorandom numbers, you will use the **Random** class. Sequences of random numbers are useful in a variety of situations, including simulations and modeling. The starting point of the sequence is determined by a *seed* value, which can be automatically provided by **Random** or explicitly specified.

**Random** defines these two constructors:

public Random( ) public Random(int *seed*)

The first version creates a **Random** object that uses the system time to compute the seed value. The second uses the value of *seed* as the seed value.

**Random** defines the methods shown in Table 20-14.

Here is a program that demonstrates **Random** by creating a pair of computerized dice:

```
// An automated pair of dice.
using System;
class RandDice {
   public static void Main() {
    Random ran = new Random();
    Console.Write(ran.Next(1, 7) + " ");
    Console.WriteLine(ran.Next(1, 7));
   }
}
```

| <b>Method</b>                                                              | <b>Meaning</b>                                                                                                    |
|----------------------------------------------------------------------------|----------------------------------------------------------------------------------------------------|
| public virtual int Next()                                                  | Returns the next random integer, which will be<br>between 0 and Int32. MaxValue-1, inclusive.                                                                                                    |
| public virtual int Next(int upperBound)                                    | Returns the next random integer that is<br>between 0 and <i>upperBound</i> -1, inclusive.                                                                                                    |
| public virtual int Next(int <i>lowerBound</i> ,<br>int <i>upperBound</i> ) | Returns the next random integer that is<br>between lowerBound and upperBound-1,<br>inclusive.                                                                                                    |
| public virtual void NextBytes(byte[] buf)                                  | Fills buf with a sequence of random integers.<br>Each byte in the array will be between 0 and<br>Byte.MaxValue-1, inclusive.                                                                                                    |
| public virtual double NextDouble()                                         | Returns the next random value from the<br>sequence represented as a floating-point<br>number that is greater than or equal to 0.0<br>and less than $10$                                                                                                |
| protected virtual double Sample()                                          | Returns the next random value from the<br>sequence represented as a floating-point<br>number that is greater than or equal to 0.0<br>and less than 1.0. To create a skewed or<br>specialized distribution, override this method<br>in a derived class. |

TABLE 20-14 Methods Defined by Random

Here are three sample runs:

5 2

4 4

1 6

The program works by first creating a **Random** object. Then it requests the two random values, each between 1 and 6.

# **[Memory Management and the GC Class](#page-15-0)**

The **GC** class encapsulates the C# garbage-collection facility. The methods defined by **GC** are shown in Table 20-15. It defines the read-only property shown here:

public static int MaxGeneration { get; }

**MaxGeneration** contains the maximum generation number available to the system. A generation number indicates the age of an allocation. Newer allocations have a lower number than older ones. Generation numbers help improve the efficiency of the garbage collector.

For most applications, you will not use any of the capabilities of **GC**. However, in specialized cases, they can be very useful. For example, you might want to use **Collect( )** to force garbage collection to occur at a time of your choosing. Normally, garbage collection occurs at times unspecified by your program. Since garbage collection takes time, you might not want it to occur during some time-critical task, or you might want to take advantage of idle time to perform garbage collection and other types of "housekeeping" chores.

C# 2.0 added two methods that might occasionally be very important: **AddMemoryPressure( )** and **RemoveMemoryPressure( )**. These are used to indicate that a large amount of unmanaged memory has been allocated or released by the program. They are important because the memory management system has no oversight on unmanaged memory. If a program allocates a large amount of unmanaged memory, then performance might be affected because the system has no way of knowing that free memory has been reduced. By calling **AddMemoryPressure( )** when allocating large amounts of unmanaged memory, you let the system know that memory has been reduced. By calling **RemoveMemoryPressure( )**, you let the system know the memory has been freed. Remember: **RemoveMemoryPressure( )** must be called only to indicate that memory specified by a call to **AddMemoryPressure( )** has been released.

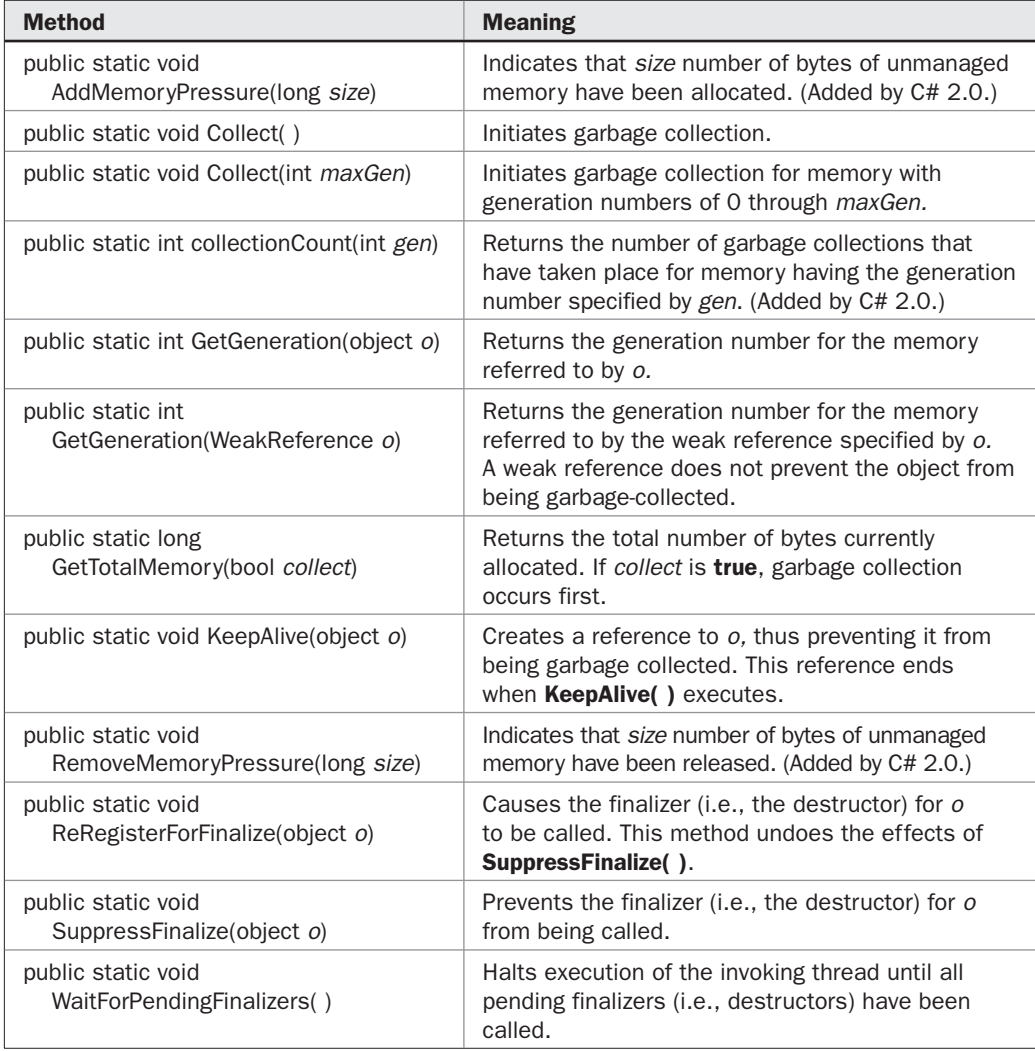

| <b>Method</b>                                                      | <b>Purpose</b>                                                                                                    |
|--------------------------------------------------------------------|----------------------------------------------------------------------------------------------------|
| public virtual bool Equals(object ob)                              | Returns <b>true</b> if the invoking object<br>is the same as the one referred to<br>by <i>object</i> . Returns <b>false</b> otherwise.  |
| public static bool Equals (object <i>ob1</i> , object <i>ob2</i> ) | Returns true if ob1 is the same as<br>ob2. Returns false otherwise.                                                                     |
| protected Finalize()                                               | Performs shutdown actions prior to<br>garbage collection. In C#, Finalize()<br>is accessed through a destructor.                        |
| public virtual int GetHashCode()                                   | Returns the hash code associated<br>with the invoking object.                                                                           |
| public Type GetType()                                              | Obtains the type of an object at<br>runtime.                                                                                            |
| protected object MemberwiseClone()                                 | Makes a "shallow copy" of the<br>object. This is one in which the<br>members are copied, but objects<br>referred to by members are not. |
| public static bool Reference Equals (object ob1,<br>object ob2)    | Returns true if ob1 and ob2 refer<br>to the same object. Returns false<br>otherwise.                                                    |
| public virtual string ToString()                                   | Returns a string that describes the<br>object.                                                                                          |

TABLE 20-16 Methods Defined by Object

# **[Object](#page-15-0)**

**Object** is the class that underlies the C# **object** type. The members of **Object** were discussed in Chapter 11, but because of its central role in C#, its methods are repeated in Table 20-16 for your convenience. **Object** defines one constructor, which is shown here:

Object( )

It constructs an empty object.

# **[The IComparable and IComparable<T> Interfaces](#page-15-0)**

Many classes will need to implement either the **IComparable** or **IComparable<T>** interface because they enable one object to be compared to another by various methods defined by the C# library. Chapter 18 introduced the **IComparable** and **IComparable<T>** interfaces, where they were used to enable two objects of a generic type parameter to be compared. They were also mentioned in the discussion of **Array**, earlier in this chapter. However, because of their importance and applicability to many situations, they are formally examined here.

**IComparable** is especially easy to implement because it consists of just this one method:

int CompareTo(object *v*)

This method compares the invoking object against the value in *v.* It returns greater than zero if the invoking object is greater than *v,* zero if the two objects are equal, and less than zero if the invoking object is less than *v.*

C# 2.0 added the generic version of **IComparable**, which is declared like this:

public interface IComparable<T>

In this version, the type of data being compared is passed as a type argument to **T**. This causes the declaration of **CompareTo( )** to be changed, as shown next:

int CompareTo(T *obj*)

Here, the type of data upon which **CompareTo( )** operates can be explicitly specified. This makes **IComparable<T>** type-safe. For this reason, **IComparable<T>** is now preferable to **IComparable**.

# **The** [IConvertible Interface](#page-15-0)

The **IConvertible** interface is implemented by all of the value-type structures. It specifies various type conversions. Normally, classes that you create will not need to implement this interface.

#### **[The ICloneable Interface](#page-15-0)**

By implementing the **ICloneable** interface, you enable a copy of an object to be made. **ICloneable** defines only one method, **Clone( )**, which is shown here:

object Clone( )

This method makes a copy of the invoking object. How you implement **Clone( )** determines how the copy is made. In general, there are two types of copies: deep and shallow. When a deep copy is made, the copy and original are completely independent. Thus, if the original object contained a reference to another object *O,* then a copy of *O* will also be made. In a shallow copy, members are copied, but objects referred to by members are not. If an object refers to some other object *O,* then after a shallow copy, both the copy and the original will refer to the same *O,* and any changes to *O* affect both the copy and the original. Usually, you will implement **Clone( )** so that it performs a deep copy. Shallow copies can be made by using **MemberwiseClone( )**, which is defined by **Object**.

Here is an example that illustrates **ICloneable**. It creates a class called **Test** that contains a reference to a class called **X**. **Test** uses **Clone( )** to create a deep copy.

```
// Demonstrate ICloneable.
using System;
class X {
  public int a;
 public X(int x) { a = x; }}
class Test : ICloneable {
```

```
 public X o;
   public int b;
   public Test(int x, int y) {
   o = new X(x);b = v; }
   public void show(string name) {
    Console.Write(name + " values are ");
    Console.WriteLine("o.a: {0}, b: {1}", o.a, b);
   }
   // Make a deep copy of the invoking object.
   public object Clone() {
   Test temp = new Test(o.a, b);
    return temp;
   }
}
class CloneDemo {
   public static void Main() {
    Test obl = new Test(10, 20); ob1.show("ob1");
     Console.WriteLine("Make ob2 a clone of ob1.");
    Test ob2 = (Test) ob1. Clone();
     ob2.show("ob2");
     Console.WriteLine("Changing ob1.o.a to 99 and ob1.b to 88.");
     ob1.o.a = 99;
    obj.b = 88; ob1.show("ob1");
    ob2.show("ob2");
   }
}
```
ob1 values are o.a: 10, b: 20 Make ob2 a clone of ob1. ob2 values are o.a: 10, b: 20 Changing ob1.o.a to 99 and ob1.b to 88. ob1 values are o.a: 99, b: 88 ob2 values are o.a: 10, b: 20

As the output shows, **ob2** is a clone of **ob1**, but **ob1** and **ob2** are completely separate objects. Changing one does not affect the other. This is accomplished by allocating a new **X** object for the copy and giving it the same value as the **X** object in the original.

To implement a shallow copy, simply have **Clone( )** call **MemberwiseClone( )** defined by **Object**. For example, try changing **Clone( )** in the preceding program as shown here:

```
// Make a shallow copy of the invoking object.
public object Clone() {
   Test temp = (Test) MemberwiseClone();
   return temp;
}
```
After you make this change, the output of the program will look like this:

```
ob1 values are o.a: 10, b: 20
Make ob2 a clone of ob1.
ob2 values are o.a: 10, b: 20
Changing ob1.o.a to 99 and ob1.b to 88.
ob1 values are o.a: 99, b: 88
ob2 values are o.a: 99, b: 20
```
Notice that **o** in **ob1** and **o** in **ob2** both refer to the same **X** object. Changing one affects both. Of course, the **int** field **b** in each is still separate because the value types are not accessed via references.

# **[IFormatProvider and IFormattable](#page-15-0)**

The **IFormatProvider** interface defines one method called **GetFormat( )**, which returns an object that controls the formatting of data into a human-readable string. The general form of **GetFormat( )** is shown here:

```
object GetFormat(Type fmt)
```
Here, *fmt* specifies the format object to obtain.

The **IFormattable** interface supports the formatting of human-readable output. **IFormattable** defines this method:

string ToString(string *fmt*, IFormatProvider *fmtpvdr*)

Here, *fmt* specifies formatting instructions and *fmtpvdr* specifies the format provider.

*NOTE Formatting is described in detail in Chapter 21.*

### **[The IEquatable<T> Interface](#page-15-0)**

C# 2.0 adds the new interface **IEquatable<T>**, which is implemented by those classes that need to define how two objects should be compared for equality. It defines only one method, **Equals( )**, which is shown here:

```
bool Equals(T obj)
```
The method returns **true** if *obj* is equal to the invoking object and **false** otherwise.

**IEquatable<T>** has been retrofitted to several classes and structures in the .NET Framework, including the numeric structures and the **Char**, **Int32**, **Boolean**, and **String** classes.

# 21 CHAPTER

# [Strings and Formatting](#page-15-0)

This chapter examines the **String** class, which underlies C#'s **string** type. As all programmers know, string handling is a part of almost any program. For this reason, the **String** class defines an extensive set of method programmers know, string handling is a part of almost any program. For this reason, the **String** class defines an extensive set of methods, properties, and fields that give handling is the formatting of data into its human-readable form. Using the formatting subsystem, you can format the C# numeric types, date and time, and enumerations.

#### **[Strings in C#](#page-15-0)**

An overview of C#'s string handling was presented in Chapter 7, and that discussion is not repeated here. However, it is worthwhile to review how strings are implemented in C# before examining the **String** class.

In all computer languages, a *string* is a sequence of characters, but precisely how such a sequence is implemented varies from language to language. In some computer languages, such as  $C_{++}$ , strings are arrays of characters, but this is not the case with  $C_{++}$ . Instead,  $C_{++}$ strings are objects of the built-in **string** data type. Thus, **string** is a reference type. Moreover, **string** is C#'s name for **System.String**, the standard .NET string type. Thus, a C# string has access to all of the methods, properties, fields, and operators defined by **String**.

Once a string has been created, the character sequence that comprises a string cannot be altered. This restriction allows C# to implement strings more efficiently. Though this restriction probably sounds like a serious drawback, it isn't. When you need a string that is a variation on one that already exists, simply create a new string that contains the desired changes, and discard the original string if it is no longer needed. Since unused string objects are automatically garbage-collected, you don't need to worry about what happens to the discarded strings. It must be made clear, however, that **string** reference variables may, of course, change the object to which they refer. It is just that the character sequence of a specific **string** object cannot be changed after it is created.

To create a string that can be changed, C# offers a class called **StringBuilder**, which is in the **System.Text** namespace. For most purposes, however, you will want to use **string**, not **StringBuilder**.

### **[The String Class](#page-15-0)**

**String** is defined in the **System** namespace. It implements the **IComparable**, **IComparable<string>**, **ICloneable**, **IEquatable<string>**, **IConvertible**, **IEnumerable** and **IEnumerable<string>** interfaces. **String** is a **sealed** class, which means that it cannot be inherited. **String** provides string-handling functionality for C#. It underlies C#'s built-in **string** type and is part of the .NET Framework. The next few sections examine **String** in detail.

#### **The String Constructors**

The **String** class defines several constructors that allow you to construct a string in a variety of ways. To create a string from a character array, use one of these constructors:

public String(char[ ] *chrs*) public String(char[ ] *chrs*, int *start*, int *count*)

The first form constructs a string that contains the characters in *chrs.* The second form uses *count* characters from *chrs,* beginning at the index specified by *start.*

You can create a string that contains a specific character repeated a number of times using this constructor:

```
public String(char ch, int count)
```
Here, *ch* specifies the character that will be repeated *count* times.

You can construct a string given a pointer to a character array using one of these constructors:

public String(char\* *chrs*) public String(char\* *chrs*, int *start*, int *count*)

The first form constructs a string that contains the characters pointed to by *chrs.* It is assumed that *chrs* points to a null-terminated array, which is used in its entirety. The second form uses *count* characters from the array pointed to by *chrs,* beginning at the index specified by *start.* Because they use pointers, these constructors can be used only in unsafe code.

You can construct a string given a pointer to an array of bytes using one of these constructors:

public String(sbyte\* *chrs*) public String(sbyte\* *chrs*, int *start*, int *count*) public String(sbyte\* *chrs*, int *start*, int *count*, Encoding *en*)

The first form constructs a string that contains the bytes pointed to by *chrs.* It is assumed that *chrs* points to a null-terminated array, which is used in its entirety. The second form uses *count* characters from the array pointed to by *chrs,* beginning at the index specified by *start.* The third form lets you specify how the bytes are encoded. The default encoding is **ASCIIEncoding**. The **Encoding** class is in the **System.Text** namespace. Because they use pointers, these constructors can be used only in unsafe code.

A string literal automatically creates a string object. For this reason, a **string** object is often initialized by assigning it a string literal, as shown here:

```
string str = "a new string";
```
#### **The String Field, Indexer, and Property**

The **String** class defines one field, shown here:

public static readonly string Empty

**Empty** specifies an empty string, which is a string that contains no characters. This differs from a null **String** reference, which simply refers to no object.

There is one read-only indexer defined for **String**, which is shown here:

public char this[int *idx*] { get; }

This indexer allows you to obtain the character at a specified index. Like arrays, the indexing for strings begins at zero. Since **String** objects are immutable, it makes sense that **String** supports a read-only indexer.

There is one read-only property:

public int Length { get; }

**Length** returns the number of characters in the string.

#### **The String Operators**

The **String** class overloads two operators: **= =** and **!=**. To test two strings for equality, use the **= =** operator. Normally, when the **= =** operator is applied to object references, it determines if both references refer to the same object. This differs for objects of type **String**. When the **= =** is applied to two **String** references, the contents of the strings, themselves, are compared for equality. The same is true for the **!=** operator: When comparing **String** objects, the contents of the strings are compared. However, the other relational operators, such as **<** or **>=**, compare the references, just like they do for other types of objects. To determine if one string is greater than or less than another, use the **Compare( )** method defined by **String**.

#### **The String Methods**

The **String** class defines a large number of methods, and many of the methods have two or more overloaded forms. For this reason it is neither practical nor useful to list them all. Instead, several of the more commonly used methods will be presented, along with examples that illustrate their use.

#### **Comparing Strings**

Perhaps the most frequently used string-handling operation is the comparison of one string to another. Because of its importance, **String** provides a wide array of comparison methods. These are shown in Table 21-1. Be aware that string comparisons are sensitive to cultural differences. Comparison methods that do not pass cultural information use the currently selected cultural settings.

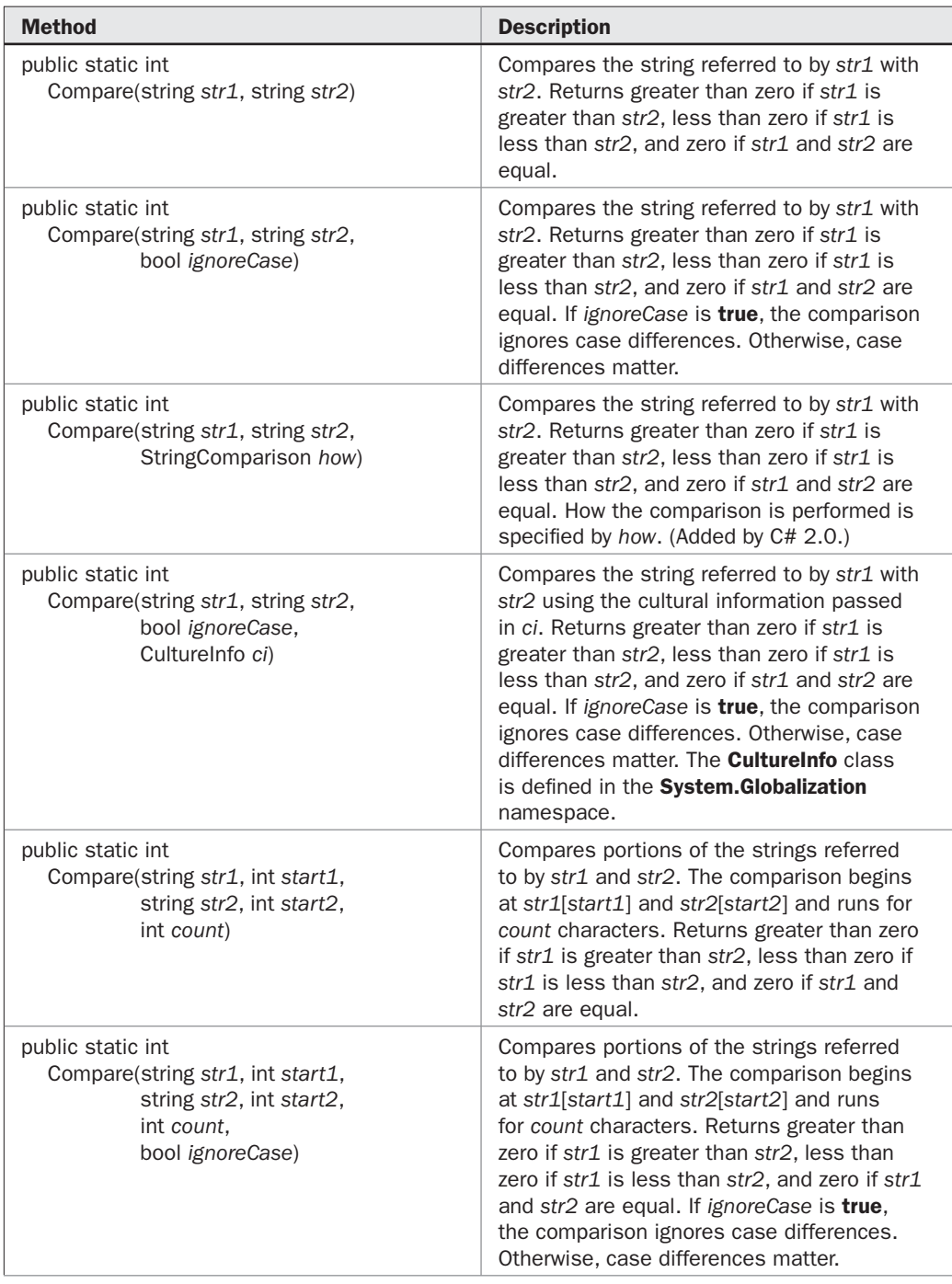

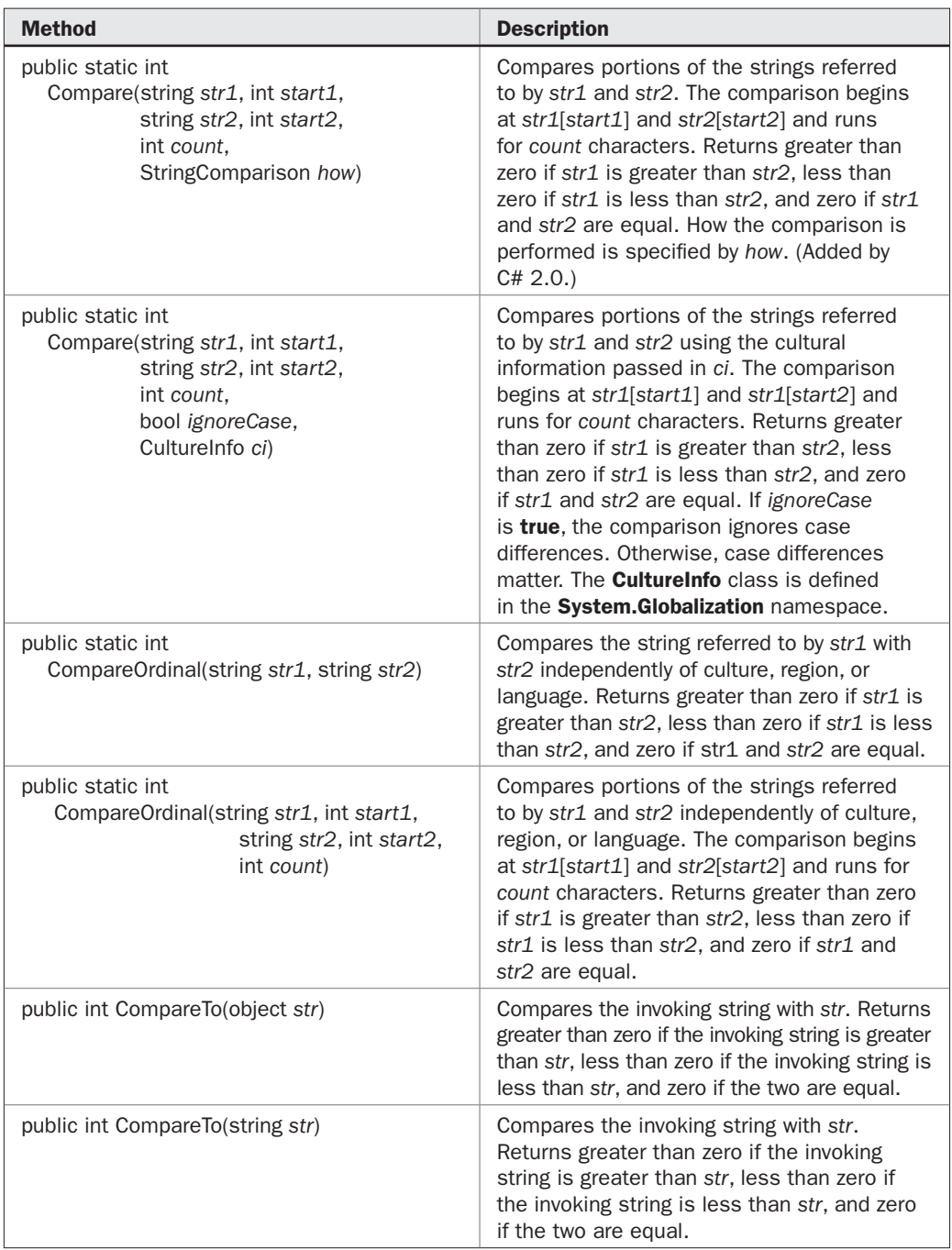

Of the comparison methods, the **Compare( )** method is the most versatile. It can compare two strings in their entirety or in parts. It can use case-sensitive comparisons or ignore case. In general, string comparisons use dictionary order to determine whether one string is greater than, equal to, or less than another. You can also specify cultural information that governs the comparison. The following program demonstrates several versions of **Compare( )**:

```
// Compare strings.
using System;
class CompareDemo {
  public static void Main() {
    string str1 = "one";
   string str2 = "one";string str3 = "ONE";string str4 = "two"; string str5 = "one, too";
    if(String.Compare(str1, str2) == 0)
       Console.WriteLine(str1 + " and " + str2 +
                         " are equal.");
     else
      Console.WriteLine(str1 + " and " + str2 +
                         " are not equal.");
    if(String.Compare(str1, str3) == 0)
       Console.WriteLine(str1 + " and " + str3 +
                          " are equal.");
     else
       Console.WriteLine(str1 + " and " + str3 +
                          " are not equal.");
     if(String.Compare(str1, str3, true) == 0)
       Console.WriteLine(str1 + " and " + str3 +
                          " are equal ignoring case.");
     else
       Console.WriteLine(str1 + " and " + str3 +
                          " are not equal ignoring case.");
     if(String.Compare(str1, str5) == 0)
       Console.WriteLine(str1 + " and " + str5 +
                          " are equal.");
     else
       Console.WriteLine(str1 + " and " + str5 +
                          " are not equal.");
```
```
if(String.Compare(str1, 0, str5, 0, 3) == 0)
   Console.WriteLine("First part of " + str1 + " and " +
                      str5 + " are equal.");
  else
   Console.WriteLine("First part of " + str1 + " and " +
                      str5 + " are not equal.");
  int result = String.Compare(str1, str4);
 if(result < 0)
   Console.WriteLine(str1 + " is less than " + str4);
  else if(result > 0)
   Console. WriteLine (strl + " is greater than " + str4);
  else
   Console.WriteLine(str1 + " equals " + str4);
 }
```
}

one and one are equal. one and ONE are not equal. one and ONE are equal ignoring case. one and one, too are not equal. First part of one and one, too are equal. one is less than two

#### **Using the StringComparison Enumeration**

In Table 21-1, notice that C# 2.0 added two new **Compare( )** methods that take a parameter of type **StringComparison**. Their versions are shown here:

public static int Compare(string *str1*, string *str2*, StringComparison *how*)

public static int Compare(string *str1*, int *start1*, string *str2*, int *start2*, int *count*, StringComparison *how*)

For each version, the *how* parameter specifies how the comparison of *str1* with *str2* takes place. **StringComparison** is an enumeration that defines the values shown in Table 21-2. Using these values it is possible to craft a comparison that meets the specific needs of your application. Thus, the addition of the **StringComparison** parameter expands the capabilities of **Compare( )**.

One particularly good use of the **StringComparison** form of **Compare( )** is to compare a string against an invariant filename. For example, imagine a situation in which the user must enter the password **we~23&blx\$**. This password is the same no matter what cultural settings are in effect. Thus, you want to compare the string entered by the user to the password without cultural differences affecting the comparison. One way to do this is

| CurrentCulture             | Comparisons are performed using the currently active<br>cultural settings.                                                                                                    |
|----------------------------|----------------------------------------------------------------------------------------------------|
| CurrentCultureIgnoreCase   | Case-insensitive comparisons are performed using the<br>currently active cultural settings.                                                                                            |
| <b>InvariantCulture</b>    | Comparisons are performed using an invariant (that is,<br>universal and unchanging) culture.                                                                                           |
| InvariantCultureIgnoreCase | Case-insensitive comparisons are performed using an<br>invariant (that is, universal and unchanging) culture.                                                                          |
| Ordinal                    | Comparisons are performed using the ordinal values of<br>the characters in the string. Thus, dictionary order may not<br>result and cultural conventions are ignored.                  |
| OrdinallgnoreCase          | Case-insensitive comparisons are performed using the ordinal<br>values of the characters in the string. Thus, dictionary order<br>may not result and cultural conventions are ignored. |

TABLE 21-2 The StringComparison Enumeration Values

to specify **StringComparison.InvariantCulture** for the *how* parameter, in which case all cultural differences are avoided. This approach is demonstrated by the following program:

```
// Compare strings using StringComparison enumeration.
using System;
class StrCompDemo {
  public static void Main() {
     string pswd = "we~23&blx$";
     string str;
     Console.WriteLine("Enter password: ");
     str = Console.ReadLine();
     // Compare using invariant culture.
     if(String.Compare(pswd, str,
                       StringComparison.InvariantCulture) == 0)
       Console.WriteLine("Password accepted.");
     else
       Console.WriteLine("Password invalid.");
   }
}
```
#### **Concatenating Strings**

There are two ways to concatenate (join together) two or more strings. First, you can use the **+** operator, as demonstrated in Chapter 7. Second, you can use one of the various concatenation methods defined by **String**. Although using **+** is the easiest approach in many cases, the concatenation methods give you an alternative.

The method that performs concatenation is called **Concat( )**, and its most commonly used form is shown here:

public static string Concat(string *str1*, string *str2*)

This method returns a string that contains *str2* concatenated to the end of *str1.* Another form of **Concat( )**, shown here, concatenates three strings:

public static string Concat(string *str1*, string *str2*, string *str3*)

In this version, a string that contains the concatenation of *str1, str2,* and *str3* is returned. There is also a form that concatenates four strings:

public static string Concat(string *str1*, string *str2*, string *str3*, string *str4*)

This version returns the concatenation of all four strings.

The version of **Concat( )** shown next concatenates an arbitrary number of strings:

public static string Concat(params string[ ] *strs*)

Here, *strs* refers to a variable number of arguments that are concatenated, and the result is returned. Because this version of **concat( )** can be used to concatenate any number of strings, including two, three, or four strings, you might wonder why the other forms just shown exist. The reason is efficiency; passing up to four arguments is more efficient than using a variable-length argument list.

The following program demonstrates the variable-length argument version of **Concat( )**:

```
// Demonstrate Concat().
using System;
class ConcatDemo {
  public static void Main() {
 string result = String.Concat("This ", "is ", "a ",
 "test ", "of ", "the ",
                                "String ", "class.");
    Console.WriteLine("result: " + result);
\qquad \qquad}
```
The output is shown here:

result: This is a test of the String class.

There are also versions of the **Concat( )** method that take **object** references, rather than **string** references. These obtain the string representation of the objects with which they are called and return a string containing the concatenation of those strings. (The string representations are obtained by calling **ToString( )** on the objects.) These versions of **Concat( )** are shown here:

public static string Concat(object *v1*) public static string Concat(object *v1*, object *v2*) public static string Concat(object *v1*, object *v2*, object *v3*) public static string Concat(object *v1*, object *v2*, object *v3*, object *v4*) public static string Concat(params object[ ] *v*)

The first method simply returns the string equivalent of *v1.* The other methods return a string that contains the concatenation of their arguments. The **object** forms of **Concat( )** are very convenient because they let you avoid having to manually obtain string representations prior to concatenation. To see how useful these methods can be, consider the following program:

```
// Demonstrate the object form of Concat().
using System;
class MyClass {
 public static int count = 0;
  public MyClass() { count++; }
}
class ConcatDemo {
  public static void Main() {
   string result = String. Concat ("The value is " + 19);
    Console.WriteLine("result: " + result);
     result = String.Concat("hello ", 88, " ", 20.0, " ",
                            false, " ", 23.45M);
     Console.WriteLine("result: " + result);
   MyClass mc = new MyClass();
    result = String.Concat(mc, " current count is ",
                            MyClass.count);
    Console.WriteLine("result: " + result);
   }
}
```
The output is shown here:

result: The value is 19 result: hello 88 20 False 23.45 result: MyClass current count is 1

In this example, **Concat( )** concatenates the string representations of various types of data. For each argument, the **ToString( )** method associated with that argument is called to obtain a string representation. Thus, in this call to **Concat( )**:

string result = String. Concat ("The value is " + 19);

**Int32.ToString( )** is invoked to obtain the string representation of the integer value 19. **Concat( )** then concatenates the strings and returns the result.

Also notice how an object of the user-defined class **MyClass** can be used in this call to **Concat( )**:

```
result = String.Concat(mc, " current count is ",
                        MyClass.count);
```
In this case, the string representation of **mc**, which is of type **MyClass**, is returned. By default, this is simply its class name. However, if you override the **ToString( )** method, then **MyClass** can return a different string. For example, try adding this version of **ToString( )** to **MyClass** in the preceding program:

```
public override string ToString() {
  return "An object of type MyClass";
}
```
When this version is used, the last line in the output will be

result: An object of type MyClass current count is 1

#### **Searching a String**

**String** offers many methods that allow you to search a string. For example, you can search for either a substring or a character. You can also search for the first or last occurrence of either.

To search for the first occurrence of a character or substring, use the **IndexOf( )** method. Here are two of its forms:

public int IndexOf(char *ch*) public int IndexOf(String *str*)

The first form returns the index of the first occurrence of the character *ch* within the invoking string. The second form returns the first occurrence of the string *str.* Both return –1 if the item is not found.

To search for the last occurrence of a character or substring, use the **LastIndexOf( )** method. Here are two of its forms:

public int LastIndexOf(char *ch*) public int LastIndexOf(string *str*)

The first form returns the index of the last occurrence of the character *ch* within the invoking string. The second form returns the index of the last occurrence of the string *str.* Both return –1 if the item is not found.

**String** offers two interesting supplemental search methods: **IndexOfAny( )** and **LastIndexOfAny( )**. These search for the first or last character that matches any of a set of characters. Here are their simplest forms:

public int IndexOfAny(char[ ] *a*) public int LastIndexOfAny(char[ ] *a*)

**IndexOfAny( )** returns the index of the first occurrence of any character in *a* that is found within the invoking string. **LastIndexOfAny( )** returns the index of the last occurrence of any character in *a* that is found within the invoking string. Both return –1 if no match is found.

### 630 Part II: Exploring the C# Library

When working with strings, it is often useful to know if a string begins with or ends with a given substring. To accomplish these tasks, use the **StartsWith( )** and **EndsWith( )** methods. Here are their two simplest forms:

```
public bool StartsWith(string str)
public bool EndsWith(string str)
```
**StartsWith( )** returns **true** if the invoking string begins with the string passed in *str.* **EndsWith( )** returns **true** if the invoking string ends with the string passed in *str.* Both return **false** on failure.

Here is a program that demonstrates several of the string search methods:

```
// Search strings.
using System;
class StringSearchDemo {
  public static void Main() {
    string str = "C# has powerful string handling.";
    int idx;
    Console.WriteLine("str: " + str);
   idx = strرThdexOf('h'); Console.WriteLine("Index of first 'h': " + idx);
     idx = str.LastIndexOf('h');
    Console.WriteLine("Index of last 'h': " + idx);
   idx = strر.IndexOf('ing'); Console.WriteLine("Index of first \"ing\": " + idx);
    idx = str.LastIndexOf("ing");
     Console.WriteLine("Index of last \"ing\": " + idx);
   char[] chrs = { 'a', 'b', 'c' };
     idx = str.IndexOfAny(chrs);
     Console.WriteLine("Index of first 'a', 'b', or 'c': " + idx);
     if(str.StartsWith("C# has"))
      Console.WriteLine("str begins with \"C# has\"");
     if(str.EndsWith("ling."))
      Console.WriteLine("str ends with \"ling.\"");
   }
}
```
The output from the program is shown here:

```
str: C# has powerful string handling.
Index of first 'h': 3
```

```
Index of last 'h': 23
Index of first "ing": 19
Index of last "ing": 28
Index of first 'a', 'b', or 'c': 4
str begins with "C# has"
str ends with "ling."
```
C# 2.0 adds a new string search method that you will find useful in many circumstances: **Contains( )**. Its general form is shown here:

public bool Contains(string *str*)

It returns **true** if the invoking string contains the string specified by *str,* and **false** otherwise. This method is especially useful when all you need to know is if a specific substring exists within another string. Here is an example that demonstrates its use:

```
// Demonstrate Contains().
using System;
class ContainsDemo {
  public static void Main() {
     string str = "C# combines power with performance.";
     if(str.Contains("power"))
       Console.WriteLine("The sequence power was found.");
     if(str.Contains("pow"))
       Console.WriteLine("The sequence pow was found.");
     if(!str.Contains("powerful"))
       Console.WriteLine("The sequence powerful was not found.");
   }
}
```
The output is shown here:

The sequence power was found. The sequence pow was found. The sequence powerful was not found.

As the output shows, **Contains( )** searches for a matching sequence, not for whole words. Thus, both "pow" and "power" are found. However, since there is no sequence that matches "powerful", it is (correctly) not found.

Several of the search methods have additional forms that allow you to begin a search at a specified index or to specify a range to search within. All versions of the **String** search methods are shown in Table 21-3.

#### **Splitting and Joining Strings**

Two fundamental string-handling operations are split and join. A *split* decomposes a string into its constituent parts. A *join* constructs a string from a set of parts. To split a string, **String** defines **Split( )**. To join a set of strings, **String** provides **Join( )**.

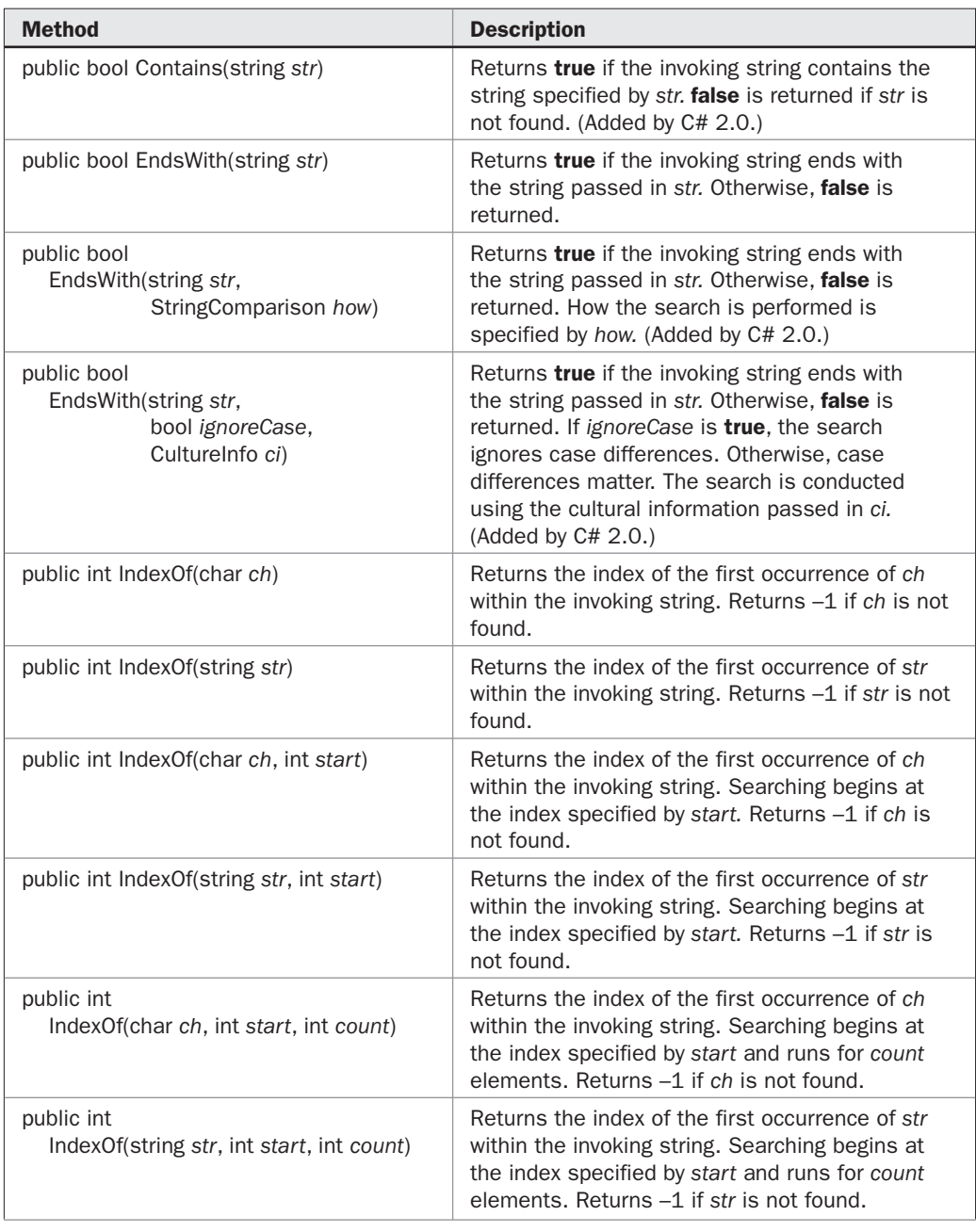

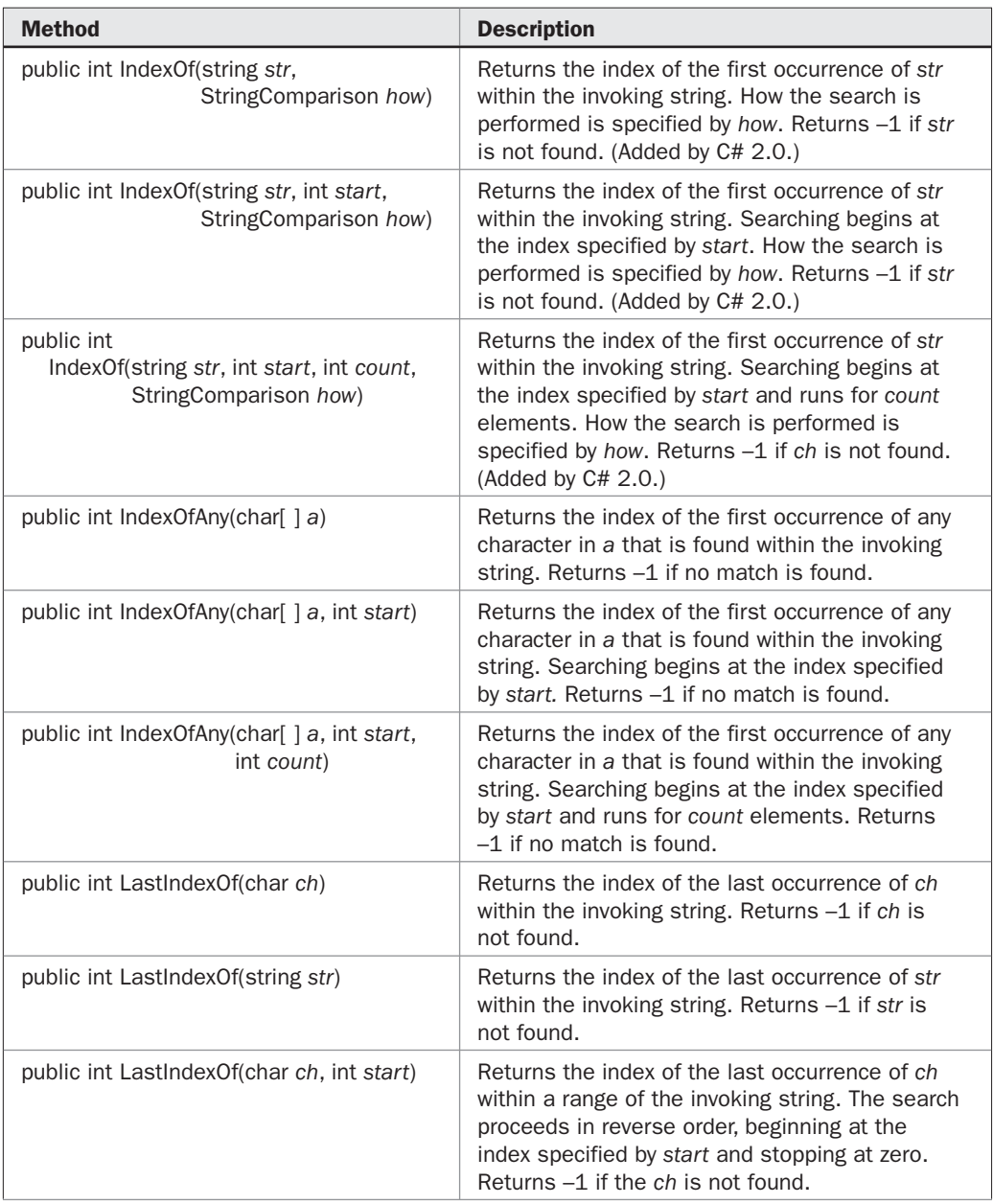

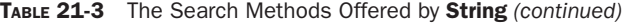

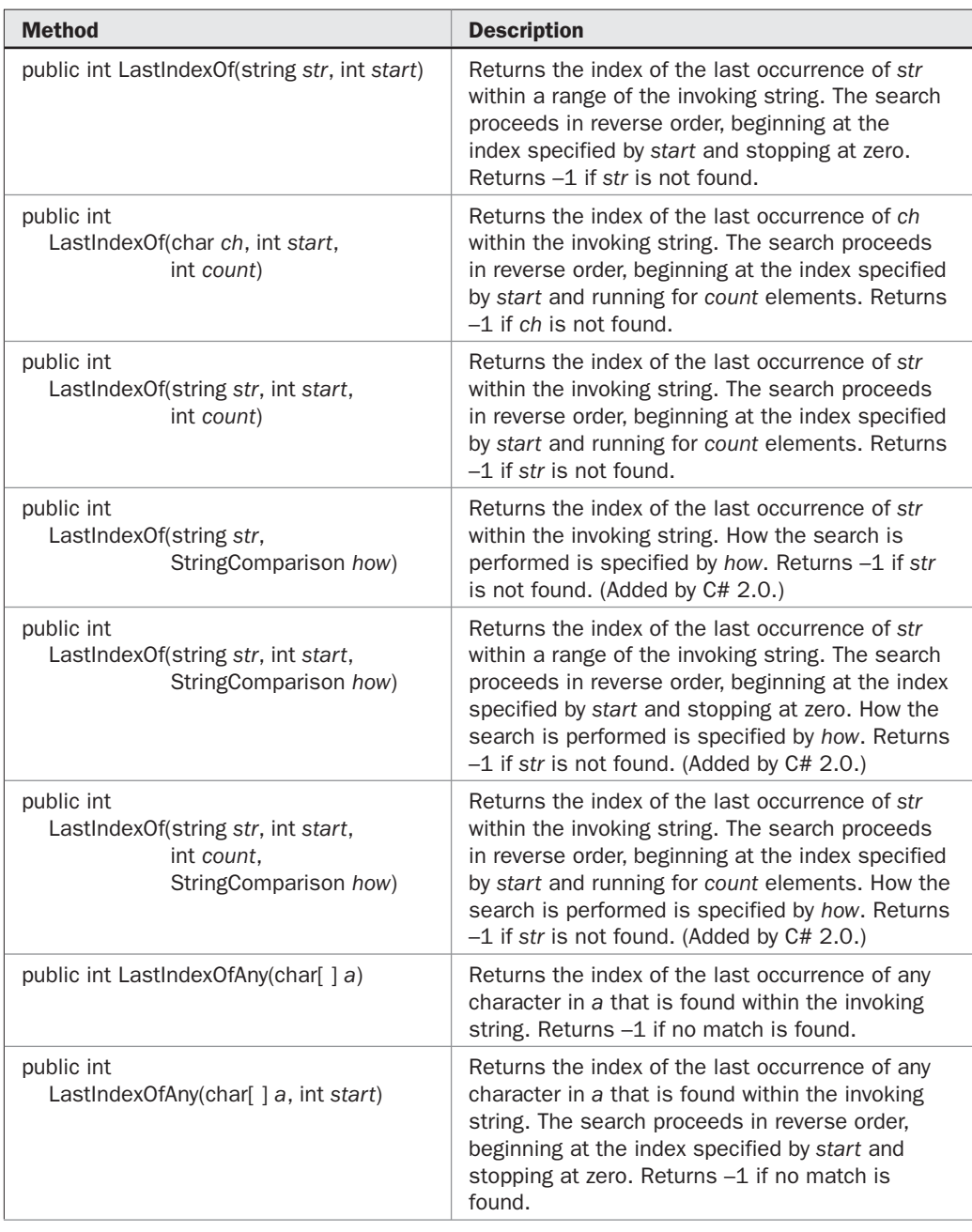

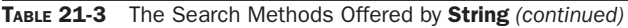

| <b>Method</b>                                                                | <b>Description</b>                                                                                                    |
|------------------------------------------------------------------------------|----------------------------------------------------------------------------------------------------|
| public int<br>LastIndexOfAny(char[ $\vert$ a, int start,<br>int count)       | Returns the index of the last occurrence of any<br>character in a that is found within the invoking<br>string. The search proceeds in reverse order,<br>beginning at the index specified by start and<br>running for count elements. Returns -1 if no<br>match is found.                                                                          |
| public bool StartsWith(string str)                                           | Returns <b>true</b> if the invoking string begins with<br>the string passed in str. Otherwise, <b>false</b> is<br>returned.                                                                                                    |
| public bool<br>StartsWith(string str,<br>StringComparison how)               | Returns <b>true</b> if the invoking string begins with<br>the string passed in str. Otherwise, false is<br>returned. How the search is performed is<br>specified by how. (Added by C# 2.0.)                                                                                                    |
| public bool<br>StartsWith(string str,<br>bool ignoreCase,<br>CultureInfo ci) | Returns <b>true</b> if the invoking string begins with<br>the string passed in str. Otherwise, <b>false</b> is<br>returned. If <i>ignoreCase</i> is <b>true</b> , the search<br>ignores case differences. Otherwise, case<br>differences matter. The search is conducted<br>using the cultural information passed in ci.<br>(Added by $C# 2.0$ .) |

TABLE 21-3 The Search Methods Offered by String *(continued)*

There are several versions of **Split( )**. Two commonly used forms, which have been available since C# 1.0, are shown here:

public string[ ] Split(params char[ ] *seps*) public string[ ] Split(char[ ] *seps*, int *count*)

The first form splits the invoking string into pieces and returns an array containing the substrings. The characters that delimit each substring are passed in *seps.* If *seps* is null, then whitespace is used as the separator. In the second form, no more than *count* substrings will be returned.

The two forms of the **Join( )** method are shown here:

public static string Join(string *sep*, string[ ] *strs*) public static string Join(string *sep*, string[ ] *strs*, int *start*, int *count*)

The first form returns a string that contains the concatenation of the strings in *strs.* The second form returns a string that contains the concatenation of *count* strings in *strs,* beginning at *strs*[*start*]. For both versions, each string is separated from the next by the string specified by *sep.*

The following program demonstrates **Split( )** and **Join( )**:

```
// Split and join strings.
using System;
class SplitAndJoinDemo {
   public static void Main() {
     string str = "One if by land, two if by sea.";
    char[] seps = \{\cdot, \cdot, \cdot, \cdot, \cdot\};
     // Split the string into parts.
    string[] parts = str. Split(seps);
     Console.WriteLine("Pieces from split: ");
    for(int i=0; i < parts. Length; i++)
      Console.WriteLine(parts[i]);
     // Now, join the parts.
     string whole = String.Join(" | ", parts);
     Console.WriteLine("Result of join: ");
     Console.WriteLine(whole);
   }
}
```
Here is the output:

```
Pieces from split:
One
if
by
land
two
if
by
sea
Result of join:
One | if | by | land | | two | if | by | sea |
```
There is one important thing to notice in this output: the empty string that occurs between "land" and "two". This is caused by the fact that in the original string, the word "land" is followed by a comma and a space, as in "land, two". However, both the comma and the space are specified as separators. Thus, when this string is split, the empty string that exists between the two separators (the comma and the space) is returned.

C# 2.0 added several additional forms of **Split( )** that take a parameter of type **StringSplitOptions**. This parameter controls whether empty strings are part of the resulting split. Here are these new forms of **Split( )**:

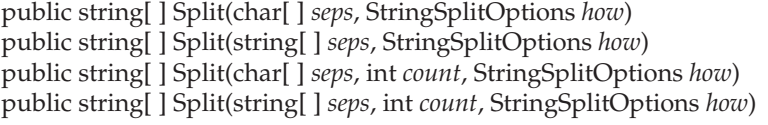

The first two forms split the invoking string into pieces and return an array containing the substrings. The characters that delimit each substring are passed in *seps.* If *seps* is null, then whitespace is used as the separator. In the third and fourth forms, no more than *count* substrings will be returned. For all versions, the value of *how* determines how to handle empty strings that result when two separators are adjacent to each other. The **StringSplitOptions** enumeration defines only two values: **None** and **RemoveEmptyEntries**. If *how* is **None**, then empty strings are included in the result (as the previous program showed). If *how* is **RemoveEmptyEntries**, empty strings are excluded from the result.

To understand the effects of removing empty entries, try replacing this line in the preceding program:

```
string[] parts = str.Split(seps);
```
with the following:

```
string[] parts = str.Split(seps, StringSplitOptions.RemoveEmptyEntries);
```
When you run the program, the output will be as shown next:

```
Pieces from split:
One
if
by
land
two
if
by
sea
Result of join:
One | if | by | land | two | if | by | sea
```
As you can see, the empty string that previously resulted because of the combination of the comma and space after "land" has been removed.

Splitting a string is an important string-manipulation procedure, because it is often used to obtain the individual *tokens* that comprise the string. For example, a database program might use **Split( )** to decompose a query such as "show me all balances greater than 100" into its individual parts, such as "show" and "100". In the process, the separators are removed. Thus, "show" (without any leading or trailing spaces) is obtained, not " show ". The following program illustrates this concept. It tokenizes strings containing binary mathematical operations, such as  $10 + 5$ . It then performs the operation and displays the result.

```
// Tokenize strings.
using System;
class TokenizeDemo {
  public static void Main() {
     string[] input = {
                       "100 + 19",
                       "100 / 3.3",
                      " - 3 * 9",
                       "100 - 87"
 };
    char[] seps = \{\' ' \}';
    for(int i=0; i < input.Length; i++) {
```

```
 // split string into parts
     string[] parts = input[i].Split(seps);
     Console.Write("Command: ");
    for(int j=0; j < parts. Length; j++)Console.Write(parts[j] + " ");
    Console.Write(", Result: ");
    double n = Double.Parse(parts[0]);
    double n2 = Double.Parse(parts[2]);
    switch(parts[1]) {
      case "+":
        Console.WriteLine(n + n2);
        break;
       case "-":
       Console.WriteLine(n - n2);
        break;
       case "*":
        Console.WriteLine(n * n2);
        break;
       case "/":
        Console.WriteLine(n / n2);
         break;
     }
   }
 }
```
Here is the output:

}

Command: 100 + 19 , Result: 119 Command: 100 / 3.3 , Result: 30.3030303030303 Command:  $-3 * 9$ , Result:  $-27$ Command: 100 - 87 , Result: 13

# **Padding and Trimming Strings**

Sometimes you will want to remove leading and trailing spaces from a string. This type of operation, called *trimming,* is often needed by command processors. For example, a database might recognize the word "print". However, a user might enter this command with one or more leading or trailing spaces. Any such spaces must be removed before the string can be recognized by the database. Conversely, sometimes you will want to pad a string with spaces so that it meets some minimal length. For example, if you are preparing formatted output, you might need to ensure that each line is of a certain length in order to maintain an alignment. Fortunately, C# includes methods that make these types of operations easy.

To trim a string, use one of these **Trim( )** methods:

```
public string Trim( )
public string Trim(params char[ ] chrs)
```
The first form removes leading and trailing whitespace from the invoking string. The second form removes leading and trailing occurrences of the characters specified by *chrs.* In both cases the resulting string is returned.

You can pad a string by adding characters to either the left or the right side of the string. To pad a string on the left, use one of the methods shown here:

```
public string PadLeft(int len)
public string PadLeft(int len, char ch)
```
The first form adds spaces on the left as needed to the invoking string so that its total length equals *len.* The second form adds the characters specified by *ch* as needed to the invoking string so that its total length equals *len.* In both cases, the resulting string is returned.

To pad a string to the right, use one of these methods:

```
public string PadRight(int len)
public string PadRight(int len, char ch)
```
The first form adds spaces on the right as needed to the invoking string so that its total length equals *len.* The second form adds the characters specified by *ch* as needed to the invoking string so that its total length equals *len.* In both cases, the resulting string is returned.

The following program demonstrates trimming and padding:

```
// Trimming and padding.
using System;
class TrimPadDemo {
   public static void Main() {
    string str = "test";
     Console.WriteLine("Original string: " + str);
     // Pad on left with spaces.
     str = str.PadLeft(10);
     Console.WriteLine("|" + str + "|");
     // Pad on right with spaces.
    str = str.PadRight(20); Console.WriteLine("|" + str + "|");
     // Trim spaces.
    str = str.Trim();
     Console.WriteLine("|" + str + "|");
     // Pad on left with #s.
    str = str.PadLeft(10, '#'); Console.WriteLine("|" + str + "|");
     // Pad on right with #s.
    str = str.PadRight(20, '#'); Console.WriteLine("|" + str + "|");
    // Trim #s.
    str = str.Trim('#'); Console.WriteLine("|" + str + "|");
   }
}
```

```
Original string: test
| test|
| test |
|test|
|######test|
|######test##########|
|test|
```
# **Inserting, Removing, and Replacing**

You can insert a string into another using the **Insert( )** method, shown here:

public string Insert(int *start*, string *str*)

Here, *str* is inserted into the invoking string at the index specified by *start.* The resulting string is returned.

You can remove a portion of a string using **Remove( )**, shown next:

public string Remove(int *start*) public string Remove(int *start*, int *count*)

The first form begins at the index specified by *start* and removes all remaining characters in the string. The second form begins at *count* and removes *count* number of characters. In both cases, the resulting string is returned. One other point: the first form was added by C# 2.0.

You can replace a portion of a string by using **Replace( )**. It has these forms:

```
public string Replace(char ch1, char ch2)
public string Replace(string str1, string str2)
```
The first form replaces all occurrences of *ch1* in the invoking string with *ch2.* The second form replaces all occurrences of *str1* in the invoking string with *str2.* In both cases, the resulting string is returned.

Here is an example that demonstrates **Insert( )**, **Remove( )**, and **Replace( )**:

```
// Inserting, replacing, and removing.
using System;
class InsRepRevDemo {
  public static void Main() {
    string str = "This test";
    Console.WriteLine("Original string: " + str);
     // Insert
    str = str. Insert(5, "is a ");
    Console.WriteLine(str);
     // Replace string
     str = str.Replace("is", "was");
     Console.WriteLine(str);
     // Replace characters
```

```
 str = str.Replace('a', 'X');
     Console.WriteLine(str);
    // Remove
   str = str.Remove(4, 5); Console.WriteLine(str);
   }
}
```
Original string: This test This is a test Thwas was a test ThwXs wXs X test ThwX X test

# **Changing Case**

**String** offers two convenient methods that enable you to change the case of letters within a string. These are called **ToUpper( )** and **ToLower( )**, and they are shown here:

public string ToLower( ) public string ToUpper( )

**ToLower( )** lowercases all letters within the invoking string. **ToUpper( )** uppercases all letters within the invoking string. The resulting string is returned. There are also versions of these methods that allow you to specify cultural settings.

C# 2.0 added the methods **ToUpperInvariant( )** and **ToLowerInvariant( )**, shown here:

```
public string ToUpperInvariant( )
public string ToLowerInvariant( )
```
These work like **ToUpper( )** and **ToLower( )** except that they use the invariant culture to perform the transformations to upper- or lowercase.

### **Using the Substring( ) Method**

You can obtain a portion of a string by using the **Substring( )** method. It has these two forms:

public string Substring(int *idx*) public string Substring(int *idx*, int *count*)

In the first form, the substring begins at the index specified by *idx* and runs to the end of the invoking string. In the second form, the substring begins at *idx* and runs for *count* characters. In each case the substring is returned.

The following program demonstrates the **Substring( )** method:

```
// Use Substring().
using System;
class SubstringDemo {
  public static void Main() {
   string str = "ABCDEFGHIJKLMNOPQRSTUVWXYZ";
     Console.WriteLine("str: " + str);
```

```
Console.Write("str.Substring(15): ");
   string substr = str. Substring(15);
    Console.WriteLine(substr);
   Console.Write("str.Substring(0, 15): ");
   substr = str.Substring(0, 15); Console.WriteLine(substr);
   }
}
```
The following output is produced:

str: ABCDEFGHIJKLMNOPORSTUVWXYZ str.Substring(15): PQRSTUVWXYZ str.Substring(0, 15): ABCDEFGHIJKLMNO

# **[Formatting](#page-15-0)**

When a human-readable form of a built-in type, such as **int** or **double**, is needed, a string representation must be created. Although C# automatically supplies a default format for this representation, it is also possible to specify a format of your own choosing. For example, as you saw in Part I, it is possible to output numeric data using a dollars and cents format. A number of methods format data, including **Console.WriteLine( )**, **String.Format( )**, and the **ToString( )** method defined for the numeric structure types. The same approach to formatting is used by all three; once you have learned to format data for one, you can apply it to the others.

# **Formatting Overview**

Formatting is governed by two components: *format specifiers* and *format providers.* The form that the string representation of a value will take is controlled through the use of a format specifier. Thus, it is the format specifier that dictates how the human-readable form of the data will look. For example, to output a numeric value using scientific notation, you will use the E format specifier.

In many cases, the precise format of a value will be affected by the culture and language in which the program is running. For example, in the United States, money is represented in dollars. In Europe, money is represented in euros. To handle the cultural and language differences, C# uses format providers. A format provider defines the way that a format specifier will be interpreted. A format provider is created by implementing the **IFormatProvider** interface. Format providers are predefined for the built-in numeric types and many other types in the .NET Framework. In general, you can format data without having to worry about specifying a format provider, and format providers are not examined further in this book.

To format data, you include a format specifier in a call to a method that supports formatting. The use of format specifiers was introduced in Chapter 3, but is worthwhile reviewing here. The discussion that follows uses **Console.WriteLine( )**, but the same basic approach applies to other methods that support formatting.

To format data using **WriteLine( )**, use the version of **WriteLine( )** shown here:

WriteLine("*format string*", *arg0*, *arg1*, …, *argN*);

In this version, the arguments to **WriteLine( )** are separated by commas and not **+** signs. The *format string* contains two items: regular, printing characters that are displayed as-is, and format commands.

Format commands take this general form:

{*argnum*, *width*: *fmt*}

Here, *argnum* specifies the number of the argument (starting with zero) to display. The minimum width of the field is specified by *width,* and the format specifier is represented by *fmt.* Both *width* and *fmt* are optional. Thus, in its simplest form, a format command simply indicates which argument to display. For example, **{0}** indicates *arg0,* **{1}** specifies *arg1,* and so on.

During execution, when a format command is encountered in the format string, the corresponding argument, as specified by *argnum,* is substituted and displayed. Thus, it is the position of a format specification within the format string that determines where its matching data will be displayed. It is the argument number that determines which argument will be formatted.

If *fmt* is present, then the data is displayed using the specified format. Otherwise, the default format is used. If *width* is present, then output is padded with spaces to ensure that the minimum field width is attained. If *width* is positive, output is right-justified. If *width* is negative, output is left-justified.

The remainder of this chapter examines formatting and format specifiers in detail.

#### **The Numeric Format Specifiers**

There are several format specifiers defined for numeric data. They are shown in Table 21-4. Each format specifier can include an optional precision specifier. For example, to specify that a value be represented as a fixed-point value with two decimal places, use F2.

As explained, the precise effect of certain format specifiers depends upon the cultural settings. For example, the currency specifier, C, automatically displays a value in the monetary format of the selected culture. For most users, the default cultural information matches their locale and language. Thus, the same format specifier can be used without concern about the cultural context in which the program is executed.

Here is a program that demonstrates several of the numeric format specifiers:

```
// Demonstrate various format specifiers.
using System;
class FormatDemo {
  public static void Main() {
    double v = 17688.65849;
    double v2 = 0.15;
    int x = 21;
     Console.WriteLine("{0:F2}", v);
    Console.WriteLine("{0:N5}", v);
     Console.WriteLine("{0:e}", v);
     Console.WriteLine("{0:r}", v);
     Console.WriteLine("{0:p}", v2);
     Console.WriteLine("{0:X}", x);
     Console.WriteLine("{0:D12}", x);
```

```
 Console.WriteLine("{0:C}", 189.99);
  }
}
```

```
17688.66
17,688.65849
1.768866e+004
17688.65849
15.00 %
15
000000000021
$189.99
```
Notice the effect of the precision specifier in several of the formats.

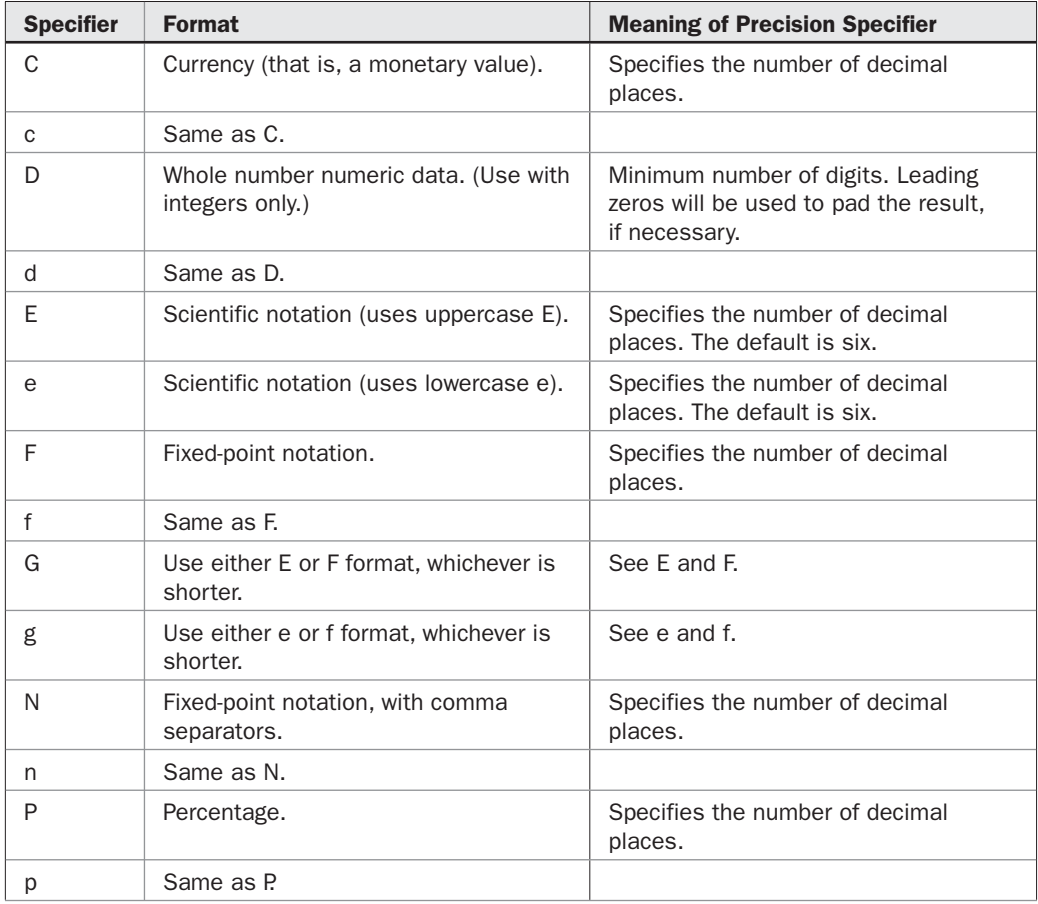

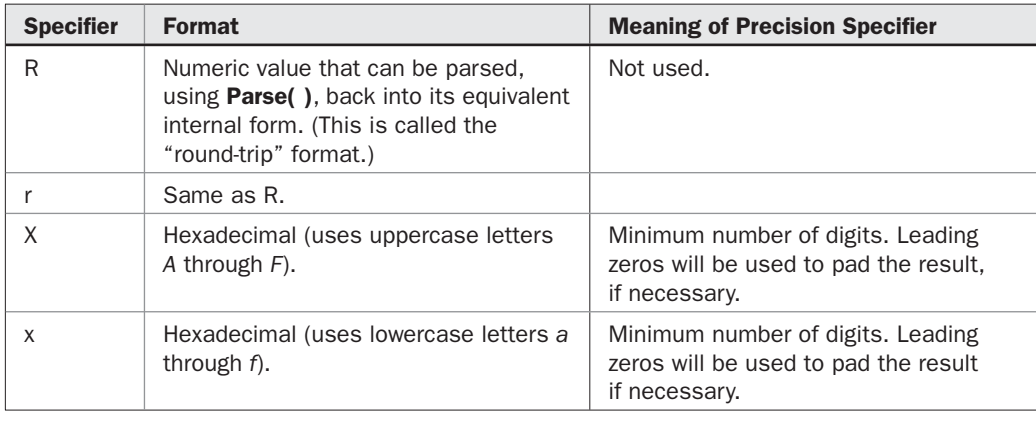

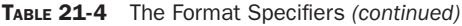

# **Understanding Argument Numbers**

It is important to understand that the argument associated with a format specifier is determined by the argument number, not the argument's position in the argument list. This means the same argument can be output more than once within the same call to **WriteLine( )**. It also means that arguments can be displayed in a sequence differently than they are specified in the argument list. For example, consider the following program:

```
using System;
class FormatDemo2 {
  public static void Main() {
     // Format the same argument three different ways:
     Console.WriteLine("{0:F2} {0:F3} {0:e}", 10.12345);
     // Display arguments in non-sequential order.
     Console.WriteLine("{2:d} {0:d} {1:d}", 1, 2, 3);
   }
}
```
The output is shown here:

```
10.12 10.123 1.012345e+001
3 1 2
```
In the first **WriteLine( )** statement, the same argument, 10.12345, is formatted three different ways. This is possible because each format specifier refers to the first (and only) argument. In the second **WriteLine( )** statement, the three arguments are displayed in nonsequential order. Remember, there is no rule that format specifiers must use the arguments in sequence. Any format specifier can refer to any argument.

# **[Using String.Format\( \) and ToString\( \) to Format Data](#page-15-0)**

Although embedding format commands into **WriteLine( )** is a convenient way to format output, sometimes you will want to create a string that contains the formatted data, but not immediately display that string. Doing so lets you format data in advance, allowing you to output it later to the device of your choosing. This is especially useful in a GUI environment such as Windows in which console-based I/O is rarely used.

In general, there are two ways to obtain the formatted string representation of a value. One way is to use **String.Format( )**. The other is to pass a format specifier to the **ToString( )** method of the built-in numeric types. Each approach is examined here.

# **Using String.Format( ) to Format Values**

You can obtain a formatted value by calling one of the **Format( )** methods defined by **String**. They are shown in Table 21-5. **Format( )** works much like **WriteLine( )**, except that it returns a formatted string rather than outputting it to the console.

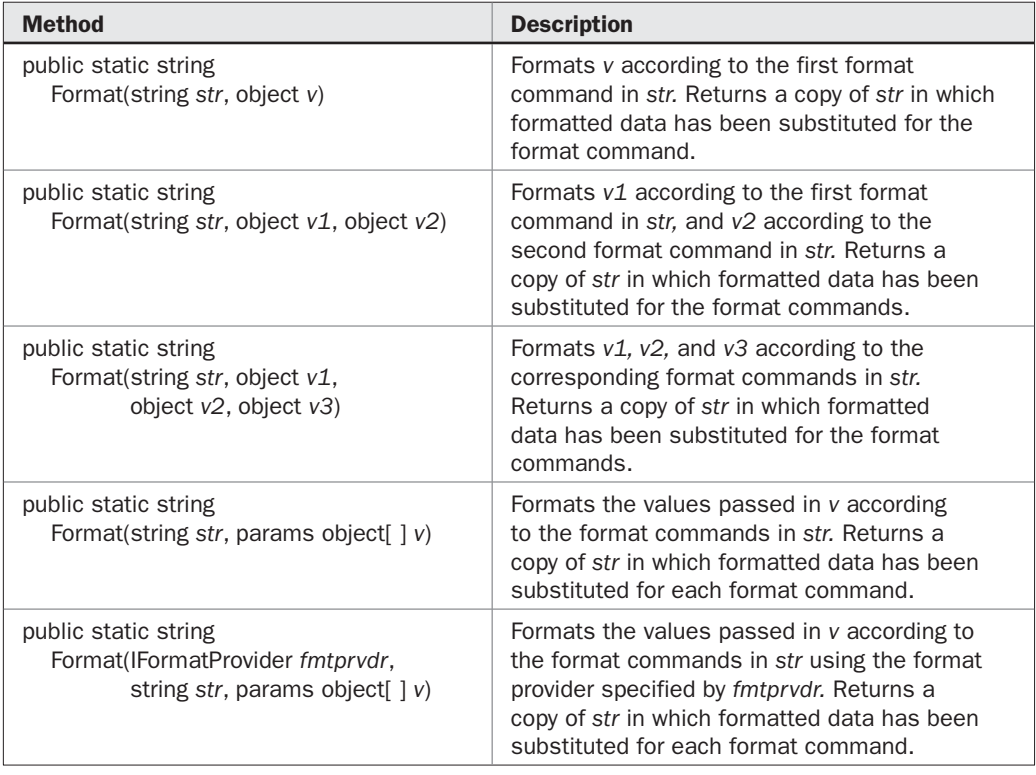

Here is the previous format demonstration program rewritten to use **String.Format( )**. It produces the same output as the earlier version.

```
// Use String.Format() to format a value.
using System;
class FormatDemo {
  public static void Main() {
    double v = 17688.65849;
   double v2 = 0.15;
   int x = 21:
     string str = String.Format("{0:F2}", v);
     Console.WriteLine(str);
    str = String.Format("{0:N5}", v); Console.WriteLine(str);
     str = String.Format("{0:e}", v);
     Console.WriteLine(str);
    str = String. Format ("{0:r}", v);
     Console.WriteLine(str);
    str = String.Format("{0:p}", v2); Console.WriteLine(str);
    str = String.Format("{0:X}", x); Console.WriteLine(str);
    str = String.Format('{'0:D12}'', x); Console.WriteLine(str);
     str = String.Format("{0:C}", 189.99);
     Console.WriteLine(str);
   }
}
```
Like **WriteLine( )**, **String.Format( )** lets you embed regular text along with format specifiers, and you can use more than one format specifier and value. For example, consider this program, which displays the running sum and product of the numbers 1 through 10:

```
// A closer look at Format().
using System;
class FormatDemo2 {
  public static void Main() {
    int i;
   int sum = 0;int prod = 1;
    string str;
```

```
 /* Display the running sum and product
       for the numbers 1 through 10. */
    for(i=1; i \le 10; i++) {
     sum += i;prod *= i; str = String.Format("Sum:{0,3:D} Product:{1,8:D}",
                           sum, prod);
      Console.WriteLine(str);
     }
   }
}
```

```
Sum: 1 Product: 1<br>Sum: 3 Product: 2
Sum: 3 Product:
Sum: 6 Product: 6<br>Sum: 10 Product: 24
Sum: 10 Product: 24<br>Sum: 15 Product: 120
Sum: 15 Product: 120<br>Sum: 21 Product: 720
Sum: 21 Product: 720<br>Sum: 28 Product: 5040
Sum: 28 Product:
Sum: 36 Product: 40320
Sum: 45 Product: 362880
Sum: 55 Product: 3628800
```
In the program, pay close attention to this statement:

 $str = String.Format("Sum:{0,3:D} Product:{1,8:D}",$ sum, prod);

This call to **Format( )** contains two format specifiers, one for **sum** and one for **prod**. Notice that the argument numbers are specified just as they are when using **WriteLine( )**. Also, notice that regular text, such as "Sum:" is included. This text is passed through and becomes part of the output string.

# **Using ToString( ) to Format Data**

For all of the built-in numeric structure types, such as **Int32** or **Double**, you can use **ToString( )** to obtain a formatted string representation of the value. To do so, you will use this version of **ToString( )**:

public string ToString(string *fmt*)

It returns the string representation of the invoking object as specified by the format specifier passed in *fmt.* For example, the following program creates a monetary representation of the value 188.99 through the use of the C format specifier:

```
string str = 189.99. Tostring("C");
```
Notice how the format specifier is passed directly to **ToString( )**. Unlike embedded format commands used by **WriteLine( )** or **Format( )**, which supply an argument-number and fieldwidth component, **ToString( )** requires only the format specifier, itself.

Here is a rewrite of the previous format program that uses **ToString( )** to obtain formatted strings. It produces the same output as the earlier versions.

```
// Use ToString() to format values.
using System;
class ToStringDemo {
   public static void Main() {
   double v = 17688.65849;
   double v2 = 0.15;
   int x = 21;
    string str = v. ToString ("F2");
     Console.WriteLine(str);
     str = v.ToString("N5");
     Console.WriteLine(str);
    str = v.ToString("e"); Console.WriteLine(str);
    str = v.ToString("r"); Console.WriteLine(str);
    str = v2.ToString('p");
     Console.WriteLine(str);
    str = x.ToString(''X'');
     Console.WriteLine(str);
    str = x.ToString("D12");
     Console.WriteLine(str);
    str = 189.99. ToString(''C'); Console.WriteLine(str);
   }
}
```
# **[Creating a Custom Numeric Format](#page-16-0)**

Although the predefined numeric format specifiers are quite useful, C# gives you the ability to define your own custom format using a feature sometimes called *picture format.* The term *picture format* comes from the fact that you create a custom format by specifying an example (that is, picture) of how you want the output to look. This approach was mentioned briefly in Part I. Here it is examined in detail.

### **The Custom Format Placeholder Characters**

When you create a custom format, you specify that format by creating an example (or picture) of what you want the data to look like. To do this, use the characters shown in Table 21-6 as placeholders. Each is examined in turn.

The period specifies where the decimal point will be located.

The **#** placeholder specifies a digit position. The **#** can occur on the left or right side of the decimal point, or by itself. When one or more **#**s occur on the right side of the decimal point, they specify the number of decimal digits to display. The value is rounded if necessary.

# 650 Part II: Exploring the C# Library

When the **#** occurs to the left of the decimal point, it specifies the digit positions for the whole-number part of the value. Leading zeros will be added if necessary. If the whole-number portion of the value has more digits than there are **#**s, the entire whole-number portion will be displayed. In no cases will the whole-number portion of a value be truncated. If there is no decimal point, then the **#** causes the value to be rounded to its integer value. A zero value that is not significant, such as a trailing zero, will not be displayed. This causes a somewhat odd quirk, however, because a format such as **##**.**##** displays nothing at all if the value being formatted is zero. To output a zero value, use the 0 placeholder described next.

The 0 placeholder causes a leading or trailing 0 to be added to ensure that a minimum number of digits will be present. It can be used on both the right and left side of the decimal point. For example:

Console.WriteLine("{0:00##.#00}", 21.3);

displays this output:

0021.300

Values containing more digits will be displayed in full on the left side of the decimal point and rounded on the right side.

You can insert commas into large numbers by specifying a pattern that embeds a comma within a sequence of **#**s. For example, this:

Console.WriteLine("{0:#,###.#}", 3421.3);

displays

3,421.3.

It is not necessary to specify a comma for each position. Specifying one comma causes it to be inserted into the value every third digit from the left. For example:

Console.WriteLine("{0:#,###.#}", 8763421.3);

produces this output:

8,763,421.3.

Commas have a second meaning. When they occur on the immediate left of the decimal point, they act as a scaling factor. Each comma causes the value to be divided by 1,000. For example:

```
Console.WriteLine("Value in thousands: {0:#,###,.#}", 8763421.3);
```
produces this output:

Value in thousands: 8,763.4

As the output shows, the value is scaled in terms of thousands.

In addition to the placeholders, a custom format specifier can contain other characters. Any other characters are simply passed through, appearing in the formatted string exactly as they appear in the format specifier. For example, this **WriteLine( )** statement:

Console.WriteLine("Fuel efficiency is {0:##.# mpg}", 21.3);

| <b>Placeholder</b>         | <b>Meaning</b>                                                                          |
|----------------------------|-----------------------------------------------------------------------------------------|
| #                          | Digit.                                                                                  |
|                            | Decimal point.                                                                          |
|                            | Thousands separator.                                                                    |
| %                          | Percentage, which is the value being formatted multiplied by 100.                       |
| $\Omega$                   | Pads with leading and trailing zeros.                                                   |
|                            | Separates sections that describe the format for positive,<br>negative, and zero values. |
| $E0E+0E-0$<br>$e0 e+0 e-0$ | Scientific notation.                                                                    |

TABLE 21-6 Custom Format Placeholder Characters

produces this output:

```
Fuel efficiency is 21.3 mpg
```
You can also use the escape sequences, such as  $\setminus$ t or  $\setminus$ n, if necessary.

The *E* and *e* placeholders cause a value to be displayed in scientific notation. At least one 0, but possibly more, must follow the *E* or *e.* The 0's indicate the number of decimal digits that will be displayed. The decimal component will be rounded to fit the format. Using an uppercase *E* causes an uppercase *E* to be displayed; using a lowercase *e* causes a lowercase *e* to be displayed. To ensure that a sign character precedes the exponent, use the *E+* or *e+* forms. To display a sign character for negative values only, use *E, e, E-,* or *e-.*

The ";" is a separator that enables you to specify different formats for positive, negative, and zero values. Here is the general form of a custom format specifier that uses the ";":

*positive-fmt*;*negative-fmt*;*zero-fmt*

Here is an example:

Console.WriteLine("{0:#.##;(#.##);0.00}", num);

If **num** is positive, the value is displayed with two decimal places. If **num** is negative, the value is displayed with two decimal places and is between a set of parentheses. If **num** is zero, the string 0.00 is displayed. When using the separators, you don't need to supply all parts. If you just want to specify how positive and negative values will look, omit the zero format. To use the default for negative values, omit the negative format. In this case, the positive format and the zero format will be separated by two semicolons.

The following program demonstrates just a few of the many possible custom formats that you can create:

// Using custom formats. using System;

```
class PictureFormatDemo {
  public static void Main() {
    double num = 64354.2345;
     Console.WriteLine("Default format: " + num);
     // Display with 2 decimal places.
     Console.WriteLine("Value with two decimal places: " +
                        "{0:#.##}", num);
     // Display with commas and 2 decimal places.
     Console.WriteLine("Add commas: {0:#,###.##}", num);
     // Display using scientific notation.
     Console.WriteLine("Use scientific notation: " +
                        "{0:#.###e+00}", num);
     // Scale the value by 1000.
     Console.WriteLine("Value in 1,000s: " +
                        "{0:#0,}", num);
     /* Display positive, negative, and zero
        values differently. */
     Console.WriteLine("Display positive, negative, " +
                       "and zero values differently.");
    Console.WriteLine("{0:#.#;(#.##);0.00}", num);
    num = -num; Console.WriteLine("{0:#.##;(#.##);0.00}", num);
   num = 0.0;
     Console.WriteLine("{0:#.##;(#.##);0.00}", num);
    // Display a percentage.
   num = 0.17; Console.WriteLine("Display a percentage: {0:#%}", num);
   }
}
```

```
Default format: 64354.2345
Value with two decimal places: 64354.23
Add commas: 64,354.23
Use scientific notation: 6.435e+04
Value in 1,000s: 64
Display positive, negative, and zero values differently.
64354.2
(64354.23)
0.00
Display a percentage: 17%
```
# **[Formatting Date and Time](#page-16-0)**

In addition to formatting numeric values, another data type to which formatting is often applied is **DateTime**. **DateTime** represents date and time. Date and time values can be displayed a variety of ways. Here are just a few examples:

06/05/2006 Monday, June 5, 2006 12:59:00 12:59:00 PM

Also, the date and time representations can vary from country to country. For these reasons, C# provides an extensive formatting subsystem for time and date values.

Date and time formatting is handled through format specifiers. The format specifiers for date and time are shown in Table 21-7. Because the specific date and time representation may vary from country to country and by language, the precise representation generated will be influenced by the cultural settings of the computer.

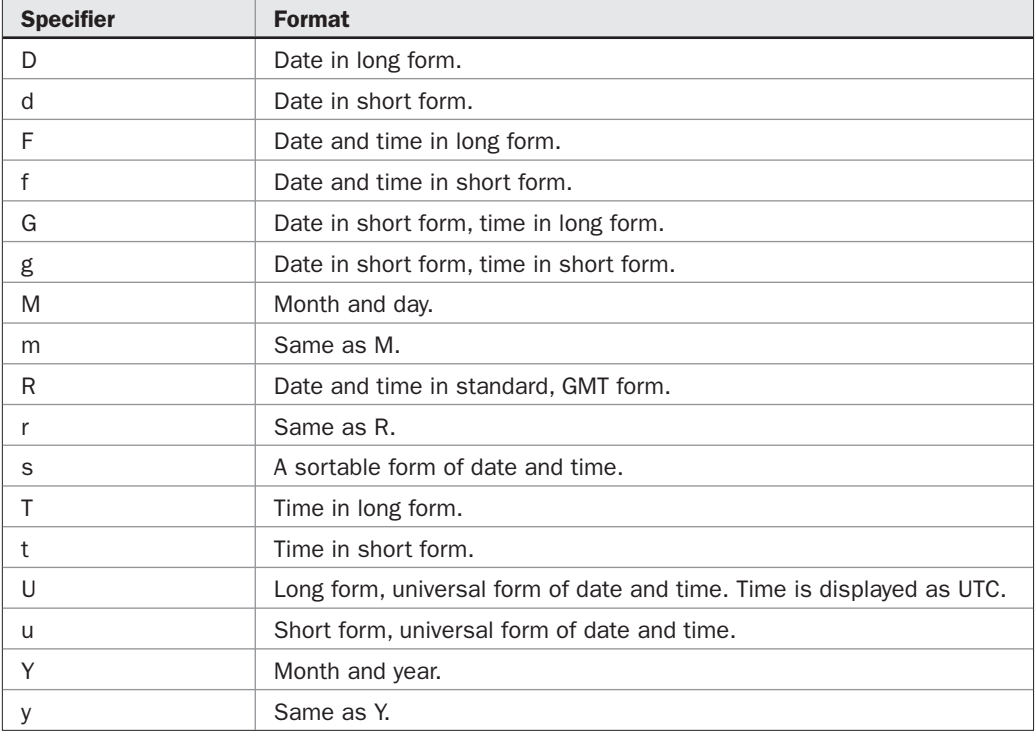

TABLE 21-7 The Date and Time Format Specifiers

Here is a program that demonstrates the date and time format specifiers:

```
// Format time and date information.
using System;
class TimeAndDateFormatDemo {
  public static void Main() {
    DateTime dt = DateTime.Now; // obtain current time
    Console.WriteLine("d format: {0:d}", dt);
    Console.WriteLine("D format: {0:D}", dt);
    Console.WriteLine("t format: {0:t}", dt);
    Console.WriteLine("T format: {0:T}", dt);
    Console.WriteLine("f format: {0:f}", dt);
    Console.WriteLine("F format: {0:F}", dt);
    Console.WriteLine("g format: {0:g}", dt);
     Console.WriteLine("G format: {0:G}", dt);
     Console.WriteLine("m format: {0:m}", dt);
     Console.WriteLine("M format: {0:M}", dt);
    Console.WriteLine("r format: {0:r}", dt);
    Console.WriteLine("R format: {0:R}", dt);
    Console.WriteLine("s format: {0:s}", dt);
    Console.WriteLine("u format: {0:u}", dt);
    Console.WriteLine("U format: {0:U}", dt);
    Console.WriteLine("y format: {0:y}", dt);
    Console.WriteLine("Y format: {0:Y}", dt);
  }
}
```
#### Sample output is shown here:

```
d format: 6/5/2006
D format: Monday, June 05, 2006
t format: 3:24 PM
T format: 3:24:14 PM
f format: Monday, June 05, 2006 3:24 PM
F format: Monday, June 05, 2006 3:24:14 PM
g format: 6/5/2006 3:24 PM
G format: 6/5/2006 3:24:14 PM
m format: June 05
M format: June 05
r format: Mon, 05 Jun 2006 15:24:14 GMT
R format: Mon, 05 Jun 2006 15:24:14 GMT
s format: 2006-06-05T15:24:14
u format: 2006-06-05 15:24:14Z
```

```
U format: Monday, June 05, 2006 8:24:14 PM
y format: June, 2006
Y format: June, 2006
```
The next program creates a very simple clock. The time is updated once every second. At the top of each hour, the computer's bell is sounded. It uses the **ToString( )** method of **DateTime** to obtain the formatted time prior to outputting it. If the top of the hour has been reached, then the alert character  $(\lambda a)$  is appended to the formatted time, thus ringing the bell.

```
// A simple clock.
using System;
class SimpleClock {
  public static void Main() {
    string t;
    int seconds;
    DateTime dt = DateTime.Now;
     seconds = dt.Second;
    for(j; j) {
      dt = DateTime.Now;
       // update time if seconds change
       if(seconds != dt.Second) {
       seconds = dt. Second;
        t = dt.ToString('T");
         if(dt.Minute==0 && dt.Second==0)
          t = t + "a"; // ring bell at top of hour
         Console.WriteLine(t);
       }
     }
   }
}
```
### **Creating a Custom Date and Time Format**

Although the standard date and time format specifiers will apply to the vast majority of situations, you can create your own, custom formats. The process is similar to creating custom formats for the numeric types, as described earlier. In essence, you simply create an example (picture) of what you want the date and time information to look like. To create a custom date and time format, you will use one or more of the placeholders shown in Table 21-8.

If you examine Table 21-8, you will see that the placeholders *d, f, g, m, M, s,* and *t* are the same as the date and time format specifiers shown in Table 21-7. In general, if one of these characters is used by itself, it is interpreted as a format specifier. Otherwise, it is assumed to be a placeholder. If you want use one of these characters by itself but have it interpreted as a placeholder, then precede the character with a **%**.

# 656 Part II: Exploring the C# Library

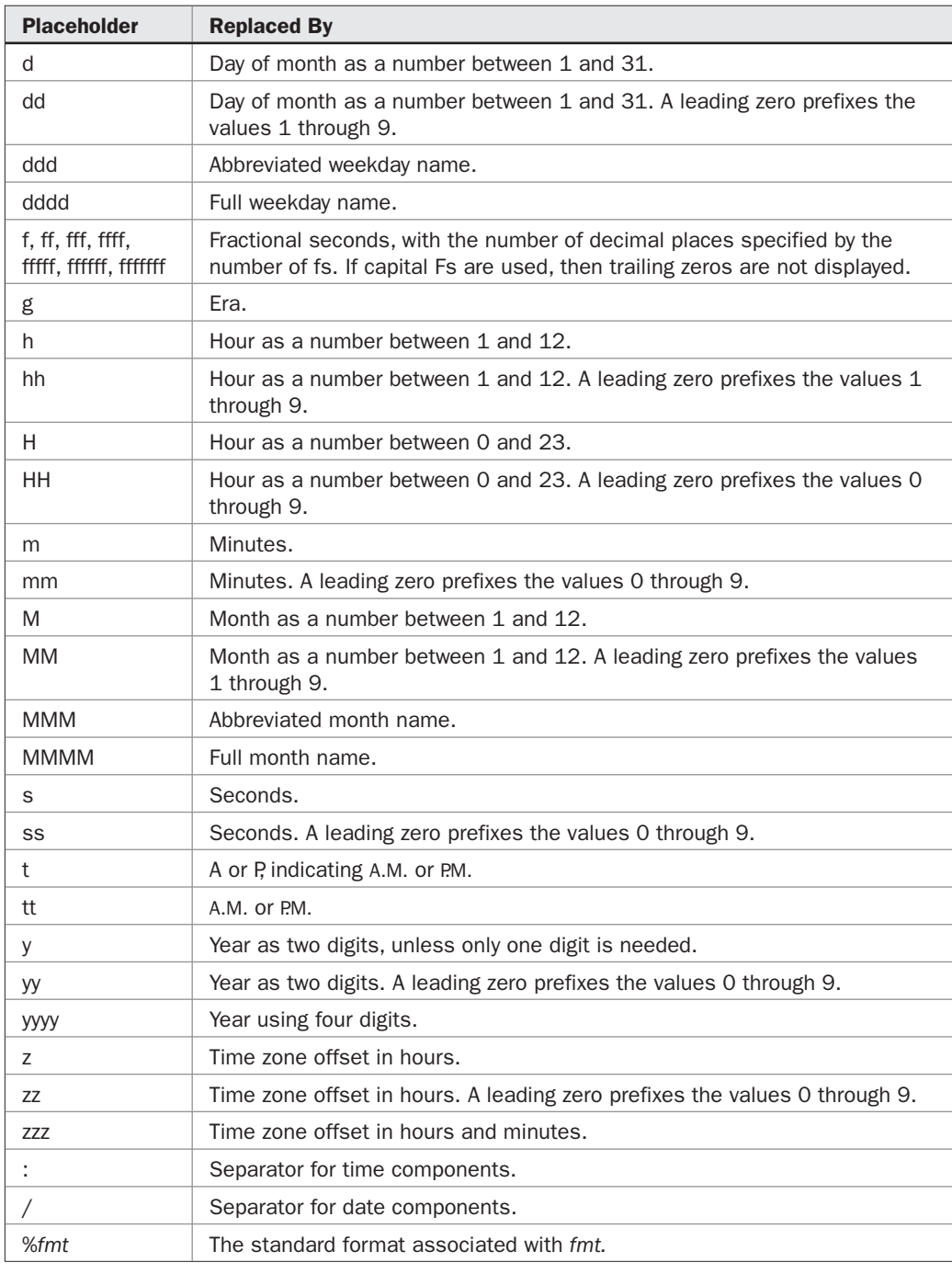

The following program demonstrates several custom time and date formats:

```
// Format time and date information.
using System;
class CustomTimeAndDateFormatsDemo {
  public static void Main() {
   DateTime dt = DateTime.Now;
     Console.WriteLine("Time is {0:hh:mm tt}", dt);
     Console.WriteLine("24 hour time is {0:HH:mm}", dt);
     Console.WriteLine("Date is {0:ddd MMM dd, yyyy}", dt);
     Console.WriteLine("Era: {0:gg}", dt);
     Console.WriteLine("Time with seconds: " +
                        "{0:HH:mm:ss tt}", dt);
     Console.WriteLine("Use m for day of month: {0:m}", dt);
     Console.WriteLine("use m for minutes: {0:%m}", dt);
   }
}
```
The output is shown here:

Time is 03:24 PM 24 hour time is 15:24 Date is Mon Jun 05, 2006 Era: A.D. Time with seconds: 15:24:17 PM Use m for day of month: June 05 use m for minutes: 24

## **[Formatting Enumerations](#page-16-0)**

C# allows you to format the values defined by an enumeration. In general, enumeration values can be displayed using their name or their value. The enumeration format specifiers are shown in Table 21-9. Pay special attention to the G and F formats. Enumerations that will be used to represent bit-fields can be preceded by the **Flags** attribute. Typically, bitfields hold values that represent individual bits and are arranged in powers of two. If the **Flags** attribute is present, then the G specifier will display the names of all of the values that comprise the value, assuming the value is valid. The F specifier will display the names of all of the values that comprise the value if the value can be constructed by adding together two or more fields defined by the enumeration.

The following program demonstrates the enumeration specifiers:

```
// Format an enumeration.
using System;
class EnumFmtDemo {
 enum Direction { North, South, East, West }
   [Flags] enum Status { Ready=0x1, OffLine=0x2,
```

```
 Waiting=0x4, TransmitOK=0x8,
                          ReceiveOK=0x10, OnLine=0x20 }
  public static void Main() {
    Direction d = Direction.West;
    Console.WriteLine("{0:G}", d);
    Console.WriteLine("{0:F}", d);
    Console.WriteLine("{0:D}", d);
    Console.WriteLine("{0:X}", d);
    Status s = Status.Ready | Status.TransmitOK;
    Console.WriteLine("{0:G}", s);
    Console.WriteLine("{0:F}", s);
    Console.WriteLine("{0:D}", s);
    Console.WriteLine("{0:X}", s);
  }
}
```
West West 3 00000003 Ready, TransmitOK Ready, TransmitOK 9 00000009

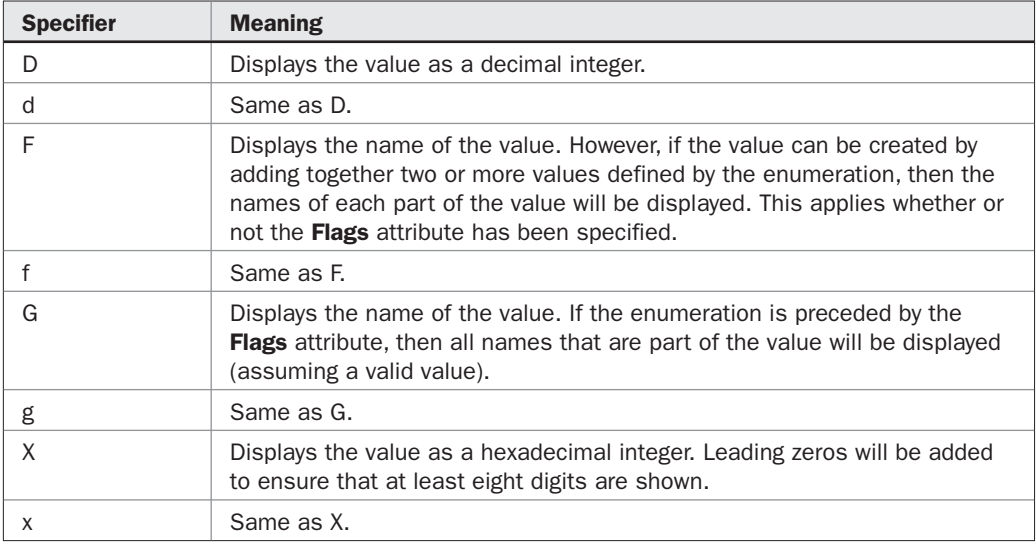

# 22 CHAPTER

# [Multithreaded Programming](#page-16-0)

Although C# contains many exciting features, one of its most powerful is its built-in support for *multithreaded programming*. A multithreaded program contains two or more parts that can run concurrently. Each part of such support for *multithreaded programming.* A multithreaded program contains two or more parts that can run concurrently. Each part of such a program is called a *thread,* form of multitasking.

Multithreaded programming relies on a combination of features defined by the C# language and by classes in the .NET Framework. Because support of multithreading is built into C#, many of the problems associated with multithreading in other languages are minimized or eliminated.

# **[Multithreading Fundamentals](#page-16-0)**

There are two distinct types of multitasking: process-based and thread-based. It is important to understand the difference between the two. A *process* is, in essence, a program that is executing. Thus, *process-based multitasking* is the feature that allows your computer to run two or more programs concurrently. For example, it is process-based multitasking that allows you to run a word processor at the same time you are using a spreadsheet or browsing the Internet. In process-based multitasking, a program is the smallest unit of code that can be dispatched by the scheduler.

A *thread* is a dispatchable unit of executable code. The name comes from the concept of a "thread of execution." In a *thread-based* multitasking environment, all processes have at least one thread, but they can have more. This means that a single program can perform two or more tasks at once. For instance, a text editor can be formatting text at the same time that it is printing, as long as these two actions are being performed by two separate threads.

The differences between process-based and thread-based multitasking can be summarized like this: Process-based multitasking handles the concurrent execution of programs. Threadbased multitasking deals with the concurrent execution of pieces of the same program.

The principal advantage of multithreading is that it enables you to write very efficient programs because it lets you utilize the idle time that is present in most programs. As you probably know, most I/O devices, whether they be network ports, disk drives, or the keyboard, are much slower than the CPU. Thus, a program will often spend a majority of its execution time waiting to send or receive information to or from a device. By using multithreading, your program can execute another task during this idle time. For example, while one part of your program is sending a file over the Internet, another part can be reading keyboard input, and still another can be buffering the next block of data to send.

A thread can be in one of several states. It can be *running.* It can be *ready to run* as soon as it gets CPU time. A running thread can be *suspended,* which is a temporary halt to its execution. It can later be *resumed.* A thread can be *blocked* when waiting for a resource. A thread can be *terminated,* in which case its execution ends and cannot be resumed.

The .NET Framework defines two types of threads: *foreground* and *background.* By default, when you create a thread, it is a foreground thread, but you can change it to a background thread. The only difference between foreground and background threads is that a background thread will be automatically terminated when all foreground threads in its process have stopped.

Along with thread-based multitasking comes the need for a special type of feature called *synchronization,* which allows the execution of threads to be coordinated in certain well-defined ways. C# has a complete subsystem devoted to synchronization, and its key features are also described here.

All processes have at least one thread of execution, which is usually called the *main thread* because it is the one that is executed when your program begins. Thus, the main thread is the thread that all of the preceding example programs in the book have been using. From the main thread, you can create other threads.

C# and the .NET Framework support both process-based and thread-based multitasking. Thus, using C#, you can create and manage both processes and threads. However, little programming effort is required to start a new process, because each process is largely separate from the next. Rather, it is C#'s support for multithreading that is important. Because support for multithreading is built in, C# makes it easier to construct high-performance, multithreaded programs than do other languages.

The classes that support multithreaded programming are defined in the **System.Threading** namespace. Thus, you will usually include this statement at the start of any multithreaded program:

using System.Threading;

# **[The Thread Class](#page-16-0)**

C#'s multithreading system is built upon the **Thread** class, which encapsulates a thread of execution. The **Thread** class is **sealed***,* which means that it cannot be inherited. **Thread** defines several methods and properties that help manage threads. Throughout this chapter, several of its most commonly used members will be examined.

### **Creating and Starting a Thread**

Prior to C# 2.0, there was only one way to create and start a thread. With the release of C# 2.0, several options were added. This section describes the basic mechanism. Later in this chapter, the new capabilities added by C# 2.0 are described.

To create a thread, you instantiate an object of type **Thread**. The simplest **Thread** constructor is shown here:

```
public Thread(ThreadStart entryPoint)
```
Here, *entryPoint* is the name of the method that will be called to begin execution of the thread. **ThreadStart** is a delegate defined by the .NET Framework as shown here:

public delegate void ThreadStart( )

Thus, your entry point method must have a **void** return type and take no arguments.

Once created, the new thread will not start running until you call its **Start( )** method, which is defined by **Thread**. **Start( )** calls the method specified by *entryPoint*. It has two forms. The one used here is

```
public void Start( )
```
Once started, the thread will run until the method specified by *entryPoint* returns. Thus, when *entryPoint* returns, the thread automatically stops. If you try to call **Start( )** on a thread that has already been started, a **ThreadStateException** will be thrown.

Remember that **Thread** is defined in the **System.Threading** namespace. Here is an example that creates a new thread and starts it running:

```
// Create a thread of execution.
using System;
using System.Threading;
class MyThread {
  public int count;
  string thrdName;
   public MyThread(string name) {
   count = 0;
   thrdName = name; }
   // Entry point of thread.
   public void run() {
    Console.WriteLine(thrdName + " starting.");
     do {
       Thread.Sleep(500);
       Console.WriteLine("In " + thrdName +
                          ", count is " + count);
      count++;
    \} while(count < 10);
    Console.WriteLine(thrdName + " terminating.");
   }
}
class MultiThread {
   public static void Main() {
    Console.WriteLine("Main thread starting.");
     // First, construct a MyThread object.
     MyThread mt = new MyThread("Child #1");
```
}

```
 // Next, construct a thread from that object.
 Thread newThrd = new Thread(new ThreadStart(mt.run));
  // Finally, start execution of the thread.
  newThrd.Start();
  do {
   Console.Write(".");
    Thread.Sleep(100);
 } while (mt.count != 10);
  Console.WriteLine("Main thread ending.");
 }
```
Let's look closely at this program. **MyThread** defines a class that will be used to create a second thread of execution. Inside its **run( )** method, a loop is established that counts from 0 to 9. Notice the call to **Sleep( )**, which is a **static** method defined by **Thread**. The **Sleep( )** method causes the thread from which it is called to suspend execution for the specified number of milliseconds. The form used by the program is shown here:

```
public static void Sleep(int milliseconds)
```
The number of milliseconds to suspend is specified in *milliseconds.* If *milliseconds* is zero, the calling thread is suspended only to allow a waiting thread to execute.

Inside **Main( )**, a new **Thread** object is created by the following sequence of statements:

```
// First, construct a MyThread object.
MyThread mt = new MyThread("Child #1");
// Next, construct a thread from that object.
Thread newThrd = new Thread(new ThreadStart(mt.run));
// Finally, start execution of the thread.
newThrd.Start();
```
As the comments suggest, first an object of **MyThread** is created. This object is then used to construct a **Thread** object by passing the **mt.run( )** method as the entry point. Finally, execution of the new thread is started by calling **Start( )**. This causes **mt.run( )** to begin executing in its own thread. After calling **Start( )**, execution of the main thread returns to **Main( )**, and it enters **Main( )**'s **do** loop. Both threads continue running, sharing the CPU, until their loops finish. The output produced by this program is as follows. (The precise output that you see may vary slightly because of differences in your execution environment, operating system, and task load.)

```
Main thread starting.
Child #1 starting.
.....In Child #1, count is 0
.....In Child #1, count is 1
.....In Child #1, count is 2
.....In Child #1, count is 3
.....In Child #1, count is 4
```

```
.....In Child #1, count is 5
.....In Child #1, count is 6
.....In Child #1, count is 7
.....In Child #1, count is 8
.....In Child #1, count is 9
Child #1 terminating.
Main thread ending.
```
Often in a multithreaded program, you will want the main thread to be the last thread to finish running. Technically, a program continues to run until all of its foreground threads have finished. Thus, having the main thread finish last is not a requirement. It is, however, good practice to follow, because it clearly defines your program's endpoint. The preceding program ensures that the main thread will finish last, because the **do** loop stops when **count** equals 10. Since **count** will equal 10 only after **newThrd** has terminated, the main thread finishes last. Later in this chapter, you will see better ways for one thread to wait until another finishes.

#### **Some Simple Improvements**

While the preceding program is perfectly valid, some easy improvements will make it more efficient. First, it is possible to have a thread begin execution as soon as it is created. In the case of **MyThread**, this is done by instantiating a **Thread** object inside **MyThread**'s constructor. Second, there is no need for **MyThread** to store the name of the thread since **Thread** defines a property called **Name** that can be used for this purpose. **Name** is defined like this:

public string Name { get; set; }

Since **Name** is a read-write property, you can use it to set the name of a thread or to retrieve the thread's name.

Another improvement that can be made is to use the new method group conversion feature added by C# 2.0 when specifying the thread entry method. (See Chapter 15 for a discussion of method group conversions.) For the sake of illustration, the preceding program passed the thread entry method to the **Thread** constructor using this statement:

```
Thread newThrd = new Thread(new ThreadStart(mt.run));
```
Here, the **ThreadStart** delegate's constructor is explicitly called. However, because of method group conversion, this line can be more succinctly written like this:

```
Thread newThrd = new Thread(mt.run);
```
In this approach, the automatic conversion from the method's name to the delegate type is used. Because method group conversions are the modern way to handle delegates, it is the approach used by the rest of the programs in this chapter.

Here is a version of the preceding program that makes these three improvements:

```
// An alternate way to start a thread.
using System;
using System.Threading;
```

```
class MyThread {
  public int count;
  public Thread thrd;
  public MyThread(string name) {
   count = 0;thrd = new Thread(this.run); // use method group conversion
   thrd.Name = name; // set the name of the thread
    thrd.Start(); // start the thread
   }
  // Entry point of thread.
  void run() {
     Console.WriteLine(thrd.Name + " starting.");
     do {
      Thread.Sleep(500);
      Console.WriteLine("In " + thrd.Name +
                    ", count is " + count);
      count++;
    } while(count (10); Console.WriteLine(thrd.Name + " terminating.");
   }
}
class MultiThreadImproved {
  public static void Main() {
    Console.WriteLine("Main thread starting.");
     // First, construct a MyThread object.
   MyThread mt = new MyThread('Child #1");
    do {
      Console.Write(".");
      Thread.Sleep(100);
    } while (mt.count != 10);
    Console.WriteLine("Main thread ending.");
   }
}
```
This version produces the same output as before. Notice that the thread object is stored in **thrd** inside **MyThread**.

## **Creating Multiple Threads**

The preceding examples have created only one child thread. However, your program can spawn as many threads as it needs. For example, the following program creates three child threads:

```
// Create multiple threads of execution.
using System;
using System.Threading;
```

```
class MyThread {
   public int count;
   public Thread thrd;
   public MyThread(string name) {
   count = 0;thrd = new Thread(this.run);
    thrd.Name = name;
    thrd.Start();
   }
   // Entry point of thread.
   void run() {
     Console.WriteLine(thrd.Name + " starting.");
     do {
       Thread.Sleep(500);
       Console.WriteLine("In " + thrd.Name +
                         ", count is " + count);
       count++;
    } while(count (10); Console.WriteLine(thrd.Name + " terminating.");
   }
}
class MoreThreads {
  public static void Main() {
     Console.WriteLine("Main thread starting.");
     // Construct three threads.
    MyThread m+1 = new MyThread("Child #1");
    MyThread mt2 = new MyThread('Child #2");
     MyThread mt3 = new MyThread("Child #3");
     do {
      Console.Write(".");
       Thread.Sleep(100);
     } while (mt1.count < 10 ||
              mt2.count < 10 ||
             mt3.count < 10;
    Console.WriteLine("Main thread ending.");
   }
}
```
Sample output from this program is shown next:

```
Main thread starting.
.Child #1 starting.
Child #2 starting.
Child #3 starting.
....In Child #1, count is 0
In Child #2, count is 0
In Child #3, count is 0
```

```
.....In Child #1, count is 1
In Child #2, count is 1
In Child #3, count is 1
.....In Child #1, count is 2
In Child #2, count is 2
In Child #3, count is 2
.....In Child #1, count is 3
In Child #2, count is 3
In Child #3, count is 3
.....In Child #1, count is 4
In Child #2, count is 4
In Child #3, count is 4
.....In Child #1, count is 5
In Child #2, count is 5
In Child #3, count is 5
.....In Child #1, count is 6
In Child #2, count is 6
In Child #3, count is 6
.....In Child #1, count is 7
In Child #2, count is 7
In Child #3, count is 7
.....In Child #1, count is 8
In Child #2, count is 8
In Child #3, count is 8
.....In Child #1, count is 9
Child #1 terminating.
In Child #2, count is 9
Child #2 terminating.
In Child #3, count is 9
Child #3 terminating.
Main thread ending.
```
As you can see, once started, all three child threads share the CPU. Because of differences between system configurations, operating systems, and other environmental factors, when you run the program, the output that you see may differ slightly from that shown here.

# **[Determining When a Thread Ends](#page-16-0)**

Often it is useful to know when a thread has ended. In the preceding examples, this was accomplished by watching the **count** variable—hardly a satisfactory or generalizable solution. Fortunately, **Thread** provides two means by which you can determine whether a thread has ended. First, you can interrogate the read-only **IsAlive** property for the thread. It is defined like this:

```
public bool IsAlive { get; }
```
**IsAlive** returns **true** if the thread upon which it is called is still running. It returns **false** otherwise. To try **IsAlive**, substitute this version of **MoreThreads** for the one shown in the preceding program:

```
// Use IsAlive to wait for threads to end.
class MoreThreads {
  public static void Main() {
    Console.WriteLine("Main thread starting.");
```

```
 // Construct three threads.
  MyThread mt1 = new MyThread("Child #1");
 MyThread mt2 = new MyThread('Child #2");
 MyThread m+3 = new MyThread("Child #3");
  do {
    Console.Write(".");
    Thread.Sleep(100);
   } while (mt1.thrd.IsAlive &&
           mt2.thrd.IsAlive &&
            mt3.thrd.IsAlive);
  Console.WriteLine("Main thread ending.");
 }
```
This version produces the same output as before. The only difference is that it uses **IsAlive** to wait for the child threads to terminate.

Another way to wait for a thread to finish is to call **Join( )**. Its simplest form is shown here:

public void Join( )

}

**Join( )** waits until the thread on which it is called terminates. Its name comes from the concept of the calling thread waiting until the specified thread *joins* it. A **ThreadStateException** will be thrown if the thread has not been started. Additional forms of **Join( )** allow you to specify a maximum amount of time that you want to wait for the specified thread to terminate.

Here is a program that uses **Join( )** to ensure that the main thread is the last to stop:

```
// Use Join().
using System;
using System.Threading;
class MyThread {
  public int count;
  public Thread thrd;
  public MyThread(string name) {
   count = 0;thrd = new Thread(this.run);
    thrd.Name = name;
    thrd.Start();
   }
   // Entry point of thread.
   void run() {
     Console.WriteLine(thrd.Name + " starting.");
     do {
       Thread.Sleep(500);
       Console.WriteLine("In " + thrd.Name +
                         ", count is " + count);
       count++;
    } while(count (10);
```

```
 Console.WriteLine(thrd.Name + " terminating.");
   }
}
// Use Join() to wait for threads to end.
class JoinThreads {
  public static void Main() {
     Console.WriteLine("Main thread starting.");
     // Construct three threads.
    MyThread m+1 = new MyThread("Child #1");
    MyThread m+2 = new MyThread("Child #2");
    MyThread m+3 = new MyThread("Child #3");
     mt1.thrd.Join();
    Console.WriteLine("Child #1 joined.");
    mt2.thrd.Join();
     Console.WriteLine("Child #2 joined.");
    mt3.thrd.Join();
     Console.WriteLine("Child #3 joined.");
    Console.WriteLine("Main thread ending.");
   }
}
```
Sample output from this program is shown here. Remember that, when you try the program, your output may vary slightly.

Main thread starting. Child #1 starting. Child #2 starting. Child #3 starting. In Child #1, count is 0 In Child #2, count is 0 In Child #3, count is 0 In Child #1, count is 1 In Child #2, count is 1 In Child #3, count is 1 In Child #1, count is 2 In Child #2, count is 2 In Child #3, count is 2 In Child #1, count is 3 In Child #2, count is 3 In Child #3, count is 3 In Child #1, count is 4 In Child #2, count is 4 In Child #3, count is 4 In Child #1, count is 5 In Child #2, count is 5 In Child #3, count is 5 In Child #1, count is 6 In Child #2, count is 6 In Child #3, count is 6

```
In Child #1, count is 7
In Child #2, count is 7
In Child #3, count is 7
In Child #1, count is 8
In Child #2, count is 8
In Child #3, count is 8
In Child #1, count is 9
Child #1 terminating.
In Child #2, count is 9
Child #2 terminating.
In Child #3, count is 9
Child #3 terminating.
Child #1 joined.
Child #2 joined.
Child #3 joined.
Main thread ending.
```
As you can see, after the calls to **Join( )** return, the threads have stopped executing.

## **[Pass an Argument to a Thread](#page-16-0)**

Prior to C# 2.0, it was not possible to pass an argument to a thread when the thread was started because the method that serves as the entry point to a thread could not have a parameter. If information needed to be passed to a thread, various work-arounds (such as using a shared variable) were required. However, with the release of C# 2.0, this situation has changed. It is now possible to pass an argument to a thread. To do so, you must use new forms of **Start( )**, the **Thread** constructor, and the entry point method.

An argument is passed to a thread through this version of **Start( )**, which was added by C# 2.0. This version has a parameter and is shown here:

```
public void Start(object arg)
```
The object passed to *arg* is automatically passed to the thread's entry point method. Thus, to pass an argument to a thread, you pass it to **Start( )**.

To make use of the parameterized version of **Start( )**, you must use the following form of the **Thread** constructor (added by C# 2.0):

public Thread(ParameterizedThreadStart *entryPoint*)

Here, *entryPoint* is the name of the method that will be called to begin execution of the thread. Notice that in this version, the type of *entryPoint* is **ParameterizedThreadStart** rather than **ThreadStart**, as used by the preceding examples. **ParameterizedThreadStart** is a delegate added by C# 2.0 and is declared as shown here:

public delegate void ParameterizedThreadStart(object *arg*)

As you can see, this delegate takes an argument of type **object**. Therefore, to use this form of the **Thread** constructor, the thread entry point method must have an **object** parameter.

Here is an example that demonstrates the passing of an argument to a thread.

```
// Passing an argument to the thread method.
```

```
using System;
using System.Threading;
```

```
class MyThread {
  public int count;
   public Thread thrd;
   // Notice that MyThread is also passed an int value.
   public MyThread(string name, int num) {
   count = 0; // Explicitly invoke ParameterizedThreadStart constructor
     // for the sake of illustration.
     thrd = new Thread(new ParameterizedThreadStart(this.run));
    thrd.Name = name; // Here, Start() is passed num as an argument.
    thrd.Start(num);
   }
   // Notice that this version of run() has
   // a parameter of type object.
   void run(object num) {
     Console.WriteLine(thrd.Name +
                        " starting with count of " + num);
     do {
       Thread.Sleep(500);
       Console.WriteLine("In " + thrd.Name +
                         ", count is " + count);
       count++;
     } while(count < (int) num);
     Console.WriteLine(thrd.Name + " terminating.");
   }
}
class PassArgDemo {
  public static void Main() {
     // Notice that the iteration count is passed
     // to these two MyThread objects.
    MyThread mt = new MyThread('Child #1", 5);MyThread mt2 = new MyThread("Child #1", 3); do {
       Thread.Sleep(100);
     } while (mt.thrd.IsAlive | mt2.thrd.IsAlive);
    Console.WriteLine("Main thread ending.");
   }
}
```
#### The output is shown here:

```
Child #1 starting with count of 5
Child #1 starting with count of 3
In Child #1, count is 0
In Child #1, count is 0
In Child #1, count is 1
In Child #1, count is 1
In Child #1, count is 2
In Child #1, count is 2
Child #1 terminating.
In Child #1, count is 3
In Child #1, count is 4
Child #1 terminating.
Main thread ending.
```
As the output shows, the first thread iterates five times and the second thread iterates three times. The iteration count is specified in the **MyThread** constructor and then passed to the thread entry method **run( )** through the use of the **ParameterizedThreadStart** version of **Start( )**.

For the sake of illustration, the thread is created by explicitly calling the **ParameterizedThreadStart** delegate constructor in this line:

```
thrd = new Thread(new ParameterizedThreadStart(this.run));
```
As explained earlier, because of the new method group conversion feature, the line can be more efficiently written like this:

thrd = new Thread(this.run);

### **[The IsBackground Property](#page-16-0)**

As mentioned earlier, the .NET Framework defines two types of threads: foreground and background. The only difference between the two is that a process won't end until all of its foreground threads have ended, but background threads are terminated automatically after all foreground threads have stopped. By default, a thread is created as a foreground thread. It can be changed to a background thread by using the **IsBackground** property defined by **Thread**, as shown here:

```
public bool IsBackground { get; set; }
```
To set a thread to background, simply assign **IsBackground** a **true** value. A value of **false** indicates a foreground thread.

## **[Thread Priorities](#page-16-0)**

Each thread has a priority setting associated with it. A thread's priority determines, in part, how much CPU time a thread receives relative to other currently executing threads. In general, low-priority threads receive little CPU time. High-priority threads receive a lot. As you might expect, a thread's priority setting profoundly affects its execution characteristics and its interaction with other threads currently executing in the system.

#### 672 Part II: Exploring the C# Library

It is important to understand that factors other than a thread's priority can also affect when a thread has access to the CPU. For example, if a high-priority thread is waiting on some resource, perhaps for keyboard input, it will be blocked, and a lower-priority thread will run. Thus, in this situation a low-priority thread may gain greater access to the CPU than the high-priority thread over a specific period.

When a child thread is started, it receives a default priority setting. You can change a thread's priority through the **Priority** property, which is a member of **Thread**. This is its general form:

public ThreadPriority Priority{ get; set; }

**ThreadPriority** is an enumeration that defines the following five priority settings:

ThreadPriority.Highest ThreadPriority.AboveNormal ThreadPriority.Normal ThreadPriority.BelowNormal ThreadPriority.Lowest

The default priority setting for a thread is **ThreadPriority.Normal**.

To understand how priorities affect thread execution, we will use an example that executes two threads, one having a higher priority than the other. The threads are created as instances of the **MyThread** class. The **run( )** method contains a loop that counts the number of iterations. The loop stops when either the count reaches 1,000,000,000 or the static variable **stop** is **true**. Initially, **stop** is set to **false**. The first thread to count to 1,000,000,000 sets **stop** to **true**. This causes the second thread to terminate with its next timeslice. Each time through the loop, the string in **currentName** is checked against the name of the executing thread. If they don't match, it means that a task-switch occurred. Each time a task-switch happens, the name of the new thread is displayed and **currentName** is given the name of the new thread. This allows you to watch how often each thread has access to the CPU. After both threads stop, the number of iterations for each loop is displayed.

```
// Demonstrate thread priorities.
using System;
using System.Threading;
class MyThread {
  public int count;
  public Thread thrd;
   static bool stop = false;
   static string currentName;
   /* Construct a new thread. Notice that this
     constructor does not actually start the
     threads running. */
   public MyThread(string name) {
   count = 0;
    thrd = new Thread(this.run);
    thrd.Name = name;
    currentName = name;
   }
```

```
 // Begin execution of new thread.
   void run() {
     Console.WriteLine(thrd.Name + " starting.");
     do {
       count++;
       if(currentName != thrd.Name) {
         currentName = thrd.Name;
         Console.WriteLine("In " + currentName);
 }
     } while(stop == false && count < 1000000000);
     stop = true;
    Console.WriteLine(thrd.Name + " terminating.");
   }
}
class PriorityDemo {
   public static void Main() {
     MyThread mt1 = new MyThread("High Priority");
     MyThread mt2 = new MyThread("Low Priority");
     // Set the priorities.
     mt1.thrd.Priority = ThreadPriority.AboveNormal;
     mt2.thrd.Priority = ThreadPriority.BelowNormal;
     // Start the threads.
     mt1.thrd.Start();
     mt2.thrd.Start();
    mt1.thrd.Join();
    mt2.thrd.Join();
    Console.WriteLine();
     Console.WriteLine(mt1.thrd.Name + " thread counted to " +
                      mt1.count);
     Console.WriteLine(mt2.thrd.Name + " thread counted to " +
                       mt2.count);
   }
}
```
Here is the output produced when the program was run on a 1-GHz Pentium-based computer under Windows XP:

```
High Priority starting.
In High Priority
Low Priority starting.
In Low Priority
In High Priority
In Low Priority
In High Priority
In Low Priority
In High Priority
In Low Priority
```
In High Priority In Low Priority In High Priority High Priority terminating. Low Priority terminating. High Priority thread counted to 1000000000 Low Priority thread counted to 23996334

In this run, the high-priority thread got approximately 98 percent of the CPU time. Of course, the precise output you see may vary, depending upon the speed of your CPU and the number of other tasks running in the system. Which version of Windows you are running can even have an effect.

Because multithreaded code can behave differently in different environments, you should never base your code on the execution characteristics of a single environment. For example, in the preceding example, it would be a mistake to assume that the low-priority thread will always execute at least a small amount of time before the high-priority thread finishes. In a different environment, the high-priority thread might complete before the low-priority thread has executed even once, for example.

## **[Synchronization](#page-16-0)**

When using multiple threads, you will sometimes need to coordinate the activities of two or more of the threads. The process by which this is achieved is called *synchronization.* The most common reason for using synchronization is when two or more threads need access to a shared resource that can be used by only one thread at a time. For example, when one thread is writing to a file, a second thread must be prevented from doing so at the same time. Another situation in which synchronization is needed is when one thread is waiting for an event that is caused by another thread. In this case, there must be some means by which the first thread is held in a suspended state until the event has occurred. Then the waiting thread must resume execution.

Key to synchronization is the concept of a *lock,* which controls access to a block of code within an object. When an object is locked by one thread, no other thread can gain access to the locked block of code. When the thread releases the lock, the code block is available for use by another thread.

The lock feature is built into the C# language. Thus, all objects can be synchronized. Synchronization is supported by the keyword **lock**. Since synchronization was designed into C# from the start, it is much easier to use than you might expect. In fact, for many programs, the synchronization of objects is almost transparent.

The general form of **lock** is shown here:

```
lock(object) {
   // statements to be synchronized
}
```
Here, *object* is a reference to the object being synchronized. If you want to synchronize only a single statement, the curly braces are not needed. A **lock** statement ensures that the section of code protected by the lock for the given object can be used only by the thread that obtains the lock. All other threads are blocked until the lock is removed. The lock is released when the block is exited.

The following program demonstrates synchronization by controlling access to a method called **sumIt( )**, which sums the elements of an integer array:

```
// Use lock to synchronize access to an object.
using System;
using System.Threading;
class SumArray {
  int sum;
   public int sumIt(int[] nums) {
     lock(this) { // lock the entire method
      sum = 0; // reset sum
      for(int i=0; i < nums. Length; i++) {
        sum += nums[i];
         Console.WriteLine("Running total for " +
                Thread.CurrentThread.Name +
               " is " + sum);
         Thread.Sleep(10); // allow task-switch
       }
       return sum;
     }
   }
}
class MyThread {
  public Thread thrd;
   int[] a;
   int answer;
   /* Create one SumArray object for all
      instances of MyThread. */
  static SumArray sa = new SumArray();
   // Construct a new thread.
   public MyThread(string name, int[] nums) {
   a = nums; thrd = new Thread(this.run);
   thrd.Name = name; thrd.Start(); // start the thread
   }
   // Begin execution of new thread.
   void run() {
    Console.WriteLine(thrd.Name + " starting.");
   answer = sa.sumIt(a); Console.WriteLine("Sum for " + thrd.Name +
                         " is " + answer);
     Console.WriteLine(thrd.Name + " terminating.");
```

```
 }
}
class Sync {
  public static void Main() {
    int[] a = \{1, 2, 3, 4, 5\};MyThread m+1 = new MyThread("Child #1", a);
    MyThread m+2 = new MyThread("Child #2", a);
    mt1.thrd.Join();
    mt2.thrd.Join();
   }
}
```
The output from the program is shown here:

```
Child #1 starting.
Running total for Child #1 is 1
Child #2 starting.
Running total for Child #1 is 3
Running total for Child #1 is 6
Running total for Child #1 is 10
Running total for Child #1 is 15
Running total for Child #2 is 1
Sum for Child #1 is 15
Child #1 terminating.
Running total for Child #2 is 3
Running total for Child #2 is 6
Running total for Child #2 is 10
Running total for Child #2 is 15
Sum for Child #2 is 15
Child #2 terminating.
```
As the output shows, both threads compute the proper sum of 15.

Let's examine this program in detail. The program creates three classes. The first is **SumArray**. It defines the method **sumIt( )**, which sums an integer array. The second class is **MyThread**, which uses a **static** object called **sa** that is of type **SumArray**. Thus, only one object of **SumArray** is shared by all objects of type **MyThread**. This object is used to obtain the sum of an integer array. Notice that **SumArray** stores the running total in a field called **sum**. Thus, if two threads use **sumIt( )** concurrently, both will be attempting to use **sum** to hold the running total. Since this will cause errors, access to **sumIt( )** must be synchronized. Finally, the class **Sync** creates two threads and has them compute the sum of an integer array.

Inside **sumIt( )**, the **lock** statement prevents simultaneous use of the method by different threads. Notice that **lock** uses **this** as the object being synchronized. This is the way **lock** is normally called when the invoking object is being locked. **Sleep( )** is called to purposely allow a task-switch to occur, if one can—but it can't in this case. Because the code within **sumIt( )** is locked, it can be used by only one thread at a time. Thus, when the second child thread begins execution, it does not enter **sumIt( )** until after the first child thread is done with it. This ensures that the correct result is produced.

To understand the effects of **lock** fully, try removing it from the body of **sumIt( )**. After doing this, **sumIt( )** is no longer synchronized, and any number of threads can use it concurrently on the same object. The problem with this is that the running total is stored in **sum**, which will be changed by each thread that calls **sumIt( )**. Thus, when two threads call **sumIt( )** at the same time on the same object, incorrect results are produced because **sum** reflects the summation of both threads, mixed together. For example, here is sample output from the program after **lock** has been removed from **sumIt( )**:

```
Child #1 starting.
Running total for Child #1 is 1
Child #2 starting.
Running total for Child #2 is 1
Running total for Child #1 is 3
Running total for Child #2 is 5
Running total for Child #1 is 8
Running total for Child #2 is 11
Running total for Child #1 is 15
Running total for Child #2 is 19
Running total for Child #1 is 24
Running total for Child #2 is 29
Sum for Child #1 is 29
Child #1 terminating.
Sum for Child #2 is 29
Child #2 terminating.
```
As the output shows, both child threads are using **sumIt( )** at the same time on the same object, and the value of **sum** is corrupted.

The effects of **lock** are summarized here:

- 1. For any given object, once a lock has been placed on a section of code, the object is locked and no other thread can acquire the lock.
- 2. Other threads trying to acquire the lock on the same object will enter a wait state until the code is unlocked.
- 3. When a thread leaves the locked block, the object is unlocked.

One other thing to understand about **lock** is that it should not be used on public types or public object instances. Otherwise, some thread external to your program could alter the state of the lock in ways not understood by your program. Thus, a construct such as **lock(this)** should not be used on systemwide objects.

## **An Alternative Approach**

Although locking a method's code, as shown in the previous example, is an easy and effective means of achieving synchronization, it will not work in all cases. For example, you might want to synchronize access to a method of a class you did not create, which is itself not synchronized. This can occur if you want to use a class that was written by a third party and for which you do not have access to the source code. Thus, it is not possible for you to add a **lock** statement to the appropriate method within the class. How can access to an object of this class be synchronized? Fortunately, the solution to this problem is simple: lock access to the object from code outside the object by specifying the object in a **lock** statement. For

example, here is alternative implementation of the preceding program. Notice that the code within **sumIt( )** is no longer locked. Instead, calls to **sumIt( )** are locked within **MyThread**.

```
// Another way to use lock to synchronize access to an object.
using System;
using System.Threading;
class SumArray {
   int sum;
   public int sumIt(int[] nums) {
    sum = 0; // reset sum
    for(int i=0; i < nums. Length; i++) {
      sum += nums[i];
       Console.WriteLine("Running total for " +
              Thread.CurrentThread.Name +
              " is " + sum);
       Thread.Sleep(10); // allow task-switch
     }
     return sum;
   }
}
class MyThread {
   public Thread thrd;
   int[] a;
   int answer;
   /* Create one SumArray object for all
      instances of MyThread. */
   static SumArray sa = new SumArray();
   // Construct a new thread.
   public MyThread(string name, int[] nums) {
    a = nums;thrd = new Thread(this.run);
    thrd.Name = name;
    thrd.Start(); // start the thread
   }
   // Begin execution of new thread.
   void run() {
     Console.WriteLine(thrd.Name + " starting.");
     // Lock calls to sumIt().
    lock(sa) answer = sa.sumIt(a);
     Console.WriteLine("Sum for " + thrd.Name +
                         " is " + answer);
     Console.WriteLine(thrd.Name + " terminating.");
   }
}
```

```
class Sync {
   public static void Main() {
    int [] a = \{1, 2, 3, 4, 5\};MyThread mtl = new MyThread("Child #1", a);MyThread m+2 = new MyThread("Child #2", a);
    mt1.thrd.Join();
    mt2.thrd.Join();
   }
}
```
Here, the call to **sa.sumIt( )** is locked, rather than the code inside **sumIt( )**, itself. The code that accomplishes this is shown here:

// Lock calls to sumIt().  $lock(sa)$  answer =  $sa.sumIt(a);$ 

The program produces the same correct results as the original approach.

## **Locking a Static Method**

The following form of **lock** shows an easy way to lock a **static** method:

```
lock(typeof(class)) {
   // locked block
}
```
Here, *class* is the name of the class that contains the **static** method. Keep in mind that this approach should not be used on a public type because code external to your program might lock the specified class and prevent its use by other code.

#### **The Monitor Class and lock**

The C# keyword **lock** is really just shorthand for using the synchronization features defined by the **Monitor** class, which is defined in the **System.Threading** namespace. **Monitor** defines several methods that control or manage synchronization. For example, to obtain a lock on an object, call **Enter( )**. To release a lock, call **Exit( )**. These methods are shown here:

```
public static void Enter(object syncOb)
public static void Exit(object syncOb)
```
Here, *syncOb* is the object being synchronized. If the object is not available when **Enter( )** is called, the calling thread will wait until it becomes available. You will seldom use **Enter( )** or **Exit( )**, however, because a **lock** block automatically provides the equivalent. For this reason, **lock** is the preferred method of obtaining a lock on an object when programming in C#.

One method in **Monitor** that you may find useful on occasion is **TryEnter( )**. One of its forms is shown here:

```
public static bool TryEnter(object syncOb)
```
It returns **true** if the calling thread obtains a lock on *syncOb* and **false** if it doesn't. In no case does the calling thread wait. You could use this method to implement an alternative if the desired object is unavailable.

**Monitor** also defines these three methods: **Wait( )**, **Pulse( )**, and **PulseAll( )**. They are described in the next section.

# **[Thread Communication Using Wait\( \), Pulse\( \), and PulseAll\( \)](#page-16-0)**

Consider the following situation. A thread called *T* is executing inside a **lock** block and needs access to a resource, called *R*, that is temporarily unavailable. What should *T* do? If *T* enters some form of polling loop that waits for *R,* then *T* ties up the object, blocking other threads' access to it. This is a less than optimal solution because it partially defeats the advantages of programming for a multithreaded environment. A better solution is to have *T* temporarily relinquish control of the object, allowing another thread to run. When *R* becomes available, *T* can be notified and resume execution. Such an approach relies upon some form of interthread communication in which one thread can notify another that it is blocked, and be notified when it can resume execution. C# supports interthread communication with the **Wait( )**, **Pulse( )**, and **PulseAll( )** methods.

The **Wait( )**, **Pulse( )**, and **PulseAll( )** methods are defined by the **Monitor** class. These methods can be called only from within a locked block of code. Here is how they are used. When a thread is temporarily blocked from running, it calls **Wait( )**. This causes the thread to go to sleep and the lock for that object to be released, allowing another thread to use the object. At a later point, the sleeping thread is awakened when some other thread calls **Pulse( )** or **PulseAll( )**. A call to **Pulse( )** resumes the first thread in the queue of threads waiting for the lock. A call to **PulseAll( )** signals the release of the lock to all waiting threads.

Here are two commonly used forms of **Wait( )**:

public static bool Wait(object *waitOb*) public static bool Wait(object *waitOb*, int *milliseconds*)

The first form waits until notified. The second form waits until notified or until the specified period of milliseconds has expired. For both, *waitOb* specifies the object upon which to wait. Here are the general forms for **Pulse( )** and **PulseAll( )**:

public static void Pulse(object *waitOb*) public static void PulseAll(object *waitOb*)

Here, *waitOb* is the object being released.

A **SynchronizationLockException** will be thrown if **Wait( )**, **Pulse( )**, or **PulseAll( )** is called from code that is not within a **lock** block.

## **An Example That Uses Wait( ) and Pulse( )**

To understand the need for and the application of **Wait( )** and **Pulse( )**, we will create a program that simulates the ticking of a clock by displaying the words "Tick" and "Tock" on the screen. To accomplish this, we will create a class called **TickTock** that contains two methods: **tick( )** and **tock( )**. The **tick( )** method displays the word "Tick" and **tock( )** displays "Tock". To run the clock, two threads are created, one that calls **tick( )** and one that calls **tock( )**. The goal is to make the two threads execute in a way that the output from the program displays a consistent "Tick Tock"—that is, a repeated pattern of one "Tick" followed by one "Tock".

// Use Wait() and Pulse() to create a ticking clock. using System; using System.Threading;

```
class TickTock {
   public void tick(bool running) {
     lock(this) {
       if(!running) { // stop the clock
         Monitor.Pulse(this); // notify any waiting threads
         return;
       }
       Console.Write("Tick ");
       Monitor.Pulse(this); // let tock() run
       Monitor.Wait(this); // wait for tock() to complete
     }
   }
   public void tock(bool running) {
     lock(this) {
       if(!running) { // stop the clock
        Monitor.Pulse(this); // notify any waiting threads
         return;
       }
       Console.WriteLine("Tock");
       Monitor.Pulse(this); // let tick() run
       Monitor.Wait(this); // wait for tick() to complete
     }
   }
}
class MyThread {
  public Thread thrd;
  TickTock ttOb;
   // Construct a new thread.
   public MyThread(string name, TickTock tt) {
   thrd = new Thread(this.run);
     ttOb = tt;
    thrd.Name = name;
    thrd.Start();
   }
   // Begin execution of new thread.
   void run() {
    if(thrd.Name == "Tick") {
      for(int i=0; i < 5; i + j ttOb.tick(true);
       ttOb.tick(false);
     }
     else {
     for(int i=0; i<5; i++) ttOb.tock(true);
      ttOb.tock(false);
    }
   }
}
```

```
class TickingClock {
  public static void Main() {
     TickTock tt = new TickTock();
    MyThread m+1 = new MyThread("Tick", tt);
   MyThread mt2 = new MyThread("Tock", tt);
    mt1.thrd.Join();
    mt2.thrd.Join();
    Console.WriteLine("Clock Stopped");
   }
}
```
Here is the output produced by the program:

Tick Tock Tick Tock Tick Tock Tick Tock Tick Tock Clock Stopped

Let's take a close look at this program. In **Main( )**, a **TickTock** object called **tt** is created, and this object is used to start two threads of execution. Inside the **run( )** method of **MyThread**, if the name of the thread is "Tick", calls to **tick( )** are made. If the name of the thread is "Tock", the **tock( )** method is called. Five calls that pass **true** as an argument are made to each method. The clock runs as long as **true** is passed. A final call that passes **false** to each method stops the clock.

The most important part of the program is found in the **tick( )** and **tock( )** methods. We will begin with the **tick( )** method, which, for convenience, is shown here:

```
public void tick(bool running) {
  lock(this) {
     if(!running) { // stop the clock
      Monitor.Pulse(this); // notify any waiting threads
      return;
     }
     Console.Write("Tick ");
     Monitor.Pulse(this); // let tock() run
    Monitor.Wait(this); // wait for tock() to complete
   }
}
```
First, notice that the code in **tick( )** is contained within a **lock** block. Recall, **Wait( )** and **Pulse( )** can be used only inside synchronized blocks. The method begins by checking the value of the **running** parameter. This parameter is used to provide a clean shutdown of the clock. If it is **false**, then the clock has been stopped. If this is the case, a call to **Pulse( )** is made to enable any waiting thread to run. We will return to this point in a moment. Assuming that the clock is running when **tick( )** executes, the word "Tick" is displayed, and then a call to **Pulse( )** takes place followed by a call to **Wait( )**. The call to **Pulse( )** allows a thread waiting on the same object to run. The call to **Wait( )** causes **tick( )** to suspend until another thread

calls **Pulse( )**. Thus, when **tick( )** is called, it displays one "Tick", lets another thread run, and then suspends.

The **tock( )** method is an exact copy of **tick( )**, except that it displays "Tock". Thus, when entered, it displays "Tock", calls **Pulse( )**, and then waits. When viewed as a pair, a call to **tick( )** can be followed only by a call to **tock( )**, which can be followed only by a call to **tick( )**, and so on. Therefore, the two methods are mutually synchronized.

The reason for the call to **Pulse( )** when the clock is stopped is to allow a final call to **Wait( )** to succeed. Remember, both **tick( )** and **tock( )** execute a call to **Wait( )** after displaying their message. The problem is that when the clock is stopped, one of the methods will still be waiting. Thus, a final call to **Pulse( )** is required in order for the waiting method to run. As an experiment, try removing this call to **Pulse( )** and watch what happens. As you will see, the program will "hang" and you will need to press CTRL-C to exit. The reason for this is that when the final call to **tock( )** calls **Wait( )**, there is no corresponding call to **Pulse( )** that lets **tock( )** conclude. Thus, **tock( )** just sits there, waiting forever.

Before moving on, if you have any doubt that the calls to **Wait( )** and **Pulse( )** are actually needed to make the "clock" run right, substitute this version of **TickTock** into the preceding program. It has all calls to **Wait( )** and **Pulse( )** removed.

```
// A non-functional version of TickTock.
class TickTock {
  public void tick(bool running) {
     lock(this) {
      if(!running) { // stop the clock
         return;
 }
       Console.Write("Tick ");
     }
   }
  public void tock(bool running) {
     lock(this) {
       if(!running) { // stop the clock
         return;
 }
       Console.WriteLine("Tock");
     }
   }
}
```
After the substitution, the output produced by the program will look like this:

Tick Tick Tick Tick Tick Tock Tock Tock Tock Tock Clock Stopped

Clearly, the **tick( )** and **tock( )** methods are no longer synchronized!

## **Deadlock**

When developing multithreaded programs, you must be careful to avoid deadlock. *Deadlock* is, as the name implies, a situation in which one thread is waiting for another thread to do something, but that other thread is waiting on the first. Thus, both threads are suspended, waiting for each other, and neither executes. This situation is analogous to two overly polite people both insisting that the other step through a door first!

Avoiding deadlock seems easy, but it's not. For example, deadlock can occur in roundabout ways. Consider the **TickTock** class. As explained, if a final **Pulse( )** is not executed by **tick( )** or **tock( )**, then one or the other will be waiting indefinitely and the program is deadlocked. Often the cause of the deadlock is not readily understood just by looking at the source code to the program, because concurrently executing threads can interact in complex ways at runtime. To avoid deadlock, careful programming and thorough testing are required. In general, if a multithreaded program occasionally "hangs," deadlock is the likely cause.

# **[Using MethodImplAttribute](#page-16-0)**

It is possible to synchronize an entire method by using the **MethodImplAttribute** attribute. This approach can be used as an alternative to the **lock** statement in cases in which the entire contents of a method are to be locked. **MethodImplAttribute** is defined within the **System.Runtime.CompilerServices** namespace. The constructor that applies to synchronization is shown here:

public MethodImplAttribute(MethodImplOptions *opt*)

Here, *opt* specifies the implementation attribute. To synchronize a method, specify **MethodImplOptions.Synchronized**. This attribute causes the entire method to be locked on the instance (that is, via **this**).

Here is a rewrite of the **TickTock** class that uses **MethodImplAttribute** to provide synchronization:

```
// Use MethodImplAttribute to synchronize a method.
using System;
using System.Threading;
using System.Runtime.CompilerServices;
// Rewrite of TickTock to use MethodImplOptions.Synchronized.
class TickTock {
  /* The following attribute synchronizes the entire
     tick() method. */
   [MethodImplAttribute(MethodImplOptions.Synchronized)]
  public void tick(bool running) {
     if(!running) { // stop the clock
      Monitor.Pulse(this); // notify any waiting threads
       return;
     }
```

```
 Console.Write("Tick ");
     Monitor.Pulse(this); // let tock() run
    Monitor.Wait(this); // wait for tock() to complete
   }
   /* The following attribute synchronizes the entire
      tock() method. */
   [MethodImplAttribute(MethodImplOptions.Synchronized)]
   public void tock(bool running) {
     if(!running) { // stop the clock
       Monitor.Pulse(this); // notify any waiting threads
       return;
     }
     Console.WriteLine("Tock");
     Monitor.Pulse(this); // let tick() run
    Monitor.Wait(this); // wait for tick() to complete
  }
}
class MyThread {
  public Thread thrd;
   TickTock ttOb;
   // Construct a new thread.
   public MyThread(string name, TickTock tt) {
   thrd = new Thread(this.run);
    ttOb = tt;
    thrd.Name = name;
    thrd.Start();
   }
   // Begin execution of new thread.
   void run() {
    if(thrd.Name == "Tick") {
      for(int i=0; i < 5; i++) ttOb.tick(true);
      ttOb.tick(false);
     }
     else {
      for(int i=0; i < 5; i++) ttOb.tock(true);
       ttOb.tock(false);
     }
   }
}
class TickingClock {
  public static void Main() {
    TickTock tt = new TickTock();
     MyThread mt1 = new MyThread("Tick", tt);
    MyThread mt2 = new MyThread("Tock", tt);
```

```
 mt1.thrd.Join();
     mt2.thrd.Join();
     Console.WriteLine("Clock Stopped");
  }
}
```
The proper Tick Tock output is the same as before.

As long as the method being synchronized is not defined by a public class, then whether you use **lock** or **MethodImplAttribute** is yours to choose. Both produce the same results. Since **lock** is a keyword built into C#, that is the approach that the examples in this book will use. However, for public classes, you should use **lock**, locking on a private object to avoid potential problems caused by code beyond your control.

# **[Using a Mutex and a Semaphore](#page-16-0)**

Although C#'s **lock** statement is sufficient for many synchronization needs, some situations, such as restricting access to a shared resource, are sometimes more conveniently handled by other synchronization mechanisms built into the .NET Framework. The two described here are related to each other: mutexes and semaphores.

## **The Mutex**

A mutex is a mutually exclusive synchronization object. This means that it can be acquired by one and only one thread at a time. The mutex is designed for those situations in which a shared resource can be used by only one thread at a time. For example, imagine a log file that is shared by several processes, but only one process can write to that file at any one time. A mutex is the perfect synchronization device to handle this situation.

The mutex is supported by the **System.Thread.Mutex** class. It has several constructors. Two commonly used ones are shown here:

public Mutex( ) public Mutex(bool *owned*)

The first version creates a mutex that is initially unowned. In the second version, if *owned* is **true**, the initial state of the mutex is owned by the calling thread. Otherwise it is unowned.

To acquire the mutex, your code will call **WaitOne( )** on the mutex. This method is inherited by **Mutex** from the **Thread.WaitHandle** class. Here is its simplest form:

public bool WaitOne( );

It waits until the mutex on which it is called can be acquired. Thus, it blocks execution of the calling thread until the specified mutex is available. It always returns **true**.

When your code no longer needs ownership of the mutex, it releases it by calling **ReleaseMutex( )**, shown here:

```
public void ReleaseMutex( )
```
This releases the mutex on which it is called, enabling the mutex to be acquired by another thread.

To use a mutex to synchronize access to a shared resource, you will use **WaitOne( )** and **ReleaseMutex( )** as shown in the following sequence:

```
Mutex mtx = new Mutes();
// ...
mtx.WaitOne(); // wait to acquire the mutex
// Access the shared resource.
mtx.ReleaseMutex(); // release the mutex
```
When the call to **WaitOne( )** takes place, execution of the thread will suspend until the mutex can be acquired. When the call to **ReleaseMutex( )** takes place, the mutex is released and another thread can acquire it. Using this approach, access to a shared resource can be limited to one thread at a time.

The following program puts this framework into action. It creates two threads, **IncThread** and **DecThread**, which both access a shared resource called **SharedRes.count**. **IncThread** increments **SharedRes.count** and **DecThread** decrements it. To prevent both threads from accessing **SharedRes.count** at the same time, access is synchronized by the **mtx** mutex, which is also part of the **SharedRes** class.

```
// Use a Mutex.
using System;
using System.Threading;
// This class contains a shared resource (count),
// and a mutex (mtx) to control access to it.
class SharedRes {
  public static int count = 0;
  public static Mutex mtx = new Mutex();
}
// This thread increments SharedRes.count.
class IncThread {
  int num;
  public Thread thrd;
   public IncThread(string name, int n) {
    thrd = new Thread(this.run);
   num = n; thrd.Name = name;
    thrd.Start();
   }
   // Entry point of thread.
   void run() {
     Console.WriteLine(thrd.Name + " is waiting for the mutex.");
     // Acquire the Mutex.
     SharedRes.mtx.WaitOne();
```

```
 Console.WriteLine(thrd.Name + " acquires the mutex.");
     do {
       Thread.Sleep(500);
       SharedRes.count++;
       Console.WriteLine("In " + thrd.Name +
                          ", SharedRes.count is " + SharedRes.count);
      num--;
    } while(num > 0);
     Console.WriteLine(thrd.Name + " releases the mutex.");
     // Release the Mutex.
     SharedRes.mtx.ReleaseMutex();
   }
}
// This thread decrements SharedRes.count.
class DecThread {
  int num;
  public Thread thrd;
  public DecThread(string name, int n) {
   thrd = new Thread(new ThreadStart(this.run));
   num = n; thrd.Name = name;
    thrd.Start();
   }
   // Entry point of thread.
   void run() {
     Console.WriteLine(thrd.Name + " is waiting for the mutex.");
     // Acquire the Mutex.
     SharedRes.mtx.WaitOne();
     Console.WriteLine(thrd.Name + " acquires the mutex.");
     do {
      Thread.Sleep(500);
      SharedRes.count--;
       Console.WriteLine("In " + thrd.Name +
                         ", SharedRes.count is " + SharedRes.count);
      num--;
    } while(num > 0);
     Console.WriteLine(thrd.Name + " releases the mutex.");
    // Release the Mutex.
    SharedRes.mtx.ReleaseMutex();
   }
}
```

```
class MutexDemo {
   public static void Main() {
     // Construct three threads.
     IncThread mt1 = new IncThread("Increment Thread", 5);
     DecThread mt2 = new DecThread("Decrement Thread", 5);
    mt1.thrd.Join();
     mt2.thrd.Join();
   }
}
```
The output is shown here:

```
Increment Thread is waiting for the mutex.
Increment Thread acquires the mutex.
Decrement Thread is waiting for the mutex.
In Increment Thread, SharedRes.count is 1
In Increment Thread, SharedRes.count is 2
In Increment Thread, SharedRes.count is 3
In Increment Thread, SharedRes.count is 4
In Increment Thread, SharedRes.count is 5
Increment Thread releases the mutex.
Decrement Thread acquires the mutex.
In Decrement Thread, SharedRes.count is 4
In Decrement Thread, SharedRes.count is 3
In Decrement Thread, SharedRes.count is 2
In Decrement Thread, SharedRes.count is 1
In Decrement Thread, SharedRes.count is 0
Decrement Thread releases the mutex.
```
As the output shows, access to **SharedRes.count** is synchronized, with only one thread at a time being able to change its value.

To prove that the **mtx** mutex was needed to produce the preceding output, try commenting out the calls to **WaitOne( )** and **ReleaseMutex( )** in the preceding program. When you run the program, you will see this output:

```
Increment Thread is waiting for the mutex.
Increment Thread acquires the mutex.
Decrement Thread is waiting for the mutex.
Decrement Thread acquires the mutex.
In Increment Thread, SharedRes.count is 1
In Decrement Thread, SharedRes.count is 0
In Increment Thread, SharedRes.count is 1
In Decrement Thread, SharedRes.count is 0
In Increment Thread, SharedRes.count is 1
In Decrement Thread, SharedRes.count is 0
In Increment Thread, SharedRes.count is 1
In Decrement Thread, SharedRes.count is 0
In Increment Thread, SharedRes.count is 1
Increment Thread releases the mutex.
In Decrement Thread, SharedRes.count is 0
Decrement Thread releases the mutex.
```
As this output shows, without the mutex, increments and decrements to **SharedRes.count** are interspersed rather than sequenced.

The mutex created by the previous example is known only to the process that creates it. However, it is possible to create a mutex that is known systemwide. To do so, you must create a named mutex using one of these constructors:

public Mutex(bool *owned*, string *name*) public Mutex(bool *owned*, string *name*, out bool *whatHappened*)

In both forms, the name of the mutex is passed in *name*. In the first form, if *owned* is **true**, then ownership of the mutex is requested. However, because a systemwide mutex might already be owned by another process, it is better to specify **false** for this parameter. In the second form, on return *whatHappened* will be **true** if ownership was requested and acquired. It will be **false** if ownership was denied. (There is also a third form of the **Mutex** constructor that allows you to specify a **MutexSecurity** object, which controls access.) Using a named mutex enables you to manage interprocess synchronization.

One other point: it is legal for a thread that has acquired a mutex to make one or more additional calls to **WaitOne( )** prior to calling **ReleaseMutex( )**, and these additional calls will succeed. That is, redundant calls to **WaitOne( )** will not block a thread that already owns the mutex. However, the number of calls to **WaitOne( )** must be balanced by the same number of calls to **ReleaseMutex( )** before the mutex is released.

## **The Semaphore**

A semaphore is similar to a mutex except that it can grant more than one thread access to a shared resource at the same time. Thus, the semaphore is useful when a collection of resources are being synchronized. A semaphore controls access to a shared resource through the use of a counter. If the counter is greater than zero, then access is allowed. If it is zero, access is denied. What the counter is counting are *permits*. Thus, to access the resource, a thread must be granted a permit from the semaphore. Semaphores were added to C# by the 2.0 release.

In general, to use a semaphore, the thread that wants access to the shared resource tries to acquire a permit. If the semaphore's counter is greater than zero, the thread acquires a permit, which causes the semaphore's count to be decremented. Otherwise, the thread will block until a permit can be acquired. When the thread no longer needs access to the shared resource, it releases the permit, which causes the semaphore's count to be incremented. If there is another thread waiting for a permit, then that thread will acquire a permit at that time. The number of simultaneous accesses permitted is specified when a semaphore is created. If you create a semaphore that allows only one access, then the semaphore acts just like a mutex.

Semaphores are especially useful in situations in which a shared resource consists of a group or *pool*. For example, a collection of network connections, any of which can be used for communication, is a resource pool. A thread needing a network connection doesn't care which one it gets. In this case, a semaphore offers a convenient mechanism to manage access to the connections.

The semaphore is implemented by **System.Thread.Semaphore**. It has several constructors. The simplest form is shown here:

```
public Semaphore(int initial, int max)
```
Here, *initial* specifies the initial value of the semaphore permit counter, which is the number of permits available. The maximum value of the counter is passed in *max*. Thus, *max* represents

the maximum number of permits that can be granted by the semaphore. The value in *initial* specifies how many of these permits are initially available.

Using a semaphore is similar to using a mutex, described earlier. To acquire access, your code will call **WaitOne( )** on the semaphore. This method is inherited by **Semaphore** from the **WaitHandle** class. **WaitOne( )** waits until the semaphore on which it is called can be acquired. Thus, it blocks execution of the calling thread until the specified semaphore can grant permission.

When your code no longer needs ownership of the semaphore, it releases it by calling **Release( )**, which is shown here:

public int Release( ) public int Release(int *num*)

The first form releases one permit. The second form releases the number of permits specified by *num.* Both return the permit count that existed prior to the release.

It is possible for a thread to call **WaitOne( )** more than once before calling **Release( )**. However, the number of calls to **WaitOne( )** must be balanced by the same number of calls to **Release( )** before the permit is released. Alternatively, you can call the **Release(int)** form, passing a number equal to the number of times that **WaitOne( )** was called.

Here is an example that illustrates the semaphore. In the program, the class **MyThread** uses a semaphore to allow only two **MyThread** threads to be executed at any one time. Thus, the resource being shared is the CPU.

```
// Use a Semaphore
using System;
using System.Threading;
// This thread allows only two instances of itself
// to run at any one time.
class MyThread {
  public Thread thrd;
   // This creates a semaphore that allows up to 2
   // permits to be granted and that initially has
   // two permits available.
  static Semaphore sem = new Semaphore(2, 2);
   public MyThread(string name) {
    thrd = new Thread(this.run);
    thrd.Name = name;
     thrd.Start();
   }
   // Entry point of thread.
   void run() {
     Console.WriteLine(thrd.Name + " is waiting for a permit.");
     sem.WaitOne();
     Console.WriteLine(thrd.Name + " acquires a permit.");
```

```
for(char ch='A'; ch < 'D'; ch++) {
      Console.WriteLine(thrd.Name + " : " + ch + " ");
       Thread.Sleep(500);
     }
     Console.WriteLine(thrd.Name + " releases a permit.");
    // Release the semaphore.
    sem.Release();
   }
}
class SemaphoreDemo {
   public static void Main() {
     // Construct three threads.
    MyThread mt1 = new MyThread("Thread #1");
    MyThread m+2 = new MyThread("Thread #2");
    MyThread m+3 = new MyThread("Thread #3");
    mt1.thrd.Join();
    mt2.thrd.Join();
    mt3.thrd.Join();
   }
}
```
**MyThread** declares the semaphore **sem**, as shown here:

static Semaphore sem = new Semaphore(2, 2);

This creates a semaphore that can grant up to two permits, and that initially has both permits available.

In **MyThread.run( )**, notice that execution cannot continue until a permit is granted by the semaphore, **sem**. If no permits are available, then execution of that thread suspends. When a permit does become available, execution resumes and the thread can run. In the **Main( )**, three **MyThread** threads are created. However, only the first two get to execute. The third must wait until one of the other threads terminates. The output, shown here, verifies this:

```
Thread #1 is waiting for a permit.
Thread #1 acquires a permit.
Thread #1 : A
Thread #2 is waiting for a permit.
Thread #2 acquires a permit.
Thread #2 : A
Thread #3 is waiting for a permit.
Thread #1 : B
Thread #2 : B
Thread #1 : C
Thread #2 : C
```

```
Thread #1 releases a permit.
Thread #3 acquires a permit.
Thread #3 : A
Thread #2 releases a permit.
Thread #3 : B
Thread #3 : C
Thread #3 releases a permit.
```
The semaphore created by the previous example is known only to the process that creates it. However, it is possible to create a semaphore that is known systemwide. To do so, you must create a named semaphore using one of these constructors:

public Semaphore(int *initial*, int *max*, string *name*) public Semaphore(int *initial*, int *max*, string *name*, out bool *whatHappened*)

In both forms, the name of the semaphore is passed in *name.* In the first form, if a semaphore by the specified name does not already exist, it is created using the values of *initial* and *max.* If it already exists, then the values of *initial* and *max* are ignored. In the second form, on return, *whatHappened* will be **true** if the semaphore was created. In this case, the values of *initial* and *max* will be used to create the semaphore. If *whatHappened* is **false**, then the semaphore already exists and the values of *initial* and *max* are ignored. (There is also a third form of the **Semaphore** constructor that allows you to specify a **SemaphoreSecurity** object, which controls access.) Using a named semaphore enables you to manage interprocess synchronization.

## **[Using an Event Synchronization Object](#page-16-0)**

C# supports another type of synchronization object: the event. There are two types of events: manual reset and auto reset. These are supported by the classes **ManualResetEvent** and **AutoResetEvent**. Beginning with C# 2.0, these classes are now derived from the toplevel class **EventWaitHandle**. These classes are used in situations in which one thread is waiting for some event to occur in another thread. When the event takes place, the second thread signals the first, allowing it to resume execution.

The constructors for **ManualResetEvent** and **AutoResetEvent** are shown here:

```
public ManualResetEvent(bool status)
public AutoResetEvent(bool status)
```
Here, if *status* is **true**, the event is initially signaled. If *status* is **false**, the event is initially non-signaled.

Events are easy to use. For a **ManualResetEvent**, the procedure works like this. A thread that is waiting for some event simply calls **WaitOne( )** on the event object representing that event. **WaitOne( )** returns immediately if the event object is in a signaled state. Otherwise, it suspends execution of the calling thread until the event is signaled. The thread that generates the event begins by calling **Reset( )**, which causes the event object to enter a non-signaled state. After that thread performs the event, it sets the event object to a signaled state by calling **Set( )**. Thus, a call to **Set( )** can be understood as signaling that an event has occurred. When the event object is set to a signaled state, the call to **WaitOne( )** will return and the first thread will resume execution.

#### 694 Part II: Exploring the C# Library

The difference between **AutoResetEvent** and **ManualResetEvent** is how the event gets reset. For **ManualResetEvent**, the event remains signaled until a call to **Reset( )** is made. For **AutoResetEvent**, the event automatically changes to a non-signaled state as soon as a thread waiting on that event receives the event notification and resumes execution. Thus, a call to **Reset( )** is not necessary when using **AutoResetEvent**.

Here is an example that illustrates **ManualResetEvent**:

```
// Use a manual event object.
using System;
using System.Threading;
// This thread signals the event passed to its constructor.
class MyThread {
   public Thread thrd;
   ManualResetEvent mre;
   public MyThread(string name, ManualResetEvent evt) {
     thrd = new Thread(this.run);
     thrd.Name = name;
    mre = evt;
     thrd.Start();
   }
   // Entry point of thread.
   void run() {
     Console.WriteLine("Inside thread " + thrd.Name);
    for(int i=0; i<5; i++) {
       Console.WriteLine(thrd.Name);
       Thread.Sleep(500);
     }
     Console.WriteLine(thrd.Name + " Done!");
     // Signal the event.
     mre.Set();
   }
}
class ManualEventDemo {
   public static void Main() {
    ManualResetEvent evtObj = new ManualResetEvent (false);
     MyThread mt1 = new MyThread("Event Thread 1", evtObj);
     Console.WriteLine("Main thread waiting for event.");
     // Wait for signaled event.
     evtObj.WaitOne();
```

```
 Console.WriteLine("Main thread received first event.");
  // Reset the event.
  evtObj.Reset();
 mt1 = new MyThread("Event Thread 2", evtObj);
  // Wait for signaled event.
  evtObj.WaitOne();
  Console.WriteLine("Main thread received second event.");
 }
```
#### The output is shown here.

}

Inside thread Event Thread 1 Event Thread 1 Main thread waiting for event. Event Thread 1 Event Thread 1 Event Thread 1 Event Thread 1 Event Thread 1 Done! Main thread received first event. Inside thread Event Thread 2 Event Thread 2 Event Thread 2 Event Thread 2 Event Thread 2 Event Thread 2 Event Thread 2 Done! Main thread received second event.

First, notice that **MyThread** is passed a **ManualResetEvent** in its constructor. When **MyThread**'s **run( )** method finishes, it calls **Set( )** on that event object, which puts the event object into a signaled state. Inside **Main( )**, a **ManualResetEvent** called **evtObj** is created with an initially unsignaled state. Then, a **MyThread** instance is created and passed **evtObj**. Next, the main thread waits on the event object. Because the initial state of **evtObj** is not signaled, this causes the main thread to wait until the instance of **MyThread** calls **Set( )**, which puts **evtObj** into a signaled state. This allows the main thread to run again. This process is repeated for the second thread. Without the use of the event object, all threads would have run simultaneously and their outputs would have been jumbled. To verify this, try commenting-out the call to **WaitOne( )** inside **Main( )**.

In the preceding program, if an **AutoResetEvent** object rather than a **ManualResetEvent** object is used, then the call to **Reset( )** in **Main( )** would not be necessary. The reason is that the event is automatically set to a non-signaled state when a thread waiting on the event is resumed. To try this, simply change all references to **ManualResetEvent** to **AutoResetEvent** and remove the call to **Reset( )**. This version will execute the same as before.

## **[The Interlocked Class](#page-16-0)**

One other class that is related to synchronization is **Interlocked**. This class offers an alternative to the other synchronization features when all you need to do is change the value of a shared variable. The methods provided by **Interlocked** guarantee that their operations are performed as a single, uninterruptible operation. Thus, no other synchronization is needed. **Interlocked** provides **static** methods that add two integers, increment an integer, decrement an integer, compare and set an object, exchange objects, and obtain a 64-bit value. All of these operations take place without interruption.

The following program demonstrates two **Interlocked** methods: **Increment( )** and **Decrement( )**. Here are the forms of these methods that will be used:

```
public static int Increment(ref int v)
```
public static int Decrement(ref int *v*)

Here, *v* is the value to be incremented or decremented.

```
// Use Interlocked operations.
using System;
using System.Threading;
// A shared resource.
class SharedRes {
  public static int count = 0;
}
// This thread increments SharedRes.count.
class IncThread {
  public Thread thrd;
   public IncThread(string name) {
    thrd = new Thread(this.run);
    thrd.Name = name;
    thrd.Start();
 }
   // Entry point of thread.
   void run() {
    for(int i=0; i<5; i++) {
       Interlocked.Increment(ref SharedRes.count);
       Console.WriteLine(thrd.Name + " count is " + SharedRes.count);
     }
   }
}
// This thread decrements SharedRes.count.
class DecThread {
  public Thread thrd;
   public DecThread(string name) {
    thrd = new Thread(this.run);
    thrd.Name = name;
```
```
 thrd.Start();
   }
   // Entry point of thread.
   void run() {
    for(int i=0; i<5; i++) {
       Interlocked.Decrement(ref SharedRes.count);
       Console.WriteLine(thrd.Name + " count is " + SharedRes.count);
     }
   }
}
class InterlockedDemo {
   public static void Main() {
     // Construct two threads.
     IncThread mt1 = new IncThread("Increment Thread");
     DecThread mt2 = new DecThread("Decrement Thread");
    mt1.thrd.Join();
    mt2.thrd.Join();
 }
}
```
# **[Terminating a Thread](#page-16-0)**

It is sometimes useful to stop a thread prior to its normal conclusion. For example, a thread might be used to display the time of day. If the user does not desire a clock, its thread can be stopped. Once a thread has been terminated, it is removed from the system and cannot be restarted.

To terminate a thread, use **Thread.Abort( )**. Its simplest form is shown here:

public void Abort( )

**Abort( )** causes a **ThreadAbortException** to be thrown to the thread on which **Abort( )** is called. This exception causes the thread to terminate. This exception can also be caught by your code (but is automatically rethrown in order to stop the thread). **Abort( )** may not always be able to stop a thread immediately, so if it is important that a thread be stopped before your program continues, you will need to follow a call to **Abort( )** with a call to **Join( )**. Also, in rare cases, it is possible that **Abort( )** won't be able to stop a thread. One way this could happen is if a **finally** block goes into an infinite loop.

The following example shows how to stop a thread:

```
// Stopping a thread.
using System;
using System.Threading;
class MyThread {
  public Thread thrd;
  public MyThread(string name) {
    thrd = new Thread(this.run);
```

```
 thrd.Name = name;
     thrd.Start();
 }
   // This is the entry point for thread.
   void run() {
     Console.WriteLine(thrd.Name + " starting.");
    for(int i = 1; i <= 1000; i++) {
      Console.Write(i + " ");
      if((i%10) ==0) {
         Console.WriteLine();
         Thread.Sleep(250);
 }
     }
     Console.WriteLine(thrd.Name + " exiting.");
   }
}
class StopDemo {
   public static void Main() {
    MyThread mt1 = new MyThread("My Thread");
     Thread.Sleep(1000); // let child thread start executing
     Console.WriteLine("Stopping thread.");
     mt1.thrd.Abort();
     mt1.thrd.Join(); // wait for thread to terminate
     Console.WriteLine("Main thread terminating.");
   }
}
```
The output from this program is shown here:

My Thread starting. 1 2 3 4 5 6 7 8 9 10 11 12 13 14 15 16 17 18 19 20 21 22 23 24 25 26 27 28 29 30 31 32 33 34 35 36 37 38 39 40 Stopping thread. Main thread terminating.

# **An Abort( ) Alternative**

You might find a second form of **Abort( )** useful in some cases. Its general form is shown here:

public void Abort(object *info*)

Here, *info* contains any information that you want to pass to the thread when it is being stopped. This information is accessible through the **ExceptionState** property of **ThreadAbortException**. You might use this to pass a termination code to a thread. The following program demonstrates this form of **Abort( )**:

```
// Using Abort(object).
using System;
using System.Threading;
class MyThread {
  public Thread thrd;
  public MyThread(string name) {
   thrd = new Thread(this.run);
     thrd.Name = name;
    thrd.Start();
   }
   // This is the entry point for thread.
   void run() {
    try {
       Console.WriteLine(thrd.Name + " starting.");
      for(int i = 1; i <= 1000; i++) {
         Console.Write(i + " ");
        if((i%10) ==0) {
           Console.WriteLine();
           Thread.Sleep(250);
         }
       }
       Console.WriteLine(thrd.Name + " exiting normally.");
     } catch(ThreadAbortException exc) {
       Console.WriteLine("Thread aborting, code is " +
                           exc.ExceptionState);
     }
   }
}
class UseAltAbort {
   public static void Main() {
    MyThread mt1 = new MyThread("My Thread");
     Thread.Sleep(1000); // let child thread start executing
     Console.WriteLine("Stopping thread.");
     mt1.thrd.Abort(100);
    mt1.thrd.Join(); // wait for thread to terminate
     Console.WriteLine("Main thread terminating.");
   }
}
```
#### The output is shown here:

My Thread starting. 1 2 3 4 5 6 7 8 9 10 11 12 13 14 15 16 17 18 19 20 21 22 23 24 25 26 27 28 29 30

```
31 32 33 34 35 36 37 38 39 40
Stopping thread.
Thread aborting, code is 100
Main thread terminating.
```
As the output shows, the value 100 is passed to **Abort( )**. This value is then accessed through the **ExceptionState** property of the **ThreadAbortException** caught by the thread when it is terminated.

# **Canceling Abort( )**

A thread can override a request to abort. To do so, the thread must catch the **ThreadAbortException** and then call **ResetAbort( )**. This prevents the exception from being automatically rethrown when the thread's exception handler ends. **ResetAbort( )** is declared like this:

```
public static void ResetAbort( )
```
A call to **ResetAbort( )** can fail if the thread does not have the proper security setting to cancel the abort.

The following program demonstrates **ResetAbort( )**:

```
// Using ResetAbort().
using System;
using System.Threading;
class MyThread {
  public Thread thrd;
  public MyThread(string name) {
    thrd = new Thread(this.run);
    thrd.Name = name;
    thrd.Start();
   }
  // This is the entry point for thread.
  void run() {
    Console.WriteLine(thrd.Name + " starting.");
    for(int i = 1; i <= 1000; i++) {
       try {
       Console.Write(i + " ");
       if((i§10) == 0) {
           Console.WriteLine();
          Thread.Sleep(250);
 }
       } catch(ThreadAbortException exc) {
        if((int)exc.ExceptionState == 0) {
           Console.WriteLine("Abort Cancelled! Code is " +
                              exc.ExceptionState);
           Thread.ResetAbort();
 }
         else
           Console.WriteLine("Thread aborting, code is " +
```

```
 exc.ExceptionState);
       }
 }
     Console.WriteLine(thrd.Name + " exiting normally.");
   }
}
class ResetAbort {
   public static void Main() {
     MyThread mt1 = new MyThread("My Thread");
     Thread.Sleep(1000); // let child thread start executing
     Console.WriteLine("Stopping thread.");
     mt1.thrd.Abort(0); // this won't stop the thread
     Thread.Sleep(1000); // let child execute a bit longer
    Console.WriteLine("Stopping thread.");
     mt1.thrd.Abort(100); // this will stop the thread
     mt1.thrd.Join(); // wait for thread to terminate
     Console.WriteLine("Main thread terminating.");
   }
}
```
#### The output is shown here:

```
My Thread starting.
1 2 3 4 5 6 7 8 9 10
11 12 13 14 15 16 17 18 19 20
21 22 23 24 25 26 27 28 29 30
31 32 33 34 35 36 37 38 39 40
Stopping thread.
Abort Cancelled! Code is 0
41 42 43 44 45 46 47 48 49 50
51 52 53 54 55 56 57 58 59 60
61 62 63 64 65 66 67 68 69 70
71 72 73 74 75 76 77 78 79 80
Stopping thread.
Thread aborting, code is 100
Main thread terminating.
```
In this example, if **Abort( )** is called with an argument that equals zero, then the abort request is canceled by the thread by calling **ResetAbort( )**, and the thread's execution continues. Any other value causes the thread to stop.

# **[Suspending and Resuming a Thread](#page-16-0)**

In versions of C# prior to 2.0, a thread could be suspended by calling **Thread.Suspend( )** and resumed by calling **Thread.Resume( )**. However, with the release of 2.0, both of these methods have been marked as obsolete and should not be used for new code. The reason is that **Suspend( )** is inherently dangerous because it can be used to suspend a thread that is

currently holding a lock, thus preventing the lock from being released. This can cause a systemwide problem. You must use C#'s other synchronization features, such as a mutex, to suspend and resume a thread.

# **[Determining a Thread](#page-16-0)**'s State

The state of a thread can be obtained from the **ThreadState** property provided by **Thread**. It is shown here:

public ThreadState ThreadState{ get; }

The state of the thread is returned as a value defined by the **ThreadState** enumeration. It defines the following values:

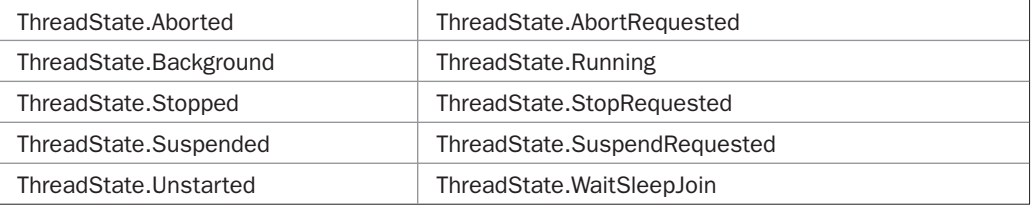

All but one of these values is self-explanatory. The one that needs some explanation is **ThreadState.WaitSleepJoin**. A thread enters this state when it is waiting because of a call to **Wait( )**, **Sleep( )**, or **Join( )**.

# **[Using the Main Thread](#page-16-0)**

As mentioned at the start of this chapter, all C# programs have at least one thread of execution, called the *main thread,* which is given to the program automatically when it begins running. The main thread can be handled just like all other threads.

To access the main thread, you must obtain a **Thread** object that refers to it. You do this through the **CurrentThread** property, which is a member of **Thread**. Its general form is shown here:

```
public static Thread CurrentThread{ get; }
```
This method returns a reference to the thread in which it is called. Therefore, if you use **CurrentThread** while execution is inside the main thread, you will obtain a reference to the main thread. Once you have this reference, you can control the main thread just like any other thread.

The following program obtains a reference to the main thread, and then gets and sets the main thread's name and priority:

```
// Control the main thread.
using System;
using System.Threading;
class UseMain {
   public static void Main() {
    Thread thrd;
     // Get the main thread.
```

```
 thrd = Thread.CurrentThread;
  // Display main thread's name.
  if(thrd.Name == null) Console.WriteLine("Main thread has no name.");
  else
    Console.WriteLine("Main thread is called: " + thrd.Name);
  // Display main thread's priority.
 Console.WriteLine("Priority: " + thrd.Priority);
  Console.WriteLine();
  // Set the name and priority.
  Console.WriteLine("Setting name and priority.\n");
  thrd.Name = "Main Thread";
  thrd.Priority = ThreadPriority.AboveNormal;
  Console.WriteLine("Main thread is now called: " +
                      thrd.Name);
  Console.WriteLine("Priority is now: " +
                      thrd.Priority);
 }
```
The output from the program is shown here:

```
Main thread has no name.
Priority: Normal
Setting name and priority.
Main thread is now called: Main Thread
Priority is now: AboveNormal
```
One word of caution: You need to be careful about what operations you perform on the main thread. For example, if you add this call to **Join( )** to the end of **Main( )**:

thrd.Join();

}

the program will never terminate because it will be waiting for the main thread to end!

# **[Multithreading Tips](#page-16-0)**

The key to effectively utilizing multithreading is to think concurrently rather than serially. For example, when you have two subsystems within a program that can execute concurrently, make them into individual threads. A word of caution is in order, however. If you create too many threads, you can actually degrade the performance of your program rather than enhance it. Remember, there is some overhead associated with context switching. If you create too many threads, more CPU time will be spent changing contexts than in executing your program!

# **[Starting a Separate Task](#page-16-0)**

Although thread-based multitasking is what you will use most often when programming in C#, it is possible to utilize process-based multitasking where appropriate. When using process-based multitasking, instead of starting another thread within the same program, one program starts the execution of another program. In C#, you do this by using the **Process** class. **Process** is defined within the **System.Diagnostics** namespace. To conclude this chapter, a brief look at starting and managing another process is offered.

The easiest way to start another process is to use the **Start( )** method defined by **Process**. Here is one of its simplest forms:

```
public static Process Start(string name)
```
Here, *name* specifies the name of an executable file that will be executed, or a file that is associated with an executable. It returns a **Process** object that represents the new process. A **Win32Exception** is thrown if the specified field cannot be found or cannot be executed.

When a process that you create ends, call **Close( )** to free the memory associated with that process. It is shown here:

public void Close( )

You can terminate a process in two ways. If the process is a Windows GUI application, then to terminate the process, call **CloseMainWindow( )**, shown here:

```
public bool CloseMainWindow( )
```
This method sends a message to the process, instructing it to stop. It returns **true** if the message was received. It returns **false** if the application was not a GUI application, or does not have a main window. Furthermore, **CloseMainWindow( )** is only a request to shut down. If the application ignores the request, then the application will not be terminated.

To positively terminate a process, call **Kill( )**, shown here:

```
public void Kill( )
```
Use **Kill( )** carefully. It causes an uncontrolled termination of the process. Any unsaved data associated with the process will most likely be lost.

You can wait for a process to end by calling **WaitForExit( )**. Its two forms are shown here:

```
public void WaitForExit( )
public bool WaitForExit(int milliseconds)
```
The first form waits until the process terminates. The second waits for only the specified number of milliseconds. The second form returns **true** if the process has terminated and **false** if it is still running.

The following program demonstrates how to create, wait for, and close a process. It starts the standard Windows utility program **WordPad.exe**. It then waits for WordPad to end.

```
// Starting a new process.
using System;
using System.Diagnostics;
class StartProcess {
  public static void Main() {
```

```
 Process newProc = Process.Start("wordpad.exe");
    Console.WriteLine("New process started.");
     newProc.WaitForExit();
    newProc.Close(); // free resources
    Console.WriteLine("New process ended.");
   }
}
```
When you run this program, WordPad will start up, and you will see the message "New process started." The program will then wait until you close WordPad. Once WordPad has been terminated, the final message "New process ended." is displayed.

*This page intentionally left blank* 

# 22<br>IAPTER **CHAPTER**

# [Collections, Enumerators,](#page-16-0) and Iterators

This chapter discusses one of the most important parts of the C# library: Collections.<br>In C#, a *collection* is a group of objects. The .NET Framework contains a large number of interfaces and classes that define and imple In C#, a *collection* is a group of objects. The .NET Framework contains a large number of interfaces and classes that define and implement various types of collections. Collections simplify many programming tasks because they offer off-the-shelf solutions to several common, but sometimes tedious-to-develop, data structures. For example, there are built-in collections that support dynamic arrays, linked lists, stacks, queues, and hash tables. Collections are a state-of-the-art technology that merits close attention by all C# programmers.

The release of C# 2.0 caused a major change to collections because it added generic collections. This resulted in the addition of many new generic classes and interfaces, and two completely new namespaces. The inclusion of the generic collections essentially doubled the number of collection classes and interfaces. Thus, the Collections API is now quite large. Although the generic and non-generic collections work in similar ways, there are some differences. Both generic and non-generic collections are described in this chapter.

Also described in this chapter are two features that relate to collections: enumerators and iterators. Iterators are another C# 2.0 innovation. Both enumerators and iterators enable the contents of a class to be cycled through via a **foreach** loop.

## **[Collections Overview](#page-16-0)**

The principal benefit of collections is that they standardize the way groups of objects are handled by your programs. All collections are designed around a set of clearly defined interfaces. Several built-in implementations of these interfaces, such as **ArrayList**, **Hashtable**, **Stack**, and **Queue**, are provided, which you can use as-is. You can also implement your own collection, but you will seldom need to.

The .NET Framework supports four general types of collections: non-generic, specialized, bit based, and generic. The first three have been part of C# since version 1.0. The generic collections were added by C# 2.0.

The non-generic collections implement several fundamental data structures, including a dynamic array, stack, and queue. They also include *dictionaries,* in which you can store key/ value pairs. An essential point to understand about the non-generic collections is that they operate on data of type **object**. Thus, they can be used to store any type of data, and different types of data can be mixed within the same collection. Of course, because they store **object** references, they are not type-safe. The non-generic collection classes and interfaces are in **System.Collections**.

The specialized collections operate on a specific type of data or operate in a unique way. For example, there are specialized collections for strings. There are also specialized collections that use a singly linked list. The specialized collections are declared in **System.Collections .Specialized**.

C# defines one bit-based collection called **BitArray**. **BitArray** supports bitwise operations on bits, such as AND and XOR. As such, it differs significantly in its capabilities from the other collections. **BitArray** is declared in **System.Collections**.

The generic collections provide generic implementations of several standard data structures, such as linked lists, stacks, queues, and dictionaries. Because these collections are generic, they are type-safe. This means that only items that are type-compatible with the type of the collection can be stored in a generic collection, thus eliminating accidental type mismatches. Generic collections were added by C# 2.0 and are declared in **System.Collections .Generic**.

There are also three classes in the **System.Collections.ObjectModel** namespace that support programmers who want to create their own generic collections.

Fundamental to all collections is the concept of an *enumerator,* which is supported by the **IEnumerator** and **IEnumerable** interfaces. An enumerator provides a standardized way of accessing the elements within a collection, one at a time. Thus, it *enumerates* the contents of a collection. Because each collection must implement **IEnumerable**, the elements of any collection class can be accessed through the methods defined by **IEnumerator**. Therefore, with only small changes, the code that cycles through one type of collection can be used to cycle through another. As a point of interest, the **foreach** loop uses the enumerator to cycle through the contents of a collection.

A feature related to **IEnumerator** and **IEnumerable** is the *iterator.* Iterators were added by C# 2.0. They simplify the process of creating classes, such as custom collections, that can be cycled through by a **foreach** loop. Iterators are also described in this chapter.

One last thing: If you are familiar with  $C_{++}$ , then you will find it helpful to know that  $C_{++}$ collection classes are similar in spirit to the Standard Template Library (STL) classes defined by C++. What C++ calls a container, C# calls a collection. The same is true of Java. If you are familiar with Java's Collections Framework, then you will have no trouble learning to use C# collections.

Because of the differences between the four types of collections—non-generic, bit-based, specialized, and generic—this chapter discusses each separately.

# **[The Non-Generic Collections](#page-16-0)**

The non-generic collections have been part of C# since version 1.0. They are defined in the **System.Collections** namespace. The non-generic collections are general-purpose data structures that operate on **object** references. Thus, they can manage any type of object, but not in a type-safe manner. This is both their advantage and disadvantage. Because they operate on **object** references, you can mix various types of data within the same collection. This makes them useful in situations in which you need to manage a collection of different type objects, or when the type of objects being stored is not known in advance. However, if you intend a collection to store a specific type of object, then the non-generic collections do not have the type-safety that is found in the generic collections.

The non-generic collections are defined by a set of interfaces and by the classes that implement those interfaces. Each is described by the following sections.

#### **The Non-Generic Interfaces**

**System.Collections** defines a number of non-generic interfaces. It is necessary to begin with the collection interfaces because they determine the functionality common to all of the nongeneric collection classes. The interfaces that underpin non-generic collections are summarized in Table 23-1. The following sections examine each interface in detail.

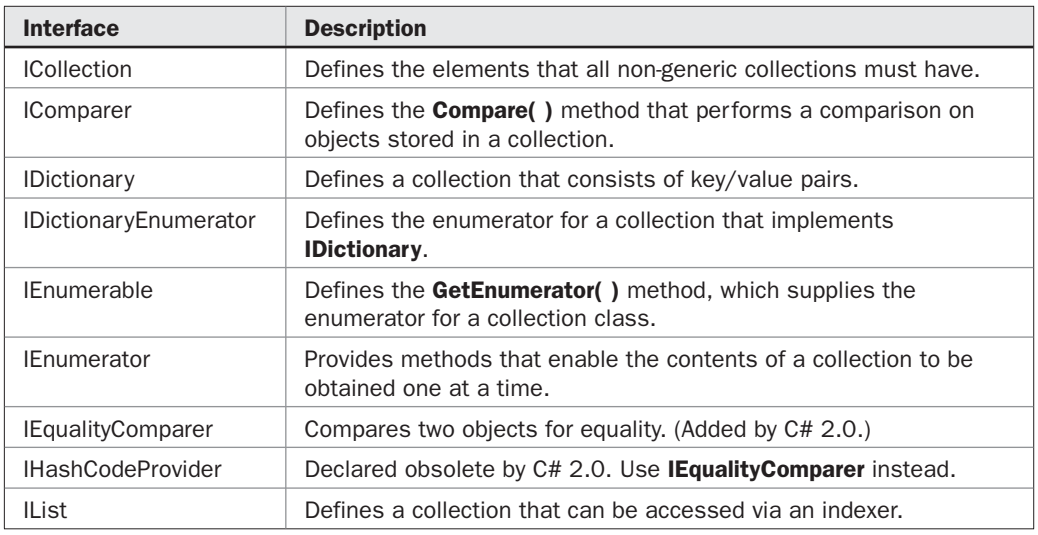

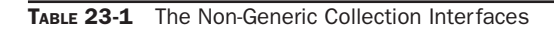

#### **The ICollection Interface**

The **ICollection** interface is the foundation upon which all non-generic collections are built. It declares the core methods and properties that all non-generic collections will have. It also inherits the **IEnumerable** interface.

**ICollection** defines the following properties:

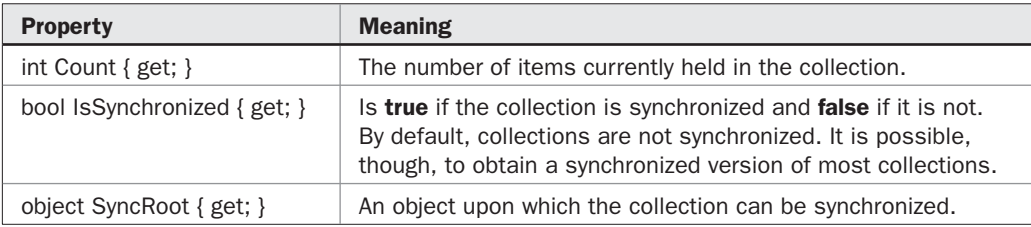

**Count** is the most often used property because it contains the number of elements currently held in a collection. If **Count** is zero, then the collection is empty.

**ICollection** defines the following method:

void CopyTo(Array *target*, int *startIdx*)

**CopyTo( )** copies the contents of a collection to the array specified by *target,* beginning at the index specified by *startIdx.* Thus, **CopyTo( )** provides a pathway from a collection to a standard C# array.

Since **ICollection** inherits **IEnumerable**, it also includes the sole method defined by **IEnumerable**, that is, **GetEnumerator( )**, which is shown here:

IEnumerator GetEnumerator( )

It returns the enumerator for the collection.

#### **The IList Interface**

The **IList** interface declares the behavior of a non-generic collection that allows elements to be accessed via a zero-based index. It inherits **ICollection** and **IEnumerable**. In addition to the methods defined by **ICollection** and **IEnumerable**, **IList** defines several of its own. These are summarized in Table 23-2. Several of these methods imply the modification of a collection. If the collection is read-only or of fixed size, then these methods will throw a **NotSupportedException**.

Objects are added to an **IList** collection by calling **Add( )**. Notice that **Add( )** takes an argument of type **object**. Since **object** is a base class for all types, any type of object can be stored in a non-generic collection. This includes the value types, because boxing and unboxing will automatically take place.

You can remove an element using **Remove(**) or **RemoveAt(**). **Remove(**) removes the specified object. **RemoveAt**() removes the object at a specified index. To empty the collection, call **Clear( )**.

You can determine whether a collection contains a specific object by calling **Contains( )**. You can obtain the index of an object by calling **IndexOf( )**. You can insert an element at a specific index by calling **Insert( )**.

| <b>Method</b>                                    | <b>Description</b>                                                                                                    |
|--------------------------------------------------|----------------------------------------------------------------------------------------------------|
| int Add(object obj)                              | Adds obj into the invoking collection. Returns the index at<br>which the object is stored.                                                                  |
| void Clear()                                     | Deletes all elements from the invoking collection.                                                                                                    |
| bool Contains(object obj)                        | Returns <b>true</b> if the invoking collection contains the object<br>passed in obj. Returns false if obj is not in the collection.                         |
| int IndexOf(object obj)                          | Returns the index of <i>obj</i> if <i>obj</i> is contained within the invoking<br>collection. If obj is not found, -1 is returned.                          |
| void Insert(int <i>idx</i> , object <i>obj</i> ) | Inserts obj at the index specified by <i>idx</i> . Elements at and<br>below idx are moved down to make room for obj.                                        |
| void Remove(object obj)                          | Removes the first occurrence of obj from the invoking<br>collection. Elements at and below the removed element<br>are moved up to close the gap.            |
| void RemoveAt(int <i>idx</i> )                   | Removes the object at the index specified by <i>idx</i> from the<br>invoking collection. Elements at and below <i>idx</i> are moved<br>up to close the gap. |

TABLE 23-2 The Methods Defined by IList

**IList** defines the following properties:

bool IsFixedSize { get; } bool IsReadOnly { get; }

If the collection is of fixed size, **IsFixedSize** is **true**. This means that elements cannot be inserted or removed. If the collection is read-only, then **IsReadOnly** is **true**. This means the contents of the collection cannot be changed.

**IList** defines the following indexer:

object this[int *idx*] { get; set; }

You will use this indexer to get or set the value of an element. However, you cannot use it to add a new element to the collection. To add an element to a list, call **Add( )**. Once it is added, you can access the element through the indexer.

#### **The IDictionary Interface**

The **IDictionary** interface defines the behavior of a non-generic collection that maps unique keys to values. A key is an object that you use to retrieve a value at a later date. Thus, a collection that implements **IDictionary** stores key/value pairs. Once the pair is stored, you can retrieve it by using its key. **IDictionary** inherits **ICollection** and **IEnumerable**. The methods declared by **IDictionary** are summarized in Table 23-3. Several methods throw an **ArgumentNullException** if an attempt is made to specify a null key.

| <b>Method</b>                         | <b>Description</b>                                                                                  |
|---------------------------------------|----------------------------------------------------------------------------------------------------|
| void Add(object $k$ , object $v$ )    | Adds the key/value pair specified by $k$ and $v$ to the<br>invoking collection. k must not be null. |
| void Clear()                          | Removes all key/value pairs from the invoking<br>collection.                                        |
| bool Contains(object k)               | Returns <b>true</b> if the invoking collection contains k<br>as a key. Otherwise, returns false.    |
| IDictionaryEnumerator GetEnumerator() | Returns the enumerator for the invoking collection.                                                 |
| void Remove(object k)                 | Removes the entry whose key equals k.                                                               |

TABLE 23-3 The Methods Defined by IDictionary

To add a key/value pair to an **IDictionary** collection, use **Add( )**. Notice that the key and its value are specified separately. To remove an element, specify the key of the object in a call to **Remove( )**. To empty the collection, call **Clear( )**.

You can determine whether a collection contains a specific object by calling **Contains( )** with the key of the desired item. **GetEnumerator( )** obtains an enumerator compatible with an **IDictionary** collection. This enumerator operates on key/value pairs.

**IDictionary** defines the following properties:

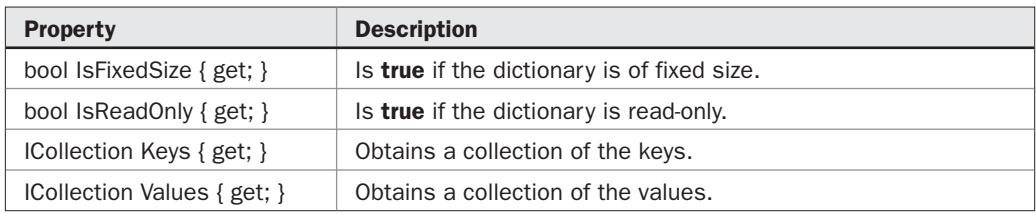

Notice that the keys and values contained within the collection are available as separate lists through the **Keys** and **Values** properties.

**IDictionary** defines the following indexer:

object this[object *key*] { get; set; }

You can use this indexer to get or set the value of an element. You can also use it to add a new element to the collection. Notice that the "index" is not actually an index, but rather the key of the item.

#### **IEnumerable, IEnumerator, and IDictionaryEnumerator**

**IEnumerable** is the non-generic interface that a class must implement if it is to support enumerators. As explained, all of the non-generic collection classes implement **IEnumerable** because it is inherited by **ICollection**. The sole method defined by **IEnumerable** is **GetEnumerator( )**, which is shown here:

```
IEnumerator GetEnumerator( )
```
It returns the enumerator for the collection. Also, implementing **IEnumerable** allows the contents of a collection to be obtained by a **foreach** loop.

**IEnumerator** is the interface that defines the functionality of an enumerator. Using its methods, you can cycle through the contents of a collection. For collections that store key/ value pairs (dictionaries), **GetEnumerator( )** returns an object of type **IDictionaryEnumerator**, rather than **IEnumerator**. **IDictionaryEnumerator** inherits **IEnumerator** and adds functionality to facilitate the enumeration of dictionaries.

The methods defined by **IEnumerator** and the techniques needed to use it are described later in this chapter.

#### **IComparer and IEqualityComparer**

The **IComparer** interface defines a method called **Compare( )**, which defines the way two objects are compared. It is shown here:

int Compare(object *v1*, object *v2*)

It must return greater than zero if *v1* is greater than *v2,* less than zero if *v1* is less than *v2,* and zero if the two values are the same. This interface can be used to specify how the elements of a collection should be sorted.

The **IEqualityComparer** interface was added by C# 2.0. **IEqualityComparer** defines these two methods:

```
bool Equals(object obj1, object obj2)
```
int GetHashCode(object *obj*)

**Equals( )** must return **true** if **obj1** and **obj2** are equal. **GetHashCode( )** must return the hash code for *obj.*

#### **The DictionaryEntry Structure**

**System.Collections** defines one structure type called **DictionaryEntry**. Non-generic collections that hold key/value pairs store those pairs in a **DictionaryEntry** object. This structure defines the following two properties:

```
public object Key { get; set; }
public object Value { get; set; }
```
These properties are used to access the key or value associated with an entry. You can construct a **DictionaryEntry** object by using the following constructor:

```
public DictionaryEntry(object k, object v)
```
Here, *k* is the key and *v* is the value.

## **The Non-Generic Collection Classes**

Now that you are familiar with the non-generic collection interfaces, we can examine the standard classes that implement them. With the exception of **BitArray**, described later, the non-generic collection classes are summarized here:

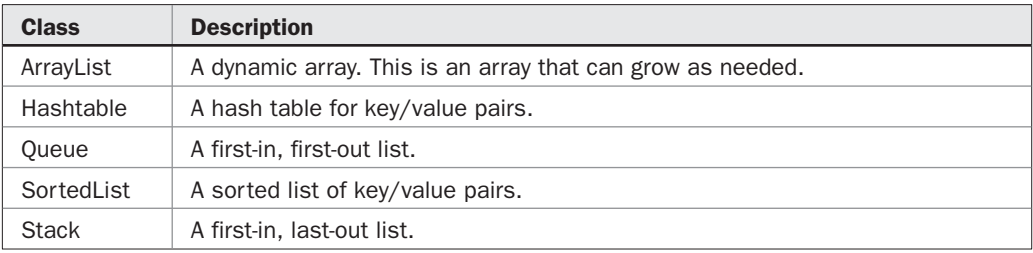

The following sections examine these collection classes and illustrate their use.

#### **ArrayList**

The **ArrayList** class supports dynamic arrays, which can grow or shrink as needed. In C#, standard arrays are of a fixed length, which cannot be changed during program execution. This means that you must know in advance how many elements an array will hold. But sometimes you may not know until runtime precisely how large an array you will need. To handle this situation, use **ArrayList**. An **ArrayList** is a variable-length array of object references that can dynamically increase or decrease in size. An **ArrayList** is created with an initial size. When this size is exceeded, the collection is automatically enlarged. When objects are removed, the array can be shrunk. **ArrayList** is currently in wide use in existing code. For these reasons it is examined in depth here. However, many of the same techniques that apply to **ArrayList** apply to the other collections as well, including the generic collections.

**ArrayList** implements **ICollection**, **IList**, **IEnumerable**, and **ICloneable**. **ArrayList** has the constructors shown here:

public ArrayList( ) public ArrayList(ICollection *c*) public ArrayList(int *capacity*)

The first constructor builds an empty **ArrayList** with an initial capacity of 0. The second constructor builds an **ArrayList** that is initialized with the elements specified by *c* and has an initial capacity equal to the number of elements. The third constructor builds an array list that has the specified initial *capacity.* The capacity is the size of the underlying array that is used to store the elements. The capacity grows automatically as elements are added to an **ArrayList**.

In addition to the methods defined by the interfaces that it implements, **ArrayList** defines several methods of its own. Some of the more commonly used ones are shown in Table 23-4. An **ArrayList** can be sorted by calling **Sort( )**. Once sorted, it can be efficiently searched by **BinarySearch( )**. The contents of an **ArrayList** can be reversed by calling **Reverse( )**.

**ArrayList** supports several methods that operate on a range of elements within a collection. You can insert another collection into an **ArrayList** by calling **InsertRange( )**. You can remove a range by calling **RemoveRange( )**. You can overwrite a range within an **ArrayList** with the

elements of another collection by calling **SetRange( )**. You can also sort or search a range rather than the entire collection.

By default, an **ArrayList** is not synchronized. To obtain a synchronized wrapper around a collection, call **Synchronized( )**.

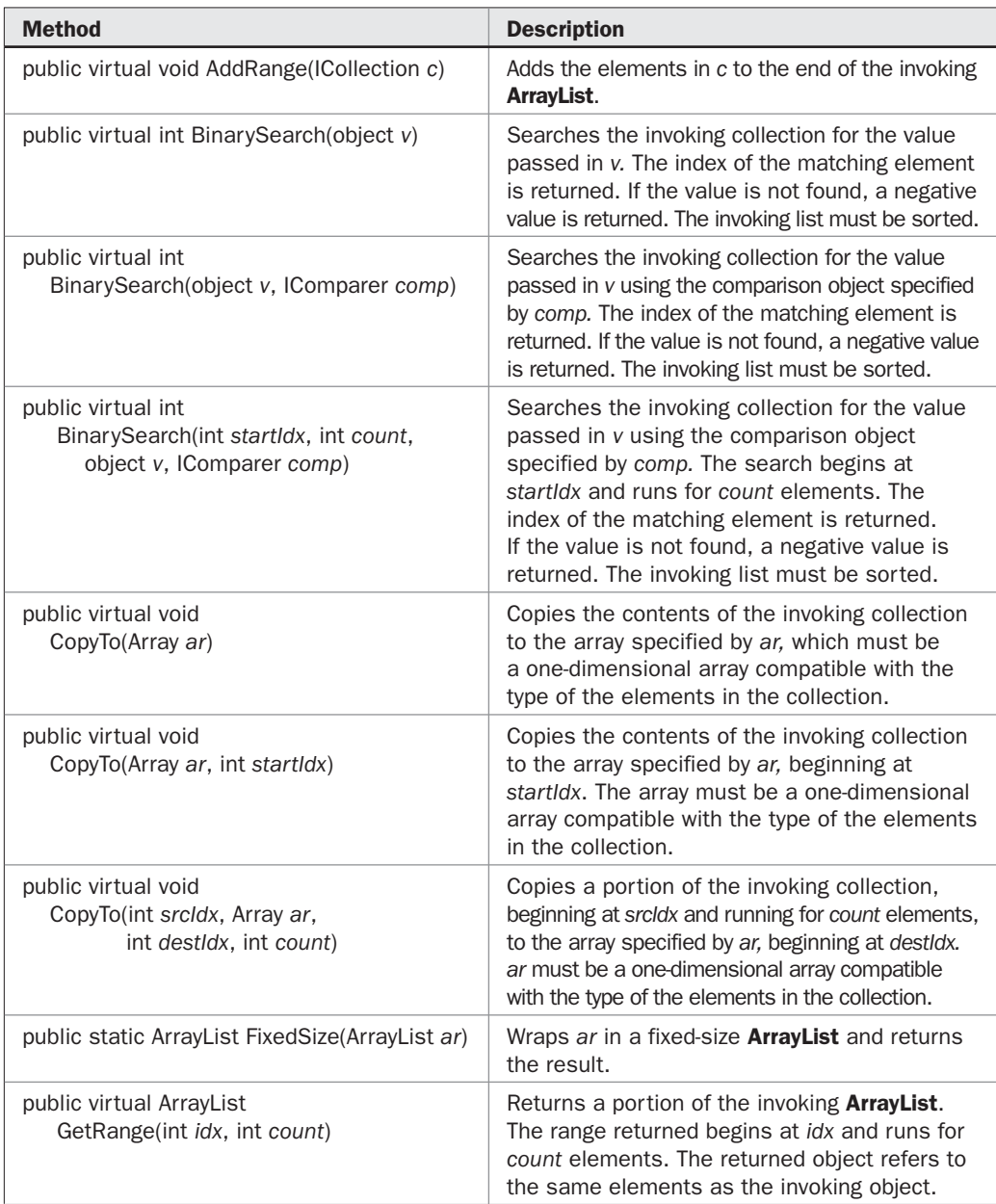

| <b>Method</b>                                                           | <b>Description</b>                                                                                                    |
|-------------------------------------------------------------------------|----------------------------------------------------------------------------------------------------|
| public virtual int IndexOf(object v)                                    | Returns the index of the first occurrence of y in the<br>invoking collection. Returns $-1$ if $v$ is not found.                                                                                             |
| public virtual void<br>InsertRange(int startIdx, ICollection c)         | Inserts the elements of c into the invoking<br>collection, starting at the index specified by<br>startldx.                                                                                                  |
| public virtual int LastIndexOf(object v)                                | Returns the index of the last occurrence of $v$ in the<br>invoking collection. Returns $-1$ if $v$ is not found.                                                                                            |
| public static ArrayList ReadOnly(ArrayList ar)                          | Wraps ar in a read-only <b>ArrayList</b> and returns<br>the result.                                                                                                    |
| public virtual void<br>RemoveRange(int idx, int count)                  | Removes count elements from the invoking<br>collection, beginning at idx.                                                                                                    |
| public virtual void Reverse()                                           | Reverses the contents of the invoking<br>collection.                                                                                                    |
| public virtual void<br>Reverse(int startIdx, int count)                 | Reverses count elements of the invoking<br>collection, beginning at startldx.                                                                                                    |
| public virtual void<br>SetRange(int startIdx, ICollection c)            | Replaces elements within the invoking collection,<br>beginning at startldx, within those specified by c.                                                                                                    |
| public virtual void Sort()                                              | Sorts the collection into ascending order.                                                                                                    |
| public virtual void Sort(IComparer comp)                                | Sorts the collection using the specified<br>comparison object. If comp is null, the<br>default comparison for each object is used.                                                                          |
| public virtual void<br>Sort(int startIdx, int count,<br>IComparer comp) | Sorts a portion of the collection using the specified<br>comparison object. The sort begins at startldx<br>and runs for count elements. If comp is null, the<br>default comparison for each object is used. |
| public static ArrayList<br>Synchronized(ArrayList list)                 | Returns a synchronized version of the invoking<br>ArrayList.                                                                                                    |
| public virtual object[] ToArray()                                       | Returns an array that contains copies of the<br>elements of the invoking object.                                                                                                    |
| public virtual Array ToArray(Type type)                                 | Returns an array that contains copies of the<br>elements of the invoking object. The type of<br>the elements in the array is specified by type.                                                             |
| public virtual void TrimToSize()                                        | Sets Capacity to Count.                                                                                                    |

TABLE 23-4 Several Commonly Used Methods Defined by ArrayList (continued)

In addition to those properties defined by the interfaces that it implements, **ArrayList** adds **Capacity**, shown here:

public virtual int Capacity { get; set; }

**Capacity** gets or sets the capacity of the invoking **ArrayList**. The capacity is the number of elements that can be held before the **ArrayList** must be enlarged. As mentioned, an **ArrayList** grows automatically, so it is not necessary to set the capacity manually. However, for efficiency reasons, you might want to set the capacity when you know in advance how many elements the list will contain. This prevents the overhead associated with the allocation of more memory.

Conversely, if you want to reduce the size of the array that underlies an **ArrayList**, you can set **Capacity** to a smaller value. However, this value must not be smaller than **Count**. Recall that **Count** is a property defined by **ICollection** that holds the number of objects currently stored in a collection. Attempting to set **Capacity** to a value less than **Count** causes an **ArgumentOutOfRangeException** to be generated. To obtain an **ArrayList** that is precisely as large as the number of items that it is currently holding, set **Capacity** equal to **Count**. You can also call **TrimToSize( )**.

The following program demonstrates **ArrayList**. It creates an **ArrayList** and then adds characters to it. The list is then displayed. Some of the elements are removed, and the list is displayed again. Next, more elements are added, forcing the capacity of the list to be increased. Finally, the contents of elements are changed.

```
// Demonstrate ArrayList.
using System;
using System.Collections;
class ArrayListDemo {
   public static void Main() {
    // create an array list
     ArrayList al = new ArrayList();
     Console.WriteLine("Initial number of elements: " +
                        al.Count);
     Console.WriteLine();
     Console.WriteLine("Adding 6 elements");
     // Add elements to the array list
     al.Add('C');
     al.Add('A');
     al.Add('E');
     al.Add('B');
     al.Add('D');
     al.Add('F');
     Console.WriteLine("Number of elements: " +
                        al.Count);
     // Display the array list using array indexing.
     Console.Write("Current contents: ");
    for(int i=0; i < al.Count; i++)
      Console.Write(al[i] + " ");
    Console.WriteLine("\n");
     Console.WriteLine("Removing 2 elements");
     // Remove elements from the array list.
```

```
 al.Remove('F');
  al.Remove('A');
  Console.WriteLine("Number of elements: " +
                      al.Count);
  // Use foreach loop to display the list.
  Console.Write("Contents: ");
  foreach(char c in al)
    Console.Write(c + " ");
 Console.WriteLine("\n");
  Console.WriteLine("Adding 20 more elements");
  // Add enough elements to force al to grow.
 for(int i=0; i < 20; i++)
   al.Add((char)('a' + i));
  Console.WriteLine("Current capacity: " +
                      al.Capacity);
  Console.WriteLine("Number of elements after adding 20: " +
                      al.Count);
  Console.Write("Contents: ");
  foreach(char c in al)
    Console.Write(c + " ");
 Console.WriteLine("\n");
  // Change contents using array indexing.
  Console.WriteLine("Change first three elements");
 al[0] = 'X';al[1] = 'Y';al[2] = 'Z'; Console.Write("Contents: ");
  foreach(char c in al)
    Console.Write(c + " ");
  Console.WriteLine();
 }
```
The output from this program is shown here:

}

```
Initial number of elements: 0
Adding 6 elements
Number of elements: 6
Current contents: C A E B D F
Removing 2 elements
Number of elements: 4
Contents: C E B D
Adding 20 more elements
Current capacity: 32
Number of elements after adding 20: 24
```
Contents: C E B D a b c d e f g h i j k l m n o p q r s t

Change first three elements Contents: X Y Z D a b c d e f g h i j k l m n o p q r s t

**Sorting and Searching an ArrayList** An **ArrayList** can be sorted by **Sort( )**. Once sorted, it can be efficiently searched by **BinarySearch( )**. The following program demonstrates these methods:

```
// Sort and search an ArrayList.
using System;
using System.Collections;
class SortSearchDemo {
  public static void Main() {
    // create an array list
    ArrayList al = new ArrayList();
     // Add elements to the array list
     al.Add(55);
     al.Add(43);
    al.Add(-4); al.Add(88);
    al.Add(3);
     al.Add(19);
    Console.Write("Original contents: ");
     foreach(int i in al)
     Console.Write(i + " ");
     Console.WriteLine("\n");
     // Sort
     al.Sort();
     // Use foreach loop to display the list.
     Console.Write("Contents after sorting: ");
     foreach(int i in al)
       Console.Write(i + " ");
     Console.WriteLine("\n");
    Console.WriteLine("Index of 43 is " +
                      al.BinarySearch(43));
   }
}
```
#### The output is shown here:

Original contents: 55 43 -4 88 3 19 Contents after sorting: -4 3 19 43 55 88 Index of 43 is 3

#### 720 Part II: The C# Class Library

Although an **ArrayList** can store objects of any type within the same list, when sorting or searching a list, it is necessary for those objects to be comparable. For example, the preceding program would have generated an exception if the list had included a string. (It is possible to create custom comparison methods that would allow the comparison of strings and integers, however. Custom comparators are discussed later in this chapter.)

**Obtaining an Array from an ArrayList** When working with **ArrayList**, you will sometimes want to obtain an actual array that contains the contents of the list. You can do this by calling **ToArray( )**. There are several reasons why you might want to convert a collection into an array. Here are two: you may want to obtain faster processing times for certain operations, or you might need to pass an array to a method that is not overloaded to accept a collection. Whatever the reason, converting an **ArrayList** to an array is a trivial matter, as the following program shows:

```
// Convert an ArrayList into an array.
using System;
using System.Collections;
class ArrayListToArray {
  public static void Main() {
    ArrayList al = new ArrayList();
    // Add elements to the array list.
     al.Add(1);
     al.Add(2);
    al.Add(3);
     al.Add(4);
    Console.Write("Contents: ");
     foreach(int i in al)
     Console.Write(i + " ");
     Console.WriteLine();
     // Get the array.
    int[] ia = (int[]) al.ToArray(typeof(int));
    int sum = 0; // sum the array
    for(int i=0; i<ia.Length; i++)
    sum += ia[i];
     Console.WriteLine("Sum is: " + sum);
   }
}
```
The output from the program is shown here:

Contents: 1 2 3 4 Sum is: 10

The program begins by creating a collection of integers. Next, **ToArray( )** is called with the type specified as **int**. This causes an array of integers to be created. Since the return type of **ToArray( )** is **Array**, the contents of the array must still be cast to **int[ ]**. Finally, the values are summed.

#### **Hashtable**

**Hashtable** creates a collection that uses a hash table for storage. As most readers will know, a *hash table* stores information using a mechanism called *hashing.* In hashing, the informational content of a key is used to determine a unique value, called its *hash code.* The hash code is then used as the index at which the data associated with the key is stored in the table. The transformation of the key into its hash code is performed automatically—you never see the hash code, itself. The advantage of hashing is that it allows the execution time of lookup, retrieve, and set operations to remain constant, even for large sets. **Hashtable** implements the **IDictionary**, **ICollection**, **IEnumerable**, **ISerializable**, **IDeserializationCallback**, and **ICloneable** interfaces.

**Hashtable** defines many constructors, including these frequently used ones:

public Hashtable( ) public Hashtable(IDictionary *c*) public Hashtable(int *capacity*) public Hashtable(int *capacity*, float *fillRatio*)

The first form constructs a default **Hashtable**. The second form initializes the **Hashtable** by using the elements of *c.* The third form initializes the capacity of the **Hashtable** to *capacity.* The fourth form initializes both the capacity and fill ratio. The fill ratio (also called the *load factor*) must be between 0.1 and 1.0, and it determines how full the hash table can be before it is resized upward. Specifically, when the number of elements is greater than the capacity of the table multiplied by its fill ratio, the table is expanded. For constructors that do not take a fill ratio, 1.0 is used.

In addition to the methods defined by the interfaces that it implements, **Hashtable** also defines several methods of its own. Some commonly used ones are shown in Table 23-5. To determine if a **Hashtable** contains a key, call **ContainsKey( )**. To see if a specific value

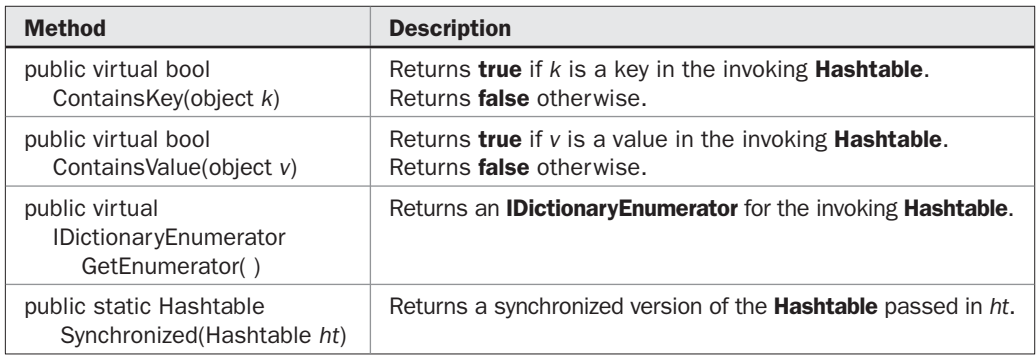

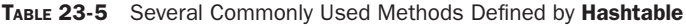

is stored, call **ContainsValue( )**. To enumerate the contents of a **Hashtable**, obtain an **IDictionaryEnumerator** by calling **GetEnumerator( )**. Recall that **IDictionaryEnumerator** is used to enumerate the contents of a collection that stores key/value pairs.

In addition to those properties defined by the interfaces implemented by **Hashtable**, it adds several public properties of its own. You can obtain a collection of a **Hashtable**'s keys or values by using the properties shown here:

public virtual ICollection Keys { get; } public virtual ICollection Values { get; }

Because **Hashtable** does not maintain an ordered collection, there is no specific order to the collection of keys or values obtained. **Hashtable** also has a protected property that was added by C# 2.0: **EqualityComparer**. C# 2.0 flags two other properties, **hcp** and **comparer**, as obsolete.

**Hashtable** stores key/value pairs in the form of a **DictionaryEntry** structure, but most of the time you won't be aware of it directly, because the properties and methods work with keys and values individually. For example, when you add an element to a **Hashtable**, you call **Add( )**, which takes two arguments: the key and the value.

It is important to note that **Hashtable** does not guarantee the order of its elements. This is because the process of hashing does not usually lend itself to the creation of sorted tables.

Here is an example that demonstrates **Hashtable**:

```
// Demonstrate Hashtable.
using System;
using System.Collections;
class HashtableDemo {
  public static void Main() {
    // Create a hash table.
   Hashtable ht = new Hashtable():
    // Add elements to the table
     ht.Add("house", "Dwelling");
 ht.Add("car", "Means of transport");
 ht.Add("book", "Collection of printed words");
     ht.Add("apple", "Edible fruit");
     // Can also add by using the indexer.
     ht["tractor"] = "Farm implement";
     // Get a collection of the keys.
     ICollection c = ht.Keys;
    // Use the keys to obtain the values.
     foreach(string str in c)
       Console.WriteLine(str + ": " + ht[str]);
   }
}
```
The output from this program is shown here:

```
book: Collection of printed words
tractor: Farm implement
apple: Edible fruit
house: Dwelling
car: Means of transport
```
As the output shows, the key/value pairs are not stored in sorted order. Notice how the contents of the hash table **ht** were obtained and displayed. First, a collection of the keys was retrieved by use of the **Keys** property. Each key was then used to index the **ht**, yielding the value associated with each key. Remember, the indexer defined by **IDictionary** and implemented by **Hashtable** uses a key as the index.

#### **SortedList**

**SortedList** creates a collection that stores key/value pairs in sorted order, based on the value of the keys. **SortedList** implements the **IDictionary**, **ICollection**, **IEnumerable**, and **ICloneable** interfaces.

**SortedList** has several constructors, including those shown here:

```
public SortedList( )
public SortedList(IDictionary c)
public SortedList(int capacity)
public SortedList(IComparer comp)
```
The first constructor builds an empty collection with an initial capacity of 0. The second constructor builds a **SortedList** that is initialized with the elements of *c* and has an initial capacity equal to the number of elements*.* The third constructor builds an empty **SortedList** that has the initial capacity specified by *capacity.* The capacity is the size of the underlying array that is used to store the elements. The fourth form lets you specify a comparison method that will be used to compare the object contained in the list. This form creates an empty collection with an initial capacity of 0.

The capacity of a **SortedList** grows automatically as needed when elements are added to an array list. When the current capacity is exceeded, the capacity is increased. The advantage of specifying a capacity when creating a **SortedList** is that that you can prevent or minimize the overhead associated with resizing the collection. Of course, it makes sense to specify an initial capacity only if you have some idea of how many elements will be stored.

In addition to the methods defined by the interfaces that it implements, **SortedList** also defines several methods of its own. Some of the most commonly used ones are shown in Table 23-6. To determine if a **SortedList** contains a key, call **ContainsKey( )**. To see if a specific value is stored, call **ContainsValue( )**. To enumerate the contents of a **SortedList**, obtain an **IDictionaryEnumerator** by calling **GetEnumerator( )**. Recall that **IDictionaryEnumerator** is used to enumerate the contents of a collection that stores key/value pairs. You can obtain a synchronized wrapper around a **SortedList** by calling **Synchronized( )**.

There are various ways to set or obtain a value or key. To obtain the value associated with a specific index, call **GetByIndex( )**. To set a value given its index, call **SetByIndex( )**. You can retrieve the key associated with a specific index by calling **GetKey( )**. To obtain a list of all the keys, use **GetKeyList( )**. To get a list of all the values, use **GetValueList( )**. You can obtain the index of a key by calling **IndexOfKey( )** and the index of a value by calling **IndexOfValue( )**. Of course, **SortedList** also supports the indexer defined by **IDictionary** that lets you set or obtain a value given its key.

| <b>Method</b>                                                        | <b>Description</b>                                                                                                    |
|----------------------------------------------------------------------|----------------------------------------------------------------------------------------------------|
| public virtual bool ContainsKey(object k)                            | Returns <b>true</b> if $k$ is a key in the invoking<br><b>SortedList.</b> Returns <b>false</b> otherwise.                     |
| public virtual bool Contains Value (object v)                        | Returns <b>true</b> if $v$ is a value in the invoking<br><b>SortedList.</b> Returns false otherwise.                          |
| public virtual object GetByIndex(int <i>idx</i> )                    | Returns the value at the index specified by idx.                                                                              |
| public virtual IDictionaryEnumerator<br>GetEnumerator()              | Returns an <b>IDictionaryEnumerator</b> for the<br>invoking SortedList.                                                       |
| public virtual object GetKey(int idx)                                | Returns the value of the key at the index<br>specified by <i>idx</i> .                                                        |
| public virtual IList GetKeyList()                                    | Returns an <b>IList</b> collection of the keys in the<br>invoking SortedList.                                                 |
| public virtual IList GetValueList()                                  | Returns an <b>IList</b> collection of the values in the<br>invoking SortedList.                                               |
| public virtual int IndexOfKey(object k)                              | Returns the index of the key specified by k.<br>Returns -1 if the key is not in the list.                                     |
| public virtual int IndexOfValue(object v)                            | Returns the index of the first occurrence of the<br>value specified by $v$ . Returns $-1$ if the value is<br>not in the list. |
| public virtual void<br>SetByIndex(int <i>idx</i> , object <i>v</i> ) | Sets the value at the index specified by <i>idx</i> to<br>the value passed in v.                                              |
| public static SortedList<br>Synchronized (SortedList sl)             | Returns a synchronized version of the <b>SortedList</b><br>passed in sl.                                                      |
| public virtual void TrimToSize()                                     | Sets Capacity to Count.                                                                                                    |

TABLE 23-6 Several Commonly Used Methods Defined by SortedList

In addition to those properties defined by the interfaces that it implements, **SortedList** adds two of its own. You can obtain a read-only collection of a **SortedList**'s keys or values by using the properties shown here:

public virtual ICollection Keys { get; } public virtual ICollection Values { get; }

The order of the keys and values reflects that of the **SortedList**.

Like **Hashtable**, a **SortedList** stores key/value pairs in the form of a **DictionaryEntry** structure, but you will usually access the keys and values individually using the methods and properties defined by **SortedList**.

The following program demonstrates **SortedList**. It reworks and expands the **Hashtable** demonstration program from the previous section, substituting **SortedList**. When you examine the output, you will see that the **SortedList** version is sorted by key.

```
// Demonstrate a SortedList.
using System;
```

```
using System.Collections;
class SLDemo {
  public static void Main() {
    // Create a sorted SortedList.
    SortedList sl = new SortedList();
     // Add elements to the table
     sl.Add("house", "Dwelling");
 sl.Add("car", "Means of transport");
 sl.Add("book", "Collection of printed words");
     sl.Add("apple", "Edible fruit");
     // Can also add by using the indexer.
     sl["tractor"] = "Farm implement";
     // Get a collection of the keys.
     ICollection c = sl.Keys;
     // Use the keys to obtain the values.
     Console.WriteLine("Contents of list via indexer.");
     foreach(string str in c)
       Console.WriteLine(str + ": " + sl[str]);
     Console.WriteLine();
     // Display list using integer indexes.
     Console.WriteLine("Contents by integer indexes.");
    for(int i=0; i<sl.Count; i++)
       Console.WriteLine(sl.GetByIndex(i));
    Console.WriteLine();
    // Show integer indexes of entries.
    Console.WriteLine("Integer indexes of entries.");
    foreach(string str in c)
      Console.WriteLine(str + ": " + sl.IndexOfKey(str));
   }
}
```
#### The output is shown here:

Contents of list via indexer. apple: Edible fruit book: Collection of printed words car: Means of transport house: Dwelling tractor: Farm implement

Contents by integer indexes. Edible fruit Collection of printed words Means of transport Dwelling Farm implement

```
Integer indexes of entries.
apple: 0
book: 1
car: 2
house: 3
tractor: 4
```
#### **Stack**

As most readers know, a stack is a first-in, last-out list. To visualize a stack, imagine a stack of plates on a table. The first plate put down is the last one to be picked up. The stack is one of the most important data structures in computing. It is frequently used in system software, compilers, and AI-based backtracking routines, to name just a few.

The collection class that supports a stack is called **Stack**. It implements the **ICollection**, **IEnumerable**, and **ICloneable** interfaces. **Stack** is a dynamic collection that grows as needed to accommodate the elements it must store.

**Stack** defines the following constructors:

public Stack( ) public Stack(int *capacity*) public Stack(ICollection *c*)

The first form creates an empty stack with an initial capacity of 10. The second form creates an empty stack with the initial capacity specified by *capacity.* The third form creates a stack that contains the elements of the collection specified by *c* and an initial capacity equal to the number of elements*.*

In addition to the methods defined by the interfaces that it implements, **Stack** defines the methods shown in Table 23-7. In general, here is how you use **Stack**. To put an object

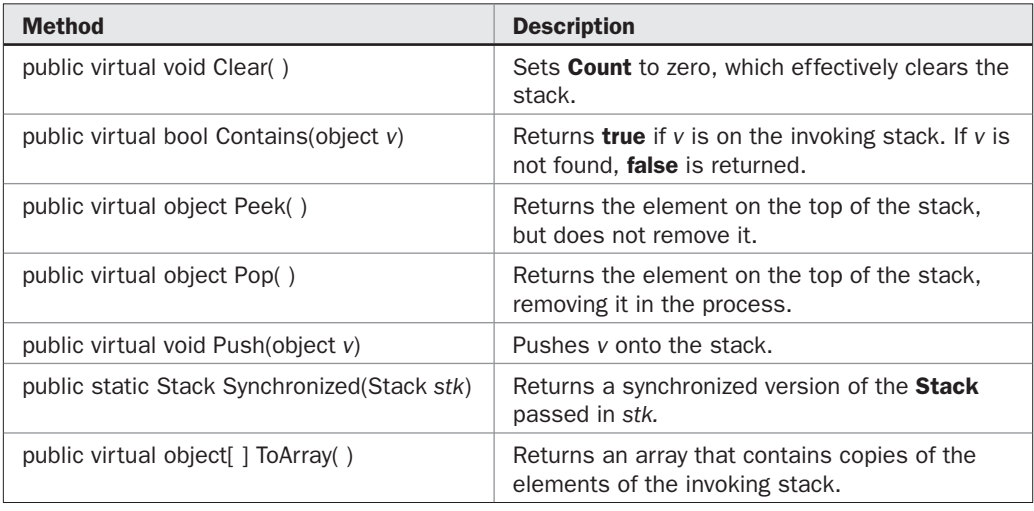

TABLE 23-7 The Methods Defined by Stack

on the top of the stack, call **Push( )**. To remove and return the top element, call **Pop( )**. An **InvalidOperationException** is thrown if you call **Pop( )** when the invoking stack is empty. You can use **Peek( )** to return, but not remove, the top object.

Here is an example that creates a stack, pushes several **Integer** objects onto it, then pops them off again:

```
// Demonstrate the Stack class.
using System;
using System.Collections;
class StackDemo {
   static void showPush(Stack st, int a) {
     st.Push(a);
    Console.WriteLine("Push(" + a + ")");
     Console.Write("stack: ");
     foreach(int i in st)
       Console.Write(i + " ");
     Console.WriteLine();
   }
   static void showPop(Stack st) {
   Console.Write("Pop -> ");
    int a = (int) st. Pop();
    Console.WriteLine(a):
     Console.Write("stack: ");
     foreach(int i in st)
      Console.Write(i + " ");
     Console.WriteLine();
   }
   public static void Main() {
    Stack st = new Stack();
     foreach(int i in st)
       Console.Write(i + " ");
     Console.WriteLine();
     showPush(st, 22);
     showPush(st, 65);
     showPush(st, 91);
     showPop(st);
     showPop(st);
     showPop(st);
```

```
 try {
      showPop(st);
     } catch (InvalidOperationException) {
      Console.WriteLine("Stack empty.");
     }
   }
}
```
Here's the output produced by the program. Notice how the exception handler for **InvalidOperationException** manages a stack underflow.

```
Push(22)
stack: 22
Push(65)
stack: 65 22
Push(91)
stack: 91 65 22
Pop -> 91
stack: 65 22
Pop \rightarrow 65
stack: 22
Pop \rightarrow 22
stack:
Pop -> Stack empty.
```
#### **Queue**

Another familiar data structure is the queue, which is a first-in, first-out list. That is, the first item put in a queue is the first item retrieved. Queues are common in real life. For example, lines at a bank or fast-food restaurant are queues. In programming, queues are used to hold such things as the currently executing processes in the system, a list of pending database transactions, or data packets received over the Internet. They are also often used in simulations.

The collection class that supports a queue is called **Queue**. It implements the **ICollection**, **IEnumerable**, and **ICloneable** interfaces. **Queue** is a dynamic collection that grows as needed to accommodate the elements it must store. When more room is needed, the size of the queue is increased by a growth factor, which by default is 2.0.

**Queue** defines the following constructors:

public Queue( ) public Queue (int *capacity*) public Queue (int *capacity*, float *growFact*) public Queue (ICollection *c*)

The first form creates an empty queue with an initial capacity of 32 that uses the default growth factor of 2.0. The second form creates an empty queue with the initial capacity specified by *capacity* and a growth factor of 2.0. The third form allows you to specify a growth factor in *growFact.* The fourth form creates a queue that contains the elements of the collection specified by *c,* and an initial capacity equal to the number of elements. In this form, the default growth factor of 2.0 is used.

In addition to the methods defined by the interfaces that it implements, **Queue** defines the methods shown in Table 23-8. In general, here is how you use **Queue**. To put an object in the queue, call **Enqueue( )**. To remove and return the object at the front of the queue, call

| <b>Method</b>                              | <b>Description</b>                                                                                     |
|--------------------------------------------|----------------------------------------------------------------------------------------------------|
| public virtual void Clear()                | Sets <b>Count</b> to zero, which effectively clears the<br>queue.                                      |
| public virtual bool Contains (object v)    | Returns <b>true</b> if $v$ is in the invoking queue. If $v$ is<br>not found, <b>false</b> is returned. |
| public virtual object Dequeue()            | Returns the object at the front of the invoking<br>queue. The object is removed in the process.        |
| public virtual void $Enqueue(object v)$    | Adds v to the end of the queue.                                                                        |
| public virtual object Peek()               | Returns the object at the front of the invoking<br>queue, but does not remove it.                      |
| public static Queue Synchronized (Queue q) | Returns a synchronized version of q.                                                                   |
| public virtual object [] ToArray()         | Returns an array that contains copies of the<br>elements of the invoking queue.                        |
| public virtual void TrimToSize()           | Sets Capacity to Count.                                                                                |

TABLE 23-8 The Methods Defined by Queue

**Dequeue( )**. An **InvalidOperationException** is thrown if you call **Dequeue( )** when the invoking queue is empty. You can use **Peek( )** to return, but not remove, the next object. Here is an example that demonstrates **Queue**:

```
// Demonstrate the Queue class.
using System;
using System.Collections;
class QueueDemo {
  static void showEnq(Queue q, int a) {
     q.Enqueue(a);
    Console.WriteLine("Enqueue(" + a + ")");
     Console.Write("queue: ");
     foreach(int i in q)
      Console.Write(i + " ");
     Console.WriteLine();
   }
   static void showDeq(Queue q) {
    Console.Write("Dequeue -> ");
    int a = (int) q.Dequeue();
     Console.WriteLine(a);
     Console.Write("queue: ");
     foreach(int i in q)
      Console.Write(i + " ");
```

```
 Console.WriteLine();
   }
  public static void Main() {
     Queue q = new Queue();
     foreach(int i in q)
     Console.Write(i + " ");
     Console.WriteLine();
    showEnq(q, 22);
    showEnq(q, 65);
     showEnq(q, 91);
     showDeq(q);
     showDeq(q);
     showDeq(q);
     try {
      showDeq(q);
     } catch (InvalidOperationException) {
       Console.WriteLine("Queue empty.");
 }
   }
}
```
The output is shown here:

Enqueue(22) queue: 22 Enqueue(65) queue: 22 65 Enqueue(91) queue: 22 65 91 Dequeue -> 22 queue: 65 91 Dequeue -> 65 queue: 91 Dequeue -> 91 queue: Dequeue -> Queue empty.

# **[Storing Bits with BitArray](#page-16-0)**

The **BitArray** class supports a collection of bits. Because it stores bits rather than objects, **BitArray** has capabilities different from those of the other collections. However, it still supports the basic collection underpinning by implementing **ICollection** and **IEnumerable**. It also implements **ICloneable**.

**BitArray** defines several constructors. You can construct a **BitArray** from an array of Boolean values using this constructor:

```
public BitArray(bool[ ] bits)
```
In this case, each element of *bits* becomes a bit in the collection. Thus, each bit in the collection corresponds to an element of *bits.* Furthermore, the ordering of the elements of *bits* and the bits in the collection are the same.

You can create a **BitArray** from an array of bytes using this constructor:

public BitArray(byte[ ] *bits*)

Here, the bit pattern in *bits* becomes the bits in the collection, with *bits*[0] specifying the first 8 bits, *bits*[1] specifying the second 8 bits, and so on. In similar fashion, you can construct a **BitArray** from an array of **int**s using this constructor:

```
public BitArray(int[ ] bits)
```
In this case, *bits*[0] specifies the first 32 bits, *bits*[1] specifies the second 32 bits, and so on. You can create a **BitArray** of a specific size using this constructor:

public BitArray(int *size*)

Here, *size* specifies the number of bits. The bits in the collection are initialized to **false**. To specify a size and initial value of the bits, use the following constructor:

public BitArray(int *size*, bool *v*)

In this case, all bits in the collection will be set to the value passed in *v.*

Finally, you can create a new **BitArray** from an existing one by using this constructor:

public BitArray(BitArray *bits*)

The new object will contain the same collection of bits as *bits,* but the two collections will be otherwise separate.

**BitArray**s can be indexed. Each index specifies an individual bit, with an index of zero indicating the low-order bit.

In addition to the methods specified by the interfaces that it implements, **BitArray** defines the methods shown in Table 23-9. Notice that **BitArray** does not supply a **Synchronized( )** method. Thus, a synchronized wrapper is not available, and the **IsSynchronized** property is always **false**. However, you can control access to a **BitArray** by synchronizing on the object provided by **SyncRoot**.

To the properties specified by the interfaces that it implements, **BitArray** adds **Length**, which is shown here:

public int Length { get; set; }

**Length** sets or obtains the number of bits in the collection. Thus, **Length** gives the same value as does the standard **Count** property, which is defined for all collections. However, **Count** is read-only, but **Length** is not. Thus, **Length** can be used to change the size of a **BitArray**. If you shorten a **BitArray**, bits are truncated from the high-order end. If you lengthen a **BitArray**, false bits are added to the high-order end.

**BitArray** defines the following indexer:

```
public bool this[int idx] { get; set; }
```
You can use this indexer to get or set the value of an element.

| <b>Method</b>                                    | <b>Description</b>                                                                                                    |
|--------------------------------------------------|----------------------------------------------------------------------------------------------------|
| public BitArray And (BitArray ba)                | ANDs the bits of the invoking object with those specified by<br>ba and returns a <b>BitArray</b> that contains the result. |
| public bool Get(int <i>idx</i> )                 | Returns the value of the bit at the index specified by idx.                                                                |
| public BitArray Not()                            | Performs a bitwise, logical NOT on the invoking collection<br>and returns a <b>BitArray</b> that contains the result.      |
| public BitArray Or(BitArray ba)                  | ORs the bits of the invoking object with those specified by<br>ba and returns a <b>BitArray</b> that contains the result.  |
| public void Set(int <i>idx</i> , bool <i>v</i> ) | Sets the bit at the index specified by <i>idx</i> to v.                                                                    |
| public void SetAll(bool v)                       | Sets all bits to v.                                                                                                    |
| public BitArray Xor(BitArray ba)                 | XORs the bits of the invoking object with those specified by<br>ba and returns a <b>BitArray</b> that contains the result. |

TABLE 23-9 The Methods Defined by BitArray

Here is an example that demonstrates **BitArray**:

```
// Demonstrate BitArray.
using System;
using System.Collections;
class BADemo {
  public static void showbits(string rem,
                          BitArray bits) {
    Console.WriteLine(rem);
   for(int i=0; i < bits. Count; i++)
      Console.Write("\{0, -6\} ", bits[i]);
     Console.WriteLine("\n");
   }
   public static void Main() {
   BitArray ba = new BitArray(8);
    byte[] b = { 67 };
    BitArray ba2 = new BitArray(b);
     showbits("Original contents of ba:", ba);
    ba = ba.Mot(); showbits("Contents of ba after Not:", ba);
     showbits("Contents of ba2:", ba2);
    BitArray ba3 = ba.Xor(ba2);
```
```
 showbits("Result of ba XOR ba2:", ba3);
   }
}
```
#### The output is shown here:

Original contents of ba: False False False False False False False False Contents of ba after Not: True True True True True True True True Contents of ba2: True True False False False False True False Result of ba XOR ba2: False False True True True True False True

# **[The Specialized Collections](#page-17-0)**

The .NET Framework provides some specialized collections that are optimized to work on a specific type of data, or in a specific way. These non-generic collection classes are defined inside the **System.Collections.Specialized** namespace. They are synopsized in the following table:

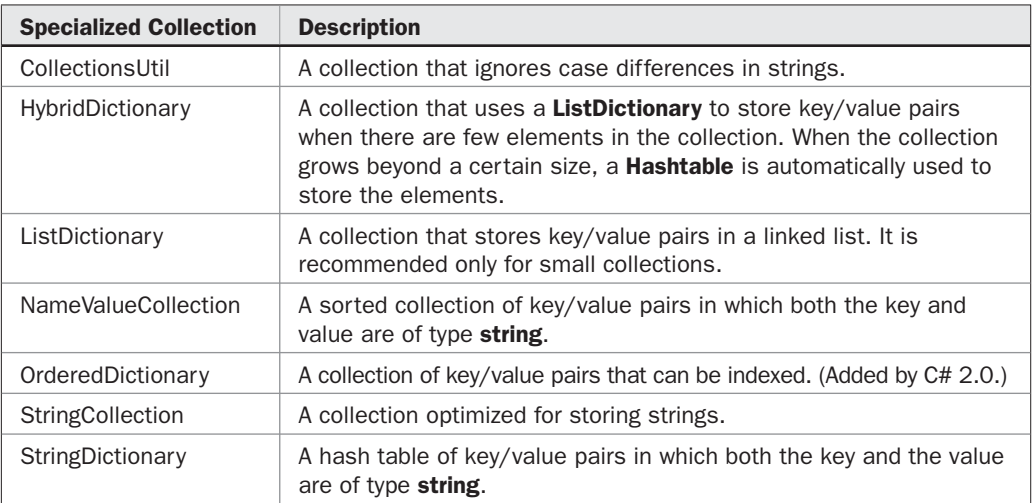

*NOTE System.Collections also defines three abstract base classes, CollectionBase, ReadOnlyCollectionBase, and DictionaryBase, which can be inherited and used as a starting point for developing custom specialized collections.*

# **[The Generic Collections](#page-17-0)**

C# 2.0 greatly expanded the Collections API by adding generic collections. The generic collections are declared in the **System.Collections.Generic** namespace. In many cases, the generic collection classes are simply generic equivalents of the non-generic classes discussed earlier. However, the correspondence is not one-to-one. For example, there is a generic collection called **LinkedList** that implements a doubly linked list, but there is no nongeneric equivalent. In some cases, parallel functionality exists between the generic and nongeneric classes, but the names differ. For example, the generic version of **ArrayList** is called **List**, and the generic version of **Hashtable** is called **Dictionary**. Also, the specific contents of the various interfaces and classes have gone through a minor reorganization, with some functionality shifting from one interface to another, for example. However, overall, if you understand the non-generic collections, then you can easily use the generic collections.

In general, the generic collections work in the same way as the non-generic collections, with the exception that a generic collection is type-safe. Thus, a generic collection can store only items that are compatible with its type argument. Therefore, if you want a collection that is capable of storing unrelated, mixed types, you should use one of the non-generic collections. However, for all cases in which a collection is storing only one type of object, then a generic collection is now your best choice.

The generic collections are defined by a set of interfaces and the classes that implement those interfaces. Each is described by the following sections.

# **The Generic Interfaces**

**System.Collections.Generic** defines a number of generic interfaces, all of which parallel their corresponding, non-generic counterparts. The generic interfaces are summarized in Table 23-10.

### **The ICollection<T> Interface**

The **ICollection<T>** interface defines those features that all generic collections have in common. It inherits the **IEnumerable** and **IEnumerable<T>** interfaces. **ICollection<T>** is the generic version of the non-generic **ICollection** interface. However, there are some differences between the two.

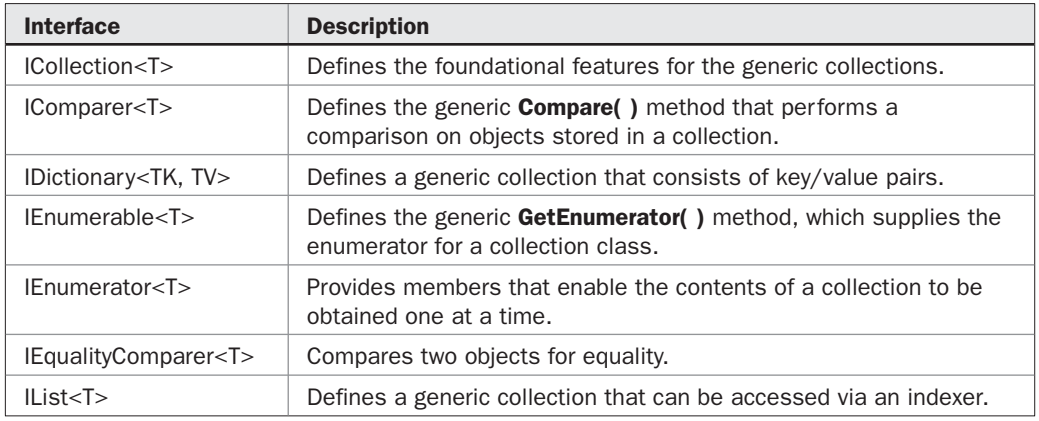

**ICollection<T>** defines the following properties:

int Count { get; }

bool IsReadOnly { get; }

**Count** contains the number of items currently held in the collection. **IsReadOnly** is **true** if the collection is read-only. It is **false** if the collection is read/write.

**ICollection<T>** defines the following methods. Notice that it defines a few more methods than does its non-generic counterpart.

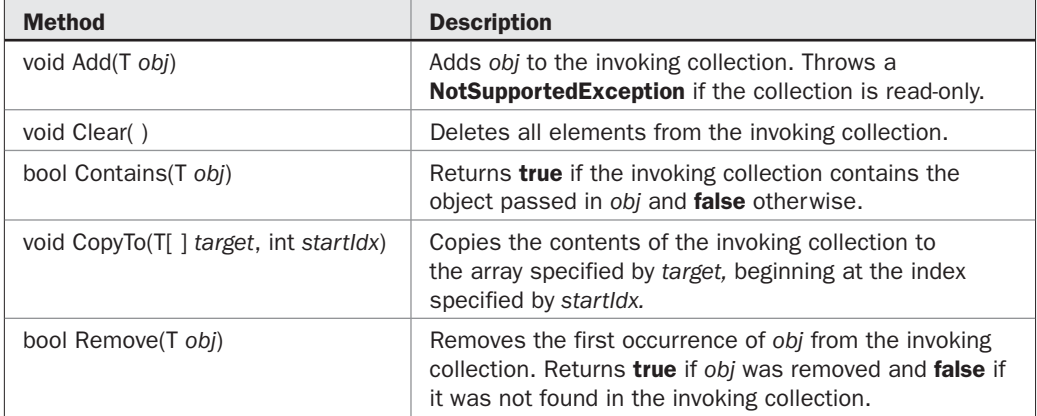

Several of these methods will throw **NotSupportedException** if the collection is read-only. Because **ICollection<T>** inherits **IEnumerable**, it also includes the method **GetEnumerator( )**.

#### **The IList<T> Interface**

The **IList<T>** interface inherits **IEnumerable**, **ICollection<T>**, and **IEnumerable<T>** and defines the behavior of a generic collection that allows elements to be accessed via a zerobased index. It is the generic version of the non-generic **IList** interface. **IList<T>** defines the methods shown in Table 23-11. Two of these methods imply the modification of a collection. If the collection is read-only or of fixed size, then the **Insert( )** and **RemoveAt( )** methods will throw a **NotSupportedException**.

**IList<T>** defines the following indexer:

T this[int *idx*] { get; set; }

This indexer sets or gets the value of the element at the index specified by *idx.*

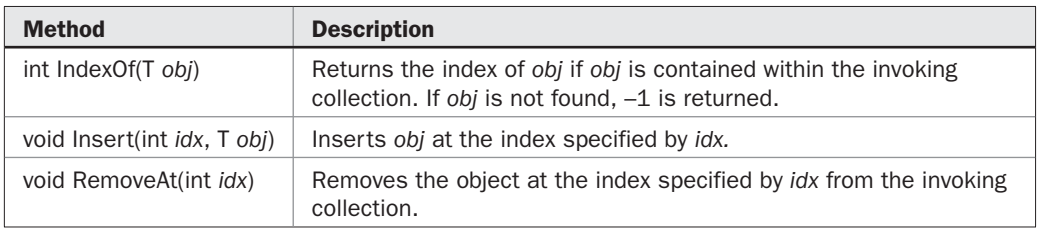

### **The IDictionary<TK, TV> Interface**

The **IDictionary<TK, TV>** interface defines the behavior of a generic collection that maps unique keys to values. That is, it defines a collection that stores key/value pairs. **IDictionary<TK, TV>** inherits **ICollection<KeyValuePair<TK, TV>>**, **IEnumerable <KeyValuePair<TK, TV>>**, and **IEnumerable**, and is the generic version of the non-generic **IDictionary**. The methods declared by **IDictionary<TK, TV>** are summarized in Table 23-12. All throw an **ArgumentNullException** if an attempt is made to specify a null key.

**IDictionary<TK, TV>** defines the following properties:

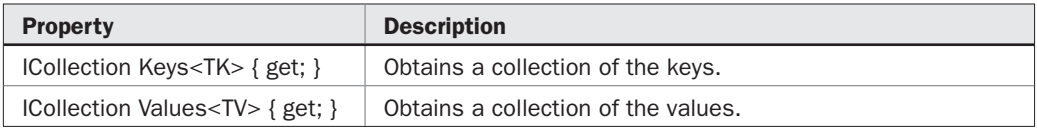

Notice that the keys and values contained within the collection are available as separate lists through the **Keys** and **Values** properties.

**IDictionary<TK, TV>** defines the following indexer:

TV this[TK *key*] { get; set; }

You can use this indexer to get or set the value of an element. You can also use it to add a new element to the collection. Notice that the "index" is not actually an index, but rather the key of the item.

### **IEnumerable<T> and IEnumerator<T>**

**IEnumerable<T>** and **IEnumerator<T>** are the generic equivalents of the non-generic **IEnumerable** and **IEnumerator** interfaces described earlier. Each inherits its non-generic equivalent. They have the same methods and properties, and work in the same way. Of course, the generic versions operate on data of the type specified by the type argument.

**IEnumerable<T>** declares the **GetEnumerator( )** method as shown here:

IEnumerator<T> GetEnumerator( )

It returns an enumerator of type **T** for the collection. Thus, it returns a type-safe enumerator.

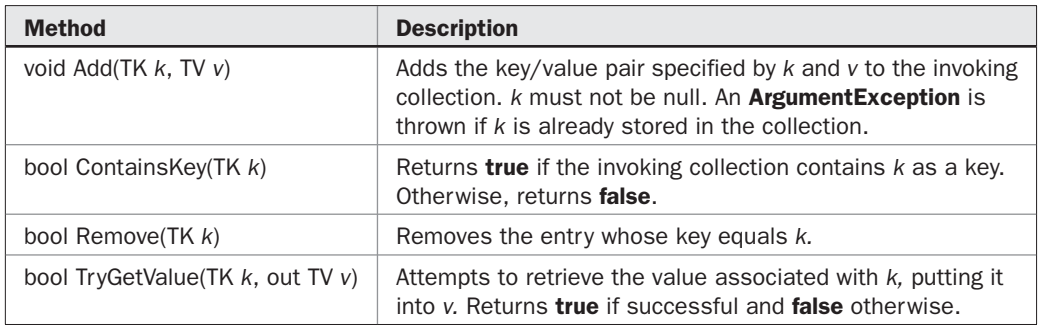

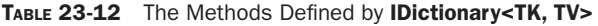

**IEnumerator<T>** inherits the two methods defined by the non-generic **IEnumerator**: **MoveNext( )** and **Reset( )**. It also declares the **Current** property, as shown here:

T Current { get; }

It returns a **T** reference to the next object. Thus, the generic version of **Current** is type-safe.

There is one other difference between **IEnumerator** and **IEnumerator<T>**: **IEnumerator<T>** inherits the **IDisposable** interface, but **IEnumerator** does not.

#### **IComparer<T>**

The **IComparer<T>** interface is the generic version of **IComparer** described earlier. The main difference between the two is that **IComparer<T>** is type-safe. It declares the **Compare( )** method as shown here:

int Compare(T *obj1*, T *obj2*)

This method compares *obj1* with *obj2* and returns greater than zero if *obj1* is greater than *obj2,* zero if the two objects are the same, and less than zero if *obj1* is less that *obj2.*

#### **IEqualityComparer<T>**

The **IEqualityComparer<T>** interface is the equivalent of its non-generic relative **IEqualityComparer**. It defines these two methods:

```
bool Equals(T obj1, T obj2)
```
int GetHashCode(T *obj*)

**Equals( )** must return **true** if *obj1* and *obj2* are equal. **GetHashCode( )** must return the hash code for *obj.*

### **The KeyValuePair <TK, TV> Structure**

**System.Collections.Generic** defines a structure called **KeyValuePair<TK, TV>**, which is used to store a key and its value. It is used by the generic collection classes that store key/ value pairs, such as **Dictionary<TK, TV>**. This structure defines the following two properties:

public TK Key {get;} public TV Value {get;}

These fields hold the key or value associated with an entry. You can construct a **KeyValuePair<TK, TV>** object by using the following constructor:

public KeyValuePair(TK *k*, TV *v*)

Here,  $k$  is the key and  $v$  is the value.

## **The Generic Collection Classes**

As mentioned at the start of this section, the generic collection classes largely parallel their non-generic relatives, although in some cases the names have been changed. Also, some differences in organization and functionality exist. Table 23-13 shows the generic collection classes, which are all defined in **System.Collections.Generic**. Each is examined in turn by the following sections.

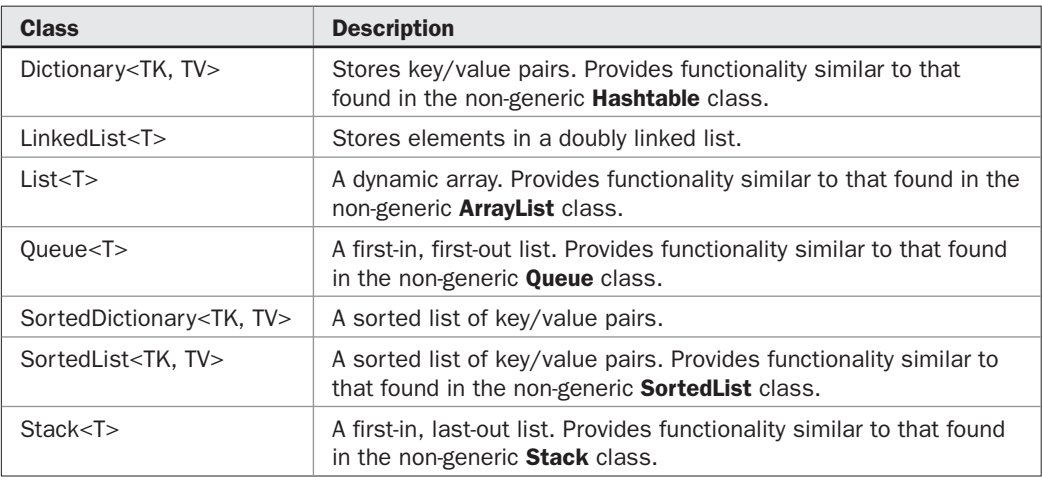

TABLE 23-13 The Generic Collection Classes

#### **The List<T> Collection**

The **List<T>** class implements a generic, dynamic array and is conceptually similar to the non-generic **ArrayList** class. **List<T>** implements both the generic and non-generic forms of the **ICollection**, **IList,** and **IEnumerable** interfaces. **List<T>** has the constructors shown here:

public List( ) public List(IEnumerable<T> *c*) public List(int *capacity*)

The first constructor builds an empty **List** with a default initial capacity. The second constructor builds a **List** that is initialized with the elements of the collection specified by *c* and with an initial capacity equal to the number of elements*.* The third constructor builds an array list that has the specified initial *capacity.* The capacity is the size of the underlying array that is used to store the elements. The capacity grows automatically as elements are added. Each time the list must be enlarged, its capacity is increased.

In addition to the methods defined by the interfaces that it implements, **List<T>** defines several methods of its own. A sampling is shown in Table 23-14.

Two properties are defined by **List<T>**: **Capacity** and **Count**. They are shown here:

```
public int Capacity { get; set; }
public int Count { get; }
```
**Capacity** gets or sets the capacity of the invoking list. The capacity is the number of elements that can be held before the list must be enlarged. Because a list grows automatically, it is not necessary to set the capacity manually. However, for efficiency reasons, you might want to set the capacity when you know in advance how many elements the list will contain. This prevents the overhead associated with the allocation of more memory. **Count** contains the number of elements in the list.

The following indexer is defined by **List<T>**:

public T this[int *idx*] { get; set; }

It sets or gets the value of the element at the index specified by *idx*.

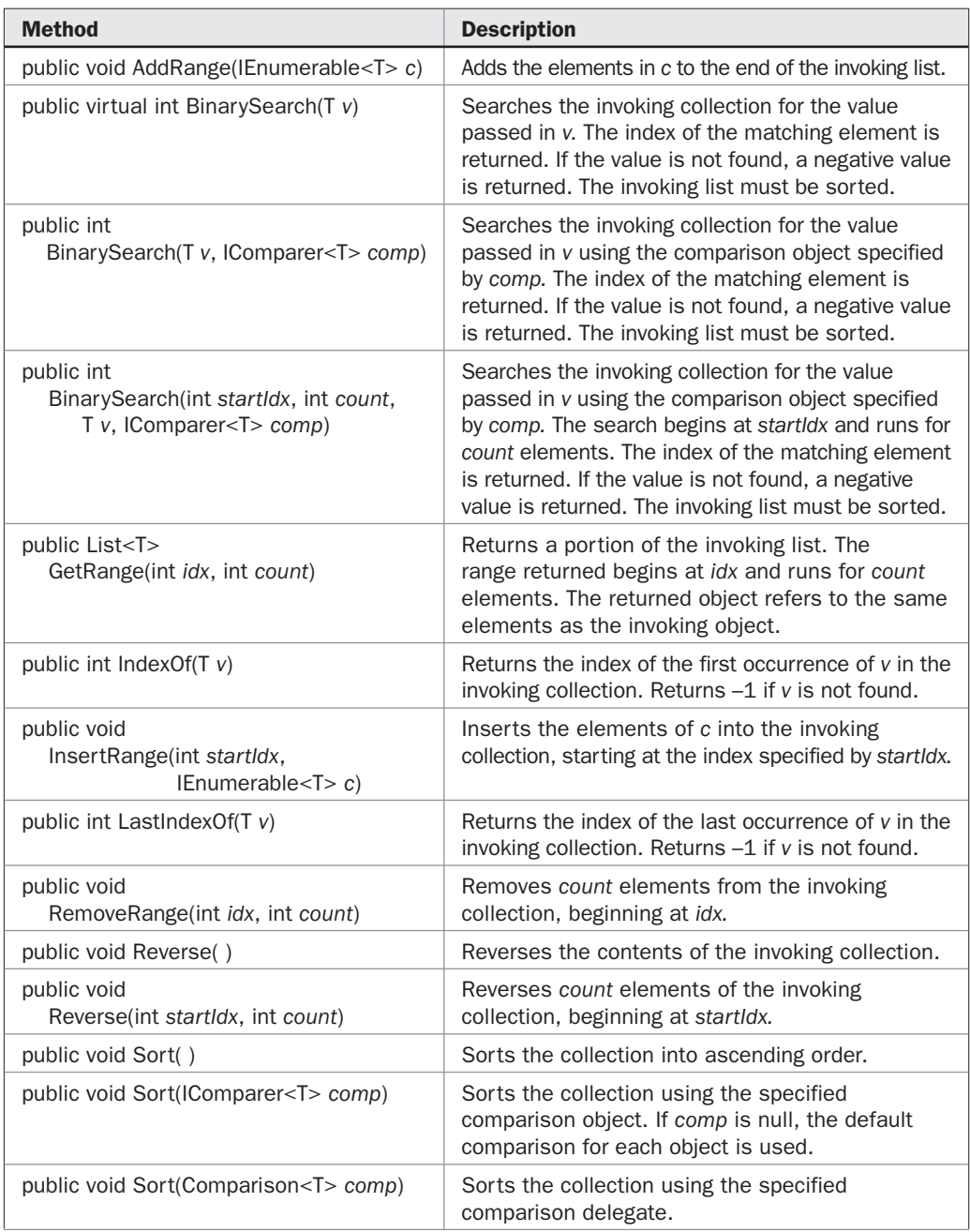

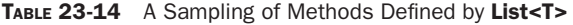

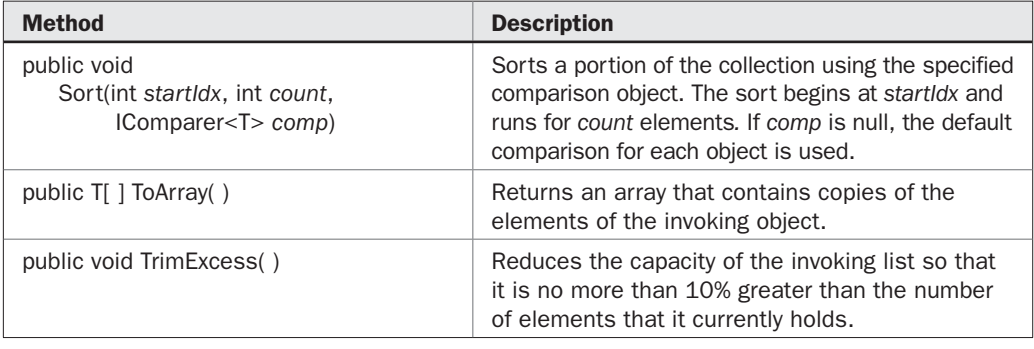

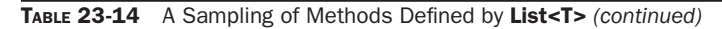

Here is a program that demonstrates **List<T>**. It reworks the first **ArrayList** program shown earlier in this chapter. The only changes necessary are to substitute the name **List** for **ArrayList** and to use the generic type parameters.

```
// Demonstrate List<T>.
using System;
using System.Collections.Generic;
class GenListDemo {
  public static void Main() {
     // Create a list.
    List<char> lst = new List<char>();
     Console.WriteLine("Initial number of elements: " +
                         lst.Count);
     Console.WriteLine();
     Console.WriteLine("Adding 6 elements");
     // Add elements to the array list
     lst.Add('C');
     lst.Add('A');
     lst.Add('E');
     lst.Add('B');
     lst.Add('D');
     lst.Add('F');
     Console.WriteLine("Number of elements: " +
                        lst.Count);
```

```
 // Display the array list using array indexing.
    Console.Write("Current contents: ");
   for(int i=0; i < 1st. Count; i++)
      Console.Write(lst[i] + " ");
   Console.WriteLine("\n");
    Console.WriteLine("Removing 2 elements");
    // Remove elements from the array list.
    lst.Remove('F');
    lst.Remove('A');
    Console.WriteLine("Number of elements: " +
                        lst.Count);
    // Use foreach loop to display the list.
    Console.Write("Contents: ");
    foreach(char c in lst)
     Console. Write(c + " "Console.WriteLine("\n");
    Console.WriteLine("Adding 20 more elements");
    // Add enough elements to force lst to grow.
   for(int i=0; i < 20; i++)
     lst. Add((char)('a' + i)); Console.WriteLine("Current capacity: " +
                        lst.Capacity);
    Console.WriteLine("Number of elements after adding 20: " +
                        lst.Count);
    Console.Write("Contents: ");
    foreach(char c in lst)
      Console.Write(c + " ");
   Console.WriteLine("\n");
    // Change contents using array indexing.
    Console.WriteLine("Change first three elements");
   lst[0] = 'X';lst[1] = 'Y';lst[2] = 'Z'; Console.Write("Contents: ");
    foreach(char c in lst)
      Console.Write(c + " ");
    Console.WriteLine();
    // Because of generic type-safety,
    // the following line is illegal.
// lst.Add(99); // Error, not a char!
  }
```
}

The output, shown here, is the same as that produced by the non-generic version of the program:

```
Initial number of elements: 0
Adding 6 elements
Number of elements: 6
Current contents: C A E B D F
Removing 2 elements
Number of elements: 4
Contents: C E B D
Adding 20 more elements
Current capacity: 32
Number of elements after adding 20: 24
Contents: C E B D a b c d e f g h i j k l m n o p q r s t
Change first three elements
Contents: X Y Z D a b c d e f g h i j k l m n o p q r s t
```
#### **LinkedList<T>**

The **LinkedList<T>** class implements a generic doubly linked list. It implements **ICollection**, **ICollection<T>**, **IEnumerable**, **IEnumerableI<T>**, **Serializable**, and **IDeserializationCallback**. (The last two interfaces support the serialization of the list.) **LinkedList<T>** defines two public constructors, shown here:

public LinkedList( ) public LinkedList(IEnumerable<T> *c*)

The first creates an empty linked list. The second creates a list initialized with the elements in *c*.

Like most linked list implementations, **LinkedList<T>** encapsulates the values stored in the list in *nodes* that contain links to the previous and next element in the list. These nodes are objects of type **LinkedListNode<T>**. **LinkedListNode<T>** provides the four properties shown here:

public LinkedListNode<T> Next { get; }

public LinkedListNode<T> Previous { get; }

public LinkedList<T> List { get; }

public T Value { get; set; }

**Next** and **Previous** obtain a reference to the next or previous node in the list, respectively. You can use these properties to traverse the list in either direction. A null reference is returned if no next or previous node exists. You can obtain a reference to the list, itself, via **List**. You can get or set the value within a node by using **Value**.

**LinkedList<T>** defines many methods. A sampling is shown in Table 23-15. **LinkedList<T>** defines these properties:

public int Count { get; }

public LinkedListNode<T> First { get; }

public LinkedListNode<T> Last { get; }

**Count** obtains the number of nodes in the list. **First** obtains the first node in the list. **Last** obtains the last node in the list.

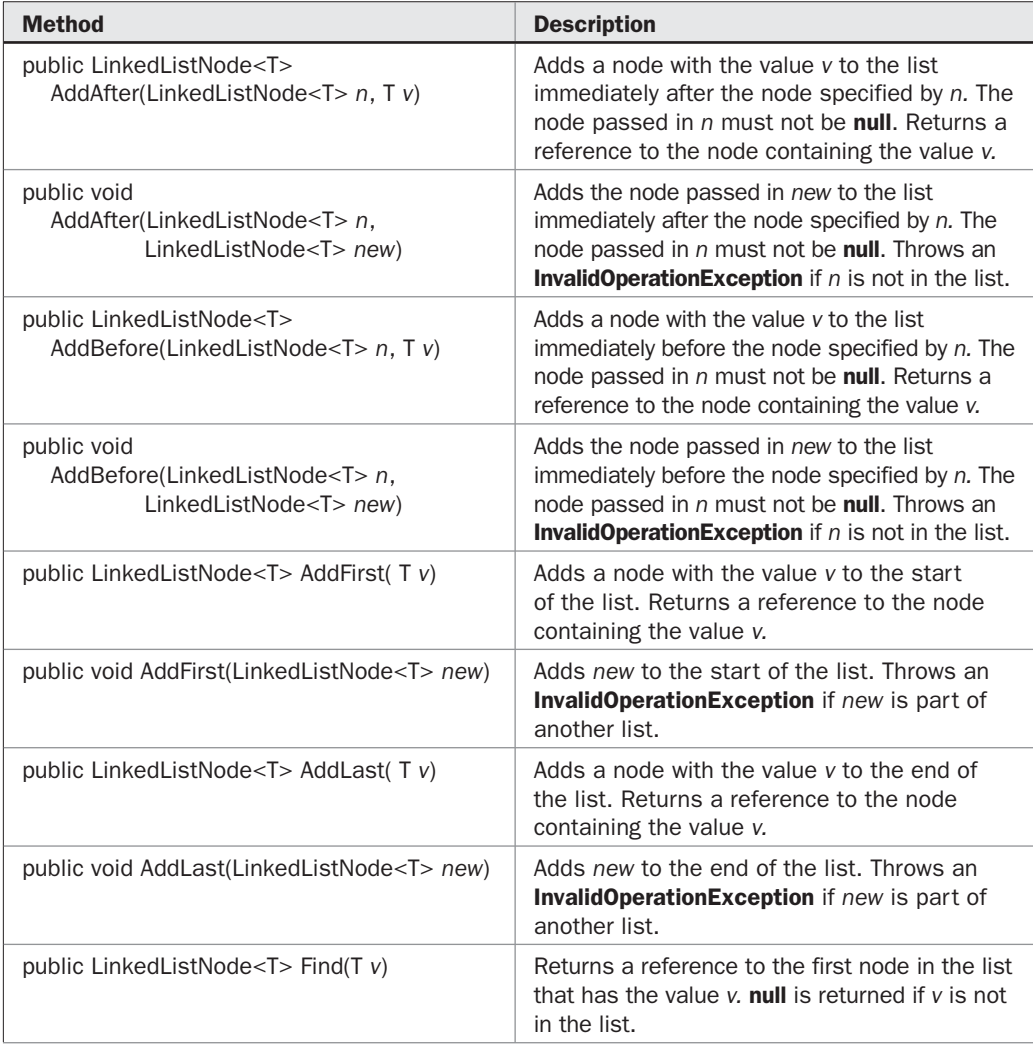

## 744 Part II: The C# Class Library

| <b>Method</b>                                | <b>Description</b>                                                                                                    |
|----------------------------------------------|----------------------------------------------------------------------------------------------------|
| public LinkedListNode <t>FindLast(T v)</t>   | Returns a reference to the last node in the<br>list that has the value $v$ . null is returned if $v$<br>is not in the list.                                                                                   |
| public bool Remove(T $v$ )                   | Removes the first node in the list that has<br>the value v. Returns true if the node was<br>removed. (That is, if a node with the value v<br>was in the list and it was removed.) Returns<br>false otherwise. |
| public void Remove(LinkedListNode <t> n)</t> | Removes the node that matches n. Throws an<br><b>InvalidOperationException</b> if $n$ is not in the list.                                                                                                    |
| public void RemoveFirst()                    | Removes the first node in the list.                                                                                                    |
| public void RemoveLast()                     | Removes the last node in the list.                                                                                                    |

TABLE 23-15 A Sampling of Methods Defined by LinkedList<T> (continued)

Here is an example that demonstrates the **LinkedList<T>** class:

```
// Demonstrate LinkedList<T>.
using System;
using System.Collections.Generic;
class GenLinkedListDemo {
   public static void Main() {
     // Create a linked list.
    LinkedList<char> 11 = new LinkedList<char>();
     Console.WriteLine("Initial number of elements: " +
                         ll.Count);
     Console.WriteLine();
     Console.WriteLine("Adding 5 elements.");
     // Add elements to the linked list
     ll.AddFirst('A');
     ll.AddFirst('B');
     ll.AddFirst('C');
     ll.AddFirst('D');
     ll.AddFirst('E');
     Console.WriteLine("Number of elements: " +
                         ll.Count);
     // Display the linked list by manually walking
     // through the list.
     LinkedListNode<char> node;
     Console.Write("Display contents by following links: ");
    for(node = 11.First; node != null; node = node.Next)
       Console.Write(node.Value + " ");
```

```
Console.WriteLine("\n");
  //Display the linked list by use of a foreach loop.
  Console.Write("Display contents with foreach loop: ");
  foreach(char ch in ll)
    Console.Write(ch + " ");
 Console.WriteLine("\n");
  // Display the list backwards by manually walking
  // from last to first.
  Console.Write("Follow links backwards: ");
    for(node = ll.Last; node != null; node = node.Previous)
       Console.Write(node.Value + " ");
 Console.WriteLine("\n");
  // Remove two elements.
  Console.WriteLine("Removing 2 elements.");
  // Remove elements from the linked list.
  ll.Remove('C');
  ll.Remove('A');
  Console.WriteLine("Number of elements: " +
                      ll.Count);
  // Use foreach loop to display the modified list.
  Console.Write("Contents after deletion: ");
  foreach(char ch in ll)
    Console.Write(ch + " ");
 Console.WriteLine("\n");
  // Add three elements to the end of the list.
  ll.AddLast('X');
  ll.AddLast('Y');
  ll.AddLast('Z');
  Console.Write("Contents after addition to end: ");
  foreach(char ch in ll)
    Console.Write(ch + " ");
 Console.WriteLine("\n");
 }
```
#### Here is the output:

}

Initial number of elements: 0 Adding 5 elements. Number of elements: 5 Display contents by following links: E D C B A Display contents with foreach loop: E D C B A Follow links backwards: A B C D E

```
Removing 2 elements.
Number of elements: 3
Contents after deletion: E D B
Contents after addition to end: E D B X Y Z
```
Perhaps the most important thing to notice in this program is that the list is traversed in both the forward and backwards direction by following the links provided by the **Next** and **Previous** properties. The bidirectional property of doubly linked lists is especially important in applications such as databases in which the ability to efficiently move through the list in both directions is often necessary.

### **The Dictionary<TK, TV> Class**

The **Dictionary<TK, TV>** class stores key/value pairs. In a dictionary, values are accessed through their keys. In this regard it is similar to the non-generic **Hashtable** class. **Dictionary<TK, TV>** implements both the generic and non-generic forms of **IDictionary**, **ICollection**, and **IEnumerable**. It also implements **ISerializable** and **IDeserializationCallback**. (The last two interfaces support the serialization of the list.) Dictionaries are dynamic, growing as needed.

**Dictionary<TK, TV>** provides many constructors. Here is a sampling:

public Dictionary( )

public Dictionary(IDictionary<TK, TV> *dict*)

public Dictionary(int *capacity*)

The first constructor creates an empty dictionary with a default capacity. The second creates a dictionary that contains the same elements as those in *dict.* The third lets you specify an initial capacity. If you know in advance that you will need a dictionary of a certain size, then specifying that capacity will prevent the resizing of the dictionary at runtime, which is a costly process.

**Dictionary<TK, TV>** defines several methods. Some commonly used ones are shown in Table 23-16.

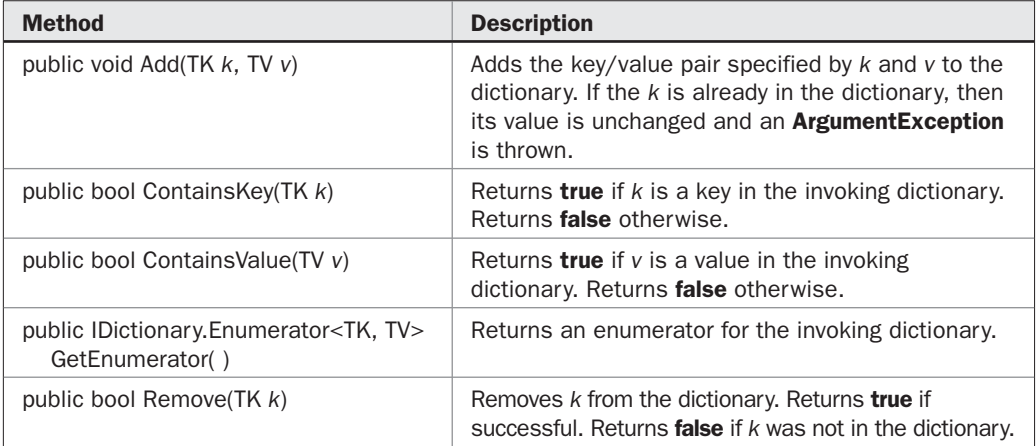

**Dictionary<TK, TV>** defines the following properties:

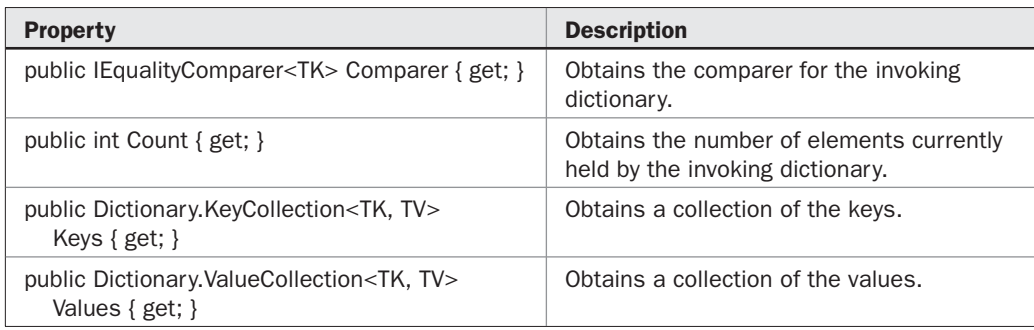

Notice that the keys and values contained within the collection are available as separate lists through the **Keys** and **Values** properties. The types **Dictionary.KeyCollection** and **Dictionary.ValueCollection** are collections that implement **ICollection** and **IEnumerable** in both their generic and non-generic forms.

**Dictionary<TK, TV>** defines the following indexer:

public TV this[TK *key*] { get; set; }

You can use this indexer to get or set the value of an element. You can also use it to add a new element to the collection. Notice that the "index" is not actually an index, but rather the key of the item.

**Dictionary<TK, TV>** stores key/value pairs in the form of a **KeyValuePair<TK, TV>** structure. Recall that this structure defines the following two fields:

public TK Key; public TV Value;

These fields hold the key or value associated with an entry. Most of the time, you won't need to use **KeyValuePair<TK, TV>** directly because **Dictionary** allows you to work the keys and values individually. However, when enumerating a **Dictionary**, such as in a **foreach** loop, the objects being enumerated are **KeyValuePair**s.

In a **Dictionary<TK, TV>**, all keys must be unique, and a key must not change while it is in use as a key. Values need not be unique. The objects in a **Dictionary<TK, TV>** are not stored in sorted order.

Here is an example that demonstrates **Dictionary<TK, TV>**:

```
// Demonstrate the generic Dictionary<TK, TV> class.
using System;
using System.Collections.Generic;
class GenDictionaryDemo {
  public static void Main() {
    // Create a Dictionary that holds employee
     // names and their corresponding salaries.
     Dictionary<string, double> dict =
      new Dictionary<string, double>();
     // Add elements to the collection.
     dict.Add("Butler, John", 73000);
```

```
 dict.Add("Swartz, Sarah", 59000);
    dict.Add("Pyke, Thomas", 45000);
     dict.Add("Frank, Ed", 99000);
     // Get a collection of the keys (names).
     ICollection<string> c = dict.Keys;
    // Use the keys to obtain the values (salaries).
     foreach(string str in c)
       Console.WriteLine("{0}, Salary: {1:C}", str, dict[str]);
   }
}
```
Here is the output:

```
Butler, John, Salary: $73,000.00
Swartz, Sarah, Salary: $59,000.00
Pyke, Thomas, Salary: $45,000.00
Frank, Ed, Salary: $99,000.00
```
### **The SortedDictionary<TK, TV> Class**

The **SortedDictionary<TV, TK>** class stores key/value pairs and is similar to **Dictionary<TK, TV>** except that it is sorted by key. **SortedDictionary<TK, TV>** implements both the generic and non-generic forms of **IDictionary**, **ICollection**, and **IEnumerable**. **SortedDictionary<TK, TV>** provides the following constructors:

public SortedDictionary( )

public SortedDictionary(IDictionary<TK, TV> *dict*)

public SortedDictionary(IComparer<TK> *comp*)

public SortedDictionary(IDictionary<TK, TV> *dict*, IComparer<TK> *comp*)

The first constructor creates an empty dictionary with a default capacity. The second creates a dictionary that contains the same elements as those in *dict.* The third lets you specify the **IComparer** that the dictionary will use for sorting, and the fourth lets you initialize the dictionary and specify the **IComparer**.

**SortedDictionary<TK, TV>** defines several methods. A sampling is shown in Table 23-17.

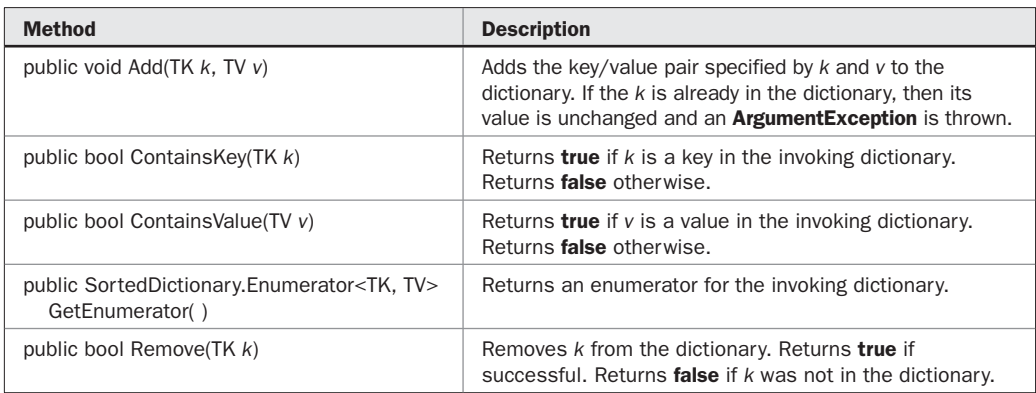

**SortedDictionary<TK, TV>** defines the following properties:

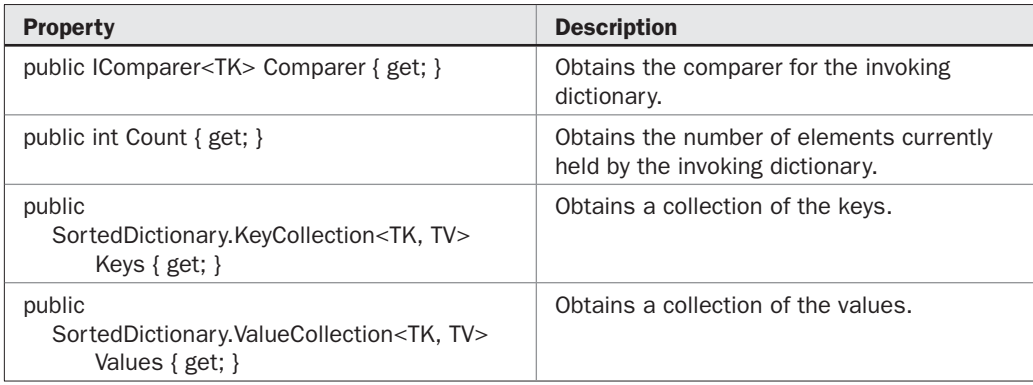

Notice that the keys and values contained within the collection are available as separate lists through the **Keys** and **Values** properties. The types **SortedDictionary.KeyCollection** and **SortedDictionary.ValueCollection** are collections that implement **ICollection** and **IEnumerable** in both their generic and non-generic forms.

**SortedDictionary<TK, TV>** defines the following indexer:

public TV this[TK *key*] { get; set; }

You can use this indexer to get or set the value of an element. You can also use it to add a new element to the collection. Notice that the "index" is not actually an index, but rather the key of the item.

**SortedDictionary** stores key/value pairs in the form of a **KeyValuePair<TK, TV>** structure. Recall that this structure defines the following two fields:

public TK Key; public TV Value;

These fields hold the key or value associated with an entry. However, most of the time, you won't need to use **KeyValuePair<TK, TV>** directly because **SortedDictionary** allows you to work the keys and values individually. However, when enumerating a **SortedDictionary**, such as in a **foreach** loop, the objects being enumerated are **KeyValuePair**s.

In a **SortedDictionary**, all keys must be unique, and a key must not change while it is in use as a key. Values need not be unique.

Here is an example that demonstrates **SortedDictionary<TK, TV)**. It reworks the **Dictionary** example shown in the preceding section. In this version the database of employees and salaries is sorted based on name (which is the key).

```
// Demonstrate the generic SortedDictionary<TK, TV> class.
using System;
using System.Collections.Generic;
class GenSortedDictionaryDemo {
  public static void Main() {
     // Create a Dictionary that holds employee
```

```
 // names and their corresponding salaries.
  SortedDictionary<string, double> dict =
    new SortedDictionary<string, double>();
  // Add elements to the collection.
 dict.Add("Butler, John", 73000);
 dict.Add("Swartz, Sarah", 59000);
  dict.Add("Pyke, Thomas", 45000);
  dict.Add("Frank, Ed", 99000);
  // Get a collection of the keys (names).
  ICollection<string> c = dict.Keys;
  // Use the keys to obtain the values (salaries).
  foreach(string str in c)
    Console.WriteLine("{0}, Salary: {1:C}", str, dict[str]);
 }
```
The output is shown here:

}

Butler, John, Salary: \$73,000.00 Frank, Ed, Salary: \$99,000.00 Pyke, Thomas, Salary: \$45,000.00 Swartz, Sarah, Salary: \$59,000.00

As you can see, the list is now sorted based on the key, which is the employee's name.

### **The SortedList<TK, TV> Class**

The **SortedList<TK, TV>** class stores a sorted list of key/value pairs. It is the generic equivalent of the non-generic **SortedList** class. **SortedList<TK, TV>** implements both the generic and non-generic forms of **IDictionary**, **ICollection**, and **IEnumerable**. The size of a **SortedList<TK, TV>** is dynamic and will automatically grow as needed. **SortedList<TV, TK>** is similar to **SortedDictionary<TK, TV>** but has different runtime characteristics.

**SortedList<TK, TV>** provides many constructors. Here is a sampling:

public SortedList( )

public SortedList(IDictionary<TK, TV> *dict*)

public SortedList(int *capacity*)

public SortedList(IComparer<TK> *comp*)

The first constructor creates an empty list with a default capacity. The second creates a list that contains the same elements as those in *dict*. The third lets you specify an initial capacity. If you know in advance that you will need a list of a certain size, then specifying that capacity will prevent the resizing of the list at runtime, which is a costly process. The fourth form lets you specify a comparison method that will be used to compare the object contained in the list.

The capacity of a **SortedList<TK, TV>** grows automatically as needed when elements are added to the list. When the current capacity is exceeded, the capacity is increased. The advantage of specifying a capacity is that you can prevent or minimize the overhead associated with resizing the collection. Of course, it makes sense to specify an initial capacity only if you have some idea of how many elements will be stored.

In addition to the methods defined by the interfaces that it implements, **SortedList<TK, TV>** also defines several methods of its own. A sampling is shown in Table 23-18. Notice that the enumerator returned by **GetEnumerator( )** enumerates the key/value pairs stored in the list as objects of type **KeyValuePair**.

| <b>Method</b>                                                                          | <b>Description</b>                                                                                                    |
|----------------------------------------------------------------------------------------|----------------------------------------------------------------------------------------------------|
| public void Add(TK $k$ , TV $v$ )                                                      | Adds the key/value pair specified by k<br>and $v$ to the list. If the $k$ is already in the<br>list, then its value is unchanged and an<br><b>ArgumentException</b> is thrown. |
| public bool ContainsKey(TK k)                                                          | Returns <b>true</b> if $k$ is a key in the invoking list.<br>Returns <b>false</b> otherwise.                                                                                   |
| public bool Contains Value (TV v)                                                      | Returns <b>true</b> if $v$ is a value in the invoking<br>list. Returns false otherwise.                                                                                        |
| public IEnumerator <keyvaluepair<tk, tv="">&gt;<br/>GetEnumerator()</keyvaluepair<tk,> | Returns an enumerator for the invoking list.                                                                                                    |
| public int IndexOfKey(TK k)                                                            | Returns the index of the key specified by k.<br>Returns -1 if the key is not in the list.                                                                                      |
| public int IndexOfValue(TV v)                                                          | Returns the index of the first occurrence of<br>the value specified by v. Returns -1 if the<br>value is not in the list.                                                       |
| public bool Remove(TK k)                                                               | Removes the key/value pair associated with<br>k from the list. Returns <b>true</b> if successful.<br>Returns <b>false</b> if k is not in the list.                             |
| public void RemoveAt(int <i>idx</i> )                                                  | Removes the key/value pair at the index<br>specified by <i>idx</i> .                                                                                                    |
| public void TrimExcess()                                                               | Removes the excess capacity of the invoking list.                                                                                                    |

TABLE 23-18 Several Commonly Used Methods Defined by SortedList<TK, TV>

### 752 Part II: The C# Class Library

**SortedList<TK, TV>** defines the following properties:

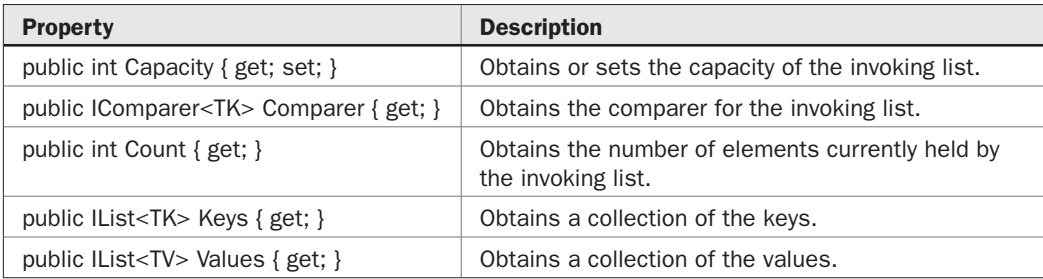

**SortedList<TK, TV>** defines the following indexer:

public TV this[TK *key*] { get; set; }

You can use this indexer to get or set the value of an element. You can also use it to add a new element to the collection. Notice that the "index" is not actually an index, but rather the key of the item.

Here is an example that demonstrates **SortedList<TK, TV)**. It reworks the employee database example one more time. In this version, the database is stored in a **SortedList**.

```
// Demonstrate a SortedList<TK, TV>.
using System;
using System.Collections.Generic;
class GenSLDemo {
  public static void Main() {
    // Create a sorted SortedList<T> for
     // employee names and salaries.
   SortedList<string, double> sl =
     new SortedList<string, double>();
    // Add elements to the collection.
     sl.Add("Butler, John", 73000);
     sl.Add("Swartz, Sarah", 59000);
     sl.Add("Pyke, Thomas", 45000);
     sl.Add("Frank, Ed", 99000);
     // Get a collection of the keys.
     ICollection<string> c = sl.Keys;
     // Use the keys to obtain the values.
     foreach(string str in c)
       Console.WriteLine("{0}, Salary: {1:C}", str, sl[str]);
    Console.WriteLine();
  }
}
```
The output is shown here:

```
Butler, John, Salary: $73,000.00
Frank, Ed, Salary: $99,000.00
Pyke, Thomas, Salary: $45,000.00
Swartz, Sarah, Salary: $59,000.00
```
As the output shows, the list is sorted based on employee name, which is the key.

#### **The Stack<T> Class**

**Stack<T>** is the generic equivalent of the non-generic **Stack** class. **Stack<T>** supports a first-in, last-out stack. It implements the **ICollection**, **IEnumerable<T>**, and **IEnumerable** interfaces. **Stack<T>** is a dynamic collection that grows as needed to accommodate the elements it must store. **Stack<T>** defines the following constructors:

public Stack( ) public Stack(int *capacity*) public Stack(IEnumerable<T> *c*)

The first form creates an empty stack with a default initial capacity. The second form creates an empty stack with the initial capacity specified by *capacity.* The third form creates a stack that contains the elements of the collection specified by *c.*

In addition to the methods defined by the interfaces that it implements, **Stack<T>** defines the methods shown in Table 23-19. **Stack<T>** works just like its non-generic counterpart. To put an object on the top of the stack, call **Push( )**. To remove and return the top element, call **Pop( )**. An **InvalidOperationException** is thrown if you call **Pop( )** when the invoking stack is empty. You can use **Peek( )** to return, but not remove, the top object.

The following program demonstrates **Stack<T>**:

```
// Demonstrate the Stack<T> class.
using System;
using System.Collections.Generic;
class GenStackDemo {
   public static void Main() {
   Stack<string> st = new Stack<string>();
     st.Push("One");
     st.Push("Two");
     st.Push("Three");
     st.Push("Four");
     st.Push("Five");
    while(st.Count > 0) {
     string str = st.Pop();
       Console.Write(str + " ");
 }
     Console.WriteLine();
   }
}
```

| <b>Method</b>            | <b>Description</b>                                                              |
|--------------------------|---------------------------------------------------------------------------------|
| public T Peek()          | Returns the element on the top of the stack, but does not remove it.            |
| public T Pop()           | Returns the element on the top of the stack, removing it in the<br>process.     |
| public void Push(T $v$ ) | Pushes v onto the stack.                                                        |
| public T[ ] ToArray( )   | Returns an array that contains copies of the elements of the<br>invoking stack. |
| public void TrimExcess() | Removes the excess capacity of the invoking stack.                              |

TABLE 23-19 The Methods Defined by Stack<T>

The output is shown here:

Five Four Three Two One

# **The Queue<T> Class**

**Queue<T>** is the generic equivalent of the non-generic **Queue** class. It supports a first-in, first-out list. **Queue<T>** implements the **ICollection**, **IEnumerable<T>**, and **IEnumerable** interfaces. **Queue<T>** is a dynamic collection that grows as needed to accommodate the elements it must store. **Queue<T>** defines the following constructors:

public Queue( ) public Queue (int *capacity*) public Queue (IEnumerable *c*)

The first form creates an empty queue with an initial default capacity. The second form creates an empty queue with the initial capacity specified by *capacity.* The third form creates a queue that contains the elements of the collection specified by *c.*

In addition to the methods defined by the interfaces that it implements, **Queue<T>** defines the methods shown in Table 23-20. **Queue<T>** works just like its non-generic counterpart. To put an object in the queue, call **Enqueue( )**. To remove and return the object at the front of the queue, call **Dequeue( )**. An **InvalidOperationException** is thrown if you call **Dequeue( )**

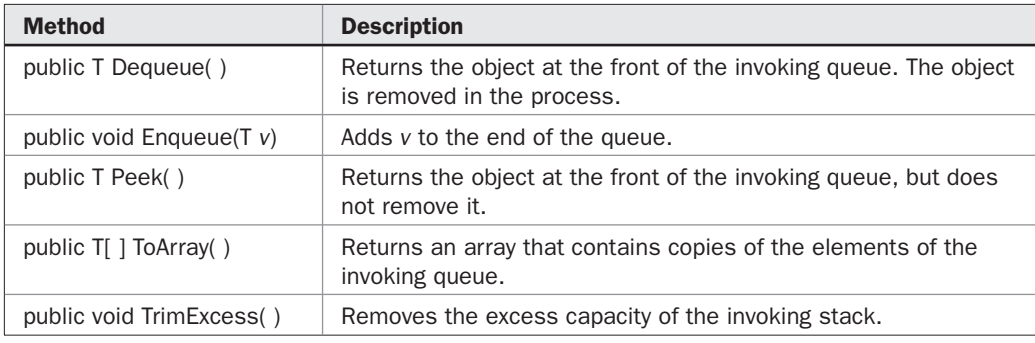

when the invoking queue is empty. You can use **Peek( )** to return, but not remove, the next object.

Here is an example that demonstrates **Queue<T>**:

```
// Demonstrate the Queue<T> class.
using System;
using System.Collections.Generic;
class GenQueueDemo {
   public static void Main() {
    Queue<double> q = new Queue<double>();
     q.Enqueue(98.6);
     q.Enqueue(212.0);
     q.Enqueue(32.0);
     q.Enqueue(3.1416);
    double sum = 0.0:
     Console.Write("Queue contents: ");
    while(q.Count > 0) {
     double val = q. Dequeue();
      Console.Write(val + " ");
      sum += val;
     }
    Console.WriteLine("\nTotal is " + sum);
   }
}
```
The output is shown here:

```
Queue contents: 98.6 212 32 3.1416
Total is 345.7416
```
# **[Storing User-Defined Classes in Collections](#page-17-0)**

For the sake of simplicity, the foregoing examples have stored built-in types, such as **int**, **string**, or **char**, in a collection. Of course, collections are not limited to the storage of built-in objects. Quite the contrary. The power of collections is that they can store any type of object, including objects of classes that you create.

Let's begin with an example that uses the non-generic class **ArrayList** to store inventory information that is encapsulated by the **Inventory** class:

```
// A simple inventory example.
using System;
using System.Collections;
class Inventory {
```

```
 string name;
  double cost;
   int onhand;
   public Inventory(string n, double c, int h) {
   name = n;cost = c; onhand = h;
 }
  public override string ToString() {
    return
      String.Format("{0,-10}Cost: {1,6:C} On hand: {2}",
                    name, cost, onhand);
   }
}
class InventoryList {
  public static void Main() {
    ArrayList inv = new ArrayList();
     // Add elements to the list
     inv.Add(new Inventory("Pliers", 5.95, 3));
     inv.Add(new Inventory("Wrenches", 8.29, 2));
     inv.Add(new Inventory("Hammers", 3.50, 4));
     inv.Add(new Inventory("Drills", 19.88, 8));
    Console.WriteLine("Inventory list:");
     foreach(Inventory i in inv) {
      Console.WriteLine(" " + i);
     }
   }
}
```
The output from the program is shown here:

Inventory list: Pliers Cost: \$5.95 On hand: 3 Wrenches Cost: \$8.29 On hand: 2 Hammers Cost: \$3.50 On hand: 4 Drills Cost: \$19.88 On hand: 8

In the program, notice that no special actions were required to store objects of type **Inventory** in a collection. Because all types inherit **object**, any type of object can be stored in any nongeneric collection. Thus, using a non-generic collection, it is trivially easy to store objects of classes that you create. Of course, it also means that the collection is not type-safe.

To store objects of classes that you create in a type-safe collection, you must use one of the generic collection classes. For example, here is a version of the preceding program rewritten to use **List<T>**. The output is the same as before.

```
// Store Inventory Objects in a List<T> collection.
using System;
using System.Collections.Generic;
class Inventory {
  string name;
  double cost;
  int onhand;
   public Inventory(string n, double c, int h) {
   name = n;cost = c;
    onhand = h;
 }
  public override string ToString() {
     return
      String.Format("{0,-10}Cost: {1,6:C} On hand: {2}",
                     name, cost, onhand);
   }
}
class TypeSafeInventoryList {
   public static void Main() {
    List<Inventory> inv = new List<Inventory>();
     // Add elements to the list
     inv.Add(new Inventory("Pliers", 5.95, 3));
     inv.Add(new Inventory("Wrenches", 8.29, 2));
     inv.Add(new Inventory("Hammers", 3.50, 4));
     inv.Add(new Inventory("Drills", 19.88, 8));
     Console.WriteLine("Inventory list:");
     foreach(Inventory i in inv) {
     Console.WriteLine(" " + i);
     }
   }
}
```
In this version, notice that the only real difference is the passing of the type **Inventory** as a type argument to **List<T>**. Other than that, the two programs are nearly identical. The fact that the use of a generic class requires virtually no additional effort and adds type-safety argues strongly for its use when storing a specific type of object within a collection.

In general, there is one other thing to notice about the preceding programs: both are quite short. When you consider that each sets up a dynamic array that can store, retrieve, and process inventory information in less than 40 lines of code, the power of collections begins to become apparent. As most readers will know, if all of this functionality had to be coded by hand, the program would have been several times longer. Collections offer off-the-shelf solutions to a wide variety of programming problems. You should use them whenever the situation warrants.

There is one limitation to the preceding programs that may not be immediately apparent: the collection can't be sorted. The reason for this is that neither **ArrayList** nor **List<T>** has a

way to compare two **Inventory** objects. There are two ways to remedy this situation. First, **Inventory** can implement the **IComparable** interface. This interface defines how two objects of a class are compared. Second, an **IComparer** object can be specified when comparisons are required. The following sections illustrate both approaches.

# **[Implementing IComparable](#page-17-0)**

If you want to sort a collection that contains user-defined objects (or if you want to store those objects in a collection such as **SortedList**, which maintains its elements in sorted order), then the collection must know how to compare those objects. One way to do this is for the object being stored to implement the **IComparable** interface. The **IComparable** interface comes in two forms: generic and non-generic. Each is examined here.

## **Implementing IComparable for Non-Generic Collections**

If you want to sort objects that are stored in a non-generic collection, then you will implement the non-generic version of **IComparable**. It defines only one method, **CompareTo( )**, which determines how comparisons are performed. The general form of **CompareTo( )** is shown here:

int Compare To(object *obj*)

**Compare To( )** compares the invoking object to *obj.* To sort in ascending order, your implementation must return zero if the objects are equal, a positive value if the invoking object is greater than *obj,* and a negative value if the invoking object is less than *obj.* You can sort in descending order by reversing the outcome of the comparison. The method can throw an **ArgumentException** if the type of *obj* is not compatible for comparison with the invoking object.

Here is an example that shows how to implement **IComparable**. It adds **IComparable** to the **Inventory** class developed in the preceding section. By implementing **IComparable**, it allows a collection of **Inventory** objects to be sorted, as the program illustrates.

```
// Implement IComparable.
using System;
using System.Collections;
// Implement the non-generic IComparable interface.
class Inventory : IComparable {
  string name;
  double cost;
  int onhand;
   public Inventory(string n, double c, int h) {
   name = n;cost = c; onhand = h;
   }
```

```
 public override string ToString() {
     return
       String.Format("{0,-10}Cost: {1,6:C} On hand: {2}",
                     name, cost, onhand);
   }
   // Implement the IComparable interface.
   public int Compare To(object obj) {
    Inventory b;
   b = (Inventory) obj; return name.CompareTo(b.name);
  }
}
class IComparableDemo {
   public static void Main() {
     ArrayList inv = new ArrayList();
     // Add elements to the list
     inv.Add(new Inventory("Pliers", 5.95, 3));
     inv.Add(new Inventory("Wrenches", 8.29, 2));
     inv.Add(new Inventory("Hammers", 3.50, 4));
     inv.Add(new Inventory("Drills", 19.88, 8));
     Console.WriteLine("Inventory list before sorting:");
     foreach(Inventory i in inv) {
      Console.WriteLine(" " + i);
     }
     Console.WriteLine();
     // Sort the list.
     inv.Sort();
     Console.WriteLine("Inventory list after sorting:");
     foreach(Inventory i in inv) {
      Console.WriteLine(" " + i);
     }
   }
}
```
Here is the output. Notice that after the call to **Sort( )**, the inventory is sorted by name.

Inventory list before sorting: Pliers Cost: \$5.95 On hand: 3 Wrenches Cost: \$8.29 On hand: 2 Hammers Cost: \$3.50 On hand: 4 Drills Cost: \$19.88 On hand: 8 Inventory list after sorting: Drills Cost: \$19.88 On hand: 8 Hammers Cost: \$3.50 On hand: 4 Pliers Cost: \$5.95 On hand: 3 Wrenches Cost: \$8.29 On hand: 2

## **Implementing IComparable<T> for Generic Collections**

If you want to sort objects that are stored in a generic collection, then you will implement **IComparable<T>**. This version defines the generic form of **CompareTo( )** as shown here:

int CompareTo(T *obj*)

**CompareTo( )** compares the invoking object to *obj.* Notice that *obj* is of type **T**. To sort in ascending order, your implementation must return zero if the objects are equal, a positive value if the invoking object is greater than *obj,* and a negative value if the invoking object is less than *obj.* To sort in descending order, reverse the outcome of the comparison. When implementing **Icomparable<T>**, you will usually pass the type name of the implementing class as a type argument.

The following example reworks the preceding program so that it uses **IComparable<T>**. Notice that it uses the generic **List<T>** collection rather than the non-generic **ArrayList**.

```
// Implement IComparable<T>.
using System;
using System.Collections.Generic;
// Implement the generic IComparable<T> interface.
class Inventory : IComparable<Inventory> {
  string name;
  double cost;
  int onhand;
   public Inventory(string n, double c, int h) {
   name = n;cost = c;
    onhand = h;
\qquad \qquad public override string ToString() {
    return
      String.Format("{0,-10}Cost: {1,6:C} On hand: {2}",
                     name, cost, onhand);
   }
   // Implement the IComparable<T> interface.
   public int CompareTo(Inventory obj) {
    return name.CompareTo(obj.name);
   }
}
class GenericIComparableDemo {
  public static void Main() {
   List<Inventory> inv = new List<Inventory>();
     // Add elements to the list
```

```
 inv.Add(new Inventory("Pliers", 5.95, 3));
 inv.Add(new Inventory("Wrenches", 8.29, 2));
 inv.Add(new Inventory("Hammers", 3.50, 4));
    inv.Add(new Inventory("Drills", 19.88, 8));
    Console.WriteLine("Inventory list before sorting:");
    foreach(Inventory i in inv) {
     Console.WriteLine(" " + i);
 }
    Console.WriteLine();
    // Sort the list.
    inv.Sort();
    Console.WriteLine("Inventory list after sorting:");
    foreach(Inventory i in inv) {
     Console.WriteLine(" " + i);
     }
  }
```
This program produces the same output as the previous, non-generic version.

# **[Using an IComparer](#page-17-0)**

}

Although implementing **IComparable** for classes that you create is often the easiest way to allow objects of those classes to be sorted, you can approach the problem a different way by using **IComparer**. To use **IComparer**, first create a class that implements **IComparer**, and then specify an object of that class when comparisons are required.

There are two versions of **IComparer**: generic and non-generic. Each approach is examined here.

## **Using a Non-Generic IComparer**

The non-generic **IComparer** defines only one method, **Compare( )**, which is shown here:

int Compare(object *obj1*, object *obj2*)

**Compare( )** compares *obj1* to *obj2.* To sort in ascending order, your implementation must return zero if the objects are equal, a positive value if *obj1* is greater than *obj2,* and a negative value if *obj1* is less than *obj2.* You can sort in descending order by reversing the outcome of the comparison. The method can throw an **ArgumentException** if the type of *obj* is not compatible for comparison with the invoking object.

An **IComparer** can be specified when constructing a **SortedList**, when calling **ArrayList.Sort(IComparer)**, and at various other places throughout the collection classes. The main advantage of using **IComparer** is that you can sort objects of classes that do not implement **IComparable**.

The following program reworks the inventory program so that it uses an **IComparer** to sort the inventory list. It first creates a class called **CompInv** that implements **IComparer** and compares two **Inventory** objects. An object of this class is then used in a call to **Sort( )** to sort the inventory list.

```
// Use IComparer.
using System;
using System.Collections;
// Create an IComparer for Inventory objects.
class CompInv : IComparer {
  // Implement the IComparer interface.
  public int Compare(object obj1, object obj2) {
     Inventory a, b;
    a = (Inventory) obj1;b = (Inventory) obj2; return a.name.CompareTo(b.name);
   }
}
class Inventory {
   public string name;
   double cost;
   int onhand;
   public Inventory(string n, double c, int h) {
    name = n;cost = c; onhand = h;
   }
   public override string ToString() {
     return
       String.Format("{0,-10}Cost: {1,6:C} On hand: {2}",
                     name, cost, onhand);
   }
}
class IComparerDemo {
   public static void Main() {
     CompInv comp = new CompInv();
     ArrayList inv = new ArrayList();
     // Add elements to the list
     inv.Add(new Inventory("Pliers", 5.95, 3));
     inv.Add(new Inventory("Wrenches", 8.29, 2));
     inv.Add(new Inventory("Hammers", 3.50, 4));
     inv.Add(new Inventory("Drills", 19.88, 8));
     Console.WriteLine("Inventory list before sorting:");
     foreach(Inventory i in inv) {
       Console.WriteLine(" " + i);
     }
     Console.WriteLine();
```

```
 // Sort the list using an IComparer.
    inv.Sort(comp);
    Console.WriteLine("Inventory list after sorting:");
    foreach(Inventory i in inv) {
     Console.WriteLine(" " + i);
 }
   }
}
```
The output is the same as for the previous version of the program.

## **Using a Generic IComparer**

The **IComparer<T>** interface is the generic version of **IComparer**. It defines the generic version of **Compare( )** shown here:

```
int Compare(T obj1, T obj2)
```
This method compares *obj1* with *obj2* and returns greater than zero if *obj1* is greater than *obj2,* zero if the two objects are the same, and less than zero if *obj1* is less than *obj2.*

Here is a generic version of the preceding program that uses **IComparer<T>**. It produces the same output as the previous versions of the program.

```
// Use IComparer<T>.
using System;
using System.Collections.Generic;
// Create an IComparer<T> for Inventory objects.
class CompInv<T> : IComparer<T> where T : Inventory {
   // Implement the IComparer<T> interface.
   public int Compare(T obj1, T obj2) {
     return obj1.name.CompareTo(obj2.name);
\qquad \qquad}
class Inventory {
  public string name;
  double cost;
  int onhand;
   public Inventory(string n, double c, int h) {
   name = n;cost = c; onhand = h;
 }
  public override string ToString() {
    return
      String.Format("{0,-10}Cost: {1,6:C} On hand: {2}",
                     name, cost, onhand);
   }
}
```

```
class GenericIComparerDemo {
  public static void Main() {
    CompInv<Inventory> comp = new CompInv<Inventory>();
    List<Inventory> inv = new List<Inventory>();
     // Add elements to the list
     inv.Add(new Inventory("Pliers", 5.95, 3));
     inv.Add(new Inventory("Wrenches", 8.29, 2));
     inv.Add(new Inventory("Hammers", 3.50, 4));
     inv.Add(new Inventory("Drills", 19.88, 8));
     Console.WriteLine("Inventory list before sorting:");
     foreach(Inventory i in inv) {
      Console.WriteLine(" " + i);
 }
     Console.WriteLine();
     // Sort the list using an IComparer.
     inv.Sort(comp);
     Console.WriteLine("Inventory list after sorting:");
     foreach(Inventory i in inv) {
      Console.WriteLine(" " + i);
     }
   }
}
```
# **[Accessing a Collection via an Enumerator](#page-17-0)**

Often you will want to cycle through the elements in a collection. For example, you might want to display each element. One way to do this is to use a **foreach** loop, as the preceding examples have done. Another way is to use an enumerator. An *enumerator* is an object that implements either the non-generic **IEnumerator** or the generic **IEnumerator<T>** interface.

Recall that **IEnumerator** defines one property called **Current**. The non-generic version is shown here:

object Current { get; }

For **IEnumerator<T>**, **Current** is declared like this:

T Current { get; }

In both cases, **Current** obtains the current element being enumerated. Since **Current** is a read-only property, an enumerator can only be used to retrieve, but not modify, the objects in a collection.

Also recall that **IEnumerator** defines two methods. The first is **MoveNext( )**:

bool MoveNext( )

Each call to **MoveNext( )** moves the current position of the enumerator to the next element in the collection. It returns **true** if the next element is available, or **false**, if the end of the collection has been reached. Prior to the first call to **MoveNext( )**, the value of **Current** is undefined. (Conceptually, prior to the first call to **MoveNext( )**, the enumerator refers to the non-existent element that is just before the first element. Thus, you must call **MoveNext( )** to move to the first element.)

You can reset the enumerator to the start of the collection by calling **Reset( )**, shown here:

void Reset( )

After calling **Reset( )**, enumeration will again begin at the start of the collection. Thus, you must call **MoveNext( )** before obtaining the first element.

**IEnumerator<T>** inherits the methods **MoveNext( )** and **Reset( )** from **IEnumerator** and they work in the same way.

## **Using an Enumerator**

Before you can access a collection through an enumerator, you must obtain one. Each of the collection classes provides a **GetEnumerator( )** method that returns an enumerator to the start of the collection. Using this enumerator, you can access each element in the collection, one element at a time. In general, to use an enumerator to cycle through the contents of a collection, follow these steps:

- 1. Obtain an enumerator to the start of the collection by calling the collection's **GetEnumerator( )** method.
- 2. Set up a loop that makes a call to **MoveNext( )**. Have the loop iterate as long as **MoveNext( )** returns **true**.
- 3. Within the loop, obtain each element through **Current**.

Here is an example that implements these steps. It uses an **ArrayList**, but the general principles apply to any type of collection, including the generic collections.

```
// Demonstrate an enumerator.
using System;
using System.Collections;
class EnumeratorDemo {
   public static void Main() {
    ArrayList list = new ArrayList(1);
    for(int i=0; i < 10; i++)
      list.Add(i);
     // Use enumerator to access list.
     IEnumerator etr = list.GetEnumerator();
     while(etr.MoveNext())
      Console.Write(etr.Current + " ");
     Console.WriteLine();
     // Re–enumerate the list.
     etr.Reset();
     while(etr.MoveNext())
       Console.Write(etr.Current + " ");
     Console.WriteLine();
   }
}
```
The output is shown here:

0 1 2 3 4 5 6 7 8 9 0 1 2 3 4 5 6 7 8 9

In general, when you need to cycle through a collection, a **foreach** loop is more convenient to use than an enumerator. However, an enumerator gives you a little extra control by allowing you to reset the enumerator at will.

### **Using the IDictionaryEnumerator**

When using a non-generic **IDictionary**, such as **Hashtable**, you will use an **IDictionaryEnumerator** instead of an **IEnumerator** when cycling through the collection. The **IDictionaryEnumerator** inherits **IEnumerator** and adds three properties. The first is

DictionaryEntry Entry { get; }

**Entry** obtains the next key/value pair from the enumerator in the form of a **DictionaryEntry** structure. Recall that **DictionaryEntry** defines two properties, called **Key** and **Value**, which can be used to access the key or value contained within the entry. The other two properties defined by **IDictionaryEnumerator** are shown here:

object Key { get; } object Value { get; }

These allow you to access the key or value directly.

An **IDictionaryEnumerator** is used just like a regular enumerator, except that you will obtain the current value through the **Entry**, **Key**, or **Value** properties rather than **Current**. Thus, after obtaining an **IDictionaryEnumerator**, you must call **MoveNext( )** to obtain the first element. Continue to call **MoveNext( )** to obtain the rest of the elements in the collection. **MoveNext( )** returns **false** when there are no more elements.

Here is an example that enumerates the elements in a **Hashtable** through an **IDictionaryEnumerator**:

```
// Demonstrate IDictionaryEnumerator.
using System;
using System.Collections;
class IDicEnumDemo {
  public static void Main() {
    // Create a hash table.
     Hashtable ht = new Hashtable();
    // Add elements to the table
     ht.Add("Tom", "555–3456");
    ht.Add("Mary", "555–9876");
   ht.Add("Todd", "555-3452");
    ht.Add("Ken", "555–7756");
     // Demonstrate enumerator
     IDictionaryEnumerator etr = ht.GetEnumerator();
```

```
 Console.WriteLine("Display info using Entry.");
  while(etr.MoveNext())
   Console.WriteLine(etr.Entry.Key + ": " +
                      etr.Entry.Value);
  Console.WriteLine();
  Console.WriteLine("Display info using Key and Value directly.");
  etr.Reset();
  while(etr.MoveNext())
   Console.WriteLine(etr.Key + ": " +
                      etr.Value);
 }
```
The output is shown here:

}

```
Display info using Entry.
Ken: 555–7756
Mary: 555–9876
Tom: 555–3456
Todd: 555–3452
Display info using Key and Value directly.
Ken: 555–7756
Mary: 555–9876
Tom: 555–3456
Todd: 555–3452
```
# **[Implementing IEnumerable and IEnumerator](#page-17-0)**

As mentioned earlier, normally it is easier (and better) to use a **foreach** loop to cycle through a collection than it is to explicitly use **IEnumerator** methods. However, understanding the operation of these interfaces is important for another reason: If you want to create a class that contains objects that can be enumerated via a **foreach** loop, then that class must implement **IEnumerator**. It must also implement **IEnumerable**. In other words, to enable an object of a class that you create to be used in a **foreach** loop, you must implement **IEnumerator** and **IEnumerable**, using either their generic or non-generic form. Fortunately, because these interfaces are so small, they are easy to implement.

Here is an example that implements the non-generic versions of **IEnumerable** and **IEnumerator** so that the contents of the array encapsulated within **MyClass** can be enumerated.

```
// Implement IEnumerable and IEnumerator.
using System;
using System.Collections;
class MyClass : IEnumerator, IEnumerable {
 char[] chrs = { 'A', 'B', 'C', 'D' };
 int idx = -1;
```

```
 // Implement IEnumerable.
   public IEnumerator GetEnumerator() {
    return this;
   }
   // The following methods implement IEnumerator.
   // Return the current object.
   public object Current {
    get {
      return chrs[idx];
     }
   }
   // Advance to the next object.
   public bool MoveNext() {
    if(idx == chrs.Length-1) {
     Reset(); // reset enumerator at the end.
       return false;
     }
    idx++;
    return true;
   }
  // Reset the enumerator to the start.
 public void Reset() { idx = -1; }
}
class EnumeratorImplDemo {
  public static void Main() {
    MyClass mc = new MyClass();
     // Display the contents of mc.
     foreach(char ch in mc)
      Console.Write(ch + " ");
     Console.WriteLine();
     // Display the contents of mc, again.
    foreach(char ch in mc)
      Console.Write(ch + " ");
    Console.WriteLine();
   }
}
```
Here is the output:

A B C D A B C D

In the program, first examine **MyClass**. It encapsulates a small **char** array that contains the characters A through D. An index into this array is stored in **idx**, which is initialized to –1.
**MyClass** then implements both **IEnumerator** and **IEnumerable**. **GetEnumerator( )** returns a reference to the enumerator, which in this case is the current object. The **Current** property returns the next character in the array, which is the object at **idx**. The **MoveNext( )** method advances **idx** to the next location. It returns **false** if the end of the collection has been reached and **true** otherwise. **Reset( )** sets **idx** to **–1**. Recall that an enumerator is undefined until after the first call to **MoveNext( )**. Thus, in a **foreach** loop, **MoveNext( )** is automatically called before **Current**. This is why *idx* must initially be –1; it is advanced to zero when the **foreach** loop begins. A generic implementation would work in a similar fashion.

Inside **Main( )**, an object of type **MyClass** called **mc** is created, and the contents of the object are twice displayed by use of a **foreach** loop.

#### **[Using Iterators](#page-17-0)**

As the preceding example shows, it is not difficult to implement **IEnumerator** and **IEnumerable**. However, C# 2.0 makes doing so even easier through the use of an *iterator.* An iterator is a method, operator, or accessor that returns the members of a set of objects, one member at a time, from start to finish. For example, assuming some array that has five elements, then an iterator for that array will return those five elements, one at a time. By implementing an iterator, you make it possible for an object of a class to be used in a **foreach** loop.

Let's begin with an example of a simple iterator. The following program is a modified version of the preceding program that uses an iterator rather than explicitly implementing **IEnumerator** and **IEnumerable**:

```
// A simple example of an iterator.
using System;
using System.Collections;
class MyClass {
   char[] chrs = { 'A', 'B', 'C', 'D' };
  // This iterator returns the characters
   // in the chrs array.
   public IEnumerator GetEnumerator() {
     foreach(char ch in chrs)
       yield return ch;
   }
}
class ItrDemo {
   public static void Main() {
    MyClass mc = new MyClass();
     foreach(char ch in mc)
       Console.Write(ch + " ");
     Console.WriteLine();
   }
}
```
A B C D

As you can see, the contents of **mc.chrs** were enumerated.

Let's examine this program carefully. First, notice that **MyClass** does not specify either **IEnumerator** or **IEnumerable** as implemented interfaces. When creating an iterator, the compiler automatically implements these interfaces. Second, pay special attention to the **GetEnumerator( )** method, which is shown again here for your convenience:

```
// This iterator returns the characters
// in the chrs array.
public IEnumerator GetEnumerator() {
  foreach(char ch in chrs)
     yield return ch;
}
```
This is the iterator for **MyClass**. Notice that it implicitly implements the **GetEnumerator( )** method defined by **IEnumerable**. Now, look at the body of the method. It contains a **foreach** loop that returns the elements in **chrs**. It does this through the use of a **yield return** statement. The **yield return** statement returns the next object in the collection, which in this case is the next character in **chrs**. Thus, when an object of type **MyClass** is enumerated, each call to **Current** obtains the next element in **chrs** through the **yield return** statement. This feature enables **mc** (a **MyClass** object) to be used within the **foreach** loop inside **Main( )**.

The term **yield** is a *contextual keyword* in the C# language. This means that it only has special meaning inside an iterator block. Outside of an iterator, **yield** can be used like any other identifier.

There are two ways to create an iterator. First, you can simply include a method called **GetEnumerator( )** in your class. This method must return an **IEnumerator** object and, of course, it must also enumerate the contents of the object. Any class that defines such a method can be used in a **foreach** loop. This is the approach used by the preceding program. The second approach creates a named iterator and it is described later in this section.

One important point to understand is that an iterator does not need to be backed by an array or other type of collection. It simply must return the next element in a group of elements. This means that the elements can be dynamically constructed using an algorithm. For example, here is a version of the previous program that returns all uppercase letters in the alphabet. Instead of using an array, it generates the letters using a **for** loop.

```
// Iterated values can be dynamically constructed.
using System;
using System.Collections;
class MyClass {
 char ch = 'A';
  // This iterator returns the letters
  // of the alphabet.
  public IEnumerator GetEnumerator() {
   for(int i=0; i < 26; i++)
```

```
 yield return (char) (ch + i);
  }
}
class ItrDemo2 {
  public static void Main() {
    MyClass mc = new MyClass();
     foreach(char ch in mc)
      Console.Write(ch + " ");
    Console.WriteLine();
   }
}
```
A B C D E F G H I J K L M N O P Q R S T U V W X Y Z

#### **Stopping an Iterator**

You can stop an iterator early by using this form of the **yield** statement:

yield break;

When this statement executes, the iterator signals that the end of the collection has been reached, which effectively stops the iterator.

The following program modifies the preceding program so that it displays only the first ten letters in the alphabet:

```
// Use yield break.
using System;
using System.Collections;
class MyClass {
 char ch = 'A'; // This iterator returns the first 10
   // letters of the alphabet.
  public IEnumerator GetEnumerator() {
   for(int i=0; i < 26; i++) {
      if(i == 10) yield break; // stop iterator early
       yield return (char) (ch + i);
     }
   }
}
class ItrDemo3 {
   public static void Main() {
   MyClass mc = new MyClass();
     foreach(char ch in mc)
       Console.Write(ch + " ");
```

```
 Console.WriteLine();
   }
}
```
A B C D E F G H I J

# **Using Multiple yield Directives**

You can have more than one **yield** statement in an iterator. However, each **yield** must return the next element in the collection. For example, consider this program:

```
// Multiple yield statements are allowed.
using System;
using System.Collections;
class MyClass {
  // This iterator returns the letters
 // A, B, C, D and E. public IEnumerator GetEnumerator() {
    yield return 'A';
    yield return 'B';
    yield return 'C';
    yield return 'D';
     yield return 'E';
  }
}
class ItrDemo5 {
  public static void Main() {
    MyClass mc = new MyClass();
    foreach(char ch in mc)
      Console.Write(ch + " ");
    Console.WriteLine();
   }
}
```
The output is shown here:

A B C D E

Inside **GetEnumerator( )**, five **yield** statements occur. The important thing to understand is that they are executed one at a time, in order, each time another element in the collection is obtained. Thus, each time through the **foreach** loop in **Main( )**, one character is returned.

# **Creating a Named Iterator**

Although the preceding examples have shown the easiest way to implement an iterator, there is an alternative. As explained earlier, there are two ways to implement an iterator. The first is to create a **GetEnumerator( )** method that returns a reference to an **IEnumerator** object.

This is the approach used by the preceding examples. The second way is to create a method, operator, or accessor that returns a reference to an **IEnumerable** object. This creates a *named iterator*, which your code will use to supply the iterator. A named iterator is a method with the following general form:

```
public IEnumerable itr-name(param-list) {
   // ...
   yield return obj;
```
}

Here, *itr-name* is the name of the method, *param-list* specifies zero or more parameters that will be passed to the iterator method, and *obj* is the next object returned by the iterator. Once you have created a named iterator, you can use it anywhere that an iterator is needed. For example, you can use the named iterator to control a **foreach** loop.

Named iterators are very useful in some circumstances because they allow you to pass arguments to the iterator that control what elements are obtained. For example, you might pass the iterator the beginning and ending points of a range of elements to iterate. This form of iterator can also be overloaded, further adding to its flexibility. The following program illustrates two ways that a named iterator can be used to obtain elements. One enumerates a range of elements given the endpoints. The other enumerates the elements, beginning at the start of the sequence and ending at the specified stopping point.

```
// Use named iterators.
using System;
using System.Collections;
class MyClass {
 char ch = 'A': // This iterator returns the letters
  // of the alphabet, beginning at A and
  // stopping at the specified starting point.
  public IEnumerable MyItr(int end) {
    for(int i=0; i < end; i++)
       yield return (char) (ch + i);
   }
  // This iterator returns the specified
   // range of letters
  public IEnumerable MyItr(int begin, int end) {
    for(int i=begin; i < end; i++)
       yield return (char) (ch + i);
 }
}
class ItrDemo4 {
  public static void Main() {
    MyClass mc = new MyClass();
```

```
 Console.WriteLine("Iterate the first 7 letters:");
     foreach(char ch in mc.MyItr(7))
      Console.Write(ch + " ");
    Console.WriteLine("\n");
    Console.WriteLine("Iterate letters from F to L:");
    foreach(char ch in mc.MyItr(5, 12))
      Console.Write(ch + " ");
    Console.WriteLine();
  }
}
```

```
Iterate the first 7 letters:
A B C D E F G
Iterate letters from F to L:
F G H I J K L
```
#### **Create a Generic Iterator**

The preceding examples of iterators have been non-generic, but it is, of course, also possible to create generic iterators. Doing so is quite easy: simply return an object of the generic **IEnumerator<T>** or **IEnumerable<T>** type. Here is an example that creates a generic iterator based on the **IEnumerator** pattern:

```
// A simple example of a generic iterator.
using System;
using System.Collections.Generic;
class MyClass<T> {
  T[] array;
   public MyClass(T[] a) {
    array = a;
   }
   // This iterator returns the characters
   // in the chrs array.
   public IEnumerator<T> GetEnumerator() {
    foreach(T obj in array)
      yield return obj;
   }
}
class GenericItrDemo {
   public static void Main() {
```

```
int[] nums = \{4, 3, 6, 4, 7, 9\};
 MyClass<int> mc = new MyClass<int>(nums);
  foreach(int x in mc)
  Console.Write(x + " ");
  Console.WriteLine();
 bool[] bVals = { true, true, false, true };
 MyClass <bool> mc2 = new MyClass<br/>bool>(bVals);
  foreach(bool b in mc2)
   Console.Write(b + " " Console.WriteLine();
 }
```
}

4 3 6 4 7 9 True True False True

In this example, the array containing the objects to be iterated is passed to **MyClass( )** through its constructor. The type of the array is specified as a type argument to **MyClass**. The **GetEnumerator( )** method operates on data of type **T** and returns an **IEnumerator<T>** enumerator. Thus, the iterator defined by **MyClass** can enumerate any type of data.

*This page intentionally left blank* 

# 24 CHAPTER

# [Networking Through](#page-17-0) the Internet

the University of the modern computing environment, of which the Internet is an important part. A main design criteria for C# was, therefore, to include those features necessary for accessing the Internet. Although earlie Internet is an important part. A main design criteria for C# was, therefore, to include those features necessary for accessing the Internet. Although earlier languages, such process was not as streamlined as most programmers would like. C# remedies that situation. Using standard features of C# and the .NET Library, it is finally easy to "Internet-enable" your applications.

Support for networking is contained in two namespaces. The first is **System.Net**. It defines a large number of high-level, easy-to-use classes that support the various types of operations common to the Internet. The second is **System.Net.Sockets**. This namespace supports *sockets,* which offer low-level control over networking. For most applications, the classes provided by **System.Net** are a better choice because of the convenience they offer, and it is the namespace we will be using in this chapter.

**NOTE** Support for ASP.NET-based network applications is found in the System.Web namespace.

#### **[The System.Net Members](#page-17-0)**

**System.Net** is a large namespace that contains many members. It is far beyond the scope of this chapter to discuss them all, or to discuss all aspects related to Internet programming. (In fact, an entire book is needed to fully cover networking and C#'s support for it in detail.) However, it is worthwhile to list the members of **System.Net** so that you have an idea of what is available for your use.

# 778 Part II: Exploring the C# Library

The classes defined by **System.Net** are shown here:

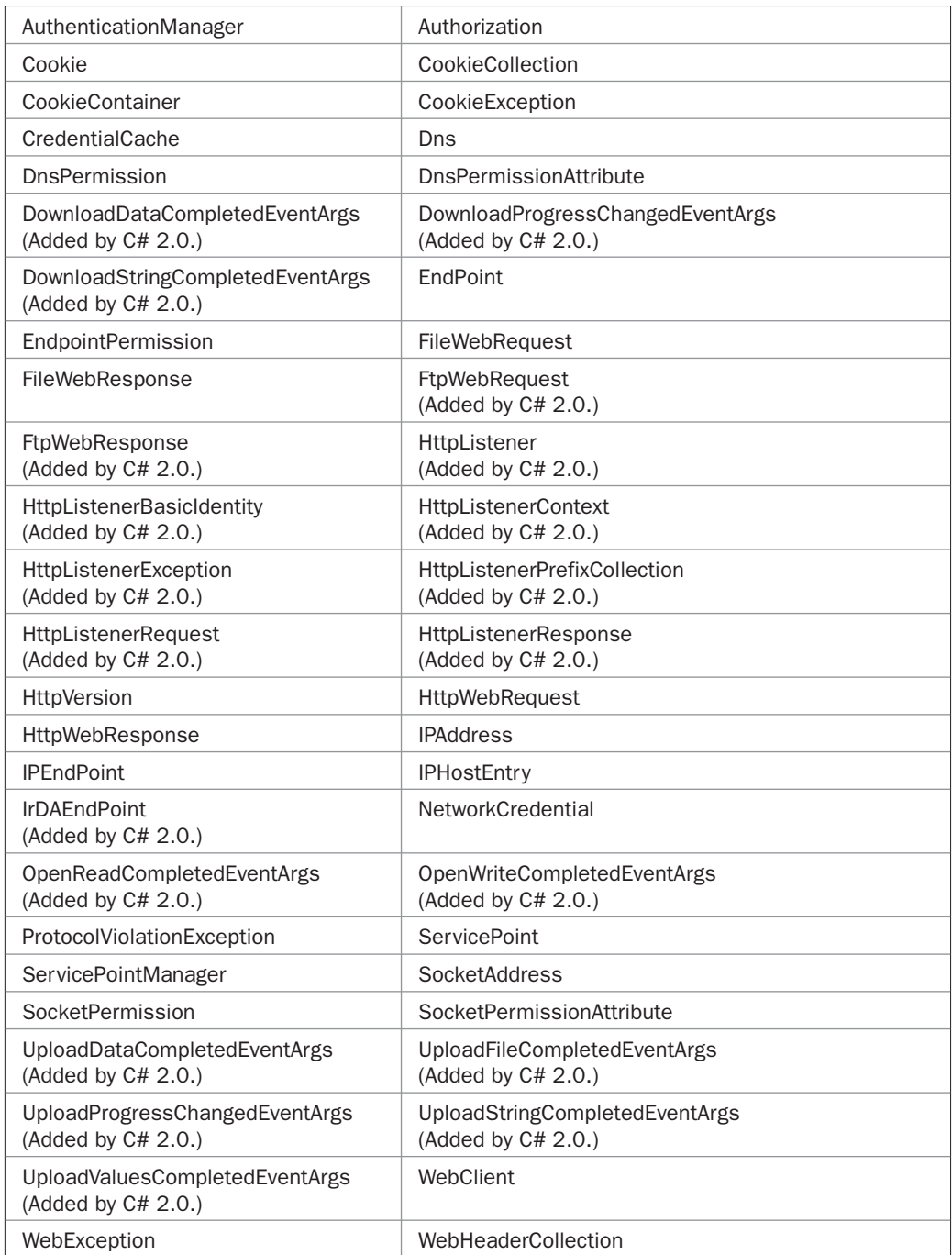

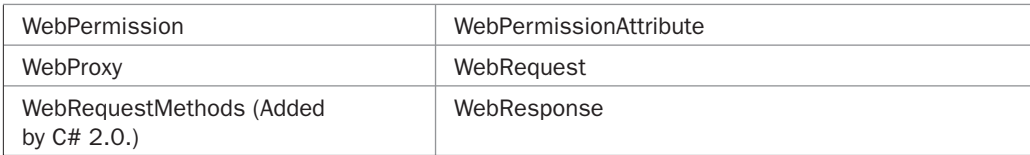

#### **System.Net** defines the following interfaces:

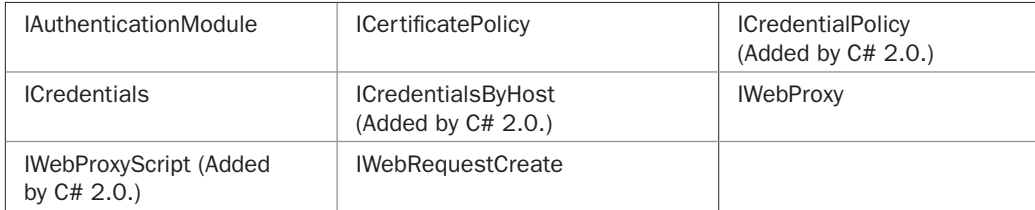

It defines these enumerations:

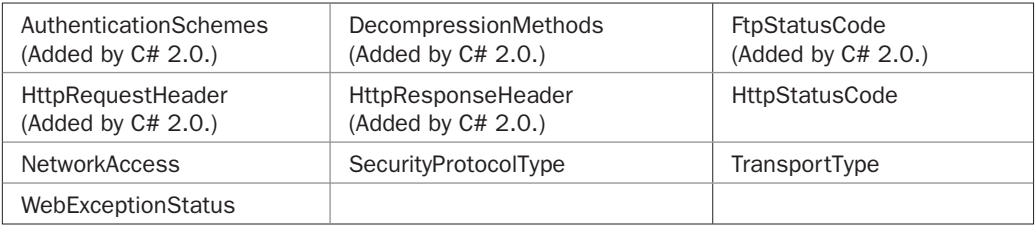

#### **System.Net** also defines several delegates.

Although **System.Net** defines many members, only a few are needed to accomplish most common Internet programming tasks. At the core of networking are the abstract classes **WebRequest** and **WebResponse**. These classes are inherited by classes that support a specific network protocol. (A *protocol* defines the rules used to send information over a network.) For example, the derived classes that support the standard HTTP protocol are **HttpWebRequest** and **HttpWebResponse**.

Even though **WebRequest** and **WebResponse** are easy to use, for some tasks, you can employ an even simpler approach based on **WebClient**. For example, if you only need to upload or download a file, then **WebClient** is often the best way to accomplish it.

# **[Uniform Resource Identifiers](#page-17-0)**

Fundamental to Internet programming is the Uniform Resource Identifier (URI). A *URI* describes the location of some resource on the network. A URI is also commonly called a *URL,* which is short for Uniform Resource Locator. Because Microsoft uses the term *URI* when describing the members of **System.Net**, this book will do so, too. You are no doubt familiar with URIs because you use one every time you enter an address into your Internet browser.

A URI has the following general form:

*Protocol*://*ServerID*/*FilePath*?*Query*

*Protocol* specifies the protocol being used, such as HTTP. *ServerID* identifies the specific server, such as Osborne.com or Weather.com. *FilePath* specifies the path to a specific file. If *FilePath* is not specified, the default page at the specified *ServerID* is obtained. Finally, *Query* specifies information that will be sent to the server. *Query* is optional. In C#, URIs are encapsulated by the **Uri** class, which is examined later in this chapter.

#### **[Internet Access Fundamentals](#page-17-0)**

The classes contained in **System.Net** support a request/response model of Internet interaction. In this approach, your program, which is the client, requests information from the server and then waits for the response. For example, as a request, your program might send to the server the URI of some web site. The response that you will receive is the hypertext associated with that URI. This request/response approach is both convenient and simple to use because most of the details are handled for you.

The hierarchy of classes topped by **WebRequest** and **WebResponse** implement what Microsoft calls *pluggable protocols.* As most readers know, there are several different types of network communication protocols. The most common for Internet use is HTTP (Hypertext Transfer Protocol). Another is FTP (File Transfer Protocol). When a URI is constructed, the prefix of the URI specifies the protocol. For example, <HTTP://MyWebSite.com> uses the prefix *HTTP,* which specifies hypertext transfer protocol.

As mentioned earlier, **WebRequest** and **WebResponse** are abstract classes that define the general request/response operations that are common to all protocols. From them are derived concrete classes that implement specific protocols. Derived classes register themselves, using the static method **RegisterPrefix( )**, which is defined by **WebRequest**. When you create a **WebRequest** object, the protocol specified by the URI's prefix will automatically be used, if it is available. The advantage of this "pluggable" approach is that most of your code remains the same no matter what type of protocol you are using.

The .NET runtime automatically defines the HTTP, HTTPS, file, and FTP protocols. (Support for FTP was added by C# 2.0.) Thus, if you specify a URI that uses the HTTP prefix, you will automatically receive the HTTP-compatible class that supports it. If you specify a URI that uses the FTP prefix, you will automatically receive the FTP-compatible class that supports it.

Because HTTP is the most commonly used protocol, it is the only one discussed in this chapter. (However, the same techniques will apply to all supported protocols.) The classes that support HTTP are **HttpWebRequest** and **HttpWebResponse**. These classes inherit **WebRequest** and **WebResponse**, and add several members of their own, which apply to the HTTP protocol.

**System.Net** supports both synchronous and asynchronous communication. For many Internet uses, synchronous transactions are the best choice because they are easy to use. With synchronous communications, your program sends a request and then waits until the response is received. For some types of high-performance applications, asynchronous communication is better. Using the asynchronous approach, your program can continue processing while waiting for information to be transferred. However, asynchronous communications are more difficult to implement. Furthermore, not all programs benefit from an asynchronous approach. For example, often when information is needed from the Internet, there is nothing to do until the information is received. In cases like this, the

potential gains from the asynchronous approach are not realized. Because synchronous Internet access is both easier to use and more universally applicable, it is the only type examined in this chapter.

Since **WebRequest** and **WebResponse** are at the heart of **System.Net**, they will be examined next.

#### **WebRequest**

The **WebRequest** class manages a network request. It is abstract because it does not implement a specific protocol. It does, however, define those methods and properties common to all requests. The methods defined by **WebRequest** that support synchronous communications are shown in Table 24-1. The properties defined by **WebRequest** are shown in Table 24-2. The default values for the properties are determined by derived classes. **WebRequest** defines no public constructors.

To send a request to a URI, you must first create an object of a class derived from **WebRequest** that implements the desired protocol. This is done by calling **Create( )**, which is a **static** method defined by **WebRequest**. **Create( )** returns an object of a class that inherits **WebRequest** and implements a specific protocol.

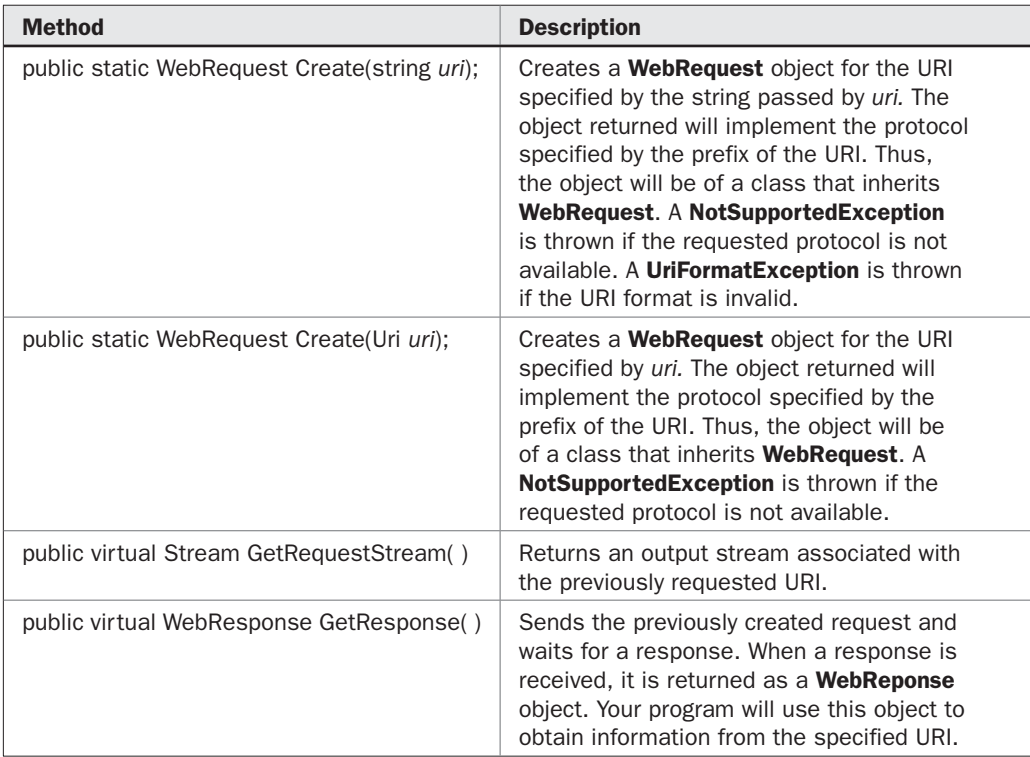

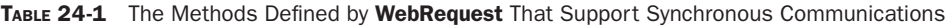

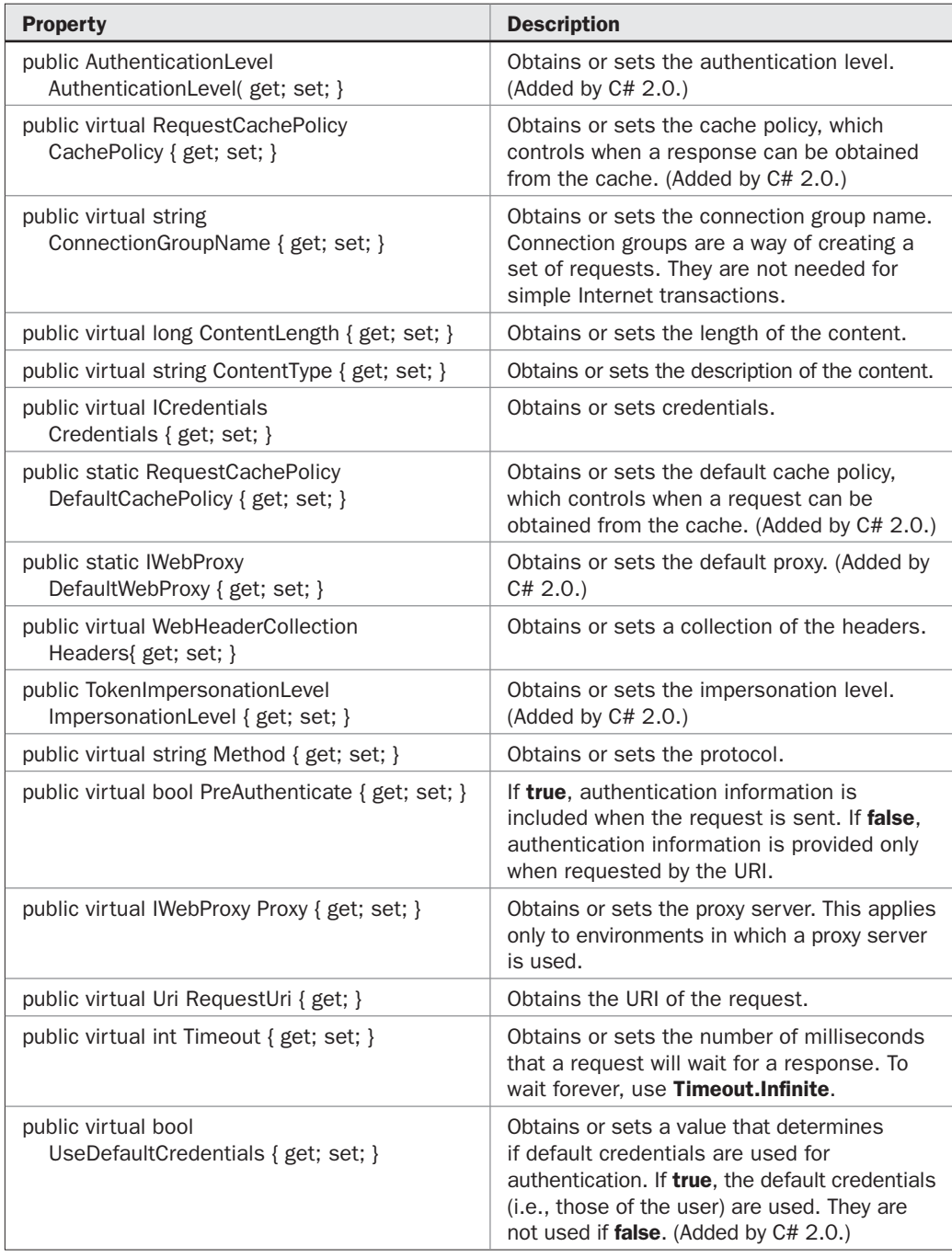

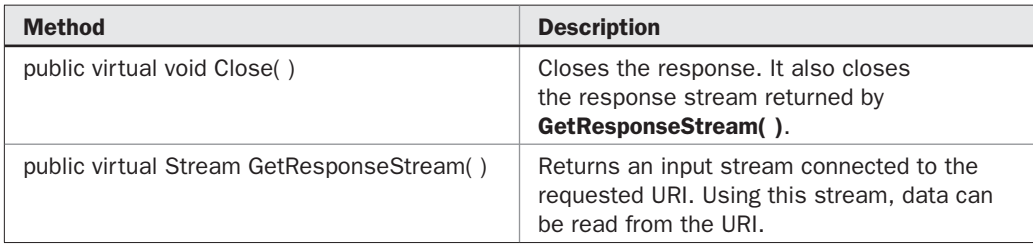

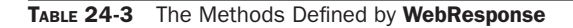

#### **WebResponse**

**WebResponse** encapsulates a response that is obtained as the result of a request. **WebResponse** is an abstract class. Inheriting classes create specific, concrete versions of it that support a protocol. A **WebResponse** object is normally obtained by calling the **GetResponse( )** method defined by **WebRequest**. This object will be an instance of a concrete class derived from **WebReponse** that implements a specific protocol. The methods defined by **WebResponse** are shown in Table 24-3. The properties defined by **WebResponse** are shown in Table 24-4. The values of these properties are set based on each individual response. **WebResponse** defines no public constructors.

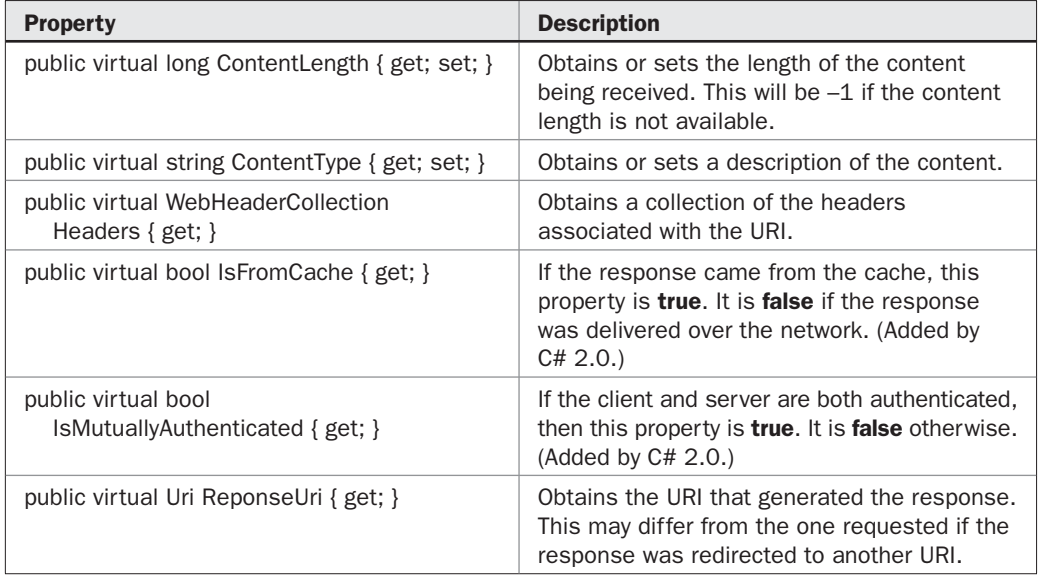

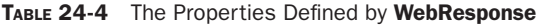

#### **HttpWebRequest and HttpWebResponse**

The classes **HttpWebRequest** and **HttpWebResponse** inherit the **WebRequest** and **WebResponse** classes and implement the HTTP protocol. In the process, both add several properties that give you detailed information about an HTTP transaction. Some of these properties are used later in this chapter. However, for simple Internet operations, you will not often need to use these extra capabilities.

### **A Simple First Example**

Internet access centers around **WebRequest** and **WebResponse**. Before we examine the process in detail, it will be useful to see an example that illustrates the request/response approach to Internet access. After you see these classes in action, it is easier to understand why they are organized as they are.

The following program performs a simple, yet very common, Internet operation. It obtains the hypertext contained at a specific web site. In this case, the content of McGraw-Hill.com is obtained, but you can substitute any other web site. The program displays the hypertext on the screen in chunks of 400 characters, so you can see what is being received before it scrolls off the screen.

```
// Access the Internet.
using System;
using System.Net;
using System.IO;
class NetDemo {
  public static void Main() {
    int ch;
     // First, create a WebRequest to a URI.
     HttpWebRequest req = (HttpWebRequest)
            WebRequest.Create("http://www.McGraw-Hill.com");
     // Next, send that request and return the response.
     HttpWebResponse resp = (HttpWebResponse)
            req.GetResponse();
     // From the response, obtain an input stream.
     Stream istrm = resp.GetResponseStream();
     /* Now, read and display the html present at
        the specified URI. So you can see what is
        being displayed, the data is shown
        400 characters at a time. After each 400
        characters are displayed, you must press
        ENTER to get the next 400. */
    for(int i=1; ; i++) {
       ch = istrm.ReadByte();
      if(ch == -1) break;
       Console.Write((char) ch);
```

```
if((i\400) == 0) {
         Console.Write("\nPress Enter.");
         Console.ReadLine();
       }
     }
     // Close the Response. This also closes istrm.
    resp.Close();
   }
}
```
The first part of the output is shown here. (Of course, over time this content will differ from that shown here.)

```
<h+ml><head>
<title>Home - The McGraw-Hill Companies</title>
<meta name="keywords" content="McGraw-Hill Companies,McGraw-Hill,
McGraw Hill, Aviation Week, BusinessWeek, Standard and Poor's,
Standard & Poor's,CTB/McGraw-Hill,Glencoe/McGraw-Hill,
The Grow Network/McGraw-Hill, Macmillan/McGraw-Hill,
McGraw-Hill Contemporary,McGraw-Hill Digital Learning,
McGraw-Hill Professional Development,SRA/McGraw-Hi
Press Enter.
ll,Wright Group/McGraw-Hill,McGraw-Hill Higher Education,
McGraw-Hill/Irwin,McGraw-Hill/Primis Custom Publishing,
McGraw-Hill/Ryerson,Tata/McGraw-Hill,
McGraw-Hill Interamericana,Open University Press,
Healthcare Information Group, Platts, McGraw-Hill Construction,
Information & Media Services" />
<meta name="description" content="The McGraw-Hill Companies Corporate Website." />
<meta http-equiv="Con
Press Enter.
tent-Type" content="text/html; charset=iso-8859-1">
<META HTTP-EQUIV="Refresh" CONTENT="900">
<META HTTP-EQUIV="EXPIRES" CONTENT="-1">
<META HTTP-EQUIV="Pragma" CONTENT="no-cache">
<link rel="stylesheet" href="stylesheet.css" type="text/css" media="screen,projection">
<link rel="stylesheet" href="print.css" type"text/css" media="print">
<script language="JavaScript1.2" src="scripts.js"></script>
Press Enter.
```
This is part of the hypertext associated with the McGraw-Hill.com web site. Since the program simply displays the content character-by-character, it is not formatted as it would be by a browser. It is displayed in its raw form.

Let's examine this program line-by-line. First, notice that the **System.Net** namespace is used. As explained, this is the namespace that contains the networking classes. Also notice that **System.IO** is included. This namespace is needed because the information from the web site is read using a **Stream** object.

The program begins by creating a **WebRequest** object that contains the desired URI. Notice that the **Create( )** method, rather than a constructor, is used for this purpose. **Create( )** is a **static** member of **WebRequest**. Even though **WebRequest** is an abstract class, it is still possible to call a **static** method of that class. **Create( )** returns a **WebRequest** object that has the proper protocol "plugged in," based on the protocol prefix of the URI. In this case, the protocol is HTTP. Thus,

**Create( )** returns an **HttpWebRequest( )** object. Of course, its return value must still be cast to **HttpWebRequest** when it is assigned to the **HttpWebRequest** reference called **req**. At this point, the request has been created, but not yet sent to the specified URI.

To send the request, the program calls **GetResponse( )** on the **WebRequest** object. After the request has been sent, **GetResponse( )** waits for a response. Once a response has been received, **GetResponse( )** returns a **WebResponse** object that encapsulates the response. This object is assigned to **resp**. Since, in this case, the response uses the HTTP protocol, the result is cast to **HttpWebResponse**. Among other things, the response contains a stream that can be used to read data from the URI.

Next, an input stream is obtained by calling **GetResponseStream( )** on **resp**. This is a standard **Stream** object, having all of the attributes and features of any other input stream. A reference to the stream is assigned to **istrm**. Using **istrm**, the data at the specified URI can be read in the same way that a file is read.

Next, the program reads the data from McGraw-Hill.com and displays it on the screen. Since there is a lot of information, the display pauses every 400 characters and waits for you to press enter. This way the first part of the information won't simply scroll off the screen. Notice that the characters are read using **ReadByte( )**. Recall that this method returns the next character from the input stream as an **int**, which must be cast to **char**. It returns –1 when the end of the stream has been reached.

Finally, the response is closed by calling **Close( )** on **resp**. Closing the response stream automatically closes the input stream, too. It is important to close the response between each request. If you don't, it is possible to exhaust the network resources and prevent the next connection.

Before leaving this example, one other important point needs to be made: It was not actually necessary to use an **HttpWebRequest** or **HttpWebResponse** object to display the hypertext received from the server. Because the preceding program did not use any HTTPspecific features, the standard methods defined by **WebRequest** and **WebResponse** were sufficient to handle this task. Thus, the calls to **Create( )** and **GetResponse( )** could have been written like this:

```
// First, create a WebRequest to a URI.
WebRequest req = WebRequest.Create("http://www.McGraw-Hill.com");
// Next, send that request and return the response.
WebResponse resp = req.GetResponse();
```
In cases in which you don't need to employ a cast to a specific type of protocol implementation, it is better to use **WebRequest** and **WebResponse**, because it allows protocols to be changed with no impact on your code. However, since all of the examples in this chapter will be using HTTP, and a few will be using HTTP-specific features, the programs will use **HttpWebRequest** and **HttpWebResponse**.

# **[Handling Network Errors](#page-17-0)**

Although the program in the preceding section is correct, it is not resilient. Even the simplest network error will cause it to end abruptly. Although this isn't a problem for the example programs shown in this chapter, it is something that must be avoided in real-world applications. To fully handle all network exceptions that the program might generate,

you must monitor calls to **Create( )**, **GetResponse( )**, and **GetResponseStream( )**. It is important to understand that the exceptions that can be generated depend upon the protocol being used. The following discussion describes the errors possible when using HTTP.

### **Exceptions Generated by Create( )**

The **Create( )** method defined by **WebRequest** can generate four exceptions. If the protocol specified by the URI prefix is not supported, then **NotSupportedException** is thrown. If the URI format is invalid, **UriFormatException** is thrown. If the user does not have the proper authorization, a **System.Security.SecurityException** will be thrown. **Create( )** can also throw an **ArgumentNullException** if it is called with a null reference, but this is not an error generated by networking.

#### **Exceptions Generated by GetReponse( )**

A number of errors can occur when obtaining an HTTP response by calling **GetResponse( )**. These are represented by the following exceptions: **InvalidOperationException**, **ProtocolViolationException**, **NotSupportedException**, and **WebException**. Of these, the one of most interest is **WebException**.

**WebException** has two properties that relate to network errors: **Response** and **Status**. You can obtain a reference to the **WebResponse** object inside an exception handler through the **Response** property. For the HTTP protocol, this object describes the error. It is defined like this:

public WebResponse Response { get; }

When an error occurs, you can use the **Status** property of **WebException** to find out what went wrong. It is defined like this:

public WebExceptionStatus Status {get; }

**WebExceptionStatus** is an enumeration that contains the following values:

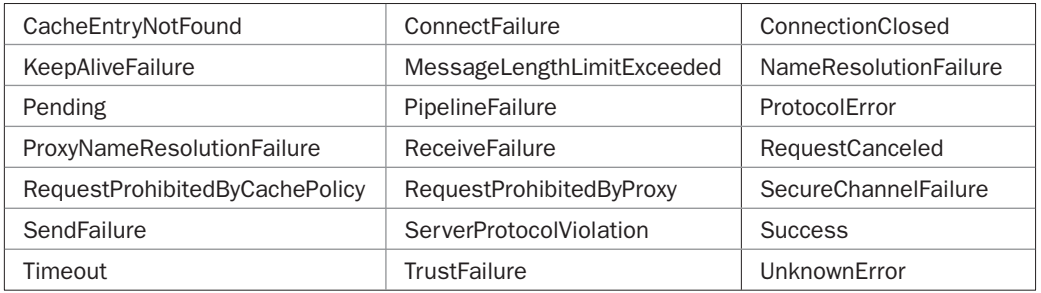

Once the cause of the error has been determined, your program can take appropriate action.

#### **Exceptions Generated by GetResponseStream( )**

For the HTTP protocol, the **GetResponseStream( )** method of **WebResponse** can throw a **ProtocolViolationException**, which in general means that some error occurred relative to the specified protocol. As it relates to **GetResponseStream( )**, it means that no valid response stream is available. An **ObjectDisposedException** will be thrown if the response has already been disposed. Of course, an **IOException** could occur while reading the stream.

#### **Using Exception Handling**

The following program adds handlers for the network exceptions just described to the example shown earlier:

```
// Handle network exceptions.
using System;
using System.Net;
using System.IO;
class NetExcDemo {
  public static void Main() {
    int ch;
    try {
       // First, create a WebRequest to a URI.
       HttpWebRequest req = (HttpWebRequest)
              WebRequest.Create("http://www.McGraw-Hill.com");
       // Next, send that request and return the response.
       HttpWebResponse resp = (HttpWebResponse)
              req.GetResponse();
       // From the response, obtain an input stream.
       Stream istrm = resp.GetResponseStream();
       /* Now, read and display the html present at
          the specified URI. So you can see what is
          being displayed, the data is shown
          400 characters at a time. After each 400
          characters are displayed, you must press
          ENTER to get the next 400. */
      for(int i=1; ; i++) {
         ch = istrm.ReadByte();
        if(ch == -1) break;
         Console.Write((char) ch);
        if((i%400)==0) {
           Console.Write("\nPress Enter.");
           Console.ReadLine();
         }
       }
       // Close the Response. This also closes istrm.
       resp.Close();
     } catch(WebException exc) {
       Console.WriteLine("Network Error: " + exc.Message +
                          "\nStatus code: " + exc.Status);
```

```
 } catch(ProtocolViolationException exc) {
    Console.WriteLine("Protocol Error: " + exc.Message);
  } catch(UriFormatException exc) {
    Console.WriteLine("URI Format Error: " + exc.Message);
  } catch(NotSupportedException exc) {
    Console.WriteLine("Unknown Protocol: " + exc.Message);
  } catch(IOException exc) {
    Console.WriteLine("I/O Error: " + exc.Message);
  } catch(System.Security.SecurityException exc) {
    Console.WriteLine("Security Exception: " + exc.Message);
  } catch(InvalidOperationException exc) {
    Console.WriteLine("Invalid Operation: " + exc.Message);
  }
 }
```
Now the exceptions that the networking methods might generate have been caught. For example, if you change the call to **Create( )** as shown here:

WebRequest.Create("http://www.McGraw-Hill.com/moonrocket");

and then recompile and run the program, you will see this output:

```
Network Error: The remote server returned an error: (404) Not Found.
Status code: ProtocolError
```
Since the McGraw-Hill.com web site does not have a directory called "moonrocket," this URI is not found, as the output confirms.

To keep the examples short and uncluttered, most of the programs in this chapter will not contain full exception handling. However, your real-world applications should.

#### **[The Uri Class](#page-17-0)**

}

In Table 24-1 you will notice that **WebRequest.Create( )** has two different versions. One accepts the URI as a string. This is the version used by the preceding programs. The other takes the URI as an instance of the **Uri** class, which is defined in the **System** namespace. The **Uri** class encapsulates a URI. Using **Uri**, you can construct a URI that can be passed to **Create( )**. You can also dissect a **Uri**, obtaining its parts. Although you don't need to use **Uri** for many simple Internet operations, you may find it valuable in more sophisticated situations.

**Uri** defines several constructors. Two commonly used ones are shown here:

public Uri(string *uri*) public Uri(Uri *base*, string *rel*)

The first form constructs a **Uri** given a URI in string form. The second constructs a **Uri** by adding a relative URI specified by *rel* to an absolute base URI specified by *base.* An absolute URI defines a complete URI. A relative URI defines only the path.

#### 790 Part II: Exploring the C# Library

**Uri** defines many fields, properties, and methods that help you manage URIs or that give you access to the various parts of a URI. Of particular interest are the properties shown here:

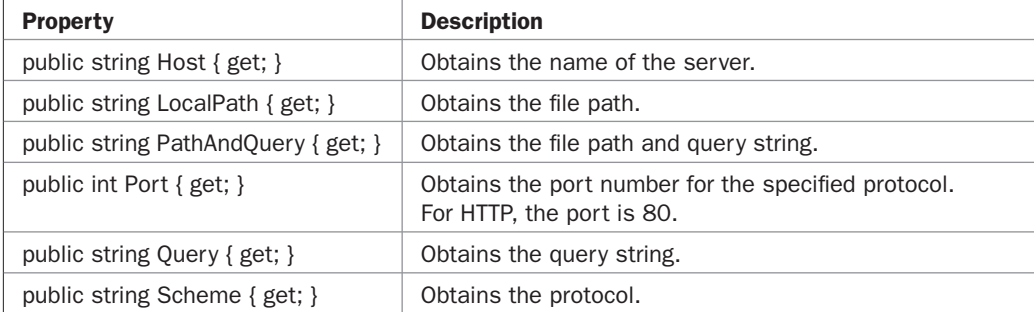

These properties are useful for breaking a URI into its constituent parts. The following program demonstrates their use:

```
// Use Uri.
using System;
using System.Net;
class UriDemo {
   public static void Main() {
     Uri sample = new Uri("http://MySite.com/somefile.txt?SomeQuery");
     Console.WriteLine("Host: " + sample.Host);
     Console.WriteLine("Port: " + sample.Port);
     Console.WriteLine("Scheme: " + sample.Scheme);
     Console.WriteLine("Local Path: " + sample.LocalPath);
     Console.WriteLine("Query: " + sample.Query);
     Console.WriteLine("Path and query: " + sample.PathAndQuery);
   }
}
   The output is shown here:
Host: mysite.com
Port: 80
```

```
Scheme: http
Local Path: /somefile.txt
Query: ?SomeQuery
Path and query: /somefile.txt?SomeQuery
```
# **[Accessing Additional HTTP Response Information](#page-17-0)**

When using **HttpWebResponse**, you have access to information other than the content of the specified resource. This information includes such things as the time the resource was last modified and the name of the server, and is available through various properties associated with the response. These properties, which include the six defined by **WebResponse**, are shown in Table 24-5. The following sections illustrate how to use representative samples.

| <b>Property</b>                                  | <b>Description</b>                                                                                                    |
|--------------------------------------------------|----------------------------------------------------------------------------------------------------|
| public string CharacterSet { get; }              | Obtains the name of the character set<br>being used.                                                                                                    |
| public string Content Encoding { get; }          | Obtains the name of the encoding scheme.                                                                                                    |
| public long ContentLength { get; }               | Obtains the length of the content being<br>received. This will be -1 if the content<br>length is not available.                                                   |
| public string ContentType { get; }               | Obtains a description of the content.                                                                                                    |
| public CookieCollection<br>Cookies { get; set; } | Obtains or sets a list of the cookies attached<br>to the response.                                                                                                |
| public WebHeaderCollection<br>Headers{ get; }    | Obtains a collection of the headers attached<br>to the response.                                                                                                  |
| public virtual bool IsFromCache { get; }         | If the response came from the cache, this<br>property is <b>true</b> . It is <b>false</b> if the response was<br>delivered over the network. (Added by<br>C# 2.0. |
| public bool<br>IsMutuallyAuthenticated { get; }  | If the client and server are both authenticated,<br>then this property is true.<br>It is false otherwise. (Added by C# 2.0.)                                      |
| public DateTime LastModified { get; }            | Obtains the time at which the resource was<br>last changed.                                                                                                    |
| public string Method { get; }                    | Obtains a string that specifies the response<br>method.                                                                                                    |
| public Version ProtocolVersion { get; }          | Obtains a <b>Version</b> object that describes the<br>version of HTTP used in the transaction.                                                                    |
| public Uri ReponseUri { get; }                   | Obtains the URI that generated the response.<br>This may differ from the one requested if the<br>response was redirected to another URI.                          |
| public string Server { get; }                    | Obtains a string that represents the name of<br>the server.                                                                                                    |
| public HttpStatusCode StatusCode { get; }        | Obtains an <b>HttpStatusCode</b> object that<br>describes the status of the transaction.                                                                          |
| public string StatusDescription { get; }         | Obtains a string that represents the status<br>of the transaction in a human-readable form.                                                                       |

TABLE 24-5 The Properties Defined by HttpWebResponse

#### **Accessing the Header**

You can access the header information associated with an HTTP response through the **Headers** property defined by **HttpWebResponse**. It is shown here:

public WebHeaderCollection Headers{ get; }

An HTTP header consists of pairs of names and values represented as strings. Each name/ value pair is stored in a **WebHeaderCollection**. This specialized collection stores key/value pairs and can be used like any other collection. (See Chapter 23.) A **string** array of the names can be obtained from the **AllKeys** property. You can obtain the value associated with a name by using the indexer. The indexer is overloaded to accept a numeric index, the name, or a value from either the **HttpRequestHeader** or **HttpResponseHeader** enumerations.

The following program displays all of the headers associated with McGraw-Hill.com:

```
// Examine the headers.
using System;
using System.Net;
class HeaderDemo {
   public static void Main() {
     // Create a WebRequest to a URI.
     HttpWebRequest req = (HttpWebRequest)
            WebRequest.Create("http://www.McGraw-Hill.com");
     // Send that request and return the response.
     HttpWebResponse resp = (HttpWebResponse)
            req.GetResponse();
     // Obtain a list of the names.
    string[] names = resp.Headers.AllKeys;
     // Display the header name/value pairs.
     Console.WriteLine("{0,-20}{1}\n", "Name", "Value");
     foreach(string n in names)
       Console.WriteLine("{0,-20}{1}", n, resp.Headers[n]);
     // Close the Response.
    resp.Close();
   }
}
```
Here is the output that was produced. (Remember, all header information is subject to change, so the precise output that you see may differ.)

Name Value Transfer-Encoding chunked Content-Type text/html Date Tue, 28 Jun 2005 19:59:26 GMT Server Netscape-Enterprise/6.0

#### **Accessing Cookies**

You can gain access to the cookies associated with an HTTP response through the **Cookies** property defined by **HttpWebResponse**. Cookies contain information that is stored by a browser. They consist of name/value pairs, and they facilitate certain types of Web access. **Cookies** is defined like this:

public CookieCollection Cookies { get; set; }

**CookieCollection** implements **ICollection** and **IEnumerable**, and can be used like any other collection. (See Chapter 23.) It has an indexer that allows a cookie to be obtained by specifying its index or its name.

**CookieCollection** stores objects of type **Cookie**. **Cookie** defines several properties that give you access to the various pieces of information associated with a cookie. The two that we will use here are **Name** and **Value**, which are defined like this:

```
public string Name { get; set; }
public string Value { get; set; }
```
The name of the cookie is contained in **Name**, and its value is found in **Value**.

To obtain a list of the cookies associated with a response, you must supply a cookie container in the request. For this purpose, **HttpWebRequest** defines the property **CookieContainer**, shown here:

public CookieContainer CookieContainer { get; set; }

**CookieContainer** provides various fields, properties, and methods that let you store cookies. However, for many applications, you won't need to work with **CookieContainer** directly. Instead, you will use the **CookieCollection** obtained from the response. The **CookieContainer** simply provides the underlying storage mechanism for the cookies.

The following program displays the names and values of the cookies associated with the URI specified on the command line. Remember, not all web sites use cookies, so you might have to try a few until you find one that does.

```
/* Examine Cookies.
```

```
 To see what cookies a web site uses,
    specify its name on the command line.
    For example, if you call this program
    CookieDemo, then
      CookieDemo http://msn.com
   displays the cookies associated with msn.com.
*/
using System;
using System.Net;
class CookieDemo {
   public static void Main(string[] args) {
    if(args.Length != 1) {
       Console.WriteLine("Usage: CookieDemo <uri>");
       return ;
     }
     // Create a WebRequest to the specified URI.
     HttpWebRequest req = (HttpWebRequest)
           WebRequest.Create(args[0]);
     // Get an empty cookie container.
     req.CookieContainer = new CookieContainer();
```

```
 // Send the request and return the response.
   HttpWebResponse resp = (HttpWebResponse)
          req.GetResponse();
   // Display the cookies.
   Console.WriteLine("Number of cookies: " +
                        resp.Cookies.Count);
   Console.WriteLine("{0,-20}{1}", "Name", "Value");
   for(int i=0; i < resp.Cookies.Count; i++)
     Console.WriteLine("{0, -20}{1}",
                        resp.Cookies[i].Name,
                         resp.Cookies[i].Value);
   // Close the Response.
  resp.Close();
 }
```
#### **Using the LastModified Property**

}

Sometimes you will want to know when a resource was last updated. This is easy to find out when using **HttpWebResponse**, because it defines the **LastModified** property. It is shown here:

public DateTime LastModified { get; }

**LastModified** obtains the time that the content of the resource was last modified.

The following program displays the time and date at which the URI entered on the command-line was last updated:

```
/* Use LastModified.
    To see the date on which a web site was
   last modified, enter its URI on the command
   line. For example, if you call this program
    LastModifiedDemo, then to see the date of last
    modification for HerbSchildt.com enter
      LastModifiedDemo http://HerbSchildt.com
*/
using System;
using System.Net;
class LastModifiedDemo {
  public static void Main(string[] args) {
    if(args.Length != 1) {
      Console.WriteLine("Usage: LastModifiedDemo <uri>");
       return ;
     }
     HttpWebRequest req = (HttpWebRequest)
            WebRequest.Create(args[0]);
```

```
 HttpWebResponse resp = (HttpWebResponse)
          req.GetResponse();
  Console.WriteLine("Last modified: " + resp.LastModified);
  resp.Close();
 }
```
### **[MiniCrawler: A Case Study](#page-17-0)**

}

To show how easy **WebRequest** and **WebReponse** make Internet programming, a skeletal web crawler called MiniCrawler is developed. A web crawler is a program that simply moves from link to link to link. Search engines use web crawlers to catalog content. MiniCrawler is very simple. It starts at the URI that you specify and then reads the content at that address, looking for a link. If a link is found, it then asks if you want to go to that link, search for another link on the existing page, or quit.

MiniCrawler has several limitations. First, only absolute links that are specified using the **href="http"** hypertext command are found. Relative links are not used. Second, there is no way to go back to an earlier link. Third, it displays only the links and no surrounding content. Despite these limitations, the skeleton is fully functional, and you will have no trouble enhancing MiniCrawler to perform other tasks. In fact, adding features to MiniCrawler is a good way to learn more about the networking classes and networking in general.

Here is the entire code for MiniCrawler:

```
/* MiniCrawler: A skeletal Web crawler.
    Usage:
     To start crawling, specify a starting
      URI on the command line. For example,
      to start at McGraw-Hill.com use this
     command line:
        MiniCrawler http://McGraw-Hill.com
*/
using System;
using System.Net;
using System.IO;
class MiniCrawler {
   // Find a link in a content string.
   static string FindLink(string htmlstr,
                          ref int startloc) {
     int i;
    int start, end;
    string uri = null;
    string lowcasestr = htmlstr. ToLower();
     i = lowcasestr.IndexOf("href=\"http", startloc);
    if(i != -1) {
```
}

```
start = htmlstr.IndexOf('''', i) + 1; end = htmlstr.IndexOf('"', start);
     uri = htmlstr.Substring(start, end-start);
     startloc = end;
   }
  return uri;
 public static void Main(string[] args) {
  string link = null;
   string str;
   string answer;
   int curloc; // holds current location in response
  if(args.Length != 1) {
    Console.WriteLine("Usage: MiniCrawler <uri>");
     return ;
   }
  string uristr = \arg[0]; // holds current URI
   try {
     do {
       Console.WriteLine("Linking to " + uristr);
       // Create a WebRequest to the specified URI.
       HttpWebRequest req = (HttpWebRequest)
              WebRequest.Create(uristr);
       uristr = null; // disallow further use of this URI
       // Send that request and return the response.
       HttpWebResponse resp = (HttpWebResponse)
              req.GetResponse();
       // From the response, obtain an input stream.
       Stream istrm = resp.GetResponseStream();
       // Wrap the input stream in a StreamReader.
      StreamReader rdr = new StreamReader(istrm);
       // Read in the entire page.
       str = rdr.ReadToEnd();
       curloc = 0;
       do {
         // Find the next URI to link to.
         link = FindLink(str, ref curloc);
        if(link != null) {
           Console.WriteLine("Link found: " + link);
```

```
 Console.Write("Link, More, Quit?");
           answer = Console.ReadLine();
            if(string.Compare(answer, "L", true) == 0) {
              uristr = string.Copy(link);
              break;
            } else if(string.Compare(answer, "Q", true) == 0) {
              break;
             } else if(string.Compare(answer, "M", true) == 0) {
              Console.WriteLine("Searching for another link.");
 }
           } else {
            Console.WriteLine("No link found.");
            break;
 }
         } while(link.Length > 0);
         // Close the Response.
        resp.Close();
      } while(uristr != null);
     } catch(WebException exc) {
      Console.WriteLine("Network Error: " + exc.Message +
                         "\nStatus code: " + exc.Status);
    } catch(ProtocolViolationException exc) {
      Console.WriteLine("Protocol Error: " + exc.Message);
    } catch(UriFormatException exc) {
      Console.WriteLine("URI Format Error: " + exc.Message);
    } catch(NotSupportedException exc) {
      Console.WriteLine("Unknown Protocol: " + exc.Message);
    } catch(IOException exc) {
      Console.WriteLine("I/O Error: " + exc.Message);
    }
    Console.WriteLine("Terminating MiniCrawler.");
```
#### Here is a short a sample session that begins crawling at McGraw-Hill.com:

 } }

```
Linking to http://mcgraw-hill.com
Link found: http://sti.mcgraw-hill.com:9000/cgi-bin/query?mss=search&pg=aq
Link, More, Quit? M
Searching for another link.
Link found: http://investor.mcgraw-hill.com/phoenix.zhtml?c=96562&p=irol-irhome
Link, More, Quit? L
Linking to http://investor.mcgraw-hill.com/phoenix.zhtml?c=96562&p=irol-irhome
Link found: http://www.mcgraw-hill.com/index.html
Link, More, Quit? L
Linking to http://www.mcgraw-hill.com/index.html
Link found: http://sti.mcgraw-hill.com:9000/cgi-bin/query?mss=search&pg=aq
Link, More, Quit? Q
Terminating MiniCrawler.
```
Let's take a close look at how MiniCrawler works. The URI at which MiniCrawler begins is specified on the command line. In **Main( )**, this URI is stored in the string called **uristr**. A request is created to this URI, and then **uristr** is set to null, which indicates that this URI has already been used. Next, the request is sent and the response is obtained. The content is then read by wrapping the stream returned by **Get.ResponseStream( )** inside a **StreamReader**, and then calling **ReadToEnd( )**, which returns the entire contents of the stream as a string.

Using the content, the program then searches for a link. It does this by calling **FindLink( )**, which is a **static** method also defined by **MiniCrawler**. **FindLink( )** is called with the content string and the starting location at which to begin searching. The parameters that receive these values are **htmlstr** and **startloc**, respectively. Notice that **startloc** is a **ref** parameter. **FindLink( )** first creates a lowercase copy of the content string and then looks for a substring that matches **href="http**, which indicates a link. If a match is found, the URI is copied to **uri**, and the value of **startloc** is updated to the end of the link. Because **startloc** is a **ref** parameter, this causes its corresponding argument to be updated in **Main( )**, enabling the next search to begin where the previous one left off. Finally, **uri** is returned. Since **uri** was initialized to null, if no match is found, a null reference is returned, which indicates failure.

Back in **Main( )**, if the link returned by **FindLink( )** is not null, the link is displayed, and the user is asked what to do. The user can go to that link by pressing l, search the existing content for another link by pressing m, or quit the program by pressing q. If the user presses l, the link is followed and the content of the link is obtained. The new content is then searched for a link. This process continues until all potential links are exhausted.

You might find it interesting to increase the power of MiniCrawler. For example, you might try adding the ability to follow relative links. (This is not hard to do.) You might try completely automating the crawler by having it go to each link that it finds without user interaction. That is, starting at an initial page, have it go to the first link it finds. Then, in the new page, have it go to the first link, and so on. Once a dead-end is reached, have it backtrack one level, find the next link, and then resume linking. To accomplish this scheme, you will need to use a stack to hold the URIs and the current location of the search within a URI. One way to do this is to use a **Stack** collection. As an extra challenge, try creating tree-like output that displays the links.

#### **[Using WebClient](#page-17-0)**

Before concluding this chapter, a brief discussion of **WebClient** is warranted. As mentioned near the start of this chapter, if your application only needs to upload or download data to or from the Internet, then you can use **WebClient** instead of **WebRequest** and **WebResponse**. The advantage to **WebClient** is that it handles many of the details for you.

**WebClient** defines one constructor, shown here:

public WebClient( )

It defines the properties shown in Table 24-6. **WebClient** defines a large number of methods that support both synchronous and asynchronous communication. (Asynchronous support was added to **WebClient** by C# 2.0.) Because asynchronous communication is beyond the

scope of this chapter, only those methods that support synchronous requests are shown in Table 24-7. All methods throw a **WebException** if an error occurs during transmission.

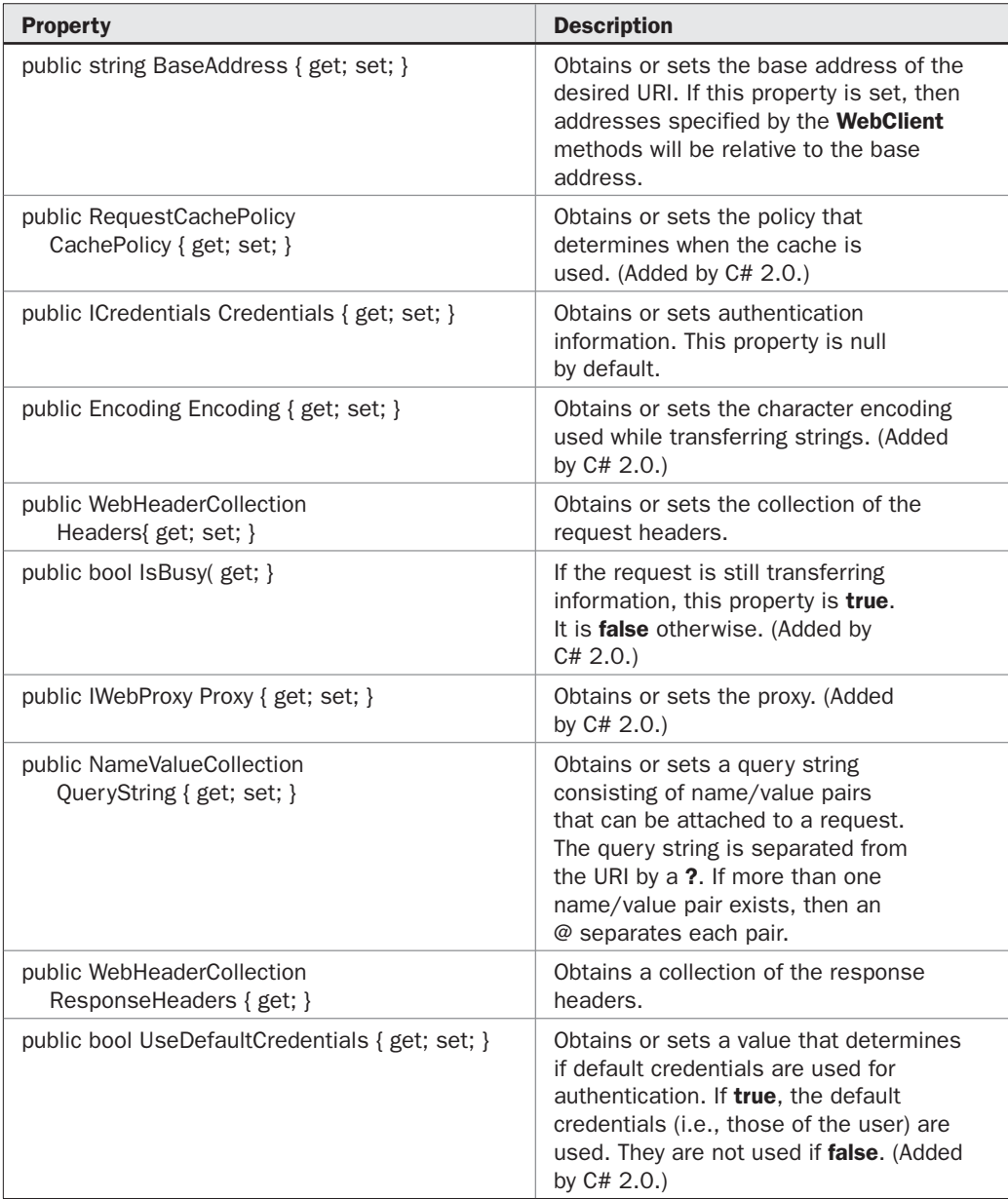

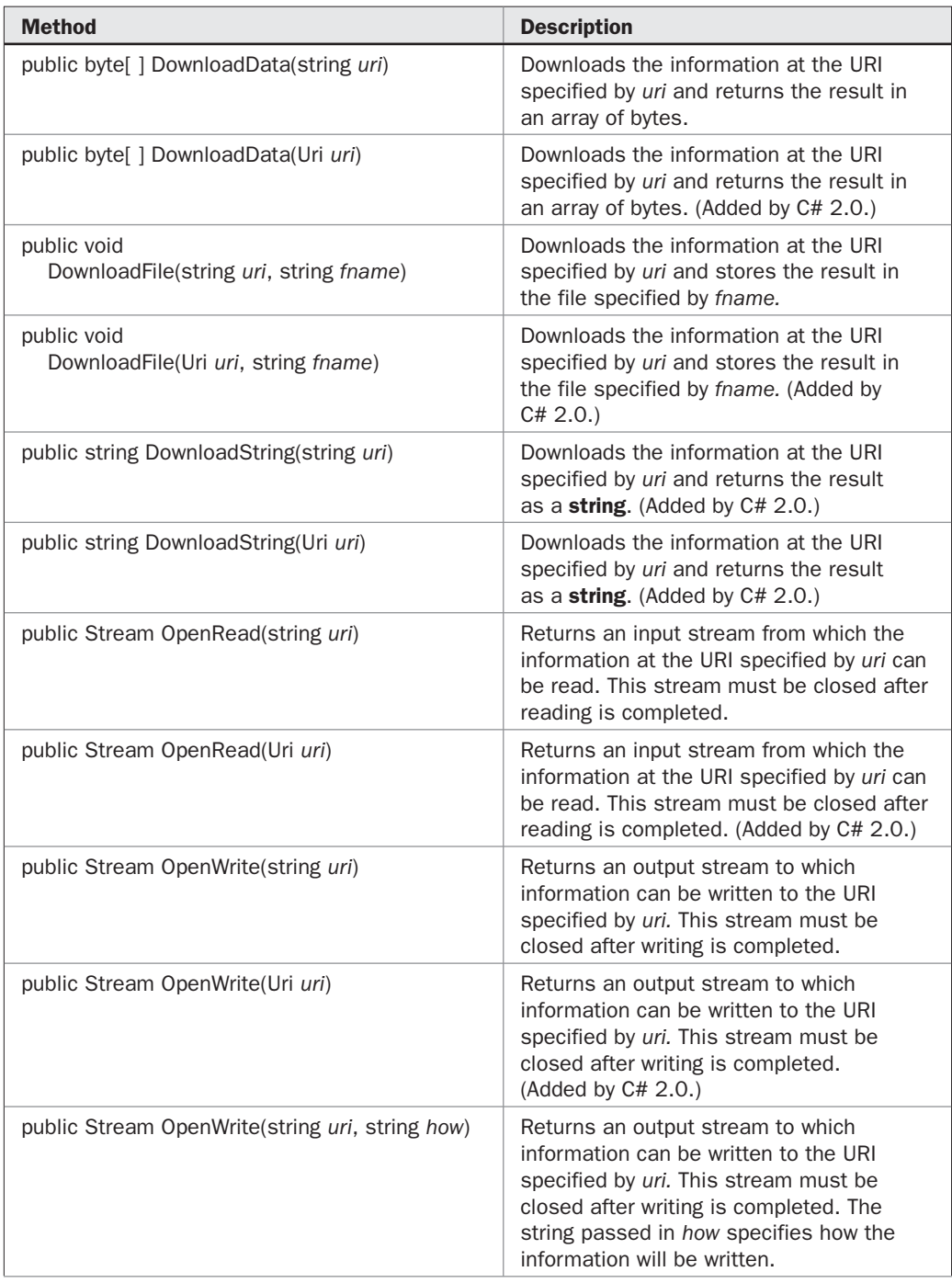

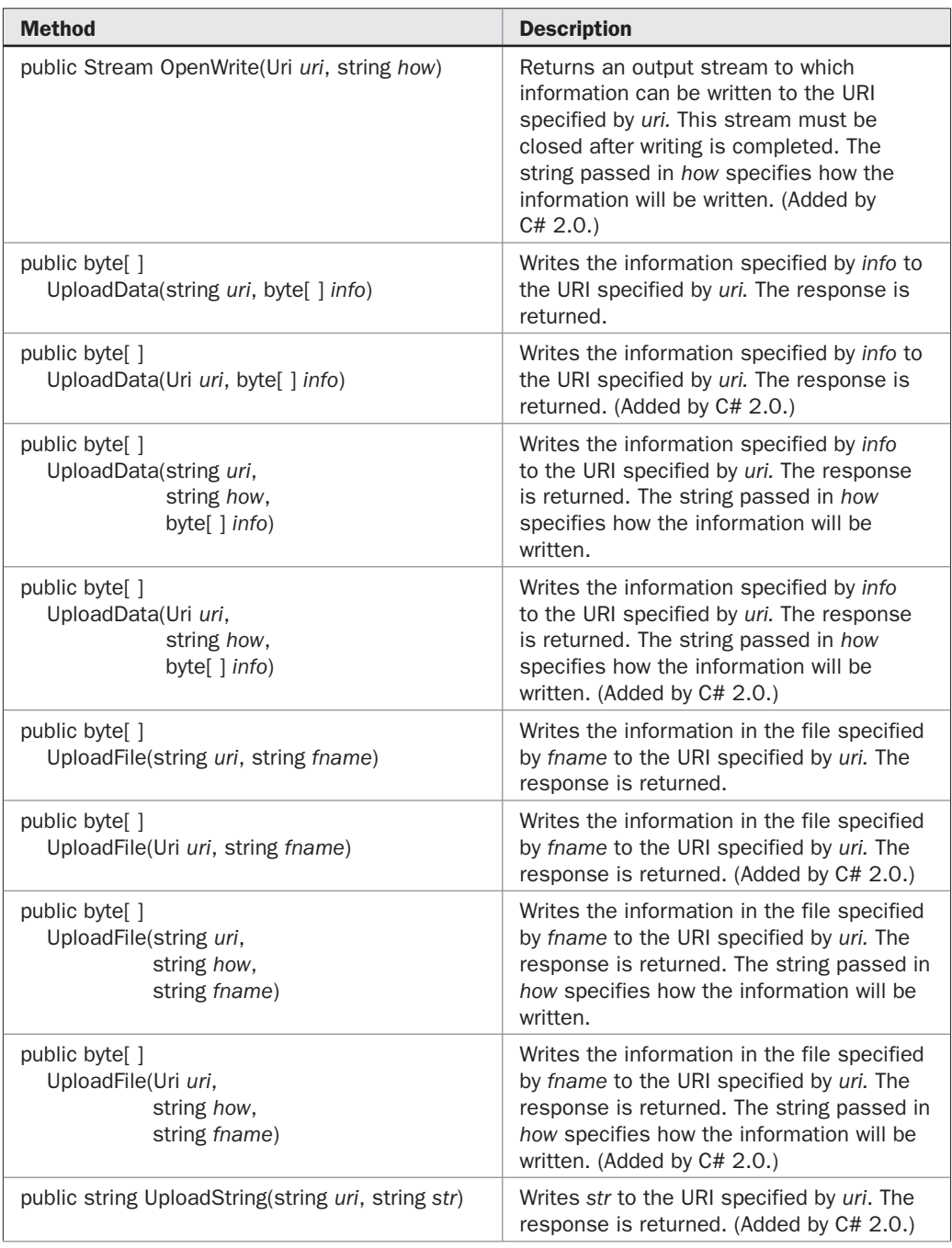

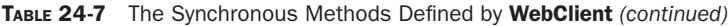

| <b>Method</b>                                                                         | <b>Description</b>                                                                                                    |
|---------------------------------------------------------------------------------------|----------------------------------------------------------------------------------------------------|
| public string UploadString(Uri uri, string str)                                       | Writes str to the URI specified by uri. The<br>response is returned. (Added by C# 2.0.)                                                                                                    |
| public string UploadString (string uri,<br>string how,<br>string str)                 | Writes str to the URI specified by uri. The<br>response is returned. The string passed in<br>how specifies how the information will be<br>written. (Added by C# 2.0.)                                               |
| public string UploadString(Uri uri,<br>string how.<br>string str)                     | Writes str to the URI specified by uri. The<br>response is returned. The string passed in<br>how specifies how the information will be<br>written. (Added by C# 2.0.)                                               |
| public byte[]<br>UploadValues(string uri,<br>NameValueCollection vals)                | Writes the values in the collection specified<br>by vals to the URI specified by uri. The<br>response is returned.                                                                                                  |
| public byte[]<br>UploadValues(Uri uri,<br>NameValueCollection vals)                   | Writes the values in the collection specified<br>by vals to the URI specified by uri. The<br>response is returned. (Added by C# 2.0.)                                                                               |
| public byte[]<br>UploadValues(string uri,<br>string how,<br>NameValueCollection vals) | Writes the values in the collection<br>specified by vals to the URI specified<br>by uri. The response is returned. The<br>string passed in how specifies how the<br>information will be written.                    |
| public byte[]<br>UploadValues(Uri uri,<br>string how,<br>NameValueCollection vals )   | Writes the values in the collection specified<br>by vals to the URI specified by uri. The<br>response is returned. The string passed in<br>how specifies how the information will be<br>written. (Added by C# 2.0.) |

TABLE 24-7 The Synchronous Methods Defined by WebClient *(continued)* 

The following program demonstrates how to use **WebClient** to download data into a file:

```
// Use WebClient to download information into a file.
using System;
using System.Net;
using System.IO;
class WebClientDemo {
  public static void Main() {
   WebClient user = new WebClient();
     string uri = "http://www.McGraw-Hill.com";
   string fname = "data.txt";
     try {
     Console.WriteLine("Downloading data from " +
                        uri + " to " + fname);
```

```
 user.DownloadFile(uri, fname);
     } catch (WebException exc) {
       Console.WriteLine(exc);
     }
     Console.WriteLine("Download complete.");
   }
}
```
This program downloads the information at McGrawHill.com and puts it into a file called **data.txt**. Notice how few lines of code are involved. By changing the string specified by **uri**, you can download information from any URI, including specific files.

Although **WebRequest** and **WebResponse** give you greater control and access to more information, **WebClient** is all that many applications will need. It is particularly useful when all you need to do is download information from the Web. For example, you might use **WebClient** to allow an application to obtain documentation updates.

*This page intentionally left blank*
## **[III](#page-18-0)**<br>PART

## Applying C#

art III illustrates three applications of C#. The first is the building and managing of components. Because many of the features of C# were designed expressly to facilitate their creation, components are an important part of C# programming. The second application uses C# to create a Windows program using the classes defined by **System.Windows.Forms**. Finally, the book concludes by applying C# to a "pure code" example: a recursivedescent parser that evaluates algebraic expressions.

## CHAPTER<sub>25</sub>

Building Components CHAPTER 26 Creating Form-Based Windows Applications

### CHAPTER<sub>27</sub>

A Recursive-Descent Expression Parser

*This page intentionally left blank* 

# 25 CHAPTER

## [Building Components](#page-18-0)

Ithough C# can be used to write nearly any type of application, one of its most important is the component. Component-based programming is so integral to C# that it is sometimes referred to as a *component-oriented languag* important is the component. Component-based programming is so integral to C# that it is sometimes referred to as a *component-oriented language.* Because C# and the model is substantially simplified and streamlined over older approaches. For example, if the term *component* makes you think of *COM components* and all the trouble they can be, don't worry. C#-based components are much easier to write.

## **[What Is a Component?](#page-18-0)**

Let's begin by defining what is meant by the term *component.* Here is a general definition: A component is an independent, reusable unit of binary functionality. This definition describes four key characteristics of a component. Each is examined, in turn.

A component is independent. This means that each component is self-contained (that is, *encapsulated*). Thus, a component provides all the functionality it needs. Furthermore, its inner workings are not exposed to the outside; the precise implementation of the component can change without affecting the code that uses the component.

A component is reusable, which means that a component can be used by any other program that requires its functionality. A program that uses a component is called a *client.* Thus, a component can be used by any number of clients.

A component is a single unit of functionality. This is a key concept. As viewed from the client, a component performs a specific function, or a set of functions. The functionality provided by a component can be used by an application, but a component, by itself, is not a stand-alone program.

Finally, a component's reusability is provided in a binary form. This is fundamental. Although any number of clients can use a component, they do so without access to the component's source code. The functionality of a component is exposed to clients through its public members. Thus, a component controls what functionality is available to clients and what functionality it keeps private.

## **The Component Model**

Although the definition just given does accurately describe a software component, another issue fundamentally affects a component: the model it implements. For a client to use a component, both the client and the component must use the same set of rules. The set of rules that define the form and nature of a component is called the *component model.* It is the component model that defines how a component and a client interact.

The component model is important because reusable, binary functionality can be created in any number of ways. There are different ways to pass parameters and to return values, for example. Also, there are various ways to handle the allocation and release of memory or system resources. For clients to be able to use components freely, both must follow the rules defined by the component model. In essence, the component model defines the contract between the client and the component by which both agree to abide.

As a point of interest, prior to C# and the .NET Framework, most components were *COM components.* COM, which stands for Component Object Model, was designed for the traditional Windows environment and C++. As such, it did not receive the benefits of the modern memory management that C# and the .NET Framework provide. As a result, the COM contract was rather difficult to implement and was error-prone. Fortunately, C# and the .NET Framework have eliminated nearly all of these troubles. So if you have had bad experiences with COM in the past, you will be pleasantly surprised by the ease with which components are created in C#.

## **[What Is a C# Component?](#page-18-0)**

Because of the way C# works, any class fulfills the general definition of a component. For instance, once compiled, a class can be used in its binary form by any number of other applications. Does this mean that any class is a component? The answer is no. For a class to become a component, it must follow the component model defined by the .NET Framework. Fortunately, this is extremely easy to do: It simply implements the **System.ComponentModel.IComponent** interface. By implementing **IComponent**, a component satisfies the set of rules necessary to be a component compatible with the .NET Framework.

Although implementing **IComponent** is not difficult, in many situations a better alternative exists: A class can inherit **System.ComponentModel.Component**. The **Component** class provides a default implementation of **IComponent**. It also supplies other useful componentrelated features. Most components will inherit **Component** rather than implement **IComponent** themselves, because much of the clerical work has been done for you. Thus, in C#, creating a component requires no "heavy lifting" on your part.

## **Containers and Sites**

Two other constructs are closely related to C# components: *containers* and *sites*. A container manages a group of components. Containers simplify programs that use multiple components. A site links containers and components. Both of these constructs are examined in detail later.

## **C# vs. COM Components**

C# components are much easier to implement and use than are components based on COM. Those familiar with COM know that when using a COM component, you need to perform *reference counting* to ensure that a component stays in memory. In this scheme, each time a reference is added to a component, your code must make a call to **AddRef( )**. Each time a

reference is removed, your code must call **Release( )**. The trouble is that this approach is error-prone. Fortunately, reference counting is not required by C# components. Since C# uses garbage collection, a component automatically stays in memory until there are no more references to it.

Because **IComponent** and **Component** are at the core of component programming, we will examine them next.

## **[IComponent](#page-18-0)**

**IComponent** defines the contract that components must follow. **IComponent** specifies only one property and one event. The property is **Site** and is shown here:

```
ISite Site { get; set; }
```
**Site** obtains or sets the site of the component. A site links the component with a container. This property is null if the component is not stored in a container.

The event defined by **IComponent** is **Disposed** and is shown here:

event EventHandler Disposed

A client that needs to receive a notification when a component is destroyed registers an event handler through the **Disposed** event.

**IComponent** also inherits **System.IDisposable**, which defines the method **Dispose( )**, as shown here:

void Dispose( )

This method frees any resources used by the object.

## **[Component](#page-18-0)**

Although you can implement **IComponent** to create a component, it is much easier to inherit **Component** because it provides a default implementation of **IComponent**. This approach will be used in the examples in this chapter. By inheriting **Component**, your class automatically fulfills the rules necessary to make a .NET-compatible component.

The **Component** class defines only the default constructor. Normally, you won't construct a **Component** object directly, since the main use of **Component** is as a base class for components that you create.

**Component** defines two public properties. The first is **Container**, shown here:

public IContainer Container { get; }

**Container** obtains the container that holds the invoking component. Null is returned if the component is not contained. **Container** is set by the container, and not by the component.

The second property is **Site**, which is defined by **IComponent**. It is implemented as a virtual property by **Component**, as shown here:

public virtual ISite Site {get; set; }

It obtains or sets the **ISite** object linked to the component. **Site** is null if the component is not held in a container. **Site** is set by the container and not by the component.

**Component** defines two public methods. The first is an override of **ToString( )**. The second is the **Dispose( )** method. It has two forms. The first is shown here:

```
public void Dispose( )
```
It frees any resources used by the invoking component. This method implements the **Dispose( )** method specified by the **IDisposable** interface. To release a component and its resources, the client will call this version of **Dispose( )**.

The second form of **Dispose( )** is shown next:

protected virtual public void Dispose(bool *how*)

If *how* is **true**, this version frees both managed and unmanaged resources used by the invoking component. If *how* is **false**, it frees only unmanaged resources. Because this version of **Dispose( )** is protected, it cannot be called by client code. Instead, it is called by the first version of **Dispose( )**. In other words, calling the first version of **Dispose( )** generates a call to **Dispose(bool)**.

In general, your component will override **Dispose(bool)** when it holds resources that need to be freed when the component is no longer needed. If your component does not hold any resources, then the default implementation of **Dispose(bool)** supplied by **Component** is sufficient.

**Component** inherits the class **MarshalByRefObject**, which is used when a component is instantiated outside its local application environment, such as when a component is created in another process or on a different computer connected via a network. For data, such as method arguments and return values, to be exchanged, a mechanism must be in place that defines how the data is sent. By default, information is marshaled by value, but by inheriting **MarshalByRefObject**, data is marshaled by reference. Thus, a C# component marshals data by reference.

## **[A Simple Component](#page-18-0)**

At this point it will be useful to work through a simple example before presenting any more theory. The following program creates a component called **CipherComp** that implements a very simple encryption strategy. A character is encoded by adding *1* to it. It is decoded by subtracting *1.* To encrypt a string, call **Encode( )**, passing the plaintext as an argument. To decipher an encrypted string, call **Decode( )**, this time passing the ciphertext as an argument. In both cases, the translated string is returned.

```
// A simple Cipher component. Call this file CipherLib.cs.
using System.ComponentModel;
namespace CipherLib { // put component in its own namespace
  // Notice that CipherComp inherits Component.
  public class CipherComp : Component {
     // Encode a string.
    public string Encode(string msg) {
       string temp = "";
      for(int i=0; i < msq. Length; i++)
       temp += (char) (msq[i] + 1); return temp;
     }
```

```
 // Decode a string.
     public string Decode(string msg) {
       string temp = "";
      for(int i=0; i < msq. Length; i++)temp += (char) (msq[i] - 1);
       return temp;
    }
   }
}
```
Let's examine this code closely. First, as the comment at the top of the file suggests, to follow along with the example, call the file **CipherLib.cs**. This makes it easier to use the component if you are using the Visual Studio IDE. Next, notice that **System.ComponentModel** is included. As explained, this is the namespace that supports component programming.

The **CipherComp** class is enclosed within a namespace called **CipherLib**. Putting a component within its own namespace prevents the global namespace from becoming cluttered and is a good practice to follow. It is not technically necessary, though.

The **CipherComp** class inherits **Component**. This means that **CipherComp** fulfills the contract necessary to be a .NET-compatible component. Since **CipherComp** is very simple, it does not need to perform any component-related functions on its own. **Component** handles all the clerical details.

Next, notice that **CipherComp** does not allocate any resources. Specifically, it does not hold any references to any other objects. It simply defines two methods called **Encode( )** and **Decode( )**. Because **CipherComp** does not hold any resources, it does not need to implement **Dispose(bool)**. Of course, both **Encode( )** and **Decode( )** return string references, but these references are owned by the calling code and not by the **CipherComp** object.

## **Compiling CipherLib**

A component must be compiled into a **dll** rather than an **exe** file. If you are using the Visual Studio IDE, you will want to create a Class Library project for **CipherLib**. When using the command-line compiler, you will specify the **/t:library** option. For example, to compile **CipherLib**, you can use this command line:

csc /t:library CipherLib.cs

This creates a file called **CipherLib.dll**, which contains the **CipherComp** component.

## **A Client That Uses CipherComp**

After you have created a component, it is ready for use. For example, the following program is a client of **CipherComp**, which it uses to encode and decode a string:

```
// A client that uses CipherComp.
using System;
using CipherLib; // import CipherComp's namespace
class CipherCompClient {
  public static void Main() {
   CipherComp cc = new CipherComp();
```
}

```
 string text = "This is a test";
  string ciphertext = cc.Encode(text);
   Console.WriteLine(ciphertext);
  string plaintext = cc. Decode (ciphertext);
   Console.WriteLine(plaintext);
   cc.Dispose(); // free resources
 }
```
Notice that the client includes the **CipherLib** namespace. This brings the **CipherComp** component into view. Of course, it would have been possible to fully qualify each reference to **CipherComp**, but including its namespace is easier. Next, **CipherComp** is used like any other class.

Notice the call to **Dispose( )** at the end of the program. As explained, by calling **Dispose( )**, the client causes the component to free any resources that it might be holding. Although components use the same garbage collection mechanism used by any other type of C# object, garbage collection is performed only sporadically. By calling **Dispose( )**, you cause the component to release its resources immediately. This can be important in certain situations, for instance, when a component holds a limited resource, such as a network connection. Because **CipherComp** does not hold any resources of its own, the call to **Dispose( )** is not actually needed in this example. However, because **Dispose( )** is part of the component contract, it is a good idea for you to get into the habit of calling it when you are done using a component.

To compile the client program, you must tell the compiler to reference **CipherLib.dll**. To do this, use the **/r** option. For example, the following command line compiles the client program:

```
csc /r:CipherLib.dll client.cs
```
If you are using the Visual Studio IDE, you will need to add **CipherLib.dll** as a reference to the client.

When you run the program, you will see the following output:

Uijt!jt!b!uftu This is a test

## **[Overriding Dispose\(bool\)](#page-18-0)**

The version of the **CipherComp** component just shown does not hold any system resource, nor does it create and hold any objects. For these reasons, it was not necessary to override **Dispose(bool)**. However, if your component does hold resources, then you will usually need to override **Dispose(bool)** so that the resources can be freed in a deterministic fashion. Fortunately, this is easy to do.

Before we begin, it is important to understand why a component will usually need to free its own resources, rather than relying on the normal C# garbage collection mechanism. As explained earlier in this book, as far as your program is concerned, garbage collection is a non-deterministic occurrence. It happens as needed (or when otherwise deemed appropriate by the garbage collector) and not just because objects are available to recycle. Thus, if a component holds a resource, such as an open file, which needs to be released in order for it

to be used by another program, there must be some way to deterministically release these resources when a client is done using the component. Simply removing all references to the component does not solve the problem, because the component will still be holding a reference to the needed resource until the next time garbage is collected. The solution is for the component to implement **Dispose(bool)**.

When overriding **Dispose(bool)**, you must follow a few rules:

- 1. When **Dispose(bool)** is called with a **true** argument, your version must release all resources, both managed and unmanaged, associated with the component. When it is called with a **false** argument, your version must release only the unmanaged resources, if any.
- 2. **Dispose(bool)** must be able to be called repeatedly, without harm.
- 3. **Dispose(bool)** must call the base class implementation of **Dispose(bool)**.
- 4. The destructor for your component should simply call **Dispose(false)**.

To satisfy rule 2, your component will need to keep track of when it has been disposed. This is usually done by maintaining a private field that indicates the disposed status.

Here is a skeletal component that implements **Dispose(bool)**:

```
// A skeletal implementation of a component that uses Dispose(bool).
class MyComp : Component {
   bool isDisposed; // true if component is disposed
   public MyComp() {
     isDispose = false;
     // ...
   }
   ~MyComp() {
    Dispose(false);
   }
   protected override void Dispose(bool dispAll) {
    if(!isDisposed) {
      if(dispAll) {
         // release managed resources here
         isDisposed = true; // set component to disposed
 }
       // release unmanaged resources here
       base.Dispose(dispAll);
     }
   }
}
```
When you call **Dispose( )** on an instance of a component, **Dispose(bool)** is automatically called to clean up any resources owned by the component.

## **Demonstrating Dispose(bool)**

To illustrate **Dispose(bool)**, we will enhance **CipherComp** so that it keeps a log of all encryption operations. To do this, it writes the result of each call to **Encode( )** or **Decode( )** to a file. This additional functionality is transparent to the user of **CipherComp**. It relies on

**Dispose(bool)** to close the file when the component is no longer needed. Calls to **WriteLine( )** are included to show when and how **Dispose(bool)** gets called.

```
// An enhanced cipher component that maintains a log file.
using System;
using System.ComponentModel;
using System.IO;
namespace CipherLib {
   // A Cipher component that maintains a log file.
   public class CipherComp : Component {
     static int useID = 0;
     int id; // instance id
     bool isDisposed; // true if component is disposed.
     FileStream log;
     // Constructor
     public CipherComp() {
       isDisposed = false; // component not disposed
       try {
         log = new FileStream("CipherLog" + useID, FileMode.Create);
         id = useID;
         useID++;
       } catch (FileNotFoundException exc) {
         Console.WriteLine(exc);
         log = null;
       }
     }
     // Destructor
     ~CipherComp() {
        Console.WriteLine("Destructor for component "
                           + id);
        Dispose(false);
     }
     // Encode the file. Return and store result.
     public string Encode(string msg) {
       string temp = "";
      for(int i=0; i < msq. Length; i++)temp += (char) (msg[i] + 1); // Store in log file.
      for(int i=0; i < temp.length; i++) log.WriteByte((byte) temp[i]);
       return temp;
     }
```

```
 // Decode the message. Return and store result.
  public string Decode(string msg) {
    string temp = "";
    for(int i=0; i < msq. Length; i++)temp += (char) (msg[i] - 1); // Store in log file.
    for(int i=0; i < temp. Length; i++)
       log.WriteByte((byte) temp[i]);
    return temp;
   }
  protected override void Dispose(bool dispAll) {
    Console.WriteLine("Dispose(" + dispAll +
                        ") for component " + id);
    if(!isDisposed) {
      if(dispAll) {
         Console.WriteLine("Closing file for " +
                           "component " + id);
        log.Close(); // close encoded file
        isDisposed = true;
       }
       // no unmanaged resources to release
      base.Dispose(dispAll);
    }
  }
 }
```
Let's examine this version of **CipherComp** closely. It begins with these fields:

```
static int useID = 0;
int id; // instance id
bool isDisposed; // true if component is disposed.
FileStream log;
```
}

The first field is a static **int** that keeps a count of the number of instances of **CipherComp** that have been created. Its value will be used to create a unique identifier for each instance of **CipherComp**. The value in **useID** will also be incorporated into the log filename so that each instance of **CipherComp** writes to its own log file. The **id** field holds the ID of the component, which is the value of **useID** at the time the component was created. The **isDisposed** field indicates whether the component has been disposed. The fourth field is **log**, and it is a **FileStream** reference that will refer to the log file.

Next is **CipherComp**'s constructor, shown here:

```
public CipherComp() {
  isDisposed = false; // component not disposed
  try {
```

```
 log = new FileStream("CipherLog" + useID, FileMode.Create);
     id = useID;
    useID++;
   } catch (FileNotFoundException exc) {
    Console.WriteLine(exc);
   log = null; }
}
```
In the constructor, **isDisposed** is initialized to **false**, which indicates that this **CipherComp** object is usable. Next, the log file is opened. Notice that the filename is a concatenation of "CipherLog" and the string representation of **useID**. Next, the value of **useID** is assigned to **id** and then **useID** is incremented. Thus, each instance of **CipherComp** uses a separate log file, and each component has a unique ID. An important point here is that creating a **CipherComp** object now opens a file, which is a system resource that must be released when the component is no longer needed. However, the client has no direct ability to release the file. In fact, the client does not even know that a file has been opened. Thus, closing the file must be handled by **Dispose(bool)**.

**Encode( )** encodes its string argument and returns the result. It also writes that result to the log file. Since **log** remains open, repeated calls to **Encode( )** add output to the file. For example, using **Encode( )** to encrypt three different strings results in a log file that contains all three encoded strings. **Decode( )** works in the same way, except that it deciphers its argument.

Now, let's look closely at **Dispose(bool)**, which is overridden by **CipherComp**. It is shown here for your convenience:

```
protected override void Dispose(bool dispAll) {
   Console.WriteLine("Dispose(" + dispAll +
                     ") for component " + id);
   if(!isDisposed) {
     if(dispAll) {
       Console.WriteLine("Closing file for " +
                          "component " + id);
       log.Close(); // close encoded file
       isDisposed = true;
     }
     // no unmanaged resources to release
     base.Dispose(dispAll);
   }
}
```
Notice that **Dispose(bool)** is **protected**. This method is not to be called from client code. Rather, it is called by the publicly accessible **Dispose( )** method, which is implemented by **Component**. Inside **Dispose(bool)**, the value of **isDisposed** is checked. If the object has already been disposed, no action is taken. If it is **false**, the parameter **dispAll** is checked. If it is **true**, the log file is closed and **isDisposed** is set to **true**. Recall that, by convention, when **dispAll** is **true**, all resources are to be freed. When it is **false**, only the unmanaged resources (of which there are none in this case) are to be freed. Finally, **Dispose(bool)** as implemented by the base class (in this case **Component**) is called. This ensures that any resources used by the base class are released. The calls to **WriteLine( )** are included only for the sake of illustration. A real-world **Dispose(bool)** method would not include them.

Now look at the destructor for **CipherComp**, shown here:

```
~CipherComp() {
   Console.WriteLine("Destructor for component "
                      + id);
   Dispose(false);
}
```
The destructor simply calls **Dispose(bool)** with a **false** argument. The reason for this is easy to understand. If the destructor for the component is being executed, the component is being recycled by the garbage collection. In this case, all managed resources will be automatically freed. The only thing that the destructor must do is release any unmanaged resources. The call to **WriteLine( )** is made only for the sake of illustration and would not occur in a real program.

Because the changes to **CipherComp** do not affect its public interface, it can be used just as before. For example, here is a client program that encodes and decodes two strings:

```
// Another client that uses CipherComp.
using System;
using CipherLib; // import CipherComp's namespace
class CipherCompClient {
   public static void Main() {
    CipherComp cc = new CipherComp();
     string text = "Testing";
     string ciphertext = cc.Encode(text);
     Console.WriteLine(ciphertext);
     string plaintext = cc.Decode(ciphertext);
     Console.WriteLine(plaintext);
     text = "Components are powerful.";
     ciphertext = cc.Encode(text);
     Console.WriteLine(ciphertext);
     plaintext = cc.Decode(ciphertext);
     Console.WriteLine(plaintext);
     cc.Dispose(); // free resources
   }
}
```
The output from the program is shown here:

```
Uftujoh
Testing
Dpnqpofout!bsf!qpxfsgvm/
Components are powerful.
Dispose(True) for component 0
Closing file for component 0
```
After the program runs, a log file called CipherLog0 will contain the following:

```
UftujohTestingDpnqpofout!bsf!qpxfsgvm/Components are powerful.
```
This is the concatenation of the two strings that were encoded and decoded.

In the output, notice that **Dispose(bool)** is called with a **true** argument. This happens because the program calls **Dispose( )** on the **CipherComp** object. As explained earlier, **Dispose( )** then calls **Dispose(bool)** with a **true** argument, indicating that all resources are to be released. As an experiment, comment out the call to **Dispose( )** in the client program, and then compile and run it. You will now see this output:

```
Uftujoh
Testing
Dpnqpofout!bsf!qpxfsgvm/
Components are powerful.
Destructor for component 0
Dispose(False) for component 0
Dispose(False) for component 0
```
Because no call to **Dispose( )** was made, the **CipherComp** component is not explicitly disposed. It is, of course, destroyed when the program ends. Thus, as the output shows, its destructor is called, which in turn calls **Dispose(bool)** with a **false** argument. The second call to **Dispose(bool)** occurs because of the call to the base-class version of **Dispose( )** inside **CipherComp**'s **Dispose(bool)** method. This causes **Dispose(bool)** to be called a second time. This is unnecessary in this case, but because **Dispose( )** can't know how it was called, it is unavoidable but harmless.

The same basic approach to implementing **Dispose(bool)** can be used by any component that you create.

## **Preventing a Disposed Component from Being Used**

Although **CipherComp** just shown does properly dispose of itself, it still has one problem that must be addressed by any real-world component: It does not prevent a client from attempting to use a disposed component. For example, nothing stops a client from disposing of a **CipherComp** component and then attempting to call **Encode( )** on it. In theory, this should not be an issue, because you should never use a component that has been disposed. Unfortunately, in large projects it is sometimes easy to forget that a component has already been disposed by another section of code. (This is especially troublesome in multithreaded applications.) Fortunately, there is also an easy remedy: The component must simply check the **isDisposed** field each time the component is used. For example, here are versions of **Encode( )** and **Decode( )** that confirm that the component has not been disposed:

```
// Encode the file. Return and store result.
public string Encode(string msg) {
   // Prevent use of a disposed component.
   if(isDisposed) {
    Console.WriteLine("Error: Component disposed.");
     return null;
   }
```

```
 string temp = "";
  for(int i=0; i < msq. Length; i++)
    temp += (char) (msq[i] + 1); // Store in log file.
  for(int i=0; i < temp. Length; i++) log.WriteByte((byte) temp[i]);
  return temp;
}
// Decode the message. Return and store result.
public string Decode(string msg) {
   // Prevent use of a disposed component.
   if(isDisposed) {
    Console.WriteLine("Error: Component disposed.");
     return null;
   }
   string temp = "";
  for(int i=0; i < msq. Length; i++)
   temp += (char) (msq[i] - 1);
   // Store in log file.
  for(int i=0; i < temp. Length; i++) log.WriteByte((byte) temp[i]);
  return temp;
}
```
In both methods, if **isDisposed** is true, an error message is displayed, and no other action is taken. Of course, in a real-world component, your code will normally throw an exception if an attempt is made to use a disposed object.

## **[Employing the using Statement](#page-18-0)**

As explained in Chapter 19, the **using** statement can be used to automatically release an object, rather than calling **Dispose( )** explicitly. Recall that it has these general forms:

```
using (obj) {
   // use obj
}
using (type obj = initializer) {
   // use obj
}
```
Here, *obj* is an object that is being used inside the **using** block. In the first form, the object is declared outside the **using** statement. In the second form, the object is declared within the

**using** statement. When the block concludes, the **Dispose( )** method is automatically called. The **using** statement applies only to objects that implement the **System.IDisposable** interface (which, of course, all components do).

Here is a client for **CipherComp** that employs **using** rather than calling **Dispose( )** directly:

```
// Employ the using statement.
using System;
using CipherLib; // import CipherComp's namespace
class CipherCompClient {
   public static void Main() {
     // cc will be disposed when this block ends.
     using(CipherComp cc = new CipherComp()) {
       string text = "The using statement.";
      string ciphertext = cc.Encode(text);
       Console.WriteLine(ciphertext);
      string plaintext = cc. Decode (ciphertext);
       Console.WriteLine(plaintext);
     }
   }
}
```
The output from the program is shown here:

Uif!vtjoh!tubufnfou/ The using statement. Dispose(True) for component 0 Closing file for component 0

As the output shows, **Dispose( )** was called automatically when the **using** block ended. Whether you use **using** or explicitly call **Dispose( )** is up to you, but **using** does streamline your code.

## **[Containers](#page-18-0)**

When working with components, you may find it useful to store them in a container. As explained earlier, a container holds a group of components. Its main advantage is that it allows a group of components to be managed collectively. For example, you can dispose of all of the components in a container by calling **Dispose( )** on the container. In general, containers make working with multiple components much easier.

To create a container, you will create an object of the **Container** class, which is defined in the **System.ComponentModel** namespace. It has this constructor:

public Container( )

This creates an empty container.

Once you have created a **Container** object, you add components to it by calling **Add( )**. It has the two forms shown here:

public virtual void Add(IComponent *comp*) public virtual void Add(IComponent *comp*, string *compName*)

The first form adds *comp* to the container. The second form adds *comp* to the container and gives it the name specified by *compName.* The name must be unique, and case differences are ignored. An **ArgumentException** is thrown if you attempt to use a name that is already in the container. This name is obtainable through the **Site** property of the component.

To remove a component from a container, use **Remove( )**, as shown here:

public virtual void Remove(IComponent *comp*)

This method is assumed to succeed because it either removes *comp,* or *comp* was not in the container in the first place. In either case, *comp* is not in the container after the call to **Remove( )**.

**Container** implements **Dispose( )**. When **Dispose( )** is called on a container, all components stored in the container will have their **Dispose( )** methods called. Thus, you can dispose of all the components in a container with a single call to **Dispose( )**.

**Container** defines one property called **Components**, which is defined like this:

```
public virtual ComponentCollection Components{ get; }
```
This property obtains a collection of the components that are stored in the invoking container.

Recall that **Component** defines properties called **Container** and **Site**, which will be included in all derived components. When a component is stored in a container, the object's **Container** and **Site** properties are automatically set. The **Container** property refers to the container in which the component is stored. **Site** links a component and a container, encapsulating information about the component, including its name, the container, and whether it is in design mode. The **Site** property returns an **ISite** reference. This interface defines the following properties:

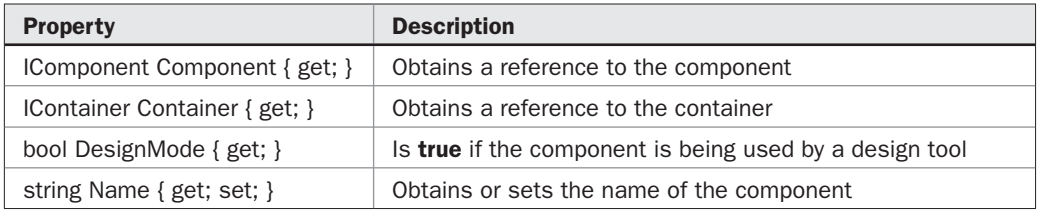

You can use these properties to obtain information about the runtime container or component at runtime.

## **Demonstrating a Container**

The following program uses a container to store two **CipherComp** components. The first is added to the container without specifying a name. The second is given the name "Second Component". Next, operations occur on both components. Then the name of the second component is displayed via its **Site** property. Finally, **Dispose( )** is called on the container,

releasing both components. (A **using** statement could have been employed here, but for the sake of illustration, **Dispose( )** is called explicitly.)

```
// Demonstrate a component container.
using System;
using System.ComponentModel;
using CipherLib; // import CipherComp's namespace
class UseContainer {
   public static void Main(string[] args) {
     string str = "Using containers.";
    Container cont = new Container();
    CipherComp cc = new CipherComp();
     CipherComp cc2 = new CipherComp();
     cont.Add(cc);
     cont.Add(cc2, "Second Component");
     Console.WriteLine("First message: " + str);
     str = cc.Encode(str);
     Console.WriteLine("First message encoded: " +
                       str);
     str = cc.Decode(str);
     Console.WriteLine("First message decoded: " +
                        str);
     str = "one, two, three";
     Console.WriteLine("Second message: " + str);
     str = cc2.Encode(str);
     Console.WriteLine("Second message encoded: " +
                       str);
     str = cc2.Decode(str);
     Console.WriteLine("Second message decoded: " +
                        str);
     Console.WriteLine("\ncc2's name: " + cc2.Site.Name);
     Console.WriteLine();
     // Release both components.
     cont.Dispose();
   }
}
```
### The output from the program is shown here:

```
First message: Using containers.
First message encoded: Vtjoh!dpoubjofst/
First message decoded: Using containers.
Second message: one, two, three
Second message encoded: pof-!uxp-!uisff
Second message decoded: one, two, three
cc2's name: Second Component
Dispose(True) for component 1
Closing file for component 1
Dispose(True) for component 0
Closing file for component 0
```
As you can see, by calling **Dispose( )** on the container, all components stored in that container are disposed. This is a major benefit when working with many components or component instances.

## **[Are Components the Future of Programming?](#page-18-0)**

Organizing an application around a set of components is a powerful way to approach the job of programming, because components enable you to handle greater complexity. Increasing program complexity has long been known to be the single greatest challenge faced by programmers. Beginners learn early in their programming careers that the longer the program, the longer the debugging time. As program size grows, so usually does its complexity, and there is a limit to the amount of complexity we, as humans, can manage. From a purely combinatorial standpoint, the more individual lines of code there are, the greater the chance for side effects and unwanted interactions. As most programmers today know, programs are growing exceedingly complex.

Software components help us manage complexity through "divide and conquer." By compartmentalizing units of functionality into independent components, the programmer can reduce the apparent complexity of a program. Using a component-oriented approach, a program is organized as a set of well-defined building blocks (components) that can be used without concern over their implementation details. The net effect of this approach is that complexity is reduced. Taken to its logical conclusion, the bulk of an application could be constructed of nothing but components "wired together," with one component feeding into another. Such an approach might be called *component-oriented programming.*

Given the power of components, and the ease with which they can be created using C#, are components the future of programming? The answer for many programmers is an unqualified "Yes!"

*This page intentionally left blank* 

# 26 CHAPTER

## Creating Form-Based  [Windows Applications](#page-18-0)

**M** ost of the programs shown in this book are console applications. Console applications are good for demonstrating the elements of the C# language and are appropriate for some types of utility programs, such as file filt applications are good for demonstrating the elements of the C# language and Lare appropriate for some types of utility programs, such as file filters. Of course, environment, and this book would seem incomplete without demonstrating how to use C# to create a Windows application.

In the past, creating Windows applications was a challenging endeavor. It was not uncommon for a newcomer to spend several weeks just learning the basic elements of a Windows application. Fortunately, C# and the .NET Framework change all that. The .NET library contains an entire subsystem that supports Windows Forms, which greatly simplifies the creation of a Windows program. Using C# and the **System.Windows.Forms** library, Windows applications are much easier to create, and the entire development process has been significantly streamlined.

Windows programming is a *very* large topic, with entire series of books devoted to it. It is, obviously, not possible to describe all aspects of it in a single chapter. Instead, this chapter provides a "jump-start" to form-based Windows programming. It explains how to create a window, create a menu, implement a button, and respond to a message. Once you have worked through this chapter, you will easily be able to advance to other aspects of formsbased Windows programming.

## **[A Brief History of Windows Programming](#page-18-0)**

To appreciate the benefits that C# and the .NET Framework bring to Windows programming, it is necessary for you to understand a bit of its history. When Windows was first created, programs interacted directly with the Windows API (Application Programming Interface), which is an extensive set of methods defined by Windows that programs call to access the various functions provided by Windows. API-based programs are very long and complicated. For example, even a skeletal API-based program requires about 50 lines of code. API-based programs that perform any useful function have *at least* several hundred lines of code, and real applications have thousands of lines of code. Thus, in the early days, Windows programs were difficult to write and maintain.

In response to this problem, class libraries were created that encapsulated the functionality of the API. The most important of these is MFC (Microsoft Foundation Classes). Many readers of this book will be familiar with MFC. MFC is written in C++, and MFC-based programs are also written in C++. Because MFC brought object-oriented benefits, the process of creating a Windows program was simplified. However, MFC programs were still fairly complicated affairs involving separate header files, code files, and resource files. Furthermore, MFC was only a "thin wrapper" around the API, so many Windows-based activities still required a significant number of explicit program statements.

C# and the .NET Framework's Forms library offer a fully object-oriented way to approach Windows programming. Instead of providing just a wrapper around the API, the Forms library defines a streamlined, integrated, logically consistent way of managing the development of a Windows application. This level of integration is made possible by the unique features of the C# language, such as delegates and events. Furthermore, because of C#'s use of garbage collection, the especially troubling problem of "memory leaks" has been nearly eliminated.

If you have already programmed for Windows using either the API or MFC, you will find C#'s approach remarkably refreshing. For the first time since Windows was created, it is nearly as easy to create a Windows application as it is to create a console application.

## **[Two Ways to Write a Form-Based Windows Application](#page-18-0)**

Before we begin, an important point needs to be made. Visual Studio includes a sophisticated set of design tools that automate much of the process of creating a Windows application. Using these tools, you can visually construct and position the various controls and menus used by your application. Visual Studio will also "rough in" the classes and methods that are needed for each feature. Frankly, using the Visual Studio design tools is a good choice for creating most real-world Windows applications. However, there is no requirement that you use those tools. You can also create a Windows program by using a text editor and then compiling it, just like you can do for console-based applications.

Because this book is about C#, not Visual Studio, and because the Windows programs contained in this chapter are quite short, all programs will be shown in a form in which they can be entered using a text editor. However, the general structure, design, and organization of the programs is the same as that created by the design tools. Thus, the material in this chapter applies to either approach.

## **[How Windows Interacts with the User](#page-18-0)**

The first thing that you must learn about Windows programming is how the user and Windows interact, because this defines the architecture that all Windows programs share. This interaction is fundamentally different from the console-based programs shown in the other parts of this book. When you write a console program, it is your program that initiates interaction with the operating system. For example, it is the program that requests such things as input and output by calling **Read( )** or **WriteLine( )**. Thus, programs written in the "traditional way" call the operating system. The operating system does not call your program. However, in large measure, Windows works in the opposite way. It is Windows that calls your program. The process works like this: A program waits until it is sent a *message* by Windows. Once a message is received, your program is expected to take an appropriate

action. Your program may call a method defined by Windows when responding to a message, but it is still Windows that initiates the activity. More than anything else, it is the messagebased interaction with Windows that dictates the general form of all Windows programs.

There are many different types of messages that Windows may send to your program. For example, each time the mouse is clicked on a window belonging to your program, a mouseclicked message will be sent. Another type of message is sent when a button is pressed or when a menu item is selected. Keep one fact firmly in mind: As far as your program is concerned, messages arrive randomly. This is why Windows programs resemble interruptdriven programs. You can't know what message will be next.

## **[Windows Forms](#page-18-0)**

At the core of a C# Windows program is the *form.* A form encapsulates the basic functionality necessary to create a window, display it on the screen, and receive messages. A form can represent any type of window, including the main window of the application, a child window, or even a dialog box.

When a form is first created, it is empty. To add functionality, you add menus and controls, such as pushbuttons, lists, and check boxes. Thus, you can think of a form as a container for other Windows objects.

When a message is sent to the window, it is translated into an event. Therefore, to handle a Windows message, you will simply register an event handler for that message with the form. Then, whenever that message is received, your event handler is automatically called.

## **The Form Class**

A form is created by instantiating an object of the **Form** class, or of any class derived from **Form**. **Form** contains significant functionality of its own, and it inherits additional functionality. Two of its most important base classes are **System.ComponentModel.Component**, which was discussed in Chapter 25, and **System.Windows.Forms.Control**. The **Control** class defines features common to all Windows controls. Since **Form** inherits **Control**, it too is a control. This fact allows forms to be used to create controls. Several of the members of **Form** and **Control** are used in the examples that follow.

## **[A Skeletal Form-Based Windows Program](#page-18-0)**

We will begin by creating a minimal form-based Windows application. This application simply creates and displays a window. It contains no other features. However, this skeleton does show the steps necessary to construct a fully functional window. This framework is the starting point upon which most types of Windows applications will be built. The skeletal form-based Windows program is shown here:

// A form-based Windows Skeleton. using System; using System.Windows.Forms; // WinSkel is derived from Form. class WinSkel : Form {

```
 public WinSkel() {
    // Give the window a name.
     Text = "A Windows Skeleton";
   }
  // Main is used only to start the application.
   [STAThread]
  public static void Main() {
    WinSkel skel = new WinSkel(); // create a form
     // Start the window running.
    Application.Run(skel);
   }
}
```
The window created by this program is shown in Figure 26-1.

Let's examine this program line by line. First, notice that both **System** and **System .Windows.Forms** are included. **System** is needed because of the **STAThread** attribute that precedes **Main( )**. **System.Windows.Forms** supports the Windows forms subsystem, as just explained.

Next, a class called **WinSkel** is created. It inherits **Form**. Thus, **WinSkel** defines a specific type of form. In this case, it is a minimal form.

Inside the **WinSkel** constructor is the following line of code:

```
Text = "A Windows Skeleton";
```
**Text** is the property that sets the title of the window. Thus, this assignment causes the title bar in the window to contain "A Windows Skeleton". **Text** is defined like this:

public override string Text { get; set; }

**Text** is inherited from **Control**.

Next is the **Main( )** method, which is declared much like the **Main( )** methods found throughout the rest of this book. It is the method at which program execution begins. Notice, however, that it is preceded by the **STAThread** property. As a general rule, the **Main( )** method of a Windows program should have this property. It sets the threading model for the program to a *single*-*threaded apartment* (STA). (A discussion of threading models and apartments is beyond the scope of this chapter, but briefly, a Windows

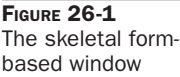

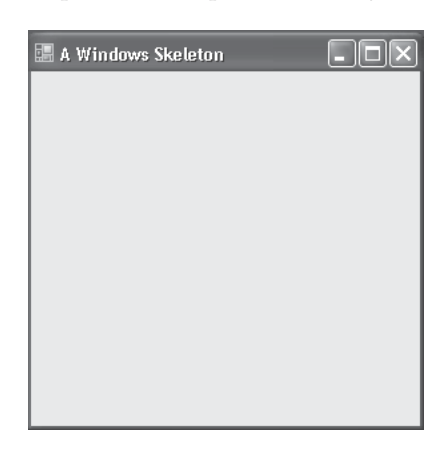

application can use one of two different threading models: single-threaded apartment or multithreaded apartment.)

Inside **Main( )**, a **WinSkel** object is created. This object is then passed to the **Run( )** method defined by the **Application** class, as shown here:

```
Application.Run(skel);
```
This starts the window running. The **Application** class is defined within **System.Windows .Forms**, and it encapsulates aspects common to all Windows applications. The **Run( )** method used by the skeleton is shown here:

```
public static void Run(Form ob)
```
It takes a reference to a form as a parameter. Since **WinSkel** inherits **Form**, an object of type **WinSkel** can be passed to **Run( )**.

When the program is run, it creates the window shown in Figure 26-1. The window has the default size and is fully functional. It can be resized, moved, minimized, maximized, and closed. Thus, the basic features needed by nearly all windows were achieved by writing only a few lines of form-based code. In contrast, the same program written using the C language and directly calling the Windows API would have required approximately five times as many lines of code!

The preceding skeleton defines the outline that most form-based Windows applications will take. In general, to create a form, you create a class that inherits **Form**. Initialize the form to meet your needs, create an object of your derived class, and then call **Application .Run( )** on that object.

## **Compiling the Windows Skeleton**

You can compile a Windows program using either the command-line compiler or Visual Studio. For the very short programs shown in this chapter, the command-line compiler is the easiest way; but for real applications, you will probably want to use the IDE. (Also, as explained at the start of this chapter, you will probably want to use the design tools provided by Visual Studio.) Each way is shown here.

## **Compiling from the Command Line**

Assuming that you call the skeleton **WinSkel.cs**, then to compile the skeleton from the command line, use this command:

```
csc /t:winexe WinSkel.cs
```
The **/t:winexe** switch tells the compiler to create a Windows application rather than a console program. To run the program, simply enter **WinSkel** at the command line.

## **Compiling from the IDE**

To compile the program using the Visual Studio IDE, first create a new Windows Application project. Do this by selecting File | New | Project. Then select Windows Application in the New Project dialog box. Call the project **WinSkel**. Delete all C# source code files that were automatically created. Next, right-click on the WinSkel project name and select Add, and then select Add New Item. From the Add New Item dialog box, select C# Code File, and name the file **WinSkel.cs**. Now, enter the skeleton code exactly as shown, and then build the solution. To run the project, select Debug  $\mid$  Start Without Debugging.

## **[Adding a Button](#page-18-0)**

In general, the functionality of a window is expressed by two types of items: controls and menus. It is through these items that a user interacts with your program. Menus are described later in this chapter. Here you will see how to add a control to a window.

Windows defines many different types of controls, including pushbuttons, check boxes, radio buttons, and list boxes, to name just a few. Although each type of control is different, they all work in more or less the same way. Here, we will add a pushbutton to a window, but the same basic procedure can be used to add other types of controls.

## **Button Basics**

A pushbutton is encapsulated by the **Button** class. It inherits the abstract class **ButtonBase**, which inherits the **Control** class. **Button** defines only one constructor, which is shown here:

```
public Button( )
```
This creates a button that has a default size and location within the window. It contains no description. Before a button can be used, it will need to be given a description by assigning a string to its **Text** property.

To specify the location of the button within the window, you must assign the coordinates of its upper-left corner to the **Location** property. The **Location** property is inherited from **Control** and defined like this:

```
public Point Location { get; set; }
```
The coordinates are contained within a **Point** structure, which is defined in the **System .Drawing** namespace. It includes these two properties:

```
public int X \{ get; set; \}public int Y { get; set; }
```
Thus, to create a button that contains the description "Press Here" and is positioned at location 100, 200, you use the following sequence:

```
 Button MyButton = new Button();
 MyButton.Text = "Press Here";
 MyButton.Location = new Point(100, 200);
```
## **Adding a Button to a Form**

After you have created a button, you must add it to a form. You do this by calling the **Add( )** method on the collection of controls linked to that form. This collection is available through the **Controls** property, which is inherited from the **Control** class. The **Add( )** method is defined like this:

```
public virtual void Add(Control cntl)
```
Here, *cntl* is the control being added. Once a control has been added to a form, it will be displayed when the form is displayed.

## **A Simple Button Example**

The following program adds a button to the skeleton shown earlier. At this time, the button does not do anything, but it is present in the form and can be clicked.

```
// Add a Button.
using System;
using System.Windows.Forms;
using System.Drawing;
class ButtonForm : Form {
 Button MyButton = new Button();
   public ButtonForm() {
     Text = "Using a Button";
    MyButton = new Button();
     MyButton.Text = "Press Here";
    MyButton. Location = new Point (100, 200);
     Controls.Add(MyButton);
   }
  [STAThread]
   public static void Main() {
     ButtonForm skel = new ButtonForm();
     Application.Run(skel);
   }
}
```
This program creates a class called **ButtonForm**, which is derived from **Form**. It contains a **Button** field called **MyButton**. Inside the constructor, the button is created, initialized, and added to the form. When run, the program displays the window shown in Figure 26-2. You can click the button, but nothing will happen. To make the button do something, you must add a message handler, as described in the next section.

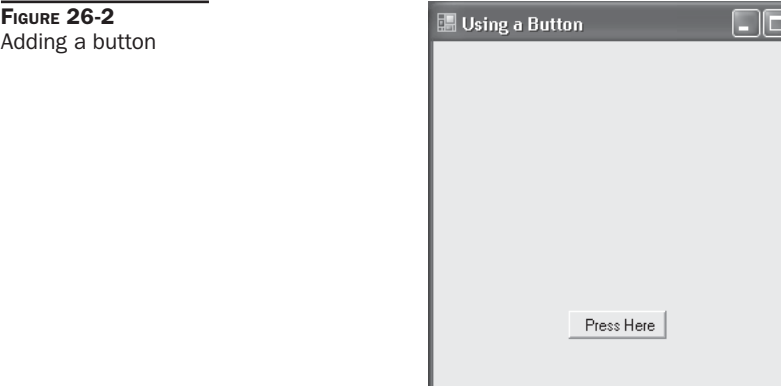

## **[Handling Messages](#page-18-0)**

For a program to respond to a button press (or any other type of control interaction), it must handle the message that the button generates. In general, when a user interacts with a control, those interactions are passed to your program as messages. In a forms-based C# program, these messages are processed by event handlers. Therefore, to receive messages, your program adds its own event handler onto the list of handlers called when a message is generated. For button-press messages, this means adding your handler to the **Click** event.

The **Click** event is defined by **Button**. (**Click** is inherited from **Control**.) It has this general form:

public Event EventHandler Click;

The **EventHandler** delegate is defined as shown here:

public delegate void EventHandler(object *who*, EventArgs *args*)

The object that generated the event is passed in *who.* Any information associated with that event is passed in *args.* For many events, *args* will be an object of a class derived from **EventArgs**. Since a button click does not require any additional information, we don't need to worry about event arguments when handling the button.

The following program adds button-response code to the preceding program. Each time the button is clicked, the location of the button is changed.

```
// Handle button messages.
using System;
using System.Windows.Forms;
using System.Drawing;
class ButtonForm : Form {
  Button MyButton = new Button();
   public ButtonForm() {
     Text = "Respond to a Button";
    MyButton = new Button();
     MyButton.Text = "Press Here";
    MyButton. Location = new Point (100, 200);
     // Add button event handler to list.
     MyButton.Click += MyButtonClick;
     Controls.Add(MyButton);
   }
   [STAThread]
   public static void Main() {
    ButtonForm skel = new ButtonForm();
     Application.Run(skel);
   }
```

```
 // Handler for MyButton.
  protected void MyButtonClick(object who, EventArgs e) {
    if (MyButton.Top == 200)
      MyButton. Location = new Point(10, 10);
     else
       MyButton.Location = new Point(100, 200);
   }
}
```
Let's look closely at the event handling code in this program. The event handler for the button click is shown here:

```
// Handler for MyButton.
protected void MyButtonClick(object who, EventArgs e) {
 if (MyButton.Top == 200)
    MyButton.Location = new Point(50, 50);
  else
   MyButton. Location = new Point(100, 200);
}
```
**MyButtonClick( )** is compatible with the **EventHandler** delegate shown earlier, which means that it can be added to the **Click** event chain. Notice that it is modified with **protected**. This is not technically necessary, but it is a good idea because event handlers are not intended to be called except in response to events.

Inside the handler, the location of the top of the button is determined from the **Top** property. All controls define the following properties, which specify the coordinates of the upper-left and lower-right corners:

```
public int Top { get; set; }
public int Bottom { get; }
public int Left { get; set; }
public int Right { get; }
```
Notice that the location of the control can be changed by setting **Top** and **Left**, but not by setting **Bottom** and **Right**, because they are read-only. (To change the size of a control, you can use the **Width** and **Height** properties.)

When the button click event is received, if the top of the control is at its original location of 200, the location is changed to 10, 10. Otherwise, it is returned to its original location of 100, 200. Therefore, each time you click the button, the location of the button changes.

Before **MyButtonClick( )** can receive messages, it must be added to the event handler chain linked to the button's **Click** event. This is done inside the **ButtonForm** constructor, using this statement:

```
MyButton.Click += MyButtonClick;
```
Notice that this statement utilizes the new method group conversion syntax for assigning a method to a delegate. After the method is added to the **Click** event, each time the button is clicked, **MyButtonClick( )** is called.

## **An Alternative Implementation**

As a point of interest, **MyButtonClick( )** could have been written in a slightly different way. Recall that the *who* parameter of an event handler receives a reference to the object that generated the call. In the case of a button click event, this is the button that was clicked. Thus, **MyButtonClick( )** could have been written like this:

```
// An Alternative button handler.
protected void MyButtonClick(object who, EventArgs e) {
  Button b = (Button) who;
  if (b. Top == 200)b. Location = new Point (10, 10);
   else
   b. Location = new Point (100, 200);
}
```
In this version, **who** is cast to **Button**, and this reference (rather than the **MyButton** field) is used to access the button object. Although there is no advantage to this approach in this case, it is easy to imagine situations in which it would be quite valuable. For example, such an approach allows a button event handler to be written independently of any specific button.

## **[Using a Message Box](#page-18-0)**

One of the most useful built-in features of Windows is the *message box.* A message box is a predefined window that lets you display a message. You can also obtain simple responses from the user, such as Yes, No, or OK. In a form-based program, a message box is supported by the **MessageBox** class. You don't create an object of that class, however. Instead, to display a message box, call the **static** method **Show( )**, which is defined by **MessageBox**.

The **Show( )** method has several forms. The one we will be using is shown here:

public static DialogResult Show(string *msg*, string *caption*, MessageBoxButtons *mbb*)

The string passed through *msg* is displayed in the body of the box. The caption of the message box window is passed in *caption.* The buttons that will be displayed are specified by *mbb.* The user's response is returned.

**MessageBoxButtons** is an enumeration that defines the following values:

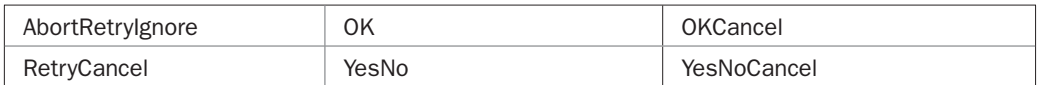

Each of these values describes the buttons that will be included in a message box. For example, if *mbb* contains **YesNo**, then the Yes and No buttons are included in the message box.

The value returned by **Show( )** indicates which button was pressed. It will be one of these values:

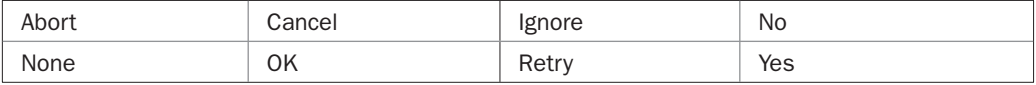

Your program can examine the return value to determine the course of action that the user desires. For example, if the message box prompts the user before overwriting a file, your program can prevent the overwrite if the user clicks Cancel, and it can allow the overwrite if the user clicks OK.

The following program adds a stop button and a message box to the preceding example. In the stop button handler, a message box is displayed that asks the user if he/she wants to stop the program. If the user clicks Yes, the program is stopped. If the user clicks No, the program continues running.

```
// Add a stop button.
using System;
using System.Windows.Forms;
using System.Drawing;
class ButtonForm : Form {
  Button MyButton;
  Button StopButton;
   public ButtonForm() {
     Text = "Adding a Stop Button";
     // Create the buttons.
    MyButton = new Button();
     MyButton.Text = "Press Here";
    MyButton. Location = new Point(100, 200);
     StopButton = new Button();
     StopButton.Text = "Stop";
     StopButton.Location = new Point(100, 100);
     // Add the button event handlers to the window.
     MyButton.Click += MyButtonClick;
     Controls.Add(MyButton);
     StopButton.Click += StopButtonClick;
     Controls.Add(StopButton);
   }
  [STAThread]
   public static void Main() {
    ButtonForm skel = new ButtonForm();
    Application.Run(skel);
   }
   // Handler for MyButton.
   protected void MyButtonClick(object who, EventArgs e) {
    if(MyButton.Top == 200)
      MyButton. Location = new Point(10, 10);
     else
       MyButton.Location = new Point(100, 200);
 }
```
}

```
 // Handler for StopButton.
 protected void StopButtonClick(object who, EventArgs e) {
   // If user answers Yes, terminate the program.
   DialogResult result = MessageBox.Show("Stop Program?",
                           "Terminate",
                           MessageBoxButtons.YesNo);
   if(result == DialogResult.Yes) Application.Exit();
 }
```
Let's look closely at how the message box is used. Inside the **ButtonForm** constructor, a second button is added. This button contains the text "Stop," and its event handler is linked to **StopButtonClick( )**.

Inside **StopButtonClick( )**, the message box is displayed by the following statement:

```
// If user answers Yes, terminate the program.
DialogResult result = MessageBox.Show("Stop Program?",
                         "Terminate",
                         MessageBoxButtons.YesNo);
```
Here, the message inside the box is "Stop Program?", the caption is "Terminate," and the buttons to be displayed are Yes and No. When **Show( )** returns, the user's response is assigned to **result**. That response is then examined by the following code to determine the course of action:

if(result == DialogResult.Yes) Application.Exit();

If the user clicks the Yes button, the program is stopped by calling **Application.Exit( )**, which causes the immediate termination of the program. Otherwise, no action is taken and the program continues running.

Sample output is shown in Figure 26-3.

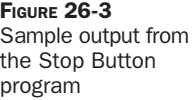

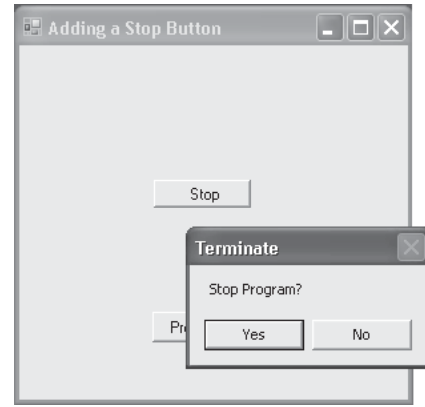

## **[Adding a Menu](#page-18-0)**

The main window of nearly all Windows applications includes a menu across the top. This is called the *main menu.* The main menu typically contains top-level categories, such as File, Edit, and Tools. From the main menu descend *drop-down menus,* which contain the actual selections associated with the categories. When a menu item is selected, a message is generated. Therefore, to process a menu selection, your program will assign an event handler to each menu item. Because menus are such a bedrock resource in Windows programming, many options are available, and the topic of menus is quite large. Fortunately, it is easy to create a simple main menu.

Prior to C# 2.0, there was only one way to create a main menu: by using the classes **MainMenu** and **MenuItem**, both of which inherit the **Menu** class. These classes create the traditional-style menus that have been used in Windows applications for years. C# 2.0 still supports these classes and traditional-style menus. However, it adds a second way to add menus to a window by using a new set of classes based on **ToolStrip**, such as **MenuStrip** and **ToolStripMenuItem**. Menus based on **ToolStrip** have many additional capabilities and give a modern look and feel. Understand, though, that both approaches to menus are currently valid for new C# applications.

Because C# 2.0 supports two ways to create menus, both ways are described here, beginning with the traditional approach.

## **Creating a Traditional-Style Main Menu**

A traditional-style main menu is constructed from a combination of two classes. The first is **MainMenu**, which encapsulates the overall structure of the menu. The second is **MenuItem**, which encapsulates an individual selection. A menu selection can either represent a final action, such as Close, or activate another drop-down menu. As mentioned, both **MainMenu** and **MenuItem** inherit the **Menu** class.

When a menu item is selected, a **Click** event is generated. **Click** is defined by **MenuItem**. Therefore, to handle a menu selection, your program will add its handler to the **Click** event list for that item.

Each form has a **Menu** property, which is defined like this:

public MainMenu Menu { get; set; }

By default, no menu is assigned to this property. To display a main menu, this property must be set to the menu that you create.

Creating a main menu is straightforward, but it does involve several steps:

- 1. Create a **MainMenu** object.
- 2. To the **MainMenu** object, add **MenuItem**s that describe the top-level categories.
- 3. To each of the top-level **MenuItem**s, add the list of **MenuItem**s that defines the drop-down menu associated with that top-level entry.
- 4. Add the event handlers for each selection.
- 5. Assign the **MainMenu** object to the **Menu** property associated with the form.

The following sequence shows how to create a File menu that contains three selections—Open, Close, and Exit:

```
// Create a main menu object.
MainMenu MyMenu = new MainMenu();
// Add a top-level menu item to the menu.
MenuItem ml = new MenuItem("File");MyMenu.MenuItems.Add(m1);
// Create File submenu
MenuItem subm1 = new MenuItem("Open");
m1.MenuItems.Add(subm1);
MenuItem subm2 = new MenuItem("Close");
m1.MenuItems.Add(subm2);
MenuItem subm3 = new MenuItem ("Exit");
```
m1.MenuItems.Add(subm3); Let's examine this sequence carefully. It begins by creating a **MainMenu** object called **MyMenu**. This object will be at the top of the menu structure. Next, a menu item called **m1** is created. This is the File heading. It is added directly to **MyMenu** and is a top-level selection.

Next, the drop-down menu associated with File is created. Notice that these menu items are added to the File menu item, **m1**. When one **MenuItem** is added to another, the added item becomes part of the drop-down menu associated with the item to which it is added. Thus, after the items **subm1** through **subm3** have been added to **m1**, selecting File will cause a drop-down menu containing Open, Close, and Exit to be displayed.

Once the menu has been constructed, the event handlers associated with each entry must be assigned. As explained, a user making a selection generates a **Click** event. Thus, the following sequence assigns the handlers for **subm1** through **subm3**:

```
// Add event handlers for the menu items.
subm1.Click += MMOpenClick;
subm2.Click += MMCloseClick;
subm3.Click += MMExitClick;
```
Therefore, if the user selects Exit, **MMExitClick( )** is executed.

Finally, the **MainMenu** object must be assigned to the **Menu** property of the form, as shown here:

Menu = MyMenu;

After this assignment takes place, the menu will be displayed when the window is created, and selections will be sent to the proper handler.

The following program puts together all the pieces and demonstrates how to create a main menu and handle menu selections:

```
// Add a Main Menu.
using System;
using System.Windows.Forms;
```

```
class MenuForm : Form {
  MainMenu MyMenu;
  public MenuForm() {
     Text = "Adding a Main Menu";
     // Create a main menu object.
     MyMenu = new MainMenu();
     // Add top-level menu items to the menu.
    MenuItem m1 = new MenuItem("File");
    MyMenu.MenuItems.Add(m1);
    MenuItem m2 = new MenuItem ("Tools");
    MyMenu.MenuItems.Add(m2);
     // Create File submenu
    MenuItem subm1 = new MenuItem ("Open");
     m1.MenuItems.Add(subm1);
    MenuItem subm2 = new MenuItem ("Close");
     m1.MenuItems.Add(subm2);
    MenuItem subm3 = new MenuItem ("Exit");
     m1.MenuItems.Add(subm3);
     // Create Tools submenu
    MenuItem subm4 = new MenuItem("Coordinates");
     m2.MenuItems.Add(subm4);
    MenuItem subm5 = new MenuItem ("Change Size");
     m2.MenuItems.Add(subm5);
    MenuItem subm6 = new MenuItem ("Restore");
     m2.MenuItems.Add(subm6);
     // Add event handlers for the menu items.
     subm1.Click += MMOpenClick;
     subm2.Click += MMCloseClick;
     subm3.Click += MMExitClick;
     subm4.Click += MMCoordClick;
     subm5.Click += MMChangeClick;
     subm6.Click += MMRestoreClick;
     // Assign the menu to the form.
     Menu = MyMenu;
   }
   [STAThread]
   public static void Main() {
   MenuForm skel = new MenuForm();
    Application.Run(skel);
   }
```

```
 // Handler for main menu Coordinates selection.
 protected void MMCoordClick(object who, EventArgs e) {
   // Create a string that contains the coordinates.
   string size =
     String.Format("{0}: {1}, {2}\n{3}: {4}, {5} ",
                    "Top, Left", Top, Left,
                    "Bottom, Right", Bottom, Right);
   // Display a message box.
   MessageBox.Show(size, "Window Coordinates",
                  MessageBoxButtons.OK) ;
 }
 // Handler for main menu Change selection.
 protected void MMChangeClick(object who, EventArgs e) {
  Width = Height = 200;
 }
 // Handler for main menu Restore selection.
 protected void MMRestoreClick(object who, EventArgs e) {
  Width = Height = 300;
 }
 // Handler for main menu Open selection.
 protected void MMOpenClick(object who, EventArgs e) {
  MessageBox.Show("Inactive", "Inactive",
                   MessageBoxButtons.OK);
 }
 // Handler for main menu Open selection.
 protected void MMCloseClick(object who, EventArgs e) {
   MessageBox.Show("Inactive", "Inactive",
                  MessageBoxButtons.OK) ;
 }
 // Handler for main menu Exit selection.
 protected void MMExitClick(object who, EventArgs e) {
   DialogResult result = MessageBox.Show("Stop Program?",
                            "Terminate",
                             MessageBoxButtons.YesNo);
   if(result == DialogResult.Yes) Application.Exit();
 }
```
Sample output is shown in Figure 26-4.

}

This program defines two drop-down menus. The first is accessed via the File menu. It contains the Open, Close, and Exit selections. The menu handlers for Open and Close are simply placeholders that perform no function other than displaying a message box to that effect. The Exit handler asks if you want to stop the program. If you answer Yes, the program is terminated.
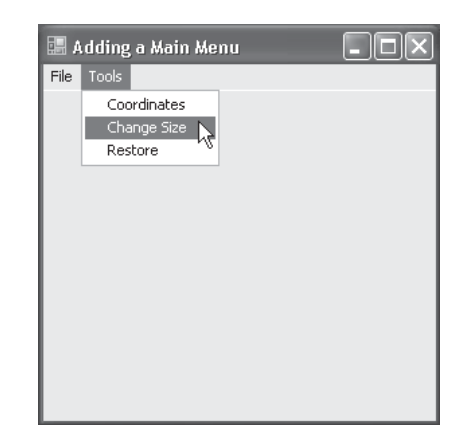

FIGURE 26-4 Sample output from the Menu program

The Tools menu has these selections: Coordinates, Change Size, and Restore. Selecting Coordinates causes the coordinates of the upper-left and lower-right corners of the window to be displayed in a message box. Try moving the window and then displaying its coordinates. Each time the window is moved to a new location, its coordinates change.

Choosing Change Size causes the window to be reduced in size so that its width and height are both 200 pixels long. This is done through the **Width** and **Height** properties, shown here:

```
public int Width { get; set; }
public int Height { get; set; }
```
Selecting Restore returns the window to its default size.

#### **Creating a New-Style Menu with MenuStrip**

Although C# 2.0 fully supports the traditional approach to creating menus that is described in the preceding section, it adds a new way to manage menus that uses the **MenuStrip** control. **MenuStrip** gives your menus a modern look and additional capabilities, such as menu merging. Because of the advantages of using **MenuStrip**, its use is almost certain to become widespread.

The **MenuStrip** class is the modern equivalent of **MainMenu** described in the previous section. It is based on the **ToolStrip** class, which defines much of the functionality supported by the new approach to menus. **ToolStrip** is, essentially, a container for toolbar objects, including menu items. **MenuStrip** inherits this functionality and provides specific support for menus, including the main menu. Items that are stored in a **MenuStrip** are objects of type **ToolStripMenuItem**, which is the modern equivalent of **MenuItem**, also described in the previous section.

Here are the steps that you will follow to use **MenuStrip**:

- 1. Create a **MenuStrip** control.
- 2. To the **MenuStrip** control, add **ToolStripMenuItem**s that describe the top-level categories.
- 3. To each top-level **ToolStripMenuItem**, add the list of **ToolStripMenuItem**s that defines the drop-down menu associated with that top-level entry.
- 4. Add the event handlers for each selection.
- 5. Add the **MenuStrip** to the list of controls for the form by calling **Add( )** on the **Controls** property.
- 6. Assign the **MenuStrip** control to the **MainMenuStrip** property associated with the form.

One other point: To take advantage of the visual styles supported by Windows XP (and future versions of Windows), your **Main( )** method must make a call to **Application .EnableVisualStyles( )**.

The following program demonstrates **MenuStrip** by reworking the program shown in the previous section. Sample output is shown in Figure 26-5. Notice that the menu now has a modern look.

```
// Use a MenuStrip.
using System;
using System.Windows.Forms;
class MenuForm : Form {
  MenuStrip MyMenu; // use a MenuStrip
  public MenuForm() {
    Text = "Use a MenuStrip";
     // Create a main menu object.
    MyMenu = new MenuStrip();
     // Add top-level menu items to the menu.
     ToolStripMenuItem m1 = new ToolStripMenuItem("File");
     MyMenu.Items.Add(m1);
     ToolStripMenuItem m2 = new ToolStripMenuItem("Tools");
     MyMenu.Items.Add(m2);
     // Create File submenu
     ToolStripMenuItem subm1 = new ToolStripMenuItem("Open");
     m1.DropDownItems.Add(subm1);
     ToolStripMenuItem subm2 = new ToolStripMenuItem("Close");
     m1.DropDownItems.Add(subm2);
     ToolStripMenuItem subm3 = new ToolStripMenuItem("Exit");
     m1.DropDownItems.Add(subm3);
     // Create Tools submenu
     ToolStripMenuItem subm4 = new ToolStripMenuItem("Coordinates");
     m2.DropDownItems.Add(subm4);
     ToolStripMenuItem subm5 = new ToolStripMenuItem("Change Size");
     m2.DropDownItems.Add(subm5);
     ToolStripMenuItem subm6 = new ToolStripMenuItem("Restore");
     m2.DropDownItems.Add(subm6);
```

```
 // Add event handlers for the menu items.
   subm1.Click += MMOpenClick;
   subm2.Click += MMCloseClick;
   subm3.Click += MMExitClick;
   subm4.Click += MMCoordClick;
  subm5.Click += MMChangeClick;
   subm6.Click += MMRestoreClick;
   // Add to list of controls.
   Controls.Add(MyMenu);
   // Assign the menu to the form.
   MainMenuStrip = MyMenu;
 }
 [STAThread]
 public static void Main() {
   MenuForm skel = new MenuForm();
   // Enable visual styles for Windows XP.
   Application.EnableVisualStyles();
   Application.Run(skel);
 }
 // Handler for main menu Coordinates selection.
 protected void MMCoordClick(object who, EventArgs e) {
   // Create a string that contains the coordinates.
   string size =
     String.Format("{0}: {1}, {2}\n{3}: {4}, {5} ",
                    "Top, Left", Top, Left,
                    "Bottom, Right", Bottom, Right);
   // Display a message box.
   MessageBox.Show(size, "Window Coordinates",
                  MessageBoxButtons.OK) ;
 }
 // Handler for main menu Change selection.
 protected void MMChangeClick(object who, EventArgs e) {
 Width = Height = 200;
 }
 // Handler for main menu Restore selection.
 protected void MMRestoreClick(object who, EventArgs e) {
  Width = Height = 300;
 }
 // Handler for main menu Open selection.
 protected void MMOpenClick(object who, EventArgs e) {
  MessageBox.Show("Inactive", "Inactive",
                   MessageBoxButtons.OK);
 }
```

```
 // Handler for main menu Open selection.
 protected void MMCloseClick(object who, EventArgs e) {
   MessageBox.Show("Inactive", "Inactive",
                   MessageBoxButtons.OK);
 }
 // Handler for main menu Exit selection.
 protected void MMExitClick(object who, EventArgs e) {
   DialogResult result = MessageBox.Show("Stop Program?",
                            "Terminate",
                            MessageBoxButtons.YesNo);
   if(result == DialogResult.Yes) Application.Exit();
 }
```
#### **[What Next?](#page-18-0)**

}

As stated at the outset, Windows programming is a very large topic. This is true no matter how you approach it, although forms certainly streamline the process. Windows is a feature-rich environment that places significant demands on the programmer. If you are new to Windows programming, you can expect to spend a few weeks learning about its various subsystems. One place to start is by studying the controls defined within **System .Windows.Forms**. You will also need to learn how to handle several common Windows messages, such as those that request the redrawing of a window. Another important subsystem is found in **System.Drawing**, which defines various classes that control how output is displayed in the window. **System.Drawing** encapsulates the functionality that is provided by the Windows GDI (Graphics Device Interface). You will also want to experiment with the new **ToolStrip**-based menus. Try writing many short programs, observing the precise behavior and appearance associated with each new option or technique.

FIGURE 26-5 Sample output from the MenuStrip program

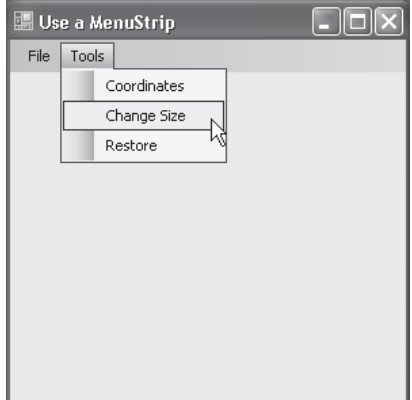

## 27 CHAPTER

## [A Recursive-Descent](#page-18-0)  Expression Parser

We do you write a program that will take as input a string containing a numeric expression, such as  $(10 - 5) * 3$ , and compute the proper answer? If there is still a "high priesthood" among programmers, it must be those fe expression, such as  $(10 - 5)^*$  3, and compute the proper answer? If there is still a **L** "high priesthood" among programmers, it must be those few who know how to language converts algebraic expressions into instructions that a computer can execute. This procedure is called *expression parsing,* and it is the backbone of all language compilers and interpreters, spreadsheets, and anything else that needs to convert numeric expressions into a form that the computer can use.

Although mysterious to the uninitiated, expression parsing is a well-defined task for which there is a rather elegant solution. This is because expression parsing works according to the strict rules of algebra. This chapter develops what is commonly referred to as a *recursive-descent parser* and all the necessary support routines that enable you to evaluate numeric expressions. Once you have mastered the operation of the parser, you can easily enhance and modify it to suit your needs.

Aside from being a useful piece of code in itself, the parser developed here also serves a second purpose: It illustrates the power and range of the C# language. A parser is a "pure code" application. It doesn't interface to the network, use a GUI, or make use of limited system resources. It is the type of code that in the past would normally have been written in  $C_{++}$ . The fact that a parser can be easily created using  $C_{+}$  shows that  $C_{+}$  is suitable for nearly any programming task.

#### **[Expressions](#page-18-0)**

Because an expression parser evaluates an algebraic expression, it is important that you understand the constituent parts of an expression. Although expressions can be made up of all types of information, this chapter deals only with numeric expressions. For our purposes, numeric expressions are composed of the following items:

- Numbers
- The operators **+**, **–**, **/**, **\***, **^**, **%**, and **=**
- Parentheses
- Variables

Here, the caret operator (**^**) indicates exponentiation (not the XOR as it does in C#), and the equal sign (**=**) is the assignment operator. These items can be combined in expressions according to the rules of algebra. Here are some examples:

 $10 - 8$  $(100 - 5) * 14 / 6$  $a + b - c$  $10 \wedge 5$  $a = 10 - b$ 

Assume this precedence for each operator:

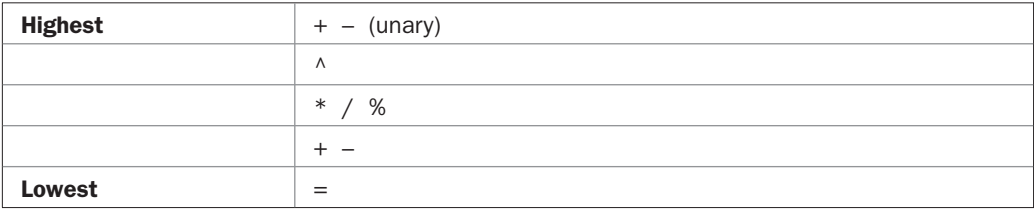

Operators of equal precedence evaluate from left to right.

The parser developed in this chapter will be subject to a few constraints. First, all variables are single letters (in other words, 26 variables, **A** through **Z**, are available). The variables are not case-sensitive (**a** and **A** are treated as the same variable). Second, all numeric values are assumed to be **double**, although you could easily modify the parser to handle other types of values. Finally, to keep the logic clear and easy to understand, only rudimentary error checking is included.

#### **[Parsing Expressions: The Problem](#page-18-0)**

If you haven't thought much about the problem of expression parsing, you might assume that it is a simple task, but it isn't. To better understand the problem, try to evaluate this sample expression:

 $10 - 2 * 3$ 

You know that this expression is equal to the value 4. Although you could easily create a program that would compute that *specific* expression, the question is how to create a program that gives the correct answer for any *arbitrary* expression. At first you might think of a routine something like this:

```
a = get first operand
while(operands present) {
   op = get operator
   b = get second operand
 a = a op b}
```
This routine gets the first operand, the operator, and the second operand to perform the first operation; then it gets the next operator and operand to perform the next operation; and so on. However, if you use this basic approach, the expression  $10 - 2 * 3$  evaluates to 24 (that is, 8 \* 3) instead of 4, because this procedure neglects the precedence of the operators. You cannot just evaluate the operands and operators in order from left to right because the rules of algebra dictate that multiplication must be done before subtraction. Moreover, the problem only gets worse when you add parentheses, exponentiation, variables, unary operators, and the like.

There are a number of ways to write a parser that evaluates numeric expressions. The one developed here is called a *recursive-descent parser,* and in the course of this chapter you will see how it got its name.

#### **[Parsing an Expression](#page-19-0)**

For use with a recursive-descent parser, think of expressions as *recursive data structures*—that is, expressions that are defined in terms of themselves. If, for the moment, we assume that expressions can use only **+**, **–**, **\***, **/**, and parentheses, all expressions can be defined by the following rules:

expression -> term [+ term] [– term] term -> factor [\* factor] [/ factor] factor -> variable, number, or (expression)

The square brackets designate an optional element, and the **->** means *produces.* In fact, these rules are usually called the *production rules* of the expression. Therefore, for the definition of *term* you could say: "Term produces factor times factor or factor divided by factor." Notice that the precedence of the operators is implicit in the way an expression is defined.

The expression

 $10 + 5 * B$ 

has two terms: 10, and 5 \* B. The second term contains two factors: 5 and B. These factors consist of one number and one variable.

On the other hand, the expression

 $14*(7-C)$ 

has two factors: 14 and  $(7 - C)$ . The factors consist of one number and one parenthesized expression. The parenthesized expression contains two terms: one number and one variable.

This process forms the basis for a recursive-descent parser, which is a set of mutually recursive methods that work in a chain-like fashion and implement the production rules. At each appropriate step, the parser performs the specified operations in the algebraically correct sequence. To see how the production rules are used to parse an expression, let's work through an example using the following expression:

 $9/3 - (100 + 56)$ 

Here is the sequence that you will follow:

- 1. Get the first term, 9/3.
- 2. Get each factor and divide the integers. The resulting value is 3.
- 3. Get the second term,  $(100 + 56)$ . At this point, start recursively analyzing the second subexpression.
- 4. Get each term and add. The resulting value is 156.
- 5. Return from the recursive call and subtract 156 from 3. The answer is –153.

If you are a little confused at this point, don't worry. This is a fairly complex concept that takes some getting used to. There are two basic things to remember about this recursive view of expressions. First, the precedence of the operators is implicit in the way the production rules are defined. Second, this method of parsing and evaluating expressions is very similar to the way humans evaluate mathematical expressions.

The remainder of this chapter develops two parsers. The first will parse and evaluate floating-point expressions of type **double**, which consist only of literal values. This parser illustrates the basics of the recursive-descent method of parsing. The second adds the ability to use variables.

#### **[Dissecting an Expression](#page-19-0)**

To evaluate an expression, a parser needs to be fed the individual components of that expression. For example, the expression

 $A * B - (W + 10)$ 

contains these individual parts: **A**, **\***, **B**, **–**, **(**, **W**, **+**, **10**, and **)**. Each component of an expression is called a *token,* and each token represents an indivisible unit of the expression. Since *tokenizing* an expression is fundamental to parsing, let's look at it before examining the parser itself.

To render an expression into tokens, you need a method that sequentially returns each individual token in the expression, moving from start to finish. The method must also be able to skip over spaces and detect the end of the expression. In the parser developed here, the method that performs this task is called **GetToken( )**.

Both parsers in this chapter are encapsulated within the **Parser** class. Although this class is described in detail later, the first part of it needs to be shown here so that the workings of **GetToken( )** can be explained. **Parser** begins by defining the enumerations and fields shown here:

```
class Parser {
   // Enumerate token types.
 enum Types { NONE, DELIMITER, VARIABLE, NUMBER };
  // Enumerate error types.
 enum Errors { SYNTAX, UNBALPARENS, NOEXP, DIVBYZERO };
 string exp; // refers to expression string
  int expIdx; // current index into the expression
   string token; // holds current token
  Types tokType; // holds token's type
```
Notice first the two enumerations. The first is **Types**. When parsing an expression, a token typically has a type associated with it. For the parsers developed in this chapter, only three types are needed: variable, number, and delimiter. These are represented by the values **VARIABLE**, **NUMBER**, and **DELIMITER** defined by the **Types** enumeration. The **DELIMITER** category is used for both operators and parentheses. The **NONE** type is just a placeholder value for an undefined token. The **Errors** enumeration represents various parsing errors.

A reference to the string that holds the expression being parsed is stored in **exp**. Thus, **exp** will refer to a string such as "10+4". The index of the next token within that string is held in **expIdx**, which is initially zero. The token that is obtained is stored in **token**, and its type is stored in **tokType**.

The **GetToken( )** method that is used by the parser is shown here. Each time it is called, it obtains the next token from an expression in the string referred to by **exp**, beginning at **expIdx**. In other words, each time **GetToken( )** is called, it obtains the next token at **exp[expIdx]**. It puts this token into the **token** field. It puts the type of the token into **tokType**. **GetToken( )** uses the **IsDelim( )** method, which is also shown here:

```
// Obtain the next token.
void GetToken()
{
   tokType = Types.NONE;
 token = "";
  if(expIdx == exp.Length) return; // at end of expression
   // skip over whitespace
   while(expIdx < exp.Length &&
         Char.IsWhiteSpace(exp[expIdx])) ++expIdx;
   // trailing whitespace ends expression
   if(expIdx == exp.Length) return;
   if(IsDelim(exp[expIdx])) { // is operator
    token += exp[expIdx];
    expIdx++;
    tokType = Types.DELIMITER;
 }
   else if(Char.IsLetter(exp[expIdx])) { // is variable
    while(!IsDelim(exp[expIdx])) {
      token += exp[expIdx];
      expIdx++;
       if(expIdx >= exp.Length) break;
     }
     tokType = Types.VARIABLE;
   }
   else if(Char.IsDigit(exp[expIdx])) { // is number
    while(!IsDelim(exp[expIdx])) {
      token += exp[expIdx];
      expIdx++;
      if(expIdx >= exp. Length) break;
     }
     tokType = Types.NUMBER;
   }
}
// Return true if c is a delimiter.
bool IsDelim(char c)
{
```

```
if((" +-/*%^=()".IndexOf(c) != -1))
    return true;
  return false;
}
```
Look closely at **GetToken( )**. After the first two initializations, **GetToken( )** checks to determine whether the end of the expression has been reached by seeing if **expIdx** is equal to **exp.Length**. Since **expIdx** is an index into the expression being analyzed, if it equals the length of the expression string, the expression has been fully parsed.

If there are still more tokens to retrieve from the expression, **GetToken( )** first skips over any leading spaces. Once the spaces have been skipped, **exp[expIdx]** contains either a digit, a variable, an operator, or, if trailing spaces end the expression, a space. If the next character is an operator, it is returned as a string in **token**, and **Types.DELIMITER** is stored in **tokType**. If the next character is a letter instead, it is assumed to be one of the variables. It is returned as a string in **token**, and **tokType** is assigned the value **Types.VARIABLE**. If the next character is a digit, the entire number is read and stored in its string form in **token** and its type is **Types.NUMBER**. Finally, if the next character is none of the preceding, **token** will contain a null string and **tokType** will contain **Types.NONE**.

To keep the code in **GetToken( )** clear, a certain amount of error checking has been omitted, and some assumptions have been made. For example, any unrecognized character can end an expression as long as it is preceded by a space. Also, in this version, variables can be of any length, but only the first letter is significant. You can add more error checking and other details as your specific application dictates.

To better understand how **GetToken( )** works, consider this expression:

 $A + 100 - (B * C) / 2$ 

When tokenizing this expression, **GetToken( )** returns the following tokens and types:

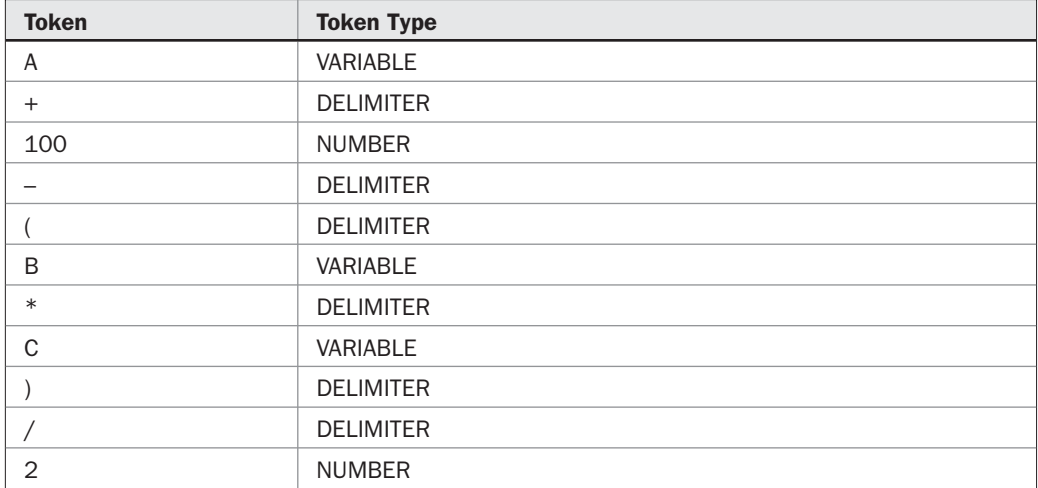

Remember that **token** always holds a string, even if it contains just a single character.

#### **[A Simple Expression Parser](#page-19-0)**

Here is the first version of the parser. It can evaluate expressions that consist solely of literals, operators, and parentheses. Although **GetToken( )** can process variables, the parser does nothing with them. Once you understand how this simplified parser works, we will add the ability to handle variables.

```
/*
    This module contains the recursive-descent
    parser that does not use variables.
*/
using System;
// Exception class for parser errors.
class ParserException : ApplicationException {
  public ParserException(string str) : base(str) { }
  public override string ToString() {
    return Message;
   }
}
class Parser {
  // Enumerate token types.
 enum Types { NONE, DELIMITER, VARIABLE, NUMBER };
  // Enumerate error types.
 enum Errors { SYNTAX, UNBALPARENS, NOEXP, DIVBYZERO };
 string exp; // refers to expression string
 int expIdx; // current index into the expression
  string token; // holds current token
  Types tokType; // holds token's type
  // Parser entry point.
  public double Evaluate(string expstr)
   {
    double result;
    exp = expstr;
   expIdx = 0; try {
      GetToken();
      if(token == "") {
         SyntaxErr(Errors.NOEXP); // no expression present
         return 0.0;
 }
       EvalExp2(out result);
```

```
 if(token != "") // last token must be null
       SyntaxErr(Errors.SYNTAX);
    return result;
   } catch (ParserException exc) {
     // Add other error handling here, as desired.
     Console.WriteLine(exc);
    return 0.0;
   }
 }
 // Add or subtract two terms.
 void EvalExp2(out double result)
 {
  string op;
  double partialResult;
  EvalExp3(out result);
  while((op = token) == "+" || op == "-") {
    GetToken();
    EvalExp3(out partialResult);
     switch(op) {
       case "-":
         result = result - partialResult;
        break;
       case "+":
         result = result + partialResult;
         break;
     }
   }
 }
 // Multiply or divide two factors.
 void EvalExp3(out double result)
 {
  string op;
  double partialResult = 0.0;
   EvalExp4(out result);
  while((op = token) == "*" ||
         op == ''/'' || op == ''\") {
     GetToken();
     EvalExp4(out partialResult);
     switch(op) {
       case "*":
         result = result * partialResult;
        break;
       case "/":
        if(partialResult == 0.0)
          SyntaxErr(Errors.DIVBYZERO);
         result = result / partialResult;
         break;
       case "%":
        if(partialResult == 0.0)
```

```
 SyntaxErr(Errors.DIVBYZERO);
         result = (int) result % (int) partialResult;
         break;
     }
   }
 }
 // Process an exponent.
 void EvalExp4(out double result)
 {
   double partialResult, ex;
   int t;
  EvalExp5(out result);
  if(token == "^{\wedge}") {
     GetToken();
    EvalExp4(out partialResult);
     ex = result;
    if(partialResult == 0.0) {
     result = 1.0;
       return;
     }
    for(t=(int)partialResult-1; t > 0; t--)
     result = result * (double)ex;
   }
 }
 // Evaluate a unary + or -.
 void EvalExp5(out double result)
 {
   string op;
  op = " " if((tokType == Types.DELIMITER) &&
      token == "+" || token == "-") {
    op = token;
     GetToken();
   }
   EvalExp6(out result);
 if(op == "-") result = -result;
 }
 // Process a parenthesized expression.
 void EvalExp6(out double result)
 {
  if((token == "("")) {
     GetToken();
     EvalExp2(out result);
    if(token != ")")
       SyntaxErr(Errors.UNBALPARENS);
     GetToken();
   }
   else Atom(out result);
 }
```

```
 // Get the value of a number.
  void Atom(out double result)
\left\{ \begin{array}{c} \end{array} \right\} switch(tokType) {
       case Types.NUMBER:
         try {
           result = Double.Parse(token);
         } catch (FormatException) {
         result = 0.0;
          SyntaxErr(Errors.SYNTAX);
         }
         GetToken();
         return;
       default:
        result = 0.0;
         SyntaxErr(Errors.SYNTAX);
        break;
     }
   }
  // Handle a syntax error.
  void SyntaxErr(Errors error)
   {
     string[] err = {
       "Syntax Error",
       "Unbalanced Parentheses",
       "No Expression Present",
       "Division by Zero"
    };
   throw new ParserException(err[(int)error]);
   }
  // Obtain the next token.
  void GetToken()
   {
    tokType = Types.NONE;
   token = "";
    if(expIdx == exp.Length) return; // at end of expression
     // skip over whitespace
     while(expIdx < exp.Length &&
           Char.IsWhiteSpace(exp[expIdx])) ++expIdx;
     // trailing whitespace ends expression
     if(expIdx == exp.Length) return;
     if(IsDelim(exp[expIdx])) { // is operator
      token += exp[expIdx];
       expIdx++;
       tokType = Types.DELIMITER;
     }
     else if(Char.IsLetter(exp[expIdx])) { // is variable
```

```
 while(!IsDelim(exp[expIdx])) {
        token += exp[expIdx];
         expIdx++;
       if(expIdx >= exp. Length) break;
 }
       tokType = Types.VARIABLE;
     }
    else if(Char.IsDigit(exp[expIdx])) { // is number
      while(!IsDelim(exp[expIdx])) {
        token += exp[expIdx];
        expIdx++;
        if(expIdx >= exp.Length) break;
 }
      tokType = Types.NUMBER;
     }
   }
  // Return true if c is a delimiter.
  bool IsDelim(char c)
   {
   if((" +-/* * - ()".IndexOf(c) != -1))
      return true;
    return false;
   }
```
}

The parser as it is shown can handle the following operators: **+**, **–**, **\***, **/**, and **%**. In addition, it can handle integer exponentiation (**^**) and the unary minus. The parser can also deal with parentheses correctly.

To use the parser, first create an object of type **Parser**. Then, call **Evaluate( )**, passing the expression string that you want evaluated as an argument. **Evaluate( )** returns the result. The following example demonstrates the parser:

```
// Demonstrate the parser.
using System;
class ParserDemo {
  public static void Main()
   {
    string expr;
   Parser p = new Parser();
     Console.WriteLine("Enter an empty expression to stop.");
    for(j; j) {
      Console.Write("Enter expression: ");
       expr = Console.ReadLine();
      if(expr == "") break;
       Console.WriteLine("Result: " + p.Evaluate(expr));
     }
   }
}
```

```
Here is a sample run:
```

```
Enter an empty expression to stop.
Enter expression: 10-2*3
Result: 4
Enter expression: (10-2)*3
Result: 24
Enter expression: 10/3.5
Result: 2.85714285714286
```
#### **Understanding the Parser**

Let's now take a detailed look at **Parser**. As mentioned earlier when **GetToken( )** was discussed, **Parser** contains four private fields. The string containing the expression to be evaluated is referred to by **exp**. This field is set each time **Evaluate( )** is called. It is important to remember that the parser evaluates expressions that are contained in standard C# strings. For example, the following strings contain expressions that the parser can evaluate:

 $''10 - 5''$  $"2 * 3.3 / (3.1416 * 3.3)"$ 

The current index into **exp** is stored in **expIdx**. When parsing begins execution, **expIdx** is set to zero. **expIdx** is incremented as the parser moves through the expression. The **token** field holds the current token, and **tokType** contains the token type.

The entry point to the parser is through **Evaluate( )**, which must be called with a string containing the expression to be analyzed. The methods **EvalExp2( )** through **EvalExp6( )** along with **Atom( )** form the recursive-descent parser. They implement an enhanced set of the expression production rules discussed earlier. The comment at the top of each method describes what function it performs. In the next version of the parser, a method called **EvalExp1( )** will also be added.

**SyntaxErr( )** handles syntax errors in the expression. The methods **GetToken( )** and **IsDelim( )** dissect the expression into its component parts, as described earlier. The parser uses **GetToken( )** to obtain tokens from the expression, starting at the beginning of the expression and working to the end. Based on the type of token obtained, different actions are taken.

To understand exactly how the parser evaluates an expression, work through the following expression:

 $10 - 3 * 2$ 

When **Evaluate( )**, the entry point into the parser, is called, it gets the first token. If the token is a null string, the message **No Expression Present** is displayed and **Evaluate( )** returns 0.0. However, in this case, the token contains the number **10**. Next, **EvalExp2( )** is called. **EvalExp2( )** then calls **EvalExp3( )**, and **EvalExp3( )** calls **EvalExp4( )**, which in turn calls **EvalExp5( )**. Then **EvalExp5( )** determines if the token is a unary plus or minus; in this case, it is not, so **EvalExp6( )** is called. At this point **EvalExp6( )** either recursively calls **EvalExp2( )** (in the case of a parenthesized expression) or **Atom( )** to find the value of a number. Since the token is not a left parenthesis, **Atom( )** is executed and **result** is assigned the value *10.* Next, another token is retrieved, and the methods begin to return up the chain. Since the token is now the operator **–**, the methods return up to **EvalExp2( )**.

What happens next is very important. Because the token is **–**, it is saved in **op**. The parser then gets the next token, which is **3**, and the descent down the chain begins again. As before, **Atom( )** is entered. The value *3* is returned in **result** and the token **\*** is read. This causes a return back up the chain to **EvalExp3( )**, where the final token *2* is read. At this point, the first arithmetic operation occurs—the multiplication of *2* and *3.* The result is returned to **EvalExp2( )** and the subtraction is performed. The subtraction yields the answer *4.* You may want to work through some other examples in order to firmly understand how the parser functions.

If an error occurs while parsing, the **SyntaxErr( )** method is called. This method throws a **ParserException** that describes the error. **ParserException** is a custom exception defined at the top of the parser file.

This parser would be suitable for use by a simple desktop calculator, as illustrated by the previous program. Before it could be used in a computer language, a database, or a sophisticated calculator, however, it would need the ability to handle variables. This is the subject of the next section.

#### **[Adding Variables to the Parser](#page-19-0)**

All programming languages, many calculators, and spreadsheets use variables to store values for later use. Before the parser can be used for such applications, it needs to be expanded to include variables. To accomplish this, you need to add several things to the parser. First, of course, are the variables themselves. As stated earlier, we will use the letters **A** through **Z** for variables. The variables are stored in an array inside the **Parser** class. Each variable uses one array location in a 26-element array of **double**s. Therefore, add the following field to the **Parser** class:

```
double[] vars = new double[26];
```
You will also need to add the following **Parser** constructor, which initializes the variables:

```
public Parser() {
   // Initialize the variables to zero.
 for(int i=0; i < vars. Length; i++)
    vars[i] = 0.0;}
```
The variables are initialized to 0.0 as a courtesy to the user. However, in specialized applications of the parser, you could initialize these variables to different values.

You will also need a method to look up the value of a given variable. Because the variables are named **A** through **Z**, they can easily be used to index the array **vars** by subtracting the ASCII value for **A** from the variable name. The method **FindVar( )**, shown here, accomplishes this:

```
// Return the value of a variable.
double FindVar(string vname)
{
  if(!Char.IsLetter(vname[0])){
    SyntaxErr(Errors.SYNTAX);
    return 0.0;
 }
  return vars[Char.ToUpper(vname[0])-'A'];
}
```
As this method is written, it will actually accept long variable names, such as **A12** or **test**, but only the first letter is significant. You can change this feature to fit your needs.

You must also modify the **Atom( )** method to handle both numbers and variables. The new version is shown here:

```
// Get the value of a number or variable.
void Atom(out double result)
{
   switch(tokType) {
    case Types.NUMBER:
      try {
         result = Double.Parse(token);
       } catch (FormatException) {
       result = 0.0;
        SyntaxErr(Errors.SYNTAX);
       }
       GetToken();
      return;
     case Types.VARIABLE:
       result = FindVar(token);
       GetToken();
       return;
     default:
      result = 0.0;
       SyntaxErr(Errors.SYNTAX);
       break;
   }
}
```
Technically, these additions are all that is needed for the parser to use variables correctly; however, there is no way for these variables to be assigned a value. To enable a variable to be given a value, the parser needs to be able to handle the assignment operator, which is **=**. To implement assignment, we will add another method, **EvalExp1( )**, to the **Parser** class. This method will now begin the recursive-descent chain. This means that it, not **EvalExp2( )**, must be called by **Evaluate( )** to begin parsing the expression. **EvalExp1( )** is shown here:

```
// Process an assignment.
void EvalExp1(out double result)
{
  int varIdx;
   Types ttokType;
   string temptoken;
   if(tokType == Types.VARIABLE) {
    // save old token
     temptoken = String.Copy(token);
     ttokType = tokType;
     // Compute the index of the variable.
     varIdx = Char.ToUpper(token[0]) - 'A';
```

```
 GetToken();
  if(token != "=") {
     PutBack(); // return current token
     // restore old token -- not an assignment
     token = String.Copy(temptoken);
     tokType = ttokType;
   }
   else {
     GetToken(); // get next part of exp
     EvalExp2(out result);
     vars[varIdx] = result;
     return;
   }
 }
 EvalExp2(out result);
```
}

**EvalExp1( )** needs to look ahead to determine whether an assignment is actually being made. This is because a variable name always precedes an assignment, but a variable name alone does not guarantee that an assignment expression follows. That is, the parser will accept  $A = 100$  as an assignment, but is also smart enough to know that  $A/10$  is not an assignment. To accomplish this, **EvalExp1( )** reads the next token from the input stream. If it is not an equal sign, the token is returned to the input stream for later use by calling **PutBack( )**, shown here:

```
// Return a token to the input stream.
void PutBack()
{
  for(int i=0; i < token. Length; i++) expIdx--;
}
```
After making all the necessary changes, the parser will now look like this:

```
/*
    This module contains the recursive-descent
    parser that recognizes variables.
*/
using System;
// Exception class for parser errors.
class ParserException : ApplicationException {
  public ParserException(string str) : base(str) { }
   public override string ToString() {
     return Message;
   }
}
class Parser {
  // Enumerate token types.
```

```
enum Types { NONE, DELIMITER, VARIABLE, NUMBER };
  // Enumerate error types.
 enum Errors { SYNTAX, UNBALPARENS, NOEXP, DIVBYZERO };
 string exp; // refers to expression string
  int expIdx; // current index into the expression
  string token; // holds current token
  Types tokType; // holds token's type
  // Array for variables.
 double[] vars = new double[26];
  public Parser() {
    // Initialize the variables to zero.
   for(int i=0; i < vars. Length; i++)vars[i] = 0.0; }
  // Parser entry point.
  public double Evaluate(string expstr)
  {
    double result;
    exp = expstr;
   expIdx = 0; try {
      GetToken();
     if(token == "") {
        SyntaxErr(Errors.NOEXP); // no expression present
        return 0.0;
 }
      EvalExp1(out result); // now, call EvalExp1() to start
     if(token != "") // last token must be null
        SyntaxErr(Errors.SYNTAX);
      return result;
    } catch (ParserException exc) {
      // Add other error handling here, as desired.
      Console.WriteLine(exc);
      return 0.0;
    }
   }
  // Process an assignment.
  void EvalExp1(out double result)
   {
    int varIdx;
    Types ttokType;
    string temptoken;
```

```
 if(tokType == Types.VARIABLE) {
     // save old token
     temptoken = String.Copy(token);
     ttokType = tokType;
     // Compute the index of the variable.
     varIdx = Char.ToUpper(token[0]) - 'A';
     GetToken();
    if(token != "=") {
       PutBack(); // return current token
       // restore old token -- not an assignment
       token = String.Copy(temptoken);
       tokType = ttokType;
     }
     else {
     GetToken(); // get next part of exp
       EvalExp2(out result);
       vars[varIdx] = result;
       return;
     }
   }
  EvalExp2(out result);
 }
 // Add or subtract two terms.
 void EvalExp2(out double result)
 {
  string op;
   double partialResult;
  EvalExp3(out result);
  while((op = token) == "+" || op == "-") {
     GetToken();
     EvalExp3(out partialResult);
     switch(op) {
       case "-":
         result = result - partialResult;
         break;
       case "+":
         result = result + partialResult;
         break;
     }
   }
 }
 // Multiply or divide two factors.
 void EvalExp3(out double result)
 {
   string op;
 double partialResult = 0.0;
```

```
 EvalExp4(out result);
  while((op = token) == "*" ||
         op == "1" || op == "8") {
     GetToken();
     EvalExp4(out partialResult);
     switch(op) {
       case "*":
         result = result * partialResult;
        break;
       case "/":
        if(partialResult == 0.0)
           SyntaxErr(Errors.DIVBYZERO);
         result = result / partialResult;
         break;
       case "%":
        if(partialResult == 0.0)
          SyntaxErr(Errors.DIVBYZERO);
         result = (int) result % (int) partialResult;
         break;
     }
   }
 }
 // Process an exponent.
 void EvalExp4(out double result)
 {
  double partialResult, ex;
   int t;
   EvalExp5(out result);
  if(token == "^{\wedge}") {
     GetToken();
    EvalExp4(out partialResult);
    ex = result;
    if(partialResult == 0.0) {
     result = 1.0;
      return;
     }
    for(t=(int)partialResult-1; t > 0; t--)
     result = result * (double)ex;
   }
 }
 // Evaluate a unary + or -.
 void EvalExp5(out double result)
 {
   string op;
  op = " " if((tokType == Types.DELIMITER) &&
       token == "+" || token == "-") {
     op = token;
     GetToken();
```

```
 }
  EvalExp6(out result);
 if(op == "-") result = -result;
 }
 // Process a parenthesized expression.
 void EvalExp6(out double result)
 {
  if((token == "("")) {
    GetToken();
     EvalExp2(out result);
    if(token != "')")
       SyntaxErr(Errors.UNBALPARENS);
     GetToken();
   }
   else Atom(out result);
 }
 // Get the value of a number or variable.
 void Atom(out double result)
 {
   switch(tokType) {
     case Types.NUMBER:
       try {
        result = Double.Parse(token);
       } catch (FormatException) {
        result = 0.0;
         SyntaxErr(Errors.SYNTAX);
       }
       GetToken();
       return;
     case Types.VARIABLE:
       result = FindVar(token);
       GetToken();
       return;
     default:
      result = 0.0;
       SyntaxErr(Errors.SYNTAX);
       break;
   }
 }
  // Return the value of a variable.
 double FindVar(string vname)
 {
   if(!Char.IsLetter(vname[0])){
    SyntaxErr(Errors.SYNTAX);
    return 0.0;
   }
   return vars[Char.ToUpper(vname[0])-'A'];
 }
 // Return a token to the input stream.
```

```
 void PutBack()
   {
   for(int i=0; i < token. Length; i++) expIdx--;
   }
  // Handle a syntax error.
  void SyntaxErr(Errors error)
   {
    string[] err = {
      "Syntax Error",
      "Unbalanced Parentheses",
      "No Expression Present",
       "Division by Zero"
    };
   throw new ParserException(err[(int)error]);
   }
  // Obtain the next token.
  void GetToken()
   {
    tokType = Types.NONE;
   token = "";
   if(expIdx == exp.Length) return; // at end of expression
    // skip over whitespace
    while(expIdx < exp.Length &&
           Char.IsWhiteSpace(exp[expIdx])) ++expIdx;
    // trailing whitespace ends expression
   if(expIdx == exp.length) return; if(IsDelim(exp[expIdx])) { // is operator
      token += exp[expIdx];
      expIdx++;
      tokType = Types.DELIMITER;
     }
    else if(Char.IsLetter(exp[expIdx])) { // is variable
      while(!IsDelim(exp[expIdx])) {
        token += exp[expIdx];
        expIdx++;
       if(expIdx >= exp. Length) break;
 }
       tokType = Types.VARIABLE;
     }
    else if(Char.IsDigit(exp[expIdx])) { // is number
      while(!IsDelim(exp[expIdx])) {
        token += exp[expIdx];
        expIdx++;
        if(expIdx >= exp.Length) break;
 }
      tokType = Types.NUMBER;
     }
```

```
 }
 // Return true if c is a delimiter.
 bool IsDelim(char c)
 {
  if((" +-/*%^=()".IndexOf(c) != -1))
     return true;
  return false;
 }
```
To try the enhanced parser, you can use the same program that you used for the simple parser. Using the enhanced parser, you can now enter expressions like these:

 $A = 10/4$  $A - B$  $C = A * (F - 21)$ 

}

#### **[Syntax Checking in a Recursive-Descent Parser](#page-19-0)**

In expression parsing, a syntax error is simply a situation in which the input expression does not conform to the strict rules required by the parser. Most of the time, this is caused by human error—usually typing mistakes. For example, the following expressions are not valid for the parsers in this chapter:

```
10**8((10 - 5) * 9)/8
```
The first contains two operators in a row, the second has unbalanced parentheses, and the last has a division sign at the start of an expression. None of these conditions is allowed by the parser. Because syntax errors can cause the parser to give erroneous results, you need to guard against them.

As you studied the parser code, you probably noticed the **SyntaxErr( )** method, which is called under certain situations. The recursive-descent method of parsing makes syntax checking easy because, for the most part, it occurs in **Atom( )**, **FindVar( )**, or **EvalExp6( )**, where parentheses are checked.

When **SyntaxErr( )** is called, it throws a **ParserException** that contains a description of the error. As **Parser** is currently written, this exception is caught in **Evaluate( )**. Thus, the parser immediately stops when an error is encountered. You can, of course, change this behavior to suit your own needs.

#### **[Some Things to Try](#page-19-0)**

As mentioned early on in this chapter, only minimal error checking is performed by the parser. You might want to add detailed error reporting. For example, you could highlight the point in the expression at which an error was detected. This would allow the user to easily find and correct a syntax error.

As the parser now stands, it can evaluate only numeric expressions. However, with a few additions, you can make it evaluate other types of expressions, such as strings, spatial coordinates, or complex numbers. For example, to allow the parser to evaluate string objects, you must make the following changes:

- 1. Define a new token type called **STRING**.
- 2. Enhance **GetToken( )** so that it recognizes strings.
- 3. Add a new case inside **Atom( )** that handles **STRING** type tokens.
- 4. Adjust **EvalExp1( )** and **EvalExp2( )** to operate on strings.

After implementing these steps, the parser could handle string expressions like these:

 $a = \text{``one''}$  $b =$ "two"  $c = a + b$ 

The result in **c** should be the concatenation of **a** and **b**, or "onetwo".

Here is one good application for the parser: Create a simple, pop-up mini-calculator that accepts an expression entered by the user and then displays the result. This would make an excellent addition to nearly any commercial application.

Finally, try converting **Parser** into a component. This is easy to do. First, have **Parser** inherit **Component**. Then, implement **Dispose(bool)**. That's it! If you do this, you will have a parser available to any application you write.

# A APPENDIX

## [XML Comment Quick](#page-19-0)  Reference

**C**# supports three types of comments. The first two are *//* and */\** \*/. The third type is based on XML tags and is called an *XML comment*. (XML comments are also called *documentation comments*.) A single-line XML comm based on XML tags and is called an *XML comment.* (XML comments are also called *documentation comments.*) A single-line XML comment begins with **///**. A multiline such things as classes, namespaces, methods, properties, and events. Using XML comments, you can embed information about your program into the program itself. When you compile the program, you can have the XML comments placed into an XML file. XML comments can also be utilized by the IntelliSense feature of Visual Studio.

#### **[The XML Comment Tags](#page-19-0)**

C# supports the XML documentation tags shown in Table A-1. Most of the XML comment tags are readily understandable, and they work like all other XML tags with which most programmers are already familiar. However, the **<list>** tag is more complicated than the others. A list contains two components: a list header and list items. The general form of a list header is shown here:

```
<listheader>
   <term> name </term>
   <description> text </description>
</listheader>
```
Here, *text* describes *name.* For a table, *text* is not used. The general form of a list item is shown next:

```
<item>
   <term> item-name </term>
   <description> text </description>
</item>
```
Here, *text* describes *item-name.* For bulleted or numbered lists, or tables, *item-name* is not used. There can be multiple **<item>** entries.

| Tag                                                                     | <b>Description</b>                                                                                                    |
|-------------------------------------------------------------------------|----------------------------------------------------------------------------------------------------|
| $<$ c> code $<$ /c>                                                     | Specifies the text specified by code as program<br>code.                                                                                                    |
| <code> code </code>                                                     | Specifies multiple lines of text specified by code<br>as program code.                                                                                                    |
| <example> explanation </example>                                        | The text associated with explanation describes<br>a code example.                                                                                                    |
| <exception cref="name"> explanation<br/></exception>                    | Describes an exception. The exception is<br>specified by name.                                                                                                    |
| $\le$ include file = 'fname' path = 'path<br>$[@tagName = "tagID"]'$ /> | Specifies a file that contains the XML comments<br>for the current file. The file is specified by fname.<br>The path to the tag, the tag name, and the tag<br>ID are specified by path, tagName, and tagID,<br>respectively. |
| $\text{list type} = \text{``type''}$<br>list-header<br>list-items<br>   | Specifies a list. The type of the list is specified by<br>type, which must be a bullet, number, or table.                                                                                                    |
| <para> text </para>                                                     | Specifies a paragraph of text within another tag.                                                                                                    |
| <param name="param-name"/><br>explanation<br>                           | Documents the parameter specified by param-<br>name. The text associated with explanation<br>describes the parameter.                                                                                                    |
| <paramref <math="" name="param-name">/ &gt;</paramref>                  | Specifies that param-name is a parameter name.                                                                                                    |
| <permission cref="identifier"><br/>explanation<br/></permission>        | Describes the permission setting associated with<br>the class members specified by identifier. The<br>text associated with explanation describes the<br>permission settings.                                                 |
| <remarks> explanation </remarks>                                        | The text specified by explanation is a general<br>commentary often used to describe a type, such<br>as a class or structure.                                                                                                 |
| <returns> explanation </returns>                                        | The text specified by explanation documents the<br>return value of a method.                                                                                                    |
| <see <math="">\text{cref} = \text{"identifier" } /&gt;</see>            | Declares a link to another element, specified by<br><i>identifier.</i>                                                                                                    |
| <seealso cref="identifier"></seealso>                                   | Declares a "see also" link to identifier.                                                                                                    |
| <summary> explanation </summary>                                        | The text specified by explanation is a general<br>commentary often used to describe a method<br>or other class member.                                                                                                    |

TABLE A-1 The XML Comment Tags

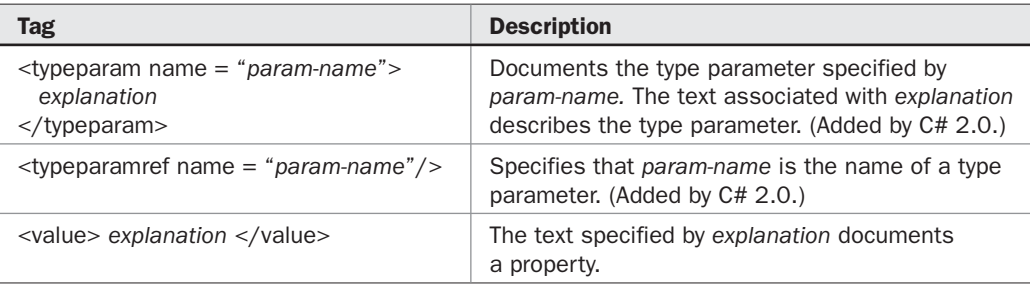

TABLE A-1 The XML Comment Tags *(continued)*

#### **[Compiling XML Documentation](#page-19-0)**

To produce an XML file that contains the documentation comments, specify the **/doc** option. For example, to compile a file called **DocTest.cs** that contains XML comments, use this command line:

```
csc DocTest.cs /doc:DocTest.xml
```
To create an XML output file when using the Visual Studio IDE, you must use the Property Pages dialog box, which is activated by selecting View | Properties Pages. Next, select Build. Then, check the XML documentation file box, and specify the name of the XML file.

#### **[An XML Documentation Example](#page-19-0)**

Here is an example that demonstrates several XML comments. It uses both the multiline and the single-line XML comment. As a point of interest, many programmers use a series of single-line XML comments rather than a multiline comment even when a comment spans several lines. (Several of the comments in this example use this approach.) The advantage is that it clearly identifies each line in a longer XML comment as being part of an XML comment. This is, of course, a stylistic issue, but it is common practice.

```
// An XML documentation example.
using System;
/** <remarks>
 This is an example of multiline XML documentation.
The Test class demonstrates several tags.
</remarks>
*/
class Test {
  /// <summary>
   /// Main is where execution begins.
   /// </summary>
   public static void Main() {
    int sum;
```

```
sum = Summation(5);Console.WriteLine("Summation of " + 5 + " is " + sum);
 }
  /// <summary>
  /// Summation returns the summation of its argument.
 // / <param name = "val">
  /// The value to be summed is passed in val.
  /// </param>
  /// <see cref="int"> </see>
  /// <returns>
  /// The summation is returned as an int value.
 /// </returns>
  /// </summary>
  static int Summation(int val) {
   int result = 0;
   for(int i=1; i \le val; i++)
      result += i;
    return result;
   }
}
```
Assuming the preceding program is called **XmlTest.cs**, the following line will compile the program and produce a file called **XmlTest.xml** that contains the comments:

csc XmlTest.cs /doc:XmlTest.xml

After compiling, the following XML file is produced:

```
<?xml version="1.0"?>
<doc>
    <assembly>
         <name>XmlTest</name>
    \langleassembly>
     <members>
         <member name="T:Test">
             <remarks>
              This is an example of multiline XML documentation.
              The Test class demonstrates several tags.
             </remarks>
         </member>
         <member name="M:Test.Main">
             <summary>
             Main is where execution begins.
             </summary>
         </member>
         <member name="M:Test.Summation(System.Int32)">
             <summary>
             Summation returns the summation of its argument.
```

```
 <param name="val">
              The value to be summed is passed in val.
              </param>
              <see cref="T:System.Int32"> </see>
              <returns>
              The summation is returned as an int value.
             </returns>
              </summary>
          </member>
     </members>
\langle / \text{doc} \rangle
```
Notice that each documented element is given a unique identifier. These identifiers can be used by other programs that use the XML documentation.

*This page intentionally left blank* 

### [Index](#page-19-0)

&

bitwise AND, 73–76 logical AND, 67, 68, 70, 71, 225–231 pointer operator, 535 && (short-circuit or conditional AND), 67, 70–71, 225, 227–231 \* multiplication operator, 24, 63 pointer operator, 534–535, 543 @ to designate verbatim string literals, 49–50 @-qualified keywords, 33–34 | bitwise OR, 73, 76–77 logical OR, 67, 68, 69–70, 71, 225–231 || (short-circuit or conditional OR), 67, 70, 71, 225, 227–231 [ ], 135, 136, 140, 143, 241, 471, 472, 546  $\wedge$ bitwise exclusive OR, 73, 77–78 logical exclusive OR, 67, 68 : (colon), 265, 272, 333 :: namespace alias qualifier, 435–439 { }, 19, 20, 21, 29, 31, 52, 118, 138, 142 =, 23, 72–73 = = (relational operator), 27, 67, 220, 222, 299 and strings, 155, 621 !, 67, 68, 69, 225–227 !=, 27, 67, 222 and strings, 155, 621 /, 24, 63  $/$ \*  $^*/$ , 19 /\*\* \*/, 867  $1/7, 20$ ///, 867  $\lt$ I/O redirection operator, 379 relational operator, 27, 67, 220–222  $<$  > 485 <<, 73, 79–82 <=, 27, 67, 222 –, 24, 63  $\Rightarrow$ , 537 – –, 29, 63, 64–65, 213, 216  $\frac{0}{0}$ modulus operator, 63–64 used with custom date and time placeholder characters, 655 ( ), 20, 84, 116, 122 . (dot operator), 111, 119, 200, 277, 331

+ addition operator, 24, 63 concatenating strings with, 156, 626 used with WriteLine( ), 24 ++, 29, 63, 64–67, 213–216 # used with preprocessor directive, 439 used with WriteLine( ), 45–46, 65–66 ? ternary operator, 82–83 used with nullable type declaration, 547 ?? null coalescing operator, 549–550  $\rightarrow$ I/O redirection operator, 379 relational operator, 27, 67, 220–222 >>, 73, 79–82 >=, 27, 67, 222 ; (semicolon), 21, 31, 93, 142, 403  $\sim$ bitwise NOT, 73, 78–79 used in destructor declaration, 131 **A** Abort( ), 697–701 Abs( ), 189, 564 abstract type modifier, 287, 295, 298 Access control, 161–168 guidelines for using public and private, 163–164 Access modifiers/specifiers, 20, 110, 161–162, 256–257, 446 Accessors event, 414–418 indexer, 242, 245 property, 241, 250–251 using access modifiers with, 256–257 Acos( ), 564 Action delegate, 596–597 add event accessor, 414–415, 418 Add( ), 578, 710, 711, 712, 722, 735, 736, 746, 748, 751, 821, 830, 842 AddAfter( ), 743 AddBefore( ), 743 AddFirst( ), 743 AddLast( ), 743 AddMemoryPressure( ), 614 AddRange( ), 715, 739 AllKeys property, 792 AllowMultiple named parameter, 479

AND operator bitwise (&), 73–76 logical (&), 67, 68, 70, 71, 225–231 short-circuit or conditional (&&), 67, 70–71, 225, 227–231 And( ), 732 Application class, 829 Application.EnableVisualStyles( ), 842 Application.Exit( ), 836 ApplicationException, 335–336, 352, 355 ArgumentException, 371, 376, 378, 381, 758, 761, 821 ArgumentNullException, 371, 376, 378, 381, 393, 711, 736, 787 ArgumentOutOfRangeException, 371, 717 Arguments, 21, 116, 122 command-line, 195–197 passing, 170–172 type. *See* Type argument(s) variable number of, using, 178–181 Arithmetic operators, 24, 63–67 Array class, 590–610 methods, table of, 598–610 properties, table of, 597 Array.ForEach( ), 596 Array(s), 135–149 boundaries, 139, 337 boundary errors, using indexer to prevent runtime exceptions caused by, 242–245, 248–250 boundary errors, using a property to prevent runtime exceptions caused by, 252–255 copying an, 593–594 custom, using indexers and properties to create, 257–262 dynamic, 714 and fixed-size buffers, 545–546 implemented in C# as objects, 135–136, 146 indexing (accessing elements of), 136–137, 140, 143–144 initializing, 138–139, 142 I/O using, 389–390 jagged, 143–145, 148–149 Length property of, 146–149 multidimensional, 139–145 null-terminated, 542 one-dimensional, 135–139 parameter params, 178–181, 190 of pointers, 544 pointers and, 540–542 rectangular, 143 reference variables, assigning, 145–146 returned from methods, 183–185 reversing an, 592–593 sorting, 590–592

searching, 152–153, 590–592 of strings, 157–158 ArrayList class, 707, 714–721, 734 methods, table of, 715–717 ArrayTypeMismatchException, 350 Arrow operator  $(-)$ , 537 as operator, 448–450 ASCII character set, 42, 361 ASCIIEncoding, 620 Asin( ), 564 ASP.NET, 445, 777 AsReadOnly<T>( ), 598 Assembly, 162, 445–446 alias, 555–557 and DLL files, 468 friend, 552 and reflection, 463–468 Assembly class, 469 Assignment operator(s) =, 23, 72–73 arithmetic and logical compound (*op*=), 72–73 bitwise compound, 82 and operator overloading, 235–236 Assignments reference variables and, 115–116, 145–146, 327, 328–329 structure, 327–328 type conversion in, 54–58 Atan( ), 564 Atan2( ), 564 Attribute class, 471, 472, 473 Attributes, 447, 471–481 attaching, 472–473 built-in, 478–481 creating, 472 and named parameters, 475–478 retrieving, 475 AttributeTargets enumeration, 479 AttributeUsage attribute, 471, 472, 478–479 AuthenticationLevel property, 782 AutoResetEvent, 693, 695

Backslash character constants, 47 base keyword to access a hidden base class member, 272, 277–279 to call a base class constructor, 272–276, 281 BaseAddress property, 799 BigMul( ), 564 BinaryReader class, 365, 380, 381–387 input methods, table of common, 382 BinarySearch( ), 590–592, 598–599, 714, 715, 719, 739 BinaryWriter class, 365, 380–381, 383–387 output methods, table of common, 381

**B**

BindingFlags enumeration, 456 Bit-fields, 657 BitArray class, 708, 730–733 methods, table of, 732 BitConverter class, 610–612 methods, table of, 610–612 Bitwise operators, 73–82 Blocks, code, 21, 29–31, 52 as anonymous method, 402–405 and name hiding, 54 bool value type, 36, 42–43 and logical operators, 67, 68 and relational operators, 43, 67 Boolean expression, 26 Boolean structure, 569, 588–589 methods, table of, 589 Bottom property, 833 Boxing and unboxing, 300–302 break statement, 85, 89, 91, 103–105, 107, 151, 771 BufferedStream class, 363 Buffers, fixed-size, 545–546 Button class, 830, 832 ButtonBase class, 830 Byte .NET structure, 392, 393, 569, 570 byte value type, 36, 38 Bytecode, 5, 8

#### **C** — C

C format specifier, 46 C, history of, 3–4 C++, history of, 4 C# as a component-oriented language, 6–7, 807 history of, 3, 5–7 Internet and, 777 and Java, 3, 6 keywords, 32, 33 library, 19, 34, 38, 559, 561 and the .NET Framework, 6, 7–8 program compilation, 8, 14–18 as a strongly typed language, 35, 283 version 2.0, new features in, 7 CachePolicy property, 782, 799 Call-by-reference using ref to create a, 172–174 vs. call-by-value, 170–172 CanRead property, 363 CanSeek property, 363 CanTimeout property, 363 CanWrite property, 363 Capacity property, 716–717, 738, 752 Case sensitivity and C#, 21 case statement, 89, 91–92 and goto, 106–107

Cast(s), 42, 54, 56–58, 60–61, 483, 487, 488–489 as operator, using the, 448–450 and explicit conversion operators, 231, 233–234 catch statement(s), 336–342 for catching all exceptions, 343 and catching derived class exceptions, 355–357 and finally, 348 multiple, using, 342–343 parameter, with a, 348–350 Ceiling( ), 564, 578 Char structure, 569, 583–588 methods, table of, 583–587 char value type, 36, 42 Character(s), 42 constants (literals), 47, 50 escape sequences, 48–50 CharacterSet property, 791 checked statement, 357–359 checksum #pragma option, 445 Class(es), 109–114 abstract, 295–298, 305, 320 base, definition of, 263 as a component, 808 constructor. *See* Constructor(s) definition of, 8, 12, 19, 109 derived, definition of, 263 factory, 182–183, 204 general form of, 109–110, 266 generic. *See* Generic class and interfaces, 305, 306–310 library, .NET, 7, 8, 19, 34, 38, 559, 561 member. *See* Member(s), class partial, 551–552 sealed, 298 static, 206–207 System, list of, 561–562 well-designed, 110 class keyword, 19, 110, 492, 505, 508 Clear( ), 599, 710, 711, 712, 726, 729, 735 Click event, 832, 837 Client, definition of, 807 Clone( ), 599, 616–618 Close( ), 362, 364, 365, 371, 373, 381, 382, 704, 783, 786 CloseMainWindow( ), 704 CLR (Common Language Runtime), 8, 9, 14, 335, 350, 533 CLS (Common Language Specification), 7 Code blocks. *See* Blocks, code managed vs. unmanaged, 8–9, 533 point, Unicode character, 583 section, critical, 553 unreachable, 126, 355 unsafe, 533, 537 Collect( ), 613, 614

Collection(s), 320, 707–775 bit-based, 707, 708, 730–733 definition of, 102, 150, 707 specialized, 707, 708, 733 storing user-defined classes in, 755–758 using an enumerator to access, 764–767 Collection(s), generic, 707, 708, 734–755 classes, 737–755 interfaces, 734–737 Collection(s), non-generic, 707, 708, 709–730 classes, 714–730 interfaces, 709–713 CollectionBase class, 733 CollectionsUtil class, 733 COM components, 807, 808–809 Comments, 19, 20, 867 Common Language Runtime (CLR), 8, 9, 14, 335, 350, 533 Common Language Specification (CLS), 9 Common Type System (CTS), 9 Compare( ), 579, 590, 621, 622–623, 624–625, 713, 737, 761, 763 comparer property, 722 Comparer property, 747, 749, 752 CompareOrdinal( ), 623 CompareTo( ), 154, 523, 525, 570, 573, 575, 579, 583, 589, 591, 615, 623, 758, 760 CompareTo(T obj), 525, 591, 616 Compilation, conditional, 440 Compiler C# command-line, 14–15 JIT, 8, 14, 532 Component class, 808, 809–810, 821, 827 Component property, 821 Component(s), 807–823 and C#, 6–7, 807, 808 characteristics of, 807 compiling, 811 and component-oriented programming, 823 disposed, preventing use of a, 818–819 model, 808 Components property, 821 Compression.DeflateStream class, 363 Compression.GZipStream class, 363 Concat( ), 627–629 Conditional built-in attribute, 478, 479–480 ConnectionGroupName property, 782 Console class, 21, 362, 365, 367, 369, 379 Console.Error, 361, 362, 365, 369–370 Console.In, 361, 362, 365–369, 379 Console.Out, 361–362, 365, 369–370, 379–380 ConsoleKeyInfo structure, 368 ConsoleModifiers enumeration, 368 const modifier, 555

Constants, 35, 47 backslash character, 48 named integer, 305, 330, 331 ConstrainedCopy( ), 600 Constraint(s), 491–509 base class, 492–500, 507–508 constructor, 492, 504–505, 508 and generic interfaces, 522 and generic methods, 515 interface, 492, 500–504, 508 multiple, using, 508–509 naked type, 508 reference type, 492, 505, 506–507, 508 value type, 492, 505, 508 Constructed type and method overloading, 531 open vs. closed, 486 Constructor(s), 126–130 base clause to call a base class, 272–276, 281 in class hierarchy, order of calling, 282 default, 127, 129, 130 and inheritance, 270–276, 281, 284–287 overloading, 190–195 static, 205, 207 using reflection to obtain a type's, 459–463 ConstructorInfo class, 459–460 Container class, 820–821 Container property, 809, 821 Containers, 808, 820–823 Contains( ), 631, 632, 710, 711, 712, 726, 729, 735 ContainsKey( ), 721, 723, 724, 736, 746, 748, 751 ContainsValue( ), 721–722, 723, 724, 746, 748, 751 ContentEncoding property, 791 ContentLength property, 782, 783, 791 ContentType property, 782, 783, 791 continue statement, 85, 105 Contravariance, 406–408 Control class, 827, 830, 832 Control statements. *See* Statements, control Controls property, 830, 842 Controls, Windows, 827, 830, 833, 844 Conversion operators, 231–235, 239 implicit vs. explicit, 231, 233, 235 Conversion, type. *See* Type conversion ConvertAll<TFrom, TTo>( ), 600 ConvertFromUtf32( ), 583 ConvertToUtf32( ), 583–584 Cookie class, 793 CookieCollection, 793 CookieContainer property, 793 Cookies, accessing, 792–794 Cookies property, 791, 792–793 Copy( ), 154, 593–594, 600 CopyTo( ), 601, 710, 715, 735 Cos( ), 40, 564
Cosh( ), 564 Count property, 710, 717, 731, 735, 738, 743, 747, 749, 752 Covariance, 406–408 Create( ), 781, 785–786, 789 exceptions, 787 and the Uri class, 789 CreateInstance( ), 601 Credentials property, 782, 799 Cross-language interoperability, 5, 445 .cs file extension, 19 csc.exe command-line compiler, 14–15 CTS (Common Type System), 9 CultureInfo class, 622, 623 Current property, 737, 764, 765, 769 CurrentThread property, 702

**D**

Data members, class, 109 Data type(s), 23, 24 casting. *See* Cast(s) class as, 111 conversion. *See* Type conversion importance of, 35 object as a "universal", 302–303 promotion of, 58–60 reference, 35, 115 value (simple). *See* Value type(s) *See also* Type Date and time, formatting, 653–657 custom placeholder characters for, table of, 656 format specifiers for, table of, 653 DateTime class, 653 Deadlock, 684 Decimal .NET structure, 392, 393, 569, 577–582 constructors, 577–578 fields, table of, 582 methods, table of, 578–582 decimal value type, 36, 40–41 literal, 47 Declaration space, 52 DeclaringType property, 451 Decrement operator  $(-)$ , 29, 63, 64–65 overloading, 213, 216 Decrement( ), 696–697 default statement, 89, 91 and goto, 106 and #line directive, 444 and type parameters, 509–511 DefaultCachePolicy property, 782 DefaultWebProxy property, 782 #define directive, 439, 440, 479 delegate keyword, 395, 402, 403 Delegates, 395–408 and anonymous methods, 402–406

covariance and contravariance and, 406–408 declaring, 395–396 and events, 410 generic, 516–519 and instance methods, 398–399 and multicasting, 400–402 System, list of, 563 Delegates, instantiating, 397 using method group conversion, 398 Dequeue( ), 728–729, 754–755 DesignMode property, 821 Destructors, 131–132 Dictionaries, 708, 746 Dictionary class, 734 Dictionary<TK,TV> class, 738, 746–748 methods, table of some, 746 DictionaryBase class, 733 DictionaryEntry structure, 713, 722, 766 DirectoryNotFoundException, 371, 379 Dispose( ), 809, 810, 812, 820, 821 and the using statement, 554, 819–820 Dispose(bool), 810 overriding, 812–819 Disposed event, 809 Divide( ), 579 DivideByZeroException, 336, 340, 341, 345, 350 DivRem( ), 565 DllImport attribute, 555 Documentation comments, 867 do-while loop, 85, 101–102, 105 Dot operator (.), 111, 119, 200, 331 Double .NET structure, 392, 393, 569, 573 fields, table of, 577 methods, table of, 575–577 double value type, 24–25, 36, 38–40, 47 DoubleToInt64Bits( ), 610 DownloadData( ), 800 DownloadFile( ), 800 DownloadString( ), 800 Dynamic method dispatch, 287–288

# **E**

E field, 564 #elif directive, 439, 440, 442–443 else, 85–88 #else directive, 439, 442–443 Empty field, 419, 621 Encapsulation, 12, 52, 161 Encoding class, 620 Encoding property, 799 #endif directive, 439, 440–441, 442 EndOfStreamException, 381, 386–387 #endregion directive, 439, 444–445 EndsWith( ), 630, 632 Enqueue( ), 728, 729, 754

Enter( ), 679 Entry property, 766 enum keyword, 330, 505 Enumerations, 305, 330–334 formatting, 657–658 System, list of, 563 Enumerators, 708, 764–767 Epsilon field, 575, 577 EqualityComparer property, 722 Equals( ), 222, 299, 561, 573, 575, 579, 584, 589, 601, 615, 618, 713, 737 #error directive, 439, 444 Errors network, handling, 786–789 runtime, 335, 489 syntax, 21–22 Escape sequences, character, 48–50 event statement, 409, 410, 414–415, 418 Event handlers, 409, 410 anonymous methods as, 421–422 and event accessors, 414–418 and form-based Windows programs, 832–834 instance methods as, 412–413 and method group conversion syntax, 410 .NET guidelines for 419–421 static methods as, 412, 413–414 Event synchronization object, using an, 693–695 EventArgs class, 419, 421, 832 EventHandler delegate, 421, 832 Events, 395, 409–424 and generics, 532 multicasting, 410, 411–412 EventWaitHandle class, 693 Exception class, 335, 345, 348–352, 355 Exception handling, 335–359 block, general form of, 336, 347 and creating derived exception classes, 345, 352–355 network, 786–789 and uncaught exceptions, 339–341  *See also* catch statement(s) *See also* try block(s) Exceptions, standard built-in, 335, 336, 350–352 table of common, 350 ExceptionState property, 698, 700 exe file, 446, 468 Exists( ), 595, 601 Exit( ), 679 Exp( ), 565 explicit keyword, 231 Expressions nullable types in, 548–549 parsing, 845, 846–848 tokenizing, 848 type conversion in, 58–61, 548–549

used with methods, 555 used to provide an assembly alias, 555–557 **F** false, 42, 67 overloading, 222–224, 227–231 False displayed as bool value output by WriteLine( ), 43 FalseString field, 588 Field definition of, 12, 109 properties to manage access to, 250–255 readonly, 553–554 static, 203–204 unassigned or unused, 546–[547](#page-570-0) File Transfer Protocol (FTP), 780 File(s) I/O. *See* I/O, file position indicator (pointer), 387 FileAccess enumeration, 371 FileMode enumeration, 370 FileNotFoundException, 370, 378 FileStream class, 363, 370–375 Finalize( ), 299, 615 finally block, 336, 347–348 Find( ), 595, 601, 743 FindAll( ), 595, 602 FindIndex( ), 595, 602 FindLast( ), 602, 744 FindLastIndex( ), 602 First property, 743 fixed keyword, using the, 536–537, 542, 545–546 Fixed-size buffers, 545–546 FixedSize( ), 715 Flags attribute, 657, 658 float value type, 24, 36, 38 literal, 47 Floating-point(s), 24–26, 38–40 literals, 47 structures, 573–577 Floor( ), 565, 579 Flush( ), 362, 365, 373, 381 for loop, 28–29, 85, 92–99, 105 and code blocks, 29, 30–31, 92 variations, 94–99 foreach loop, 85, 102, 150–153, 708, 713, 764, 767, 769 using named iterator to control, 773 ForEach( ), 596–597, 603 Form, Windows, 827 creating, 829 Form class, 827, 829 Format specifiers for WriteLine( ), 44–46 Format( ), 642, 646–648 methods, table of, 646

extern

FormatException, 393 Formatting, 642–658 date and time. *See* Date and time, formatting enumerations, 657–658 and format providers, 642 and format specifiers, 642–643 using a picture format, 649 Formatting numeric data custom, 45–46, 649–652 custom format placeholder characters for, table of, 651 format specifiers for, table of, 644–645 using String.Format( ), 646–648 using ToString( ), 648–649 using WriteLine( ), 43–46, 643–645 Frank, Ed, 4 FromOACurrency( ), 579 FTP (File Transfer Protocol) protocol, 780 FullName property, 450–451 Function members, 12, 109

#### **G**

Garbage collection, 130–132, 613–614 and arrays, 135 and components, 809, 812–813 and fixed, 536 GC class, 613–614 methods, table of, 614 Generic class example with one type parameter, 484–487 example with two type parameters, 489–491 general form, 491 hierarchies, 526–529 instantiation process for, 532 overriding virtual methods in a, 529–530 partial, 552 Generic method(s), 512–515, 532 and constants, 515 and explicit type arguments, 515 general form, 514 Generics, 7, 303, 483–532 avoiding runtime errors through, 489 and casts, 483, 487, 488–489 and code-bloat, 532 restrictions on using, 532 and type safety, 483, 486, 487–489, 494, 516, 517, 532, 591, 616, 709, 734, 756, 757 get accessor and access modifiers, 256–257 for indexer, 242, 245 for property, 250–251, 252, 256 get as contextual keyword, 32 Get( ), 732 GetBits( ), 579 GetByIndex( ), 723, 724

GetBytes( ), 610–611 GetConstructors( ), 452, 459 GetCustomAttribute( ), 473 GetCustomAttributes( ), 452, 473 GetEnumerator( ), 603, 710, 712, 713, 721, 722, 723, 724, 735, 736, 746, 748, 751, 765 to create an iterator, 770, 772 GetEvents( ), 452 GetFields( ), 452 GetFormat( ), 618 GetGeneration( ), 614 GetGenericArguments( ), 452 GetHashCode( ), 222, 299, 571, 573, 575, 579, 584, 589, 603, 615, 713, 737 GetKey( ), 723, 724 GetKeyList( ), 723, 724 GetLength( ), 603 GetLongLength( ), 603 GetLowerBound( ), 603 GetMembers( ), 452 GetMethods( ), 452, 453, 457 BindingFlags form of, 456–457 GetNumericValue( ), 584 GetParameters( ), 453, 460 GetProperties( ), 452 GetRange( ), 715, 739 GetRequestStream( ), 781 GetResponse( ), 781, 783, 786 exceptions, 787 GetResponseStream( ), 783, 786 exceptions, 787 GetTotalMemory( ), 614 GetType( ), 299, 452, 489, 615 GetTypeCode( ), 571, 573, 575, 579, 584, 589 GetTypes( ), 464 GetUnicodeCategory( ), 584 GetUpperBound( ), 603 GetValue( ), 603–604 GetValueList( ), 723, 724 global predefined identifier, 408–409 Gosling, James, 4, 5 goto, 85, 106–108

#### **H**

Hash code, 721 Hash table, 721 Hashtable class, 707, 714, 721–723, 734 methods, table of common, 721 HasValue property, 548 hcp property, 722 Headers, accessing HTTP, 791–792 Headers property, 782, 783, 791–792, 799 Heap, 544 Height property, 833, 841 Hejlsberg, Anders, 6

Hexadecimal literals, 47 hidden option for #line directive, 444 Hierarchical classification, 13, 263 High Surrogate, 583 Host property, 790 HTTP (HyperText Transfer Protocol), 779, 780, 784 cookies, accessing, 792–794 header, accessing, 791–792 HttpRequestHeader enumeration, 779, 792 HttpResponseHeader enumeration, 779, 792 HttpStatusCode class, 779, 791 HttpWebRequest class, 778, 779, 780, 784, 793 HttpWebResponse class, 778, 779, 780, 784, 790–795 properties, table of, 791 HybridDictionary class, 733

**I I I I I I I** ICloneable interface, 590, 616–618, 620 ICollection interface, 320, 590, 709, 710, 793 ICollection<KeyValuePair<TK,TV>> interface, 736 ICollection<T> interface, 734–735 IComparable interface, 320, 523, 570, 573, 578, 583, 588, 591, 615–616, 620 implementing, 758–759 IComparable<bool> interface, 588 IComparable<char> interface, 583 IComparable<decimal> interface, 578 IComparable<string> interface, 620 IComparable<T> interface, 525, 570, 573, 591, 615, 616 implementing, 760–761 IComparer interface, 590, 709, 713 using an 761–763 IComparer<T> interface, 590, 734, 737 using, 763–764 IComponent interface, 808, 809 IConvertible interface, 570, 573, 578, 583, 588, 616, 620 Identifiers, 33–34 IDeserializationCallback interface, 721 IDictionary interface, 709, 711–712, 766 IDictionary<TK,TV> interface, 734, 736 IDictionaryEnumerator interface, 709, 713, 722, 766–767 IDisposable interface, 554, 555, 809, 810 IEEERemainder( ), 565 IEnumerable interface, 590, 620, 708, 709, 712–713, 769, 770, 773, 793 implementing, 767–769 IEnumerable<KeyValuePair<TK,TV>> interface, 736 IEnumerable<string> interface, 620 IEnumerable<T> interface, 734, 736, 774 IEnumerator interface, 320, 708, 709, 713, 764–765, 769, 770, 772 implementing, 767–769 IEnumerator<T> interface, 734, 736–737, 764, 765, 774 IEqualityComparer interface, 709, 713

IEqualityComparer<T> interface, 734, 737 IEquatable<bool> interface, 588 IEquatable<char> interface, 583 IEquatable<decimal> interface, 578 IEquatable<string> interface, 620 IEquatable<T> interface, 570, 573, 618 #if directive, 439, 440–442, 479 if statement, 26–28, 85–88 and code blocks, 29–30, 85 if-else-if ladder, 87–88 IFormattable interface, 570, 573, 578, 618 IFormatProvider interface, 570, 618, 642 IHashCodeProvider interface, 709 IList interface, 590, 709, 710–711 methods, table of, 711 IList<T> interface, 734, 735 ImpersonationLevel property, 782 Implication operation, 69–70 implicit keyword, 231 Increment operator (++), 29, 63, 64–67 overloading, 213–216 Increment( ), 696–697 Indentation style, 32 Indexers, 241–250, 257–262 abstract, 295 and generics, 532 interface, 314–316 multidimensional, 248–250 one-dimensional, 241–248 overloading, 245–247 read-only or write-only, creating, 245 restrictions, 248 IndexOf( ), 154, 604, 605, 629, 632–633, 710, 711, 716, 735, 739 IndexOf<T>( ), 604, 605 IndexOfAny( ), 629, 633 IndexOfKey( ), 723, 724, 751 IndexOfValue( ), 723, 724, 751 IndexOutOfRangeException, 139, 337, 340, 350 Indirection, 534 multiple, 543–544 Inheritance, 12, 13, 263–303 basics of, 263–266 and class member access, 266–270 and constructors, 270–276, 281, 282, 284–287 and generic classes, 526–529 and interfaces, 316–317 multilevel, 266, 279–281 name hiding and, 276–279, 317 sealed to prevent, using, 298 structures and, 326 syntax for class, 265 Inherited named parameter, 479 Initialize( ), 605 Insert( ), 640–641, 710, 711, 735

InsertRange( ), 714, 716, 739 Instance of a class, 109, 111 *See also* Object(s) Instance variables accessing, 111, 119 and constructors, 127 declaring, 111 definition of, 12 hiding, 134 this to access hidden, using, 134 as unique to their object, 111, 113–114 int value type, 23, 24–25, 36, 37, 38 Int16 .NET structure, 392, 393, 569, 570 Int32 .NET structure, 392, 393, 569, 570 Int64 .NET structure, 392, 393, 569, 570 Int64BitsToDouble( ), 611 Integer(s), 23, 36–38 literals, 47 promotion, 59 Integer structures, 570 methods, table of, 570–572 Interface(s), 305–325 choosing abstract class vs., 320 and events, 418 explicit implementation of, 317–320 general form of, 306 generic, 519–522 implementing, 306–310 indexers, 314–316 and inheritance, 316–317 .NET Framework standard, 320 partial, 552 properties, 312–314 reference variables, 310–312, 325 System, list of, 562–563 interface keyword, 306 Interlocked class, 696 internal access modifier, 161, 162, 446 InternalsVisibleTo attribute, 552 Internet, 4–5, 777, 780 access fundamentals, 780–786 and portability, 5 InvalidCastException, 350 InvalidOperationException, 548, 728, 753, 787 Invoke( ), 457–459, 460 I/O, 361–394 array, 389–390 console, 365–370 redirection, 362, 369–370, 379–380, 390 streams. *See* Stream(s) string, 390–392 I/O, file, 370–388 and binary data, 380–387 byte-oriented, 370–375

character-based, 370, 375–379 random access, 387–388 IOException, 362, 364, 366, 371, 372, 373, 377, 379, 382, 387, 787 is operator, 447–448, 449 IsAbstract property, 450–451 IsAlive property, 666–667 IsBackground property, 671 IsBusy property, 799 IsClass property, 450–451 IsControl( ), 584 IsDefined( ), 452 IsDigit( ), 583, 584 ISerializable interface, 721 IsFixedSize property, 597, 711, 712 IsFromCache property, 783, 791 IsHighSurrogate( ), 584 IsInfinity( ), 573, 575 ISite interface, 809, 821 IsLetter( ), 585 IsLetterOrDigit( ), 585 IsLittleEndian field, 610 IsLower( ), 585 IsLowSurrogate( ), 585 IsMutuallyAuthenticated property, 783, 791 IsNaN( ), 573, 575 IsNegativeInfinity( ), 573, 576 IsNumber( ), 585 IsPositiveInfinity( ), 573, 576 IsPunctuation( ), 585 IsReadOnly property, 597, 711, 712, 735 IsSeparator( ), 585 IsSurrogate( ), 585 IsSymbol( ), 586 IsSynchronized property, 597, 710, 731 IsUpper( ), 586 IsWhiteSpace( ), 586 Iterators, 708, 769–775 generic, 774–775 named, 770, 772–774 stopping, 771–772

#### Java

and C#, 3, 6 features lacking in, 5–6 history of, 4–5 Java Virtual Machine (JVM), 5 JIT compiler, 8, 14, 532 Join( ), 631, 635–636, 667–669, 697, 703

### **K**

**Janet Bank Commercial** 

KeepAlive( ), 614 Key, 711 Key property, 368, 713, 737, 766 KeyChar property, 368 Keys property, 712, 722, 724, 747, 749, 752 Keys<TK> property, 736 KeyValuePair<TK,TV> structure, 737, 747, 749, 751 Keywords, C#, 32, 33 Kill( ), 704

# **Lating Contract**

Label, 106 Last property, 743 LastIndexOf( ), 154, 605, 606, 629, 633–634, 716, 739 LastIndexOf<T>( ), 605, 606 LastIndexOfAny( ), 629, 634–635 LastModified property, 791, 794–795 Left property, 833 Length property of arrays, 146–149, 252–254, 597 of BitArray, 731 of Stream, 363 of String, 154, 621 Library, .NET Framework class, 7, 8, 19, 34, 38, 559 #line directive, 439, 445 LinkedList<T> class, 734, 738, 742–746 methods, table of a sampling of, 743–744 LinkedLastNode<T> class, 742 List<T> class, 734, 738–742 methods, table of a sampling of, 739–740 ListDictionary class, 733 Literals, 35, 47–50 Little-endian format, 610 LoadFrom( ), 464 LocalPath property, 790 Location property, 830 lock, 553, 674, 676–679, 686 Log( ), 565 Log10( ), 565 Logical operators, 67–71 and nullable objects, 551 long value type, 36, 37 literal, 47 LongLength property, 597 Loops do-while, 85, 101–102, 105 for. *See* for loop foreach. *See* foreach loop infinite, 98 while, 85, 100–101, 105

**M** M and m decimal constant suffixes, 41 Main( ), 20–21, 110, 116, 195–197, 200 and command-line arguments, 195–197 MainMenu class, 837, 840, 841 MainMenuStrip property, 842

Low surrogate, 583

Managed code, 8–9, 533, 534 Manifest, assembly, 445 ManualResetEvent, 693–695 MarshalByRefObject class, 810 Math class, 38, 39, 40, 189, 564–569 methods, table of, 564–567 Max( ), 565 MaxGeneration property, 613 MaxValue field, 570, 575, 577, 582, 583 Member(s), class, 12, 109–110 access and inheritance, 266–270 controlling access to, 110, 161–168 dot operator to access, 111, 119, 200 static, 200 MemberInfo class, 451–452, 453, 460, 473 MemberType property, 451–452 MemberTypes enumeration, 451–452 MemberwiseClone( ), 299, 615, 616, 618 Memory allocation using new, 115 using stackalloc, 544–545 Memory management, 613–614 MemoryStream class, 363, 389–390 Menu class, 837 Menu property, 837, 838 Menu(s), Windows, 827, 830, 837–844 creating a new-style, 841–843 creating traditional, 837–841 MenuItem class, 837, 838, 841 MenuStrip class, 837, 841, 842 Message box, 834 Message property of Exception, 349–350 MessageBox class, 834 MessageBoxButtons enumeration, 834 Metadata, 8 type, 445 MetadataToken property, 451 Method property, 782, 791 Method(s), 12, 20, 116–126 abstract, 295–298, 305 anonymous, 402–406, 421–422 base to access hidden, using, 277, 278–279 calling, 119, 457–459 conditional, 479–480 and covariance and contravariance, 406–408 delegates and, 395–408 dispatch, dynamic, 287–288 dot operator (.) and, 111, 119 extern, 555 general form of, 116 generic. *See* Generic method(s) group conversion, 398, 410, 663 and interfaces, 305–306, 307 operator, 209–210, 216–220 overloading, 185–190

overriding. *See* Overriding, method and parameters. *See* Parameter(s) passing objects (reference types) to, 169–172 private members accessed by public, 161, 167 recursive, 197–200, 352 reflection to obtain information about, using, 453–457 return type of, 121 returning arrays from, 183–185 returning from, 119–120 returning object from, 181–185 returning a value from, 120–122 returning more than one value from, 173, 174–177 scope defined by, 52–54 signature, 190 static, 200, 201–204 unreachable code and, 126 virtual, 284, 287–294, 529–530 MethodBase class, 453, 460 MethodImplAttribute, 684–686 MethodImplOptions.Synchronized attribute, 684 MethodInfo class, 453, 457, 460 MFC (Microsoft Foundation Classes), 826 Microsoft Intermediate Language (MSIL), 8, 14, 445, 532 Min( ), 565–566 MinusOne field, 582 MinValue field, 570, 575, 577, 582, 583 Modifiers property, 368 Module property, 451 Modulus operator (%), 63–64 Monitor class, 679, 680 MoveNext( ), 737, 764, 765, 766, 769 MSIL (Microsoft Intermediate Language), 8, 14 Multicasting delegates and, 400–402 and events, 410, 411–412 Multiply( ), 579 Multitasking, 659, 660 process-based, using, 704–705 thread-based vs. process-based, 659 Multithreaded programming, 553, 659–705 and deadlock, 684 synchronization and. *See* Synchronization and threads. *See* Thread(s) tips for effective, 703 Mutex, 686–690, 702 named, 690 MutexSecurity, 690

# **N**

Name hiding and code blocks, 54 and inheritance, 276–279, 317 Name property, 451, 453, 663, 793, 821 namespace keyword, 426 Namespace(s), 19, 22, 425–439 additive characteristic of, 432–434 alias qualifier (::), 435–439 declaring, 426 default, 425, 435 nested, 434–435 NameValueCollection class, 733 NaN field, 575, 577 Narrowing conversion, 56–58 Naughton, Patrick, 4 Negate( ), 579 Negative numbers, representation of, 37, 82 NegativeInfinity field, 575, 577 .NET Framework, 3, 6, 7–8 assemblies, 445 class library, 7, 8, 19, 34, 38, 559 and components, 807, 808 event guidelines, 419–421 I/O system, 361 standard interfaces, 320 .NET Reflection API, 451, 453, 464 Networking, Internet, 777–803 and handling errors, 786–789 simple example program for, 784–786 web crawler program for, 795–798 new, 114–115, 127, 129–130, 136, 138, 140, 326, 327, 345 to hide base class member, 276–277, 279 to hide interface member, 317 new( ), 492, 504–505, 508 Next( ), 613 NextBytes( ), 613 NextDouble( ), 613 NOT operator bitwise unary (~), 73, 78–79 logical unary (!), 67, 68, 69–70, 225–227 Not( ), 732 NotSupportedException, 362, 372, 373, 387, 710, 735, 781, 787 Null coalescing operator (??), 549–550 reference, 351 statement, 98 null value, 351, 506, 509, 547, 548, 549, 550, 551 Nullable type, 36, 546–551 Nullable<T> class, 547–548 NullReferenceException, 350–352 NumberStyles enumeration, 570 Nybble, 236

# **O**

Oak, 4 Object(s), 12, 109 creating, 111, 114–115, 127, 129

to methods, passing, 169–172 reflection for runtime instantiation of, using, 459–463 returning, 181–185 Object class, 607 object class, 299–303, 455, 483 methods defined by, table of, 299, 615 reference to value type, 300–302 Object initialization with another object, 191–194 with constructor, 126–127 Object.Equals( ), 222 Object.HashCode( ), 222 Object-oriented programming (OOP), 4, 11–13 ObjectDisposedException, 372, 373, 787 Obsolete built-in attribute, 478, 480–481 One field, 582 One's complement (unary NOT) operator (~), 73, 78–79 OpenRead( ), 800 OpenWrite( ), 800–801 operator keyword, 209 Operator overloading, 209–239, 531 binary, 209–212, 216–220 logical, 225–231 and overloading an operator method, 216–220 relational, 220–222 restrictions, 235–236 and true and false, 222–224, 227–231 unary, 209–210, 212–216 Operator(s) arithmetic, 24, 63–67 arrow  $(-)$ , 537 assignment. *See* Assignment operator(s) bitwise, 73–82 conversion. *See* Conversion operators decrement. *See* Decrement operator (– –) and generics, 532 implication, 69–70 increment. *See* Increment operator (++) logical, 67–71, 225–231 methods, 209–210 parentheses and, 84 pointer, 535 precedence, table of, 84 relational, 27, 43, 67–68, 222–224 ternary (?), 82–83 OR operator (1) bitwise, 73, 76–77 logical, 67, 68, 69–70, 71, 225–231 OR operator, short-circuit or conditional  $(|\,|)$ , 67, 70, 71, 225, 227–231 Or( ), 732

OrderedDictionary class, 733 out parameter modifier, 173, 174–177, 189, 210, 248, 256 OutOfMemoryException, 350 Overflow in arithmetic computations, 357 OverflowException, 350, 393 and checked and unchecked, 357–359 Overloading constructors, 190–195, 531 indexers, 245–247, 531 methods, 185–190, 530–531 operators. *See* Operator overloading override keyword, 287, 291 Overriding, method, 287–294 and dynamic method dispatch, 287–288

#### **P**

PadLeft( ), 639–640 PadRight( ), 639–640 Parameter(s), 116 and constructors, 127–128 and methods, 122–126 modifiers, ref and out, 172–178 and overloaded constructors, 191 and overloaded methods, 185–186 positional vs. named, 474–478 type. *See* Type parameter(s) ParameterInfo class, 453 ParameterizedThreadStart delegate, 669 ParameterType property, 453 params parameter modifier, 178–181, 190 Parse( ) methods, 392, 393–394, 570, 571, 572, 573–574, 576, 580, 586, 589 Parser, recursive descent expression, 845–866 adding variables to, 857–865 definition of, 847 simple example of, 851–857 syntax checking in, 865 Parsing, expression, 845, 846–848 partial contextual keyword, 32, 551–552 PathAndQuery property, 790 PathTooLongException, 371 Peek( ), 364, 726, 727, 729, 753, 754, 755 Permits, semaphore, 690 PI field, 564 Point structure, 830 Pointer(s), 532, 533–545 arithmetic, 538–539, 541 comparisons, 539–540 indexing, 541–542 multiple indirection and, 543–544 operators, 535 Polymorphism, 12–13 and interfaces, 305

and overloaded methods, 185, 189–190 and overridden methods, runtime, 288, 291 Pop( ), 726, 727, 753, 754 Port property, 790 Portability, 5, 8, 36 Position property, 363 PositiveInfinity field, 575, 577 Pow( ), 566, 568–569 #pragma directive, 439, 445 PreAuthenticate property, 782 Predicate delegate, 594–595 Preprocessor directives, 439–445 Previous property, 742 Primitive type, 35 Priority property, 672 private access specifier, 20, 161–168 and inheritance, 270 Private class members and inheritance, 266–269 Process class, 704 Process, definition of, 659 Programming component-oriented. 823 mixed-language, 5, 7, 8, 545 multithreaded. *See* Multithreaded programming object-oriented (OOP), 4, 11–13 structured, 3, 11 Properties, 241, 250–262 abstract, 295 and generics, 532 interface, 312–314 overridden, 291 read-only or write-only, creating, 252 restrictions on, 256 using to access private base class members, 267–269 virtual, 291 protected access specifier, 161, 267, 269–270, 446 Protocol, network, 779 pluggable, 780 ProtocolVersion property, 791 ProtocolViolationException, 787 Proxy property, 782, 799 public access specifier, 20, 110, 161–168 and inheritance, 270 Pulse( ), 679–684 PulseAll( ), 679–680 Push( ), 726, 727, 753, 754

Queue class, 707, 714, 728–730 methods, table of, 729 Queue<T> class, 738, 754–755 methods, table of, 754

**Q**

Query property, 790 QueryString property, 799 QuickSort algorithm, 200

#### **R**

Random access file I/O, 387–388 Random class, 612–613 methods, table of, 613 Random numbers, generating, 612–613 Rank property, 597 Read( ), 362, 364, 365–366, 369, 372, 382 ReadBlock( ), 364 ReadByte( ), 362, 372–373, 382, 786 ReadKey( ), 365, 366, 367–369 ReadLine( ), 364, 365, 366–367, 369, 391 readonly, 553–554 ReadOnly( ), 716 ReadOnlyCollectionBase class, 733 ReadString( ), 381, 382 ReadTimeout property, 363 ReadToEnd( ), 364 Recursion, 197–200, 352 Recursive descent expression parser. *See* Parser, recursive descent expression ref parameter modifier, 172–174, 177–178, 189, 210, 248, 256 Reference counting, 808 Reference types, 35, 115, 130 to methods, passing, 169–172 Reference variable(s) derived class objects and base class, 283–287, 294 and assignment, 115–116, 145–146 declaring, 114 interface, 310–312, 325 ReferenceEquals( ), 299, 615 ReflectedType property, 451 Reflection, 447, 451–471 API, .NET, 451, 453, 464 and assemblies, 463–468 to call methods, using, 457–459 and fully automated type discovery, 469–471 to obtain a type's constructors, 459–463 #region directive, 439, 444–445 RegisterPrefix( ), 780 Relational operators, 27, 43, 67–68, 220–222 and nullable objects, 550–551 Release( ), 691 ReleaseMutex( ), 686–687, 690 Remainder( ), 580 remove event accessor, 414–415, 418 Remove( ), 640–641, 710, 711, 712, 735, 736, 744, 746, 748, 751, 821 RemoveAt( ), 710, 711, 735, 751

RemoveFirst( ), 744 RemoveLast( ), 744 RemoveMemoryPressure( ), 614 RemoveRange( ), 714, 716, 739 Replace( ), 397, 640–641 RequestUri property, 782 ReRegisterForFinalize( ), 614 Reset( ), 693, 694, 695, 737, 765 ResetAbort( ), 700–701 Resize<T>( ), 606 Response property, 787 ResponseHeaders property, 799 ResponseUri property, 783, 791 return statement, 85, 106, 119–120, 173, 770 ReturnType property, 453 Reverse( ), 592–593, 606, 714, 716, 739 Right property, 833 Ritchie, Dennis, 3 Round( ), 566, 580 Run( ), 829 Runtime type identification (RTTI), 447–451

### $\sim$  **S**  $\sim$

Sample( ), 613 SByte .NET structure, 392, 393, 569, 570 sbyte value type, 36, 38 Scheme property, 790 Scopes, 52–54, 426, 445 sealed keyword, 298 Security, 9 SecurityException, 371 Seek( ), 362, 363, 387–388, 389 SeekOrigin enumeration, 387 Selection statements, 85–92 Semaphore, 690–693 named, 693 SemaphoreSecurity, 693 Server property, 791 set accessor and accessor modifiers, 256–257 for indexer, 242, 245 for property, 250–251, 252 set as contextual keyword, 32 Set( ), 693, 732 SetAll( ), 732 SetByIndex( ), 723, 724 SetError( ), 379 SetIn( ), 379 SetOut( ), 379–380 SetRange( ), 715, 716 SetValue( ), 606–607 Sheridan, Mike, 4 Shift operators, bitwise, 73, 79–82 short value type, 36, 37, 38 Show( ), 834–835

Sign flag, 37 Sign( ), 566–567 Signature of a method, 190 Simple types, 35 Sin( ), 40, 567 Single .NET structure, 392, 393, 569, 573 fields, table of, 575 methods, table of, 573–574 Sinh(), 567 Site property, 809, 821 Sites, 808 sizeof operator, 544 Sleep( ), 662 Sort( ), 590–592, 607, 608, 609, 714, 716, 719, 739–740 Sort<T>(), 607, 608, 757 Sort<TK,TV>(), 608, 609, 610 SortedDictionary<TK,TV> class, 738, 748–750 methods, table of some, 748 SortedDictionary.KeyCollection class, 749 SortedDictionary.ValueCollection class, 749 SortedList class, 714, 723–726 methods, table of common, 724 SortedList<TK,TV> class, 738, 750–753 methods, table of some, 751 Split( ), 631, 635, 636–638 Sqrt( ), 38–39, 201, 567 Stack class, 707, 714, 726–728 methods, table of, 726 Stack<T> class, 738, 753–754 methods, table of, 754 Stack, definition of, 13, 164, 726 stackalloc, 544–545 StackOverflowException, 350, 352 StackTrace property of Exception, 349–350 Start( ), 661, 704 parameterized version of, 669 StartsWith( ), 630, 635 Statements, 21, 31 null, 98 Statements, control, 26 iteration, 85, 92–102 jump, 85, 103–108 selection, 85–92 STAThread, 828 static, 20, 200–207, 248, 287 Status property, 787 StatusCode property, 791 StatusDescription property, 791 Stream(s) binary, 365 byte, 361, 370–375, 389 character, 361, 362, 364, 375 classes, byte, 363–364 definition of, 361 memory-based, 389–392

predefined, 361–362 redirecting standard, 362, 369–370, 379–380, 390 wrapper classes, character, 364–365 Stream class, 362–364, 370 byte steam classes derived from, 363 methods, table of common, 362 properties, table of, 363 StreamReader class, 365, 375, 378–379 StreamWriter class, 365, 375–377 string as C#'s name for System.String, 156, 619 class. *See* String class data type, 153, 619, 620 String class, 153–160, 619–642 comparison methods, table of common, 622–623 constructors, 620 indexer, 621 search methods, table of, 632–635 string handling methods, table of common, 154 String(s) arrays of, 157–158 comparing, 155, 621–626 concatenating, 156, 626–629 constructing, 153–154, 620–621 formatting. *See* Formatting immutability of, 158–159, 619 indexing, 154 inserting, 640–641 I/O using, 390–392 joining, 631, 636 Length property of, 154, 621 literals, 48–50, 153, 621 numeric, converting, 392–394 as objects, 153, 154, 619 padding, 638, 639–640 pointers and, 542–543 relational operators and, 621 removing, 640–641 replacing, 640–641 searching, 629–631 splitting, 631, 635, 636–638 switch statements and, 159–160 tokenizing, 637–638 trimming, 638, 639–640 String.Format( ). *See* Format( ) StringBuilder class, 159, 619 StringCollection class, 733 StringComparison enumeration, 625–626 StringDictionary class, 733 StringReader class, 365, 390–392 StringSplitOptions enumeration, 636–637 StringWriter class, 365, 390–392 Stroustrup, Bjarne, 4, 5 struct keyword, 326, 492, 505, 508

Structures, 305, 325–330 C# vs. C++, 330 efficiency of, 325, 329–330 and fixed-size buffers, 545–546 generic, 511–512 .NET, 392–393, 569–589 partial, 552 using pointers with, 537 System, list of, 562 Subclass, 269 Substring( ), 158–159, 641–642 Subtract( ), 580 Sun Microsystems, 4 Superclass, 269 SuppressFinalize( ), 614 Suspend( ), 701–702 switch statement, 85, 88–92 enumerations and, 332, 334 goto and, 106–107 and no fall-through rule, 91–92, 107 and strings, 159–160 Symbol, 440 Synchronization, 661 deadlock, 684 interprocess, 690, 693 using an event synchronization object, 693–695 using the Interlocked class, 696–697 using a lock statement, 674–679 using the MethodImplAttribute attribute, 684–686 using Monitor methods, 679–684 using a mutex, 686–690 using a semaphore, 686, 690–693 SynchronizationLockException, 680 Synchronized( ), 715, 716, 721, 723, 724, 726, 729 Synchronous vs. asynchronous communication, 780–781 SyncRoot property, 597, 710, 731 Syntax errors, 21–22 System namespace, 19, 21, 335, 351, 362, 392, 425, 559, 561 members, lists of, 561–563 System.Action delegate, 596 System.Attribute, 471 System.AttributeUsageAttribute class, 479 System.Collections namespace, 590, 708, 709 *See also* Collection(s) System.Collections.Generic, 590, 708, 734, 737 System.Collections.ObjectModel, 708 System.Collections.Specialized namespace, 708, 733 System.ComponentModel namespace, 811, 820 System.ComponentModel.Component class. *See* Component class

System.ComponentModel.IComponent interface. *See* IComponent interface System.Delegate, 408 System.Diagnostics namespace, 479, 704 System.Diagnostics.ConditionalAttribute class, 479 System.Drawing namespace, 830, 844 System.Exception class. *See* Exception class System.Globalization namespace, 570, 584, 622, 623 System.IDisposable interface, 554, 555, 809, 810 System.IO namespace, 362, 370, 425 System.IO.Stream class. *See* Stream class System.Math class, 38, 189, 201 *See also* Math class System.Net namespace, 777 classes, list of, 778–779 enumerations, list of, 780 interfaces, list of, 780 Internet networking using members of the, 777–803 System.Net.Sockets namespace, 777 System.Nullable<T> class, 547–548 System.Object class, 299 *See also* object class System.ObsoleteAttribute, 480 System.Predicate, 594 System.Reflection namespace, 451 System.Reflection.MemberInfo, 451 *See also* MemberInfo class System.Runtime.CompilerServices namespace, 684 System.Runtime.InteropServices namespace, 555 System.Security.SecurityException, 787 System.String class, 156, 619 *See also* String class System.Text namespace, 159, 619, 620 System.Thread.Mutex class, 686 System.Thread.Semaphore class, 690–691 System.Threading namespace, 660, 661, 679 System.Type, 450, 451 *See also* Type class System.Web namespace, 777 System.Windows.Forms, 825, 828, 829, 844 System.Windows.Forms.Control class. *See* Control class SystemException, 335–336, 350

Tan( ), 40, 567 Tanh( ), 567 TargetSite property of Exception, 349–350 Ternary operator (?), 82–83 Text property. 828, 830 TextReader class, 364, 365, 367, 375, 390 methods defined by, table of, 364 TextWriter class, 364–365, 369, 375, 391

**T**

this, 133–134, 201 and overloaded constructors, 194–195 Thread class, 660–661, 662, 669, 672, 702 Thread.Resume( ), 701 Thread.Suspend( ), 701–702 Thread.WaitHandle class, 686, 691 Thread(s) argument to, passing an, 669–671 communication, 680–684 creating, 660–666 deadlock, 684 definition of, 659 foreground and background, 660, 671 main, 660, 663, 702–703 multiple, 553, 664–666 possible states of, 660 priorities, 671–674 state, determining, 702 suspending and resuming, 701–702 terminating, 697–701 ThreadAbortException, 697, 698, 700 Threading models (Windows), 828–829 ThreadPriority enumeration, 672 ThreadStart delegate, 661 **ThreadState** enumeration, 702 property, 702 ThreadStateException, 661, 667 throw, 85, 336, 345–347 Timeout property, 782 ToArray( ), 716, 720–721, 726, 729, 739, 754 ToBoolean( ), 611 ToByte( ), 581 ToChar( ), 611 ToDouble( ), 581, 613 ToInt16( ), 581, 611 ToInt32( ), 581, 611 ToInt64( ), 581, 611 Token, 637, 848 ToLower( ), 154, 586, 641 ToLowerInvariant( ), 586, 641 ToOACurrency( ), 581 ToolStrip class, 837, 841 ToolStripMenuItem class, 837, 841 Top property, 833 ToSByte( ), 581 ToSingle( ), 581, 611 ToString( ), 299–300, 302, 349, 391, 572, 574, 576, 581, 586, 589, 611–612, 615, 618, 628, 629, 642, 648–649, 809 ToUInt16( ), 582, 612 ToUInt32( ), 582, 612 ToUInt64( ), 582, 612 ToUpper( ), 154, 583, 646–587, 621 ToUpperInvariant( ), 587, 641

Trim( ), 638, 639–640 TrimExcess( ), 740, 751, 754 TrimToSize( ), 716, 717, 724, 729 true, 42, 67 overloading, 222–224, 227–231 True and false in C#, 42 True displayed as bool value output by WriteLine( ), 43 TrueForAll<T>( ), 610 TrueString field, 588 Truncate( ), 567, 582 try block(s), 336–342 nested, 344–345 TryEnter( ), 679 TryGetValue( ), 736 TryParse( ), 572, 574, 576–577, 582, 587, 589 Two's complement, 37 Type casting. *See* Cast(s) checking, 35, 303 constructed. *See* Constructed type extensibility, 209, 236 identification, runtime, 447–451 inference, 514, 515 metadata, 445 parameterized, 483 promotion, 58–60 safety and generics, 483, 486, 487–489, 494, 516, 517, 532, 591, 616, 709, 734, 756, 757 Type argument(s), 486, 487 and constraints, 491–509. *See also* Constraint(s) and pointer types, 532 to call a generic method, using explicit, 515 Type class, 450, 451, 453, 473 commonly used methods, list of, 452 commonly used properties, list of, 452 Type conversion, 42, 54–61 automatic, 54–56, 58–60, 187–189 and casting, 54, 56–58, 60–61 Type parameter(s), 485–486, 514, 532 comparing instances of a, 522–526 and constraints, 491 creating a default object of a, 509–511 overloading methods that use, 530–531 used in base class constraint, 507–508, 509 TypeCode enumeration, 571, 573, 575, 579, 584, 589 typeof operator, 450–451 Types constrained, 491. *See also* Constraint(s) data. *See* Data type(s)

## **U**

uint value type, 36, 37, 38 literal, 47 UInt16 .NET structure, 392, 393, 569, 570 UInt32 .NET structure, 392, 393, 569, 570 UInt64 .NET structure, 392, 393, 569, 570 ulong value type, 36, 37 literal, 47 Unboxing, 300–302 unchecked statement, 357–359 #undef directive, 439, 443–444 Unicode, 42, 361, 375 UTF-16 and UTF-32, 583 UnicodeCategory enumeration, 584 Uniform Resource Identifier (URI), 779–780 constructing, 789 dissecting, 790 Uniform Resource Locator (URL), 779 Unmanaged code, 9, 533, 534 UnmanagedMemoryStream class, 363 /unsafe compiler option, 534 unsafe keyword, using, 536 UploadData( ), 801 UploadFile( ), 801 UploadString( ), 801–802 UploadValues( ), 802 Uri class, 780, 789–348 UriFormatException, 781, 787 UseDefaultCredentials property, 782, 799 ushort value type, 36, 37, 38 using directive, 19, 22, 429–432, 559 statement, 550, 554–555, 819–820

#### **V**

ValidOn property, 479 value contextual keyword, 32 implicit parameter, 242, 245, 251, 415 Value property, 548, 713, 737, 742, 766, 793 Value type(s), 35–36, 115 boxing and unboxing, 300–302 and call-by-reference, 172–178 new and, 130 passed to methods, 170–171 structures as, 305, 325, 329, 330 structures corresponding to the built-in, .NET, 392–393, 569–589 table of, 36 Values property, 712, 724, 747, 749, 752 Values<TV> property, 736 Variable(s) captured, 405–406 declaration, 23, 24, 28, 50, 53 definition of, 22 dynamic initialization of, 51 initializing, 50–51, 53 instance. *See* Instance variables local, 50 names, rules governing, 33–34

outer, 405–406 reference. *See* Reference variable(s) scope and lifetime of, 52–54 static, 200–201, 203–204 volatile, 551 Version class, 791 virtual keyword, 287, 291, 295 Virtual methods, 284, 287–294, 529–530 properties, 291 Visual Studio IDE (Integrated Development Environment), 14, 15–18 void, 20, 116 methods, returning from, 119–120 volatile modifier, 555

### **W**

Wait( ), 679–683 WaitForExit( ), 704 WaitForPendingFinalizers( ), 614 WaitHandle class, 686, 691 WaitOne( ), 686–687, 690, 691, 693 #warning directive, 439, 444 warning #pragma option, 445 Warth, Chris, 4 Web crawler definition of, 795 example program, 795–798 WebClient class, 778, 779, 798–803 methods, table of synchronous, 800–802 properties, table of, 799 WebException, 787, 799 WebExceptionStatus enumeration, 787 WebHeaderCollection collection, 792 WebRequest class, 779, 780, 781–783, 786, 798, 803 methods, table of synchronous communication, 781 properties, table of, 782 WebResponse class, 779, 780, 783, 786, 787, 790, 798, 803 where clause, 491–492, 500, 505, 509 where contextual keyword, 32 while loop, 85, 100–101, 105 Widening conversion, 55, 56 Width property, 833, 841 Win32Exception, 704 Window, form-based changing default size of, 841 illustration of skeletal, 828

Windows, 6, 8, 9 API, 825–826, 829 controls, 827, 830, 833, 844 form. *See* Form, Windows program, compiling, 829 Windows application, form-based adding button to, 830–831 adding menu to, 837–844 compiling, 829 message handling, 832–834 skeleton, 827–829 using message box in, 834–836 Windows Forms .NET subsystem, 825, 826 Windows programming form-based, 825–844 history of, 825–826 and message-based interaction, 826–827 using Visual Studio, 826 Write( ), 24, 362, 364, 369, 373, 381 WriteByte( ), 362, 373 WriteLine( ), 21, 24, 26, 42, 43, 299, 349, 364, 366, 369, 391, 392 formatted output version of, 43–46, 642–643 using a method within, 121–122 WriteTimeout property, 363

### **X**

X property, 830 XML comment, 867–871 tags, table of, 868–869 XML file containing, 869 XOR (exclusive OR) operator (^) bitwise, 73, 77–78 logical, 67, 68 Xor( ), 732

### **Y**

Y property, 830 yield break statement, 771 contextual keyword, 32, 770 return statement, 770 statements, multiple, 772

**Z** Zero field, 582